# **МІНІСТЕРСТВО ОСВІТИ І НАУКИ УКРАЇНИ КИЇВСЬКИЙ НАЦІОНАЛЬНИЙ УНІВЕРСИТЕТ ім. Тараса Шевченка**

**В. І. Зацерковний, І. В. Тішаєв, І. В. Віршило, В. К. Демидов**

# **ГЕОІНФОРМАЦІЙНІ СИСТЕМИ В НАУКАХ ПРО ЗЕМЛЮ**

*Монографія*

Ніжин 2016

УДК 681.518.3:528 ББК 32.973.202(26.12) З-38

Рекомендовано до друку Вченою радою ННІ геології Київського національного університету ім. Тараса Шевченка (протокол № 3 від 24.09.2015 р.)

#### **Авторський колектив:**

В. І. Зацерковний, І. В. Тішаєв, І. В. Віршило, В. К. Демидов

#### *Рецензенти:*

*Бурачек В. Г. –* професор, проректор з наукової роботи Університету новітніх технологій, завідувач кафедри геодезії, картографії та фотограмметрії, лауреат Державної премії СРСР, доктор технічних наук;

Железняк О. О. – професор, завідувач кафедри аерокосмічної геодезії Національного авіаційного університету, почесний геодезист України, доктор фізико-математичних наук;

*Тесля Ю. М. –* професор, декан факультету інформаційних технологій Київського національного університету ім. Тараса Шевченка, лауреат Державної премії України, доктор технічних наук

**Геоінформаційні** системи в науках про Землю : монографія / В. І. Зацерковний, І. В. Тішаєв, І. В. Віршило, В. К. Демидов. – Ніжин : З-38 НДУ ім. М. Гоголя, 2016. – 510 с.

ISBN 978-617-527-139-1

У монографії визначені та сформульовані сутність геоінформації, геоінформаційних технологій (ГІТ), понятійний апарат геоінформаційних систем (ГІС) і їх функціональні можливості. Розглянуті питання введення даних і їх цифрування. Висвітлені питання створення електронних карт і їх збереження за допомогою ГІТ. Представлені концептуальні основи ГІС, мета та принципи їх побудови ГІС, розглянуті сучасні технології обробки геопросторової інформації, моделі, що лежать у їх основі, сучасні напрями застосування ГІС і перспективи їх розвитку.

Викладені моделі й алгоритми, що лежать в основі просторового аналізу ГІС. Розглянуті програмні засоби реалізації, інтеграції даних і технологій. Монографія містить графічні ілюстрації, що пояснюють роботу ГІС.

Книга може бути корисною для науковців, керівників державних установ, викладачів вищої школи, аспірантів і студентів.

> **УДК 681.518.3:528 ББК 32.973.202(26.12)**

© В. І. Зацерковний, І. В. Тішаєв, І. В. Віршило, В. К. Демидов, 2016 ISBN 978-617-527-139-1 © НДУ ім. М. Гоголя, 2016

# **ЗМІСТ**

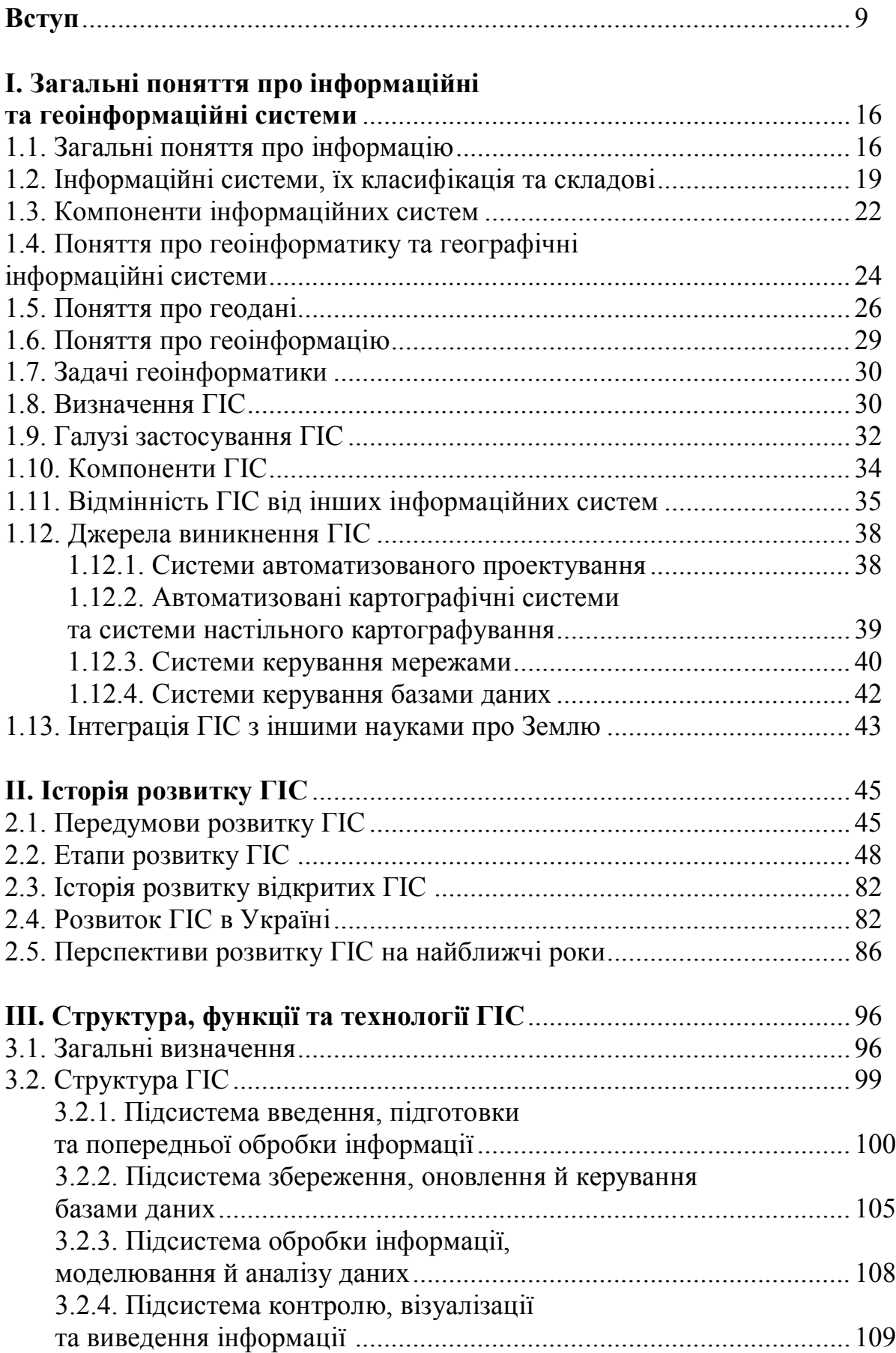

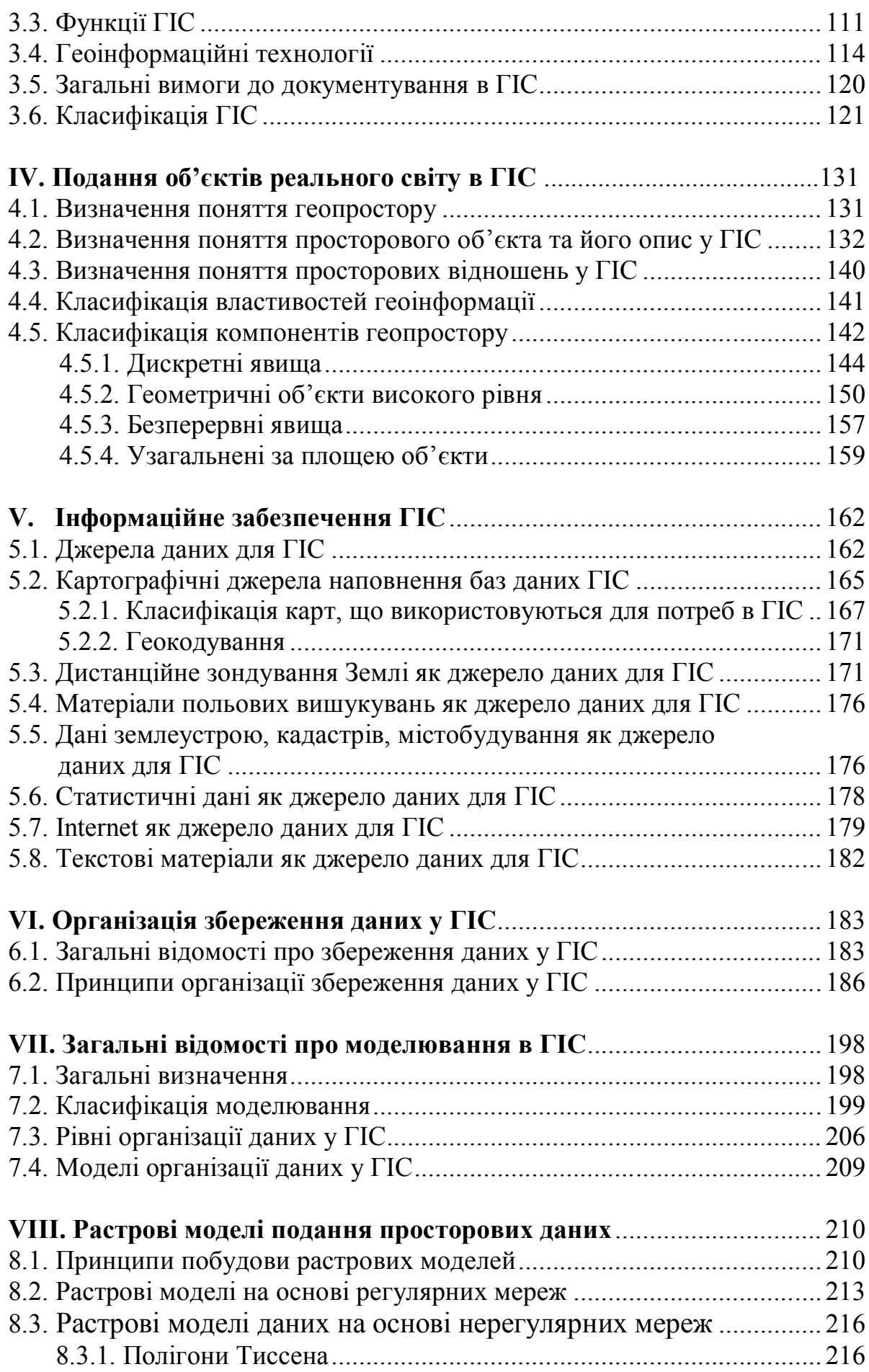

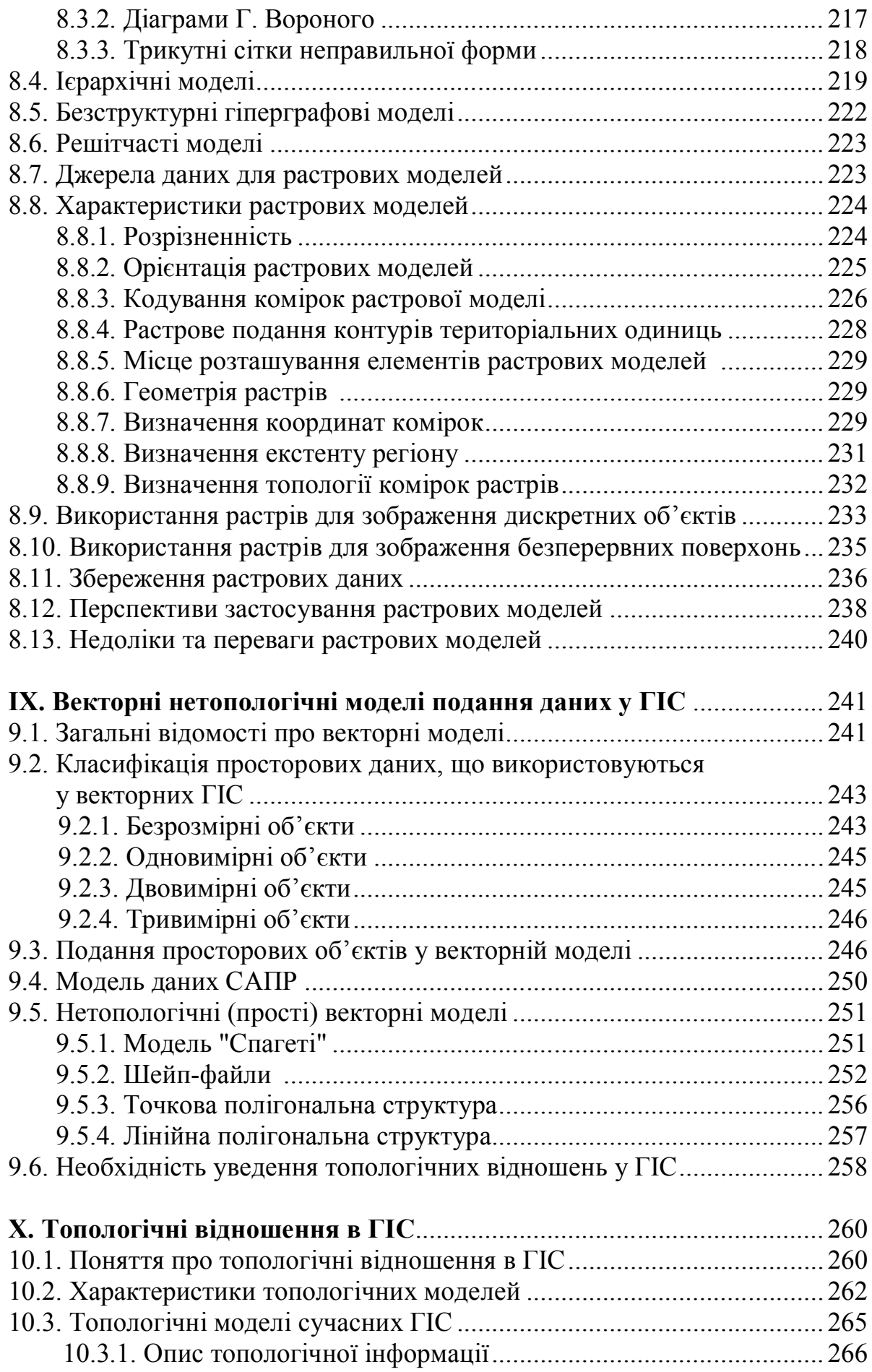

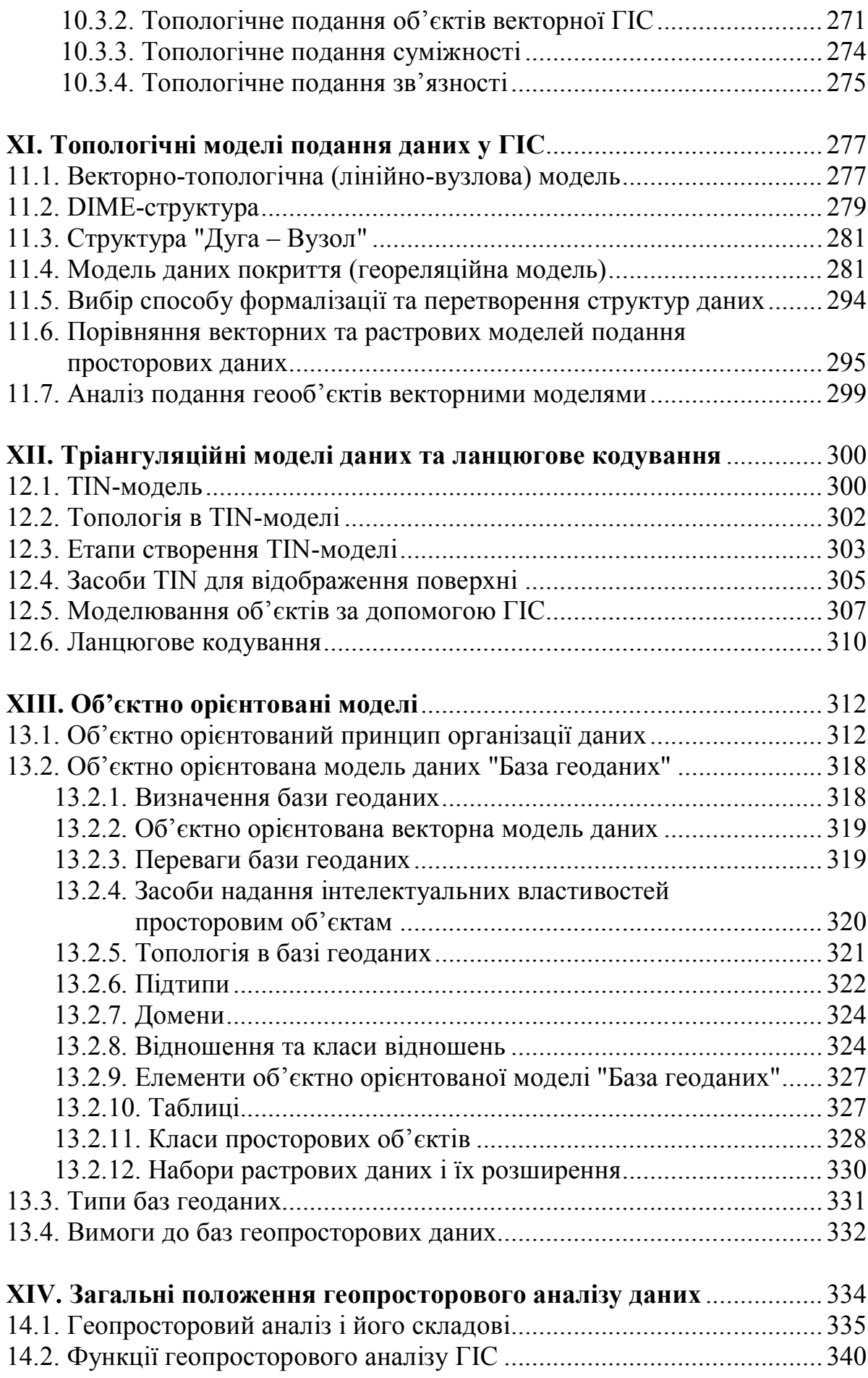

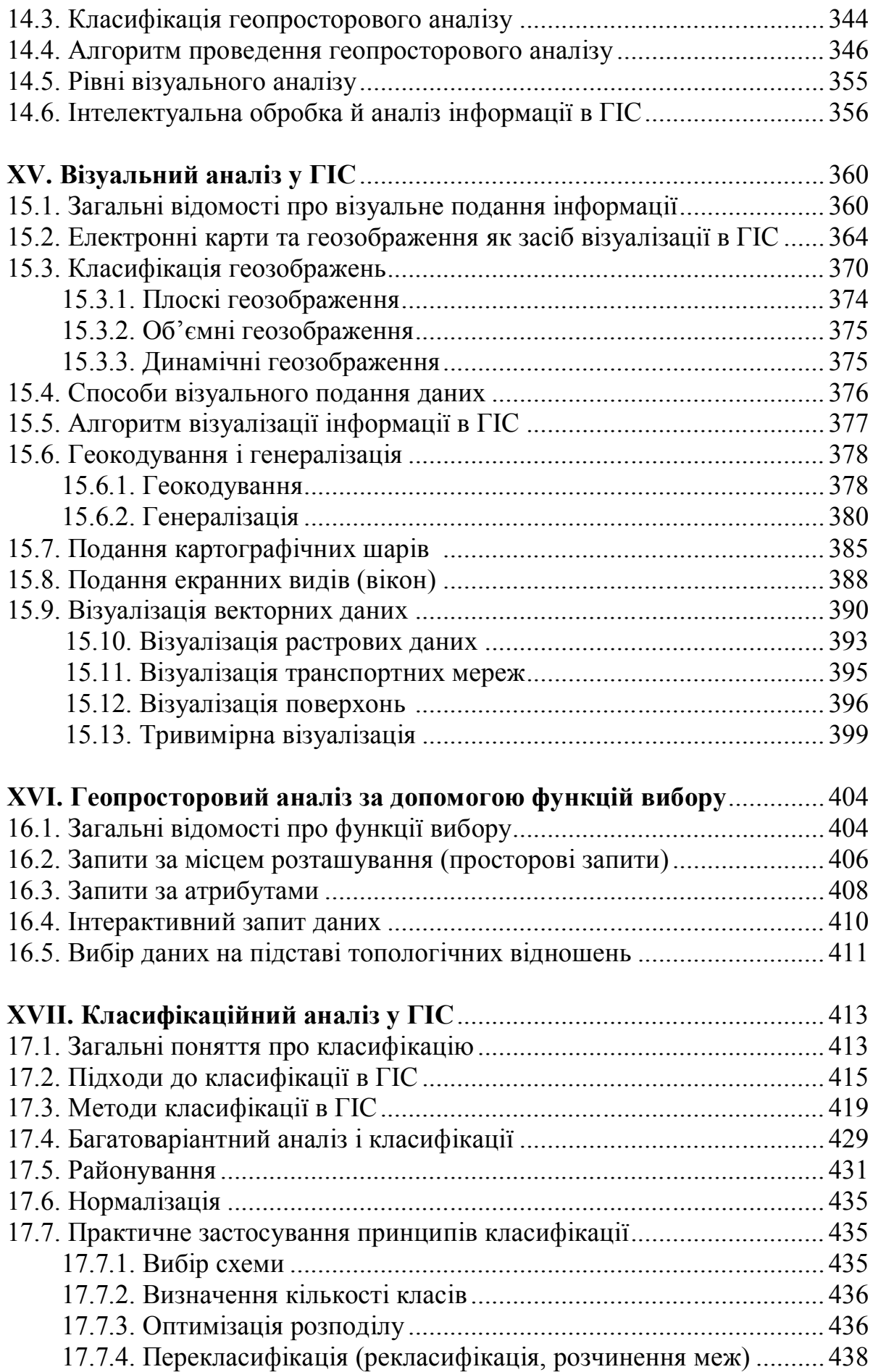

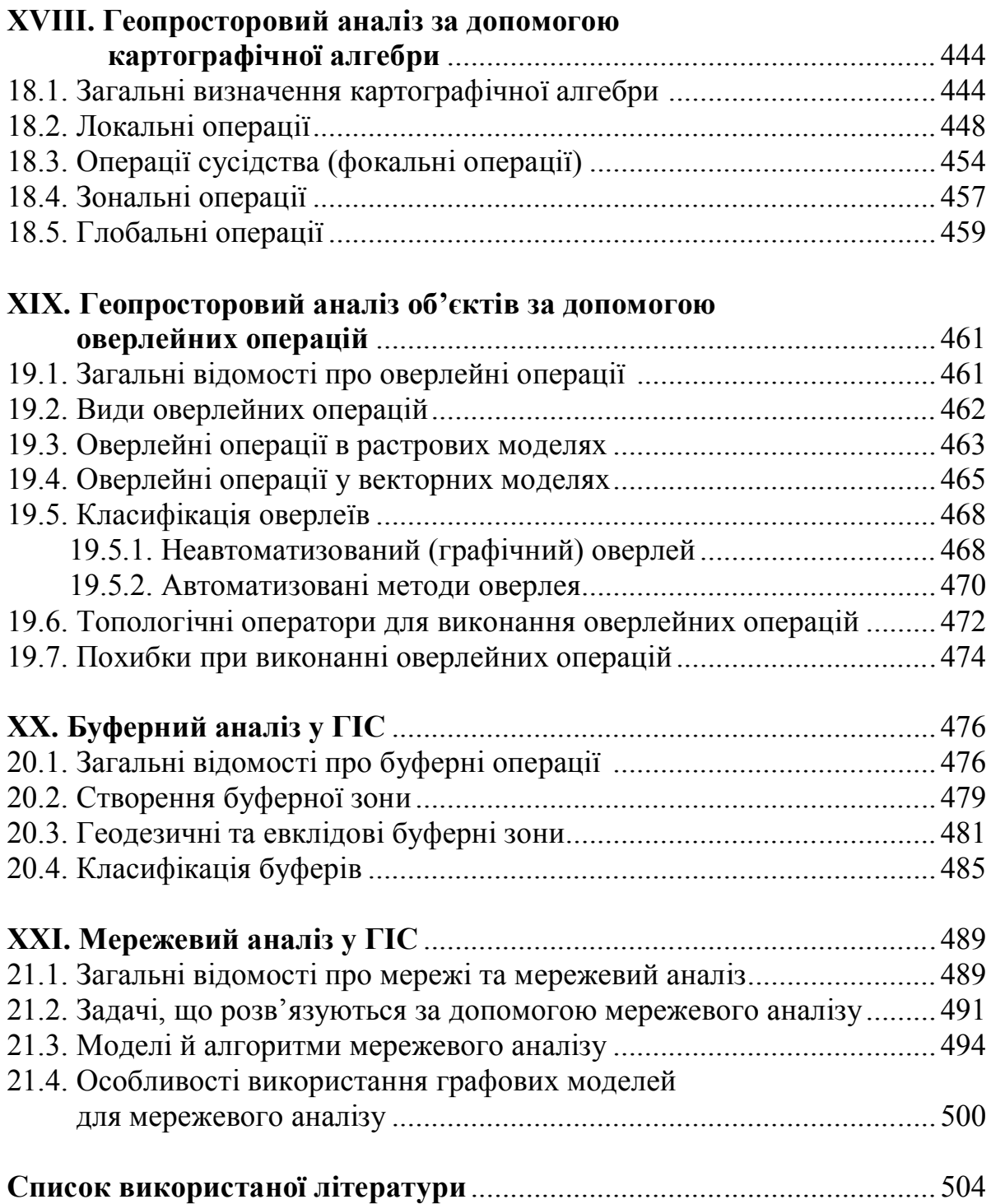

# **ВСТУП**

*Розумні люди володіють інформацією, а мудрі – результатом її обробки.*

Інформація вже давно оцінена людством як одна з найважливіших складових його життя. Якщо звернутись до Священного Писання, то можна з'ясувати, що Господь Бог або античні боги підказують своїм протеже, надають інформацію як найбільшу милость і підтримку.

Усім відома історія Ноя, якому одному Бог відкрив таємницю майбутнього потопу. Інші, що не знали цієї інформації, залишились на дні вселенського моря. А Ною випала честь стати нашим прабатьком. Тому власник інформації (Ной) виявився, з усіх точок зору, в надзвичайно вигідному становищі.

В грецькій міфології античні боги своїм улюбленцям також раз у раз надають інформаційну підтримку, без якої виконання завдань, що стояли перед ними, було б неможливим. Наприклад, Ахілл, мати якого – Фетіда, бажаючи зробити тіло свого сина невразливим, занурювала його у води священної річки Стікс, тримаючи сина за п'яту, якої не торкалася вода. Саме тому п'ята залишилась єдиним вразливим місцем Ахілла. Мабуть, він один би зруйнував Трою, якби боги не відкрили троянському герою Парису секрет вразливості Ахілла. Надання цієї життєво важливої інформації призвело до загибелі Ахілла.

За незаконне використання інформації, за її розголошення завжди приходило достатньо суворе покарання. Згадаємо Прометея, який викрав у античних богів секрет вогню і за цю провину був прикований до скелі в Гібралтарі. Орел кожного ранку викльовував у нього печінку, яка за ніч встигала відрости. Це суворе покарання Прометей отримав за розголошення інформації, яка була доступна тільки античним богам. Наведені приклади свідчать, що *інформація для людства завжди була одним з найважливіших елементів його життя***.**

Люди, які виконують різноманітні управлінські функції, знають, що успіх і процвітання залежать від володіння різноманітною інформацією та можливості її швидкого перегляду й аналізу.

"*Хто володіє інформацією, той володіє світом*" – ці слова Бісмарка актуальні сьогодні, як ніколи.

XXI століття, безперечно, буде століттям інформації. Як би не розвивалися різні галузі науки та техніки, яких би нових висот не досягло людство, але інформація з кожним днем стає все більш важливим ресурсом, який стимулює розвиток суспільства з одного боку, а з іншого, вимагає для її опрацювання залучення сучасних інформаційних технологій.

Застосування комп'ютерів пройшло шлях від суто наукових розрахунків до масового застосування й управління, від роботи з окремими змінними і файлами до збереження й обробки величезних масивів інформації та створення інформаційних систем. Інформатизація та інформаційні технології охопили всі сторони життя суспільства, важко назвати будь-яку сферу людської діяльності – від шкільної освіти до високої державної політики, – де б не відчувалась її потужна дія [4]. Інформація стала критичним компонентом успіху в будь-якій справі.

Життя все частіше й наполегливіше потребує від керівників різного рівня швидких і ефективних рішень, тобто знань про те, що потрібно робити в певний час і певному місці.

Оскільки з часом значна частина інформації зазвичай швидко старіє (втрачає актуальність), то стає все складніше використовувати її в традиційному паперовому вигляді для прийняття управлінських рішень.

Швидкість одержання інформації і її актуальність може гарантувати тільки автоматизована інформаційна система. При цьому масове застосування комп'ютерів зумовлено не стільки тим, що вони вміють обчислювати швидше і точніше за людину, а тим, що без них просто неможливо впоратися зі зростаючим валом інформації.

Розвиток комп'ютерної техніки зумовлює не тільки покращання видів обробки даних, які вже використовуються, але й постійне залучення нових видів даних, комп'ютеризацію нових галузей знань і управління, створення інформаційних систем.

*Система* (від грец. sysntema – ціле, складене з частин; сполучення) *– множина елементів, що знаходяться у відношеннях і зв'язках один з одним і які утворюють певну цілісність (єдність).* 

*Інформаційна система (ІС) – це сховище інформації, яке забезпечене процедурами введення, пошуку, розміщення, обробки аналізу й видачі інформації за запитами.* 

Метою створення будь-якої ІС є обробка даних про об'єкти певної предметної сфери.

*Предметна сфера – частина реального світу, яка підлягає вивченню для організації дослідження, моніторингу, управління тощо.*

В науках про Землю інформаційні технології породили геоінформатику.

*ГІС – це інформаційна система, яка забезпечує збір, збереження, обробку, доступ, відображення та поширення геопросторових даних* [1].

*Геопросторові дані – це дані, які ідентифікують географічне місце розташування і властивості природних або штучно створених об'єктів, а також їх межі на Землі.* Ця інформація може отримуватись

за допомогою GPS, дистанційного зондування Землі (ДЗЗ), картографування й різноманітних видів знімань тощо.

Як свідчать спеціальні дослідження [22], 75–90 % усієї інформації, яку використовують спеціалісти різного рівня, містять у собі географічні (метричні, просторові) дані, тобто різні відомості про розподіл у просторі або по територіях об'єктів, явищ, процесів, подій. А робота з геоданими і є суттю ГІС.

Більшість застосувань ГІС визначається їх здатністю пов'язувати просторову й описову (атрибутивну) інформацію та можливістю їх спільного аналізу. ESRI<sup>1</sup> перераховує близько 80 галузей використання ГІС. У переліку геоінформаційних додатків можна виділити базові типи поширених задач [86]:

*1) задачі обліково-інвентаризаційного типу***,** де акцент робиться на даних, вимірах та оцінці "ступеня подібності" (задачі земельного кадастру, підрахунки запасів природних ресурсів, управління розподіленою виробничою інфраструктурою). Це найпоширеніший тип додатків ГІС. Для додатків такого типу характерна робота з великою кількістю географічних об'єктів і висока детальність вивчення територій;

*2) задачі планування розвитку*, *виборі маршрутів та управління перевезеннями.* Специфіка додатків цього типу пов'язана з нетрадиційними постановками оптимізаційних задач, заданими на структурах припустимих шляхів;

*3) моделювання і складні методи аналізу даних***.** Типова задача – прогнозування повеней через аналіз водозбору і водостоку на заданому рельєфі.

Як приклад розглянемо галузі, де застосування ГІС стало вже традиційним.

*Управління та планування розвитку територій***.** Ця галузь ґрунтується на передбачуваній поведінці різних соціальних груп, які визначають суспільні потреби і можливості, що мають задане або передбачуване розміщення і динаміку в рамках певної території.

*Містобудування й архітектура***.** Проектування, інженерні вишукування, планування в містобудуванні, архітектурі. Це типова робота міських служб, що забезпечують нормальний розвиток підвідомчої території.

*Інженерна інфраструктура***.** Інвентаризація, облік, планування розміщення об'єктів розподіленої виробничої інфраструктури (водопостачання, водовідведення, теплопостачання, газопостачання, електропостачання)

 $\overline{a}$ 

<sup>1</sup>**ESRI** – один зі світових лідерів розробників геоінформаційного програмного забезпечення. На даний час у компанії працює понад 4000 співробітників, а її частка на міжнародному ринку ГІС складає понад 40 %. Геоінформаційні технології від ESRI використовують такі відомі організації: NASA, British Petroleum, Роснефть, Лукойл, Газпром, Міністерство оборони США тощо.

і управління ними, оцінка стану і прийняття рішень у ремонтних або аварійних ситуаціях.

*Управління земельними ресурсами, земельні кадастри***.** Галузь характерна своєю суто географічною орієнтацією. Типовими задачами виступають складання кадастрів, класифікаційних карт, визначення меж ділянок, площ тощо.

*Управління природними ресурсами та природоохоронна діяльність***.** Тут типовими проблемами є визначення поточних станів і запасів спостережуваних ресурсів, моделювання процесів у природному середовищі та побудова обґрунтувань рішень, прийнятих по управлінню засобами, що змінюють природні ресурси.

*Геологія, мінерально-сировинні ресурси, гірничовидобувна промисловість***.** Специфіка таких проблем полягає в тому, що потрібно розрахувати запаси корисних копалин у певній області за результатами визначення в окремих точках (розвідницьке буравлення, пробні шурфи тощо) при відомій моделі процесу утворення родовища.

*Планування й управління перевезеннями (логістика)***.** На карті задаються пункти збереження вантажів зі своїми характеристиками, пункти, що очікують потрібні їм вантажі; засоби перевезення зі своїми характеристиками, позицією, станом і спеціалізацією; мережа доріг зі своїми характеристиками (середня швидкість, ремонти, об'їзди, пробки, границі, митні пункти тощо). Потрібно скласти план перевозок і корегувати його по мірі виникнення непередбачених ситуацій.

*Наземне, аеро- та гідронавігаційне картографування й керування наземним, повітряним і водним транспортом***.** Традиційні галузі із зрозумілими задачами. Особливе місце займають задачі керування рухомими об'єктами за умовою виконання заданою системою відношень між ними і нерухомими об'єктами.

*Маркетинг і аналіз ринку***.** Визначення тенденцій розвитку ситуації, оцінка впливу різних топологічних властивостей – близькості, перетинань і суміщень різних ареалів на їх взаємодію, урахування різних умов визначених на об'єктах із заданими позиціями, потребами і можливостями їх розвитку.

*Сільське господарство***.** Підрахунок запасів ресурсів по ряду точкових вимірів, планування перевезень, взаємодія динаміки зміни ареалів, категоризація і виділення "подібності" просторових об'єктів, точне землеробство.

*Надзвичайні ситуації***.** Облік потенційно небезпечних об'єктів, моделювання наслідків у надзвичайних ситуаціях.

*Служби швидкого реагування***.** Суспільна безпека, пожежогасіння, швидка медична допомога.

Додатково до перерахованих галузей треба також віднести державне, регіональне та муніципальне управління, демографію, зонінг, реєстрацію власності, оподатковування, банківську справу, сфери сервісу, торгівлі, бізнесу, соціального страхування, моніторингу природного середовища, екологію, оцінку можливих впливів на природу, водні ресурси, гідрологію, ґрунтознавство, лісове господарство, галузі військового застосування.

Зважаючи на вищевикладене, можна констатувати, що можливості ГІС можуть бути задіяні в найрізноманітніших сферах діяльності, зокрема:

### **–** *адміністративно-територіальному управлінні:*

- ситуаційне управління;
- міське планування і проектування об'єктів;

• ведення кадастрів інженерних комунікацій, земельного, містобудівного, зелених насаджень;

• прогнозування надзвичайних ситуацій техногенно-екологічного характеру;

• керування транспортними потоками та маршрутами міського транспорту;

• побудова мереж екологічного моніторингу;

• інженерно-геологічне районування міста;

#### **–** *телекомунікаціях:*

• транковий і стільниковий зв'язок, традиційні телекомунікаційні мережі;

• стратегічне планування телекомунікаційних мереж;

- оптимальне розташування антен, ретрансляторів тощо;
- визначення маршрутів прокладки кабелю;
- моніторинг стану мереж;
- оперативне диспетчерське управління;

### **–** *інженерних комунікаціях:*

• оцінка потреб у мережах водопостачання і каналізації;

• моделювання наслідків стихійних ситуацій для систем інженерних комунікацій;

• проектування інженерних мереж;

• моніторинг стану інженерних мереж і запобігання аварійних ситуацій;

#### **–** *транспорті:*

• автомобільний, залізничний, водний, трубопровідний, авіатранспорт;

• керування транспортною інфраструктурою та її розвитком;

- керування парком рухомих засобів і логістика;
- керування рухом, оптимізація маршрутів і аналіз вантажопотоків;
- навігація;

### **–** *нафтогазовому комплексі:*

- геологорозвідка і польові досліджувані роботи;
- моніторинг технологічних режимів роботи нафто- і газопроводів;
- проектування магістральних трубопроводів;
- моделювання і аналіз наслідків аварійних ситуацій;

*– геології:*

• інтеграція, аналіз і комплексна інтерпретація різнотипних геологічних даних;

• розробка прогнозів;

• моделювання і планування дій;

• подання результатів геологічних вишукувань і досліджень у картографічній формі;

#### *– силових відомствах:*

• служби швидкого реагування, збройні сили, прикордонні війська, МВС, пожежні служби, МНС;

- планування рятувальних операцій і охоронних заходів;
- моделювання надзвичайних ситуацій;
- стратегічне та тактичне планування військових операцій;
- навігація служб швидкого реагування й інших силових відомств;

*– екології:* 

- оцінка та моніторинг стану природного середовища;
- моделювання екологічних аварій і катастроф, аналіз їх наслідків;
- планування природоохоронних заходів;
- *– лісовому господарстві:*
- стратегічне управління лісовим господарством;

• управління лісозаготівлями, планування підходів (під'їздів) до лісу і проектування доріг;

- ведення лісових кадастрів;
- *– сільському господарстві:*
- планування обробки сільськогосподарських угідь;
- облік землевласників і орних земель;

• оптимізація транспортування сільськогосподарських продуктів і мінеральних добрив;

• точне землеробство.

ГІС розвиваються в таких напрямках:

1) підготовка картографічних продуктів;

2) створення інформаційно-довідкових систем;

3) аналіз, моделювання та прогнозування.

Фахівці, які працюють у галузі ГІС і ГІТ, займаються:

– збором і накопиченням первинних даних;

– проектуванням баз даних;

– проектуванням ГІС;

– плануванням, управлінням і адмініструванням геоінформаційних проектів;

– розробкою та підтримкою ГІС;

– маркетингом і поширенням геоінформаційної продукції та геоданих;

– професійною геоінформаційною освітою та навчанням ГІТ.

На даному етапі розвитку суспільства спостерігається все більш широка взаємодія геоінформаційних і мережевих технологій, яка породжує інтегральне мережеве геоінформаційне середовище, що базується на багатьох тематичних базах даних, єдиних тематичних моделях і спільному програмному забезпеченні. ГІС, озброєні Web-серверами, по суті, стають глобальною ГІС. У зв'язку з цим різко зростає потреба набуття знань у галузі ГІС та ГІТ.

# **І. ЗАГАЛЬНІ ПОНЯТТЯ ПРО ІНФОРМАЦІЙНІ ТА ГЕОІНФОРМАЦІЙНІ СИСТЕМИ**

*У житті, зазвичай, процвітає більше інших той, хто володіє кращою інформацією. Б. Дізраелі*

#### **1.1.Загальні поняття про інформацію**

Поняття "*дані*" у повсякденному житті часто використовується як синонім до терміна "*інформація*". Проте доцільно розрізняти ці два поняття.

*Дані – це конкретність, що подана в певній формі (числом, записом, повідомленням, таблицею тощо), яка має якісну та кількісну характеристику об'єктів і придатна для постійного збереження, передачі й автоматизованого опрацювання.* 

Самі по собі дані не є цінністю. Дійсно, як можна віднестись, наприклад, до таких даних:

(1) – "тридцять сім з половиною";

 $(2) - 2 + 1 = 3$ ":

(3) – "Крендель став директором".

Перше викличе здивування; друге – відчуття тривіальності (це знає кожний); третє – міркування, а хто такий Крендель? У всіх наведених прикладах дані з різних причин – неінформативні, для того, щоб надати їм інформативності, тобто перетворити їх в інформацію, необхідно здійснити інтерпретацію даних.

*Інтерпретація – процес перетворення даних в інформацію, процес надання їм змісту.* Цей процес залежить від багатьох факторів: хто інтерпретує дані, яку апріорну інформацію вже має інтерпретатор, з яких позицій він розглядає отримані дані тощо. Процес інтерпретації може здійснюватись особою або групою осіб, при цьому він може бути *творчим*, наприклад, розв'язок складної математичної задачі, або *формальним*, наприклад, визначення часу за годинником.

Дані – це повідомлення, спостереження. Якщо з'являється можливість використати їх для зменшення неповноти знань про що-небудь, вони перетворюються в інформацію.

Інформація – це дані, які можна використовувати з користю, наприклад, для збільшення знань про певні явища або предмети реального світу.

На дошці оголошень з обміну квартир можна побачити оголошення з такими даними: "1 + 1 = 3", що означає: "Міняю дві однокімнатні квартири на трикімнатну". Однак чи була б можлива така інтерпретація даних, наприклад, у підручнику з арифметики? Мабуть, ні. Таким чином, *щоб здобути з окремо взятих даних, які не знаходяться в будь-якому змістовному контексті, корисну інформацію, необхідна певна додаткова інформація особливого, структурного плану, що допоможе проінтерпретувати нові дані та ввести їх у загальну систему знань про оточуючий нас світ*.

Процес перетворення даних в інформацію подано на рис. 1.1.

*Рис. 1.1. Процес перетворення даних в інформацію*

*Інформація – набір повідомлень про об'єкти та явища навколишнього середовища (у вигляді сукупності символів, які є образами цих об'єктів, явищ), їх параметри, властивості та стан, що зменшують наявний ступінь невизначеності неповноти знань і мають змістовне навантаження***.**

Важливими умовами практичного використання інформації є її *своєчасність* і *адекватність*. Адекватність задає певний рівень відповідності побудованого на основі отриманої інформації образу реального об'єкта.

Адекватність виражають у трьох основних формах:

– *синтаксична адекватність* – визначає процес передачі інформації (швидкість, точність, систему кодування, наявність перешкод тощо);

– *семантична адекватність* – враховує зміст переданої інформації, відповідність образу об'єкта його реальному аналогові;

– *прагматична адекватність* – визначає відповідність отриманої інформації меті управління, яка реалізується на її базі.

До інформації висувають такі основні вимоги:

• *точність* (забезпечення однозначного сприйняття всіма споживачами);

• *достовірність* (визначення припустимого рівня можливого спотворення як вхідних даних, так і результуючої інформації в цілому);

• *оперативність* – для забезпечення своєчасності прийняття рішень. Тільки вчасно отримана інформація може принести необхідну користь. Неактуальною інформація може бути з двох причин: вона може бути застарілою (торішня газета) або незначною, непотрібною (наприклад, повідомлення про те, що в Гондурасі на 5 % знижені ціни на банани);

• **повнота** (якщо її достатньо для розуміння і прийняття рішення);

• *корисність* (оцінюється завданнями, які можна вирішити за її допомогою).

Будь-які неточності й похибки в інформації можуть призвести до дезорієнтації і неправильних дій. Тому при створенні будь-якої ІС особлива увага повинна приділятись забезпеченню високої точності та достовірності інформації, а це, у свою чергу, залежить від правильності первинних даних, на яких ґрунтується інформація.

Інформація про предмети, явища може бути представлена в різних формах (текст у газеті, радіоповідомлення, умовна картинка в календарі або на екрані телевізора, умовні жести та звуки тощо).

Інформацію можна класифікувати:

**–** *за функціями в процесі управління*. За цим критерієм інформацію поділяють на чотири підгрупи:

• *фактична* (характеризує процеси і явища, які вже відбулися (здійснилися));

• *планова* (описує ті процеси і явища, які повинні відбутися за певний проміжок часу);

• *нормативна* (інформація, яка регламентує явища та процеси, що відбуваються в навколишньому світі);

• *довідково-таблична* (інформація, яка надає докладні характеристики досліджуваних об'єктів, процесів і явищ);

**–** *за відношенням до системи*. Тут розрізняють вісім підгруп:

• *внутрішня* (надходить до апарату управління від власних структурних підрозділів);

• *зовнішня* (надходить від інших підприємств і організацій);

• *вхідна* (інформація, що надходить до об'єкта управління);

• *вихідна* (інформація, що виробляється і виходить з об'єкта управління);

• *активна* (інформація, що використовується в процесі управління);

• *пасивна* (інформація, що не використовується в процесі управління);

• *оперативна* (інформація, що характеризує стан об'єкта на даний проміжок часу);

• *поточна* (інформація, що описує процес управління протягом деякого проміжку часу);

– *за ступенем стабільності* інформацію поділяють на дві основні підгрупи:

• *умовно-постійна* (інформація, яка не змінюється протягом тривалого періоду);

• *змінно-перемінна* (інформація, яка протягом тривалого періоду зазнає певних змін).

#### **1.2. Інформаційні системи, їх класифікація та складові**

*Інформаційна система (ІС) – це комплекс методів і засобів збору, накопичення, збереження, обробки, аналізу даних для отримання інформації, корисної для прийняття рішень*.

Класифікувати ІС можна за різними характеристиками, наприклад, *за функціональною ознакою*, *за рівнем управління*, *за характером використання інформації*, *за сферою застосування*, *за способом організації, за ступенем автоматизації* тощо.

Класифікація ІС за функціональною ознакою подана на рис. 1.2.

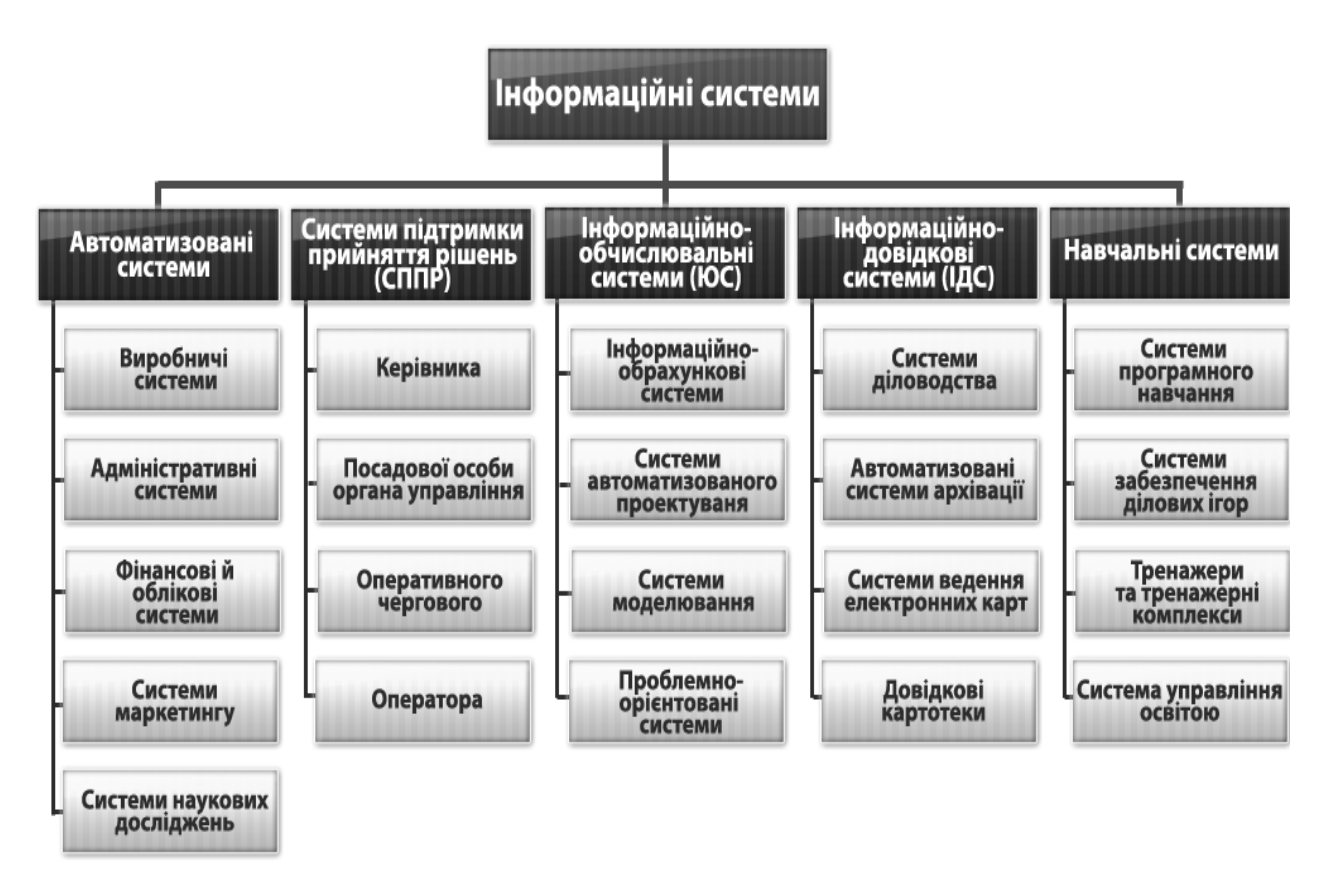

*Рис. 1.2. Класифікація ІС за функціональною ознакою*

Класифікація ІС за рівнем управління виділяє:

• ІС оперативного (операційного) рівня – бухгалтерські, банківських депозитів, обробки замовлень, реєстрації квитків, виплати зарплати тощо;

• ІС фахівців – офісна автоматизація, обробка знань (включаючи експертні системи);

• ІС тактичного рівня (середня ланка) – моніторинг, адміністрування, контроль, прийняття рішень;

• ІС стратегічного рівня – формулювання цілей, стратегічне планування.

*ІС оперативного (операційного) рівня* підтримує фахівців-виконавців, опрацьовуючи дані про угоди й події (рахунки, накладні, зарплату, кредити, потік сировини й матеріалів).

*ІС фахівців* допомагають спеціалістам, які працюють із даними, підвищують їх продуктивність і продуктивність роботи. Задача подібних ІС – інтеграція нових відомостей у організацію та допомога в обробці паперових документів.

*ІС тактичного рівня (середня ланка).* Основним призначенням таких систем є:

– порівняння поточних показників з минулими показниками;

– складання періодичних звітів за певний час (а не видача звітів за поточними подіями, як на оперативному рівні);

– забезпечення доступу до архівної інформації тощо.

*ІС стратегічного рівня*. Розвиток і успіх будь-яких організацій (фірм) багато в чому визначаються їх стратегією. Під стратегією розуміють набір методів і засобів розв'язання перспективних довгострокових задач. У цьому контексті необхідно сприймати й поняття "*стратегічний метод", "стратегічний засіб", "стратегічна система"*.

Класифікація ІС за характером використання інформації передбачає поділ ІС на:

• *інформаційно-пошукові системи*, що забезпечують введення, систематизацію, збереження та видачу інформації на запит користувача без складних перетворень даних (інформаційно-пошукова система в бібліотеці, в залізничних, автобусних та авіакасах);

• *інформаційно-лічильні системи*, які здійснюють усі операції опрацювання інформації за певним алгоритмом. Серед них виділяють керуючі та порадні системи, що відрізняються рівнем впливу опрацьованої інформації на процес прийняття рішень;

• *керуючі ІС* виробляють інформацію, на підставі якої особа приймає рішення. Для цих систем характерними є задачі розрахункового типу та обробка великих обсягів даних. Прикладом можуть слугувати система оперативного планування випуску продукції, система бухгалтерського обліку тощо;

• *порадні ІС* виробляють інформацію, яка людиною береться до уваги і не перетворюється негайно в серію конкретних дій. Ці системи володіють більш високим ступенем інтелекту, оскільки для них характерна обробка знань, а не даних.

Класифікація ІС за характером застосування інформації дозволяє виділити:

• *ІС організаційного управління*, які призначені для автоматизації функцій управлінського персоналу. Враховуючи найбільш широке застосування та розмаїття цього класу систем, часто будь-які ІС розуміють саме в даному значенні. До цього класу відносять ІС управління як промисловими підприємствами, так і непромисловими об'єктами: готелями, банками, торгівельними фірмами тощо;

• *ІС управління технологічними процесами*, призначенням яких є автоматизація функцій виробничого персоналу. Широко використовуються, наприклад, при організації потокових ліній, виготовленні мікросхем, у процесі складальних операцій, для підтримки технологічного процесу в металургійній і машинобудівній галузях;

• *ІС автоматизованого проектування*, призначенням яких є автоматизація праці інженерів-проектувальників, конструкторів, архітекторів, дизайнерів у процесі створення нової техніки або технології. Основними функціями подібних систем є інженерні розрахунки, створення графічної документації (креслень, схем, планів), створення проектної документації, моделювання проектованих об'єктів тощо;

• *інтегровані (корпоративні) ІС*, які використовуються для автоматизації всіх функцій підприємства й охоплюють увесь цикл робіт від проектування до збуту продукції. Створення таких систем – процес досить складний, оскільки вимагає системного підходу з позицій головної цілі, наприклад, отримання прибутку, завоювання ринку збуту тощо. Такий підхід може привести до істотних змін у самій структурі фірми, на що може зважитися не кожний керівник або менеджер.

Класифікація ІС за способом організації виділяє:

– системи на основі архітектури "файл – сервер";

– системи на основі архітектури "клієнт – сервер";

– системи на основі багаторівневої архітектури;

– системи на основі інтернет / інтранет-технологій.

Класифікація ІС за ступенем автоматизації дозволяє виділити:

• *ручні* – всі операції зі збору інформації, зберігання, аналізу й подання інформації виконуються людиною вручну, без допомоги будьяких обчислювальних пристроїв;

• *автоматичні* – функціонують без втручання людини;

• *автоматизовані* – частину функцій виконує людина, частину – комп'ютер.

Надалі ми будемо розглядати, головним чином, автоматизовані ІС, оскільки вони знайшли найбільш широке застосування.

За напрямом діяльності розрізняють такі автоматизовані ІС:

– виробничі;

– адміністративні (людських ресурсів);

– фінансові та облікові;

– маркетингу.

Виробничі системи поділяються на:

- автоматизовані системи управління виробництвом;
- автоматизовані системи управління технологічними процесами;
- автоматизовані системи управління технічними засобами.

Класичними прикладами автоматизованих ІС обробки даних є: ІС управління підприємством; банківські ІС; бібліотечні ІС; автоматизовані системи управління польотами в авіації; автоматизовані системи обробки аерокосмічних зображень і багато інших ІС, які обслуговують державні заклади та приватні фірми.

Класифікація ІС за ознакою вирішуваних задач подана на рис. 1.3.

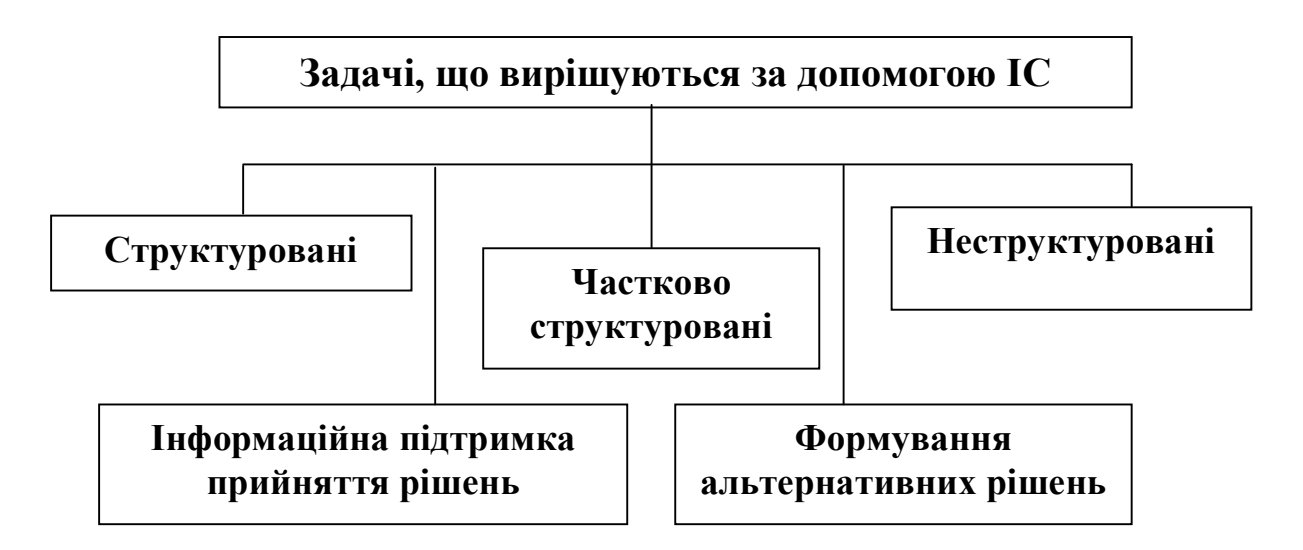

*Рис. 1.3. Класифікація задач, що вирішуються за допомогою ІС*

Структурована задача, тобто та, яку можна формалізувати, представляє задачу, для розв'язку якої відомі всі її елементи та взаємозв'язки між ними.

Неструктурованою (неформалізованою) задачею є задача, в якій неможливо виділити елементи та встановити зв'язки між ними.

# **1.3. Компоненти інформаційних систем**

*Інформаційна система в елементарній формі – це система запитів-відповідей для множини даних, яка передбачає таку послідовність операцій: отримання даних, їх аналіз і використання для прийняття рішень.*

За функціональним складом будь-яку ІС можна подати у вигляді чотирьох підсистем (рис. 1.4).

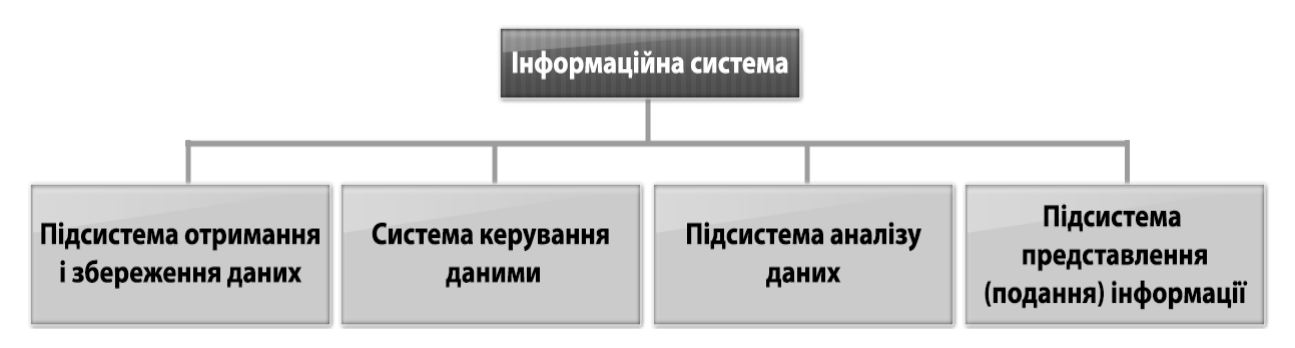

*Рис. 1.4. Складові компоненти інформаційної системи*

ІС включають декілька головних компонентів, незалежно від сфери їх практичного застосування.

*Інформаційне забезпечення (ІЗ) – сукупність методів і засобів для розміщення й організації інформації, які включають системи класифікації, кодування, уніфіковані системи документації, методи створення внутрішньомашинної інформаційної бази ІС.*

*Програмне забезпечення (ПЗ) – сукупність програмних засобів для створення й експлуатації ІС засобами обчислювальної техніки.* ПЗ включає в себе:

– *системне ПЗ* – для забезпечення взаємодії людини з комп'ютером, здійснення базових операцій введення-виведення інформації та її резервування;

– *комунікаційне ПЗ* – для забезпечення користувачів ІС засобами обміну інформацією, колективного використання всіх ресурсів (апаратних, програмних, інформаційних);

– *прикладне ПЗ* – для розв'язку різноманітних завдань у конкретній предметній сфері. Існує вузькоспеціалізоване програмне забезпечення (бухгалтерське, економічного аналізу, технологічне тощо) і призначене для широкого застосування в різних галузях (текстові процесори, електронні таблиці, бази даних тощо).

*Апаратне забезпечення – комплекс технічних засобів, що застосовуються для функціонування інформаційної системи*. Включає в себе весь перелік технічних засобів: для збору інформації; введення й обробки інформації в електронно-обчислювальній машині (ЕОМ); внутрішні та периферійні засоби телекомунікації; засоби візуалізації, які комплектуються з урахуванням специфіки предметної галузі, змісту та способів використання відомостей, що отримуються і зберігаються в системі тощо.

*Правове забезпечення – сукупність правових норм, що регламентують створення та функціонування ІС.*

*Лінгвістичне забезпечення – сукупність мовних засобів, які використовуються на різних стадіях створення й експлуатації ІС для підвищення ефективності розробки та забезпечення спілкування людини і ЕОМ.*

#### **1.4. Поняття про геоінформатику та географічні інформаційні системи**

Термін "*геоінформатика*" складається з трьох слів: *географія*, *інформація* й *автоматика*, що вказує на три основних джерела і три складові частини наукової дисципліни. Хоча сьогодні є всі підстави вважати, що геоінформатика ближче до інформатики, ніж, наприклад, до географії. Геоінформатика оперує сучасними концепціями інформатики і переносить їх у прикладні сфери.

Геоінформатика вивчає принципи, техніку й технологію одержання, накопичення, передачі, обробки та подання даних і є засобом отримання на їх основі нової інформації і знань про просторово-часові явища, процеси, об'єкти. Інакше кажучи, геоінформатика – наукова дисципліна, підрозділ інформатики, предметом якої є інформація, що має просторову прив'язку (географічно координовані дані).

Предметом геоінформатики є безліч просторово-часових інформаційних потоків, що охоплюють інформацію про географічне, геологічне і космічне середовища (рис. 1.5).

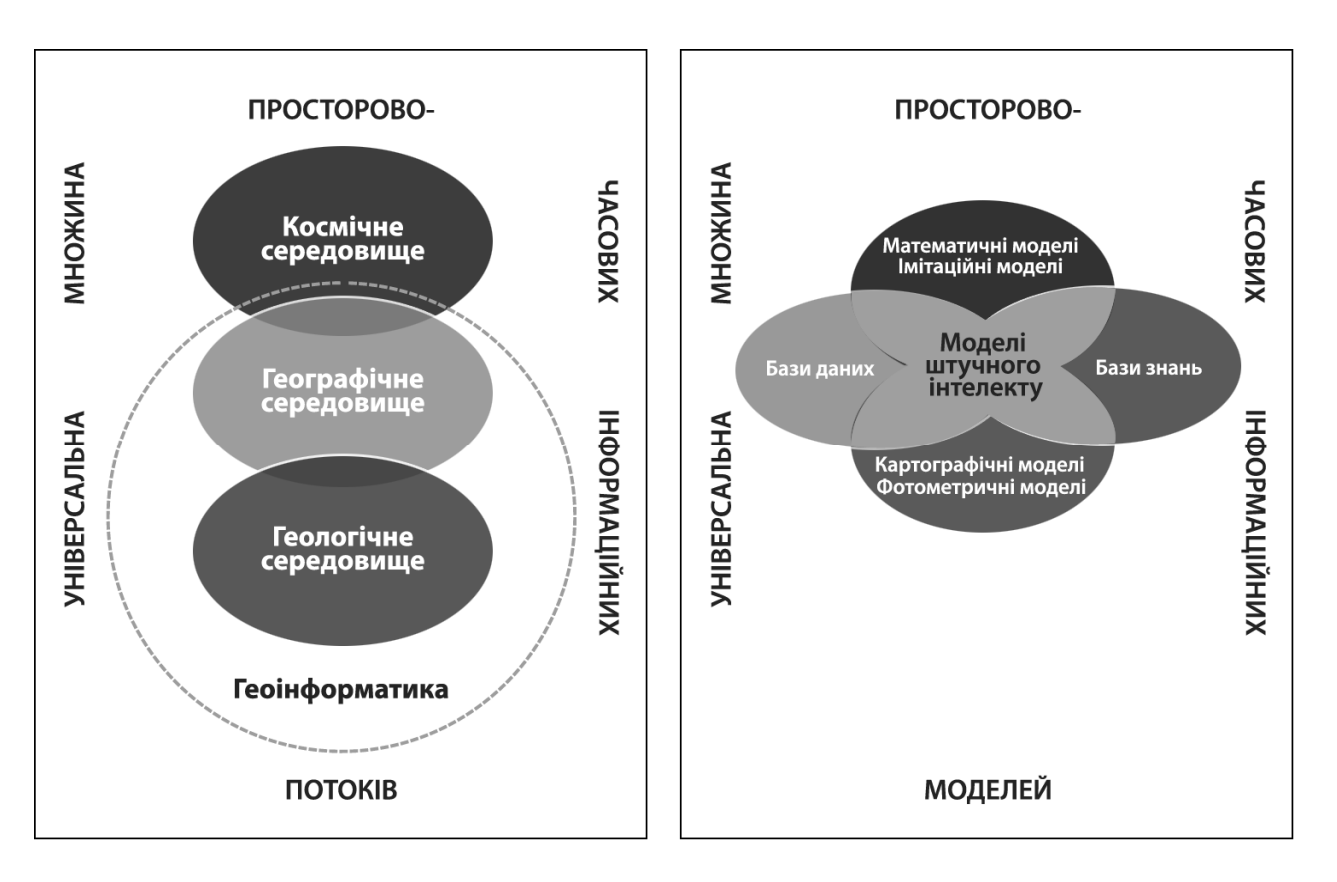

*Рис. 1.5. Предмет і методи геоінформатики: БД – бази даних; ММ – математичні моделі; ІМ – імітаційні моделі; БЗ – бази знань; КМ – картографічні моделі; ФМ – фотометричні моделі; МШІ – моделі штучного інтелекту*

Геоінформатика інтегрувала в собі теорію, методи й традиції класичної картографії та географії з можливостями й апаратом прикладної математики, інформатики і комп'ютерної техніки. Поєднання цих наук отримало назву "*геоматика*" 2 [1]. Геоматика займається розв'язком необхідних прикладних задач з можливостями людини, обчислювальної техніки й програмних засобів, які опрацьовують географічну (просторову) інформацію й передають її споживачам на екран монітора, друкувальний пристрій або на канали зв'язку.

Своїм виникненням геоінформатика зобов'язана розвитку фундаментальних наук ХХ століття – кібернетики, теорії інформації, загальній теорії систем, прикладній інформатиці, глобальному моделюванню, енергетиці, оптимології та низки інших, що стали основою нового напрямку.

Саме геоінформатика надає можливість, з одного боку, об'єднати різні науки про Землю, а з іншого – забезпечити їх взаємозв'язок з іншими науками як природного, так і гуманітарного напрямів.

У прикладних задачах ГІС виступають здебільшого як засіб прийняття рішень, а в наукових дослідженнях ГІС виступають як системи, потенційно спрямовані на одержання нових знань і наукових даних.

ГІС – це підклас інформаційних систем. Зв'язок базових знань інформатики та геоінформатики наведено у табл. 1.1.

*Таблиця 1.1*

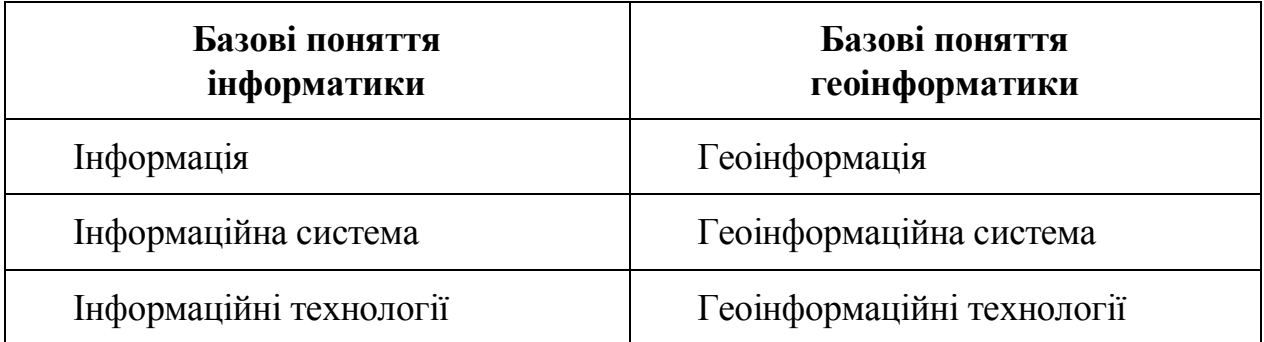

# *Зв'язок базових знань інформатики з основними поняттями геоінформатики*

 $\overline{a}$ 

<sup>2</sup>**Геомáтика** (англ. *geomatics*). Термін був започаткований у Канаді для опису видів діяльності з інтеграції всіх засобів збору та управління просторовими даними для наукових, адміністративних і технічних операцій, пов'язаних із виробництвом та управлінням просторовою інформацією. Використовується як синонім геоінформатики, або геоінформаційного картографування.

Інформація є об'єктом наукової дисципліни інформатики, яка з'явилася з надр іншої, більш загальної дисципліни – кібернетики (рис. 1.6).

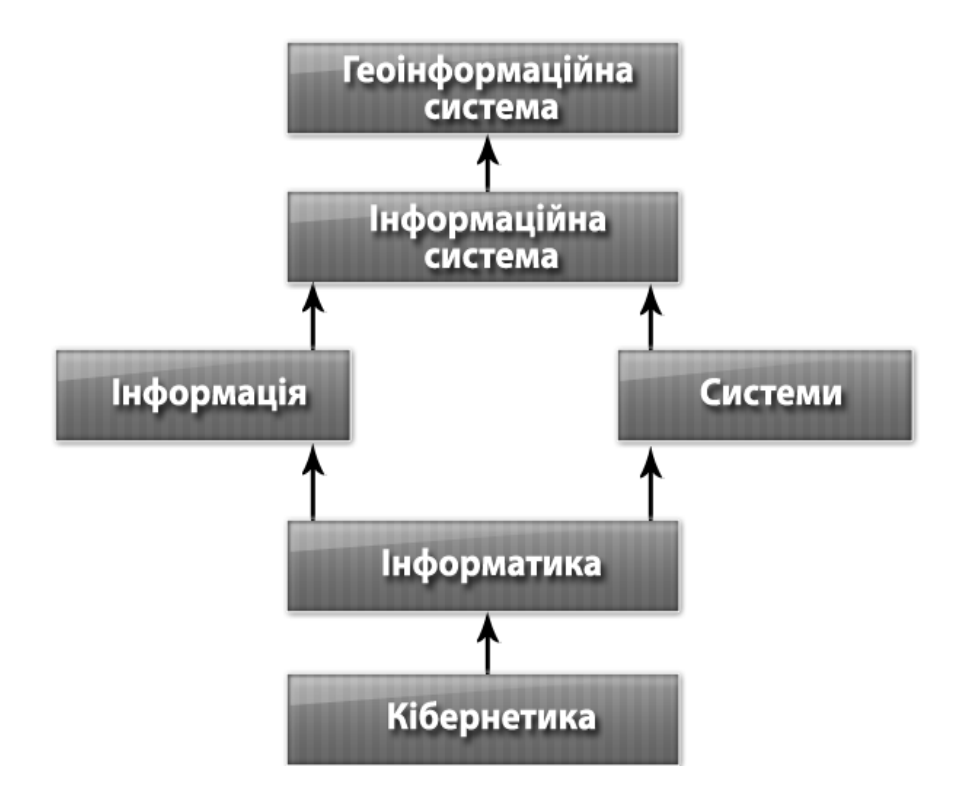

*Рис. 1.6. Формування геоінформаційної системи*

# **1.5. Поняття про геодані**

Будь-який конкретний або абстрактний об'єкт реального світу, який може бути визначений однозначним змістом і межами й описаний у ГІС у вигляді набору геоданих, має назву *реального просторового об'єкта* (Spatial Entity Object) або *географічного об'єкта* (Geographic Entity).

*Просторовий об'єкт – будь-який конкретний об'єкт (процес або явище), які можуть бути визначені однозначним змістом і межами й описані у вигляді набору даних.* 

Географічні об'єкти в ГІС подаються як набір просторових і атрибутивних даних із загальною назвою *географічні дані* (Geographic data).

*Географічні дані – це дані, які описують певну частину поверхні Землі або об'єкти, що знаходяться на цій поверхні.* Вони показують об'єкти з точки зору розташування їх на поверхні Землі, тобто представляють собою географічну карту місцевості.

*Просторові дані – це дані про місце розташування об'єктів або поширення явищ, які представлені в певній системі координат у словесному або числовому опису.*

Приклади географічних і просторових даних наведені на рис. 1.7.

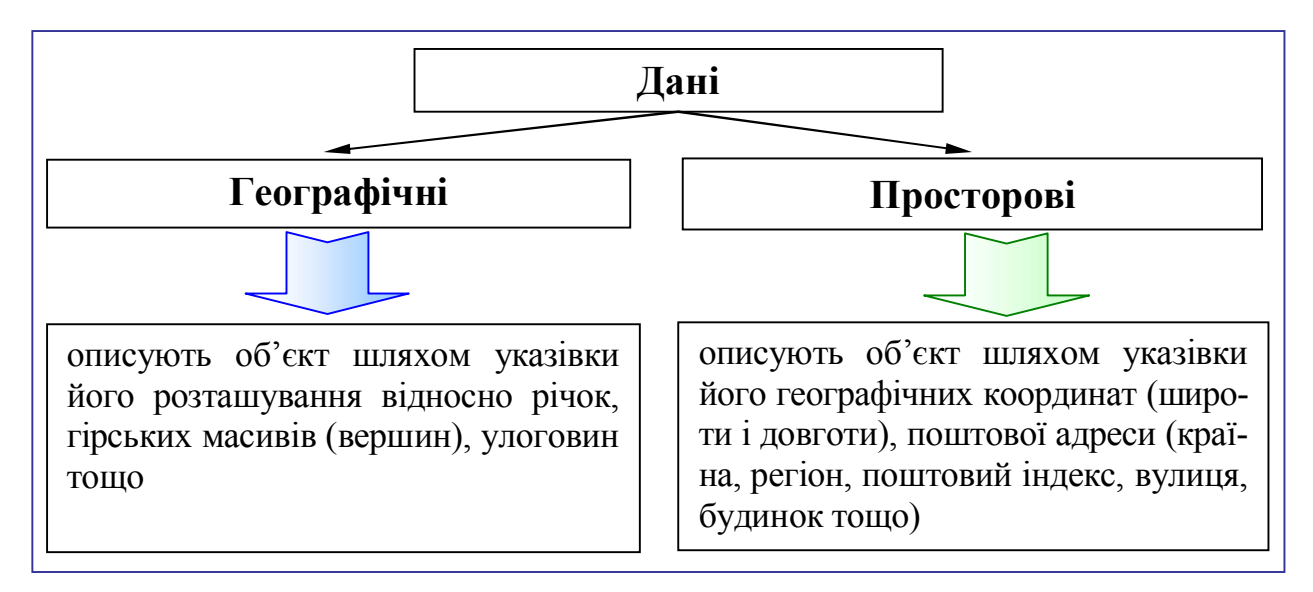

*Рис. 1.7. Приклади географічних і просторових даних*

Географічні дані (геодані) містять чотири інтегрованих компоненти (рис. 1.8):

**– географічне положення** (розміщення) просторових об'єктів подається 2-х, 3-х або 4-мірними координатами в географічно співвіднесеній системі координат (широта / довгота);

**– атрибути (семантичні дані)** − властивість, якісна або кількісна ознака, яка характеризує просторовий об'єкт, але не пов'язана з його місцем розташування;

**– просторові відношення** − внутрішні взаємовідношення між просторовими об'єктами (наприклад, напрямок об'єкта *А* щодо об'єкта *В*, відстань між об'єктами *А* і *В*, вкладеність об'єкта *А* в об'єкт *В* тощо);

**– часові характеристики** подаються у вигляді строків одержання даних, визначають їх життєвий цикл (строків придатності або достовірності), зміну місця розташування або властивостей просторових об'єктів у часі.

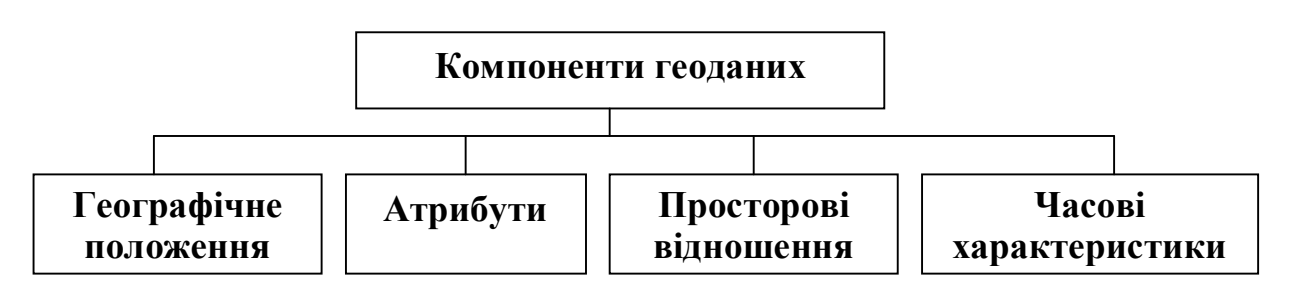

*Рис. 1.8. Компоненти (складові) географічних даних*

*Геодані – це дані про локальні просторові властивості: місце розташування, форму, розміри та просторові відношення географічних об'єктів, явищ, процесів у реальному земному просторі*.

Геодані можна отримати в результаті:

– вимірів (кількісні характеристики об'єктів);

– спостережень (якісні або кількісні характеристики об'єктів).

Геодані утворюють особливий клас даних – геопросторові, географічно координовані дані.

За обробкою виділяють такі геодані:

– геометричні (положення та форма об'єктів);

– топологічні (просторові зв'язки між об'єктами);

– графічні (сигнатура, колір, відображення);

– метадані (алфавітно-цифрові дані опису семантики).

До них відносяться:

• географічна широта та довгота;

• прямокутні координати;

• поштові адреси; поштові індекси й інші коди, які ідентифікують попередньо поділені ділянки території;

• місцеположення, зафіксоване на карті або в просторі;

• результати геостатистичної обробки тощо.

За змістовністю геодані поділяються на *базисні (позиційні, координатні)* та *спеціальні (тематичні, атрибутивні*).

Просторові характеристики визначають положення об'єкта в заздалегідь визначеній системі координат. Координатна компонента характеризує місце розташування, форму, розміри, просторові відношення об'єктів дослідження в ГІС.

Традиційно пов'язують просторовий опис із координатними системами. Такий тип даних отримав назву *позиційного*, оскільки він відображає ту частину інформації про об'єкти, яка визначає їх місце розташування (позицію) на земній поверхні або в певній системі координат. Основною вимогою до просторового опису є точність відображення.

Положення або розміщення просторових об'єктів визначається *відносно (топологічно)* або *абсолютно*.

Відносне положення може задаватися в локальній системі координат або за допомогою коду, який визначає належність об'єкта до тієї або іншої групи (підмножини) об'єктів. Така група об'єктів може співвідноситися з певним територіальним утворенням, наприклад, суб'єктом держави або адміністративним районом.

Геодані можна пов'язувати між собою в топологічні відношення, що дає можливість при використанні ГІС та ГІТ отримувати нові відомості.

Абсолютне положення може задаватися в локальній системі координат або за допомогою системи координат, єдиній для всіх об'єктів.

### *Атрибутивні (семантичні) дані – це дані, якими описується змістовна, значеннєва інформація про географічні об'єкти, властивості географічних об'єктів.*

Атрибути поділяються на *внутрішні* та *зовнішні*. До внутрішніх атрибутів відносять ідентифікатори (унікальні мітки) масивів даних, а також опис топології просторових об'єктів. Зовнішні атрибути – це інформація, яка зазвичай міститься в легенді карти, наприклад, для гіпсометричної карти – це шкала висот, для карти ґрунтів – виділені на ній ґрунтові різновиди, для ландшафтної карти – морфологічні або інші одиниці ландшафту тощо.

Тематичний аспект (тема) обумовлений наявністю ознак певної тематики або предметної сфери. Це можуть бути економічні, статистичні, технічні, організаційні, управлінські та інші типи даних. Основною вимогою до тематичних даних є "повнота", яка означає, що цих даних достатньо для вирішення практичних задач і немає необхідності проводити додатковий збір даних.

#### **1.6. Поняття про геоінформацію**

#### *Геоінформація – це сукупність геоданих, що визначають міру наших знань про досліджуваний просторовий об'єкт (геооб'єкт).*

Геоінформація включає в себе будь-яку інформацію, що відноситься до об'єктів, явищ, процесів, які локалізовані в просторі.

Географічний світ складається з природного і створеного людиною антропогенного середовища. Методи аналізу просторово-часової інформації про географічний світ вимагають уведення деяких обмежень. Враховуючи цю обставину, опис географічного світу можна побудувати за допомогою трьох базових понять: *сутностей*, їх *властивостей* і *зв'язків* (рис. 1.9).

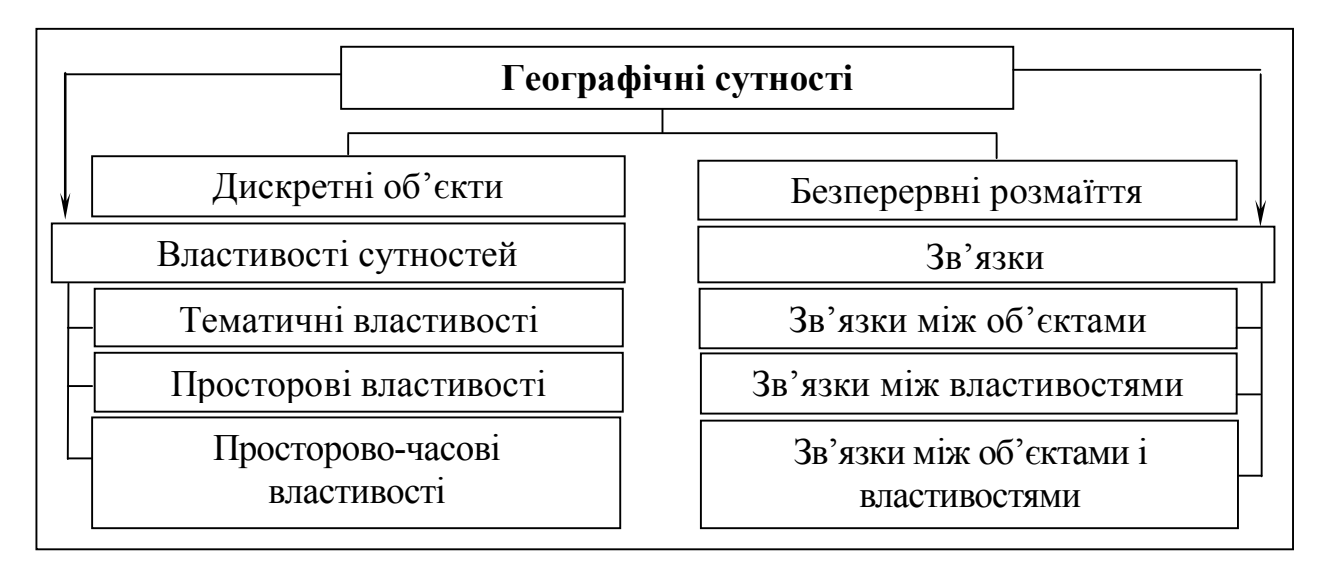

*Рис. 1.9. Геоінформаційне подання географічного світу*

#### **1.7. Задачі геоінформатики**

Геоінформатика – це наука, яка вивчає інформаційні процеси, що відбуваються у природі, суспільстві, свідомості з метою розкриття сутності чотирьох великих феноменів дійсності – Космосу, Землі, Життя і Людини у їх нерозривному зв'язку.

Головним завданням геоінформатики є дослідження та використання просторових відношень. Згідно з міжнародним стандартом ISO OSI/TC 211:Geographic Information / Geomatics, International Draft Standart, геоінформатика спрямована на розвиток і застосування методів та концепцій інформатики для дослідження просторових об'єктів і явищ на підставі просторових відношень.

*Метою геоінформатики* є вивчення загальних властивостей геоінформації, закономірностей і методів її отримання, фіксації, накопичення, обробки й використання, а також розвиток теорії, методології і технологій створення ГІС з метою збору, систематизації, збереження, аналізу, перетворення, відображення й поширення просторово-координованих даних.

#### **1.8. Визначення ГІС**

Геоінформатика – наука з яскраво вираженим міждисциплінарним характером, яка інтегрує різні технології та предметні сфери. Це є причиною розбіжностей у термінології залежно від кола розв'язуваних задач, тому її досить важко "утиснути" в оболонку дефініції. Саме тому й існує велика кількість визначень ГІС.

*Геоінформаційна система (ГІС) – це система апаратнопрограмних засобів і алгоритмічних процедур, що створена для цифрової підтримки, поповнення, управління, маніпулювання, аналізу, математико-картографічного моделювання й образного відображення географічно координованих даних***.**

Сполучним елементом для всіх сфер застосування ГІС у різних галузях є відношення інформації до простору. Це відношення проявляється в можливості виконання користувачем просторових запитів. Відношення до простору полягає в можливості маніпуляцій дво- і тривимірними координатами, отриманими прямим виміром (первинна метрика), або на основі певної семантичної залежності від інших показників (вторинна метрика).

Технологічно, історично та "генетично" геоінформатика формувалася і продовжує розвиватися в оточенні суміжних наук і технологій, предметно і методично споріднених з нею (рис. 1.10) і на їх інтеграції.

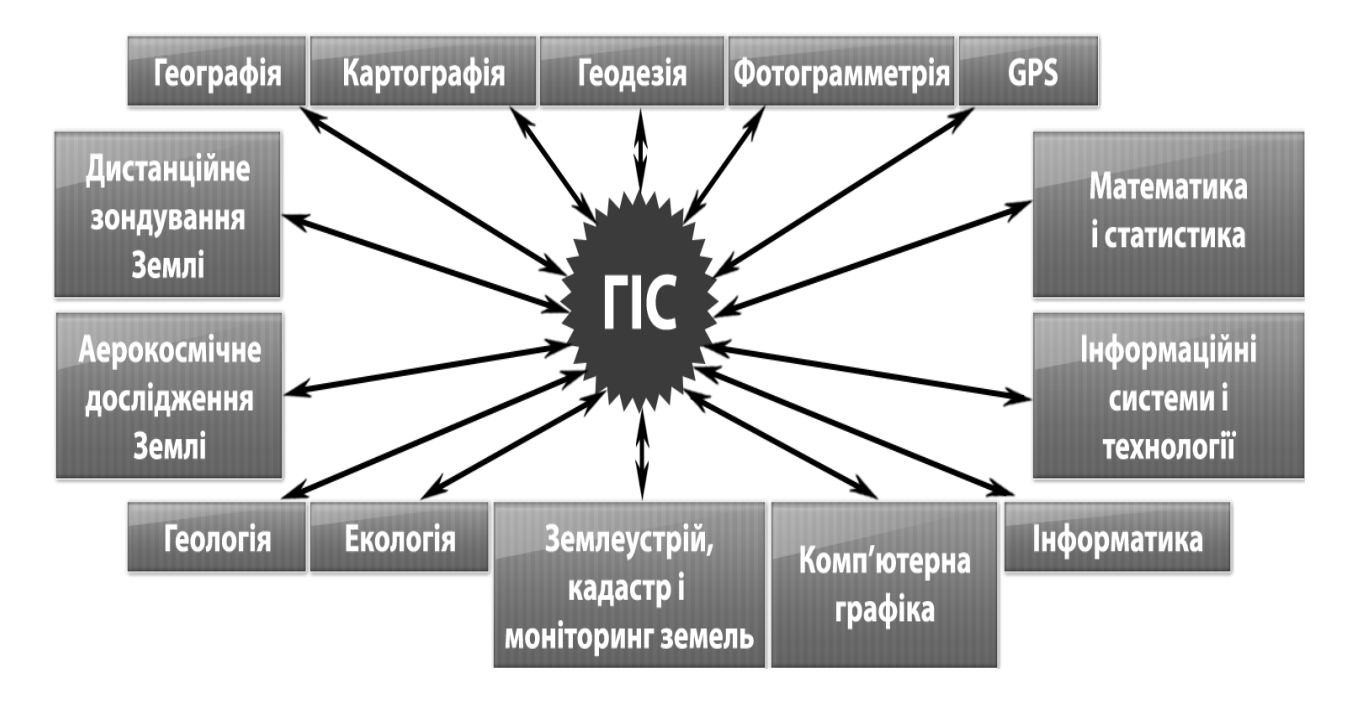

*Рис. 1.10. Зв'язок ГІС з іншими дисциплінами*

ГІС – результат інтеграції паралельного розвитку багатьох наукових дисциплін з обробки просторових даних.

Основними складовими геоінформатики є:

- 1. Загальна геоінформатика.
- 2. Прикладна геоінформатика.
- 3. Спеціальна геоінформатика.

*Загальна геоінформатика – розділ геоінформатики, що вивчає загальні властивості просторової інформації без конкретизації її змісту, займається дослідженням і розробкою наукових засад, концепцій, узагальненим аналізом безвідносно до її прикладного характеру.*

Як загальна інформатика вивчає загальні та універсальні властивості інформації, а не специфічні для конкретної предметної галузі, так і загальна геоінформатика вивчає загальні властивості просторової інформації, незалежно від її конкретного змісту.

Як для загальної інформатики існують специфічні гілки, що розвиваються на її перетинах із конкретними предметними галузями та науковими дисциплінами, так і в геоінформатиці можна вести мову про існування або можливість появи специфічних гілок – геологічної, археологічної, історичної, екологічної геоінформатики, геоінформатики транспорту тощо.

*Прикладна геоінформатика – розділ геоінформатики, що вивчає практичні методи робіт з ГІС і ГІТ***.**

*Спеціальна геоінформатика – розділ геоінформатики, що слугує основою для аналізу систем і методів обробки просторових даних.*

*Геоінформаційні технології (ГІТ) – сукупність методів і прийомів практичного використання досягнень геоінформатики для маніпулювання просторовими даними, їх подання й аналізу.* 

# **1.9. Галузі застосування ГІС**

За розрахунками фахівців, від 70 % до 90 % інформації, з якою зіштовхується пересічна людина в своєму повсякденному житті, має територіальну або просторову прив'язку (дані про населення, економічний розвиток, природні ресурси, управління територіями, надзвичайні ситуації, типи ґрунтів, виробничу діяльність компаній або будь-яка інша інформація про об'єкти (явища, події) на нашій планеті) і її обсяг, як свідчить практика, експоненційно зростає. Вже сьогодні функції просторового аналізу застосовують понад 100 дисциплін, які охоплюють більшість напрямків наукових і прикладних досліджень. Тому назвати всі галузі застосування ГІС досить складно, головні з них:

– теоретичні й експериментальні дослідження в галузях розвитку наукових і методичних основ геоінформатики;

– розробка технічних засобів збору, реєстрації, збереження, передачі й обробки просторової інформації з використанням обчислювальної техніки;

– створення ГІС різного призначення й типу (довідкові, аналітичні, експертні тощо), просторового охоплення і тематичного змісту;

– розробка та створення баз і банків даних у різних галузях і предметних сферах, а також систем керування базами просторових даних;

– розробка баз знань у різних галузях;

– розробка математичних методів, математичного, інформаційного, лінгвістичного та програмного забезпечення для ГІС;

– розробка й удосконалення геоінформаційного картографування та інших видів геомоделювання;

– застосування системних підходів до аналізу багаторівневої і різноманітної геоінформації;

– розробка комп'ютерних геозображень нових видів і типів, анімаційних, мультимедійних, віртуальних та інших електронних продуктів;

– розробка та вдосконалення інфраструктури просторових даних, методів і технології збереження й використання геоінформації на основі розподілених баз даних і знань;

– застосування телекомунікаційних систем збору, аналізу, обробки і поширення просторово-часової геоінформації;

– взаємодія геоінформатики, картографії й аерокосмічного зондування.

Значення наукових і технічних проблем геоінформатики полягає в забезпеченні інформацією, контролі й підтримці прийняття управлінських рішень у сферах планування та проектування, досліджень у науках про Землю та суміжних з ними соціально-економічних науках, у розвитку освіти й культури, збереженні екологічної рівноваги, попередження виникнення надзвичайних ситуацій, забезпеченні обороноздатності країни тощо.

Ще 20–25 років тому вчені прогнозували, що ХХІ століття стане епохою біології. Однак сьогодні в науковому світі переважає думка, що в найближчі десятиліття на трон "цариці наук" може сісти геоінформатика.

ГІС ефективні в усіх галузях, де здійснюються облік й управління територією та об'єктами на ній. Ці системи виявилися надзвичайно ефективними для розв'язку задач управління і планування, які зустрічаються в будь-якій сфері діяльності людини, від цивільного будівництва до моніторингу навколишнього середовища та різноманітних науковопрактичних досліджень. ГІС використовують для вивчення як природних, так і антропогенних явищ.

ГІС – це технологія, яка дозволяє розкрити всі грані інформації, укладеної в простих табличних адресах, а також в інших даних, які описують розташування (коди поштового індексу, коди області або району, широту і довготу) просторового об'єкта. ГІС підтримує управління даними, аналіз і прийняття рішень, створюючи, таким чином, основу, на якій дані записів по рахунках, демографічні відомості про покупців, торгова статистика можуть бути об'єднані з просторовими (картографічними) даними, щоб надати новий зміст місцю розташування об'єкта. Тому карти можуть використовуватися для організації запитів з бази даних, або база даних використовується для створення карт та інших наочних зображень.

Таким чином, *ГІС утворює основу для потужної системи спостереження за ресурсами, процесами, явищами, подіями, яка використовує просторово-координатну прив'язку (позиціонування) – найбільш важливий фактор для будь-якого виду діяльності*.

### **1.10. Компоненти ГІС**

*Компоненти<sup>3</sup> ГІС – частини системи, виділені за певною ознакою або сукупністю ознак, що розглядаються як єдине цілісне утворення.* Основні компоненти ГІС зображено на рис. 1.11.

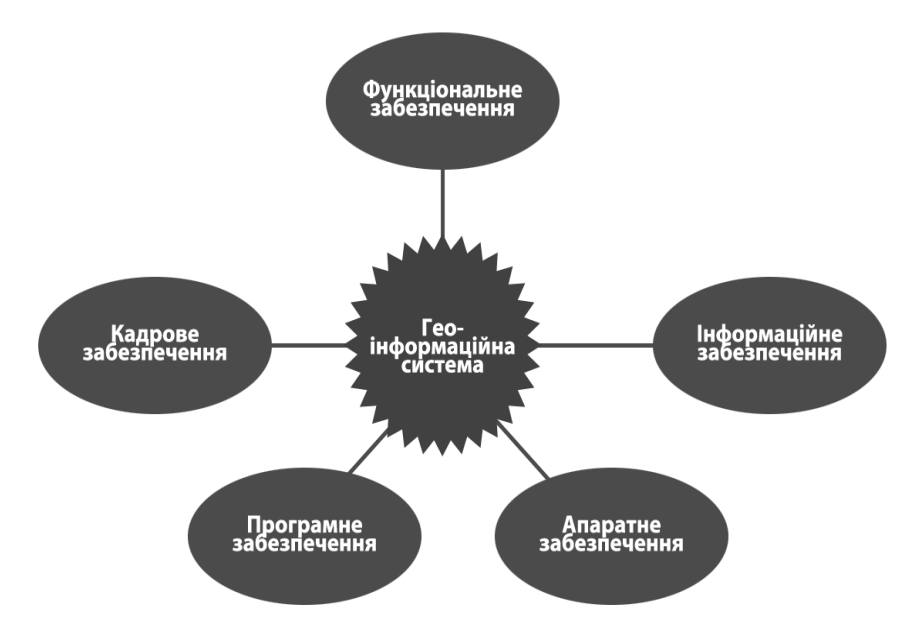

*Рис. 1.11. Компоненти ГІС*

*Інформаційне забезпечення ГІС* є відповідним чином закодованою просторовою інформацією, тобто інформацією, пов'язаною з місцем її розташування. Просторові дані складаються з цифрових представлень реально існуючих дискретних просторових об'єктів (процесів, явищ, подій).

У багатьох випадках найбільш складною частиною постачання даних у ГІС є їх співвіднесення з місцем розташування об'єкта – цей процес називається *геокодування<sup>4</sup> , або геоприв'язкою*.

Маючи справу в ГІС з розміщеними в географічному просторі об'єктами, їх положення може бути описано за допомогою:

– *географічної прив'язки* (територіальний принцип: материк, країна, місто). В цьому випадку геоприв'язкою виступає певна територія;

– *адресної прив'язки* (країна, індекс, вулиця, дім, поверх, корпус, квартира або кадастровий номер об'єкта);

– *координатної прив'язки* (градуси, мінути, секунди) іноді з позначенням висоти;

– *атрибутивної прив'язки* (ліворуч від вокзалу, напроти виходу, біля церкви в Кукуєво, південніше східної околиці села Гадюкино, збоку від заправки, на рівнині, на 30 кілометрі траси Е-95, в горах) тощо.

 $\overline{a}$ 

<sup>3</sup>**Компонента** – складова частина певного цілісного утворення.

<sup>4</sup>**Геокодування** – процес, що перетворює опис місця розташування (наприклад, координати, адресу або назву місця) в місце розташування на поверхні Землі.

Елемент, що визначає місце об'єкта, називається *геокодом*.

Однорідні дані в ГІС формують тематичний шар даних, або оверлей (overlay – покриття, тема). Саме з цього терміна й походить форма подання даних у ГІС – шарове або пошарове. Комбінуючи тематичні шари та їх послідовність, можна отримувати тематичні карти та здобувати нові знання.

*Апаратне забезпечення* – це комп'ютер, на якому інстальована ГІС, а також набір периферійних пристроїв, що забезпечують уведення і виведення інформації. ГІС можуть працювати на різних типах апаратних комп'ютерних платформ від централізованих серверів до окремих персональних або пов'язаних мережею настільних комп'ютерів.

*Програмне забезпечення* – це сукупність взаємопов'язаних програмних модулів, які забезпечують виконання основних функцій ГІС (можливість уведення, збереження, обробки та аналізу даних, їх візуалізації, надання підтримки прийняття рішень), а також безпосереднє керування ГІС у цілому.

*Кадрове забезпечення* ГІС складають як кваліфіковані технічні фахівці, які розробляють і підтримують системи, створюють і керують даними, так і безпосередньо користувачі, які використовують їх у повсякденній роботі. Від кадрового забезпечення залежить ефективність ГІС.

*Функціональне забезпечення* – методологічний апарат, закладений у ГІС. Сучасні ГІС включають засоби розробки, які дозволяють нарощувати функціональність і перетворювати універсальні ГІС у спеціалізовані системи для конкретних галузей, сфер знання, робочих колективів.

# **1.11. Відмінність ГІС від інших інформаційних систем**

Відмінність ГІС від інших інформаційних систем подано на рис. 1.12.

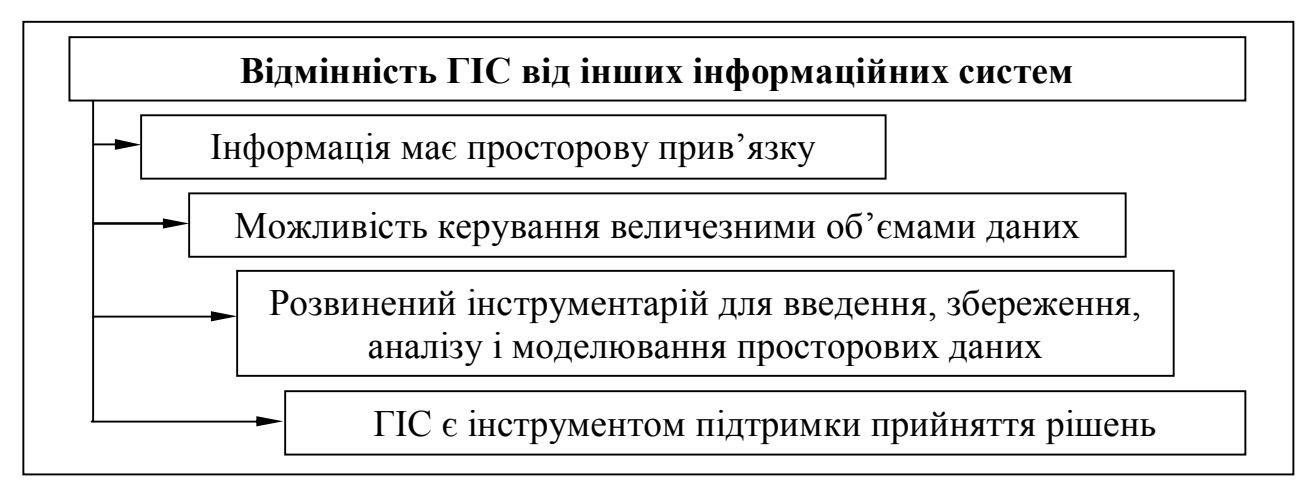

*Рис. 1.12. Відмінності ГІС від інших інформаційних систем*

**Комплексність (системність) ГІС** – це комплекс програмного, апаратного, інформаційного забезпечення, який керується підготовленим певним чином фаховим персоналом.

Базові принципи побудови ГІС подані на рис. 1.13.

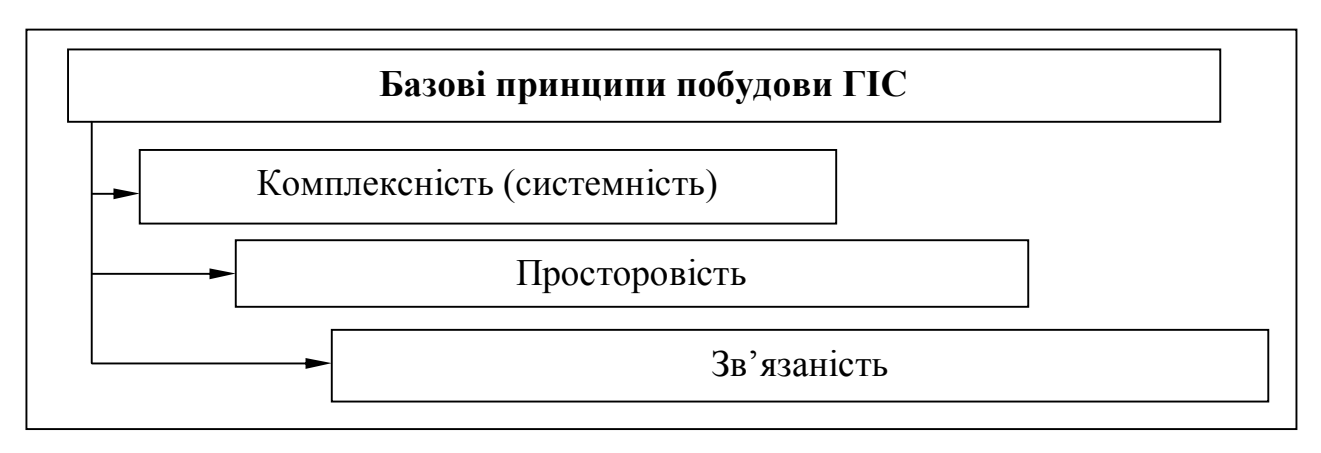

*Рис. 1.13. Базові принципи побудови ГІС*

Специфічні функції ГІС подано на рис. 1.14.

**Просторовість.** ГІС у своєму арсеналі мають інструментарій, який працює з будь-якими даними, розподіленими в просторі, що мають свою систему координат, починаючи від колоній мікроорганізмів і закінчуючи планетою Земля.

**Зв'язаність** – наявність тісного взаємозв'язку між просторовою й атрибутивною інформаціями.

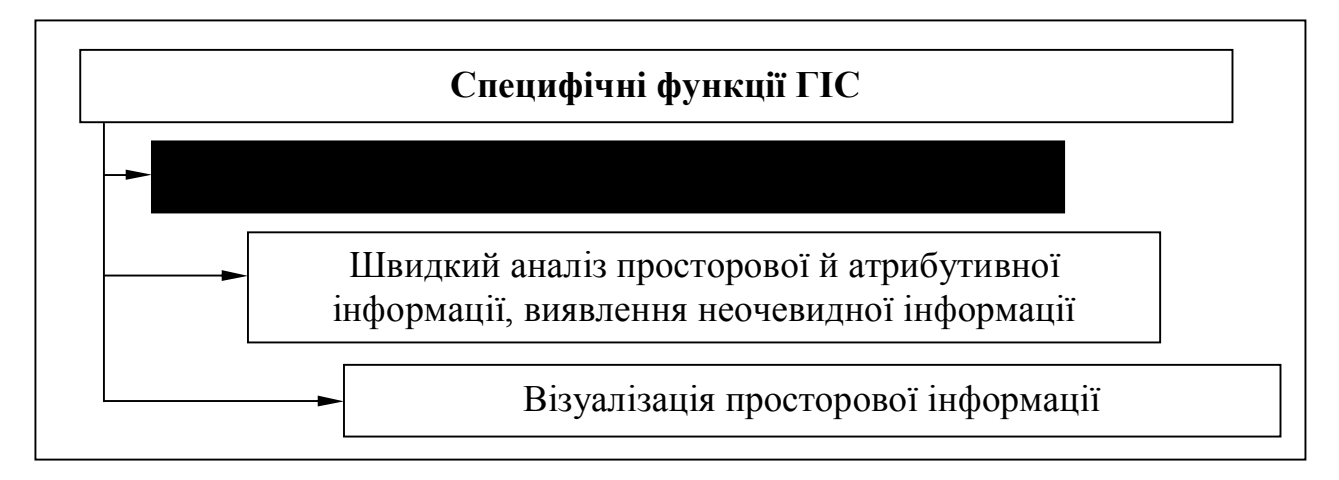

*Рис. 1.14. Специфічні функції ГІС*

**Інтеграція.** ГІС відрізняються від інших ІС саме тим, що вони володіють ефективними можливостями інтегрування різнопланової просторової інформації, що пов'язана з реальним земним простором.

Ключові переваги ГІС подано на рис. 1.15.
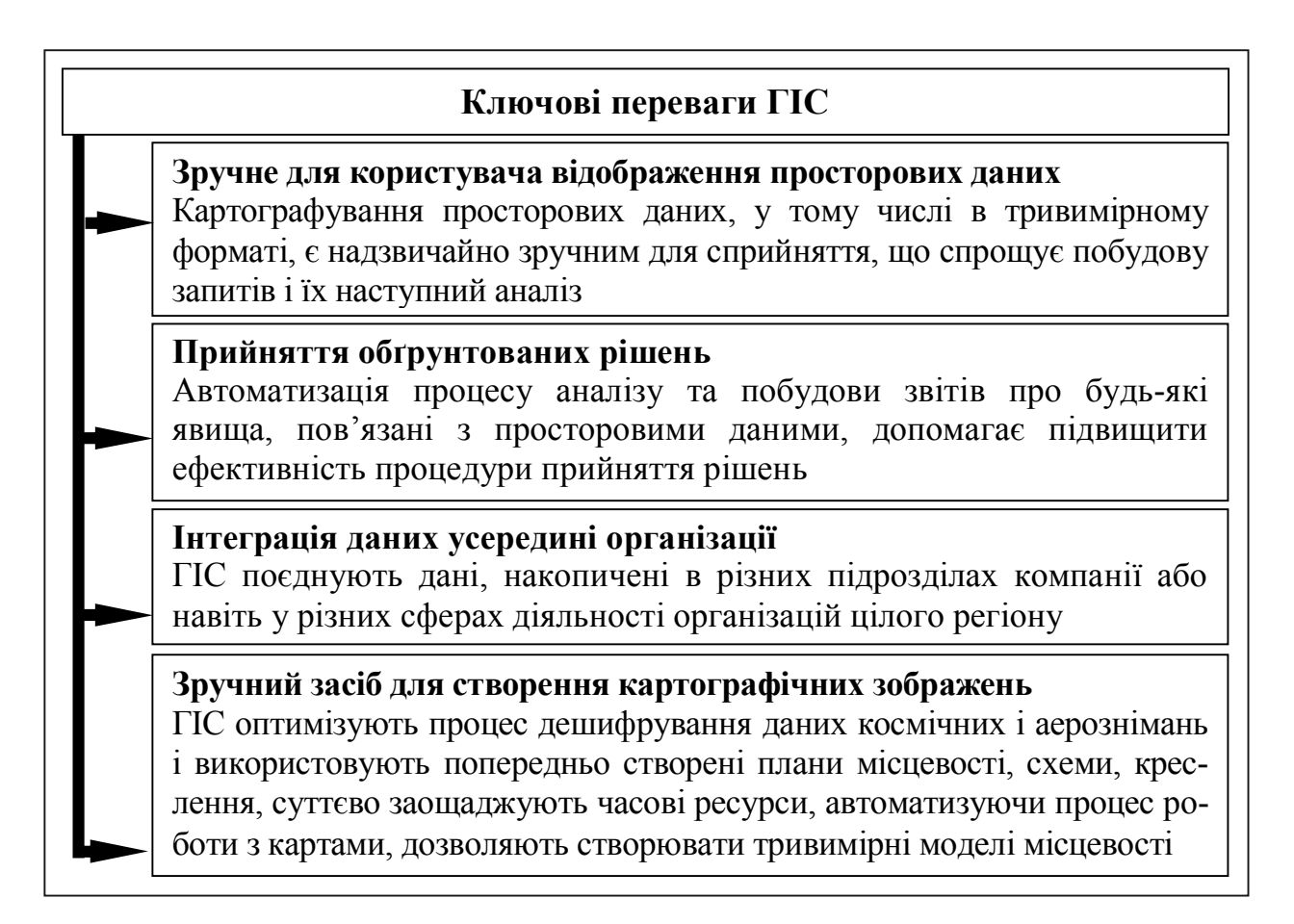

*Рис. 1.15. Ключові переваги ГІС*

ГІС – це система, яка інтегрує знання. Проблеми розробки, функціонування і використання ГІС перебувають на стику трьох галузей наукових знань: комп'ютерні науки, науки про Землю і земний простір, галузі геоінформаційних додатків (рис. 1.16).

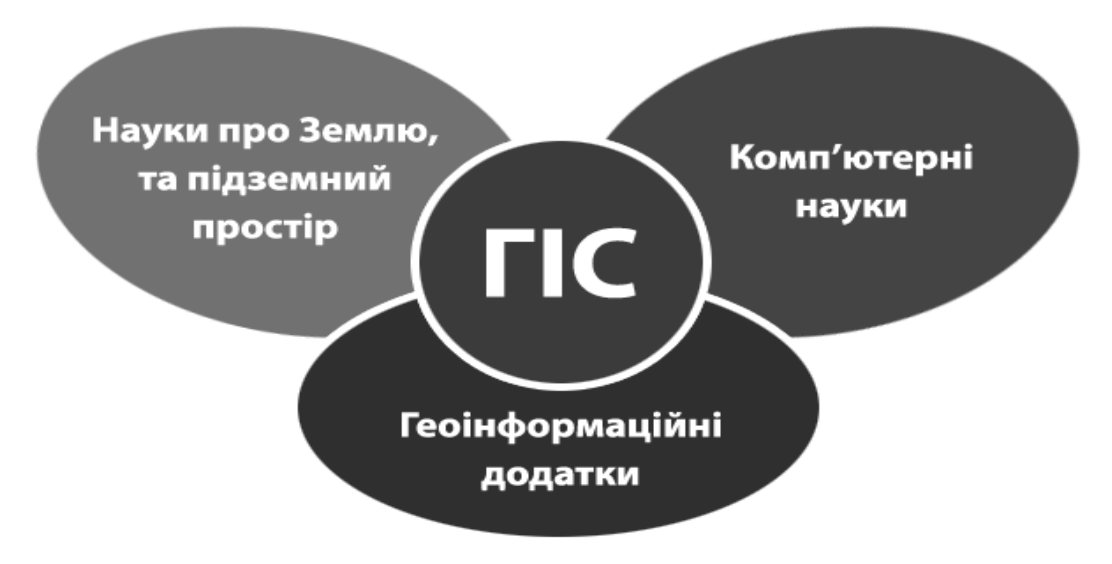

*Рис. 1.16. Взаємозв'язок ГІС з науками про Землю та комп'ютерними науками [55]*

# **1.12. Джерела виникнення ГІС**

Розвиток ГІС у їх сучасному розумінні зумовлений бурхливим розвитком інформаційних технологій, передусім систем автоматизованого проектування, автоматизованих картографічних систем, систем управління мережами, систем керування базами даних та апаратної бази.

#### **1.12.1. Системи автоматизованого проектування**

*Система автоматизованого проектування (САПР) – комплекс апаратних і програмних засобів проектування об'єктів або їх інформаційне моделювання з використанням засобів інтерактивної графіки.*

САПР включає такі технології:

• CAD (англ. Computer-aided design) – технологія автоматизованого проектування;

• CAM (англ. Computer-aided manufacturing) – технологія автоматизованого виробництва;

• CAE (англ. Computer-aided engineering) – технологія автоматизованої розробки;

• CALS (англ. Continuous Acquisition and Life cycle Support) – постійна інформаційна підтримка поставок і життєвого циклу.

Значна кількість САПР для ПК дозволяє їх застосовувати в різних галузях. Наприклад, розроблені такі системи, як DataCAD, AutoCAD, CAD-KEY-3, DesignCAD 3D, Anvil 1000, MaxiCAD, Mega Model, MicroStation JRC, CAD-One, ModelMate Plus, VersaCAD DESIGN тощо.

Основне призначення САПР – отримання оптимальних проектних рішень із використанням засобів машинної графіки – відповідає вимогам ГІС на рівні моделювання, збереження (формування цифрової моделі місцевості) та проектування карт на основі вже зібраної, уніфікованої інформації. В процесі традиційного проектування передача інформації відбувається за допомогою креслень, графіків і діаграм.

Застосування САПР має істотні переваги порівняно з традиційним кресленням, що обумовлено:

– значною швидкістю виконання креслень;

– підвищенням точності виконання креслень за рахунок більш детального перегляду будь-якого елемента креслення в довільному масштабі;

– покращанням якості креслень за рахунок швидкого внесення правки без погіршення якості кінцевого продукту;

– можливістю багаторазового копіювання, оскільки будь-яке креслення чи його частина можуть бути збережені і, за необхідності, повторно використані.

Первісно САПР використовувались як двомірні системи, які забезпечували тільки автоматизацію випуску конструкторської документації. Подальша еволюція систем пов'язана з уведенням тривимірних моделей об'єктів і операцій над ними.

Позитивним у САПР є те, що вони підтримують великий арсенал пристроїв уведення-виведення, дозволяють працювати з різноманітними тематичними шарами інформації, але не завжди спроможні забезпечити роботу з просторовою інформацією, зокрема з картою. Головною причиною є використання в САПР декартової системи координат для опису елементів креслень і маніпуляція тільки з геометричними примітивами: колами, еліпсами, циліндрами, кубами, а не з реальними об'єктами.

Ще однією причиною недостатньої придатності САПР для розв'язку завдань, що стоять перед ГІС, є обмежена можливість роботи з тематичними даними в описі об'єктів. Без цієї частини вирішення завдань аналізу практично неможливе. В САПР застосовуються тільки цифрові моделі об'єкта з високим ступенем типізації інформації. В ГІС цифрове моделювання значно складніше, а клас цифрових моделей включає більшу кількість типів, на відміну від САПР. Але останнім часом з'явилися такі САПР, які вже майже не мають вищеназваних недоліків. Це такі, як AutoCAD MAP i Autodesk World (компанії Autodesk Limited, США). Крім цієї фірми, на розробці програмного забезпечення для САПР спеціалізуються такі відомі фірми, як Seli, Intergraph, DesignCAD, MicroStation, Bentley та інші.

Основною відмінністю САПР від ГІС є те, що в ГІС дані в межах одного шару однорідні, а в САПР – ні. Крім того, САПР, зазвичай, не надають розвинених засобів підключення баз даних, що ускладнює організацію спеціалізованих систем, що мають складну модель даних, яка реалізується на базі зовнішньої системи керування базами даних (СКБД).

Проте треба відзначити, що в останніх версіях CAD-систем (аналогічно ГІС) з'явились бази даних, що пов'язано зі зростаючою популярністю ГІС і втратою виробниками продуктів САПР частини користувачів.

# **1.12.2. Автоматизовані картографічні системи та системи настільного картографування**

*Автоматизована картографічна система (АКС) – комплекс технічних, програмних, інформаційних, лінгвістичних й організаційних засобів, які забезпечують створення карт у цифровій і (або) графічній формі.*

Ця технологія дозволяє здійснити комп'ютерне збереження точок і ліній в одному або декількох тематичних шарах даних. Ці шари можна відображати окремо або в сукупності, однак АКС не здатні об'єднувати об'єкти, що належать до різних шарів.

Професійні АКС дозволяють отримувати продукт, якість якого не поступається типографському, однак вони не мають на меті управління даними протягом тривалого часу і практично позбавлені засобів аналізу.

АКС добре справляються з виробництвом стандартних карт, де всі елементи змісту заздалегідь визначені, а об'єкти зберігаються в спеціальних бібліотеках, які мають свій символ і код.

В АКС регламентується все, аж до заливок, штрихування, видів і розмірів шрифтів. Зображення на карту наноситься в чіткій відповідності з прийнятими умовними знаками. Такий підхід дозволяє швидко створювати стандартні карти дуже високої якості, але оскільки АКС позбавлені можливостей моделювання й аналізу, вони не можуть впоратися, наприклад, із тематичним картографуванням, завданнями територіального управління, моніторингом тощо.

Цифрові геодезія та картографія (Automated Mapping, AM) стали одним із природних джерел виникнення ГІС, оскільки вони описують, структурують, зберігають і опрацьовують просторову геодезичну та картографічну інформацію, вирішують задачі картографічної алгебри.

Системи настільного картографування використовують картографічне подання для організації взаємодії користувача з даними. У таких системах карта є базою даних. Більшість систем настільного картографування має обмежені можливості управління даними, просторового аналізу й настроювання. Відповідні пакети працюють на настільних комп'ютерах – PC, Macintosh і моделях UNIX робочих станцій.

# **1.12.3. Системи керування мережами**

*AM/FM (Automated Mapping/Facilities Management –* Автоматизоване картографування / Керування експлуатацією обладнання*) – системи керування просторово розподіленими об'єктами інженерних мереж, із кожним з яких пов'язана істотна змістовна інформація.* 

Просторова інформація FM-систем включає інформацію з проектів інженерних мереж, побудованих у САПР. Для більшості завдань управління мережами зазвичай не потрібна метрична точність і реальне положення об'єктів у просторі. Це зближує АМ / FМ із САПР. До програмних систем, які побудовані на платформі САПР і які забезпечують розв'язок проектних задач, відносяться CADdy фірми Ziegler (Німеччина), група продуктів CREDO фірми "Кредо-Діалог" (Мінськ, Білорусь), система ReCAD (розробка ТОВ ІДЦ "Індор", Томськ), сімейство програмних продуктів Civil Engineering корпорації Intergraph, США та багато інших.

Програмні продукти родини Civil Engineering призначені для розробки проектів автомобільних доріг і залізниць, ландшафтів і інженерних мереж. До складу більшості продуктів включені засоби DraftWorks.

Більшість цих продуктів є додатками до інтегрованого графічного середовища MicroStation (Bentley Systems Inc.), що використовують усі потужні можливості даного графічного редактора. Найбільш відомими системами в рамках сімейства Civil Engineering можна віднести ISOGEN (фірма Alias Ltd), CADPipe ISO (фірма Orange Technologies), Auto-PLANT Isometrics (фірма Rebis), L / ISO (фірма Logos).

У 1998 р. з'явилась родина програмних продуктів SelectCAD, які можуть функціонувати як на базі AutoCAD 2000 і більш пізніх версій, так і на базі MicroStation 95 / SE / J. Останнім часом відбувається розширення можливостей цих систем не тільки функціями керування об'єктами мереж, а й завданнями проектування й експлуатації. Це призвело до необхідності точної координатної прив'язки мереж і спільного використання цієї інформації з іншою просторовою інформацією, яка визначає взаємне розташування і вплив об'єктів реального світу.

З розвитком систем АМ / FМ і розширенням їх функцій, а також у зв'язку з паралельним розвитком ГІС і перетином сфер їхнього використання типові завдання АМ / FМ стали все більше виконуватися ГІС. До програмних комплексів, що мають убудовані функції керування інженерними мережами і функції ГІС, відносяться програмні продукти, розроблені фірмами ІОЦ "Потік" (Росія) і ІОК "Модель" (Україна). Ними створені пакети комплексів програмно-технічних засобів різних тематик "Водопостачання і водовідведення" (ІГС "WS-Inventory"), "Теплозабезпечення" (ІГС "HeatGraph"), "Газозабезпечення" (ІГС "GasGraph"). Також треба відзначити розробки компанії "Політерм": ГІС Зулу і системи теплового розрахунку на її базі.

Для моделювання дорожніх мереж використовуються більш вишукані надбудови, які моделюють дороги у вигляді орієнтованих графів, котрі враховують транспортні розв'язки. Інформаційні системи по дорожніх мережах представлені розробками Державного підприємства РосДорНИИ, ВАТ "Терра" (Воронеж, Росія), МАДІ (ДТТУ, Росія). Цікавою є розробка систем гідравлічних розрахунків фірми Haestad Methods, Inc. – "WaterCAD" і "Cybernet". Система ODULA 2.0 (фірма HYDROINFORM Prague) призначена для будівництва мережевої моделі водопровідної мережі. Для аналізу інформації, що описує телефонну мережу, можна відзначити розробку АТЗТ "Резидент" (Росія) – COPPER MAP 1.0.

41

Системи родини SmallWorld фірми GE Network Solutions призначені для електричних, водопровідних, теплових і газових мереж. Система FRAMME (фірма Intergraph) призначена для побудови моделей будь-яких інженерних мереж і створення інформаційних систем на їх основі.

Система AutoPLANT (фірма Rebis спільно з Bentley Systems, Inc.) призначена для просторового й інформаційного моделювання складних трубопровідних, електричних мереж і одночасно є спеціалізованою системою проектування.

До основних функцій додаткових модулів, призначених для моделювання інженерних мереж, можна віднести:

- побудову тривимірних моделей інженерних мереж;
- роботу з телеметричною інформацією;
- роботу зі схемами, планами, розміткою споруд і обладнання;
- ведення архіву пошкоджень і зміни параметрів;
- виконання технологічних розрахунків;
- видачу рекомендацій з локалізації аварій;
- моделювання переключень.

На ринку також представлені спеціалізовані комплекси управління інженерними мережами, що володіють широкими можливостями з підтримки детально проробленої та несуперечливої мережі. Однак такі програмні комплекси, зазвичай, мають дуже високу ціну і вимагають великих обчислювальних ресурсів. На відміну від них, сучасні настільні системи ГІС і САПР мають усі необхідні засоби для інтеграції в інформаційні комплекси. Все це дозволяє зробити висновок про доцільність і ефективність побудови систем інформаційного моделювання з використанням універсальної ГІС, яка має засоби інтеграції і призначена для виконання таких підзадач, як відображення даних і просторовий аналіз.

#### **1.12.4. Системи керування базами даних**

# *Системи керування базами даних (СКБД) – сукупність мовних і програмних засобів, призначених для створення, ведення та спільного використання баз даних.*

СКБД забезпечують можливість збереження великої кількості різноманітної інформації, її поновлення і реальний час доступу (on-line режим) до даних навіть за умови їх розподіленого збереження, а іноді саме завдяки йому.

Оскільки в ГІС використовуються як просторові, так і атрибутивні (непросторові) дані, то останнім часом з'явились СКБД, здатні зберігати атрибутивні й просторові дані одночасно, наприклад, ORACLE 11.0 (фірми Oracle, США).

### **1.13. Інтеграція ГІС з іншими науками про Землю**

Технології ГІС первісно мали інтеграційний аспект, оскільки інтегрують просторову й описову (атрибутивну) інформації і дозволяють отримати важливу вихідну основу – інтегровану модель території, яка є передумовою прийняття обґрунтованих управлінських рішень. Індустрія ГІС активно залучає нові тенденції, змінюється, еволюціонує і розвивається, це є індикатором того, що галузь має величезний потенціал. Отже, є всі підстави вважати, що і в подальшому ГІС будуть продовжувати свій динамічний розвиток, забезпечуючи своїх користувачів усе новими і новими можливостями.

За щільністю взаємовідносин, рівнем взаємодії й технологічної близькості та можливостями інтеграції найближче оточення геоінформатики утворюють картографія і дистанційне зондування.

Характер зв'язку цих трьох наук і технологій можна представити у вигляді чотирьох моделей.

Лінійна модель (рис. 1.17) ґрунтується на уявленні про те, що початком усього є ДЗЗ, на нього опираються геоінформатика і ГІС з подальшим виходом на картографію.

Інша схема називається моделлю домінування картографії (рис. 1.18). Відповідно до цієї схеми, ДЗЗ і ГІС виглядають як підсистеми, що входять до системи картографії.

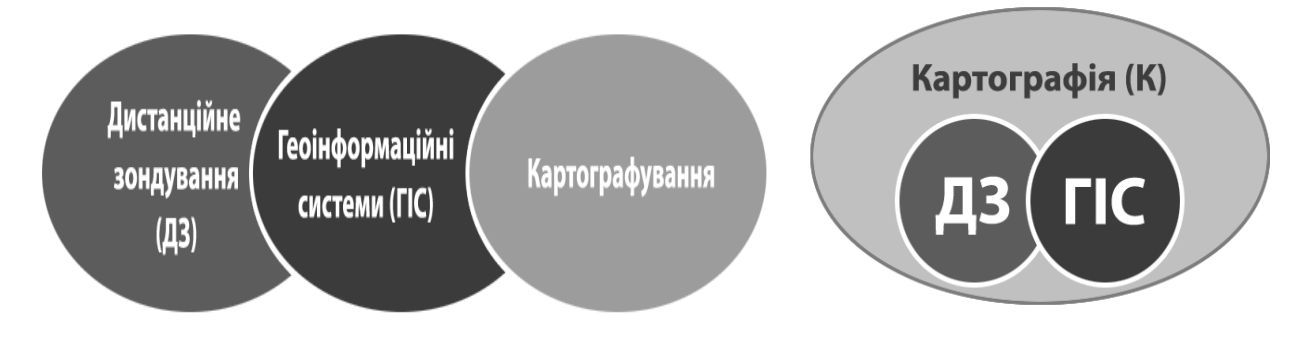

*Рис. 1.17. Лінійна модель співвідношення картографії (К), дистанційного зондування (ДЗ) і геоінформаційних систем (ГІС)*

*Рис. 1.18. Домінування картографії*

Модель домінування ГІС (рис. 1.19), навпаки, репрезентує картографію і ДЗЗ як підсистеми, що входять до геоінформатики та ГІС. Найбільш реалістичною визнається модель потрійної взаємодії (рис. 1.20), у якій жодна зі сфер не є домінуючою.

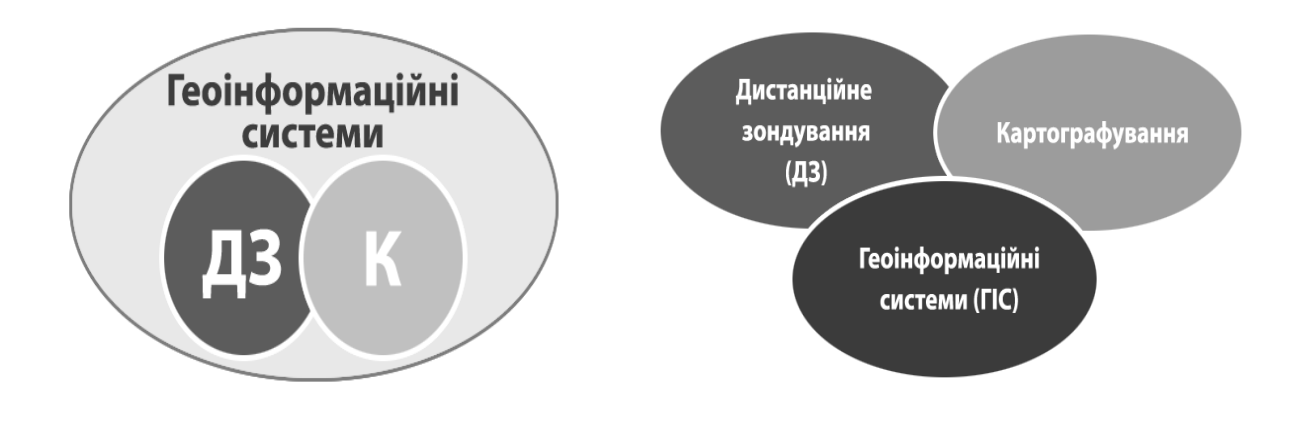

*Рис. 1.19. Домінування ГІС Рис. 1.20. Модель потрійної взаємодії*

Вони перекриваються і тісно взаємодіють між собою в процесі отримання, обробки й аналізу просторової інформації.

# **ІІ. ІСТОРІЯ РОЗВИТКУ ГІС**

*Історія підтвердить мою правоту, особливо якщо я напишу її сам. Уїнстон Черчіль*

*Довжелезний ланцюг подій призвів до створення сучасних ГІС. Описати історію ГІС – доволі складне завдання, хоча б тому, що факти, очевидці та результати досліджень часто суперечать один одному. Крім того, перші роки створення ГІС або мало документовані, або не документовані взагалі, тому потрібні істотні зусилля, щоб зрозуміти, як все відбувалося насправді. Однак історію деяких відкриттів прослідкувати можна.*

# **2.1. Передумови розвитку ГІС**

Історія людства завжди розгортається не тільки у часі, а й у просторі. Всі помітні події, явища й об'єкти історичного процесу людина завжди прагнула закарбувати не тільки спочатку в усних, а потім у письмових джерелах, а й на схематичних картографічних зображеннях. Усі цікаві відомості про природу, характер тієї чи іншої місцевості, її флору та фауну людини прагнули відобразити, залишаючи про них письмові та картографічні свідоцтва.

Достеменний час народження ГІС навряд чи буде колись достовірно відомим. Але перше, найстародавніше і найпростіше використання ГІТ було знане ще первісній людині. Доказом цього слугують малюнки, знайдені на стінах кроманьйонців у печері Ласко<sup>5</sup> (Франція) (рис. 2.1), вік яких перевищує 15000 років.

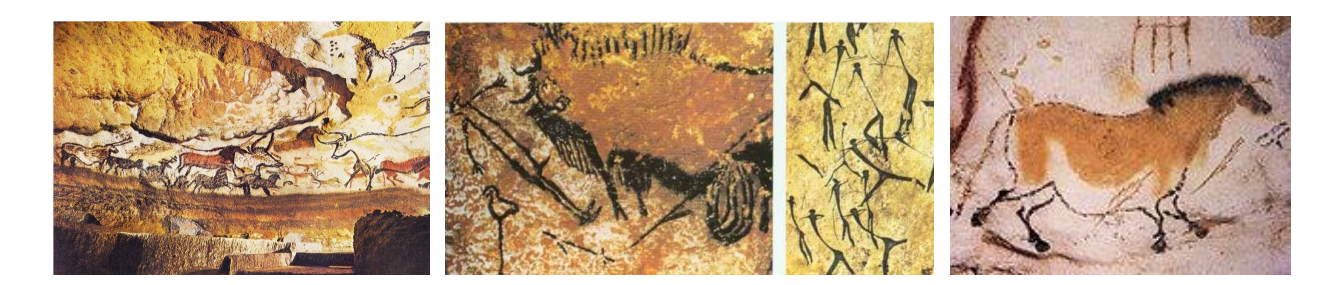

*Рис. 2.1. Малюнки кроманьйонців – найстародавніше використання ГІТ*

 $\overline{a}$ 

<sup>5</sup>**Печера Ласко,** або **Ляско** (фр. *Grotte de Lascaux*) – одна з найважливіших палеолітичних пам'яток за кількістю, якістю й схоронністю наскальних зображень. Іноді Ласко називають "Сікстинською капелою первісної живопису". Мальовничі і гравіровані малюнки, які перебувають там, не мають точного датування: вони з'явилися приблизно в XVIII–XV тис. до н. е.

На малюнках цієї печери зображені тварини, на яких полювали кроманьйонці, площі мисливських угідь, сліди тварин та шляхи їх міграції.

Наведений приклад використання ГІТ, безумовно, є доволі простиммалюнки свідчать тільки про пов'язування зображення з атрибутами інформації, але враховуючи вік зображення, це вражає.

Другий відомий факт вдалого прикладу застосування ГІТ належить Луї-Олександру Бертьє<sup>6</sup> (рис. 2.2), який застосував технологію комплексування (суміщення та накладання) просторових даних за допомогою узгодженого набору карт. Штабний офіцер Луї-Олександр Бертьє використав прозорі пласти (шари), які накладались на базову карту для наочної демонстрації переміщення військ у битві під Йорктауном<sup>7</sup> (Yorktown) у 1781 р. (рис. 2.3).

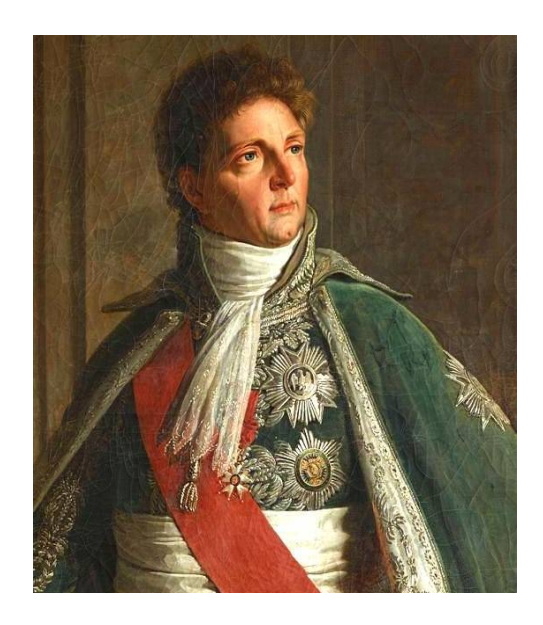

Hiladelphie

*Рис. 2.2. Луї-Олександр Бертьє (Louis-Alexandre Berthier)*

 $\overline{a}$ 

*Рис. 2.3. Демонстрація переміщення військ у битві під Йорктауном*

Відомо ще декілька спроб вдалого використання просторового аналізу. Так, в "Атласі до другої доповіді представників ірландських залізничних доріг" на одну базову карту були накладені карти населення, транспортних потоків, геологічної будови та рельєфу (рис. 2.4).

<sup>6</sup>**Син ученого-географа**, який з дитинства любив і працював із картою. Бертьє до зближення з Бонапартом (1796 р.) служив штабним офіцером у війнах двох революцій – американській і французькій. Коли американські колоністи підняли повстання проти британського короля Георга ІІІ, Франція стала на бік американських колоністів, а Бертьє добровольцем відправився до Америки їм на допомогу. Вже там він зарекомендував себе досить перспективним штабним офіцером.

<sup>7</sup>**Йорктаун** – місто в США, біля якого в жовтні 1781 р. американські та французькі війська під командуванням Дж. Вашингтона і Рошамбо змусили капітулювати семитисячну британську армію Ч. Корнуолліса. Ця подія фактично стала закінченням війни за незалежність.

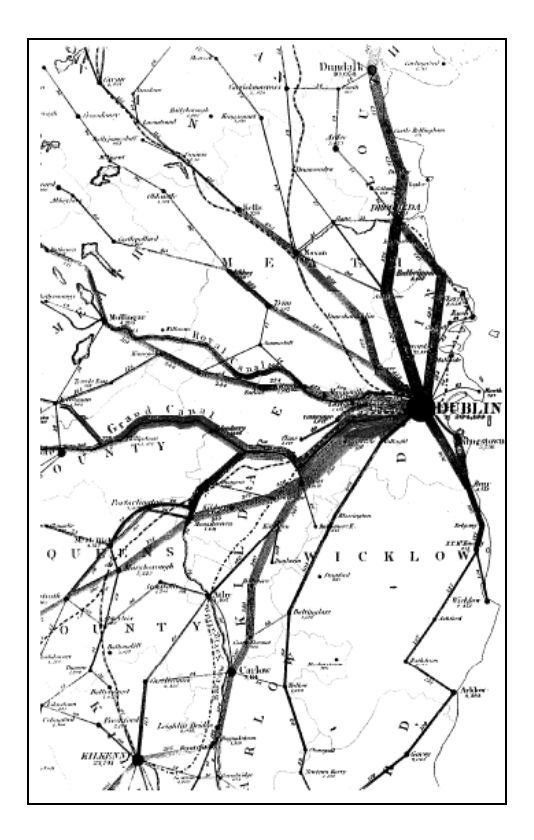

*Рис. 2.4. Накладання карт населення, транспортних потоків, геологічної будови та рельєфу на мережу ірландських залізниць*

У 1826 р. П'єр Шарль Франсуа Дюпен (рис. 2.5) опублікував першу тематичну карту (рис. 2.6), яка показувала розподіл неписьменності у Франції. Дюпен використав відтінки (від чорного до білого) для штрихування статистичної змінної, перший відомий приклад того, що називається сьогодні *картограмою*.

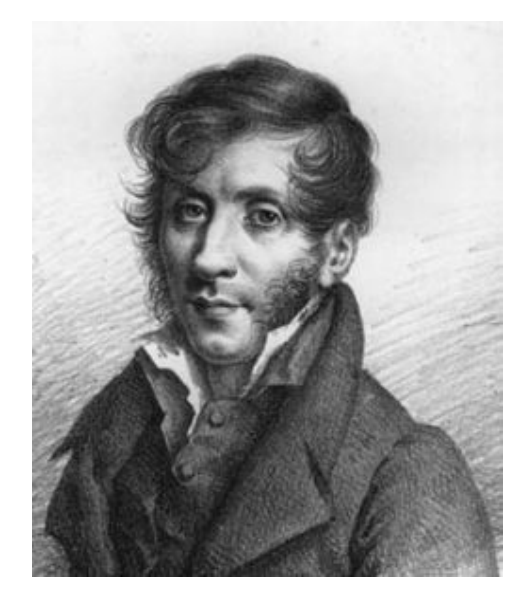

*Рис. 2.5. Дюпен П'єр Шарль Франсуа Рис. 2.6. Перші тематичні карти* 

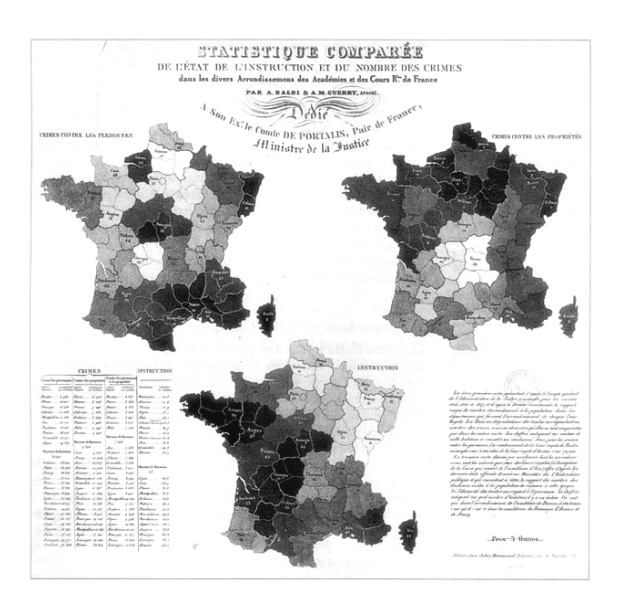

*Дюпена*

У вересні 1854 р. англійський лікар Джон Сноу (рис. 2.7 *а*) використав карту місць летальних наслідків холери, накладену на карту центральної частини Лондона (рис. 2.7 *б*) для пошуку джерела епідемії, яким виявилася заражена водна колонка (рис. 2.7 *в*) [Goodchild M., Kemp K., 1991].

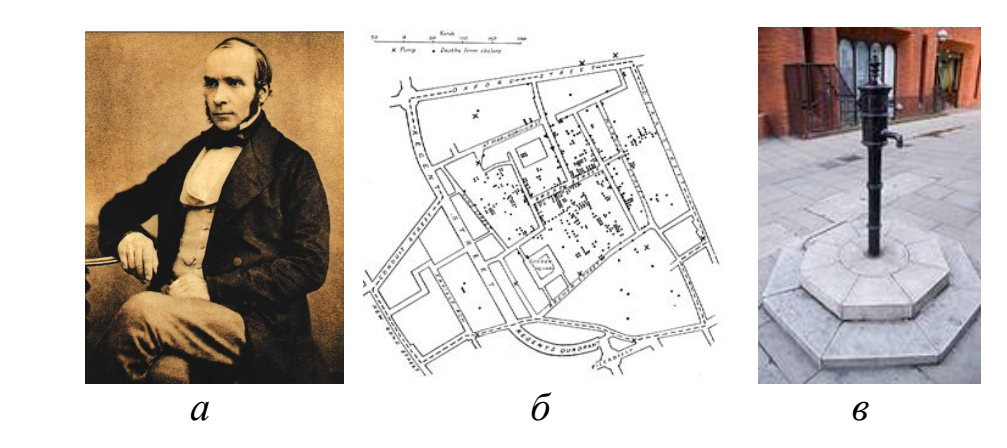

*Рис. 2.7. Застосування просторового аналізу Джоном Сноу (John Snow): а – лікар Джон Сноу; б – карта центральної частини Лондона з позначеннями місць летальних наслідків холери; в – водна колонка – джерело виникнення епідемії*

Однак це були лише окремі інтуїтивні застосування ГІТ. Дійсний розвиток та використання ГІС і ГІТ почалися в 60-х рр. ХХ ст., що було зумовлене накопиченням великого топографічного досвіду й тематичного картографування, успішними спробами автоматизування картоскладального процесу, а також революційними досягненнями в галузі комп'ютерних технологій, інформатики і комп'ютерної графіки.

Особливо потрібно відзначити ідеї і досвід комплексного тематичного картографування, який переконливо продемонстрував ефект системного використання різнохарактерних даних для отримання нових знань про географічні об'єкти. Саме комплексність та інтегративність ГІС і на сучасному етапі залишаються найважливішою властивістю, яка приваблює користувачів.

## **2.2. Етапи розвитку ГІС**

В історії розвитку ГІС виділяють з деякою умовністю чотири етапи [22].

*І етап (кінець 50-х – кінець 70-х рр. ХХ ст., піонерський період)*  пов'язаний, в основному, з відкриттям на Заході доступу до ЕОМ не тільки математикам і системним програмістам, а й фахівцям з інших галузей. У цей час з'являються нові більш продуктивні ЕОМ, плотери, графічні дисплеї та різне периферійне обладнання.

Теоретичні дослідження в галузі географії і просторових даних, упровадження кількісних методів аналізу інформації сприяли появі нового підкласу інформаційних систем, які отримали назву *геоінформаційних*.

На цьому етапі відбувалися дослідження принципових можливостей ГІС та можливостей суміжних галузей знань і технологій, напрацювання емпіричного досвіду, перші великі проекти та теоретичні роботи. Проте доволі часто грандіозні ідеї терпіли фіаско через нестачу комп'ютерних потужностей.

У 50–60-х рр. ХХ ст. в картографічному аналізі відбуваються зміни, зумовлені, передусім, появою й удосконаленням графічних апаратних засобів, а також розвитком теорії просторових процесів у економічній і соціальній географії, антропології і краєзнавстві. Треба також відзначити зростаючий інтерес учених до екологічних проблем, характерний для цього періоду, який також стимулював розвиток просторового аналізу.

Як приклад нового підходу до картографічного аналізу, можна навести розроблені в США комплексні транспортні плани Детройта та Чикаго (50–60-ті рр. ХХ ст.), у яких була узагальнена інформація про рух транспорту, маршрути, кінцеві та вихідні станції, тривалість перебування в дорозі. Як наслідок, було створено карти транспортних потоків і обсягів перевезень.

Велике значення для цього періоду мали теоретичні праці в галузі географії і просторових взаємозв'язків, а також становлення комп'ютерних методів просторового аналізу растрових зображень й автоматизованого картографування з використанням плотерів у географії в США, Канаді, Англії, Швеції (праці В. Гаррісона (William Garrison), Т. Хагерстранда (Torsten Hagerstrand), Г. Маккарті (Harold McCarty), Я. МакХарга (Ian McHarg) (рис. 2.8).

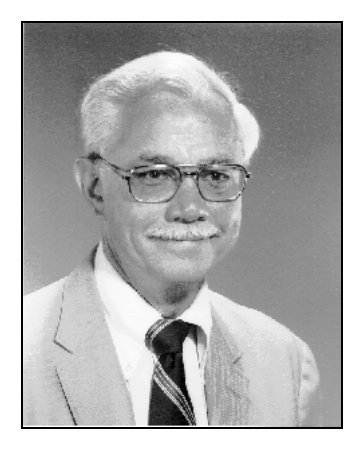

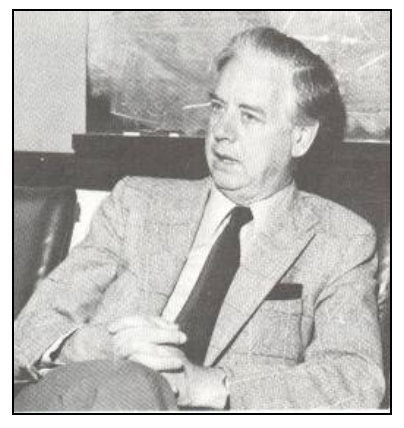

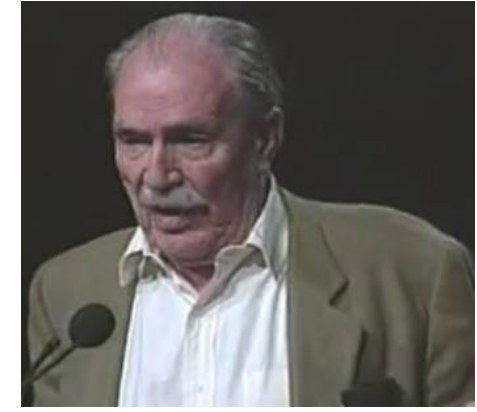

*Вільям Гаррісон Торстен Хегерстранд Ян МакХарг*

*Рис. 2.8***.** *Піонери ГІС*

**Роботи Лундської школи**. Засновником і визнаним лідером Лундської школи є шведський географ Торстен Хегерстранд. Школа розвивається на основі конкретизації та розробки його ідей.

Основні положення, що стали базою формування школи, викладені Хегерстрандом на початку 1950-х і в 1960-ті роки. Учений досліджував процес дифузії нововведень. У своїй праці "Дифузія інновацій як географічний процес" (Hagerstrand T. Innovation diffusion as a spatial process / T. Hagerstrand. – Chicago : University of Chicago Press, 1968) виділив "життєвий цикл" товарів та теоретично обґрунтував поширення нововведень у просторі. Автор запропонував заходи територіальної організації економічного простору: найбільш сприятливим місцем для інновацій вважав науково-виробничі комплекси у великих містах, а диверсифікованого виробництва – в регіонах. Дослідником зроблено висновок, що для поширення суспільних процесів у просторі ключовим є не фактор відстані, а тіснота зв'язків між суб'єктами.

Ця проблема займала західних географів і раніше, але Хегерстранд застосував для цієї мети математичні методи, що дозволило отримати чіткі й оригінальні результати. Він вивчив процес дифузії нововведень як хвильове явище.

Подібний підхід виявився плідним і для багатьох інших проблем, які стали досліджуватися з позицій їх просторово-часової динаміки.

Заслугою Т. Хегерстранда є і те, що він уперше, ґрунтуючись на емпіричних даних, описав вплив сусідства на просторову дифузію нововведень. Сприйняття нововведень розглядалося з урахуванням психологічних особливостей людей; показано опір прийняттю нововведень; дано математичну модель дифузії; показані можливості визначення надмірності й недостатності контактів людей з просторово-часової точки зору.

Важливим етапом еволюції наукової школи стало створення в Лунді дослідницької групи з проекту "Використання часу та екологічна організація". В її рамках Хегерстранд зі своїми колегами Б. Ленторпом, С. Мартенсоном, П. Карлстейном та іншими фахівцями провів низку систематичних досліджень (Carlstein T. Time, resources, society and ecology / T. Carlstein. – Lund: Department of Geography, University of Lund, 1980; Carlstein T., Parkes D N., Thrift N. J. (eds.). Timing space and spacing time (three volumes) / N. J. Thrift. – London : Edward Arnold, 1980).

Результати більшості цих досліджень найбільш систематично викладені А. Предом (Pred A. Behaviour and location: foundations for a geographic and dynamic location theory  $/$  A. Pred. Part I – Lund : CWK Gleerup, 1967; Pred A. Behaviour and location: foundations for a geographic and dynamic location theory / A. Pred. Part  $II$  – Lund : CWK Gleerup, 1969; Pred A. Industrialization, initial advantage, and American metropolitan

growth / A. Pred // Geographical Review. – 1965. –  $\mathbb{N}$  55. – P. 158–185; Pred A. The choreography of existence: comments on Hagerstrand's timegeography and its usefulness / A. Pred // Economic Geography.  $-1972. - N$ <sup>o</sup> 53. – P. 207–221).

Важливе значення для формування школи мало те, що Хегерстранд і його послідовники створили англомовний журнал "Lund Studies in Geography. Human Geography", в якому могли оперативно і доступною для більшості вчених світу мовою публікувати свої наукові результати.

Принциповими положеннями Лундської школи можна вважати прагнення її прихильників розглядати простір і час у нерозривному зв'язку при дослідженні буденної поведінки людини. Важлива і сама орієнтація на дослідження людини в її повсякденній, буденній діяльності.

**ГІС Канади.** Проте першим і, безумовно, великим успіхом становлення геоінформатики і ГІС стали розробки та створення у 60-х рр. ХХ ст. Географічної інформаційної системи Канади (Canada Geographic Information System, CGIS). Ця ГІС була побудована на базі перших великих ЕОМ і пакетної системи обробки даних.

"Батьком" ГІС Канади вважається британський географ Роджер Томлінсон (рис. 2.9), під керівництвом якого було розроблено та реалізовано багато концептуальних і технологічних рішень, який спромігся переконати уряд Канади в необхідності створення CGIS. Саме він запровадив термін "*географічні інформаційні системи*".

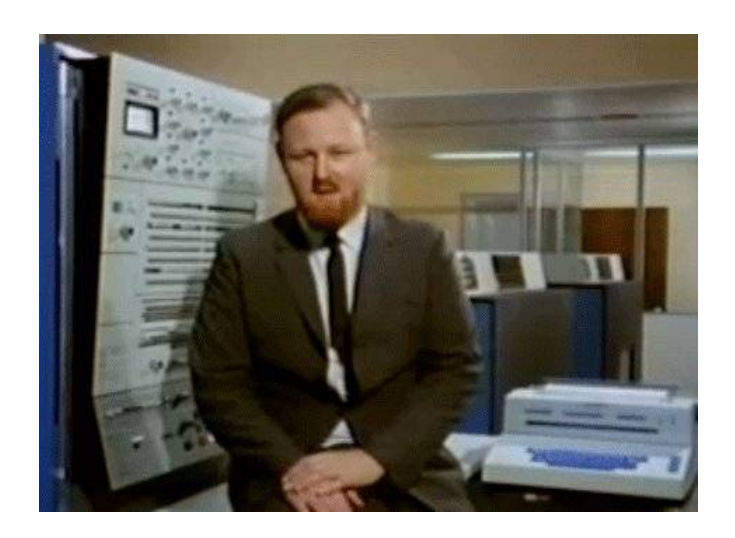

*Рис. 2.9. Роджер Томлінсон (Roger Tomlinson)*

Призначення ГІС Канади (CGIS) полягало в аналізі чисельних даних, накопичених канадською службою земельного обліку (Canada Land Inventory) і в отриманні статистичних даних про земельні ділянки, які використовувалися при розробці планів землевпорядкування величезних площ переважно сільськогосподарського призначення.

З цією метою необхідно було створити класифікацію використання земель, використовуючи дані про сільськогосподарську, рекреаційну, екологічну, лісогосподарську придатність земель, відобразити сформовану структуру використання земель, включаючи землекористувачів і землевласників. Найбільш складно було забезпечити ефективне введення початкових картографічних і тематичних даних. Для цього Р. Томлінсону (рис. 2.10) зі своїми помічниками, які не мали досвіду внутрішньої організації великих масивів просторових даних, потрібно було створити нову інформаційну технологію, яка раніше ніде не застосовувалася, дозволяла б оперувати окремими тематичними шарами інформації і виконувати картометричні виміри.

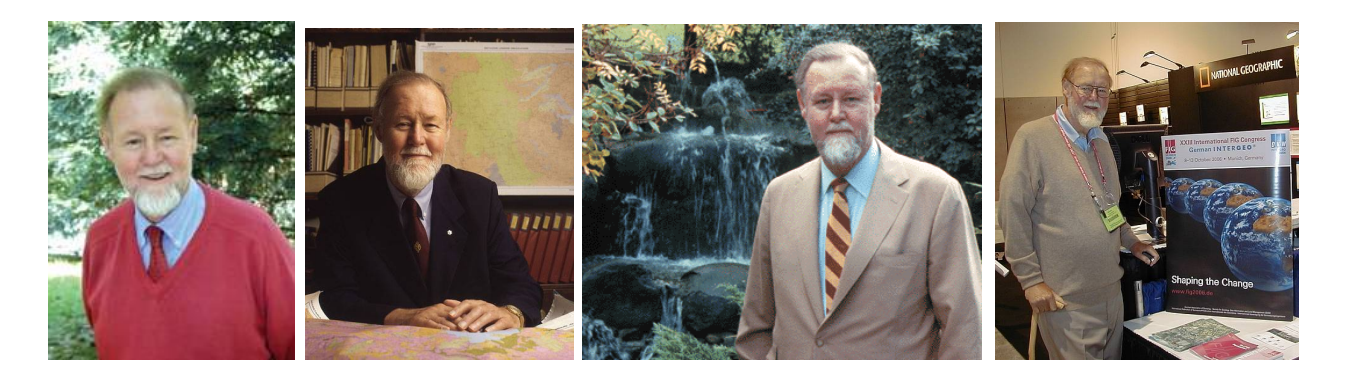

*Рис. 2.10. Доктор Роджер Томлінсон, 2005–2010 рр. – директор компанії географічного консалтингу Tomlinson Associates, засновано ним у 1977 р., консультант багатьох відомих організацій і компаній – від Світового банку до управлінь лісового господарства США і Канади, має два ступені бакалавра, ступінь магістра (університет Макгілла, Монреаль, Канада) і учений ступінь, одержаний в University College London, Велика Британія*

Для введення великоформатних земельних планів був навіть спроектований і створений спеціальний скануючий пристрій.

Саме в ГІС Канади була опрацьована технологія розмежування картографічної інформації за шарами (темами) та розроблена концепція таблиць атрибутивних даних, що дозволило відділити файли просторової (геометричної) інформації від файлів тематичної інформації про ці об'єкти.

Функціональна схема CGIS наведена на рис. 2.11.

Крім цього, був розроблений математичний апарат для обчислення картометричних показників.

Незважаючи на технічні обмеження, притаманні цьому етапові розвитку, розробники CGIS уже тоді ясно розуміли, що певні види аналізу карт та інвентаризації, в тому числі накладання контурів і визначення площ, на ЕОМ можуть виконуватися значно швидше, ніж вручну.

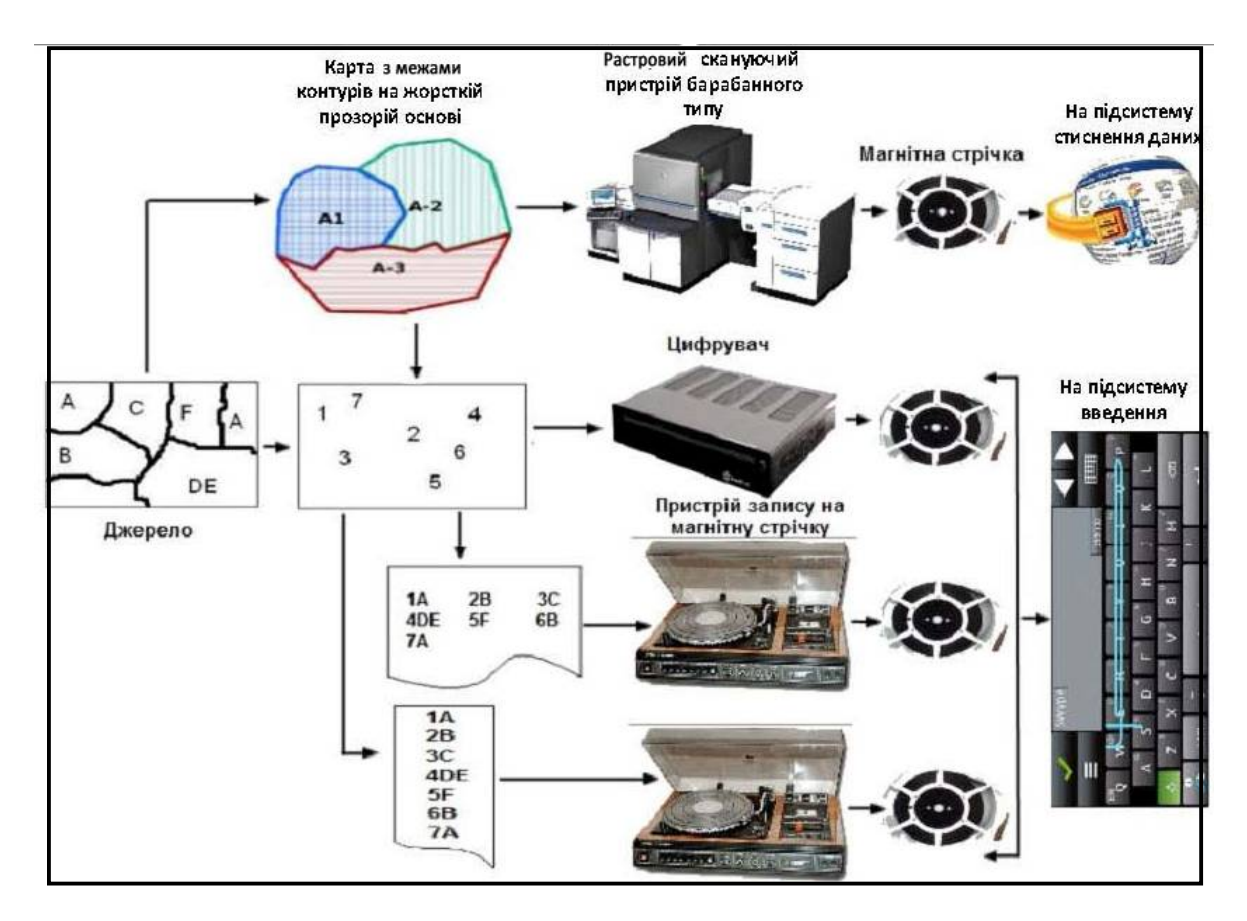

*Рис. 2.11. Функціональна схема CGIS*

*Що ж принципово нового внесли творці ГІС Канади в становлення і розвиток ГІТ?* 

– використання барабанного сканера для цифрування даних високої щільності (просторові об'єкти);

– подання сканерного зображення у векторній формі;

– географічний поділ даних у вигляді "аркушів" або "мозаїки" з перекриттям уздовж границь;

– поділ даних за темами або шарами;

– використання абсолютної системи координат для всієї території країни з точністю, яка відповідала просторовій розрізненності даних;

– можливість встановлення оператором системи кількості значущих цифр для різних шарів інформації;

– внутрішнє подання лінійних об'єктів у вигляді ланцюжків покрокових переміщень у 8 напрямках (ланцюговий код Фрімена);

– кодування границь ареалів за допомогою дуги із зазначенням лівого й правого ареалів;

– наявність "топології" з планарною організацією даних кожного шару і кодуванням взаємозв'язків між дугами й ареалами в базі даних;

– поділ даних на файли ознак і позиційні файли (місця розташування);

– дескрипторний набір даних і набір даних зображень;

– вказівку координат центроїдів об'єктів;

– концепцію таблиці ознак.

Варто підкреслити, що в ГІС Канади були реалізовані функції просторового аналізу, які згодом стали стандартними для ГІС: накладення полігонів, вимір площ й організація просторових запитів щодо кіл і полігонів, заданих користувачем.

У 1968 р. в США в інтересах військово-медичної служби був розроблений проект системи автоматизованого картографування інфекційних хвороб MOD (Mapping of disease project). Ця система була розрахована на глобальний масштаб і, крім даних про захворюваність, ураховувала різноманітні чинники навколишнього середовища (етнічний склад і щільність населення, температуру та вологість повітря, характер ґрунтів, резервуари і переносники збудників хвороб тощо). Функціонування системи забезпечували 15 чоловік, бюджет роботи яких на 90 % складав добування даних із джерел інформації.

Істотний вплив на розвиток ГІС зробила Гарвардська лабораторія комп'ютерної графіки (рис. 2.12), яка в 1968 р. була перейменована на лабораторію комп'ютерної графіки та просторового аналізу (Harvard Laboratory for Computer Graphics & Spatial Analysis) Массачусетського технологічного інституту, що була створена за підтримки гранту Форда (294 000 дол. США) та різних невеликих внесків з вищої школи дизайну12 жовтня 1965 р.

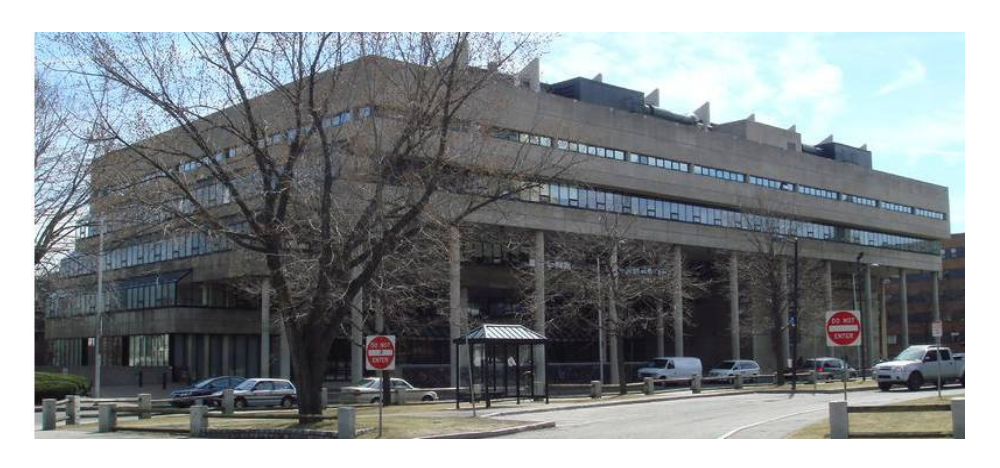

*Рис. 2.12. Гарвардська лабораторія комп'ютерної графіки*

Заснував лабораторію 62-річний Говард Фішер<sup>8</sup> (рис. 2.13) з метою розробки програмних засобів багатофункціонального комп'ютерного картографування, які стали значним кроком у алгоритмічному вдосконаленні ГІС і використовувалися до початку 80-х рр. ХХ ст.

Крім Фішера, в лабораторії працювала група яскравих, енергійних і експериментально мислячих людей, зокрема міський планувальник

 $\overline{a}$ 

<sup>8</sup>**Говард Фішер** – американський архітектор, винахідник картографічної системи SYMAP (1963 р.), що стала першою автоматизованою системою просторово-аналітичного моделювання та комп'ютерного відображення, яка була заснована на технології прямого друку.

Аллан Шмідт (Allan Schmidt), інженер і економіст Петер Роджерс (Peter Rogers), Карл Штейнц (Carl Steinitz) (рис. 2.14), архітектор Ален Берхгольц (Allen Bernholtz) та інші.

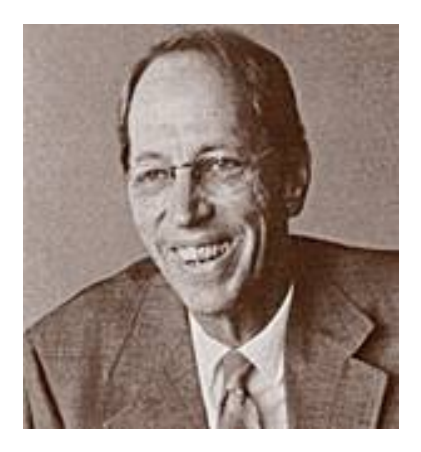

*Рис. 2.13. Говард Тейлор Фішер (Howard Fisher)*

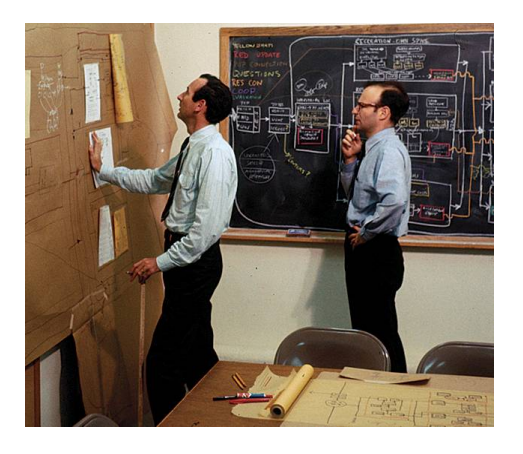

*Рис. 2.14. Петер Роджерс (ліворуч) і Карл Штейнц за роботою в Гарвардській лабораторії комп'ютерної графіки*

Дослідження в лабораторії проводилось у двох напрямах. Першим було дослідження можливості аналізу та комп'ютерного графічного подання в просторі і часі розподілених даних. Результатом цих досліджень стало створення першого та найвідомішого в світі програмного пакету SYMAP (**Sy**nagraphic<sup>9</sup> **Map**ping System) – системи багатоцільового картографування, яка реалізувала функції побудови картограм, карт ізоліній і трендових поверхонь у 1964 р.

Фрагменти перших карт, створених програмним пакетом SYMAP, подано на рис. 2.15.

Хоча функціональні можливості SYMAP були доволі обмеженими (виведення результатів на рядково-друкуючий пристрій), це була перша наочна демонстрація можливості машинного картографування.

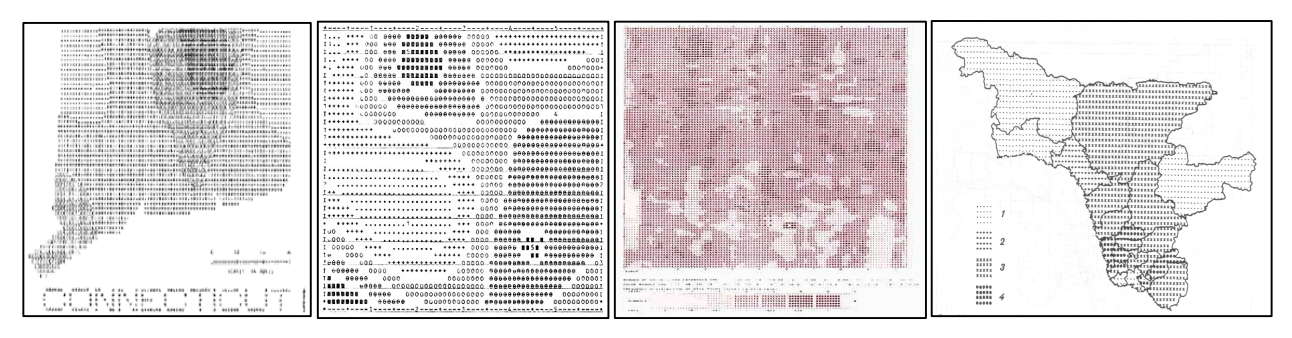

*Рис. 2.15. Галерея перших карт, створених програмним пакетом SYMAP*

Розробка SYMAP викликала величезний інтерес фахівців до раніше не відомих технологій.

 $\overline{a}$ <sup>9</sup>**Synagraphic** (від грец. *Synagein)* – спільне об'єднання.

SYMAP використовувалась у США понад 10 років у масштабних дослідженнях у галузі охорони здоров'я та демографічних проблем, а також при розв'язку завдань міського планування.

На рис. 2.16 зображено дві карти, що були створені Джеком Данджермондом за допомогою програмного комплексу SYMAP, коли він був аспірантом у Гарварді. Карти були створені в процесі моделювання забруднення атмосферного повітря.

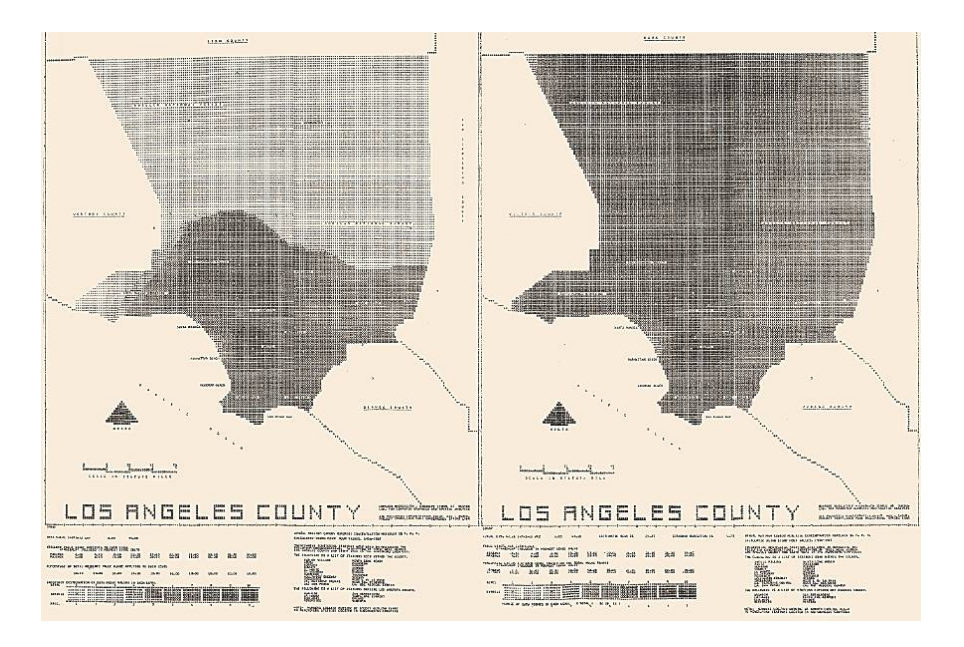

*Рис. 2.16. Моделювання забруднення повітря за допомогою програмного комплексу SYMAP*

Другий напрям дослідження був пов'язаний із регіональним плануванням, ландшафтною архітектурою та використанням комп'ютерів у програмуванні, дизайні та моделюванні. Як наслідок, Френк Ренс і його команда розробляють програмний комплекс SYMVU, який дозволяв будувати 3D-зображення (рис. 2.17).

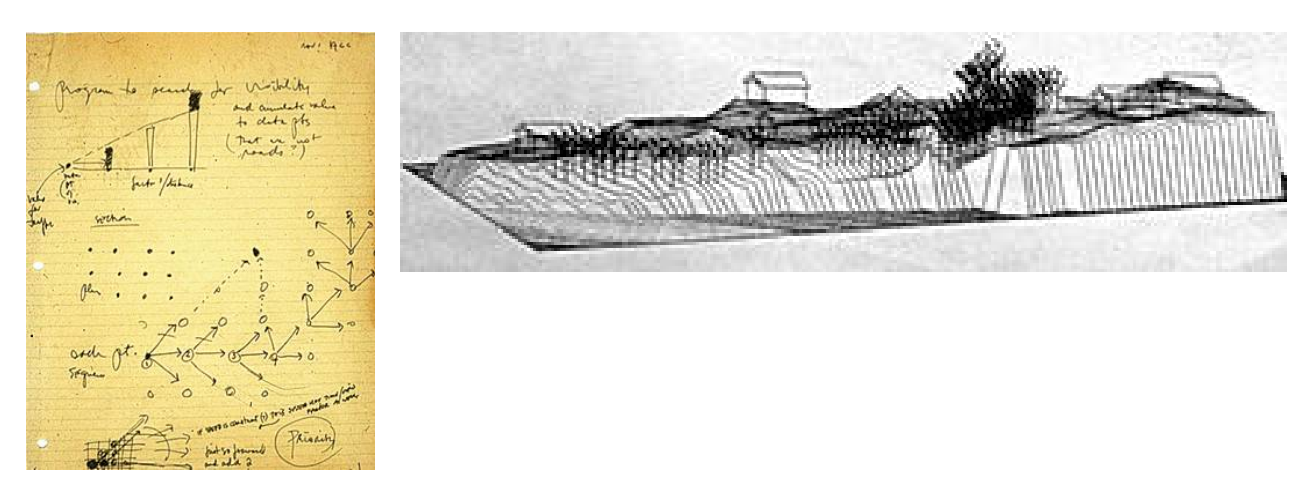

*Рис. 2.17***.** *Розробка підходів щодо побудови 3D-зображення*

Очевидною перевагою комп'ютерної картографії була можливість вибору ділянки на карті та її швидкого перемальовування (рис. 2.18). На внесення змін до карти, що раніше займало тижні, з упровадженням комп'ютерного картографування тепер затрачувалися хвилини.

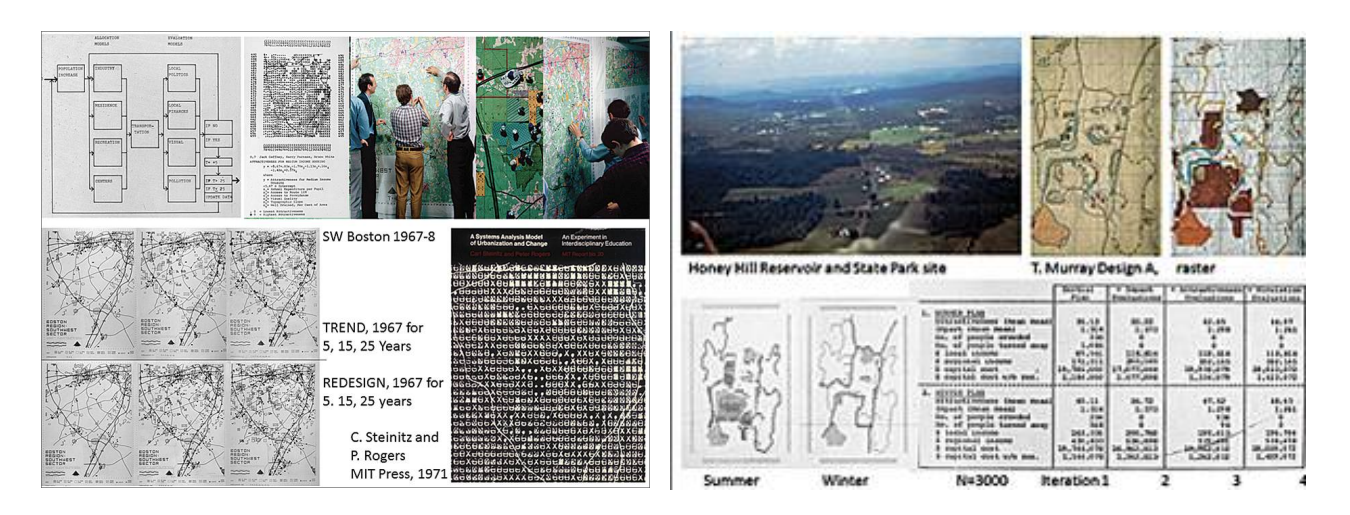

*Рис. 2.18. Оцінка існуючої привабливості районів для житла з її прогнозуванням та змінами на 5, 10 та 15 років*

Інше програмне забезпечення Гарвардської лабораторії: GRID – для роботи з растровими комірками; CALFORM – програми виведення картографічного зображення на плотер; ODYSSEY – попередник відомого ARC / INFO, – досить широко застосовувалось у світі та допомогло створити базу для розвитку багатьох геоінформаційних додатків.

Крім Фішера, в лабораторії працювала ще одна ключова фігура геоінформатики – програміст Чарльз Дана Томлін (рис. 2.19), який заклав основи картографічної алгебри, створивши знамениту родину растрових програмних засобів Map Analysis Package – MAP, PMAP, aMAP.

На сучасному етапі ці дослідження продовжуються, але в менших масштабах.

Завдяки досягненням Гарвардської лабораторії в галузі комп'ютерного картографування було визначено картографічні моделі даних, картографічний метод досліджень, картографічні способи подання інформації в сучасних ГІС.

CALFORM представляв, по суті, SYMAP на основі графопобудовника. Великим кроком уперед стала можливість для користувача уникнути подвійного кодування внутрішніх границь шляхом уведення таблиці положень точок, а також набору полігонів, що визначались послідовністю ідентифікаторів точок.

У GRID з'явилася можливість множинного введення різних тематичних шарів растрових комірок. Це був перший досвід растрових ГІС.

Заслуговує також на увагу реалізація в GRID ідей накладення тематичних шарів, запозичених у ландшафтній архітектурі.

Починаючи з 1971 р., Вільям Уарнц (рис. 2.20), який замінив Г. Фішера на посаді директора Гарвардської лабораторії, продовжив розвиток теорії і методів просторового аналізу на основі комп'ютерної обробки просторових даних.

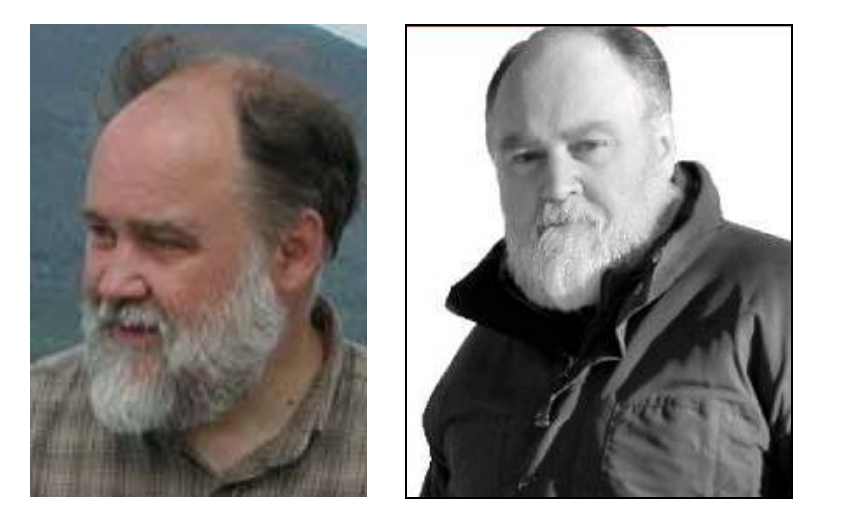

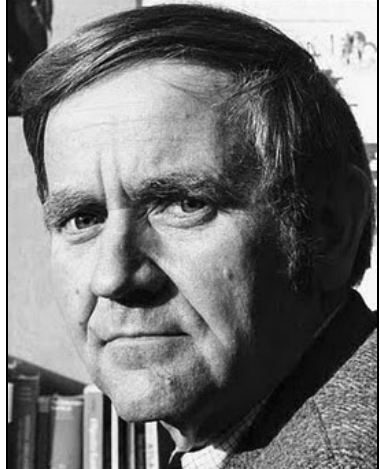

*Рис. 2.19. Чарльз Дана Томлін (Charles Dana Tomlin)*

*Рис. 2.20. Вільям Уарнц, 1967 р.*

Під його керівництвом у 70-х рр. ХХ ст. був створений пакет прикладних програм POLYVRT, що об'єднав різні способи формування ареалів, які використовувались у попередніх розробках: SYMAP (кожний полігон окремо, внутрішні границі двічі), CALFORM (таблиця положень точок) і списки ідентифікаторів DIME. Пакет POLYVRT був пакетом програм для машинного картографування, який забезпечував гнучке введення і міжсистемний обмін файлами границь, а також збільшення кількості цифрових даних, наприклад, із Бюро переписів.

Вершиною творчого пошуку розробників із Гарвардської лабораторії став пакет ODYSSEY (середина 70-х рр. ХХ ст.), у якому ідея POLYVRT була розширена від перетворення форматів до створення комплексного аналітичного пакета, що ґрунтувався на векторних даних. Необхідно відзначити, що багато розробників майбутніх ГІС "виросли" саме в Гарвардській лабораторії. Лабораторія стала колискою багатьох ідей і дала світу багато відомих фігур геоінформаційної індустрії, які суттєво вплинули на розвиток геоінформатики. Як приклад, можна згадати Скотта Морхауса (рис. 2.21), перехід якого в ESRI став сполучною ланкою між ODYSSEY і розробкою ARC / INFO.

Третім великим успіхом становлення геоінформатики та ГІС стало Бюро перепису США (U.S. Census Bureau) – одна з організацій, яка відіграла ключову роль у розвитку ГІС.

Наприкінці 60-х рр. ХХ ст. у державних структурах США сформувалося переконання необхідності використання ГІТ для обробки й подання даних національних переписів населення (US Census Data). Для цього потрібна була методика, яка б забезпечувала коректну географічну "прив'язку" даних перепису. Основною проблемою стала необхідність конвертування адрес проживання населення, в анкетах перепису в географічні координати таким чином, щоб результати перепису можна було б оформлювати у вигляді карт територіальних ділянок і зон національного перепису.

Бюро розробило формат GBF-DIME (Geographic Base File, Dual Independent Map Encoding). Історія GBF-DIME почалася у лютому 1967 р., коли Бюро перепису США зайнялось експериментами з комп'ютерного картографування. Програмісти Бюро боролися з неефективністю і надлишковістю інформації при конвертуванні паперових карт у цифрові. Проблема полягала в тому, що кожне перетинання вулиць (а в містах США часто зустрічається решітчаста система, коли вулиці утворюють сітку з вулиць (street) та авеню (avenue)), вводилось рівно вісім разів.

За словами Дональда Кука (рис. 2.22), який на той час був програмістом Бюро, проблема була подолана завдяки принципам картографічної топології, запропонованої математиком Бюро – Джеймсом Корбеттом (James Corbett).

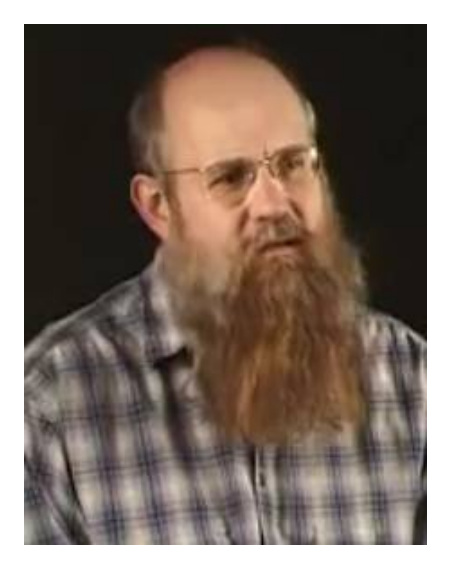

*Рис. 2.21. Скотт Мархаус Рис. 2.22. Дональд Кук*

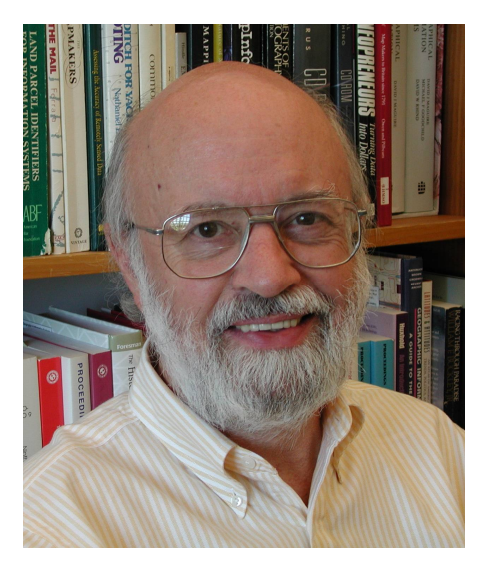

*(Donald Cooke)*

У цьому форматі GBF-DIME (рис. 2.23) вперше була реалізована схема визначення просторових відношень між об'єктами, що називається *топологією* й описує, як лінійні об'єкти на карті з'єднуються між собою, які площинні об'єкти межують один з одним, а які об'єкти складаються із суміжних елементів.

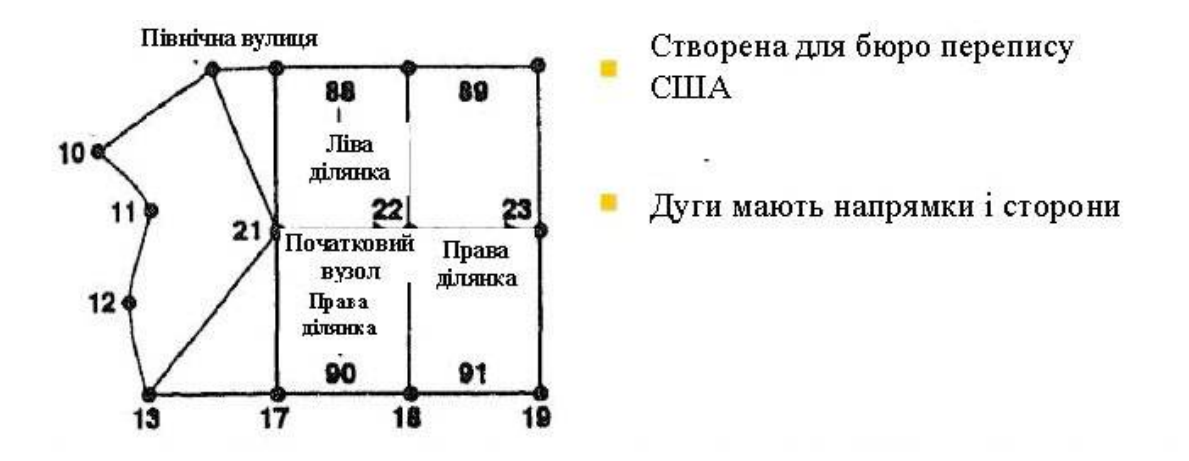

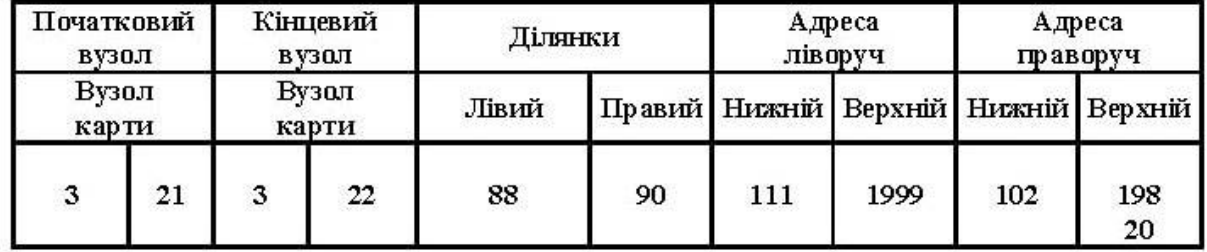

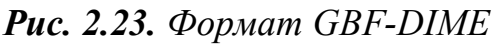

Саме тут уперше були пронумеровані вузлові точки, присвоєні ідентифікатори площам за різними боками ліній. Це стало революційним нововведенням у ГІС.

Таким чином, була створена схема кодування DIME, для якої були визначені прямокутні координати перехресть, що поділяли вулиці всіх населених пунктів США на окремі сегменти.

Основна ідея полягала в тому, щоб перенумерувати вузли (в даному випадку – перетинання вулиць і площ (кварталів)). Улітку 1967 р. нововведення довели свою ефективність на практиці – різко підвищилася ефективність цифрування й виявлення похибок і з'явилася основа для картографування результатів перепису.

Події розвивались стрімко. Через три місяці після початку перших спроб з топології Д. Кук і Максфілд (Maxfield) виступили на конференції з доповіддю, а Національне бюро переписів США розробило комплексний підхід до "географії переписів". 1970 рік – рік чергового Національного перепису США, який проводиться раз на десять років, – уперше став роком "географічно локалізованого перепису". Алгоритми обробки й подання картографічних даних були запозичені в розробників ГІС Канади і Гарвардської лабораторії та оформлені у вигляді програми POLYVRT (рис. 2.24), яка здійснювала конвертування адрес проживання у відповідні координати, що описували графічні сегменти вулиць.

По суті, файли DIME дублювали дугову структуру ГІС Канади та внутрішню структуру POLYVRT (формат загального знаменника).

| Э<br>ιā,<br>6<br>2<br>-10.<br>G<br>8<br>10 |                             |               |               |                                          |                 |              |            |                 |                  |
|--------------------------------------------|-----------------------------|---------------|---------------|------------------------------------------|-----------------|--------------|------------|-----------------|------------------|
| Polygons                                   |                             | Chain<br>list | Chains        |                                          |                 |              |            |                 |                  |
| name                                       | Polygon Polygon<br>pointer  | Chain<br>list | Chain<br>name | Chain points<br>$(X, Y \text{ strings})$ | Chain<br>length | From<br>node | To<br>node | Left<br>polygon | Right<br>polygon |
|                                            | ÷                           | 4             | $\ddot{4}$    | x.y. x.y                                 |                 | 4            | 9          | 2               |                  |
| $\overline{c}$                             | $\mathcal{F}_{\mathcal{C}}$ | ნ<br>6        | 5             |                                          | s.              | ×            | 医          | ۹               |                  |
|                                            | ្                           |               | 6             |                                          |                 | 嚣            | à.         | V               |                  |
| 8                                          | 82                          | S             | 松合            | X.                                       |                 | 髪            | 荡          |                 |                  |
|                                            | 12                          |               |               | Ø.                                       | Ÿ               | 能            | ¥.         | 嵛               |                  |

*Рис. 2.24. Модель POLYVRT*

Файли DIME широко використовувалися і стали основою для розв'язку різних прикладних задач. Топологічні ідеї DIME згодом були удосконалені при створенні нової моделі файлів – TIGER (рис. 2.25), у якій використовувалася планарна організація даних<sup>10</sup> із комірками 0-го, 1-го і 2-го порядків.

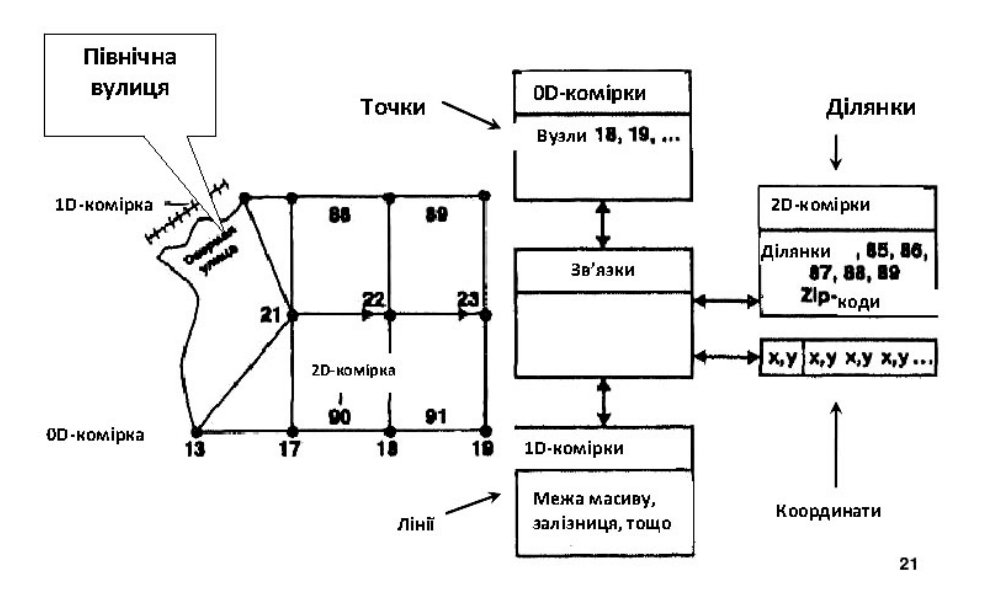

*Рис. 2.25***.** *Модель TIGER*

Моделі DIME і TIGER сприяли розробці цілого ряду програмних продуктів, заснованих на базах даних про вуличну мережу, а саме:

– системи автомобільного руху;

 $\overline{a}$ 

– посібників для водіїв (наприклад, в агентствах з прокату автомобілів);

<sup>10</sup>**Планарний граф** – граф, який може бути зображений на площині без перетину ребер.

- прокладці маршрутів руху сміттєвозів;
- диспетчеризації машин аварійних служб.

Після перепису 1970 р. стали створюватися атласи міст, засновані на застосуванні цифрових файлів границь, розроблених у Бюро переписів США. Особливу популярність набули атласи машинних карт за окремими позиціями перепису для деяких міст. Це послужило наочною ілюстрацією значення нескладних машинних карт для цілей маркетингу, роздрібної торгівлі та стимулювало розробку всього набору сучасних програм статистичного картографування для комп'ютерів. Одночасно на основі цієї інформації була створена серія атласів великих міст, а також велика кількість спрощених комп'ютерних карт для автомобілістів. Як приклад, на рис. 2.26 наведені фрагменти комп'ютерних карт і атласів.

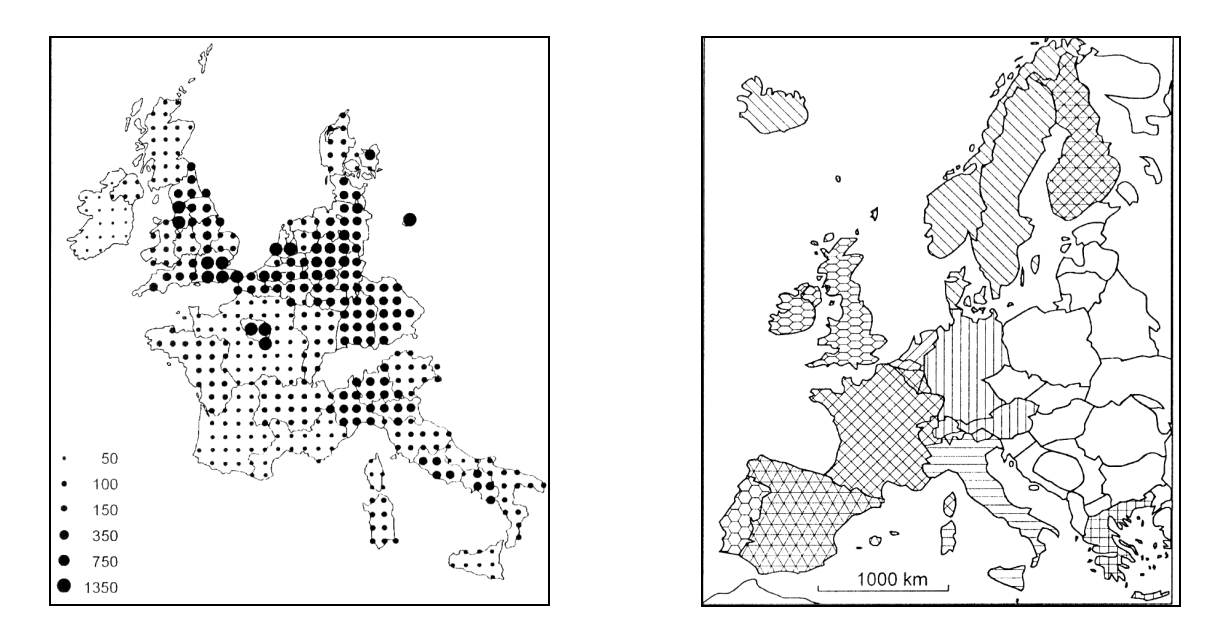

*Рис. 2.26. Комп'ютерні карти й атласи*

Протягом 70-х рр. ХХ ст. карти у форматі GBF-DIME були створені для всіх міст США. Цю технологію і сьогодні використовує більшість сучасних ГІС. На думку фахівців, відкриття з топології було визнано так швидко ще й тому, що автори зробили доповідь у потрібний час і в потрібному місці. У цей же період у багатьох штатах почалися розробки земельних ГІС, що було пов'язано зі споконвічним прагненням американців збирати податки. Взагалі, саме податки, а точніше, небажання одних їх сплачувати і мрія інших збирати їх якомога більше, відіграли (і відіграють) важливу роль в історії США. ГІС не залишились осторонь від цієї проблеми.

Більшість з них були схожими одна на одну, тільки ГІС штату Міннесота відрізнялася певними особливостями. Однак головне полягало в тому, що вперше справу створення системи було доведено до логічного кінця і система засвідчила свою ефективність. Система була растровою

(рис. 2.27), з крупним зерном растру (трохи більше 0,16 км<sup>2</sup>), однак виявилася дуже ефективною.

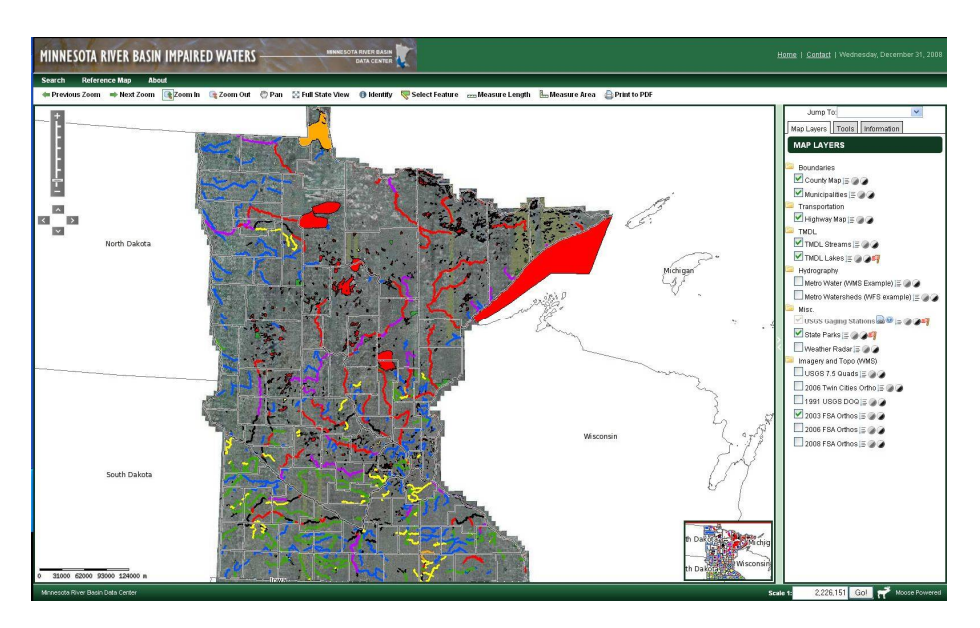

*Рис. 2.27. ЗІС штату Міннесота*

Земельна інформаційна система (ЗІС) вищезгаданого штату почала розроблятись у середині 60-х рр. ХХ ст. як спільний проект Центру міських і регіональних проблем штату Міннесота, Університету штату Міннесота та Агентства планування цього ж штату.

Четвертим суттєвим успіхом геоінформатики і ГІС стало застосування нерегулярної тріангуляційної мережі у військових дослідженнях.

Нерегулярна тріангуляційна мережа відображає рельєф певної території у вигляді набору прилеглих один до одного трикутників. Ця технологія була одночасно запропонована декількома дослідниками у різних частинах світу. Один з них – Томас Пюкер (рис. 2.28) – доволі відома фігура в географічних колах СНД.

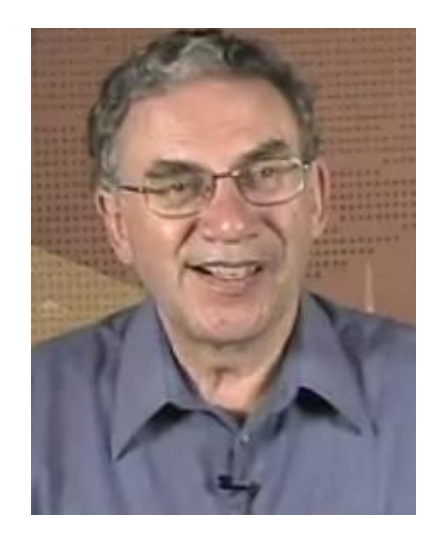

*Рис. 2.28. Томас Пюкер (Thomas Poiker)*

Його статтю "Вплив різних математичних підходів на зображення рельєфу дна океанів" можна прочитати в третьому томі книги "Картографія", що була опублікована у 1988 р. видавництвом "Прогрес" (Москва).

Цифрові моделі рельєфу у вигляді нерегулярної тріангуляційної мережі будувалися в Simon Fraser University, який виконував замовлення відділу військово-морських досліджень US Defense Department. Основне завдання проекту – розв'язок проблеми збігу реального гіпсометричного профілю визначеної території (профілю висот) з моделлю, закладеною в комп'ютер, тобто це була задача точного наведення ракет на ціль.

Крім названих, відомі ще такі винахідники нерегулярної тріангуляційної мережі: консультаційна фірма з Огайо W. E. Gates and Associates, геолог Крістофер Голд і Університет провінції Альберта (Канада). Ще один винахідник знаходився в Європі, однак історія не зберегла для нас його ім'я. При цьому палкі дискусії про те, чи незалежно всі вони проводили свої дослідження, чи займалися плагіатом один одного, не вщухають і нині. Але це вже інша історія...

У цей же період також удосконалювалися методи аналізу просторових даних і технологій, їх кодування і візуалізації. Зокрема, були розроблені теоретичні основи геостатистики (Ж. Матерон, рис. 2.29), технології графічного зображення тривимірних поверхонь [83].

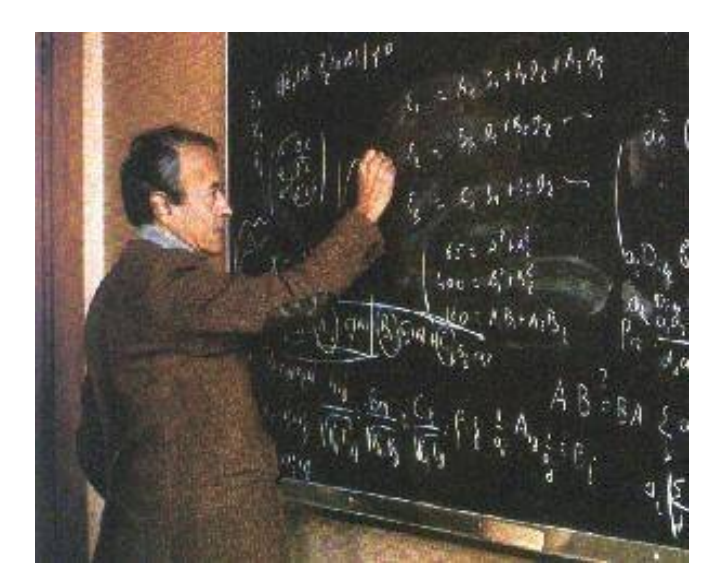

*Рис. 2.29. Засновник геостатистики, професор Жорж Матерон, Франція*

Одночасно аналогічні роботи проводились і в інших наукових центрах Північної Америки та Західної Європи. Як уже згадувалось, у лабораторії Дана Томліна заклали основи картографічної алгебри (1983 р.), створивши відому родину растрових програмних засобів MAP (Map Analysis Package) – MAP, PMAP, aMAP. Характерно, що ці пакети розповсюджував Йєльський університет за символічною ціною (приблизно за 20 дол. США). Одним із похідних програмних продуктів, що вільно поширювались у мережі Інтернет, був OSU-MAP, створений в Університеті штату Огайо вихідцями з Гарвардської лабораторії.

У Європі перша автоматизована картографічна система була створена у Великій Британії під керівництвом Д. Бікмора в 1964 р. [22].

У Франції наприкінці 60-х рр. ХХ ст. була створена кадастрова інформаційна система "Majic".

У Європі перші ГІС були створені в Швеції. Методичні основи цих розробок були закладені в працях О. Саломонссона і Т. Германсена у 1976 р. Основним напрямом шведської школи геоінформатики було створення ГІС земельно-облікової спеціалізації, зокрема Шведського земельного банку даних, автоматизація обліку земельних ділянок і нерухомості.

До середини 1970-х рр. у Швеції на стадіях розробки й експлуатації перебували 12 інформаційних систем різного рівня [Computer cartography…, 1977]. Перевагою цих робіт стала участь у них науково-дослідних колективів, у тому числі професійних географів (Університет Лунда), що дозволило закласти в розробки фундаментальні принципи ГІС, зокрема ознаку простору (атрибути місця розташування об'єктів). У цих розробках уперше був широко використаний топологічний підхід до організації управління географічною інформацією, яка містить математичний спосіб опису просторових взаємозв'язків між об'єктами.

У 70-х рр. ХХ ст. в колишньому СРСР географи І. П. Герасимов, Ю. Г. Саушкін, С. Б. Лавров, В. С. Преображенський підняли питання про необхідність використання географічного підходу для розв'язку задач територіального планування, раціонального використання природних ресурсів, природоохоронної діяльності.

У зв'язку з колосальними обсягами текстової та графічної інформації, модельних розрахунків, якісної графіки, які вимагали ГІС, гострою проблемою став дефіцит машинних ресурсів. Це стримувало широке поширення ГІС, зумовлене високою вартістю виконання, впровадження і супроводження проектів. Функціональна обмеженість ГІС "першого покоління" (відсутність чи примітивність графічної і картографічної інформації) мала й суто технічні причини: нерозвиненість периферійного обладнання (дисплей ще не став звичним атрибутом ЕОМ) на великих і потужних, але дуже коштовних ЕОМ, неможливість перенесення програмного забезпечення, критичність обчислювальних ресурсів щодо обсягу даних і часу виконання завдань. Проте ядро ГІТ вже було сформоване на рубежі 60-х і 70-х рр. ХХ ст., визначивши структуру ГІС першого покоління.

Таким чином, характерною рисою ГІС першого покоління була тенденція до посилення міждисциплінарних зв'язків у середовищі розробників. Однак ці первісні ініціативні проекти та дослідження, географічно розподілені по багатьох наукових центрах, виконувалися на базі потужних, але дуже коштовних ЕОМ, унаслідок чого вони були найчастіше системами унікальними, з обмеженим колом користувачів. Роботи в цих центрах здійснювалися, як правило, незалежно, часто без згадування і навіть з ігноруванням подібних досліджень. Можливості ГІС "першого покоління" мали дуже обмежені можливості через нерозвиненість технічних засобів (апаратного забезпечення). Дисплей як засіб візуалізації інформації для оператора комп'ютера, став активно застосовуватися лише у середині 1970-х рр. Надзвичайно слабко були розвинені необхідні периферійні пристрої (сканери, принтери, плотери тощо).

*ІІ етап (80-ті рр. ХХ ст., комерційний період).* У другій половині 70-х – на початку 80-х рр. ХХ ст. уряди багатьох країн, приватні фірми, зокрема США і Західної Європи, побачили перспективу використання ГІС і почали інвестувати в розробку цих технологій значні кошти. Крім того, розробка та широке поширення відносно недорогих персональних комп'ютерів із графічним дисплеєм дозволили відмовитись від "пакетного" режиму обробки даних.

На цьому етапі спостерігається бурхливий розвиток великих геоінформаційних проектів, створюються сотні комп'ютерних програм і систем. Це сприяло децентралізації досліджень у галузі ГІТ та інтеграції міждисциплінарних досліджень. Характерним є зростання наукової, політичної та комерційної зацікавленості до ГІС, що було зумовлено усвідомленням необхідності створення державних інтегрованих ГІС для вирішення задач управління територіями, природними ресурсами, моніторингом навколишнього середовища. Як приклад на рис. 2.30 *а* подано атлас населення Франції, а на рис. 2.30 *б* – атлас населення та помешкань Австралії.

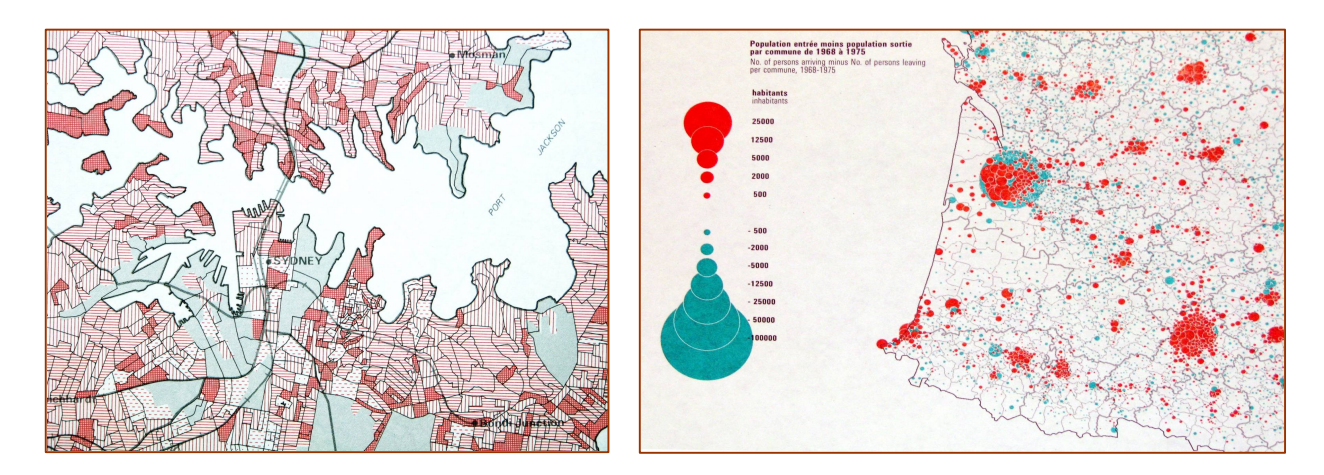

*Рис. 2.30. Атласи: а – населення Франції (Population francaise, 1980); б – населення і помешкань Австралії (Atlas population and housing, 1981 census)*

На рис. 2.31 зображено комплексний соціально-економічний атлас Швейцарії, а на рис. 2.32 – атлас природного середовища о. Лорд-Хау, Ісландія.

Показовими для цього періоду фактами є офіційне визнання, наприклад, у Великій Британії в 1984 р. методів обробки просторових даних науково-дослідними пріоритетами (Jackson et al., 1990) і створення у США Національного центру географічної інформації й аналізу (NCGIA) Національної академії наук (1987 р.), призначеного для проведення базових досліджень у галузі географічного аналізу з використанням ГІС. Іншим прикладом є підтримка урядом США Інформаційної системи природних ресурсів штату Техас (1976 р.), формування державних інститутів у галузі ГІС.

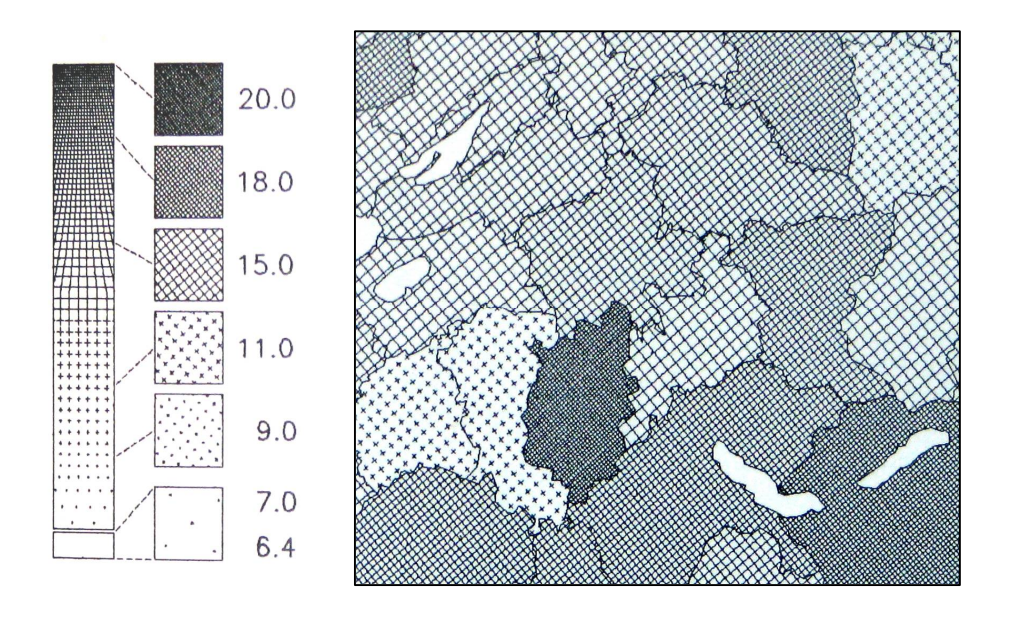

*Рис. 2.31. Комплексний соціально-економічний атлас Швейцарії (Structuratlas Schweiz, 1985)*

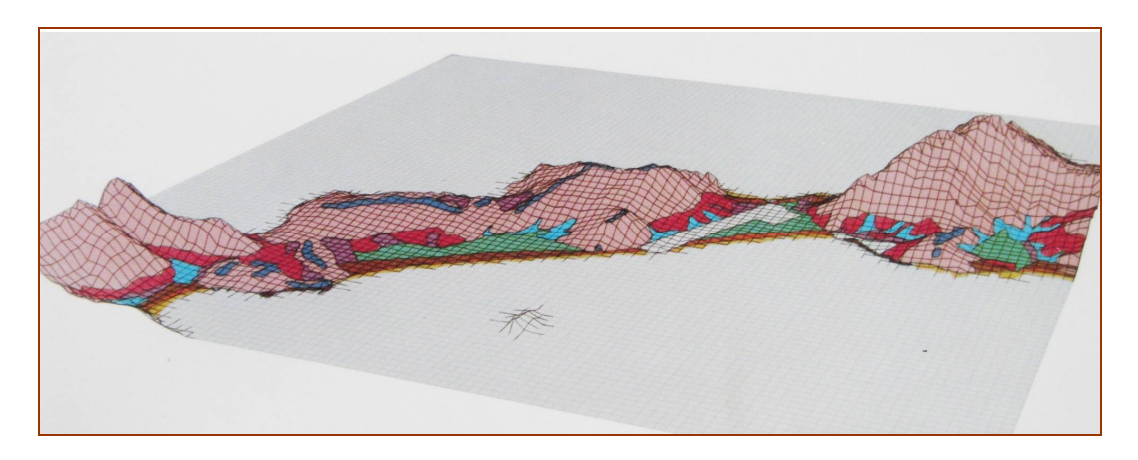

*Рис. 2.32. Атлас природного середовища о. Лорд-Хау, Ісландія (Lord Howe Island: Regional environmental study, 1985)*

У 80-х рр. ХХ ст. з'являються системи керування просторовими даними, які дозволили поєднати картографічну інформацію і традиційні бази даних. З цього моменту користувачі одержали можливість відображати на карті не тільки власне географічну інформацію, а й взагалі будьякі матеріали, що мають просторову складову.

Наприкінці 80-х рр. ХХ ст. з'являються перші природоохоронні ГІС. Як приклад, на рис. 2.33 подано фрагменти атласу навколишнього середовища Західного Берліна.

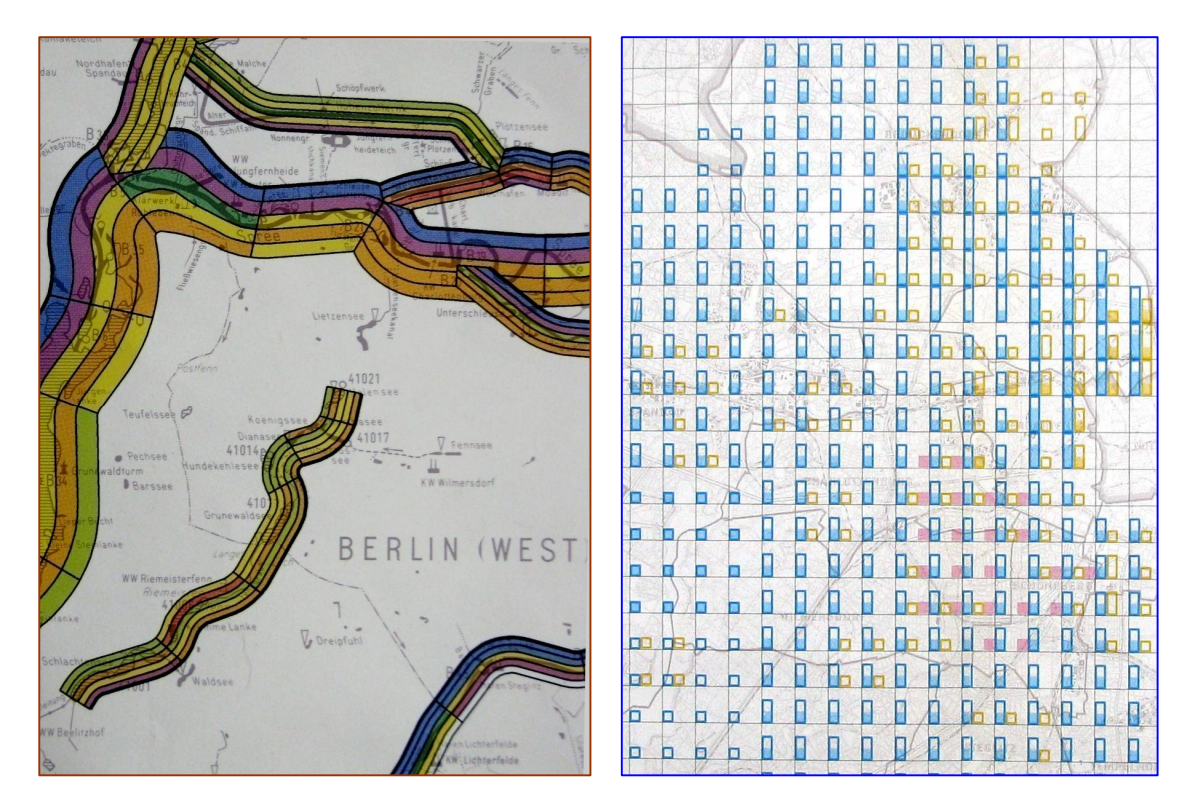

*Рис. 2.33. Атлас навколишнього середовища, Західний Берлін (Umweltatlas Berlin, 1986–1987)*

У цей же період відбувається зменшення ролі та впливу окремих дослідників-особистостей і невеликих наукових груп на розвиток ГІС. Поступово накопичується велика кількість статистичних даних у друкованій формі, координованих у просторі, тобто створюються необхідні умови для розробки ГІС.

Починається випуск міжнародних періодичних видань, присвячених різним теоретичним і прикладним аспектам використання ГІС, у тому числі: теоретичний "International Journal Geographical Information System" (Міжнародний журнал географічних інформаційних систем) – з 1987 р.; журнал "GIS World" (ГІС світ) – з 1988 р.; "Geo Info System" (Геоінформаційні системи) – з 1990 р.; "GIS Europe" (ГІС Європа) – з 1992 р. тощо. Щорічно проводиться велика кількість наукових і науково-практичних конференцій різного рівня (від регіональних до всесвітніх) присвячених ГІС.

Важливу стимулюючу роль у посиленні інтересу до ГІС викликало прагнення асимілювати для вирішення як наукових, так і практичних завдань, у тому числі й на комерційній основі, накопичених до того часу значних масивів даних ДЗЗ [22; 52].

У цей період відбувалось зближення між автоматизованими картографічними системами і ГІС, яке зумовило подальшу їх інтеграцію. Поступово, зважуючи на появу відповідного програмного забезпечення і спеціального обладнання, відбувалися ускладнення систем.

З появою фотограмметричних графопобудовників (plotter) був досягнутий значний прогрес у кодуванні цифрових даних. У цей час набули широкого застосування дані, які надходили з датчиків, що працювали на орбітальних і геостаціонарних супутниках, як-от LANDSAT, а пізніше SPOT. Однак ГІС залишалися ще прерогативою великих організацій, в основному національних агенцій.

У 1970-х рр. і навіть на початку 1980-х рр. основна діяльність із комп'ютерної обробки даних ДДЗ у світі була зосереджена в обмеженому колі організацій: у безпосередніх постачальників даних, тобто у тих, хто приймав і поширював інформацію з космічних супутників, або у великих науково-дослідних установах, найчастіше військового або астрономічного профілю, пов'язаних з космічними дослідженнями Землі і планет або з проблемами обробки зображення. Такі організації відрізнялися передовим технічним оснащенням. Незважаючи на те, що працювали в таких організаціях доволі великі наукові колективи, переваги надавалися розробкам методів обробки зображення. Здійснювали такі розробки, головним чином, математики і програмісти, а не представники прикладних наук (географи, геологи, лісники, ботаніки, ґрунтознавці).

Зазвичай, результатом робіт таких колективів були унікальні пакети програм, а не комерційні універсальні продукти. У виробничих обсягах здійснювалася, як правило, лише попередня обробка ДДЗ. Тематичне дешифрування мало в основному характер наукового експерименту. Однак треба відзначити, що більшість прийомів і методів обробки зображення, притаманних сучасним пакетам прикладних програм для роботи з ДДЗ, були розроблені й апробовані саме в 1970–80-х рр. Лише наприкінці 80-х рр. ХХ ст. з'явилися перші комерційні системи для обробки ДДЗ. Особливо визначалася розробка американської компанії ERDAS з м. Атланта, яка відразу ж стала лідером у цьому секторі ринку. З інших досягнень також треба назвати роботи канадського колективу PCI (пакет EASI / PACE) й австралійської фірми Earth Resource Mapping (система ER Mapper).

Таким чином, наприкінці 80-х років XX ст. сформувалася світова геоінформаційна індустрія, яка включала апаратні й програмні засоби ГІС та їх обслуговування. Наприклад, у 1988 p. тільки прямі витрати за

цими статтями у світі перевищували 500 млн дол. США, а в 1993 p. витрати склали близько 2,5 млрд дол. США (Ottens, 1992).

У цей же період стає зрозумілим, що інтенсивному розвиткові нового напрямку не вистачає професійних геоінформатиків, готових до розробки й експлуатації технологій, які так швидко розвиваються. Це призвело до розробки Національним науковим фондом США Проекту курсу навчання ГІС NCGIA. Проект ґрунтувався на концепції необхідності розробки навчальних матеріалів, що будуть широко розповсюджуватися серед педагогів, які викладають ГІС.

У проекті навчального курсу були зібрані воєдино та формалізовані всі раніше розроблені матеріали, а також був визначений обов'язковий набір тем.

Після двох років апробації даного курсу почалося його бурхливе поширення [92]. Базовий курс (близько 1000 сторінок) придбали багато навчальних закладів світу. Понад 70 країн за 5 років придбали понад 1300 копій даного навчального курсу, який був перекладений багатьма мовами світу. На кінець 80-х рр. ХХ ст. у світі вже було зареєстровано понад 450 університетів США, Європи та Австралії, які надавали можливість отримання геоінформаційної освіти. Курси з ГІС також були включені до переліку обов'язкових дисциплін департаментів лісового господарства, екології, архітектури, регіонального планування, геології, екологічних досліджень тощо [93]. Крім того, в багатьох університетах з'явилася потреба у викладачах ГІС і в реорганізації багатьох дисциплін для включення у них курсу ГІС.

Потужний інтеграційний потенціал ГІТ почав реалізовуватись із середини 80-х рр. XX ст. у низці міжнаціональних і глобальних проектів з моніторингу природного середовища, як-от CORINE – Геоінформаційна система країн Європейського Співтовариства (з 1985 р.) і GRID – Глобальний ресурсний інформаційний банк даних (з 1987 p.) [83].

Розробка проекту CORINE почата відповідно до рішення ЄЕС від 27 квітня 1985 р.

Система містить понад 40 шарів інформації, включаючи топографію, адміністративні кордони, кліматичні дані (більше ніж 6,5 тисяч метеорологічних станцій), дані по земельних і водних ресурсах, рослинному та тваринному світу. Особливу увагу приділено оцінці ризику таких несприятливих природних і антропогенних явищ, як сейсмічна активність, водна ерозія ґрунтів тощо, а також джерел зосередженого техногенного забруднення природного середовища. Зокрема, до складу CORINE входить проект з атмосферного повітря – CORINAIR, що охоплює проблеми викидів діоксиду сірки, оксидів азоту та летючих органічних сполук у країнах ЄС. При цьому до уваги береться близько 120 видів господарської

діяльності. Програмне забезпечення проекту CORINE здійснюється з використанням геоінформаційних пакетів ARC / INFO для масштабу 1:1 000 000 і SICAD – для масштабу 1:300 000.

Проект GRID розробляється з 1988 р. низкою країн-учасниць (Канада, США, Норвегія, Швеція та іншими), Міжнародних та національних організацій (НАСА, Інститут досліджень природних систем – ЕSRI, Женевський університет та інші). Програмне забезпечення GRID здійснюється за допомогою пакета ЕЛАС, розробленого в НАСА для обробки даних дистанційного зондування та геоінформаційного пакета ARC / INFO, розробленого ЕSRI (США).

У 80-х рр. ХХ ст. в США створюються програмні геоінформаційні пакети (інструментальні ГІС), майбутні лідери світового геоінформаційного забезпечення: пакет ARC / INFO, розроблений Інститутом досліджень систем навколишнього середовища (Environmental System Resarch Institute ESRI Inc.) (1982 р.); пакет MapInfo фірми Mapping Information Systems Corp. (1987 р.); пакет IDRISI, розроблений в Університеті Кларка (1987 р.); пакет Modular GIS Environment (MGE) фірми Intergraph (1988 р.).

Wilderness Society та Sierra Biodiversyty Institute виконали вперше картування вікових лісів із використанням ГІТ, аеро- та космічного знімання. На початку 90-х рр. ХХ ст. Служба риби і дичини США (U. S. Fish and Wildlife Service) розпочала аналіз системи природних територій із застосуванням ГІС (GAP-аналіз), її відповідності розмаїттю екосистем у штатах США.

Однак усі ці кроки все ще вимагали коштовних програмних і апаратних засобів (високопродуктивних робочих станцій) і не досягали рівня масових технологій.

У 90-х рр. ХХ ст. з'являються інтелектуальні інформаційні системи, що використовують одночасно візуальні та звукові образи, різноманітні мультимедійні можливості.

Одне з останніх досягнень у галузі ГІС – побудова віртуальних світів, при цьому ГІС забезпечує тривимірну візуалізацію.

На сучасному етапі розвитку ГІС виділилось декілька світових лідерів у виробництві геоінформаційних додатків:

– ArcGIS від ESRI (США);

– MapInfo від Pitney Bowes Business Insight (США);

– GeoMedia від Intergraph (США);

– Bentley MicroStation від Bentley Systems (США) та інші.

**Історія ESRI.** Компанія ESRI – Environmental Systems Research Institute – Інститут досліджень систем навколишнього середовища (http://www.esri.com/) була заснована в 1969 р. Джеком і Лаурою Данжермонд (рис. 2.34), як консультативна група на базі теоретичних ідей і методів, розроблених у Гарвардській лабораторії та інших організаціях [Goodchild M., Kemp K., 1991].

Бізнес починався з 1100 доларів США їх особистих збережень і керувався з Редланда (шт. Каліфорнія), міста, в якому виріс Джек Данжермонд.

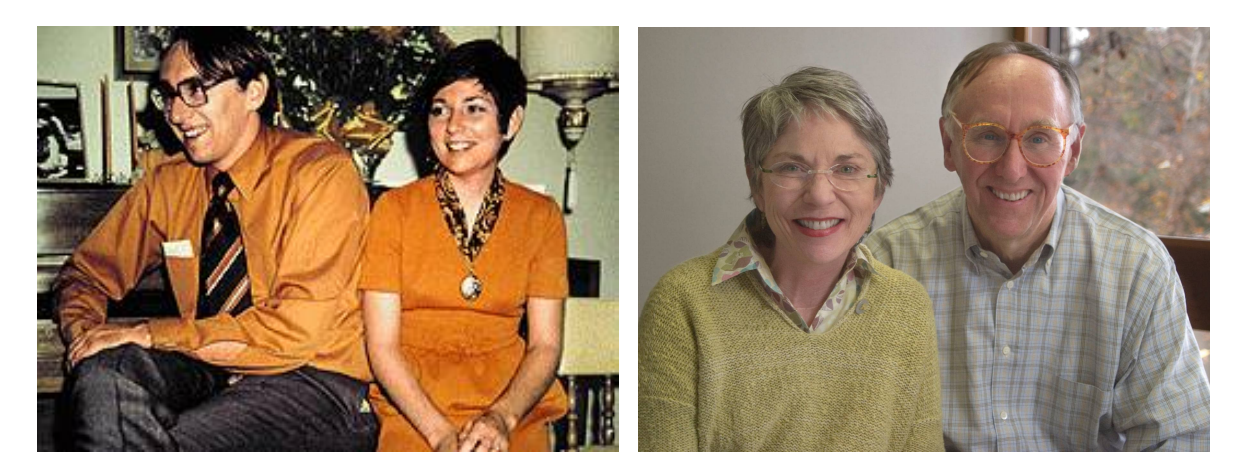

*Рис. 2.34. Джек і Лаура Данжермонд (Jack and Laura Dangermond) під час заснування ESRI у 1969 р. (ліворуч) і в 2007 р. (праворуч)*

Спочатку Джек Данжермонд сформував службу, яка надавала послуги з реалізації геоінформаційних методів і технологій з урахуванням наукового підходу. Маючи освіту в галузі планування міських територій, він представив їх наукове обґрунтування у своїй дисертації. На першому етапі це був достатньо простий процес математичного аналізу даних. Накопичений досвід дозволив Джеку Данжермонду в 1969 р. зібрати команду фахівців і створити ESRI, Inc., президентом якого він є і дотепер.

Оскільки у 70-х рр. ХХ ст. розвиток ГІС йшов у напрямі використання й удосконалення різних растрових і векторних систем, компанія ESRI займалася розробкою програмного забезпечення, яке дозволяло вводити дані, редагувати їх, організовувати розподілені потоки, аналізувати й отримувати на виході заданий результат. ESRI сфокусувалася на розвитку фундаментальних ідей ГІС та їх застосуванні у реальних проектах, наприклад, на розробці плану перебудови Балтимора, допомозі компанії Mobil Oil у виборі ділянки в Рестоні тощо.

Д. Данжермонд одним з перших зрозумів, що з'явився стійкий попит на комерційні ГІС, які могли б використовувати інші фірми для реалізації своїх проектів. Для створення комерційних геоінформаційних пакетів, компанія ESRI найняла декількох програмістів. Перший комерційний продукт ESRI – ARC / INFO – з'явився в 1981 р. У тому ж році була проведена перша конференція користувачів ESRI, на яку зібралось аж 18 осіб.

В ARC / INFO була вдало реалізована ідея ГІС Канади про розподіл інформації на ознаки та інформацію про місце розташування об'єктів. Успішне сполучення стандартної реляційної системи управління базами
даних (INFO), в якій можливе маніпулювання таблицями властивостей, із спеціалізованою програмою (ARC), яка дозволяє маніпулювати об'єктами, що зберігаються у вигляді дуг, багато в чому визначило успіх цього програмного продукту. А цей принцип згодом став використовуватися у багатьох ГІС.

Це дає підставу вважати Джека Данжермонда (рис. 2.35) родоначальником комерційного застосування геоінформаційних технологій.

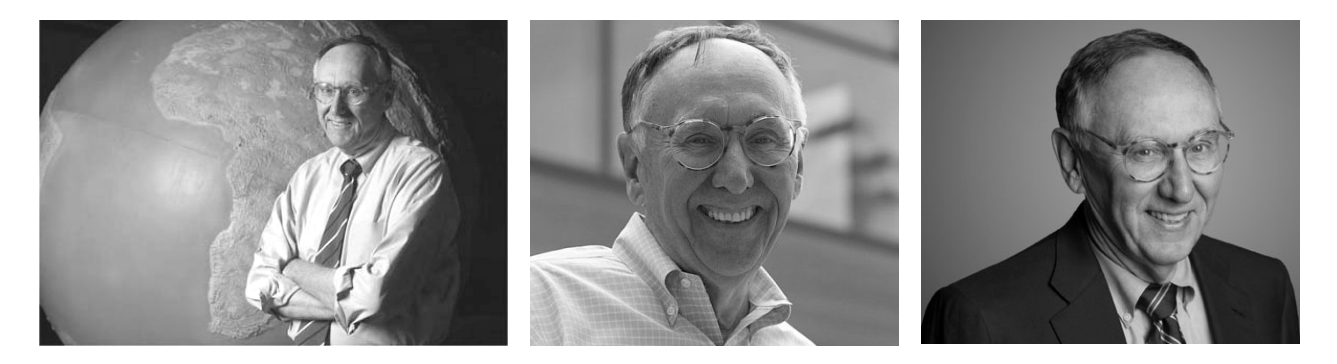

*Рис. 2.35. Джек Данжермонд, 2009–2012 рр.*

Цікаво, що в 2002 р. Джек Данжермонд, незважаючи на величезний прорив у галузі геоінформаційних технологій, заявив: що *"*… *геоінформаційні технології наразі, перебувають на початковому етапі розвитку, і ми тільки починаємо розуміти її можливі галузі застосування. Вона і далі буде розвиватись еволюційним шляхом і стане тим, чим вона є – однією з найбільш універсальних і найважливіших технологій нашого світу. Концепція, що лежить в її основі, – використання просторових характеристик положення для інтеграції всієї доступної інформації про світ – поступово стане дійсним мостом між науковими дисциплінами й організаційними структурами"*.

Модульна структура ГІС ArcInfo дозволяла надбудовувати інструментарій новими прикладними засобами. ArcInfo стала першою ГІС, що використовувала переваги нової супермалої апаратури (міні-комп'ютери – робочі станції).

Відтепер ГІС могла базуватися на платформі, вартість якої була доступною багатьом управлінням з раціонального використання природних ресурсів і навіть окремим користувачам. Особливе значення мала незалежність від спеціалізованих платформ й операційних систем (на відміну від ГІС "першої хвилі"). Первісно система ArcInfo успішно застосовувалася в лісовому господарстві, потім на ринок ГІС вийшли й інші додатки цієї системи.

З появою нових операційних систем і нового апаратного забезпечення ArcInfo оперативно переходила та продовжує оперативно переходити на нові платформи.

Сьогодні ArcInfo є складовою частиною програмного продукту, який називається ArcGIS. Він включає в себе такі додатки:

– *настільні* ГІС – ArcInfo (ГІС з максимальною функціональністю), ArcEditor (ГІС проміжного рівня), ArcView (ГІС початкового рівня), ArcReader, ArcGISExtensions;

– *серверні* ГІС – ArcGIS Server, ArcGIS Explorer, ArcGISImage Server, ArcIMS;

– *географічні бази даних*;

– *інструменти розробників ГІС* – ArcGIS Engine;

– *мобільні ГІС* – ArcPad, ArcGIS Mobile, ArcGIS Desktop.

**Історія MapInfo.** Програмний продукт MapInfo був розроблений компанією MapInfo Corporation, що була створена в 1986 р. і яка згодом була викуплена Pitney Bowes Business Insight. До її продукції входять настільна ГІС, різні картографічні продукти, а також деякі веб-додатки. Найбільш відомим продуктом компанії є ГІС MapInfo Proffesional.

MapInfo Professional – географічна інформаційна система (ГІС), призначена для збору, зберігання, відображення, редагування та аналізу просторових даних. Перша версія ГІС MapInfo Professional була розроблена в 1987 році компанією MapInfo Corp. і швидко стала однією з найпопулярніших ГІС у світі. MapInfo є одним з продуктів, які виробляє ця компанія:

• *прикладні програми* – EasyLoader, Encom Geophysical Applications, Encom Licensing Software, GIS Software Applications, MapBasic, MapInfo Manager, MapInfo Professional, MapInfo ProViewer, MapMarker, Spatial Data Management Applications;

• *інструменти розробників ГІС* – MapX, MapXtreme, Routing J Server;

 $\bullet$  рішення, що настроюються під замовника - AnySite, TargetPro, Vertical Mapper;

• платформні рішення для ГІС – Envinsa, SpatialWare;

• географічні бази даних – Business Points, Communications Data, MediaPrints, PSYTE.

Зараз MapInfo Professional використовується в 130 країнах світу, перекладена 20 мовами, зокрема російською, і встановлена в десятках тисяч організацій.

**Історія Intergraph**. У 1969 р. Джеймс Мідлок (рис. 2.36) залишив посаду інженера в корпорації IBM, де розробляв програмне забезпечення для навігації ракетоносіїв Сатурн (Saturn), які запускали космічні апарати Аполлон (Apollo) на Місяць, і заснував у Хантсвіллі (штат Алабама) компанію M&S Computing, вклавши 39 000 дол. США власних заощаджень. Засновник M&S Computing вважав, що в такому місці програмісти будуть дуже затребувані.

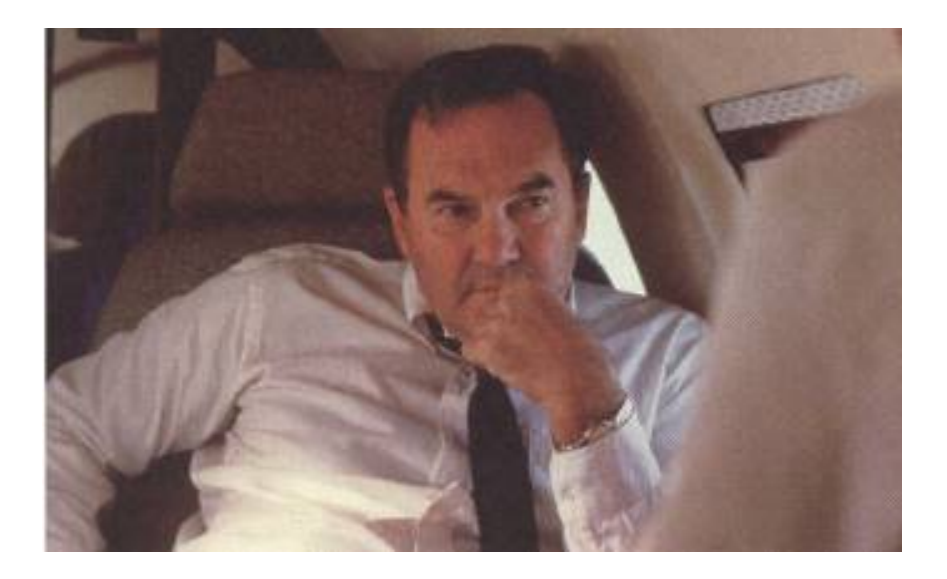

*Рис. 2.36. Джеймс Мідлок (James Meadlock)*

Крім Д. Мідлока, до групи засновників увійшли його дружина Ненсі, Террі Шенсмен, Кейт Шонрок і Роберт Тарбер. Через 6 місяців до них приєднався Джеймс Тейлор.

Очікуваний успіх M&S Computing ґрунтувався на розрахунку, що урядові агенції почнуть використовувати цифрові обчислювальні системи замість аналогових, які використовувались у той час для керування ракетами в режимі реального часу, і що приватна компанія зможе досягти процвітання за рахунок зміни цієї технології.

Перші здобутки компанії були пов'язані із застосуванням цифрових обчислювальних машин для управління ракетами в реальному часі за замовленнями NASA й армії США. Як більшість компаній, що тільки починали свою роботу, організація була готова виконувати будь-яку роботу, щоб забезпечувати оплату рахунків. Результати багатьох робіт закінчувалися використанням комп'ютерної графіки для відображення даних, наприклад, розрахункової траєкторії (симуляції) запуску ракет. Цей підхід знайшов відображення в назві компанії, складеній зі слів Interactive і Graphics.

Подібні замовлення NASA істотно надихнули компанію до ведення бізнесу в сфері комп'ютерної графіки. Пізніше таке програмне забезпечення було розширене на галузь проектування інтегральних схем.

Д. Мідлок запропонував концепцію програмного забезпечення, що здатне генерувати комп'ютерну графіку без участі програміста, що на той час було ноу-хау в індустрії. Перші версії цих програмних систем були реалізовані на міні-комп'ютерах Xerox (колишніх Scientifi з Data Systems) Sigma 5 та Sigma 2.

Перша комерційна система для картографування Interactive Graphics Design System і компанія M&S Computing були продані адміністрації округу Нешвілл у 1974 р. Зайнявшись комп'ютерною графікою, M&S Computing у 1980 р. змінила назву на Intergraph (Interactive graphics), що підкреслило націленість компанії на випуск продуктів інтерактивної графіки. У жовтні 2010 р. компанію Intergraph купила компанія Hexagon AB.

Зазначене програмне забезпечення є платним (пропрієтарним) і, як правило, його офіційна купівля у виробника (або дистриб'ютора) не під силу пересічному користувачеві-досліднику. У цьому випадку на допомогу приходять так звані відкриті ГІС, які сьогодні отримують все більшого поширення.

Одночасно з ESRI і Intergraph були засновані британська Ferranti і швейцарська Contraves (трохи пізніше до них примкнули норвезька Koninglike Wappenfabriek і німецька Messerschmidt-Boelkow-Bluehm). Ferranti пропонувала ГІС для кадастрового картографування наприкінці 70-х рр. ХХ ст., проте незабаром зникла з ринку.

Заснована в 1982 р. корпорація Autodesk – найбільший у світі постачальник програмного забезпечення для промисловості та цивільного будівництва, машинобудування, ринку засобів інформації і розваг – у 1996 р. випустила програмний продукт AutoCAD Map для створення ГІС. Понад 150000 користувачів AutoCAD, які в той період використовували його головним чином у картографії, є доволі серйозним результатом.

Компанія Bentley Systems, Inc. (США) була створена в 1984 р. її спеціалізація – комплексні ГІС-САПР-технології. Перші десять років існування Bentley була компанією одного продукту MicroStation – професійної, високопродуктивної графічної системи для 2D і 3D автоматизованого проектування. З 1995 р. Bentley почала стрімко розширювати сферу інтересів і, відповідно, спектр пропонованих програмних продуктів. Сьогодні компанія Bentley звертає серйозну увагу на удосконалення технологій ГІС.

*ІІІ етап (90-ті рр. ХХ ст.)*. Активне впровадження в життя персональних комп'ютерів, виробництво яких розпочала фірма IBM у 1981 р., стимулювало створення цілого класу настільних ГІС, орієнтованих на масового користувача. Наприкінці 80-х рр. ХХ ст. цей ринок переважно належить двом американським системам MapInfo (MapInfo Corp.) і AtlasGIS (Strategic Mapping Inc.). На початку 1990-х рр. у цих пакетів з'явився потужний конкурент – ArcView GIS (ESRI Inc.).

Перші загальнодоступні, повнофункціональні ГІС, що були здатні працювати на персональних комп'ютерах, з'явились у 1994 р. Саме з цього часу й почався бурхливий розвиток ГІС як масової технології. ГІТ почали широко використовуватися для розв'язку завдань управління в торгівлі, транспорті, складському господарстві, сільському господарстві, екології та природокористуванні, охороні здоров'я, туризмі, будівництві, оптимальному інвестуванні тощо.

На відміну від професійних інструментальних ГІС (типу ARC / INFO), для настільних систем характерні обмежені функціональні можливості, невисокі вимоги до апаратного забезпечення ГІС (орієнтація на персональні комп'ютери з процесором Intel і ОС Microsoft) і відносна дешевизна (вартість у межах 500–2000 дол. США). Здебільшого вони були тим програмним середовищем, яке дозволяло користувачу або відносно просто створювати ГІС відповідно до його власних запитів і можливостей, або вирішувати певні завдання, котрі були пов'язані з просторовою інформацією та використанням ГІТ. Саме цей період став періодом комерційного розвитку ГІС.

Широкий спектр різноманітних програмних засобів, розвиток настільних ГІС, розширення сфери їх застосування за рахунок інтеграції з базами непросторових даних, поява мережевих додатків, поява значної кількості непрофесійних користувачів системи, які підтримують індивідуальні набори даних на окремих комп'ютерах, відкрили шлях системам, що містять корпоративні та розподілені бази геоданих.

Сьогодні світовими лідерами серед комерційних геоінформаційних пакетів є програмні продукти фірм ESRI (Arc / Info і Arc View GIS), Intergraph (MGE), Maping Information Systems (MapInfo).

Прогрес ГІТ у 90-х рр. ХХ ст. значною мірою був зумовлений прогресом апаратних засобів, причому як комп'ютерів – виникненням 32-бітових, а згодом 64-бітових міні- та мікро-ЕОМ, так і засобів уведення й виведення просторової інформації – дігітайзерів, сканерів, графічних дисплеїв і плотерів.

У цей же період у розвинених країнах світу ГІТ стає найбільш поширеною технологією обробки, аналізу та подання просторово-координованої інформації при розв'язку різних завдань у географії, геології, екології, особливо при виконанні великих міждисциплінарних проектів, містобудівному плануванні, на транспорті, у кадастровій діяльності, регіональному плануванні й управлінні та багатьох інших сферах людської діяльності. За даними (Burrough, McDonnell, 1998), в 1995 p. у світі ГІС використовувалися більше ніж у 93000 місцях, з них 65 % знаходилися в Північній Америці і 22 % – у Європі. Для цього етапу стає помітною тенденція зміщення центру активності щодо освоєння і впровадження ГІТ спочатку в країни Східної Європи, а потім у країни СНД.

У колишньому СРСР дослідження в галузі ГІТ були розпочаті у 80-х рр. ХХ ст. і головним чином, як відзначає B. C. Тікунов (рис. 2.37) [22], були пов'язані з адаптацією зарубіжного (західного) досвіду.

Дослідження проводили Інститут географії та Далекосхідний науковий центр AH CPCP, Московський (кафедра картографії і геоінформатики), Казанський, Тбіліський, Тартуський і Харківський університети.

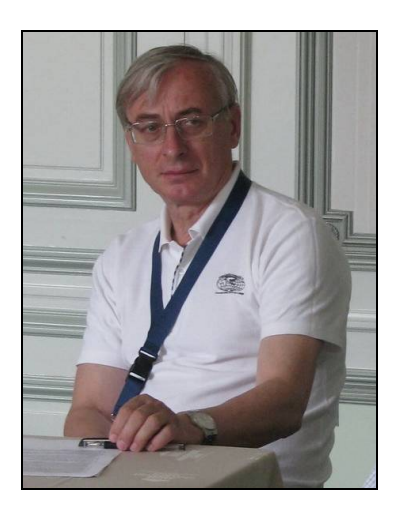

*Рис. 2.37. Тікунов Володимир Сергійович – професор, завідувач (з 1995 р.) лабораторії комплексного картографування і регіонального центру світової системи даних (з 2011 р.) географічного факультету МДУ ім. М. В. Ломоносова*

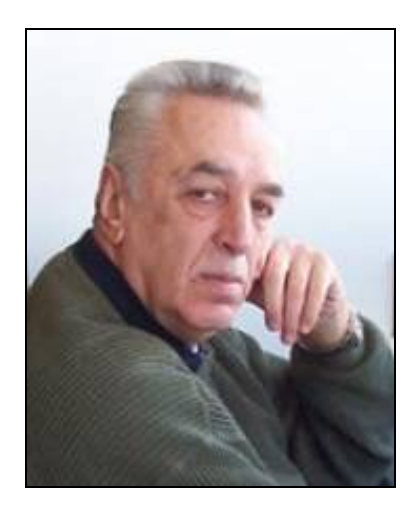

*Рис. 2.38. Берлянт Олександр Михайлович – завідувач кафедри картографії і геоінформатики географічного факультету МДУ; д. г. н., професор; академік РАЕН (1994)*

У другій половині 80-х рр. XX ст. були розроблені перші автоматизовані системи картографування, зокрема АКС МДУ, яка була орієнтована передусім на потреби тематичного картографування, здійснювалися дослідження з просторового аналізу, картографо-математичного моделювання, тематичного картографування та їх автоматизації (О. М. Берлянт (рис. 2.38), М. Л. Беручашвілі, В. Т. Жуков, П. В. Петров, C. M. Сербенюк, Ю. Г. Симонов, B. C. Тікунов, І. Г. Черваньов (рис. 2.39), В. А. Черв'яков та ін.), з теоретичного обґрунтування і розробки перших геоінформаційних систем (М. Л. Беручашвілі, І. В. Гарміз, B. C. Давидчук, В. П. Каракін, О. В. Кошкарьов (рис. 2.40), В. Г. Лінник (рис. 2.41), М. В. Панасюк, A. M. Трофімов, В. Я. Цвєтков (рис. 2.42) та ін.). В МДУ були створені пакети "МАГ", "AIRPOLL".

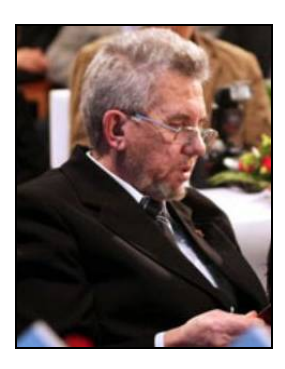

*Рис. 2.39. Черваньов Ігор Григорович*

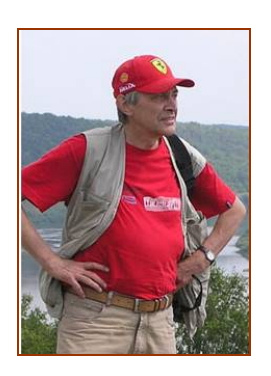

*Рис. 2.40. Кошкарьов Олександр Володимирович*

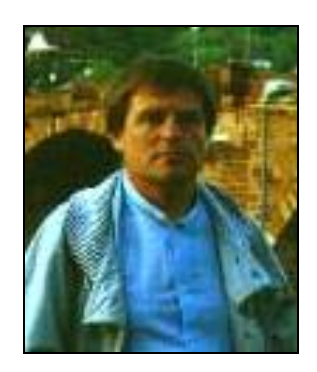

*Рис. 2.41. Лінник Віталій Григорович*

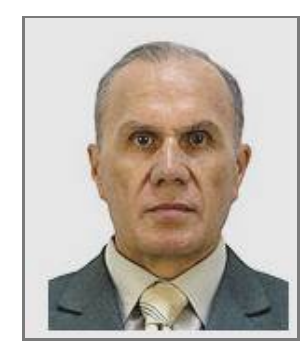

*Рис. 2.42. Цвєтков Віктор Якович*

Першою ГІС, розробленою в колишньому СРСР, мабуть, була геоінформаційна система Марткопського фізико-географічного стаціонару Тбіліського університету (М. Л. Беручашвілі, 1986) [83].

Перші ж програмні геоінформаційні пакети на території СНД були розроблені у 90-х рр. XX ст. Серед них найвідомішим є пакет GeoDraw / Географ, створений у 1992 р. Центром геоінформаційних досліджень Інституту географії Російської академії наук (РАН), який має декілька тисяч інсталяцій. За своїми функціональними можливостями ця система не поступається багатьом зарубіжним настільним геоінформаційним пакетам.

Крім GeoDraw / Географ, у Російській Федерації розроблено низку програмних геоінформаційних пакетів, які мають по декілька сотень інсталяцій. Найвідомішими з них є пакети: "Панорама" (Топографічна служба Збройних сил РФ, – ГеоСпектрум Інтернешнл), "Парк" (ТОВ "Ланеко", м. Москва), CSI-MAP (компанія "КСІ-технологія", м. Санкт-Петербург), Sinteks ABRIS (компанія "Трісофт", м. Москва), ObjectLand (3AT "Радом-Т", м. Таганрог) і "Інго" (компанія "Інтегро", м. Уфа), "Пангея" (Пангея).

Постійно з'являються нові оригінальні геоінформаційні розробки, причому не тільки в московських інститутах, але й у регіональних наукових центрах. Як спеціалізовану розробку можна відзначити систему цифрової фотограмметрії Photomod (ЗАО "Ракурс").

Запізніле впровадження в Росії і країнах СНД ГІТ призвело до майже повної відсутності розвиненого ринку цифрових карт. Це стало причиною своєрідного технологічного лідерства Росії на ринку програмних продуктів для автоматичної та напівавтоматичної векторизації сканованих картографічних матеріалів. Справа в тому, що в США і країнах Західної Європи більшість топографічних карт було переведено в цифрову форму шляхом ручного цифрування за допомогою дігітайзерів задовго до початку ери активного застосування сканерів.

Серед російських програм-векторизаторів можна виділити пакети EasyTrace (EasyTrace Group), MapEdit (Резидент), Spotlight (Consistent Software), AutoVec (AutoVec).

Розробка геоінформаційних додатків у країнах СНД, зокрема в Росії, ведеться як на базі російських пакетів програм, так і зарубіжних. При Міністерстві природних ресурсів Російської Федерації була створена Єдина інформаційна система надрокористування Росії, одним з основних завдань якої є державне геологічне картування масштабу 1:200 000 (програма "Госгеолкарта–2000"). Серед великих геоінформаційних проектів у Росії треба також згадати ГІС "Гляціологія" на основі каталогу льодовиків і "Атласу сніжно-льодових ресурсів світу", ГІС VM-COUNTY, яка включає бази даних з економіки та населення колишнього СРСР і США (Московський державний університет). Велика автоматизована

система лісового картографування (АСЛК) розроблена й успішно експлуатується у ВНІЦ "Лісові ресурси" [22]. Ґрунтовий інститут ім. В. В. Докучаєва розробив низку інформаційних систем ґрунтознавчої орієнтації, створив ГІС "Охорона ґрунтів". У Санкт-Петербурзькому державному університеті створена автоматизована картографічна система морської картографії (АКС МК). У Казанському університеті створена географічна інформаційна система моделювання навколишнього середовища "ГІС-МОС".

Питаннями застосування комп'ютера для вирішення ландшафтних завдань одними з перших у СРСР стали займатися грузинські географи під керівництвом М. Л. Беручашвілі. В Тбіліському університеті створена ГІС моніторингу ландшафтів Грузії [Беручашвілі М. Л., 1989].

Здійснювалися дослідження в галузі автоматизації картографування, просторового аналізу, картографо-математичного моделювання (О. М. Берлянт, М. Л. Беручашвілі, В. Т. Жуков, Д. В. Лисицький, П. В. Петров, C. M. Сербенюк, Ю. Г. Симонов, B. C. Тікунов, І. Г. Черваньов, В. А. Черв'яков та ін.), теоретичного обґрунтування геоінформаційних систем (Н. Л. Беручашвілі, І. В. Гармиз, B. C. Давидчук, В. П. Каракін, О. В. Кошкарьов, В. Г. Лінник, М. В. Панасюк, A. M. Трофимов, В. Я. Цвєтков та ін.).

Проте, незважаючи на значні досягнення російських учених, більша частина ринку програмного геоінформаційного забезпечення в країнах СНД представлена все ж продукцією західних фірм – ESRI, Intergraph, MapInfo, Autodesk тощо.

Таким чином, аналізуючи третій етап розвитку геоінформатики, треба відзначити, що первісно використання комп'ютера в галузях, що оперують просторовими даними, йшло окремими паралельними шляхами: картографія з високоякісним кресленням, автоматизоване проектування і комп'ютерна графіка, геодезія, фотограмметрія, технологія дистанційного зондування, просторовий аналіз растрових даних тематичних карт, інтерполяція векторних (точкових) даних тощо. Однак поступово з'ясувалося, що, незважаючи на різні цілі, усі ці дисципліни потребують інструментів, здатних виконувати одні і ті ж функції: збір, збереження, пошук, трансформація та відображення просторових даних з реального світу. Саме таким інструментом і стала ГІС у сучасному її розумінні.

*ІV етап (початок ХХІ ст. – сьогодення).* Цей етап є періодом подальшого розвитку створення національних інфраструктур просторових даних (НІГД), їх інтеграцією в загальноєвропейську та світову системи. Відбувається подальший динамічний розвиток ГІС у світі.

Підвищується конкуренція серед комерційних виробників геоінформаційних послуг, покращується сервіс користувачам ГІС, доступність і "відкритість" програмних засобів дозволяє використовувати і навіть

модифікувати програми. Поява користувальницьких "клубів", телеконференцій, територіально роз'єднаних, але зв'язаних єдиною тематикою, збільшує потребу в геоданих.

У середині 90-х рр. ХХ ст. відбулося падіння цін на обчислювальну техніку, зумовлене "падінням" цін на пам'ять, що призвело до збільшення кількості постачальників на ринку геоінформаційних продуктів, істотного розширення кола вирішуваних завдань, появи найсучасніших технологій, таких як GPS, електронних тахеометрів та ін.). У цей період приклад нового ставлення до користувачів продемонстрували розробники та власники геоінформаційного програмного продукту GRASS (Geographic Resources Analysis Support System) для робочих станцій, створеного американськими військовими фахівцями (Army Corps of Engineers) для завдань планування природокористування і землеустрою. Вони відкрили GRASS для безкоштовного користування (public-domain), включаючи зняття авторських прав на вихідні тексти програм. Як наслідок, користувачі та програмісти змогли створювати власні додатки, інтегруючи GRASS з іншими програмними продуктами.

На сучасному етапі GRASS 6.0, перша версія якої була створена в 1993 р., в тому числі вихідні тексти програм, системну і довідкову документацію, навчальний посібник для користувачів, низка прикладів наборів даних, відкрито розповсюджується в мережі Інтернет.

Приклад Army Corps of Engineers наслідувала ESRI, Inc., яка відкрила в 1994 р. для необмеженого безкоштовного користування свій програмний продукт ArcView 1 for Windows, який також можна було отримати в мережі Інтернет.

Насичення ринку програмних засобів для ГІС, зокрема призначених для персональних комп'ютерів (Desktop GIS), різко збільшило сферу застосування ГІТ. Це стало вимагати створення великих наборів цифрових геоданих, а також необхідності формування системи професійної підготовки та навчання фахівців із ГІС.

У найбільш розвинутих у геоінформаційному відношенні країнах ці проблеми вирішувалися шляхом формування державних національних і міжнародних ініціатив з розробки і створення так званих "Інфраструктур геопросторових даних" (ІГД), які включають питання ГІТ, телекомунікацій, стандартизації даних і професійної підготовки. Так, наприклад, 19 жовтня 1990 р. у США був опублікований "Циркуляр А-16", спрямований на "максимальний розвиток національних цифрових ресурсів просторової інформації, з залученням до цієї діяльності федеральних, регіональних і місцевих органів управління, а також приватного сектору. Ці національні інформаційні ресурси, взаємопов'язані за допомогою єдиних критеріїв і стандартів, забезпечать поширення й ефективний обмін просторовими даними між виробниками і користувачами".

З цією метою був створений Федеральний комітет просторових даних. Для популяризації "Циркуляра А-16" 11 квітня 1994 р. Президент США Б. Клінтон видав урядове розпорядження під назвою "Координація у сфері отримання і доступу до даних Національної інфраструктури просторових даних".

#### **2.3. Історія розвитку відкритих ГІС**

Історія розвитку відкритих ГІС починається з кінця 1970-х – початку 1980-х рр. і пов'язана зі створенням у 1978 р. з ініціативи Служби охорони рибних ресурсів і диких тварин США відкритої векторної ГІС MOSS (Map Overlay and Statistical System). Її появу можна вважати однією з ключових подій, що визначили подальший напрям розвитку ГІС.

MOSS стала першою інтерактивною ГІС, призначеною для роботи на міні-комп'ютерах, і поєднувала в собі можливість роботи як із растровими, так і з векторними даними. Свого часу MOSS використовувалася для розв'язку різних завдань як на рівні міністерств США, так і в багатьох урядах штатів і місцевих органів влади.

Сьогодні можна виділити такі популярні відкриті ГІС:

- GRASS GIS (рік створення 1982, США);
- ILWIS (рік створення 1980-ті рр., Голландія);
- MapWindow GIS (рік створення 1998, США);
- SAGA (рік створення 2001, Німеччина);
- Quantum GIS (рік створення 2002, міжнародний проект);
- gvSIG (рік створення 2003, Іспанія).

#### **2.4. Розвиток ГІС в Україні**

ГІТ в Україні набули розвитку в середині 90-х рр. XX ст. За цей час ГІС пройшли шлях становлення, з однієї точки зору – суттєвий, з іншої… З іншої, все могло б бути і значно краще.

Серед позитивних чинників, які характеризують сучасний стан застосування ГІТ, необхідно відзначити такі:

1. *Формування в державних установах і організаціях груп фахівців, які активно працюють у напрямку застосування ГІС у різних сферах людської діяльності*, зокрема: у Державному проектному інституті Дніпромісто (Київ), Науково-дослідному інституті геодезії і картографії (Київ), Київському національному університеті ім. Т. Шевченка, Київському національному університеті будівництва і архітектури, Київському національному авіаційному університеті, Одеському національному університеті ім. І. І. Мечникова, Національному університеті біоресурсів і

природокористування України, Національному університеті "Львівська політехніка" (Львів), Національній гірській академії (Дніпропетровськ), Харківському технічному університеті радіоелектроніки, Українському центрі менеджменту Землі і ресурсів (Київ), Національному університеті водного господарства та природокористування (м. Рівне), Донецькому національному технічному університеті, Житомирському агроекологічному університеті, Херсонському аграрному університеті, Харківській національній академії міського господарства, Харківському національному університеті ім. Н. В. Каразіна, Чернігівському національному технологічному університеті та в інших.

2. *Створення ГІС-асоціації* (1997 р.) і *Асоціації геоінформатиків* (2003 р.) сприяє активізації та консолідації геоінформаційної діяльності в Україні. Всеукраїнський благодійний фонд сприяння розвитку геоінформаційних технологій та послуг "ГІС-Асоціація України" об'єднує фахівців, зайнятих у галузі розробки та впровадження ГІС. ГІС-Асоціація у своїй структурі має дирекцію, експертну раду, навчально-методичний центр та департамент упровадження проектів.

3. *Щорічне проведення ГІС-форумів,* починаючи з 1995 р., конференцій "Геоінформатика: теоретичні і прикладні аспекти" (з 2002 p.), конференцій користувачів продуктів фірми ESRI в Криму (з 1998 p., ЗАТ ЕСОММ), а також окремих тематичних конференцій, семінарів, нарад, присвячених використанню геоінформаційних технологій (наприклад, "Геоінформаційні технології сьогодні" (Львів, 1999 р.); "Геоінформаційні системи і муніципальне управління" (Миколаїв, 2000 р.); "Можливості ГІС / ДЗЗ-технологій у сприянні вирішення проблем регіону" (Одеса, 2003 р.); Можливості сучасних ГІС / ДЗЗ технологій у сприянні вирішення проблем регіонів (ДНВЦ "Природа") та багатьох інших.

4. *Створення державних підприємств і комерційних компаній, які спеціалізуються на розробці і / або використанні ГІТ*, зокрема: державного науково-виробничого підприємства "Геосистема" (Вінниця) і науково-виробничого центру "Геодезкартінформатика" (Київ); комерційних компаній "Інтелектуальні системи, Гео", "Інститут передових технологій", "ЕСОММ", "ГЕОКАД", "Аркада", "Герніка" (Київ); "Високі технології" (Одеса) тощо.

5. *Розробка спеціалізованих геоінформаційних пакетів:* "Рельєфпроцесор" – Харківський національний університет ім. В. М. Каразіна; векторно-растрової інструментальної ГІС настільного типу ОКО – ВАТ "Геобіономіка" (Київ); програмних комплексів GEO+CAD і GeoniCS, призначених для обробки даних досліджень і геоінженерного проектування в галузі цивільного, промислового і транспортного будівництва – компанія "ГЕОКАД", AT "Аркада" і НПЦ "Герніка" (Київ), K-mine (Кривбасінвест, Кривій Ріг) та ін.

6. *Створення електронного атласу України* (рис. 2.43) – пілотної версії комп'ютерного Національного атласу України (2000) – Інститутом географії НАН України і компанією "Інтелектуальні системи, Гео" (Київ).

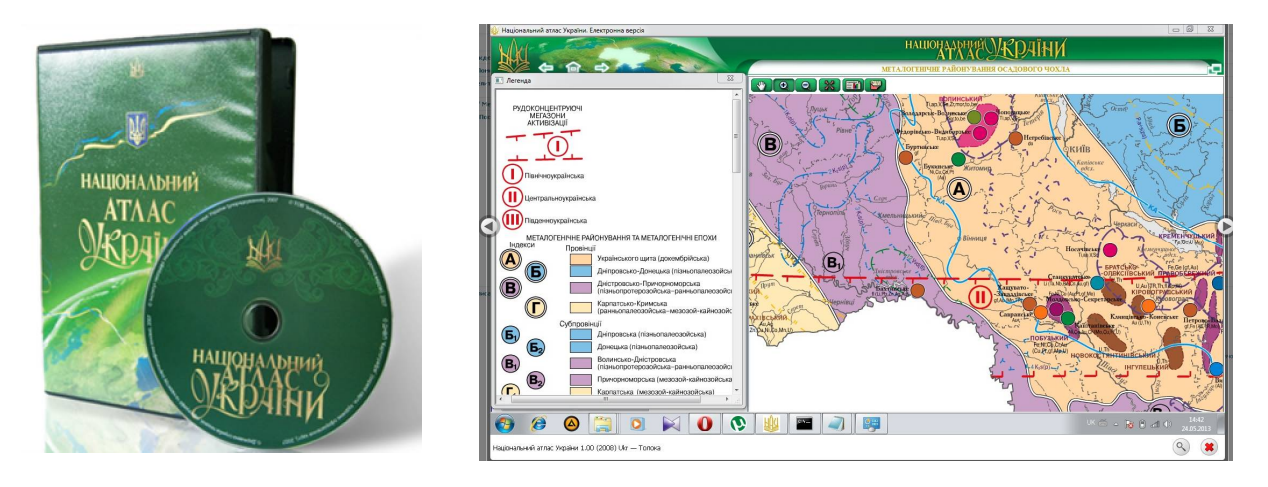

*Рис. 2.43. Фрагмент Національного атласу України*

Атлас містить 875 унікальних карт, які створені на базі новітніх знань і статистичної інформації, а також тексти, графіки і фотографії. Він органічно об'єднує шість тематичних блоків.

*Загальна характеристика***.** Інформація про геополітичне положення України, її фізико-географічні умови й адміністративний устрій, місце в європейському та світовому природно-ресурсному, економічному і демографічному потенціалі.

*Історія***.** Інформація про основні етапи історії українського народу і держави.

*Природні умови та природні ресурси***.** Інформація про особливості та якість природних умов країни, наявність і кількість природних ресурсів.

*Населення***.** Інформація про чисельність, розміщення та рух населення, структуру розселення, національний склад, особливості демографічного, соціально-економічного і гуманітарного розвитку.

*Економіка***.** Інформація, що відображує рівень розвитку продуктивних сил України, структуру, спеціалізацію і територіальну організацію господарства та загальні тенденції трансформації економіки.

*Екологічний стан навколишнього середовища***.** Карти відбивають комплексну оцінку стану і рівня забруднення навколишнього середовища й окремих компонентів природи, систему моніторингу, природнозаповідний фонд та інші території, що охороняються.

7. *Внесення курсів із ГІС і ГІТ до програми підготовки фахівців природознавчих, екологічних, інженерних та сільськогосподарських спеціальностей* у багатьох вищих навчальних закладах країни; відкриття у деяких з них курсів підготовки фахівців у галузі геоінформаційних систем і технологій.

До факторів, що стримують розвиток геоінформаційних технологій, належать відносно низький у цілому рівень комп'ютеризації в країні, відсутність у достатній кількості відповідних фахівців і коштів на придбання ліцензійного програмного забезпечення.

Однак, незважаючи на це, ГІС знаходять застосування у все нових сферах науки, виробничої діяльності й освіти. Коло користувачів ГІС постійно розширюється і відкриває нові можливості для обміну накопиченою інформацією. Деякі системи комплектуються за бажанням замовника готовими базами даних. Все це призводить до того, що покупцями ГІС стають невеликі міста й області, окремі галузі промисловості, медицина, освіта тощо. Невеликі навчальні та довідково-інформаційні ГІС бажають мати виші і навіть приватні особи, чия діяльність пов'язана з управлінням.

Важливим моментом необхідно вважати посилення міжнародної кооперації та координації геоінформаційної діяльності. Одним із головних наслідків є створення глобальних інформаційних систем типу Глобальної природно-ресурсної бази GRID під егідою ЮНЕСКО, ГІС європейського економічного співтовариства CORINS і багато інших.

Про значення ГІС можна говорити, виходячи з того, яка увага приділяється їм у більшості країн світу. У багатьох із них створені національні й регіональні організації, до завдань яких входить розвиток досліджень, пов'язаних із ГІС, розробка пропозицій у сфері національного й міського планування інформації, координація програм отримання, обробки й розповсюдження цієї інформації, створення мереж ГІС. З цією метою розроблена правова база, створюється потужне, апаратне й програмне забезпечення, налагоджена підготовка та перекваліфікація необхідного класу спеціалістів.

Розвиток інформаційних технологій на базі обчислювальної техніки, створення автоматизованих, високопродуктивних робочих станцій, банків даних і баз знань, а також обчислювальних мереж привело до появи нового напрямку в інформатиці – геоінформатики, в основі якої лежать ГІС і ГІТ. На сьогодні вже існують (функціонують) сотні ГІС різного рівня.

Для раціоналізації управлінських процесів у органах виконавчої влади і місцевого самоврядування в розвинутих державах і країнах з перехідною економікою запроваджуються новітні інформаційні технології, в тому числі ГІТ, оскільки відомо, що вони можуть широко застосовуватися в практиці управління, відкривають нові можливості при аналізі територіально-прив'язаних даних, пошуку закономірностей їх розподілу, моделюванні та прогнозі ситуацій.

Розвиток передових країн світу переконливо демонструє відсутність альтернативи цієї технології в державному управлінні та самоврядуванні. Проте при запровадженні будь-яких інновацій на державній службі, особливо сучасних технологій управління, виникають певні ускладнення.

Це підтверджується проведеним аналізом щодо спроб застосування ГІТ у декількох регіонах і містах нашої країни.

Як свідчить аналіз можливостей ГІТ і основних пріоритетних напрямків природно-ресурсної тематики, ГІС загальнодержавного і регіонального рівнів доцільно орієнтувати на вирішення завдань:

1) оцінки стану природних ресурсів регіону та планування процесів їх раціонального використання;

2) оцінки та прогнозування екологічного стану регіону;

3) оцінки ефективності і прогнозування розвитку регіонів;

4) розробки рекомендацій щодо забезпечення функцій управління регіонами.

Необхідно відзначити, що ці проблемні сфери є також домінуючими для регіональних прикладних дистанційних досліджень регіонів з космосу. Тому можна стверджувати про важливість ГІС і ГІТ для перспективних інформаційних технологій у прикладних дистанційних дослідженнях територіальних угруповань з космосу.

# **2.5. Перспективи розвитку ГІС на найближчі роки**

ГІС розпочали своє існування з назвою "*географічні інформаційні системи*" (Geographic Information System) і означали програмні засоби для роботи з географічною (просторовою) інформацією та пошаровим її поданням. Таке становище відбувалось майже до 80-х рр. ХХ ст.

У 90-х рр. ХХ ст. це визначення трансформується і основною розшифрування стає "*геоінформатика*" (Geographic Information Science), оскільки ці системи сконцентрувались на алгебрі операцій над простором і картами.

Наразі спостерігається тенденція переходу до "географічних інформаційних послуг" (Geographic Information Services) на платформі персональних комп'ютерів (рис. 2.44) [54].

За останні 25 років ГІС пережили великі зміни як концептуальні, так і функціональні. Це вже не ті "тремтливі" програми, в яких можна було на основі наявних даних створювати карти. Це і зараз одна з найважливіших і найбільш затребуваних функцій ГІС, якщо можна так сказати, їх візитна картка.

На сучасному рівні розвитку ГІС стали практично основним інструментом моделювання природних, господарських, соціальних процесів і явищ, відстеження їх зв'язків, взаємодій, прогнозування їх подальшого розвитку в просторі та часі, а головне – засобом забезпечення (підтримки) прийняття рішень управлінського характеру [4].

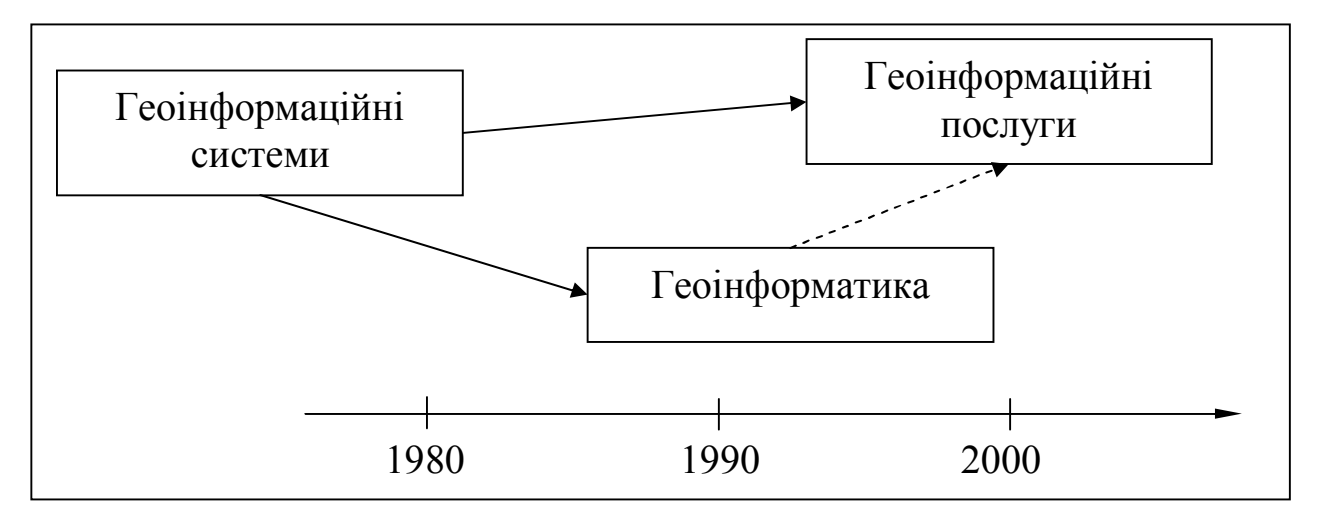

*Рис. 2.44. Еволюція концепції ГІС протягом останніх двох десятиліть*

Але сучасні ГІС сьогодні – ще й інтеграційне середовище, яке дозволяє об'єднувати і систематизувати різноманітну інформацію, її потоки, що надходять з багатьох відділів і служб. Все частіше і частіше ГІС наближаються до вершин інформаційної структури відомств і підприємств, хоча, одночасно, на інших стадіях робочого процесу їх використовують і для професійного аналізу даних, і для "чорнової" роботи – введення та підготовки даних.

У "інтеграційному" аспекті ГІС використовують, щоб розв'язувати задачі на найвищому рівні територіального управління.

Організація Об'єднаних Націй використовує ГІС для роботи з актуальною інформацією. Де б не проводилися операції ООН, в рамках операції збирається необхідна інформація. Вона подається у вигляді тематичних атласів, доступ до яких відкритий для всіх зацікавлених осіб. Обов'язково готується картографічна основа. Можливість одержувати таку інформацію, можливість моделювання ситуацій роблять ГІС чинними інструментами для планування гуманітарних операцій, запобігання й владнання регіональних конфліктів. Однак ГІС використовуються не тільки для розв'язку великих аналітичних і прогнозних завдань. Ефективний також комплексний просторовий підхід і при розв'язку конкретних повсякденних задач управління територіями.

Створення єдиних муніципальних ГІС дозволяє системно підійти до розв'язку будь-якої територіальної задачі.

Найважливіший етап у розвитку територій – територіальне планування – вже на жодній стадії не обходиться без ГІС, які надають можливість постійної актуалізації потрібної документації, наукову обґрунтованість пропозицій, заснованих на накопичених і наочно представлених даних, можливість моделювання різних сценаріїв, використання створених у ГІС матеріалів для містобудівного й екологічного моніторингу.

Потреба більш ефективно вирішувати питання управління, планування, інвентаризації й експлуатації інженерних комунікацій також приводить до впровадження ГІС як у муніципальних утвореннях, так і на великих підприємствах.

ГІС виступають як база інформаційно-аналітичних систем, що інтегрують у собі актуальні дані, необхідні для управління людською діяльністю. Це найцікавіший досвід зовсім різних організацій, які займаються як глобальними завданнями, такими як контроль за розвитком регіонів, так і завданнями локальними, пов'язаними з господарською діяльністю. ГІС дозволяють по-новому, більш глибоко глянути на проблему, комплексно підійти до її розв'язку, надаючи необхідний для цього інструментарій.

На сьогодні у світі розроблені та використовуються сотні різноманітних геоінформаційних пакетів, а на їхній базі створені десятки тисяч прикладних ГІС різної спрямованості.

ГІС і ГІТ знайшли широке застосування в різноманітних сферах і напрямах територіальної діяльності:

– кадастрі (земельному, водному, лісовому, нерухомості, природних ресурсів тощо);

– містобудуванні та муніципальному управлінні;

- проектуванні, будівництві, експлуатації об'єктів;
- геологічних дослідженнях;
- розробці й експлуатації природних ресурсів, копалин;
- сільському, лісовому, водному господарствах;

– метеорології;

– природокористуванні та моніторингах;

– бізнесі (торгівлі, маркетингу, логістиці, управлінні банківською справою, послугах ріелторів тощо);

– плануванні та прогнозуванні;

- обороні країни, безпеці і надзвичайних ситуаціях;
- прийнятті управлінських рішень;
- політиці й управлінні державою;

– науці, освіті тощо.

Зрозуміло, що наведеним переліком не вичерпуються всі напрями діяльності ГІС та ГІТ. ГІС потрібні практично всюди, де використовується територіально розподілена інформація і є необхідність просторового (територіального) аналізу, територіальної оцінки і територіального прогнозу.

Подальший розвиток ГІС і ГІТ відбувається у таких напрямах [50]:

1. Перший і найбільш реальний напрям сучасного розвитку ГІС – інтеграція з ДЗЗ. Сучасні ГІТ об'єднані з іншою потужною системою отримання і подання просторової інформації – даними ДЗЗ із космосу, літаків і будь-яких інших літальних апаратів. Космічна інформація в сучасному світі стає все більш різноманітною, точною, доступною. Десятки орбітальних систем передають високоточні космічні знімки будь-якої території нашої планети. Сформовані архіви та банки даних цифрових знімків, які охоплюють територію Земної кулі. Їхня відносна доступність для споживача (оперативний пошук, замовлення й одержання через систему Інтернет), проведення знімань будь-якої території за бажанням споживача, можливість наступної обробки й аналізу фотографій із космосу за допомогою різних програмних засобів, інтегрованість із геоінформаційними пакетами перетворюють тандем ГІС-ДЗЗ у новий могутній засіб географічного аналізу.

2. Другий напрям розвитку ГІС – спільне і широке використання даних високоточного глобального розташування того чи іншого об'єкта, отриманих за допомогою систем GPS (США), ГЛОССНАС (Росія), Галілео (ЄС). Ці системи, особливо GPS, уже зараз широко використовуються в морській навігації, повітроплаванні, геодезії, військовій справі й інших галузях людської діяльності. Застосування їх у поєднанні з ГІС і ДЗЗ утворює потужну тріаду високоточної, актуальної (аж до реального режиму часу), постійно обновлюваної, об'єктивної та щільно насиченої територіальної інформації, яку можна буде використовувати практично скрізь. Приклади успішного спільного використання цих систем військами НАТО при проведенні бойових дій у військових конфліктах в Іраку і Югославії є підтвердженням того, що поширення цього напряму в інших галузях практичної діяльності не за горами.

3. Третій напрям розвитку ГІС пов'язаний із розвитком системи телекомунікацій, насамперед міжнародної мережі Інтернет, і масовим використанням глобальних міжнародних інформаційних ресурсів. У цьому напрямі вбачається декілька перспективних шляхів.

Перший шлях буде визначатися розвитком корпоративних мереж найбільших підприємств і управлінських структур, що мають винятковий доступ, з використанням технології Інтернет. Даний шлях буде визначати розвиток технологічних проблем ГІС при роботі в корпоративних мережах. Поширення ж відпрацьованих технологій і вирішення питань дрібних і середніх підприємств і фірм дасть могутній поштовх до їх масового використання.

Другий шлях залежить від розвитку самої мережі Інтернет, що збільшує свою аудиторію на десятки тисяч нових користувачів. Наприклад, Інтернет пропонує туристам маршрутні карти. Інший вузол дозволяє використовувати просторово-орієнтовану пошукову машину для відповідей на запити типу "Знайти всі японські ресторани в Києві". Ще один багатообіцяючий варіант використання просторових технологій пов'язаний із визначенням місця розташування мобільних телефонів.

Також треба відзначити ще один суттєвий прикладний додаток – мобільну дистанційну роботу співробітників великих компаній – за місцем розташування клієнта, в філіалах компанії і на віддалених ділянках.

Зазвичай вони завантажують сегмент даних для розв'язку конкретної задачі, віддалено працюють з цими даними і вносять зміни в основну базу даних (синхронізують її) наприкінці робочого дня.

Усе це свідчить, що попит на просторові технології тепер постійно зростає.

Розвиваючись таким шляхом, традиційні ГІС зі звичайно закритих і дорогих систем, що існують для окремих колективів і вирішення окремих задач, згодом набудуть нових ознак, об'єднаються і перетворяться в могутні інтегровані та інтерактивні системи спільного глобального використання.

При цьому такі ГІС самі стануть:

– територіально розподіленими;

- модульно нарощуваними;
- спільно використовуваними;

– постійно і легко доступними.

Тому можна припускати виникнення на базі сучасних ГІС нових типів, класів і навіть поколінь географічних інформаційних систем, заснованих на можливостях Інтернет, телебачення і телекомунікацій.

**Майбутні класи та покоління ГІС.** Враховуючи інформацію та відслідковуючи сучасні тенденції розвитку ГІС і ГІТ, уже зараз можна визначити деякі риси майбутніх ГІС [50]:

– *ГІС–ТБ* (ГІС-телебачення). Ймовірно, ці системи стануть новим класом ГІС, що будуть поєднувати можливості сучасного телебачення, а також традиційних і спеціалізованих ГІС та інтернет. Окремі передумови виникнення деяких рис таких систем уже з'явилися і використовуються на телевізійних каналах. Великий потенціал у ГІС-ТБ простежується у сфері організації дистанційного освітнього телебачення, де використовуються функції та можливості ГІС і ГІТ. Можна було б уже зараз організовувати і транслювати різноманітні передачі й уроки, побудовані на просторовій ідеології.

*ГІС–інтернет.* Досвід застосування компіляцій настільних ГІС і локальних геоданих засвідчив певні проблеми їхнього застосування. Перед усім, це: обмежена доступність ГІС для "кінцевого" користувача; відсутність загальних підходів до збереження, структурування та керування даними; складність (специфічність) інтерфейсу програмних продуктів ГІС; відсутність належного картографічного оформлення тематичних шарів і відповідної необхідної документації; змісту технічної атрибутивної інформації; незахищеність інформації, що передається "кінцевому" користувачу. Вищезазначені обмеження використання даних, значне збільшення об'ємів просторової інформації та зростаючий попит на доступ до геоданих природним чином визначають необхідність більш високої організації ГІС.

Сучасний рівень розвитку ГІС і інформаційно-, телекомунікаційних технологій дозволяє вести мову про деякі ефективні рішення щодо зазначених недоліків настільних ГІС при використанні Internet / Intranetтехнологій.

Використання Internet / Intranet-технологій у створенні геоінформаційних ресурсів (GRID-технології – технології створення та використання розподілених інформаційно-обчислювальних ресурсів) та побудові ГІС різного призначення й охоплення в найближчий час стане домінуючим у світовому інформаційному просторі, оскільки ці технології:

• дозволяють організувати відносно прості для користувача системи пошуку потрібної інформації;

• висувають мінімальні вимоги як з технічного боку, так і з боку програмного забезпечення до робочого місця клієнта (клієнт працює зі стандартним програмним забезпеченням, і єдиною вимогою є підтримка роботи WWW-переглядача – браузера однієї з останніх версій);

• підтримують розподілені системи збереження інформації і численні методи її збереження;

• підтримують роботу з практично необмеженим об'ємом різнопланових даних (текст, графіка, зображення, звук, відео-, векторні карти тощо);

• надають технологічно простий спосіб адміністрування інформаційних систем з одного робочого місця;

• підтримують віддалені методи редагування та поповнення інформації.

Проекти з використанням нових технологій як у галузі побудови геоінформаційних технологій, так і в галузі побудови мережевих інформаційних систем на основі Інтернет спрямовані на:

– підвищення ефективності застосування ГІТ у предметних сферах;

– створення єдиного геоінформаційного простору різної тематичної спрямованості;

– відповідність міжнародному рівню наукових досліджень у галузі ГІТ;

– *ГІС<sup>2</sup>* (ГІС про ГІС чи "ГІС у квадраті"). Цей новий тип ГІС, ймовірно, матиме можливість вивчення й аналізу не самої територіальної інформації, а значної маси вже існуючих і територіально розподілених ГІС, створених та використовуваних у різних напрямах людської діяльності.  $\Gamma$ IC<sup>2</sup> можуть і повинні стати визначеними навігаторами по просторах ГІС, а можливо, й інших інформаційних ресурсів;

– *ГЛОБ-ГІС* (Глобальна ГІС, GRID-ГІС). На базі зазначених нами систем і мережі Інтернет може виникнути єдина телекомунікаційна Глобальна географічна інформаційна система, в якої будуть десятки мільйонів користувачів по всьому світу. Основна концепція технології GRID – це інтеграція всіх ресурсів мережі Інтернет в єдине інтегроване середовище розподілених ресурсів, яке складе інформаційно-обчислювальну інфраструктуру майбутнього. GRID можна визначити як розподілену систему, яка зводить воєдино дані, обчислювальні потужності та ресурси для подання даних. Єдиний інтерфейс повинен надавати доступ до всіх необхідних ресурсів так, начебто ми мали справу з одним величезним "метакомп'ютером". Усі задачі, як традиційні для звичайних комп'ютерів (керування процесами, пам'яттю, файловою системою, введення-виведення тощо), так і принципово нові / старі (облік, контроль, спосіб доступу і розподілення ресурсів, забезпечення безпеки, спільна робота над набором даних у реальному масштабі часу тощо), повинен вирішувати спеціалізований комплекс програмного забезпечення на базі відповідної апаратної інфраструктури. Створення інтегрованої розподіленої інформаційно-обчислювальної мережі ґрунтується на ідеї електронних (цифрових) бібліотек. Основна задача цієї мережі – забезпечення єдиного, математично однорідного поля комп'ютерної інформації, здатного стати універсальним і машинонезалежним носієм даних, програм і глобально розподілених обчислювальних ресурсів. Використання розподілених інформаційно-обчислювальних ресурсів стає магістральним напрямом розвитку сучасної комп'ютерної індустрії. На зміну окремим незалежним комп'ютерам і суперкомп'ютерам повинні прийти групи високопродуктивних серверів, об'єднаних або в кластери, або в віртуальні системи керування обчислювальними ресурсами. Розвиток мережевих технологій сьогодні зробив можливим об'єднання розподілених по мережі комп'ютерів у потужний територіально розподілений "суперкомп'ютер";

– розвиток ГІС у напрямі інтелектуалізації їх функцій. ГІС є сприятливим середовищем для впровадження методів штучного інтелекту й експертних систем. Це викликано, з одного боку, розмаїттям і складністю даних у ГІС, з іншого – наявністю великої кількості аналітичних задач при використанні геоінформаційних технологій.

Поєднання можливостей *ГІС – ДДЗ – GPS – Інтернет* складе наймогутніший квартет просторової інформації, нових технологій, каналів зв'язку та наданих послуг, що будуть реалізовуватися як у Глобальній ГІС, яка володіє різними унікальними можливостями, так і в окремих спеціалізованих ГІС різного типу і класу.

Розгортання ГІС у глобальній мережі Інтернет призводить до виникнення розподіленої ГІС із багатьма активними учасниками. Вже зараз за допомогою належних стандартів web-сервісів з'являється можливість звернутися й підключитися до web-сайтів під керівництвом ГІС для інтеграції окремих наборів даних у нових додатках, які моделюють реальні процеси та явища нашого світу, підтримують безліч прикладних розробок.

Такий напрям розвитку ГІС можна назвати GeoWeb – широка мережа розподілених геосервісів, які описують і моделюють відомості про нашу планету і її окремі регіони: інтегрують наші знання про місце розташування й просторові взаємозв'язки об'єктів і явищ. Ця структура вже підтримує публікацію карт і даних, каталогізацію метаданих, пошук геопросторових сервісів. Згодом вона розшириться до підтримки динамічних з'єднань між більшою кількістю розподілених геосервісів, що забезпечують керування даними, їхній аналіз і розвинену візуалізацію. Це дасть можливість створити платформу для розв'язку глобальних проблем, для вирішення яких необхідні зусилля багатьох організацій і представників різних професій і не завжди одного регіону або країни.

Величезна популярність картографічних web-сервісів зумовлена тим, що ними можуть користуватися люди без спеціальної підготовки, покладаючись лише на свою інтуїцію та наявний досвід роботи з комп'ютером. Іншим фактором зростання їх популярності є можливість встановлення легких картографічних клієнтів на мобільні пристрої, ринок яких в останні роки зростає величезними темпами як у кількісному, так і в якісному відношенні.

Сучасне суспільство все більше і більше збагачується геопросторовими даними, доступ до яких все більше полегшується і здешевлюється. Створення інфраструктур просторових даних і поява якісних мережевих сервісів також сприяють росту популярності ГІС.

Web-картографія – це сфера комп'ютерних технологій, яка пов'язана з доставкою просторових даних кінцевому користувачеві через Інтернет.

Інструменти розробки web-картографічних додатків можна класифікувати таким чином:

– віртуальні глобуси;

– користувацькі ГІС, що інтегруються з віртуальними глобусами;

– картографічні web-сервери – програми для доступу, аналізу, обробки і розміщення джерел даних. Картографічні web-сервери дозволяють працювати з WMS-, WFS-, WPS- і CSW- специфікаціями і є комплексним геоінформаційним рішенням на основі Java. Завдяки використанню Google Web Toolkit (GWT), Hibernate, GeoTools i Spring, Geomajas пропонує корпоративне середовище для створення web-картографічних додатків. Geomajas може бути використаний для запуску корпоративної або урядової інфраструктури просторових даних. Програмне забезпечення дозволяє розробникам створювати комплексні геоінформаційні рішення для інтеграції просторових даних для сервера, вбудовані технології для web-картографії дозволяють для клієнта (через простий web-браузер) розгорнути інтерактивні і зручні геоінформаційні додатки. Все це можна зробити без відмови від цілісності логіки програмного забезпечення, надаючи

натомість потужні можливості для оновлення та підтримки геоданих у середовищі тонких клієнтів, є картографічним сервером з відкритим вихідним кодом, який серед багатьох інших можливостей реалізує специфікації OGS: WMS, WFS, WCS. Крім того, дозволяє не тільки отримувати дані для побудови на їх основі власних карт, а й редагувати одержані дані з наступним автоматичним оновленням вихідної інформації на сервері. Так, з GeoServer постачається візуальна система керування файлами настроювань і опису даних для проектів. Ця система реалізована в вигляді web-інтерфейса і надає користувачу можливість інтерактивного створення і зміни картографічного ресурсу, що розробляється;

– фреймворк<sup>11</sup> для створення web-порталів для роботи з картографічними сервісами OGC. Розробляється мовами PHP, JavaScript і XML і представляє собою гнучку та повну основу для створення багатофункціональних web-картографічних додатків, заснованих на мові Python. Наприклад, MapFish надає спеціальні інструменти для створення web-сервісів, які дозволяють створювати запити і редагувати просторові об'єкти. MapFish також надає повний JavaScript інструментарій, необхідний для web-картографування.

Open Source – це web-платформа, яка дозволяє користувачам розробляти web-картографічні додатки і просторові служби. MapGuide надає функції інтерактивного перегляду, які включають у себе підтримку вибору атрибутів, властивостей і такі операції, як створення буферної зони, вибір усередині області та виміри. MapGuide включає в себе XML-базу даних для керування вмістом та підтримує більшість популярних форматів просторових файлів, баз даних і стандартів. MapGuide може бути використаний на Linux або Windows, підтримує Apache і IIS web-сервери, та пропонує різноманітні PHP, NET, Java, JavaScript і API-інтерфейси для розробки додатків. Це одне з найпопулярніших середовищ створення картографічних web-сервісів із відкритим кодом.

Спочатку MapServer розроблявся Університетом Міннесоти спільно з Департаментом природних ресурсів штату Міннесота і NASA, а наразі підтримується як один із проектів асоціації OSGeo. Можливість роботи MapServer практично на будь-яких платформах (у тому числі Windows, Linux, Mac OS, Solaris), величезні функціональні можливості, легкість інтеграції з різними системами керування базами даних і відкритість кодів визначили популярність програми. MapServer позиціонується не як кінцевий додаток, а як середовище розробки.

 $\overline{a}$ 

<sup>11</sup>**Фреймворк** (англ. *Framework* – каркас, структура) – структура програмної системи; програмне забезпечення, що полегшує розробку й інтеграцію різних компонентів великого програмного проекту.

GeoNetwork opensource – це стандартизоване та децентралізоване середовище керування просторовою інформацією, розроблене для доступу до баз просторових даних, картографічних продуктів і пов'язаних з ними метаданих з різних джерел, яке полегшує обмін просторовою інформацією між організаціями і її спільне використання за допомогою Інтернету. Цей підхід до керування просторовою інформацією ставить за мету надати широкому співтовариству користувачів засоби для безперешкодного та своєчасного доступу до наявних просторових даних і існуючих тематичних карт, які можуть виявитися корисними для прийняття обґрунтованих рішень. Головна мета GeoNetwork opensource полягає в підвищенні доступності широкого спектра даних разом із супутньою інформацією. FAO і WFP, а в останній час і UNEP об'єднали свій дослідницький і картографічний досвіди для розробки GeoNetwork opensource як загальної стратегії для ефективного спільного використання баз просторових даних, включаючи цифрові карти, супутникові зображення і відповідні статистичні дані. Ці три організації широко використовують ГІС і програмне забезпечення для обробки даних дистанційного зондування Землі головним чином для створення карт і комбінування різних шарів інформації. GeoNetwork opensource надає їм можливість доступу до широкого спектра карт і іншої просторової інформації, що зберігається в різних базах даних у всьому світі з єдиної точки входу.

З кожним роком отримується більше супутникових зображень. Дані GPS-позиціонування й моніторингу різних географічних явищ у реальному часі стають доступними як професіоналам, так і пересічним громадянам, на їх основі розробляються безліч корисних додатків.

Сьогодні однією з основних тенденцій світового ринку в галузі проектування є перехід від двовимірного проектування до тривимірного моделювання, а також упровадження сучасних тривимірних геоінформаційних систем і їх вихід на перший план.

Усі вищезазначені тенденції, перспективи, напрями і шляхи розвитку призведуть до того, що геоінформатика в XXI ст. буде комплексом наук, який ґрунтується на просторовій ідеології та використовує найсучасніші технології з переробки величезного обсягу будь-якої просторової інформації.

95

# **ІІІ. СТРУКТУРА, ФУНКЦІЇ ТА ТЕХНОЛОГІЇ ГІС**

*Людство з давніх часів використовувало інформацію про навколишній світ у багатьох галузях своєї практичної діяльності. Поступово сформувався комплекс наук про Землю, пов'язаних із вивченням, поданням і використанням просторової інформації різного рівня, складовими якого є астрономія, гравіметрія, геодезія, геологія, картографія та ДЗЗ, які тісно взаємодіючи забезпечують вихідною геопросторовою інформацією всі сфери життєдіяльності суспільства.* 

#### **3.1. Загальні визначення**

В історії світової науки та техніки є терміни, які слугують символами відповідного відрізку часу. Такими ключовими словами в ХХ ст. були: "генетика", "кібернетика", "соціалізм", "супутник", "робот", "телебачення", "комп'ютер", "екологія", "моніторинг". Сьогодні такими символами слугують "інформаційні системи і технології", "геоінформаційні системи" і "геоінформаційні технології".

*Інформаційні технології (ІТ) – вся сукупність засобів і методів роботи з інформацією***.**

*Інформаційні системи (ІС) – це сукупність програмних і технічних засобів, які забезпечують доступ до інформаційних ресурсів і їх обробку (введення інформації, її збереження, модифікацію, пошук і подання в виді, потрібному користувачеві).*

Серед великого розмаїття ІС і ІТ існують спеціалізовані системи для роботи з інформацією про об'єкти і явища, які мають прив'язку до певної позиції в просторі, з інформацією про ті об'єкти і явища, для яких домінуючу роль відіграють їх положення, форма, розміри, місце розташування відносно інших об'єктів і явищ. Такі системи і технології відносяться до класу *геоінформаційних*.

Як уже зазначалося, *ГІС – це інтегрована сукупність апаратних, програмних та інформаційних засобів, яка забезпечує введення просторово-орієнтованих даних, їх збереження, обробку, маніпулювання, аналіз і візуалізацію***.** 

Сьогодні всі фахівці вищої кваліфікації, робота яких пов'язана з управлінням територіями, водними та земельними ресурсами, пошуком і розробкою копалин, природними ресурсами тощо, використовують *геоінформаційні технології.*

У визначенні поняття "*ГІС*" проглядається певна подвійність. З одного боку, ГІС розглядається як комплекс програмних і апаратних засобів, організованих за їх допомогою даних, конкретних процедур і технологій та людських інтелектуальних ресурсів, які забезпечують безпосереднє функціонування ГІС. З іншого – поняттю "*ГІС*" часто відповідає програмна оболонка, яка дозволяє організувати базу даних просторової інформації та здійснювати над нею різні маніпуляції. Тому можна одночасно зустріти як вирази "ГІС ArcGIS версія 10" або "ГІС для персонального комп'ютера", так і "ГІС лісового господарства" або "Муніципальна ГІС міста Чернігова". Глибинною причиною появи такої подвійності в мові є відображення того факту, що ГІС як різновид ПЗ (як і СКБД) є тільки інструментальним засобом, оболонкою без змісту, неспроможною вирішувати будь-які практичні задачі без попереднього наповнення конкретними даними.

Ведучи мову про один і той же предмет – *геоінформаційні системи*, використовують різні терміни: *геоінформатика, ГІС, ГІТ, геоіконика, геоматика*. Така розмаїтість термінів і трактувань – явище невипадкове, оскільки ГІС є певною системою, яка охоплює науку, техніку та виробництво. Звідси і різні акценти в термінології.

Під терміном "*геоінформатика*" зазвичай розуміють наукову дисципліну. Геоінформатика як наука вивчає природні та соціально-економічні геосистеми, їх структуру, зв'язки, динаміку, функціонування в просторі і часі за допомогою комп'ютерного моделювання на підставі просторових баз даних.

Під терміном "*ГІС*" розуміють конкретне ПЗ для створення ГІС, працюючу систему або проект її створення.

Під терміном "*геоінформаційна технологія*" (ГІТ) розуміють галузь техніки, пов'язану з обробкою просторової інформації, яка вивчає закони утворення та функціонування просторово-часової інформації, пов'язаної з географічними об'єктами і явищами, її властивості, методи збору, обробки, збереження, аналізу та розповсюдження. ГІТ у цьому випадку розглядаються як метод щодо географії, економіки, соціології тощо.

Під терміном *"геоіконика"* розуміють наукову дисципліну, що розробляє загальну теорію геозображень, методи їхнього аналізу, перетворення й використання в науково-практичній діяльності. Це розділ геоінформатики, в якому розглядають загальну теорію геозображень, методи їх аналізу, трансформування та використання в науково-практичній діяльності. Геоіконіка як наука розвивається на перетині іконіки, цифрової картографії та фотограмметрії. Методи геоіконіки широко використовуються в технологіях ДЗЗ [96].

Під терміном *"геоматика"* розуміють галузь діяльності в науці і техніці, яка має справу з використанням ІТ і засобів комунікації для збору, зберігання, аналізу, подання, розповсюдження та керування просторовокоординованою інформацією, яка забезпечує процеси прийняття рішень. Геоматика – сукупність застосувань (додатків) ІТ, мультимедіа й засобів телекомунікації для обробки даних, аналізу геосистем та автоматизованого картографування. Цей термін іноді застосовується як синонім геоінформатики або геоінформаційного картографування [96].

Геоінформатика як виробництво включає розробку апаратних і ПЗ ГІС, створення баз даних, цифрових карт, додатків. Зазначені підходи наведеноі в табл. 3.1.

*Таблиця 3.1*

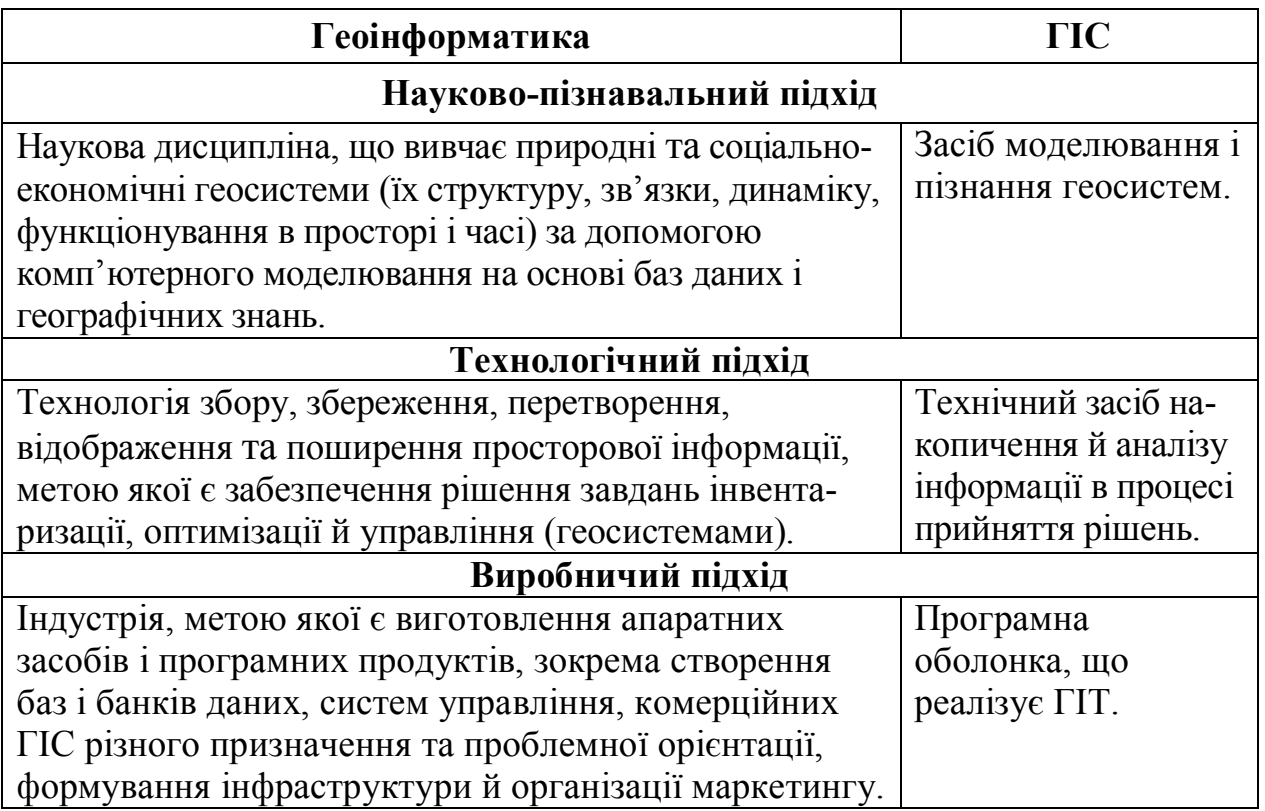

*Розмежування значень понять "геоінформатика" та "ГІС"*

Незважаючи на різні цілі геоінформаційного опрацювання даних, різну якість вихідних матеріалів і різних технологій їх обробки, ГІС повинні забезпечити:

– єдину систему збору й введення геопросторових даних взятих із різних джерел;

– створення, ведення, збереження баз даних на основі відомостей (зведень), що надходять до підсистеми введення;

– генерування нової похідної інформації на основі аналізу, моделювання та синтезу наявних даних;

– підготовку та видачу просторових рішень із використанням сучасних ГІТ.

*Під структурою ГІС розуміють сукупність її властивостей, які є істотними з точки зору здійснюваного дослідження і мають інваріантність<sup>12</sup> в інтервалі функціонування***.**

Структура ГІС визначається складом елементів, їх кількістю, розташуванням і взаємозв'язками при виконанні нею функцій. Структуру типових ГІС можна подати у вигляді основних функціональних підсистем (рис. 3.1).

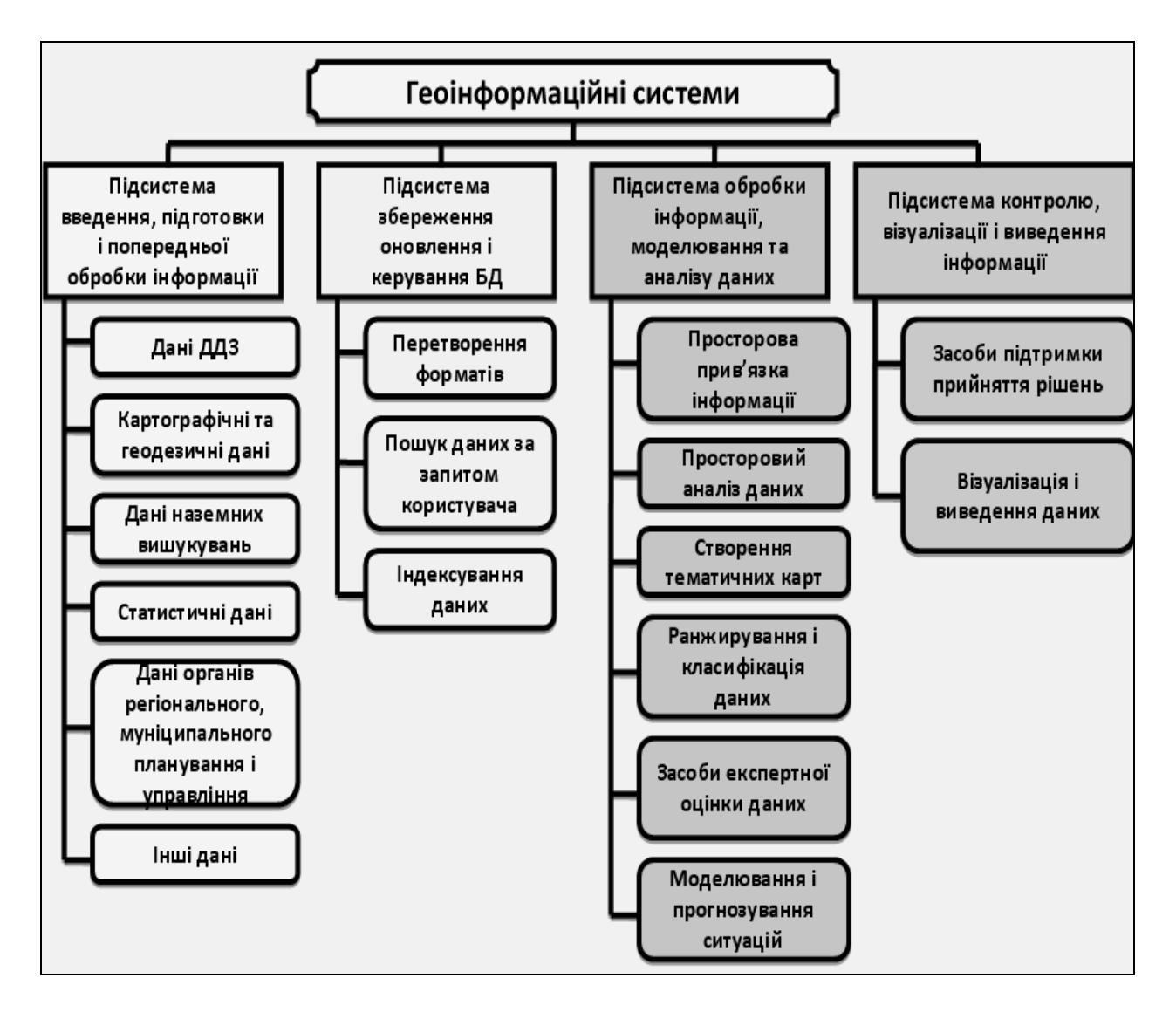

*Рис. 3.1. Функціональні блоки ГІС*

Кожна з підсистем виконує певні функції, і відсутність хоча б однієї з них свідчить про неповноцінність ГІС.

 $\overline{a}$ 

<sup>12</sup>**Інваріанти** (від лат. *invarians* – незмінний) – величини, співвідношення, властивості тощо, які залишаються сталими.

#### **3.2.1. Підсистема введення, підготовки та попередньої обробки інформації**

Перед тим, як використовувати структури даних, моделі та ГІС, необхідно перетворити існуючу реальність даних у форму, зрозумілу комп'ютеру. Методи, за допомогою яких буде виконуватись уведення даних, залежать від наявного обладнання і типу використовуваної ГІС.

По-перше, підсистема введення проектується для перенесення графічних та атрибутивних даних у комп'ютер. По-друге, вона повинна відповідати хоча б одному з двох фундаментальних методів подання графічних об'єктів – растровому або векторному. По-третє, вона повинна мати зв'язок із системою збереження й редагування, щоб гарантувати збереження та можливість вибірки того, що буде введено, надавати можливість видалення похибок і внесення змін у разі необхідності.

Основна функціональна задача цієї підсистеми – створення цілісного інформаційного цифрового образу досліджуваного об'єкта (процесу, явища) на основі перетворення географічної інформації в цифровий вид і введення її в комп'ютер.

Джерелами даних можуть бути (рис. 3.1) дані дистанційних досліджень Землі, паперові і цифрові картографічні дані, дані польових тощо.

Значні потенційні можливості для збору даних для ГІС надає GPS (Global Positioning System) – технологія, що створена на основі космічних систем глобальної навігації NAVSTAR (США), Gallileo (ЄС) і ГЛОНАСС (Росія). Ця технологія призначена для збору високоточної цифрової інформації про місцевість, фактичні топографічні дані (географічні координати та позначки висоти рельєфу в певній точці місцевості), при цьому точність вимірів досягає декількох сантиметрів.

*Підсистема введення, підготовки та попередньої обробки даних призначена для збору і попередньої обробки даних із різних джерел і відповідає за перетворення різних типів просторових даних (наприклад, від ізоліній топографічної карти до моделі рельєфу ГІС) у цифровий формат.* 

Задачі підсистеми введення, підготовки та попередньої обробки даних подано на рис. 3.2.

За оцінками спеціалістів у галузі ГІТ [22], витрати на збір і введення даних при реалізації геоінформаційних проектів у 5–10 разів перевищують витрати на апаратно-програмне забезпечення ГІС. Це пояснюється тим, що існуючі наразі технології автоматизованого введення графічних і текстових даних забезпечують введення не більше 20 % від загального об'єму даних. Тому для ГІС особливе значення має подальший розвиток автоматизованих методів збору та введення всіх типів даних.

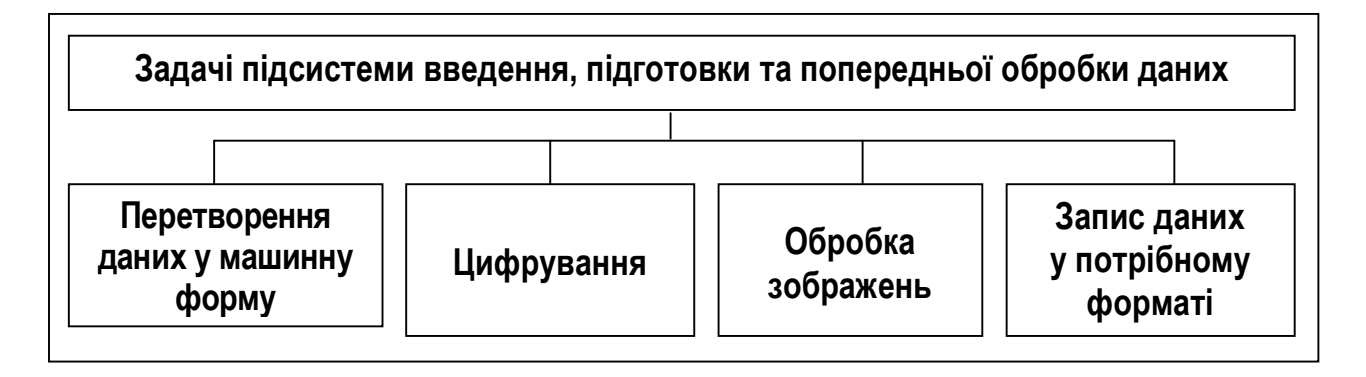

*Рис. 3.2. Задачі підсистеми введення, підготовки та попередньої обробки даних*

Для забезпечення можливості імпорту цифрових даних від різних джерел, підсистема введення, підготовки та попередньої обробки інформації ГІС повинна мати програмні засоби розробки інтерфейсів для введення даних різних форматів.

Створення норм зі стандартизації й уніфікації форматів даних, цифрових моделей місцевості, картографічних документів, інтерфейсів має вирішальне значення для успішної реалізації підсистеми збору даних ГІС.

> Клавіатура Миша Дігітайзер Сканер Цифровий Зовнішні накопичувачі геодезичний прилад інформації

Методи введення можуть бути різними (рис. 3.3):

*Рис. 3.3. Пристрої введення даних у ГІС*

1) *за допомогою клавіатури (миші) комп'ютера* (ручне введення). Використовується, в основному, для введення атрибутивних даних, іноді для введення позиційних даних. Крім того, може застосовуватись при операціях ручного цифрування та як окрема операція;

2) *за допомогою геодезичних приладів* при здійсненні польових вимірів. Має надзвичайно високий рівень точності, проте є одним з найдорожчих методів. Найбільше поширення цей метод отримав для введення даних земельного кадастру;

3) *за допомогою дігітайзера* при ручному цифруванні. Найбільш поширений метод введення просторових даних з карт. Ефективність методу визначається ПЗ і вмінням та досвідом оператора. Потребує багато часу, припускає багато похибок;

4) *за допомогою сканера* при скануванні картографічних зображень і знімків дистанційного зондування території. Мінімальний фрагмент карти, який можна відсканувати, не перевищує 0,02 мм. Крім того, знімок, зазвичай, потребує обробки й редагування для покращання якості та маркування для забезпечення взаємозв'язку з атрибутами;

5) *за допомогою введення цифрових файлів***.** Придбання та використання існуючих цифрових наборів даних є найбільш ефективним і швидким способом наповнення бази даних ГІС.

Використання комп'ютера та інших електронних пристроїв, наприклад, дігітайзера або сканера, дозволяє здійснювати підготовку вихідних даних для запису та їх кодування для подальшого використання.

### *Введення даних – процедура кодування даних у форму, яку може прочитати комп'ютер і здійснити їх запис до бази даних ГІС.*

Введення даних у ГІС передбачає виконання таких кроків:

• збір даних;

- редагування та "очищення" даних;
- геокодування даних.

*Примітка. При подальшому викладенні матеріалу будемо розглядати традиційну систему організації даних: роздільне подання позиційної (графічної) й атрибутивної (аналітичної, семантичної) інформації та зв'язків між просторовими об'єктами.* 

Створення цифрової бази даних – найважливіша і найскладніша задача, від якої безпосередньо залежить корисність ГІС. Процес уведення даних у ГІС передбачає три етапи:

– введення просторових даних (цифрування або дігіталізація);

– введення непросторових (атрибутивних) даних;

– встановлення зв'язку між просторовими та непросторовими даними.

Два останніх етапи іноді називають *попередньою обробкою даних*.

У процесі такої обробки нагромаджується новий клас даних – метадані (дані про дані). Метадані зазвичай містять інформацію про дату одержання, точність позиціонування, точність класифікації, ступінь повноти, метод, який використовується для одержання та кодування даних.

Основними вимогами до підсистеми введення та перетворення даних є такі:

– *по-перше*, підсистема введення повинна бути спроектована таким чином, щоб забезпечити можливість перенесення графічних й атрибутивних даних у базу даних ГІС;

– *по-друге*, підсистема введення повинна відповідати хоча б одному з двох фундаментальних методів подання графічних об'єктів – растровому або векторному;

– *по-третє*, підсистема введення повинна мати зв'язки з системою збереження й редагування, для гарантування збереження та можливості вибірки того, що буде введено, надавати можливість усунення похибок і внесення за необхідності змін.

Підсистема введення та перетворення даних є вхідним технологічним модулем для ГІТ. На його виході формується набір цифрових даних, який розміщується на машинних (комп'ютерних) носіях інформації і має коректну топологічну й логічну структуру з необхідною точністю та достовірністю.

Перед введенням даних спочатку необхідно визначити, яка ж модель подання даних (векторна або растрова) буде використовуватись, а також чи буде здатна наявна ГІС конвертувати ці типи даних з одного виду в інший. Деякі програми працюють головним чином на растрових структурах даних, тоді як інші оперують векторною інформацією. При виборі тієї чи іншої технології (способу) введення необхідно:

– проаналізувати характер даних, які підлягають обробці;

- визначити мету введення;
- оцінити вартість програмного продукту;
- прорахувати трудові витрати;
- порахувати потрібну кількість матеріалів тощо.

Правильна підготовка вихідних даних може скоротити витрати й час, необхідні для етапу введення даних до ГІС.

Вхідна інформація для ГІС може отримуватись:

- у польових умовах геодезичними (польовими) методами;
- за допомогою системи глобального супутникового позиціонування.

При русі по орбіті супутник GPS, Gallileo або ГЛОНАСС випромінює сигнал певної частоти, номінал якої відомий користувачу. Положення штучного супутника Землі (ШСЗ) в кожний момент часу можна вважати також відомим, тому що його можна обчислити на підставі сигналу супутника. Користувач, вимірюючи частоту сигналу, що надійшов, порівнює її з еталонною частотою, обчислюючи таким чином зсув частоти, яка зумовлена рухом супутника. Використовуючи залежність стрімкості кривої частоти від відстані між користувачем і ШСЗ та вимірявши момент часу, можна обчислити координати місця розташування об'єкта;

• *фотограмметричними методами* (використання технології отримання й обробки різних фотознімків; космічне знімання зі штучних супутників Землі; аерофотознімання; знімання з малих носіїв (гелікоптери, авіамоделі); наземне знімання (фототеодоліти, фотокамери), які передбачають застосування попередніх процедур фотограмметричної обробки);

• *методами дистанційного зондування* (системами з традиційною фотографічною реєстрацією; системами сканування в реальному часі, які передають інформацію на Землю по каналах зв'язку; радіолокаційними (радарними), знімальними системами (опромінення об'єкта активною станцією й фіксація відбиття випромінювання); системою отримання інфрачервоних (теплових) знімків (фіксування випромінювання в тепловому діапазоні));

• *цифруванням паперових карт*. Застосування картографічних матеріалів як вихідних даних для формування баз даних зручне й ефективне за низкою причин. По-перше, атрибутивні характеристики, отримані з картографічних джерел, мають територіальну прив'язку; по-друге, в них відсутні пропуски, "білі плями" в межах зображуваного простору (території, акваторії тощо); по-третє, на сьогодні користувачам доступна велика кількість технологій переведення цих матеріалів у цифрову форму;

• *з інших ГІС, архівів (каталогів координат)* тощо. Джерелами даних можуть бути існуючі цифрові карти, цифрові моделі рельєфу, цифрові ортофотознімки тощо.

Інформацією про якість даних можуть слугувати:

- дата отримання;
- точність позиціонування;
- точність класифікації;
- повнота;

– метод, що використовувався для отримання й кодування даних.

Для реалізації функції прийому та попередньої обробки даних апаратно-програмні засоби ГІС повинні забезпечити введення та сприйняття даних з різних пристроїв.

Не існує будь-якого одного універсального способу введення даних у ГІС. Вибір методу введення залежить від подальшого використання системи, наявних засобів і типу даних, що вводяться (карти, ДДЗ, дані з наземних пунктів спостереження, статистична інформація тощо), а також структури використання бази даних.

*Процес перетворення даних з паперових карт у комп'ютерні файли називається цифруванням***.**

**Проблеми цифрування карт.** Кількість похибок у базі даних ГІС безпосередньо пов'язана з рівнем похибок вихідних карт, оскільки карти не завжди адекватно відображають інформацію і не завжди точно передають координатні дані просторових об'єктів. Похибки цифрування представлені на рис. 3.4.

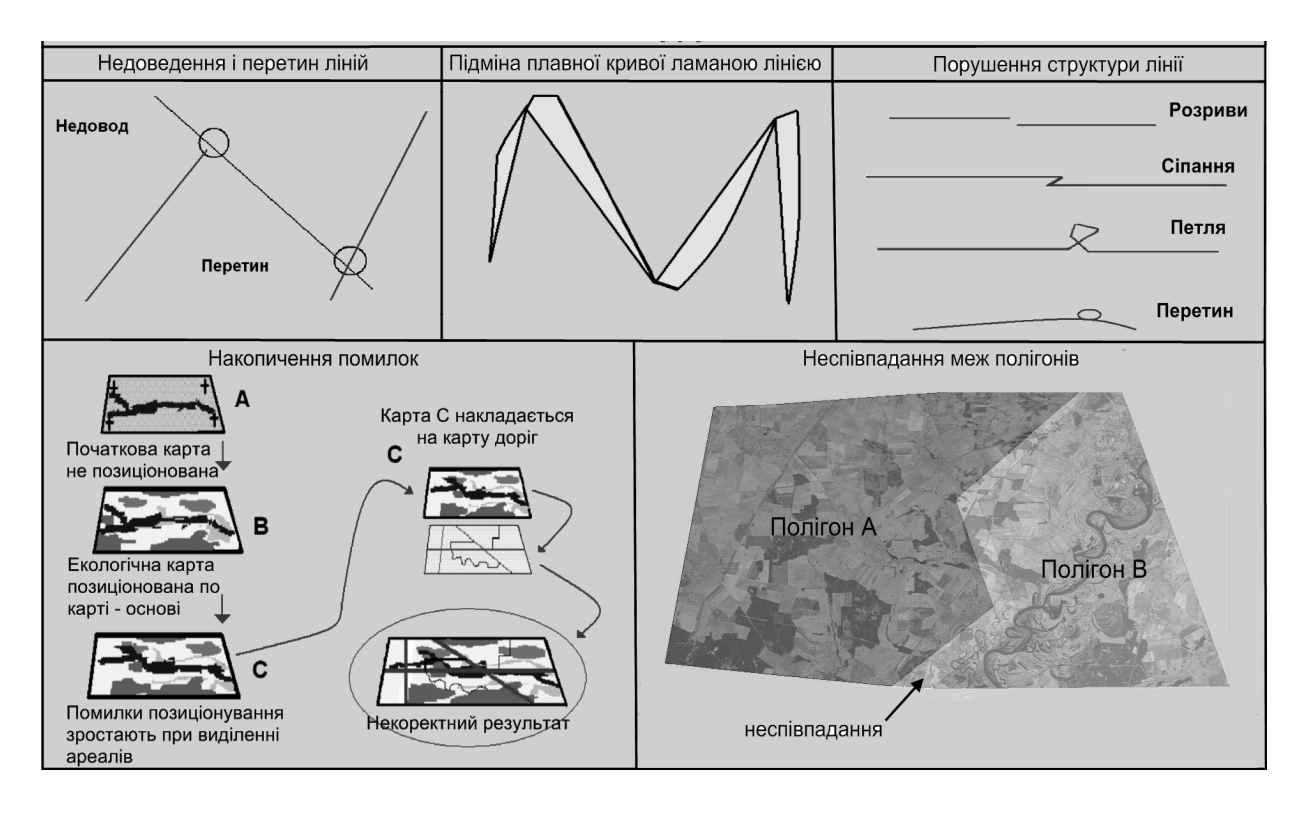

*Рис. 3.4. Похибки цифрування картографічних зображень*

Програмні засоби попередньої обробки даних повинні забезпечувати:

- можливість здійснення векторизації вихідних графічних даних;
- редагування векторизованих даних;
- фільтрацію й стиснення вихідної інформації;
- конвертування даних у необхідні формати.

Підсумовуючи вищенаведене, слід зазначити, що основним функціональним завданням підсистеми введення, підготовки та попередньої обробки інформації є створення цілісного інформаційного цифрового образу досліджуваного об'єкта або явища в просторових межах, тобто формування баз просторових і атрибутивних даних ГІС.

#### **3.2.2. Підсистема збереження, оновлення й керування базами даних**

*Підсистема збереження, оновлення й керування базами даних призначена для організації просторових даних з метою їх вибірки (обслуговування запитів на інформаційний пошук, які надходять у систему), відновлення та редагування.* 

Ядром ГІС є база даних, під якою розуміють поіменовану сукупність даних, які відбивають стан об'єкта, його властивості та взаємовідношення з іншими об'єктами, а також комплекс технічних і програмних засобів для ведення цих баз даних.

Підсистема збереження, оновлення й керування базами даних повністю відповідає уявленням про функції комп'ютера як ефективного засобу для збереження й обробки інформації.

Формати даних, що зберігаються в ГІС, зображено на рис. 3.5.

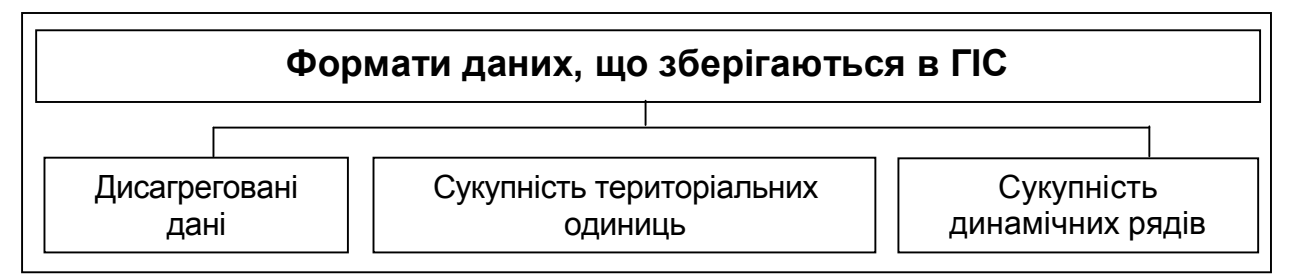

*Рис. 3.5. Формати даних, що зберігаються в ГІС*

Формування структури ГІС починається з формування баз даних, які ґрунтуються на територіальній (географічній) прив'язці даних.

Для роботи з файлами баз даних необхідна система керування базою даних (СКБД) – один з основних компонентів ГІС, який значною мірою визначає ефективність роботи ГІС. СКБД ГІС здійснює автоматичний пошук у базі даних інформації, необхідної для обробки користувацьких запитів. Можливості СКБД, а також структура бази даних і обсяг інформації, що містяться в ній, фактично визначають рівень складності користувацьких запитів, які система може обробити.

Підсистема зберігає явно або неявно координати просторових (точкових, лінійних і площинних) об'єктів і пов'язані з ними описові характеристики (атрибути) та дозволяє створювати запити, які надають користувачеві тільки потрібну, конкретну, контекстнопов'язану інформацію. Підсистема акцентує увагу не на загальній інтерпретації інформації, а на формулюванні адекватних запитів.

Для збереження геометричних (графічних) даних дуже важливою характеристикою ПЗ є *набір моделей*, які підтримують подання цих даних. Моделі подання метричних даних визначають потенційну можливість і характер операцій просторової обробки інформації в ГІС.

У невеликих проектах просторова інформація може зберігатись у вигляді звичайних файлів. Однак при збільшенні об'єму інформації та кількості користувачів для збереження, структурування й управління даними доцільно використовувати СКБД, серед яких виділяються *ієрархічні*, *мережеві, реляційні* та *об'єктно орієнтовані* моделі. Серед зазначених моделей реляційна залишається найбільш поширеною в структурі інструментальних засобів ГІС.

Підсистема збереження, оновлення й керування базами даних – це друга за важливістю складова, яка визначає ефективність роботи ГІС.

База даних ГІС включає графічні й атрибутивні дані, які можуть зберігатись разом (рис. 3.6 *а*) або окремо (рис. 3.6 *б*).

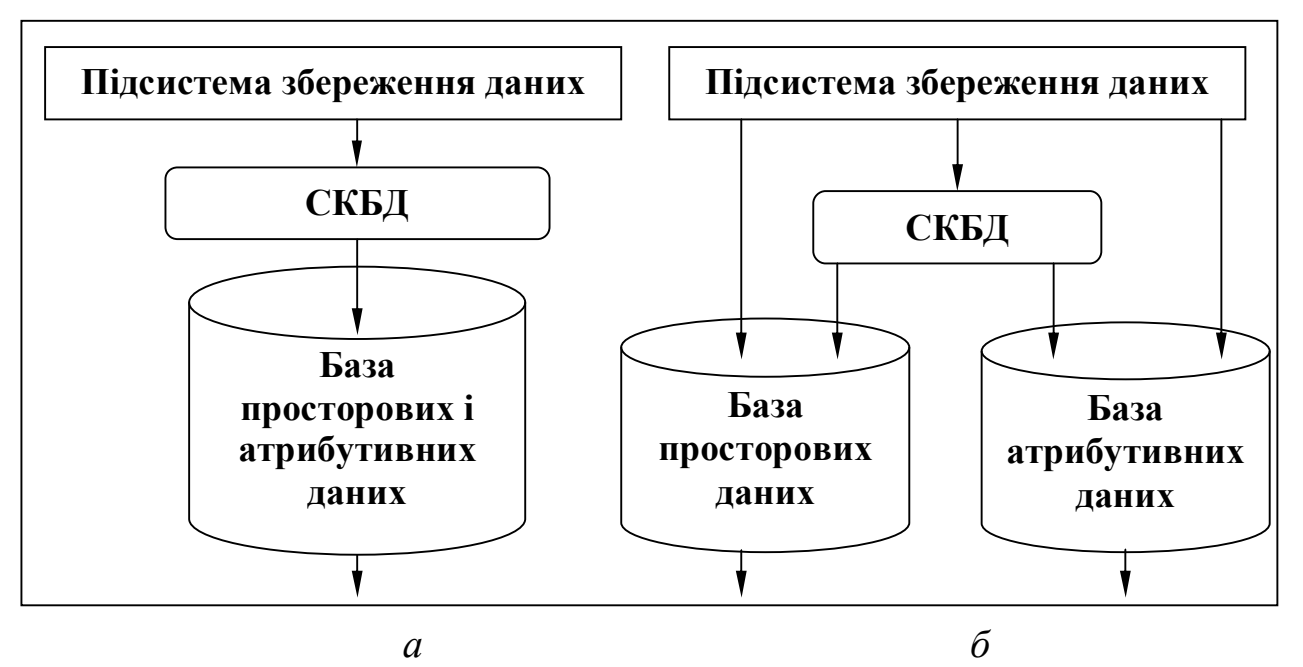

*Рис. 3.6. Способи збереження просторових і атрибутивних даних: а – в одній базі даних; б – у різних базах даних*

СКБД ГІС здійснює автоматичний пошук у БД інформації, необхідної для обробки запитів користувачів. Можливості СКБД, а також структура БД і об'єм інформації, що міститься в ній, фактично визначає рівень складності запитів користувачів, які система спроможна опрацьовувати.

Різна природа просторових (графічних) і атрибутивних (семантичних) даних визначає проблему керування цими даними.

У сучасних ГІС розв'язок цієї проблеми здійснюється різним чином, маючи свої переваги та недоліки.

Більшість сучасних ГІС мають дві окремі СКБД (для просторових і семантичних даних). При цьому як СКБД семантичних даних використовується одна з найбільш поширених СКБД реляційного типу (MS Access, Oracle, Ingres, FoxBase, FoxPro, PARADOX тощо). При цьому СКБД семантичних даних повинна мати інтерфейс зі СКБД графічних (картографічних) даних, яка повинна забезпечити:

– збереження і маніпулювання точковими, лінійними і площинними графічними об'єктами;

– багаторівневе (пошарове) подання просторових даних;

– довільну вибірку та відображення будь-яких фрагментів графічних зображень.

Такий підхід має низку недоліків:

• необхідність призначення топологічних зв'язків між просторовими об'єктами та їх атрибутивним описом;

• недостатню гнучкість табличної організації семантичних даних;

• неспроможність розпізнавати ієрархічні відношення класів об'єктів.

Крім того, СКБД просторових і атрибутивних даних цілком поєднана, а це ускладнює маніпулювання атрибутивними даними, оскільки їх структура є нереляційною.

Зазначені недоліки можна усунути шляхом застосування об'єктноорієнтованого підходу при проектуванні підсистеми збереження, оновлення й керування базами даних.

Крім збереження графічної і текстової (атрибутивної) інформації, сучасні інструментальні ГІС надають можливість пов'язування графічних об'єктів на цифрових картографічних зображеннях із візуальною (фото-, відео-) та звуковою інформацією. Прикладом використання цієї можливості може слугувати звуковий супровід про об'єкт, записаний на жорсткий диск.

## **3.2.3. Підсистема обробки інформації, моделювання й аналізу даних**

*Підсистема обробки, моделювання й аналізу даних призначена для організації обробки даних, забезпечення процедур їх перетворення, математичного моделювання та поєднаного аналізу шляхом генералізації<sup>13</sup>, агрегації<sup>14</sup>, встановлення параметрів і обмежень за допомогою моделюючих функцій.*

Задачі підсистеми обробки, моделювання й аналізу даних подано на рис. 3.7.

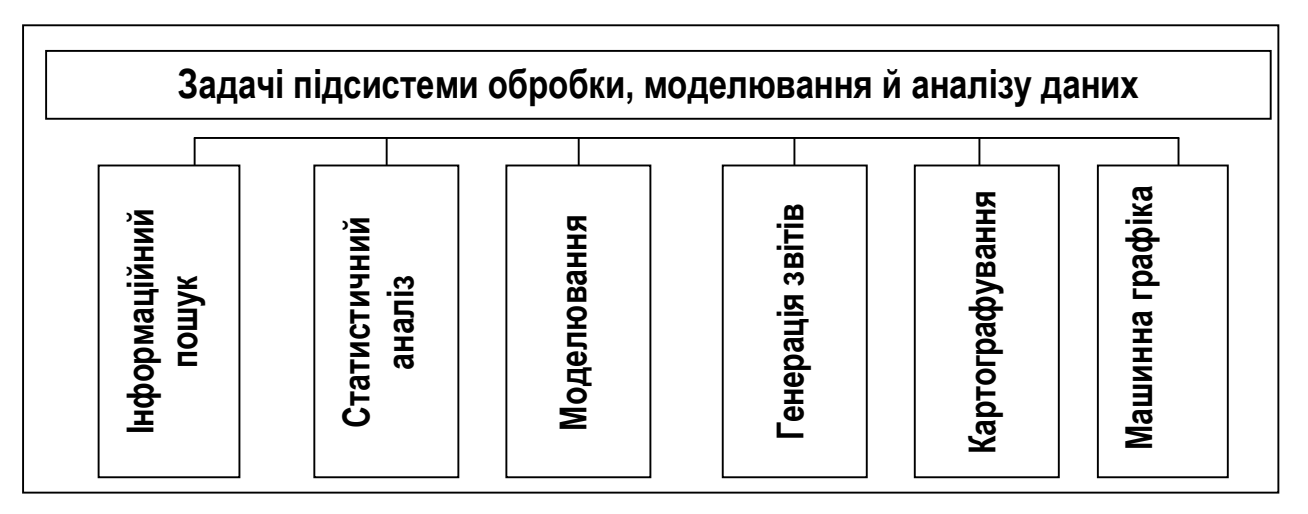

*Рис. 3.7. Задачі підсистеми обробки, моделювання й аналізу даних*

 $\overline{\phantom{a}}$ 

<sup>13</sup>**Генералізація картографічна** (від лат. *generalis* – загальний) – процеси відбору й узагальнення географічних об'єктів (населених пунктів, річок тощо) для складання географічних карт. <sup>14</sup>**Агрегація** (від лат. *aggregatio* – приєднання) – злипання, з'єднання, утворення агрегату.
Оскільки характерною особливістю ГІТ є обробка просторовочасових, географічно координованих даних, то картографічні матеріали та цифрові зображення є як джерелами даних при створенні геоінформаційних фондів (бібліотек) ГІС, так і підсистемами подання, генерації й обробки картографічних даних.

Аналітичний апарат ГІС прямо пов'язаний з різними галузями прикладної математики (обчислювальної геометрії), з машинною графікою, розпізнаванням образів, аналізом сценаріїв, цифровою фільтрацією й автоматичною класифікацією в блоці обробки цифрових зображень растрових ГІС, геодезією та картографією.

Аналіз даних є прерогативою користувача, однак підсистема аналізу дозволяє значно спростити і полегшити аналіз просторово пов'язаних даних, практично виключити ручну працю і значною мірою спростити розрахунки, виконувані користувачем. Цей блок є головним модулем ГІС, який, в основному, й визначає цільову спрямованість обробки даних для конкретної просторової задачі. Він складається з пакетів прикладних програм і процедур, які утворюють предметний геоінформаційний додаток. Основними функціями цього блоку є функції просторового аналізу.

Ядром цієї підсистеми є система цифрового картографування (СЦК), яка виконує функції введення, редагування оперативного перегляду та інтерактивних вимірів цифрових карт і зображень. СЦК повинна забезпечувати комфортне середовище як для розробників основних компонент ГІС, так і для користувачів.

Дуже важливою у даному випадку є технологія поєднання растрового і векторного форматів подання даних. Призначення СЦК – комплексне створення та редагування цифрових карт, елементів їх інформаційного забезпечення (системи умовних знаків і класифікатора інформації) з метою отримання й оновлення картографічних даних і створення моделей гeоінформаційних процесів.

### **3.2.4. Підсистема контролю, візуалізації та виведення інформації**

Після виконання будь-якого аналізу потрібно подати результати цього аналізу. Програмні засоби ГІС повинні забезпечити візуалізацію просторових та інших графічних і відеоданих, а також результати виконання різних запитів. Крім того, ці засоби повинні мати можливості створення "твердих копій" для різних широкоформатних пристроїв, таких, як струменеві плотери, принтери або машини для фотодруку.

*Підсистема контролю, візуалізації та виведення інформації призначена для відображення всієї бази даних або її частини в табличній, діаграмній або картографічній формі.* 

У картографії (традиційній паперовій, її цифровому еквіваленті або комп'ютерній картографії) вихідним продуктом залишається карта, проте, оскільки у карт бувають різні користувачі, то виведення даних може відбуватись у різних тематичних формах і форматах. У реальному житті типи можливого виведення даних диктуються сферою застосування ГІС або ПЗ, що використовується.

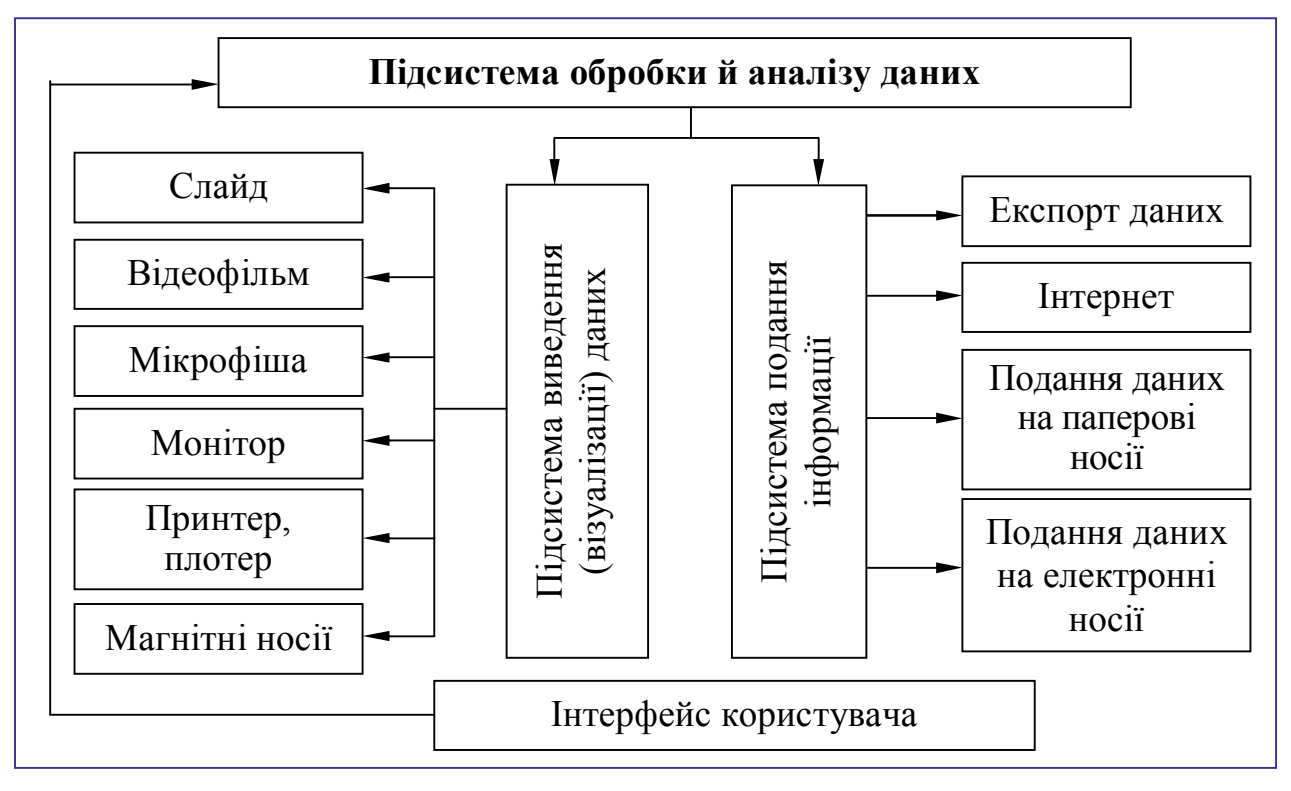

Пристрої візуалізації даних подано на рис. 3.8.

*Рис. 3.8. Підсистема обробки й аналізу даних*

Інтерфейс користувача ГІС повинен відповідати вимогам фізичного та психологічного комфорту користувача, бути ефективним, швидкодіючим, володіти можливостями адаптації під конкретного користувача, поєднувати можливості інтерактивного введення, текстових і графічних меню, повинен забезпечувати багатовіконне відображення графічних даних з можливістю відкриття необмеженої кількості вікон, пов'язувати з вікнами як різноманітні зображення, так і фрагменти одного і того ж зображення, поданих у різних масштабах.

Ефективність і швидка дія інтерфейсу користувача повинні забезпечуватись за рахунок максимального використання можливостей, наданих апаратним забезпеченням (просторове та кольорове розрізнення графічних адаптерів, графічні співпроцесори) і системним програмним забезпеченням (багатовіконні графічні середовища, інтегровані оболонки програмування). Інтерфейс користувача повинен мати доступ до вбудованої та розвиненої системи допомоги (HELP-системи).

*Функція (від лат. function – виконання, здійснення, завершення) – специфічна діяльність системи, спрямована на виконання певних цілей*.

Під функцією ГІС зазвичай розуміють:

– дію, її реакцію на навколишнє середовище;

– множину станів виходів;

– при описовому або дескрипторному підході вона виступає як властивість системи, яка розгортається в динаміці;

– процес досягнення мети;

– узгоджені між елементами дії в аспекті реалізації системи як цілісного утворення.

*Виконання ГІС своїх функцій називається функціонуванням системи.*

Поняття функції використовується в різних значеннях. Воно може означати й здатність до виконання певних завдань і виконання певних завдань.

Стратегію створення будь-якої ГІС визначають *функції*, які вона буде виконувати. Крім традиційних функцій, притаманних будь-якій ІС, – збору, збереженню, обробці й передачі інформації, – ГІС повинні володіти додатковими функціями розв'язку задач моделювання та прогнозування даних, підтримки прийняття рішень тощо.

Умовно функції ГІС можна поділити на вісім груп (рис. 3.9) [22].

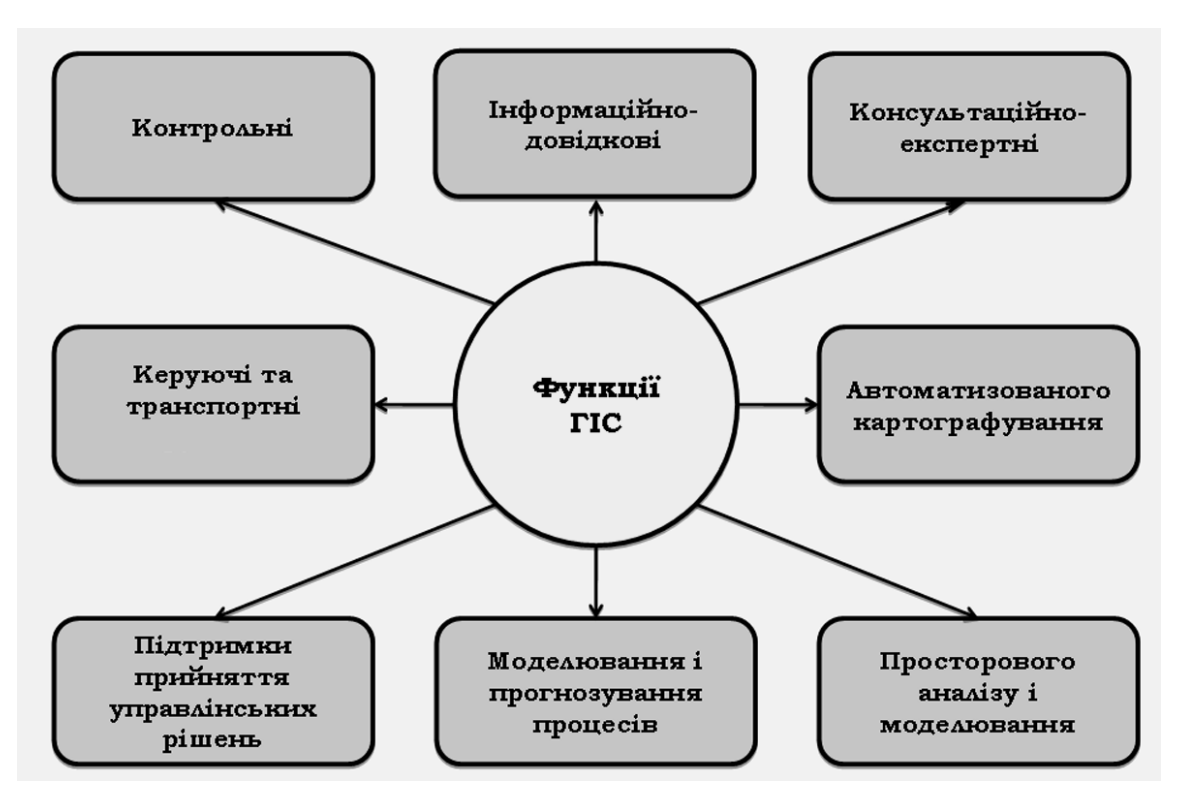

*Рис. 3.9. Функції ГІС*

*1. Інформаційно-довідкові функції* – створення та ведення банків просторово-координованої інформації, в тому числі:

• створення цифрових (електронних) атласів. Перший комерційний проект розробки цифрових атласів – "Цифровий атлас світу" – був створений у 1986 р. фірмою Delorme Mapping Systems (США). Можна також відзначити "Цифровий атлас Великої Британії" на оптичних дисках (розробка британського Domesday Project (1987)), "Цифрову карту світу" (Digital Chart of the Word) масштабу 1:1 000 000, розроблену Картографічним агентством Міністерства оборони США в 1992 р. тощо і, нарешті, – електронну версію Національного атласу України, розроблену Інститутом географії НАН України і фірмою "Інтелектуальні Системи, Гео" (Київ, 2000);

• створення та ведення банків даних систем моніторингу. Наприклад, "Глобальний ресурсний інформаційний банк даних" (Global Resources Information Database, GRID), створений під егідою UNESCO в 1987–1990 pp., і "Геоінформаційна система країн Європейського Співтовариства" CORINE, розроблена в 1985–1990 pp.;

• створення й експлуатація кадастрових систем, насамперед автоматизованих земельних інформаційних систем (АЗІС) або Land Information Systems (LIS), і муніципальних (або міських) автоматизованих інформаційних систем (МАІС), а також просторово-розподілених автоматизованих інформаційних систем водного та лісового кадастрів, кадастрів нерухомості тощо.

Програмне забезпечення роботи з просторовими даними в кадастрових системах складають програмні геоінформаційні пакети ArcInfo, Arc View GIS, MGE Intergraph, MapInfo (США), SICAD (Німеччина), ILWIS (Нідерланди) тощо.

*2. Консультаційно-експертні функції* – розв'язок задач обробки первинної інформації в межах довідково-аналітичних і експертних систем.

*3. Функції автоматизованого картографування* – створення високоякісних загальногеографічних і тематичних карт, які відповідають сучасним вимогам до картографічної продукції. Функції автоматизованого картографування повинні забезпечувати роботу з картографічними даними ГІС з метою їх відбору, оновлення й перетворення для виробництва високоякісних карт і рисунків.

Функції автоматизованого картографування повинні включати можливості:

– *векторно-растрових перетворень* (rasterization, rasterisation, gridding, vector to raster conversion – синонім растеризація) – перетворення (конвертування) векторного подання просторових об'єктів у растрове шляхом присвоювання елементам растру значень, що показують належність або неналежність їм елементів векторних записів об'єктів);

– *растрово-векторних перетворень* (vectoring, vectorization векторизація). Векторизацію можна виконувати вручну, інтерактивно проходячи по комірках растру, або в автоматичному режимі;

– *перетворень координатної системи*;

– *перетворень картографічних проекцій і масштабів*;

– *"склеювання" окремих аркушів*;

– *здійснення картометричних вимірів* (обчислення площ, відстаней);

– *розміщення текстових написів і позамасштабних картографічних знаків*;

– *формування макета для друку*.

*4. Функції просторового аналізу та моделювання* природних, природно-господарських і соціально-економічних територіальних систем, що ґрунтуються на унікальних можливостях, наданих картографічною алгеброю, геостатистикою та мережевим аналізом, які складають основу аналітичних блоків сучасних інструментальних ГІС з розвиненими аналітичними можливостями. Ці функції реалізуються в наукових дослідженнях, а також у вирішенні широкого кола прикладних завдань при територіальному плануванні, проектуванні й управлінні.

Функції просторового аналізу повинні забезпечувати спільне використання й обробку картографічних і атрибутивних даних в інтересах створення похідних картографічних даних. Функції просторового аналізу повинні включати:

- вимірювальні операції;
- аналіз географічної близькості;
- аналіз просторового розподілу об'єктів;
- аналіз мереж;
- топологічне накладення полігонів (оверлейні операції);
- вимір атрибутивних даних;
- інтерполяцію та ізолінійне картографування полів;
- обчислення та побудову буферних зон.

*5. Функції моделювання та прогнозування процесів* природних, природно-господарських і соціально-економічних територіальних систем. Прикладами є сучасні просторово-розподілені моделі поверхневого стоку, змиву ґрунту та транспортування схилових і руслових наносів, різних забруднювачів, зокрема, LISEM, Csredis (Нідерланди), WEPP (США). Реалізуються при оцінці й прогнозі поведінки природних і природногосподарських територіальних систем та їх компонентів при розв'язанні різних наукових і прикладних завдань, у тому числі пов'язаних з охороною та раціональним використанням природних ресурсів.

*6. Функції підтримки прийняття рішень* у плануванні, проектуванні та управлінні. Найбільш активно цей напрям в Україні розвивається в містобудівному плануванні та проектуванні. Певні успіхи є в галузі геоінформаційного забезпечення надзвичайних ситуацій. Діапазон прикладів тут може бути досить широким, якщо гнучко підходити до визначення змісту поняття "система підтримки прийняття рішень" (СППР), яка повинна передбачати:

– програмно-організовані банки просторової й атрибутивної інформації;

– базу знань, що складається з блоків аналізу та моделювання, з набором моделей просторового аналізу і просторово-часового моделювання, а також довідково-інформаційного блоку, який містить формалізовану довідково-нормативну базу з розглядуваної проблеми;

– блок технологій штучного інтелекту, який забезпечує механізм формально-логічного висновку й ухвалення рішення на основі інформації, наявної в базі даних, довідково-інформаційному блоці та результатах просторово-часового аналізу та моделювання;

– інтерфейс користувача.

На практиці у багатьох випадках СППР розглядаються як інтегровані комп'ютерні системи, що містять систему програмно реалізованих моделей, банк довідкової інформації та банк даних. Аналіз і оцінка результатів імітаційного або оптимізаційного моделювання виконуються поза системою кваліфікованим експертом або групою експертів.

*7. Керуючі та транспортні функції* забезпечують вирішення задач оперативного доведення управлінських рішень до виконавців.

*8. Контрольні функції* дозволяють оцінити ефективність рішень, що приймаються, і забезпечують контроль за ходом їх виконання.

### **3.4. Геоінформаційні технології**

У геоінформатиці велику роль відіграє технологічний аспект, що охоплює питання організації даних, їхнього збору, інтегрування, обробки та інтерпретації [6].

*Геоінформаційні технології* (*Geographic Information Technologies*) **–** *це сукупність методів і прийомів для збору й обробки географічної (просторової) інформації***.**

Людина в своїй діяльності використовує дві технології – технології пристосування до навколишнього середовища і технології перетворення середовища відповідно до своїх потреб. Обидва типи вищеназваних технологій сьогодні в більшому ступені реалізуються з використанням методів геоінформатики.

Геоінформаційні технології (ГІТ) дозволяють накопичувати знання про навколишній світ у сучасній цифровій формі, наочно відображати їх у вигляді динамічних електронних карт, швидко інтегрувати інформацію з будь-якого місця або регіону й поширювати її в режимі реального часу.

В основі ГІТ первісно був закладений *принцип інтеграції*. Кожний об'єкт, процес або явище має своє місце розташування, яке виступає сполучною ланкою між величезним обсягом, здавалося б, непорівнянних фактів, спостережень та інформації про об'єкти реального світу, яку ми щодня одержуємо. Просторові взаємини дозволяють одержати загальну картину реальності, допомагають упорядкувати наявні дані, звести їх до виду, зручного для осмислення й аналізу.

У праці [15] виділені три складові ГІТ:

– *технології ГІС (Geographic Information Technologies*) – це технології введення, інтегрування, збереження, обробки, аналізу, моделювання й візуалізації географічної інформації;

– *технології дистанційного зондування Землі* (*Remote Sensing – RS*) – це технології отримання інформації про поверхню Землі та середовище за допомогою орбітальних супутників Землі. Сигнали, отримані приймачами інформації на Землі, трансформуються у цифрові зображення для вивчення, обробки та інтерпретації;

– *технології позиціонування* (*Global Positioning System, GPS*) – це технології визначення місця розташування на Землі, обробка даних інтегрованих у середовище ГІС засобами глобальних навігаційних систем, комбінованими засобами глобальних навігаційних систем і засобами електронних геодезичних вимірів.

Обробка даних дистанційного зондування Землі та даних позиціонування виконується інтегрованими в ГІС засобами, що дає підставу відносити ці технології до геоінформаційних технологій.

ГІТ призначені для підвищення ефективності процесів управління, збереження і подання інформації, обробки та прийняття рішень. ГІТ, як і всі технології взагалі, знаходяться в процесі постійного удосконалення.

На сьогодні ГІС – це багатомільйонна індустрія, в яку залучені мільйони людей у всьому світі. Цю технологію застосовують практично у всіх сферах людської діяльності (аналіз таких глобальних проблем, як перенаселення, забруднення території, голод і перевиробництво сільськогосподарської продукції, скорочення лісових угідь, природні катаклізми, вирішення таких завдань, як пошук найкращого маршруту руху між двома пунктами, підбір оптимального розташування нового офісу, пошук будинку за його адресою, прокладка трубопроводу або лінії електропередач на місцевості, різні задачі управління територіями, наприклад, реєстрації земельної власності тощо).

На ринку ГІС з'являються нові продукти, частина з яких зазнає невдач, а частина продовжує використовуватися та вдосконалюватися. Навколишній світ швидко змінюється, і потреби користувачів змінюються разом з ним. Усе це породжує нескінченну розмаїтість, а отже, ситуацію нескінченного вибору, яка, щоправда, мало що дає, коли складність вибору перевищує здатності індивідуума вичленувати головне. Доводиться вишукувати методи зменшення складності, щоб шляхом спрощення вирішити, що є важливим, а що ні.

*ГІТ – це сукупність методів і програмно-технічних засобів, поєднаних у технологічний ланцюжок, який забезпечує збір, обробку, збереження, поширення та відображення просторової інформації з метою зменшення працеємності процесів використання інформаційного ресурсу, а також підвищення їх надійності й оперативності.*

ГІТ умовно можна розподілити на такі групи:

- створення та вдосконалення апаратно-програмних засобів;
- забезпечення взаємодії з користувачами;
- створення баз геопросторових даних і управління ними;
- збір просторової інформації;
- обробка інформації;
- розповсюдження інформації;
- цифрування інформації;
- геокодування;
- розробка та вдосконалення форматів збереження даних;
- розробка засобів конвертування;
- розробка процедури трансформації й оверлея;
- просторове та геостатистичне моделювання;
- картографічна візуалізація тощо.

*Створення та вдосконалення апаратно-програмних засобів.* Програмне забезпечення ГІС повинне задовольняти різні вимоги і бути простим, але багатофункціональним, володіти засобами адаптації та розробки додатків, мати невисоку вартість.

*Забезпечення взаємодії з користувачами***.** Дана група технологій призначена для забезпечення взаємодії користувачів з програмним забезпеченням ГІС. При цьому технології створення інтерфейсу поділяються на дві групи:

1) технології створення службового інтерфейсу для здійснення дій системного адміністратора ГІС і забезпечення працездатності системи;

2) функції інтерфейсу кінцевого користувача.

Конкретні технології цієї групи є загальнотехнічними та застосовуються в більшості програмних комплексів. Основними з них є:

– використання національних термінів предметної галузі;

– налагодження елементів інтерфейсу з урахуванням вимог конкретного користувача;

– розмежування доступу до операцій залежно від пріоритету (прав) користувача, доступ за паролем;

– використання спадаючих і спливаючих меню, "гарячих" клавіш;

– вибір команд із підказками або без підказок;

– отримання відповідей за замовчуванням;

– видача повідомлень про стан виконання операцій (виконання, тривалість операції, збій, завершення тощо);

– виведення попереджуючих повідомлень перед виконанням відповідальних операцій;

– захист від некоректного використання операцій;

– відміна виконуваної операції зі збереженням команди попереднього стану;

– повернення після виконування команди до стану виконання цієї команди;

– видача користувачеві "дружніх" повідомлень про похибки;

– відновлення роботи після програмної похибки;

– доступ до контекстної гіпертекстової довідкової системи (HELPсистеми);

– доступ до машинного посібника користувача.

*Створення баз геопросторових даних і керування ними***.** Технології цієї групи зазвичай є загально технічними. Специфіка функцій цієї групи проявляється в організації даних позиціонування з урахуванням координатних систем, просторових моделей і масштабів картографування територій. Найбільш важливими з них є:

– завдання внутрішньої для ГІС моделі даних, яка забезпечує опис об'єктів довільного типу;

– забезпечення багаторівневого (за масштабами) подання території з узгодженням координатних систем;

– введення даних про якість інформації, включаючи походження, точність даних, детальність і повноту (у тому числі пооб'єктного);

– введення й організацію растрових даних (фільтрація, зшивання) за аркушами або ділянками території;

– введення й організація векторних даних (зведення, звірення, зшивка – інтерактивне або автоматичне з'єднання геометрично суміжних об'єктів, розподілених або таких, що перекриваються, клішування, додавання і / або видалення точок) за аркушами або за ділянками території;

– введення та зміна атрибутивних даних (зміна ідентифікаторів, об'єднання кодів);

– забезпечення організації масивів даних за типом локалізації, темою, класами об'єктів;

– підтримка проектів баз даних (сукупності даних на певну територію для розв'язку конкретної просторової задачі);

– підтримка доступу до даних (послідовного, прямого і за ключем);

– керування зв'язками атрибутивних даних і даних позиціонування;

– забезпечення оновлення даних (додавання, видалення, модифікації);

- можливість відстеження транзакцій баз даних;
- перегляд бази даних;
- можливість відновлення баз даних після аварійних ситуацій.

*Збір просторової інформації***.** Термін "збір" у геоінформатиці має надзвичайно широке застосування. В узагальненому вигляді цей термін можна трактувати таким чином: збирається все, що моделюється, вивчається і використовується при аналізі прогнозуванні геопростору. В цілому таке формулювання збору просторової інформації є прийнятним. Однак воно не відповідає на питання: "А чи входять технології збору всього зазначеного в ГІТ?"

Якщо ігнорувати це питання, то в ГІТ можна включити, наприклад, технології перепису населення або рідкісних і зникаючих представників тваринного світу, бо статистичні дані про них використовуються при аналізі їх територіального розподілу.

До речі, більшість галузевих і міжгалузевих технологій збору просторової інформації існували задовго до виникнення ГІС і геоінформатики, наприклад, геологічні, геофізичні, геодезичні, топографічні, фотограмметричні, ґрунтово-ботанічні, дистанційного зондування та велика кількість інших технологій дослідження геопростору. Частину своїх результатів ці технології подавали у вигляді картографічних матеріалів. При цьому ніхто не включав у картографічну технологію всю множину галузевих технологій вивчення простору.

Із виникненням геоінформатики ці галузеві технології почали подавати частину галузевих результатів у вигляді геоінформаційних моделей (ГІМ) і використовувати їх у просторовому аналізі, оскільки на підставі ГІМ можна достатньо легко створювати картографічне зображення.

Таким чином, збір геопросторових даних, як один із функціональних блоків ГІТ, повинен забезпечувати безпосереднє отримання даних або відбір із галузевих баз даних потрібної для формування моделей і вирішення задач геоінформації. Відбір даних супроводжується конвертуванням даних. Просторове визначення галузевих даних може виконуватись як координатним методом, так і прив'язкою до контурів карти, найчастіше топографічної або географічної. Саме тому в програмних пакетах ГІС зазвичай реалізуються тільки функції одного методу збору просторових даних – картографічного [22].

Функції цієї групи утворюють 5 функціональних підгруп, що поєднують однотипні функції з різними режимами виконання:

### 1) *векторизація за растром:*

- ручне цифрування точок і контурів;
- напівавтоматичне цифрування точок і контурів;
- автоматичне цифрування точок і контурів;

### 2) *кодування та ідентифікація об'єктів:*

– кодування об'єктів за їх характерними властивостями, введення з клавіатури;

– вибір кодів об'єктів за їх характерними властивостями, з меню текстових значень;

– завдання кодів за умовчанням і дублюванням попередніх значень;

– присвоєння об'єктам ідентифікаторів вручну;

– автоматичне присвоєння ідентифікаторів об'єктам;

### 3) *завдання топології:*

– встановлення вузлів автоматично або вручну;

– встановлення дуг (ребер) автоматично або вручну;

– завдання полігонів з дуг автоматично або вручну;

– автоматичне замикання полігонів;

– протягування кінцевих точок ліній з вузлами автоматично або вручну;

– пов'язування складних полігонів з одним або більше внутрішньовирізаними ареалами автоматично або вручну;

– визначення центроїда полігона автоматично або вручну;

### 4) *завдання атрибутів:*

– пов'язування атрибутів з просторовими об'єктами за ідентифікатором або центроїдом;

– введення атрибутів в інтерактивному режимі з клавіатури або з меню;

– введення атрибутів у пакетному режимі з прив'язуванням за ідентифікатором або центроїдом;

## 5) *вияв і усунення похибок, редагування моделі:*

– контроль якості растру (деформація оригіналу, розрізненність, наявність випадкових зображень) і його виправлення;

– контроль якості векторизації (перетинання або недоведення лінії при приєднанні до лінії перетинання, замиканні полігонів) і корекція геометричної моделі в інтерактивному або автоматичному режимах;

– контроль формату та коректності точок в інтерактивному або автоматичному режимах;

– контроль коректності топології та корекція геометричної моделі як в інтерактивному, так і автоматичному режимах;

– переміщення, зміна, додавання векторних об'єктів у інтерактивному режимі;

– контроль коректності, зміна та додавання ідентифікаторів у інтерактивному режимі;

– контроль правильності та повноти завдання, зміна та додавання кодів у інтерактивному режимі.

### **3.5. Загальні вимоги до документування в ГІС**

Технічна документація на експлуатацію ПЗ ГІС є невід'ємним атрибутом будь-якої розробки і містить опис розв'язуваних системою завдань, текст і алгоритмізацію їх розв'язку, а також контрольні приклади.

Документування в ГІС повинно включати (рис. 3.10):

- документування розробки ГІС;
- документування продукції ГІС;
- документування управління проектом створення й експлуатації ГІС.

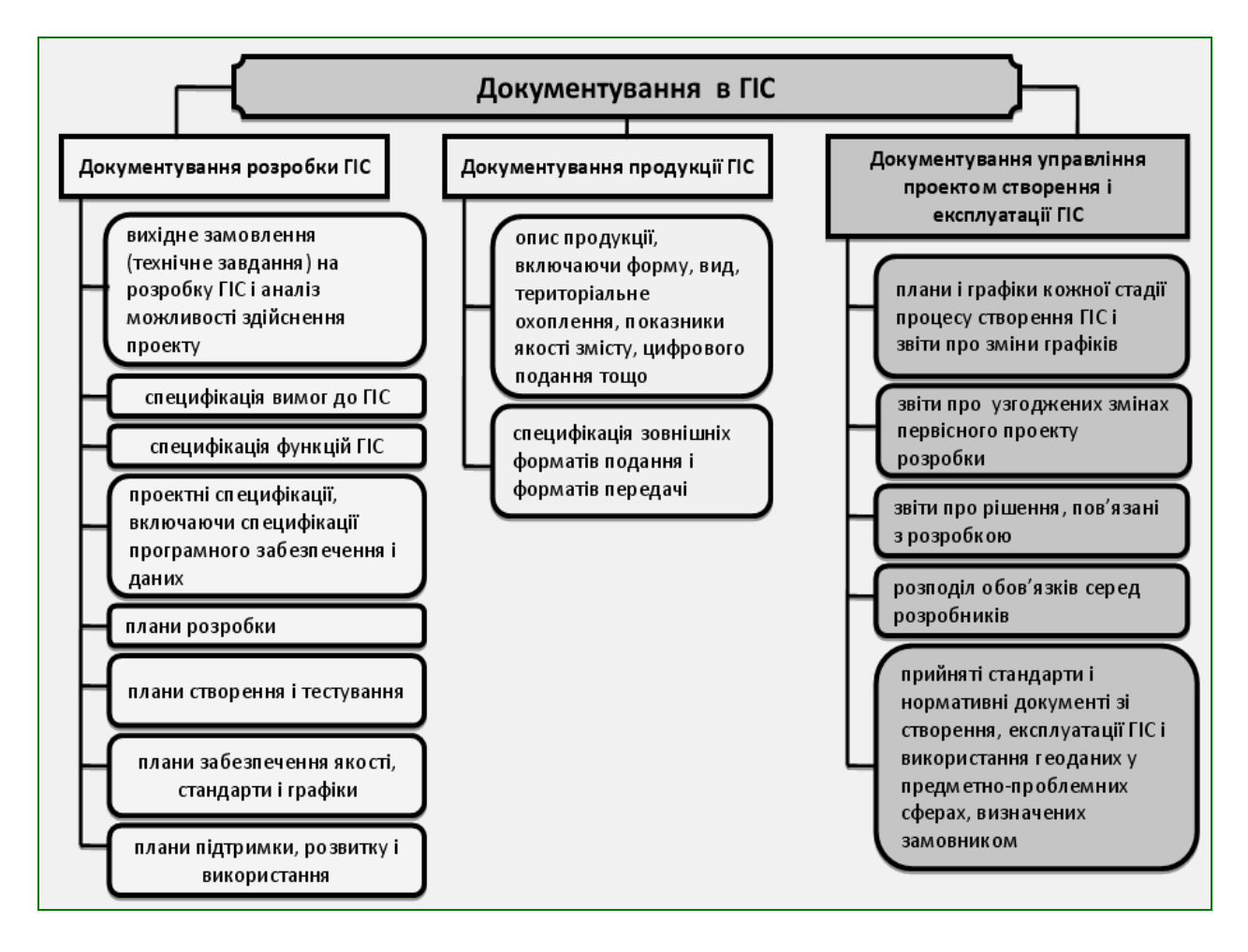

*Рис. 3.10. Вимоги до документування в ГІС*

Документація розробки ГІС повинна описувати процес розробки, визначати: вимоги, яким повинна відповідати ГІС; проект ГІС; як контролюється її розробка та забезпечується якість; як здійснюються підтримка і розвиток.

Типовими документами розробки ГІС можуть бути:

– вихідне замовлення (технічне завдання) на розробку ГІС та аналіз можливості здійснення проекту;

– специфікація вимог до ГІС;

– специфікація функцій ГІС;

– проектні специфікації, включаючи специфікації програмного забезпечення й даних;

– плани розробки;

– плани створення (збору) й тестування;

– плани забезпечення якості, стандарти й графіки;

– плани підтримки, розвитку й використання.

Документація продукції ГІС повинна визначати види геоінформаційної продукції, забезпечувати інформацію, необхідну для виробництва, перетворення, оновлення, визначення якості й передачі продукції, створюваної в процесі експлуатації ГІС.

Типовими документами продукції ГІС можуть бути:

• опис продукції, що включає форму, вид, територіальне охоплення, показники якості вмісту, цифрового представлення тощо;

• специфікація зовнішніх форматів подання й форматів передачі інформації.

Документація управління геоінформаційним проектом повинна створюватися на основі інформації управління проектом і включати:

– плани та графіки кожної стадії процесу створення ГІС і звіти про зміни графіків;

– звіти про узгоджені зміни первісного проекту розробки;

– звіти про рішення, пов'язані з розробкою;

– розподіл обов'язків серед розробників;

– прийняті стандарти та нормативні документи створення й експлуатації ГІС і використання геоданих у предметно-проблемних галузях, визначених замовником на розробку ГІС.

### **3.6. Класифікація ГІС**

Класифікація в будь-якій галузі знань є надзвичайно важливим і складним завданням, що пояснюється декількома причинами, найбільш істотною з яких є велика кількість конкретних варіацій систем. Це призводить до того, що іноді взагалі складається враження їх повного співпадіння з усіма типами наявних об'єктів. Інша проблема полягає в абстрактності розуміння самої системи. Крім того, до цього часу не розроблені загальні параметри, які б могли б характеризувати будь-яку інформаційну систему взагалі та ГІС зокрема.

Найважливіше призначення будь-якої класифікації – опис властивостей системи, її класів і підкласів, видів і підвидів, об'єктів, які б надавали можливість використовувати їх для ідентифікації конкретних систем, з якими зіштовхується користувач, дослідник, інженер, винахідник. Класифікація дозволяє узагальнити накопичений досвід, упорядкувати поняття предметної сфери.

Під класифікацією розуміють або розподіл певної сукупності об'єктів на класи за найбільш істотними ознаками, або операцію об'єднання, бо множина об'єктів, що підлягає класифікації, поєднується у певні групи за характерними ознаками.

Класифікаційними ознаками є ті ознаки, які, на думку того, хто виконує класифікацію, є визначальними для даного класу об'єктів. Класифікація проводиться тільки тоді, коли є множина об'єктів і серед них необхідно встановити певний порядок, об'єднати у певні групи за певними ознаками.

Ознака або їх сукупність, за якими об'єкти поєднуються в класи, є основою класифікації.

*Клас – група об'єктів, які характеризуються низкою спільних властивостей***.**

*Класифікація об'єктів – це процедура групування на якісному рівні, спрямована на виділення однорідних властивостей***.** Стосовно інформації, у тому числі й просторової, про об'єкт класифікації, виділені класи називають *інформаційними об'єктами*.

Властивість інформаційного об'єкта визначається інформаційними параметрами, які називаються *атрибутами* (реквізитами).

*Атрибут* (від лат. *attributium* – додане) *– логічно неподільний інформаційний елемент, який описує певну властивість об'єкта, процесу, явища тощо.*

Крім виявлення загальних властивостей інформаційного об'єкта, класифікація потрібна для розробки правил (алгоритмів) і процедур обробки інформації, поданої сукупністю атрибутів (реквізитів).

У будь-якій класифікації бажано дотримуватися таких вимог:

– забезпечення повноти охоплення об'єктів розглянутої галузі;

– забезпечення можливості включення нових об'єктів.

У будь-якій країні розроблюються та використовуються державні, галузеві та регіональні класифікатори. Наприклад, класифікуються галузі промисловості, обладнання, професії, одиниці виміру, статті витрат тощо.

### *Класифікатор – систематизоване зведення найменувань і кодів класифікаційних угрупувань.*

У класифікації широко використовуються поняття "класифікаційна ознака" та "значення класифікаційної ознаки", які дозволяють встановити схожість або відмінності об'єктів. Можливий також підхід до класифікації з об'єднанням цих двох понять в одне, яке називається ознакою класифікації (основа поділу).

Будь-яка класифікація завжди має абсолютність і відносність.

Абсолютність класифікації означає, що система віднесена до певного класу, має ті ж характеристики, що й інші системи даного класу та підпорядковується тим же закономірностям.

Відносність класифікації полягає в тому, що, крім чітко визначеного поділу, існують системи, які займають проміжне місце. Відносність означає також те, що система може бути віднесена до тієї або іншої групи залежно від того, з якої точки зору розглядається система, які властивості цікавлять класифікатора в процесі аналізу, які проблеми вирішуються за допомогою даної системи. Будь-яка класифікація завжди є відносною та служить певній меті.

Аналіз існуючих класифікацій з урахуванням логічних правил розподілу всього об'єму понять, пов'язаних із системами, дозволяє сформулювати такі вимоги до побудови класифікації:

– в одній і тій же класифікації необхідно застосовувати одну і ту ж основу;

– обсяг елементів класифікованої сукупності повинен дорівнювати об'єму елементів усіх утворених класів;

– члени класифікації (утворені класи) повинні взаємно виключати один одного, тобто повинні бути непересічними;

– поділ на класи (для багаторівневих класифікацій) повинен бути безперервним, тобто при переході з одного рівня ієрархії на інший необхідно обирати для дослідження найближчий за ієрархічною структурою системи клас.

Мінімальний набір критеріїв, який дозволяє ідентифікувати кожну конкретну ГІС, утворює "систему координат", осями якої є: територіальне охоплення, пов'язаний із ним функціональний масштаб (просторова розрізненність), предметна галузь геоінформаційного моделювання та проблемна орієнтація.

ГІС можна класифікувати за різними ознаками та характеристиками, але при цьому потрібно враховувати той факт, що жорстка конкурентна боротьба між основними виробниками спеціалізованого програмного забезпечення веде до удосконалення ГІС від версії до версії. Отже, критерії оцінки систем вкрай умовні та справедливі лише протягом певного часового інтервалу.

Сучасні ГІС можна класифікувати за ознаками:

– *за територіальним охопленням* (рис. 3.11):

• *глобальні, або планетарні ГІС* (global GIS – відповідають масштабам 1:1 000 000-1:100 000 000 і менше, охоплюють території  $10^5 - 10^8$  км<sup>2</sup>;

• *субконтинентальні ГІС*;

• *національні (державні) ГІС* – відповідають масштабам 1:100 000– 1:10 000 000, охоплюють території  $10^4 - 10^7$  км<sup>2</sup>;

• *регіональні ГІС* (regional GIS) – відповідають масштабам 1:100 000– 1:1 000 000 і охоплюють території  $10^3$ - $10^5$  км<sup>2</sup>;

• *субрегіональні ГІС*;

• *локальні*, або місцеві ГІС (local GIS) – відповідають масштабам 1:1 000-1:1 000 000, охоплюють території до  $10^3$  км<sup>2</sup>;

• *міські* (муніципальні – urban GIS) – відповідають масштабам 1:5 000 і більше, охоплюють території  $10^2 - 10^3$  км<sup>2</sup>.

Класифікація ГІС залежно від охоплення території ґрунтується не стільки на величині площі досліджуваної території, скільки на рівні узагальненості об'єктів дослідження.

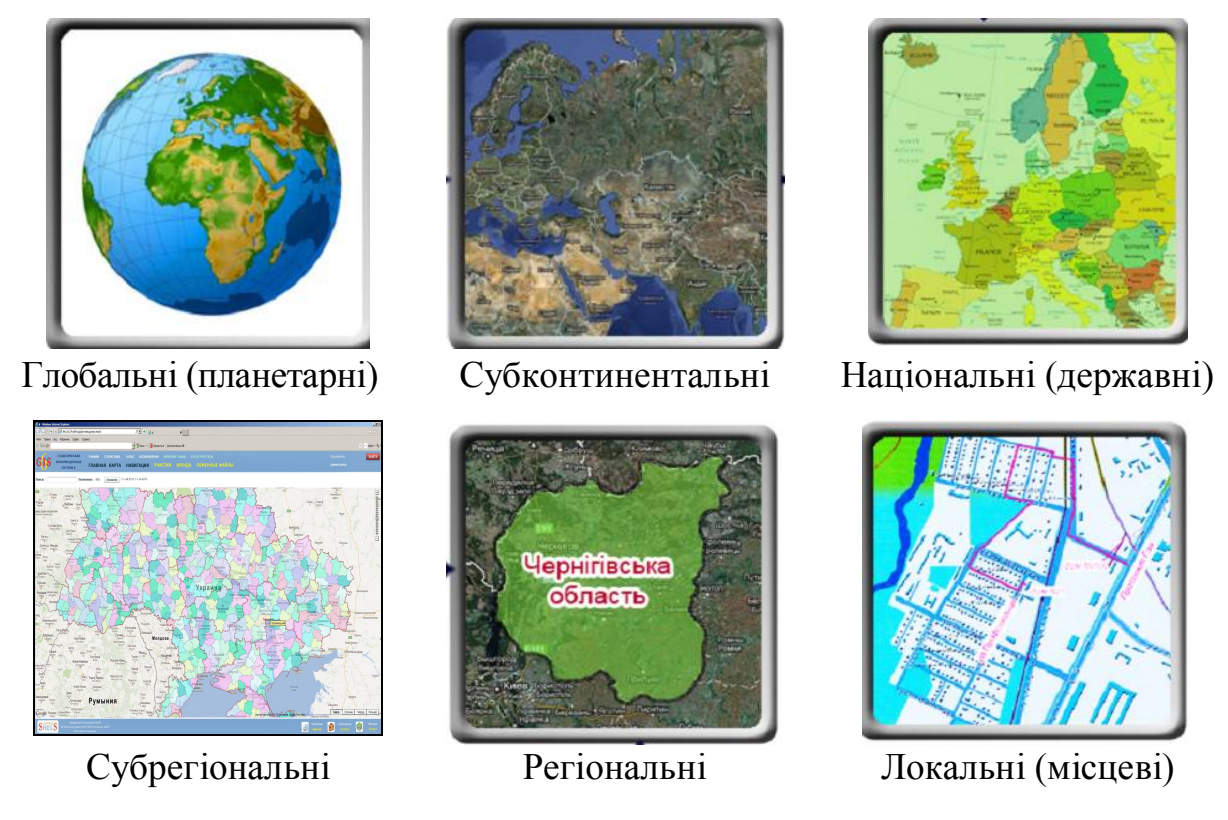

*Рис. 3.11. Класифікація ГІС за територіальним охопленням*

Топографічні карти та плани, що лежать в основі ГІС, залежно від масштабу мають різну детальність відображення території. Якщо на топографічному плані масштабу 1:500 можна побачити будь-яку лінію електропередач або лінію електрозв'язку, будь-яку трубу або криницю, кожне дерево або кущ, то на масштабі 1:200 000 навіть не всі дороги та річки підлягають відображенню, а окремі будівлі взагалі не вказуються. Власне, якщо необхідно створити муніципальну ГІС для управління окремими суб'єктами та комунікаціями, то береться детальна карта, де ці елементи відображені, а для створення національної ГІС навіть площа районного центру не має значення, тому для такої карти достатньо масштабу 1:1 000 000 і менше;

- *за призначенням* (рис. 3.12):
- земельно-кадастрові;
- природоохоронні ГІС (environmental GIS);
- територіальні;
- геологічні;
- інженерних комунікацій і міського господарства;
- екологічні;
- надзвичайних ситуацій;
- промислово-картографічні;
- соціально-економічні;
- транспортні;

• спеціальні (навігаційні, ГІС для бізнесу, охорони здоров'я, сільського господарства, археологічні тощо);

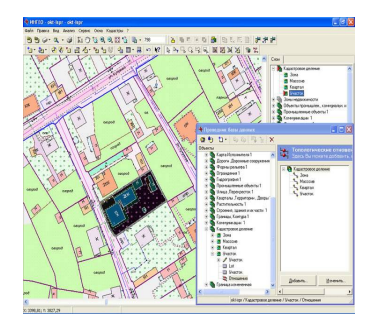

Земельно-кадастрові Природоохоронні Територіальні

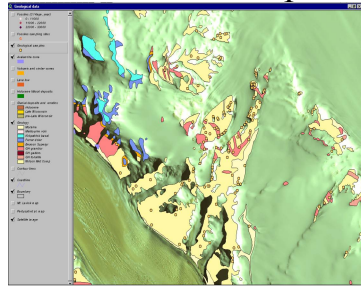

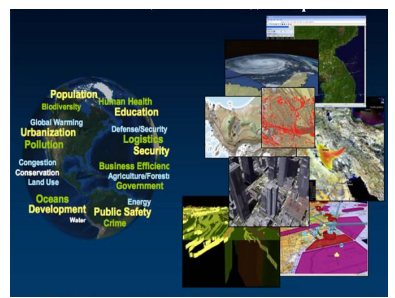

Надзвичайних ситуацій

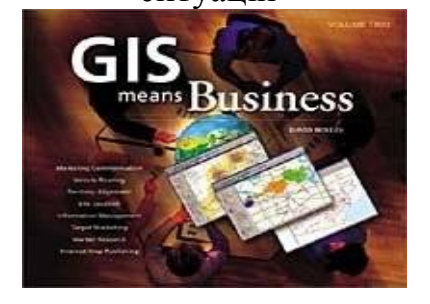

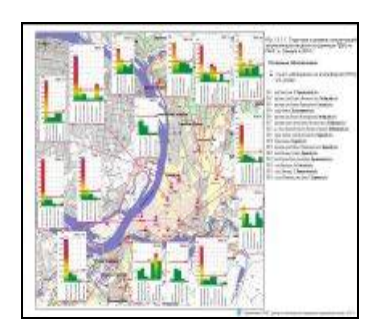

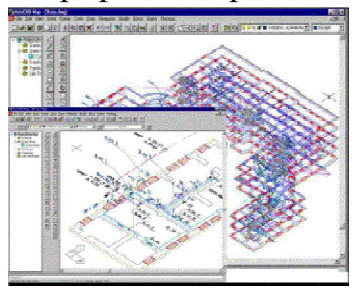

Геологічні Інженерних комунікацій і міського господарства

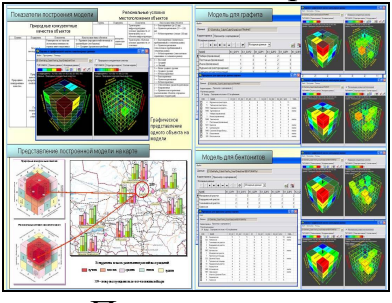

Промисловокартографічні

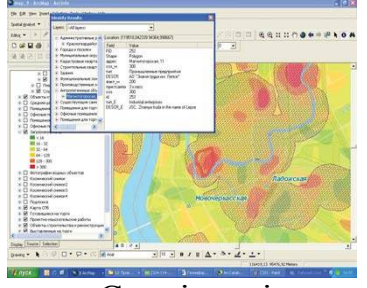

Спеціальні

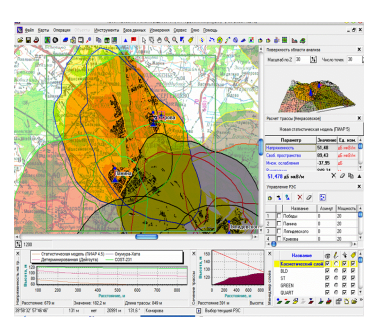

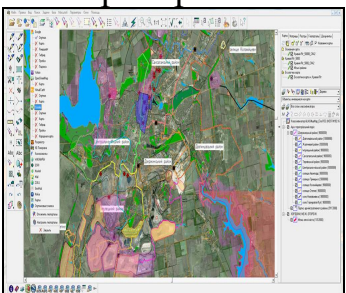

Екологічні

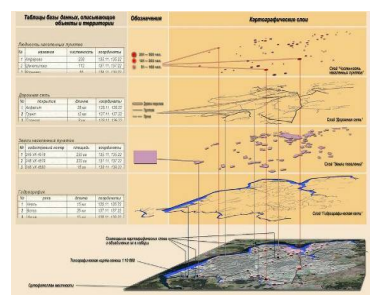

Соціально-економічні

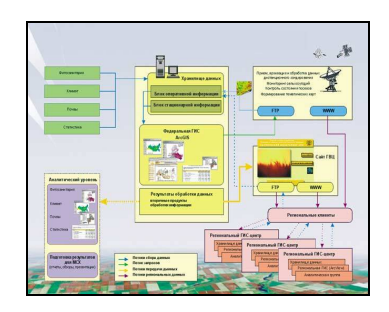

*Рис. 3.12. Класифікація ГІС за призначенням*

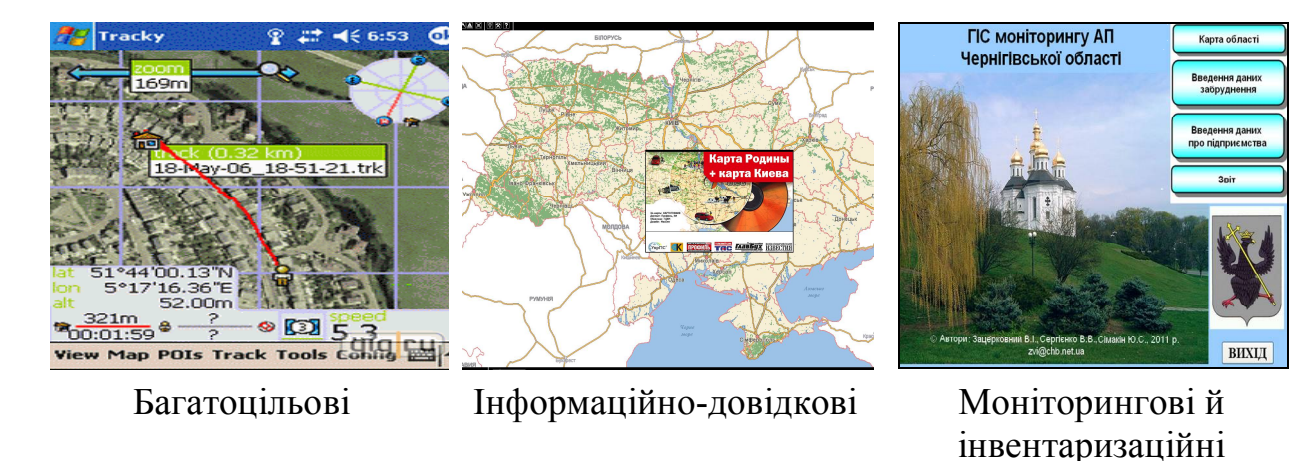

Дослідницькі Прийняття рішень Навчальні

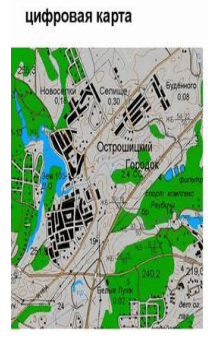

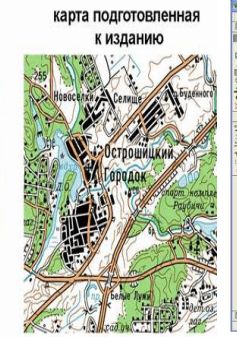

Видавницькі **Інші** 

ente<br>El **Balbo de**l 1990 a**g** 

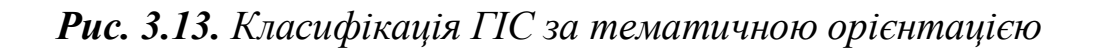

- *за проблемно-тематичною орієнтацією (рис. 3.13):*
- багатоцільові;
- інформаційно-довідкові;
- моніторингові й інвентаризаційні;
- дослідницькі;
- прийняття рішень;
- навчальні;
- видавницькі;
- іншого призначення;

– *за класом вирішуваних задач* (рис. 3.14):

• інтегровані ГІС (IГІС) (integrated GIS, IGIS);

- полімасштабні, або масштабно-незалежні ГІС (multiscale GIS);
- просторово-часові ГІС (spatio-temporal GIS);

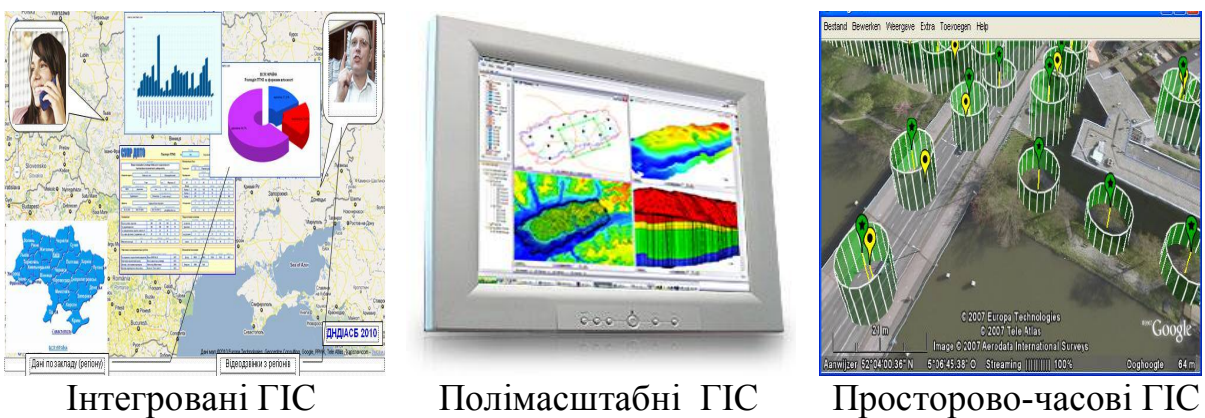

*Рис. 3.14. Класифікація ГІС за класом вирішуваних задач*

- *за способом організації даних* (рис. 3.15):
- векторні;
- растрові;
- гібридні;
- двовимірні, тривимірні, чотиривимірні тощо.

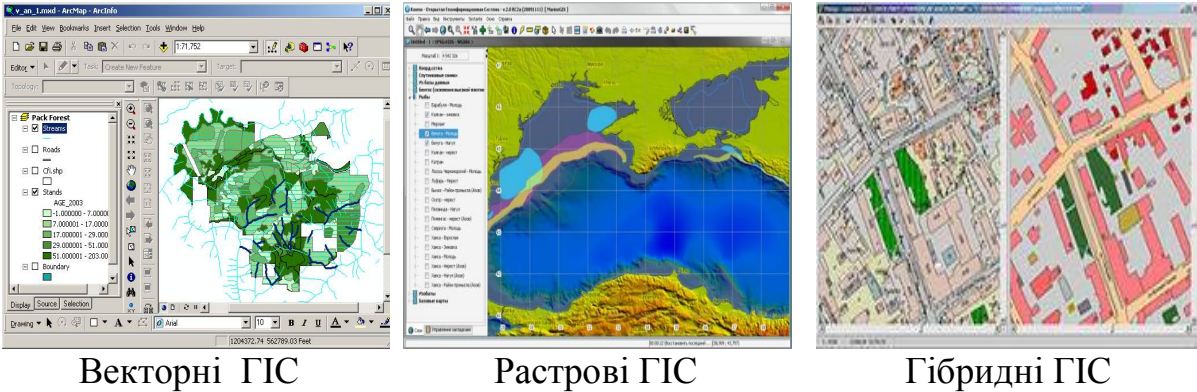

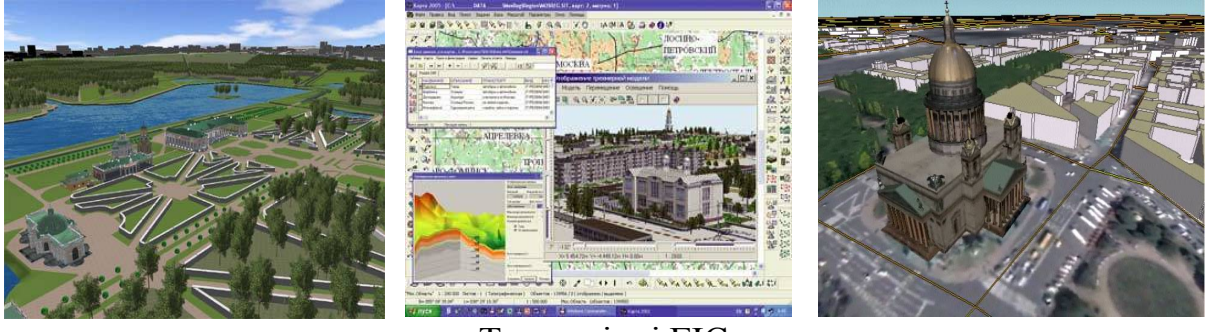

Тривимірні ГІС

*Рис. 3.15. Класифікація ГІС за способом організації даних*

З розвитком технологій тривимірного моделювання та можливостей апаратного забезпечення все більш рельєфно проступають недоліки двовимірних ГІС:

– відсутність можливості візуалізації об'єктів проектування в тривимірному ландшафті;

– відсутність можливості просторового аналізу об'єктів з різних точок обстеження з урахуванням їх атрибутивних характеристик;

– проблеми з поданням об'єктів і переключенням від одного об'єкта до іншого при перетинанні об'єктів, розташуванні їх одним над одним тощо;

– трудомісткий процес подання в зручному вигляді декількох альтернативних варіантів планування території, складність їх корегування.

Ці та інші недоліки спричиняють реальні втрати часу та грошей у процесі розробки й узгодження проектів.

Перехід до тривимірного подання об'єктів на місцевості відкриває нові можливості, дозволяє розв'язувати такі задачі:

– створення тривимірних візуалізацій ландшафтів території, містобудівного оточення й інфраструктури в масштабах сотень кілометрів;

– усебічне подання проекту, включаючи можливість підготовки декількох варіантів проекту та його фотореалістичної візуалізації в 3D (особливо це важливо у випадку, коли проект демонструється непідготовленій аудиторії);

– планування розвитку територій, ескізне пророблення різних варіантів розвитку території в режимі реального часу;

– проведення ландшафтного аналізу, оцінки висотних характеристик об'єктів і взаємодії об'єктів один з одним і навколишнім середовищем;

– аналіз об'ємних просторових даних і надання результатів аналізу в зручному для сприйняття вигляді;

– створення якісних презентаційних матеріалів і відеороликів тощо.

Таким чином, застосовуючи в найрізноманітніших сферах діяльності людини, в тому числі всі переваги класичних ГІС, але розв'язуючи більш складні та нові задачі, тривимірні ГІС (3D) стають набагато більш ефективнішими. Тому сьогодні однією з основних тенденцій світового ринку в сфері проектування є перехід від двовимірного проектування до тривимірного моделювання, а також упровадження сучасних тривимірних ГІС і їх вихід на перший план;

– *за типом використовуваного апаратного забезпечення* (рис. 3.16):

• професійні;

• настільні;

- САПР ГІС;
- інтернет ГІС;

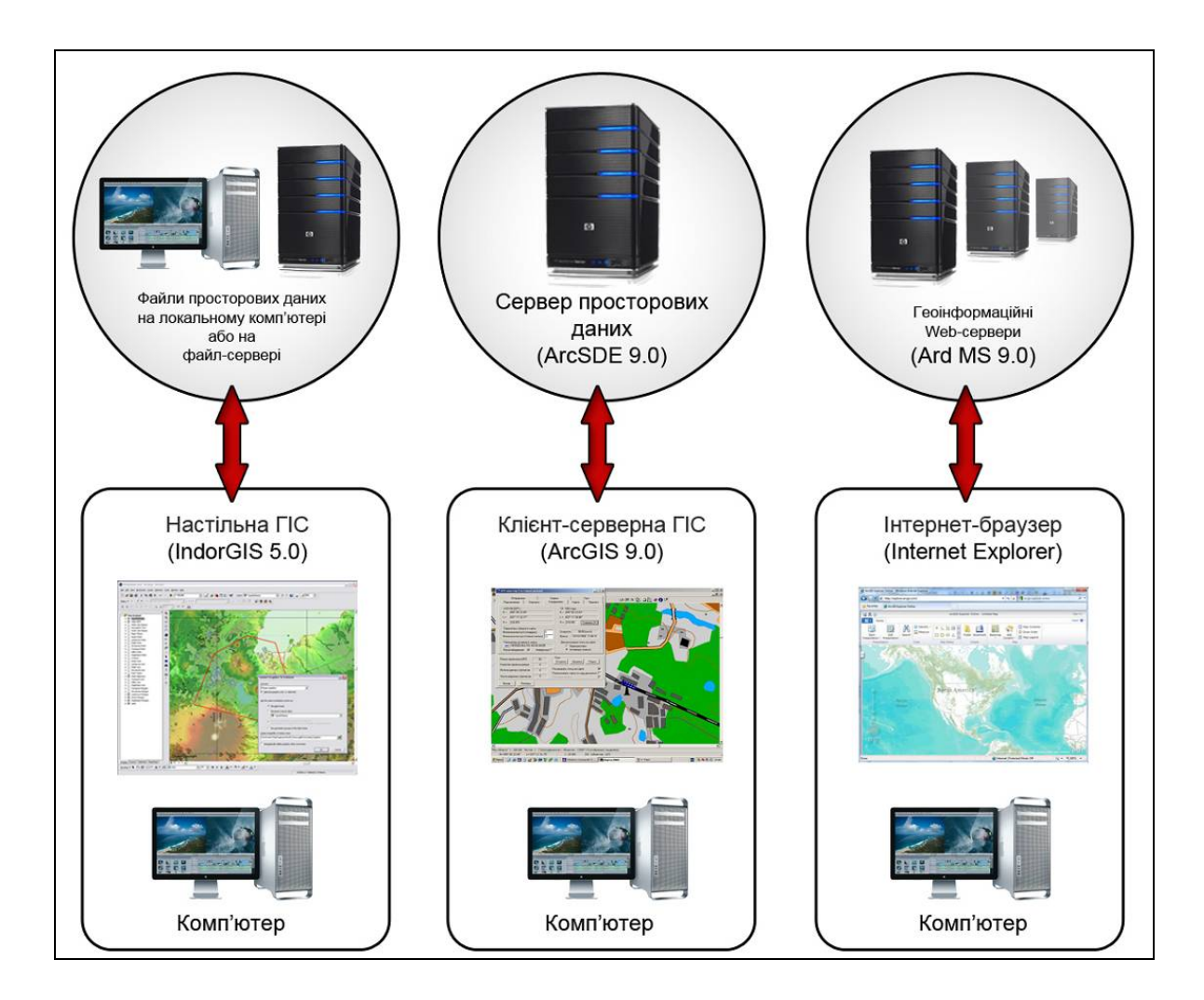

*Рис. 3.16. Класифікація ГІС за типом використовуваного апаратного забезпечення*

### – *за принципом архітектурної побудови:*

• *закриті системи* – характеризуються відсутністю можливостей розширення функцій (відсутня вбудована мова для напису додатків), однак при цьому мають наднизьку ціну продажу і в основному короткий життєвий цикл;

• *відкриті системи* зазвичай мають у своєму арсеналі від 70 % до 90 % убудованих функцій і на 10–30 % можуть бути добудовані самим користувачем за допомогою спеціалізованого апарату створення додатків, дозволяють налаштовувати систему під себе, адаптувати до нових форматів, нових типів даних, змінювати зв'язки між існуючими додатками тощо.

Термін "відкриті системи" означає відкритість для користувача, легкість пристосування, розширення, зміни, адаптацію до нових форматів, даних, що одержали зміни, зв'язок між існуючими додатками.

За вартістю відкриті системи дорожчі закритих, однак мають більш тривалий життєвий цикл;

– *за типом програмного забезпечення* (мови програмування, графічні стандарти, інтерфейси користувача тощо). Але така класифікація є не зовсім коректною, оскільки, виходячи з визначення, ГІС – це інтегрована інформаційна система, що складається з різних технологічних компонентів і поєднує їх у собі. Програмні засоби виступають як частина системи, до того ж вони розрізняються за функціональною повнотою і не всі забезпечують повний цикл створення та функціонування ГІС. Наприклад, потужний інструментальний пакет ARС / INFO (фірми ESRI, США) не може існувати без операційних і мережевих систем, систем міжмережевої взаємодії, сервісних програм, засобів захисту інформації тощо. Програмні засоби не можуть функціонувати без зв'язку з апаратними засобами, склад яких є дуже важливим і від яких залежить принципова можливість побудови та ефективність роботи тієї або іншої ГІС.

Підбір програмних і апаратних засобів неможливо здійснити без організаційних заходів, підбору обслуговуючого персоналу та його кваліфікації. Кожен із компонентів, що входять до складу ГІС, є важливим і не може існувати без зв'язку з іншими;

– *за способами структурування даних* (геометричні та тематичні моделі, види структур векторних, тематичних і растрових даних);

– *за методами організації даних у просторово-орієнтованих базах даних* (логічна модель бази даних, фізичний рівень);

– *за типом функцій аналізу подання (візуалізації) даних* тощо.

# **IV. ПОДАННЯ ОБ'ЄКТІВ РЕАЛЬНОГО СВІТУ В ГІС**

*Щоб зрозуміти важливість ГІС для сучасного розвитку суспільства, необхідно звернутись до їх застосування. Ми існуємо в просторі та часі, і нам постійно потрібна інформація, яка має просторовий і часовий виміри. На сьогодні ГІС і ГІТ виступають ефективним інструментом для розв'язку величезної кількості задач у різних сферах людської діяльності, де використовується просторова інформація, а геопростір є тією інтегруючою основою, на якій формується вся просторова тематична та непросторова семантична інформація, що й обумовлює ефективне використання ГІТ для вирішення безлічі прикладних задач.*

### **4.1. Визначення поняття геопростору**

Об'єктом дослідження ГІС є *простір* і *просторові об'єкти* (процеси, явища, події), що знаходяться (відбуваються) в цьому просторі. В ГІС вивчають не весь простір, а лише фізичну оболонку Землі з наявними на ній об'єктами природного та штучного походження. Таке звуження простору називають *геопростором*. Простір мікросвіту й космічний простір не включаються в це поняття<sup>15</sup>. Іншим критерієм, який обмежує включення інших просторів у поняття геопростору, є можливість застосування для їх вивчення й моделювання координатних систем: географічних і геодезичних.

Геопростір є *континуумом* <sup>16</sup> різних географічних об'єктів. Прикладами географічних об'єктів є будівлі, люди, щільність населення, дерева, лісовий масив, ділянка забруднення, промислові зони, границя, дорожньотранспортна пригода, зона шуму, ґрунти, мікрорайон, інженерні комунікації, дорога, річка, адміністративно-територіальна одиниця, земельна ділянка тощо.

*Геопростір – це географічна оболонка Землі, яка підлягає вивченню, відображенню та моделюванню на обмеженій території, в певний період часу, в межах об'єктового складу, переліку й ступеня детальності його властивостей, зазначених споживачем геоінформації* [22].

Геопростір як різновид простору характеризується [15]: *неоднорідністю*, *континуальністю*, *довжиною*, *дискретністю*, *динамічністю*,

 $\overline{a}$ 

<sup>&</sup>lt;sup>15</sup>Проте якщо в ГІС змінити модель еквіпотенціальної поверхні гравітаційного поля Землі на ту, що буде відповідати іншій планеті, то практично всі інші алгоритми, техніка, інструментарій, прийоми й ідеї ГІС можна буде використовувати повною мірою.

<sup>&</sup>lt;sup>16</sup>Континуум (від лат. continuus – суцільний, безперервний) – безперервна сукупність.

*структурністю*, *безперервністю*, *ентропією* тощо. Проте, з позицій ГІС, найбільш значущими характеристиками геопростору виступають *довжина*, *динамічність*, *структурність*, *безперервність*.

*Довжина геопростору* характеризується територіальним охопленням: планета, півкуля, континент або океан, група держав, країна, регіон (наприклад, Полісся, Слобожанщина, Поділля, Київська область), одиниця адміністративно-територіального поділу, населений пункт, його частина тощо.

*Динамічність геопростору* зумовлена його мінливістю та нерозривним зв'язком із часом. Ця обставина, з одного боку, дозволяє отримати інформацію як про минулий, так і про майбутній стан простору (у вигляді проекту, прогнозу), а з іншого – потребує фіксації моменту вивчення геопростору або його складових [20].

*Структурність геопростору* проявляється в наявності та розташуванні об'єктів геопростору (предметів, явищ і проявів процесів), що знаходяться і відбуваються в геопросторі в конкретний момент часу. Прикладами процесів, що відбуваються в геопросторі, є: повені, епідемії, забруднення навколишнього середовища, військові операції, демографічні процеси, розподіл температур тощо.

Об'єкти геопростору можуть бути *конкретними* (наприклад, населені пункти) або *абстрактними* (щільність населення), *реальними* (річкова мережа) або *передбачуваними* (проектована мережа зрошення) [20].

*Безперервність геопростору* характеризується обов'язковою наявністю в кожній його точці певного об'єкта. Не існує "пустого" геопростору.

Між просторовими об'єктами формується складна система *відношень*, які функціонують і розвиваються в часі та просторі.

### **4.2. Визначення поняття просторового об'єкта та його опис у ГІС**

Поняття *просторового об'єкта* є одним із ключових у ГІС. Будьякий конкретний або абстрактний об'єкт реального світу, що визначається однозначним змістом і межами, може бути описаний (змодельований) в ГІС у вигляді набору *просторових об'єктів*.

Під просторовим об'єктом розуміють *образ географічної сутності* – існуючого предмета або явища, розташованого на земній поверхні, просторова локалізація якого є суттєвою з точки зору виконуваного дослідження<sup>17</sup>.

 $\overline{\phantom{a}}$ 

<sup>17</sup>У теорії та практиці застосування баз даних термін "*об'єкт*" вживається як у значенні *клас об'єктів*, так і у значенні *екземпляр класу*. В подальшому під *об'єктом* будемо розуміти саме *клас об'єктів*, а конкретні зразки об'єктів будемо називати *екземплярами*.

Просторові об'єкти завжди розглядаються в ГІС як цілісні утворення. Це означає, що для просторового об'єкта існує набір характеристик, що описують його як цілісне явище, а не окремі його частини чи точки земної поверхні, що формують цей об'єкт. Кожен з цих об'єктів займає певне просторове положення, унікальність якого слугує для індивідуалізації об'єктів, їх розрізнення один від одного.

Просторовий об'єкт іноді називають *географічним об'єктом* або *геооб'єктом*. Іноді використовуються терміни "*територіальна система*", "*просторово-розподілена система*" тощо.

Геооб'єкт – це абстракція, яка слугує відображенням певним чином розпізнаної сутності на земній поверхні, причому в даній абстракції представлено принаймні дві чітко виділені складові частини (рис. 4.1):

• *позиційна* (spatial, locational) – описує просторове розташування (spatial location) об'єкта (явища, процесу) дослідження в заздалегідь визначеній системі координат;

• *непозиційна* (aspatial) – описує непросторові якісні, семантичні характеристики геооб'єкта.

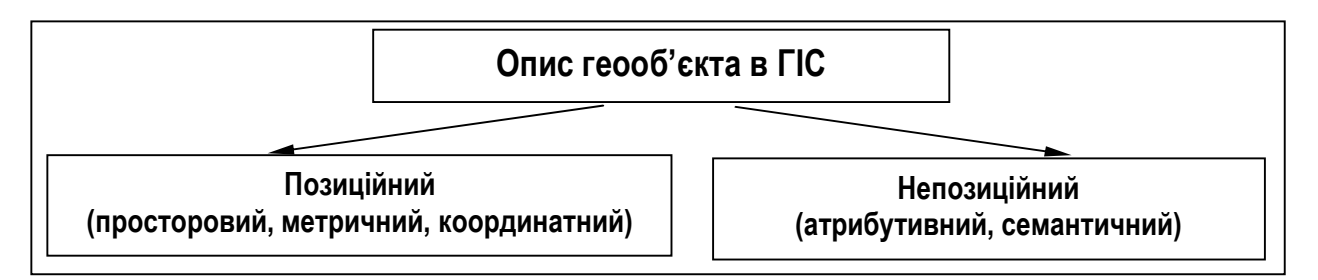

*Рис. 4.1. Складові опису геооб'єкта в ГІС*

З точки зору системного принципу пізнання, геооб'єкти прийнято розглядати як просторово-часові системи, що представляють собою безліч елементів, компонентів, підсистем і систем різного роду, а також відношень та зв'язків між ними.

Просторове подання використовується для передачі інформації про розташування геооб'єкта на поверхні Землі та його топологію (опис взаємного положення об'єктів та їх частин). Крім того, до просторового подання включають *ідентифікатори* (для зв'язку з непросторовими характеристиками). Вищезазначена група даних одержала назву *просторових даних,* а інформацію, що міститься в них, називають *просторовою* (метричною, координатною, позиційною). Основна вимога до таких даних – точність подання просторових об'єктів.

*Ідентифікатор (identifier) – унікальний номер, що присвоюється об'єкту в процесі введення його в базу даних ГІС, або його номер у певному реєстрі або кадастрі, який слугує для пов'язування просторових і атрибутивних типів даних.*

*Геооб'єкт у ГІС – цифрова модель (цифрове подання) будь-якого конкретного реального об'єкта, що містить дані про його місце розташування та набір характеристик (атрибутів).* 

*Геодані (просторові, геопросторові, географічні дані) – просторові і часові дані, що відбивають властивості об'єктів реального чи віртуального світу (навколишнього простору), процесів і явищ, що відбуваються на Землі та включають відомості про їх місце розташування і властивості.*

Будь-які дані про реальні об'єкти та події навколишнього світу тією або іншою мірою містять "*просторову*" складову. Навіть якщо мова йде про окремих громадян нашої держави, то існуюча в країні "реєстрація" або прописка гарантує "*прив'язку*" кожного громадянина до певної адреси, яка, як відомо, пов'язана з певним житловим будинком, що у свою чергу має точне місце розташування на території населеного пункту або місцевості. Просторовий аспект мають будівлі й споруди, земельні ділянки, водні, лісові та інші природні ресурси, транспортні магістралі та інженерні комунікації, аварії, що виникають на інженерних комунікаціях, надзвичайні ситуації, військові операції тощо. Автомобіль, що стоїть або рухається по автобану, поїзд, що перевозить пасажирів з одного населеного пункту в інший, літак, що летить за певним маршрутом, пароплав, що здійснює круїз, деталь, яка рухається конвеєром на території заводського цеху, – всі вони мають свої координати на земній поверхні.

Додаткова непросторова інформація – *атрибутивне подання,* допомагає описувати просторові об'єкти, надаючи опис характеристик об'єкта (рис. 4.2).

Іншим прикладом можуть слугувати атрибути будинків (рис. 4.3).

Варто відзначити, що атрибути необов'язково описують видимі характеристики – у ГІС можна зберігати будь-яку інформацію, пов'язану з об'єктом, наприклад, рік побудови.

Під атрибутами розуміють змістовні, тематичні властивості геооб'єктів.

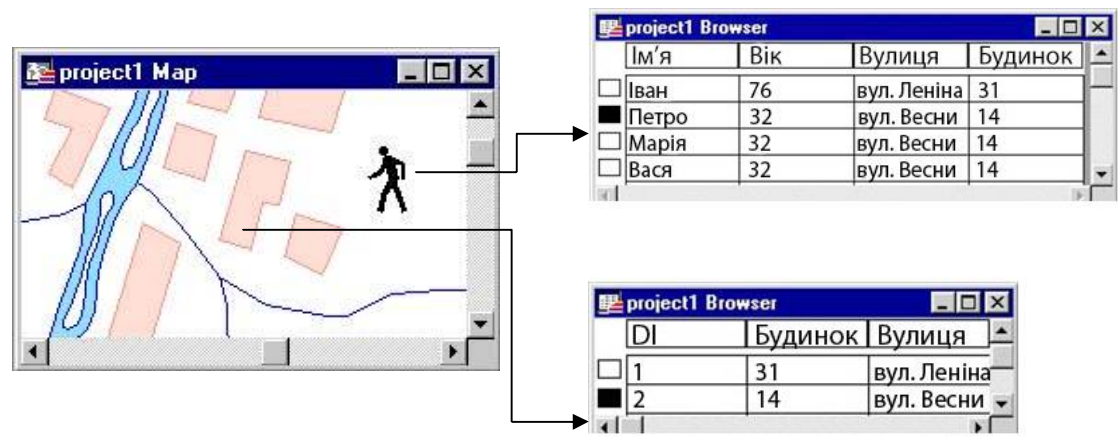

*Рис. 4.2. Просторові й атрибутивні дані*

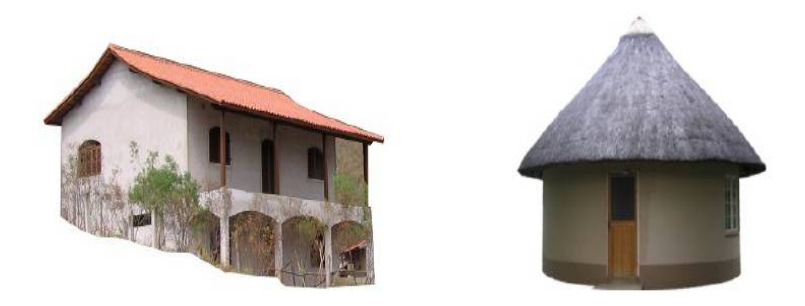

*Рис. 4.3. Атрибутивні дані (колір даху, наявність або відсутність балкона)*

*Процес привласнення геооб'єктам атрибутів або пов'язування геооб'єктів з атрибутом називається атрибутуванням (attribute tagging, attribute matching).* 

*Атрибут* (*attribute*) *– властивість, якісна або кількісна ознака, що характеризує просторовий об'єкт (але не пов'язана з його місцем розташування) та асоційована з його унікальним номером або ідентифікатором.* 

Атрибут може бути *простим* (число, символ, рядок тощо) та *складним*. Тип атрибута визначає множину його значень. Основна вимога до атрибутивних даних – повнота опису.

Атрибути просторових об'єктів зберігаються в базах даних або в убудованих (внутрішніх), або розподілених (зовнішніх). Відповідно до цього, атрибути поділяють на *внутрішні* і *зовнішні*.

Внутрішні атрибути – це інформація, яка зазвичай міститься в легенді карти, наприклад, для гіпсометричної карти – це шкала висот; для ґрунтової карти – ґрунтові різновиди, що виділені на ній; для ландшафтної карти – морфологічні або будь-які інші одиниці ландшафту тощо. До внутрішніх атрибутів відносяться:

- ідентифікатори (унікальні мітки);
- масиви однорідних даних;

• опис топології просторових об'єктів.

Усі інші атрибути, крім зазначених, відносяться до зовнішніх.

Природа просторових і атрибутивних даних є різною, відповідно різними є і методи маніпулювання (збереження, введення, редагування, пошуку й аналізу) для цих двох складових ГІС.

Одна з основних ідей, упроваджених у традиційних ГІС, – це збереження зв'язків між просторовими й атрибутивними даними при роздільному їх збереженні та частково роздільній обробці.

Однотипні об'єкти за просторовою або тематичною ознаками поєднуються в тематичні шари цифрової карти (рис. 4.4), що розглядаються як окремі інформаційні одиниці, однак у ГІС завжди є можливість поєднання всієї наявної інформації.

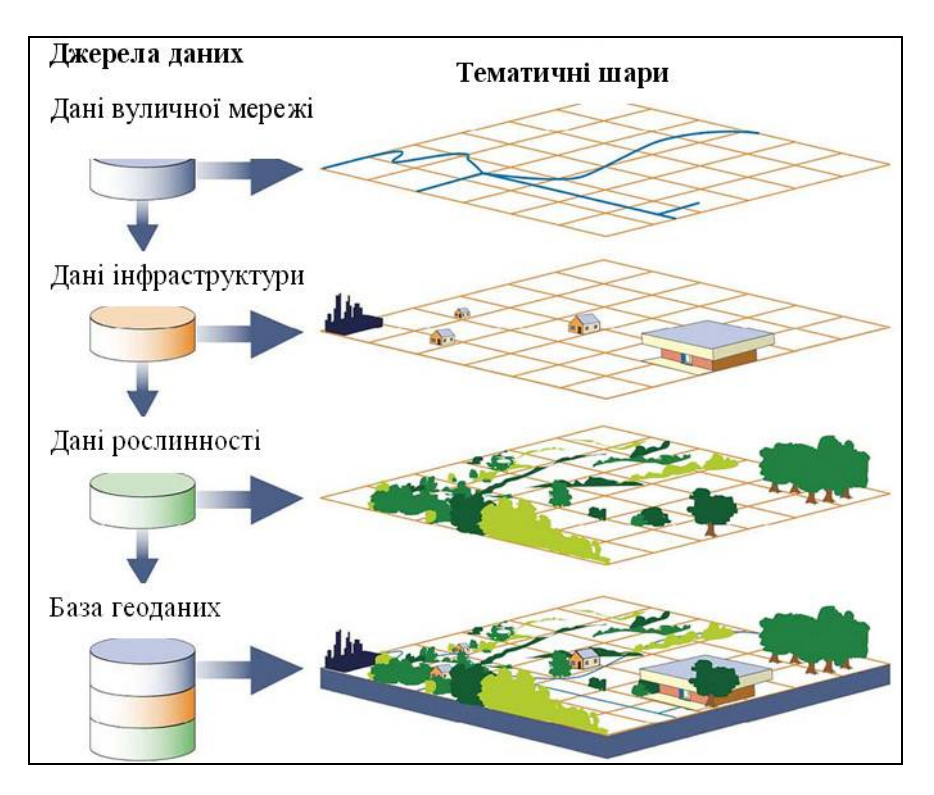

*Рис. 4.4. Організація збереження даних у ГІС*

Розміщення об'єктів на шарах залежить у кожному окремому випадку від особливостей конкретної ГІС, а також від особливостей вирішуваних завдань.

У більшості ГІС інформацію на окремому шарі складають дані з однієї таблиці БД. Буває, що шари утворюються з об'єктів, складених з однорідних геометричних примітивів. Це можуть бути шари з точковими, лінійними або площинними географічними об'єктами. Іноді шари створюються за певними тематичними властивостями об'єктів, наприклад, шари залізничних ліній, водойм, природних копалин тощо. ГІС дозволяє користувачу керувати шарами.

Основні керуючі функції – це видимість / невидимість шару, можливість редагування, доступність. Крім усього, користувач може збільшувати інформативність цифрової карти шляхом виведення на екран значень атрибутів просторових даних.

### *Тема – сукупність однорідних просторових об'єктів, наприклад, доріг, річок, ділянок або визначних пам'яток (архітектурних або природних)*.

Набори даних зазвичай пов'язані єдиним географічним місцем розташування, їм присвоюються реальні координати, їх можна накладати у довільній комбінації, складаючи інтерактивні карти різного змісту.

ГІС дозволяє легко відвантажувати та завантажувати різні тематичні шари у довільній комбінації, не порушуючи цілісності всієї бази даних.

Пошарова організація даних істотно збільшує ефективність роботи усієї системи і є другим основним принципом роботи ГІС.

Зв'язок просторових об'єктів з їх атрибутами (рис. 4.5) є одним з основних принципів роботи ГІС і основним чинником їх ефективності.

| Просторові дані                           | Атрибутивні дані   |                           |                |
|-------------------------------------------|--------------------|---------------------------|----------------|
| Точкові<br>об'єкти                        | Номер<br>точки     | Назва                     | Висота, м      |
|                                           | 1<br>$\frac{2}{3}$ | Сосна<br>Береза<br>Ялина  | 25<br>15<br>7  |
| Лінійні<br>3<br>об'єкти<br>$\overline{2}$ | Номер<br>лінії     | Назва                     | Глибина, м     |
|                                           | $\frac{2}{3}$      | Канал<br>Річка<br>Струмок | 3<br>5<br>0,4  |
| Полігональні<br>2<br>об'єкти<br>1<br>3    | Номер<br>полігону  | Назва                     | Площа, га      |
|                                           | $\frac{2}{3}$      | Рілля<br>Сіножаття<br>Луг | 40<br>35<br>28 |

*Рис. 4.5. Зв'язок об'єктів на карті з їх атрибутами*

Цифровий опис геооб'єкта в ГІС включає:

- найменування;
- вказівку місця розташування (місцезнаходження, локалізацію);
- набір властивостей (характеристик);
- відношення з іншими об'єктами;
- просторову "поведінку".

Найменуванням об'єкта є його географічна назва (власне ім'я, якщо воно є), його умовний код і / або ідентифікатор, який присвоюється користувачем або системою.

Залежно від типу об'єкта його місцезнаходження визначається координатами або набором координат, який організований у рамках певної моделі даних, вказівкою конкретної адреси або території (району).

Локалізація просторових об'єктів за допомогою координат є найбільш точною. Для цього можуть використовуватись географічні координати – широта, довгота (рис. 4.6) або будь-які інші, наприклад, декартові, полярні тощо.

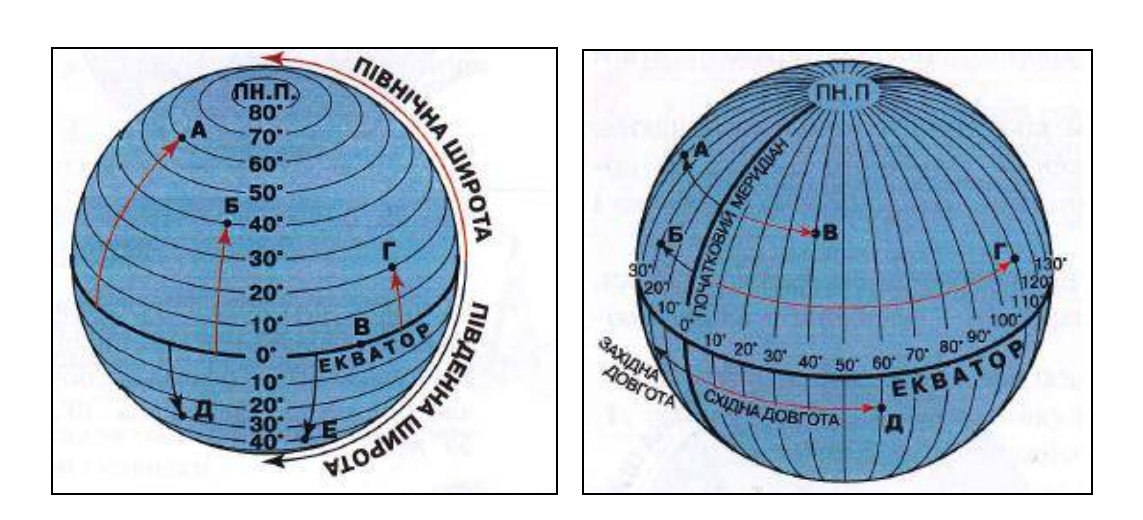

*Рис. 4.6. Визначення широти та довготи*

*Географічна широта* – відстань уздовж меридіана в градусах від екватора до будь-якої точки земної кулі. За початок відліку широти беруть екватор – нульову паралель.

Широти визначаються по меридіану від 0° до 90° по обидва боки від екватора і відповідно називаються північними або південними. На картах паралелі надписують на бічних рамках, а на глобусі – на 0° і 180° меридіана.

*Географічна довгота* – відстань уздовж паралелі в градусах від початкового меридіана до будь-якої точки земної кулі.

За початок відліку довготи беруть Гринвіцький меридіан<sup>18</sup>. Довготи на схід від початкового меридіана, від 0° до 180°, називаються *східними*, на захід – *західними*; рахуються по паралелі.

Географічні координати записують у цілих градусах і хвилинах із зазначенням широти та довготи. Приклад локалізації міст за допомогою географічних координат подано у табл. 4.1.

*Таблиця 4.1*

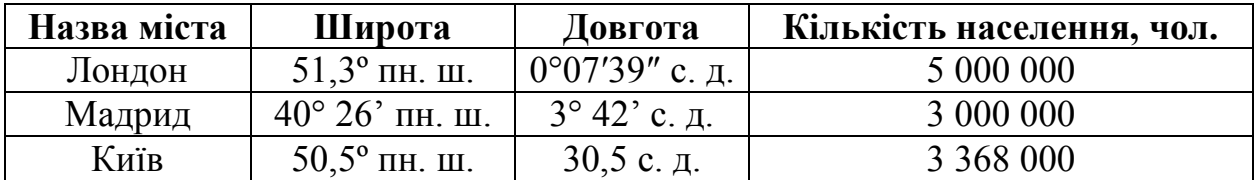

*Локалізація міст за допомогою географічних координат*

 $\overline{a}$ 

<sup>18</sup>**Гринвіцький меридіан** (англ. *prime meridian*) – географічний меридіан, який проходить через Гринвіцьку обсерваторію в Великій Британії. Згідно з міжнародною нормою при відліку географічної довготи, Гринвіцький меридіан прийнято вважати початковим (нульовим): від нього відраховують довготи від 0° до 360° в напрямі із заходу на схід або в обидва боки від 0° до 180° з припискою "східна довгота" (знак плюс) чи "західна довгота" (знак мінус).

Локалізація просторових об'єктів шляхом вказівки району широко поширена в повсякденному житті. Для однозначної локалізації району він повинен мати певні границі [86]. Хоча можуть й існувати райони з розмитими границями, наприклад, населені пункти, що склались історично, або об'єкти, що не мають точної прив'язки поблизу відомих або визначених об'єктів (табл. 4.2).

Локалізація просторових об'єктів за допомогою вказівки адреси є найбільш поширеною й уживаною формою (табл. 4.3).

*Таблиця 4.2*

### *Локалізація просторових об'єктів (квартир, що виставлені на продаж) вказівкою районів*

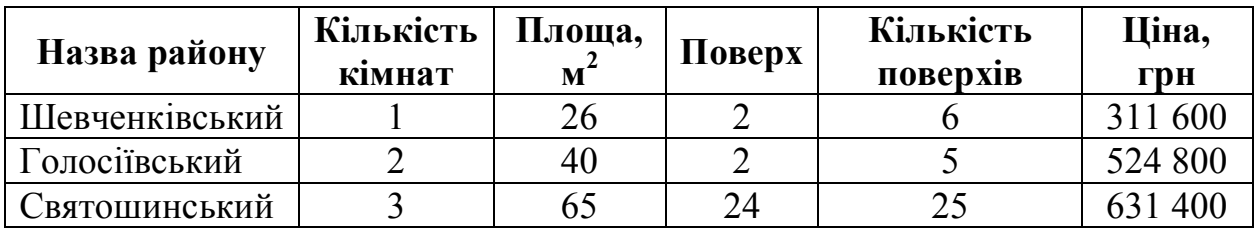

*Таблиця 4.3*

### *Локалізація просторових об'єктів за допомогою вказівки адреси об'єкта*

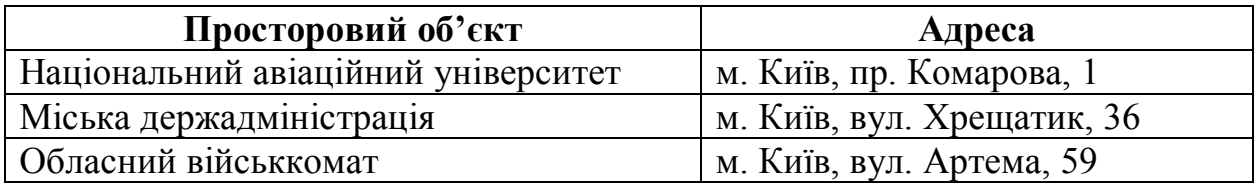

Крім інформації, що безпосередньо відноситься до геооб'єктів, велике значення має також так звана *метаінформація* (*метадані*) або, як їх часто називають, дані про дані. Це, зокрема, може бути:

– визначення геооб'єктів (тобто принцип їх виділення);

– визначення атрибутів (наприклад, що приховується за короткими заголовками полів таблиць або іменами полів у базі даних);

– пояснення способу виміру значень атрибутів або джерела цих даних і спосіб кодування атрибутів;

– пояснення до кольорової легенди карти та умовних знаків;

– правила, за якими визначаються границі об'єктів;

– відомості про дату актуалізації інформації;

– відомості про джерела інформації, методи її отримання;

– пояснення до відсутніх значень в атрибутах, який код значень відсутній, що він означає (даний атрибут не має змісту для даного об'єкта, дане значення не було виміряне або результат виміру був забракований, чи вимірювання дали нульовий результат), значення нижче межі виявлення;

– будь-яка інша інформація, яка сприяє правильному використанню інформації про об'єкти, які цікавлять користувача.

Для карти, наприклад, необхідним елементом метаданих є відомості про систему координат і картографічну проекцію, метод складання (польові роботи, генералізацію) та матеріали, які використовуються.

Чіткий розподіл просторових (позиційних) і непросторових (непозиційних) даних – історична традиція, що має певне технологічне коріння. Управління атрибутивною частиною даних зазвичай покладається на засоби систем керування базами даних (СКБД), що або вбудовані в програмні засоби ГІС, або є зовнішніми по відношенню до них.

### **4.3. Визначення поняття просторових відношень у ГІС**

Для опису об'єктів реального світу потрібна інформація про їхні властивості та характеристики. Будь-який матеріальний об'єкт характеризується набором його фізичних властивостей у кожній точці займаного ним простору. Це стосується як об'єктів, що існують у вигляді "речовини", так і об'єктів у вигляді "поля" або "поверхні". Для опису будьякого матеріального об'єкта використовується вимір його характеристик у певних точках простору або завдання безперервних профілів (трансектів<sup>19</sup>) зміни властивостей у просторі, або виділення зон (ареалів, площ, контурів ізоліній), де властивості об'єкта постійні. Ці виміри певним чином накопичуються і зберігаються в базах даних і можуть передаватися (в реальному часі) до ГІС.

Зазвичай, у зовнішніх базах даних навіть об'єкти, які характеризуються безперервною зміною характеристик у просторі, описуються набором дискретних значень з певним кроком (геологи відбирають проби або роблять шурфи через певні відстані, геофізики виконують заміри в точках мережі або за профілями тощо).

Згідно з теоремою Котельникова [26], будь-яка безперервна функція з обмеженим спектром може бути будь-як описана набором її значень, взятих через певні інтервали. Все визначає тільки вибір інтервалів.

У будь-яких випадках для характеристики об'єкта використовуються:

• просторові відношення;

 $\overline{a}$ 

• опис специфічних властивостей у даній точці або ділянці простору (на певний момент часу).

<sup>19</sup>**Трансекта** – відміряна на території екосистеми вузька прямокутна ділянка для вивчення розміщення видів, чисельності, проективного покриття, продуктивності й інших досліджень.

### *Просторові відношення – це фундаментальні властивості простору, за допомогою яких описують просторові взаємозв'язки об'єктів.*

Просторові відношення визначають внутрішнє взаємовідношення між просторовими об'єктами (наприклад, напрямок об'єкта *А* відносно об'єкта *В*, відстань між об'єктами *А* і *В*, вкладеність об'єкта *А* в об'єкт *В*).

Просторові відношення сприймаються як безпосередньо, так і опосередковано, наприклад: об'єкт знаходиться близько, далеко, об'єкти стикаються один з одним, об'єкт знаходиться всередині іншого, поза першим об'єктом, перетинається з іншим об'єктом, прилягає до нього, знаходиться вище, нижче, ліворуч, праворуч тощо.

На картах просторові відношення подаються приховано. Просторові відношення сприймаються, оцінюються, інтерпретуються суб'єктом, який читає карту. Об'єм сприйняття інформації залежить від підготовки та кваліфікації цього суб'єкта.

### **4.4. Класифікація властивостей геоінформації**

*Властивість – категорія, що показує таку характерну ознаку об'єкта (сутності), яка обумовлює його відмінність або спільність з іншими об'єктами і проявляє себе при порівнянні різних об'єктів.*

За ступенем загальності властивості об'єктів поділяються на *універсальні, іманентні* та *індивідуальні*.

*Універсальними називаються властивості, притаманні будь-якому об'єкту***.** Інакше кажучи, універсальні властивості – це ті властивості, наявність яких у певної сутності дає підставу розглядати його як об'єкт. Універсальними властивостями об'єктів є *дискретність* або *безперервність*, *цілісність*, *структурність*, *зв'язність*, *обмеженість*, *стабільність*.

*Іманентними називаються властивості, притаманні будь-якому об'єкту фіксованого типу.* Іманентні властивості виділяють з множини всіх типів об'єктів підмножину об'єктів конкретного типу і є постійними для усіх об'єктів цього типу. В природних мовах у назвах (іменах) деяких об'єктів присутня пряма вказівка на їх іманентні властивості (пасовище, брід, водоспад, дорожній покажчик тощо).

Інформація про реальний світ відноситься до індивідуалізованих об'єктів або до явища, процесу, події, безперервно розподіленій у просторі, до просторового поля. При цьому об'єкти можуть мати:

– *чіткі, визначені межі місця розташування*, які достатньо добре описуються, наприклад, лінією їх контуру (для площинних об'єктів);

– *"розмиті" нечіткі границі* (із зоною поступового переходу на границі, з границею, визначеною статистично, або змінну в часі);

– *різну розмірність у геометричному змісті* (бути точковими – нульова довжина й ширина, розмірність 0; лінійними – ненульова довжина при нульовій ширині, розмірність 1; площинними – ненульові довжина й ширина, розмірність 2).

Об'єкти можуть відноситися до різних категорій й утворювати цілі ієрархії, наприклад, лінійні об'єкти можуть бути річками (елемент гідрографії), залізницями, автомобільними дорогами, центральними лінями вулиць (елементи транспортної мережі), лініями газопроводів, лініями нафтопроводів (елементи трубопровідної мережі). Автомобільні дороги можуть бути далі поділені на множину різноманітних класів за різними ознаками та поєднанням ознак.

### **4.5. Класифікація компонентів геопростору**

Згідно з типізацією Ендрі Мітчелла [34], просторові об'єкти це:

- дискретні явища;
- безперервні явища;
- узагальнені за площею явища;
- поверхні в просторі.

*Дискретні явища* завжди займають точно визначену частину простору (в будь-якій точці простору даний об'єкт може або бути, або ні). Вони можуть бути точковими, лінійними або полігональними.

*Безперервні явища* характеризують територію в цілому, а не окремі об'єкти (явища, процеси) й можуть виявлятися або вимірюватися у будьякому місці. Наприклад, опади, температура можуть вимірюватися в будьякому місці території й узагальнено її характеризувати. Вони безперервно змінюються в просторі не маючи проміжків. Безперервність явищ проявляється в тому, що неможливо вказати проміжки на площі поширення явищ, у яких би вони були відсутні. Безперервні об'єкти заповнюють усю модельовану поверхню, пронизуючи одна одну, їх можна трактувати як властивості простору або модельованої поверхні. Незважаючи на те, що дані змінюються безперервно, границями вказують дискретну зміну величини у певних межах (наприклад, типи ґрунтів).

*Узагальнені за площею явища* характеризують узагальнену характеристику або концентрацію об'єктів у межах даної площі. Узагальнені показники характерні для адміністративних районів, поштових відділень, ділянок функціонування силових структур. Як приклад можна назвати кількість будинків у мікрорайоні, щільність вулично-дорожньої мережі, щільність населення житлових кварталів, статистичні показники тощо.

*Поверхні у просторі* є площинними об'єктами зі значеннями висоти (*Z*).

За структурою географічні об'єкти поділяються на *елементарні* (прості), *складові* та *складні*.

Елементарний об'єкт не має складових частин, наприклад, окрема будівля.

Складовий об'єкт утворюється групою об'єктів з певним порядком їх проходження під час утворення певного об'єкта, наприклад, учбовий корпус, що складається з окремих будівель.

Складний об'єкт утворюється групою об'єктів (елементарних, складових, складних), порядок проходження яких при утворенні досліджуваного об'єкта не фіксується, наприклад, ансамбль будівель.

За формою існування географічні об'єкти поділяють на *матеріальні* (реальні) й *абстрактні* (віртуальні).

У загальному випадку при геосистемному моделюванні доцільно вести мову не про об'єкти земної поверхні, а про об'єкти моделювання, оскільки такими можуть бути як емпіричні (реально існуючі) матеріальні утворення, явища й події в предметній галузі, так і віртуальні.

Емпіричні об'єкти можуть сприйматися або безпосередньо, за допомогою органів чуттів, або опосередковано, із застосуванням приладів (визначення границь ділянки радіоактивного забруднення місцевості, знімання підземних комунікацій за допомогою трасошукачів тощо). Безпосередньо об'єкти, що сприймаються, іноді називають *спостережуваними*, а сприйняті опосередковано – *неспостережуваними*.

Віртуальні об'єкти можуть не існувати в реальності, але при цьому відображуватись. До них відносяться об'єкти, що існували в минулому, існування яких передбачається в майбутньому та уявні.

Уявними об'єктами є кордони, червоні лінії<sup>20</sup>, горизонталі тощо.

Якщо границя закріплена на місцевості певними знаками, то кордоном вважають уявну пряму, що з'єднує центри цих знаків. Якщо границя проходить за фарватером річки, то ситуація більш невизначена – положення самого фарватеру важко піддається точному визначенню й змінюється в часі.

 $\overline{a}$ 

<sup>20</sup>**Червоні лінії** – визначені в містобудівній документації відносно пунктів геодезичної мережі межі існуючих і запроектованих вулиць, доріг, майданів, які відмежовують території мікрорайонів, кварталів та території іншого призначення.

Червона лінія позначає землі загального користування, які призначені для прокладки інженерних і транспортних комунікацій, пішохідних зв'язків, упорядкування, озеленення й освітлення вулиць тощо.

Червоні лінії можуть бути визначені на підставі генеральних планів міст. В умовах старої забудови збільшення розмірів вулиць у червоних лініях можливе тільки, коли здійснюється реконструкція забудови.

Дискретні явища (об'єкти, події) завжди займають точно визначену частину геопростору, тобто в будь-якій точці простору даний об'єкт може бути або наявним, або відсутнім. Другою характерною особливістю об'єктів даного типу є наявність досліджуваної ознаки тільки в межах об'єкта. Третьою характерною особливістю є незмінність значення певної ознаки в точці протягом лінійного відрізку або в межах площі.

Дискретні об'єкти відображаються на картах за допомогою певних умовних знаків – графічних примітивів, а саме *точками*, *лініями* та *полігонами* (замкненими областями). Такими примітивами можна описати практично будь-яку цифрову карту. Для цього треба розкласти об'єкти, зображені на карті, на окремі тематичні шари: точки – на один; лінії – на інший; полігони – на третій тощо. Рознесення об'єктів на тематичні шари дозволяє відображати їх на екрані окремо або разом, розфарбовувати об'єкти в різні кольори або присвоювати їм властивості відображення, наприклад, квадратики для криниць і кружечки для джерел.

Кожний користувач може розподіляти подібні об'єкти так, як йому це зручно, але це може призвести до безладу. Для можливості подальшого використання цифрових карт іншими користувачами потрібно зробити так, щоб позначення в усіх цифрових картах було однаковим або майже однаковим. Для цього існують правила рознесення об'єктів на тематичні шари та правила опису цих об'єктів у таблицях. Ці правила знаходяться в нормативних документах, які називаються *класифікаторами*.

### *Класифікатор* (*від лат. classis – розряд і facere – робити*) – *систематизований перелік найменованих об'єктів, кожному з яких наданий унікальний код.*

Проте, як свідчить практика, класифікатори можуть бути, а можуть і не бути. А ще, що цілком імовірно, якщо вони навіть і існують, то там не враховано все те, що знаходиться на ваших мапах.

Опис об'єктів здійснюється шляхом указівки координат об'єктів і їх складових частин. Для дискретних точкових, лінійних і площинних об'єктів завжди може бути визначено їх фактичне розташування на місцевості.

Типовими прикладами дискретних об'єктів (явищ, подій) можуть слугувати опора геодезичної мережі, криниці, стовпи, точки закладення свердловин, точки відбору проб ґрунту тощо (рис. 4.7, точкові об'єкти), кордони країн, лінії дорожньої або річкової мережі, стежки тощо (рис. 4.7, лінійні об'єкти), території промислової забудови, водоймища, будівлі, адміністративні райони тощо, тобто будь-які об'єкти, у межах яких зміною просторової ознаки можна знехтувати (рис. 4.8, полігональні об'єкти).
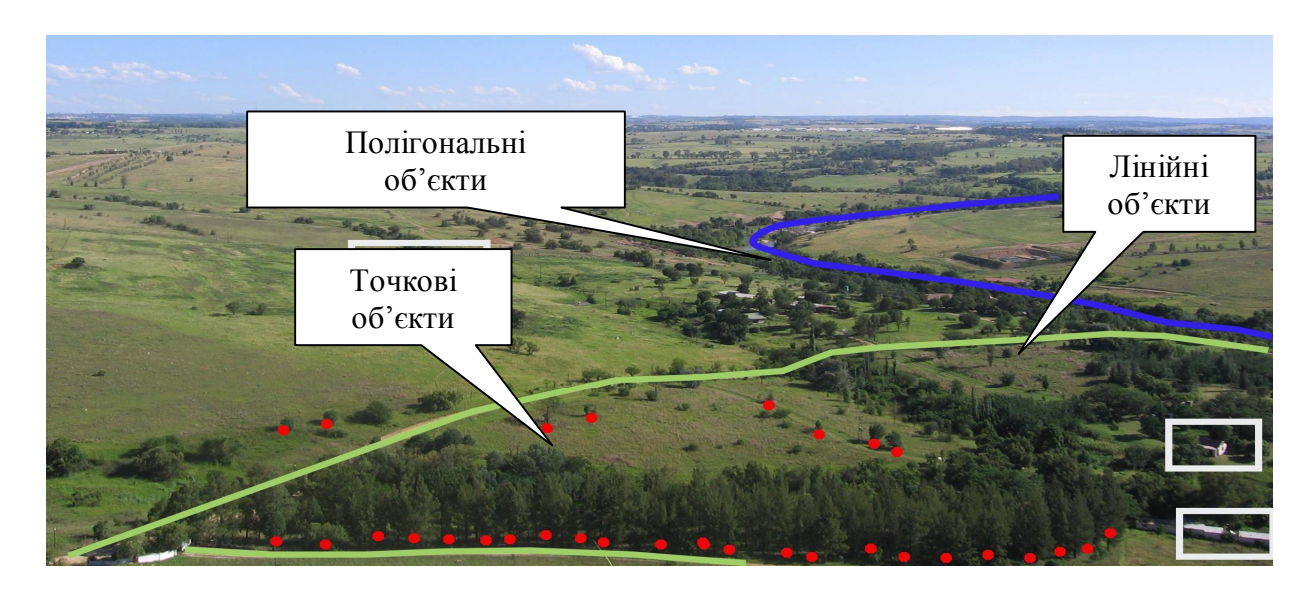

*Рис. 4.7. Об'єкти ГІС*

*Точкові об'єкти – це такі об'єкти, кожний із яких розташовується тільки в одній точці простору, що характеризується парою координат (x, y).*

Насправді всі точкові об'єкти мають певну просторову довжину, інакше ми просто не змогли б їх розгледіти. Однак для забезпечення можливості моделювання вважають, що у таких об'єктів немає просторової довжини або ширини, але кожний із них може бути позначений координатами свого місця розташування, тобто їх можна абстрагувати до точки.

Про такі об'єкти кажуть, що вони *дискретні*. Це означає, що кожний із них може займати в будь-який момент часу тільки певну точку простору.

Точковими об'єктами, зображеними на карті (рис. 4.8), можуть бути дерева, будинки, свердловини, перехрестя доріг, населені пункти тощо.

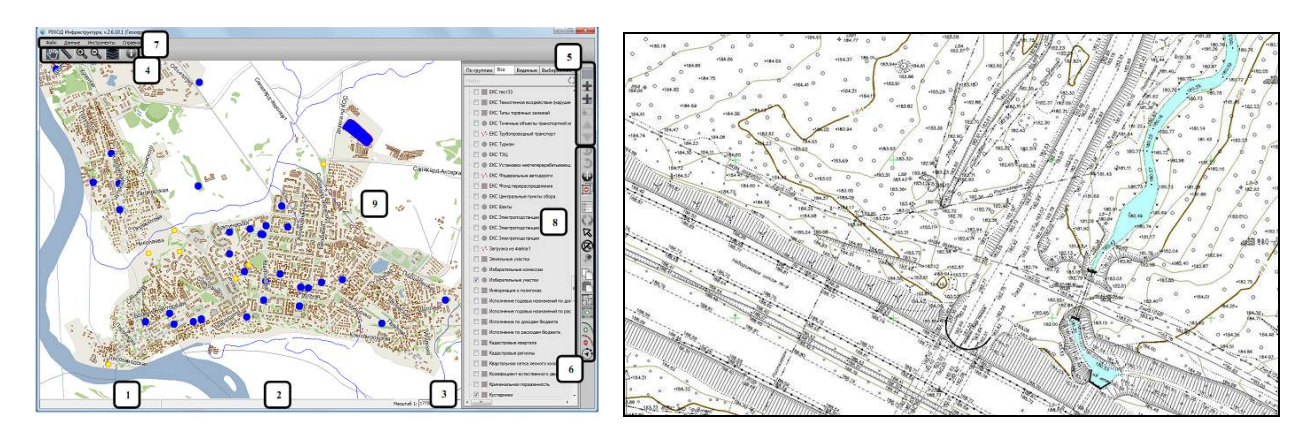

*Рис. 4.8. Точкові об'єкти*

Точками на карті також позначають об'єкти, які взагалі не мають площі (наприклад, висотна позначка), або точка, розмір якої залежить від певної атрибутивної інформації (наприклад, від кількості працюючих на підприємстві).

Приймаючи відсутність довжини та ширини, наприклад, при змінах атмосферного тиску, який характеризується потенційною множиною точок, вважають, що самі точки завжди займають певне місце без будьяких перекривань.

Масштаб, при якому спостерігаються ці об'єкти, задає межі, що визначають подання цих об'єктів як точкових. Наприклад, якщо дивитись на будинок з декількох метрів, то споруда буде виглядати монументальною, з певними значеннями довжини та ширини. Але це уявлення буде змінюватися, якщо віддалятися від будинку, – чим далі віддалимося, тим меншою буде виглядати споруда як площинний об'єкт і більше буде нагадувати точковий.

Точками також зображуються ті елементи карти, які невидимі при даному масштабі. Наприклад, точки спостереження або населені пункти на мапах дрібних масштабів. Кожній точці залежно від її типу або значення атрибуту може бути присвоєний певний символ.

Таким чином, вибір об'єктів, поданих у вигляді точок, залежить від масштабу карти чи дослідження, точкові об'єкти при відображенні в ГІС розрізняються розмірами, кольорами, розмірами та кольорами (рис. 4.9).

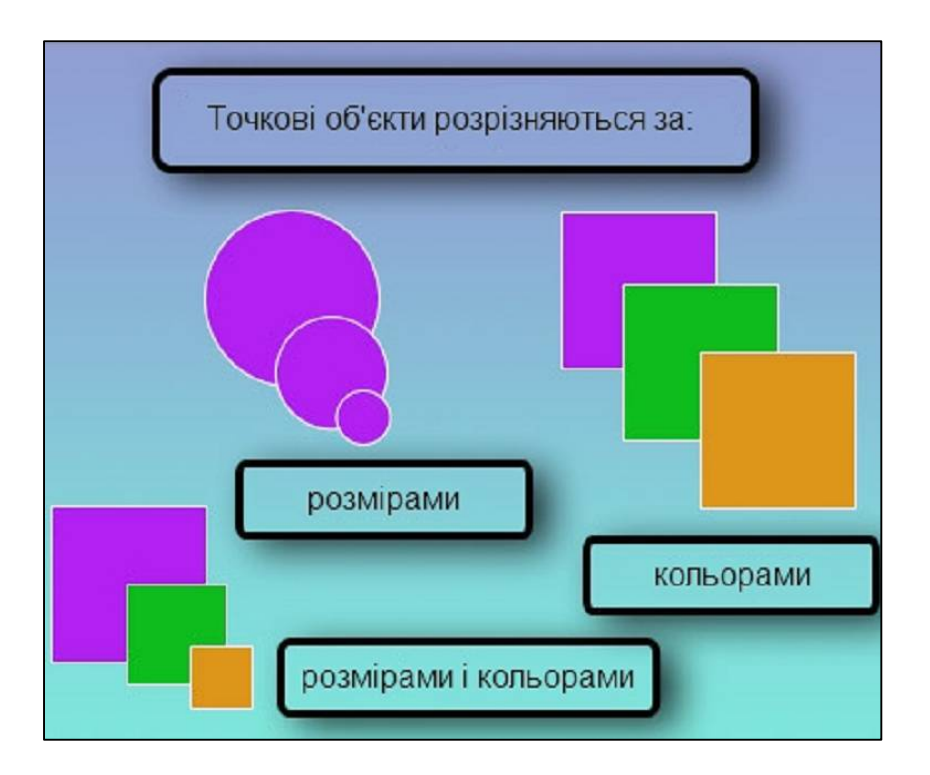

*Рис. 4.9. Типи точкових об'єктів на карті*

*Лінійні об'єкти – це об'єкти карти, метричні описи яких є упорядкованим набором координат, які, будучи з'єднаними, показують подовжену форму об'єкта, занадто вузьку, щоб можна було зобразити його площину.* 

Такими "одновимірними" об'єктами можуть бути автодороги та залізниці, річки, кордони, огорожі, лінії електропередач, газо- і нафтопроводи або будь-які інші об'єкти, у яких довжина серед геометричних параметрів істотно більша за інші. Лінійні об'єкти часто називають *мережами*.

Об'єкти лінійної мережі складаються з вузлів – місць, де лінія закінчується, переривається, та дуг, що з'єднують вузли.

Масштаб, при якому спостерігається цей об'єкт, знову ж таки обумовлює поріг, при перетинанні якого можна вважати ці об'єкти такими, що не мають ширини (рис. 4.10).

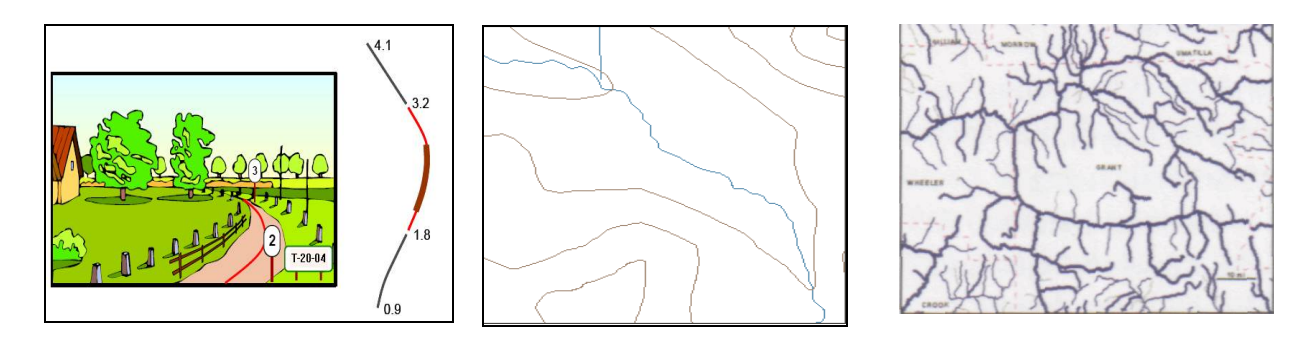

*Рис. 4.10. Лінійні об'єкти*

Однак, як відомо, річки, дороги, огорожі мають два виміри при розгляді з близької відстані. Але чим далі ми віддаляємось від них, тим тоншими вони стають. Поступово при значному віддалені вони стають такими тонкими, що їх можна представити як лінійні об'єкти. Деякі лінії на карті, наприклад, адміністративні та політичні кордони, взагалі не мають ширини, іншим прикладом можуть слугувати ізолінії (ізогіпси), які використовуються для зображення рельєфу.

Для лінійних об'єктів, на відміну від точкових, можна встановлювати просторовий розмір визначенням їх довжини. Крім того, необхідно знати хоча б дві точки – початкову та кінцеву – для опису місця розташування лінійного об'єкта в просторі. Лінія може бути прямою, що складається з двох точок, – власне об'єкт лінія (line), й полілінією (polyline), яка складається з множини вузлів, що з'єднуються відрізками. Чим складніша лінія, тим більше точок буде потрібно для визначення точного її розташування. Базуючись на обчислювальній геометрії, можна також визначати форми й орієнтацію лінійних об'єктів. При цьому лінійні об'єкти сприймаються не тільки як сукупність прямолінійних відрізків, а як об'єкти, що мають у своєму складі сегменти ліній другого та вищого порядків.

Вибір об'єктів, поданих у вигляді ліній, залежить від масштабу карти або дослідження, тому лінійні об'єкти розрізняються за шириною, структурою, кольором, комбінацією ліній (рис. 4.11).

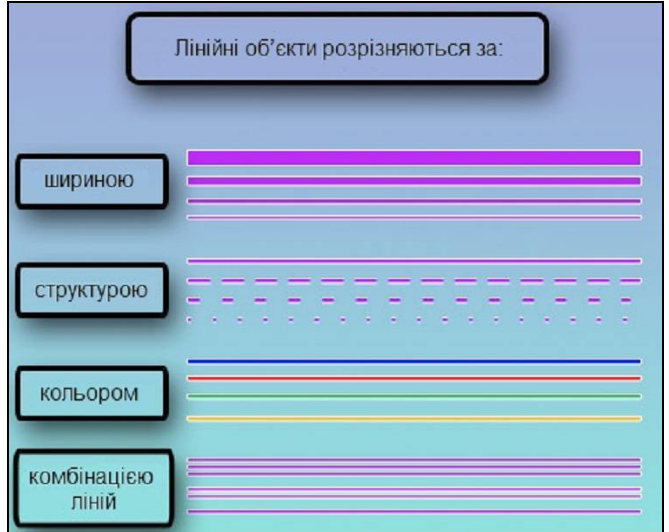

*Рис. 4.11. Типи лінійних об'єктів на карті*

Під сегментом (*line segment, segment, chord*) у ГІС розуміють відрізок прямої лінії, що з'єднує дві точки з відомими координатами; проміжні точки (vertex, pl. vertices), вузли; елемент дуги при векторному поданні просторових об'єктів.

*Полігони – площинні об'єкти, які представлені або набором пар координат (x, y), або набором об'єктів типу "лінія", що утворюють замкнутий контур.* 

Якщо вважати, що всі об'єкти ГІС мають семантичний контекст, який визначає їх як об'єкти реального світу, то замкнені лінійні об'єкти можна поділити на контурні та площинні.

*Границя* (*border, boundary, edge*) *– лінія, яка розділяє різнойменні полігони.* 

Крім зазначення місця розташування полігонів через використання ліній, необхідно також урахувати такі характеристики: форму, орієнтацію та величину площі, яку займає полігон. Площинні об'єкти (рис. 4.12) відображують елементи геопростору, площа яких у даному масштабі є найбільш значущою характеристикою.

Прикладом полігонів або двовимірних об'єктів можуть слугувати території, що зайняті подвір'ями, населеним пунктом або континентом.

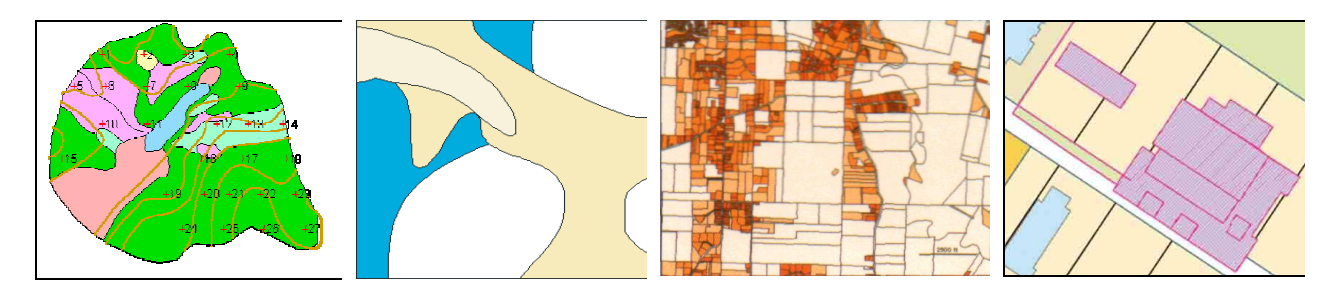

*Рис. 4.12. Площинні об'єкти (полігони)*

При визначенні місця розташування полігонів у просторі їх границя є лінією, яка починається і закінчується в одній і тій же точці, наприклад, лісові масиви, озера, сільськогосподарські угіддя, населені пункти тощо.

Колір, характер штрихування, позначення ліній контуру при відображенні визначаються типом полігона (типом рослинності) або величиною атрибута – кількістю населення (рис. 4.13).

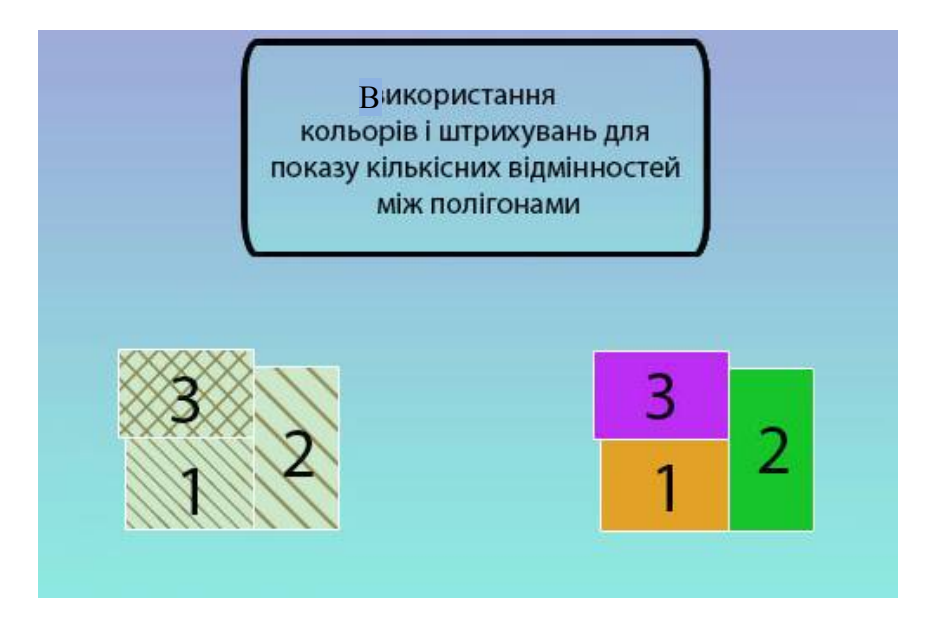

*Рис. 4.13. Приклад використання кольорів і штрихувань для показу кількісних відмінностей між полігонами*

*Площинний об'єкт (полігон) – це двовимірний (площинний) об'єкт, замкнута лінійна фігура, яка обмежує однорідну (квазіоднорідну) територію, наприклад, водоймище, район, будівлю***.**

При цьому можливі ситуації:

1) полігони є ізольованими областями. Іноді вони можуть перекриватись. Досліджувана точка може знаходитися усередині багатьох об'єктів. Досліджувані об'єкти при цьому можуть не повністю покривати досліджувану область, наприклад, лісові пожежі тощо;

2) будь-яка точка, що досліджується, знаходиться усередині одного об'єкта. Об'єкти повністю покривають досліджувану область. Кожна лінія границі розділяє два площинних об'єкта. Площинні об'єкти не перетинаються;

3) будь-який тематичний шар може бути перетворений у шар іншого типу, а це означає, що кожний площинний об'єкт може мати будь-яку кількість атрибутів. Площинні об'єкти можуть мати "дірки", які мають набір атрибутів, відмінний від атрибутів основного об'єкта. Прикладом таких дірок можуть слугувати острови на річках, озерах, морях.

## **4.5.2. Геометричні об'єкти високого рівня**

Точкові, лінійні та просторові об'єкти, розглянуті вище, відносяться до класу простих об'єктів. Існує також клас об'єктів, що мають специфічне навантаження й особливе значення для аналізу (вузли, центроїди та мережі). Деякі автори [15] відносять до них і сукупності точкових об'єктів.

Ці об'єкти утворюються різноманітними засобами: вузли, наприклад, кодуються в процесі цифрування, центроїди та мережі обчислюються на основі геометрії наявних об'єктів. Такі об'єкти називаються об'єктами високого рівня і також поділяються на точкові, лінійні та полігональні.

**Точкові об'єкти "високого рівня".** Два основних типи об'єктів високого рівня – це центроїди та вузли. До них можна також віднести і сукупність точкових об'єктів.

*Центроїд – уявна точка, центр ваги (геометричний центр) фігури або внутрішня точка полігона, отримана осередненням координат усіх точок, що утворюють полігон.* 

Центроїд, зазвичай, визначається як точка, що міститься в географічному центрі області або полігона і слугує для його ідентифікації, тобто знаходиться в середині полігона. Він виконує функцію точкового об'єкта, до якого в разі потреби можна віднести властивості полігона.

У випадку невипуклого полігона або складеного полігона, який має внутрішні полігони (острови, або анклави), його положення не збігається з центром ваги полігона.

ГІС у своєму арсеналі мають різні алгоритми автоматичного вибору центроїда. Однак після автоматичного вибору центроїд може вручну переноситись в іншу внутрішню точку.

При автоматичному створенні топології центроїди можуть також бути призначені з числа (з шару) точкових об'єктів (наприклад, обласний центр може бути призначений як центроїд області на карті України). Центроїди можуть також розміщуватися в центрі розподілу певної характеристики (значення), а не в абсолютному геометричному центрі багатокутника. Існують й інші засоби побудови центроїдів. Наприклад, центроїдом може бути центр ваги геометричної фігури, центр прямокутника, описаного навколо полігона, центр еліпса, найближчого за формою до полігона, тощо. Це визначення може також використовуватися для складних ліній.

Визначення центроїда багато в чому залежить від моделі даних, яка використовується. Так, наприклад, растрові моделі недостатньо пристосовані для визначення центроїда полігона. У багатьох випадках навіть і векторні моделі не мають відповідної функції для його створення.

Прості, або географічні, центроїди у векторній моделі обчислюються за правилом чотирикутника, який поділяє багатокутник на декілька

чотирикутників, що накладаються один на одний. Центри кожного чотирикутника обчислюються як місце перетину діагоналей, а потім обчислюється їх зважене середнє (рис. 4.14).

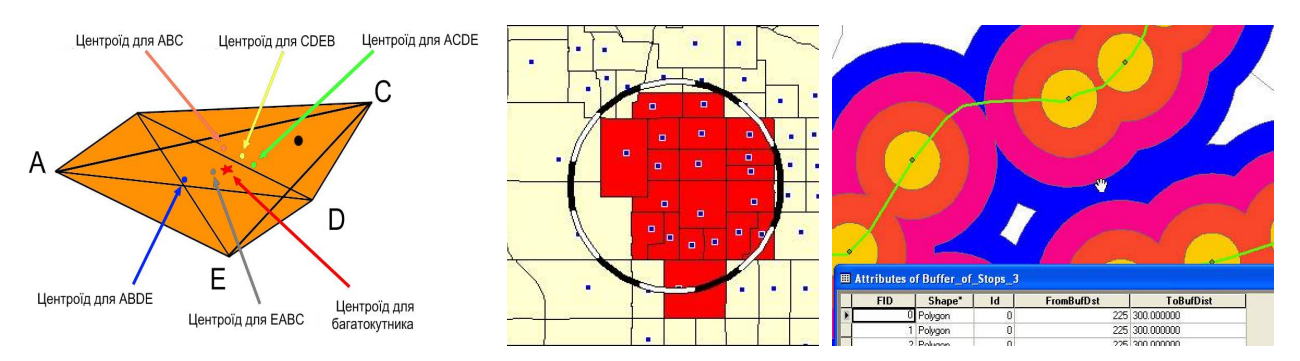

*Рис. 4.14. Визначення центроїда полігона*

**Вузли.** Вузли – це атрибут топологічної структури тільки векторних систем. Таке поняття не існує взагалі у растрових ГІС. За вузлами здійснюється розрахунок довжин відрізків річкової та дорожньої мережі тощо.

Вузли є тим найважливішим елементом, який безпосередньо відображає взаємозв'язки об'єктів. У цьому випадку точки, зображені на електронній карті, містять інформацію не тільки про місце розташування, але й про топологічну структуру лінійного або полігонального покриття. Саме вони можуть дати відповідь на те, чи перетинаються два транспортні маршрути, чи ні. Вузли кодуються в процесі цифрування і повинні легко відокремлюватися або ідентифікуватися звичайними процедурами пошуку ГІС, які підтримують топологічну структуру даних.

Складність виникає тільки тоді, коли вузол помилково закодовано як звичайну формоутворюючу точку. Це ще одна ілюстрація важливості ретельної організації даних [15].

**Сукупність точкових об'єктів.** Сукупність точкових об'єктів як елементів аналізу часто набуває самостійного значення. Велика щільність точок, яку б подію вони не відображали, завжди відрізняє утворювану ними область від навколишніх, що містять меншу кількість точок. Наприклад, на деяких площах сільськогосподарських угідь може бути виявлена значно більша кількість бур'янів або чагарників, що робить їх відмінними від інших. Залишається тільки визначити причину відмінностей: порушення рівноваги, дефіцит пестицидів або властивості місцевого ґрунту або особливостей його обробки тощо.

Інші характеристики розподілу точкових об'єктів, такі як рівномірність або випадковість, також можуть використовуватися для визначення площ як специфічних співтовариств або площ, що мають загальні закономірності розподілів (рис. 4.15).

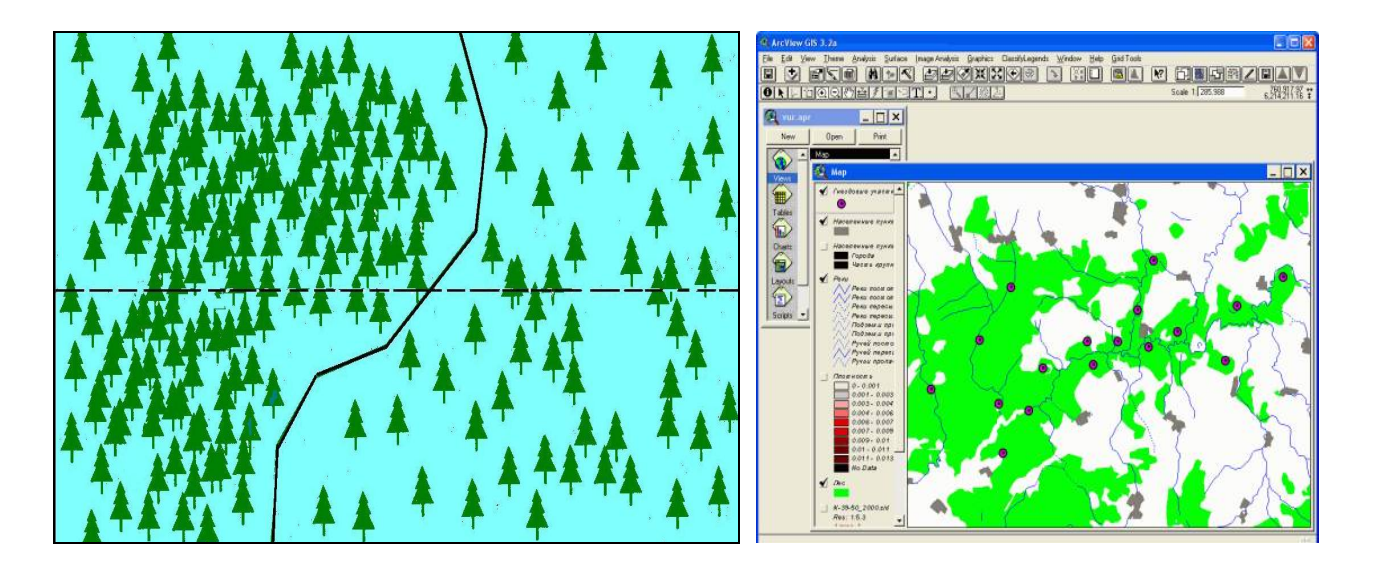

*Рис. 4.15. Сукупність, утворена на основі щільності точкових об'єктів*

Такий засіб визначення площ не вкладено безпосередньо в інструментарій більшості ГІС, але шляхи його реалізації є як у растрових, так і у векторних системах.

**Лінійні об'єкти "високого рівня".** Деякі типи ліній мають особливе значення і тому, мабуть, виправдовують свою назву об'єктів високого рівня. До таких типів можна віднести, наприклад, такі лінійні утворення, як кордони (межі), маршрути та мережі.

Перший тип виникає у топологічних структурах під час встановлення відношень між атрибутами ліній і полігонів, які до них прилягають. Ці лінії називаються кордонами або межами (залежно від державного статусу територій, які вони розділяють), при перетинанні яких припускається значна зміна одного або багатьох атрибутів місцевості. Інакше кажучи, важливість лінійних об'єктів високого рівня зумовлена функцією поділу властивостей територій, що до них прилягають.

Прикладом лінійних об'єктів "високого рівня" може слугувати державний кордон між Білоруссю й Україною на карті адміністративнотериторіального устрою (рис. 4.16).

Лінія "високого призначення" – кордон – дає можливість відносити всі галузі та райони, що розташовані північніше від неї, до Білорусі, а розташовані південніше – до України.

Якщо ця лінія не має зазначених атрибутів, як це відбувається в нетопологічних системах, то доводиться вживати спеціальні заходи для поділу об'єктів за принципом належності до держави (створювати окремі полігональні об'єкти в межах країни та проводити вибір у межах площі замість того, щоб просто користуватися лінією кордону).

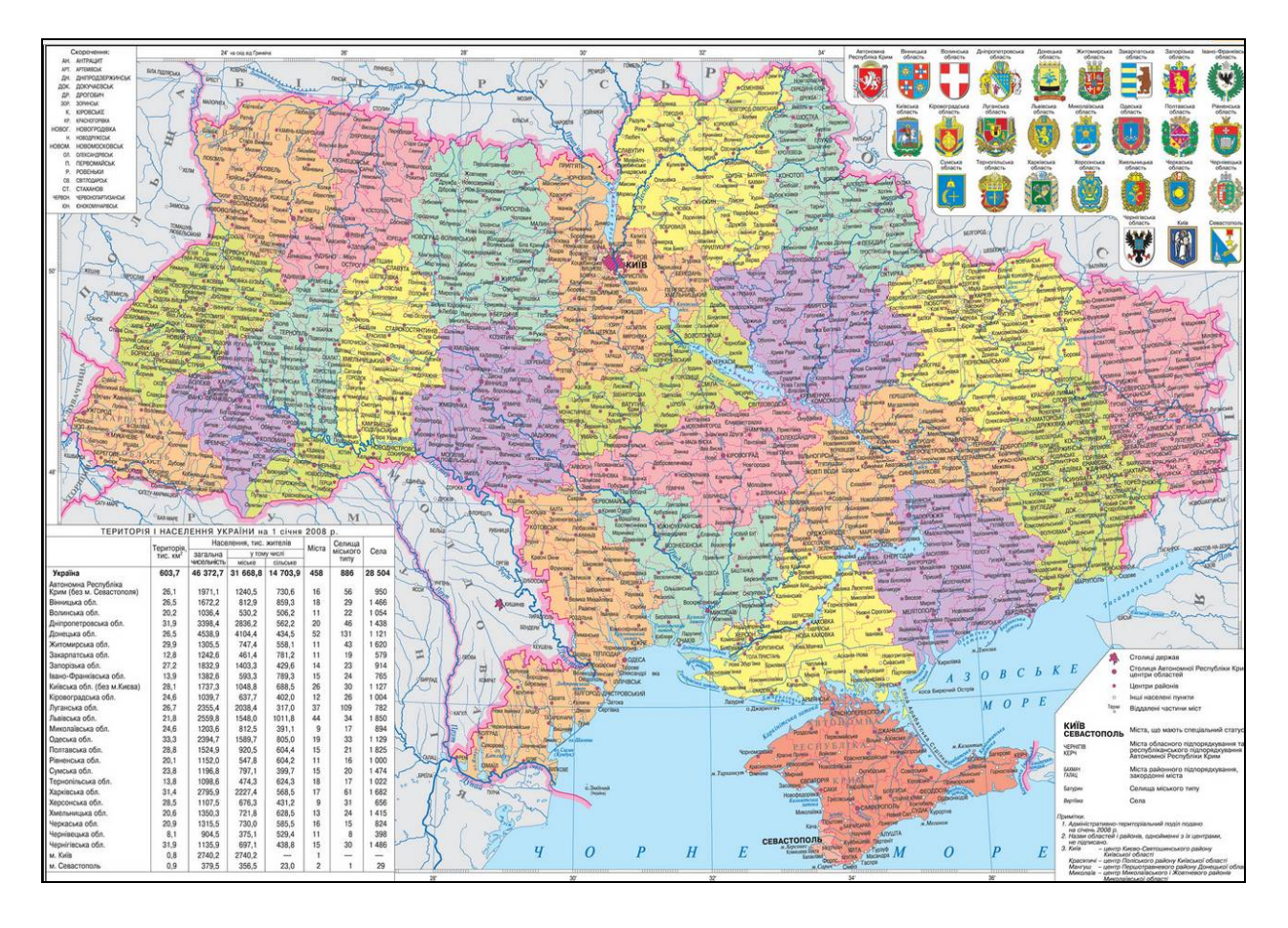

*Рис. 4.16. Карта адміністративно-територіального устрою України*

Лінії можуть також ставати об'єктами "високого рівня", коли вони пов'язані одна з одною певними відношеннями. В таких випадках це не просто зображення лінійних об'єктів або меж між полігонами, а особливі структури, які разом із вузлами утворюють маршрути (routs) і мережі (network).

#### *Мережі – набір сполучених лінійних об'єктів, уздовж яких можливе прямування від одного вузла до іншого.*

Мережі дозволяють моделювати різні потоки: прямування автомобілів і поїздів, транспортування вантажів, перекачування нафти, газу, води і навіть міграції тварин міграційними коридорами. У всіх цих випадках потрібно виконувати аналітичні операції з об'єктами мереж. Тому лінії повинні мати спеціальні атрибути, необхідні для аналізу потоків, наприклад, обмеження швидкості.

Растрові ГІС не підходять для роботи з мережами, бо у них немає засобів явного визначення мереж [15].

Мережі або їх частини бувають:

- прямолінійні, як автомагістраль (рис. 4.17 *а*);
- деревоподібні, як річкова мережа (рис. 4.17 *б*);
- контури, як комбінація вулиць (рис. 4.17 *в*).

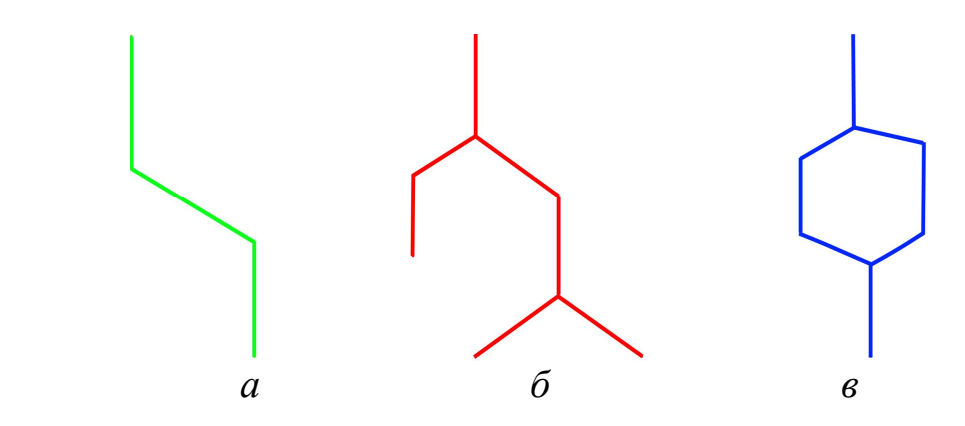

*Рис. 4.17. Види мереж: а – прямолінійні; б – деревоподібні; в – контури* 

Мережі можуть мати або не мати фіксований напрямок, тобто бути спрямованими чи неспрямованими. Наприклад, річки за нормальних обставин, мають тільки один напрям течії – униз по схилу. Аналогічно на вулицях з одностороннім рухом дозволено просування тільки в одному з напрямків. У випадку, якщо один відрізок мережі перетинається з іншим, можлива зміна напрямку руху або заборона повороту в одному чи декількох напрямках. У неспрямованих мережах потік може рухатися у будьякому напрямку [24]. Оскільки мережі можуть моделювати напрямок потоку, можливість переходу з відрізка на відрізок, опір руху чи його заборону, дозволену швидкість тощо, то всі ці параметри потрібно закодувати в таблиці властивостей мережі.

Варто зазначити, що всі сучасні професійні векторні ГІС або їх додатки дозволяють введення таких атрибутів і відповідне моделювання.

Відсутність можливості такого моделювання істотно обмежує діапазон виконуваних аналітичних функцій такої ГІС, тому при придбанні ГІС необхідно це враховувати.

**Сукупність лінійних об'єктів "високого рівня".** Подібно до точкових лінійні об'єкти "високого рівня" також можуть утворювати сукупності. Наприклад, можна об'єднати площі з високою щільністю дорожньої мережі або території з невеликою кількістю огорож.

Можна також визначати сукупність за ознакою подібної просторової протяжності лінійних об'єктів або за такими характеристикам розподілу об'єктів, як регулярність чи випадковість. Більшість ГІС не мають спеціальних алгоритмів для реалізації зазначених функцій.

Для їх застосування доводиться використовувати додаткові спеціальні програми, засоби розширення або модифікувати ГІС за допомогою внутрішньої макромови [24].

**Полігональні об'єкти "високого рівня".** Як точки і лінії, полігони також можуть бути об'єктами "високого рівня". Самі полігони можуть використовуватися для визначення регіонів – ділянок земної поверхні, які мають визначену єдність географічних характеристик. Наприклад, політичні регіони визначаються національними кордонами, етнічні – походженням населення, біогеографічні – схожістю рис організмів. У ГІС виділення цих регіонів може ґрунтуватися на атрибутах, які визначають кожний полігон або набір полігонів. Наприклад, можна визначити регіон, відібравши всі полігони, у яких головним рослинним компонентом є ліс. Це дасть можливість виділити "лісовий регіон". Або визначити регіони з однаковими типами ґрунтів (рис. 4.18).

Перед пошуком регіонів треба заздалегідь визначитись, які саме регіони потрібні користувачу і як вони повинні визначатися. Створення регіонів – справа складна, тому існує велика ймовірність, що вибір наявних полігонів або ділянок растру не буде достатнім для їх визначення.

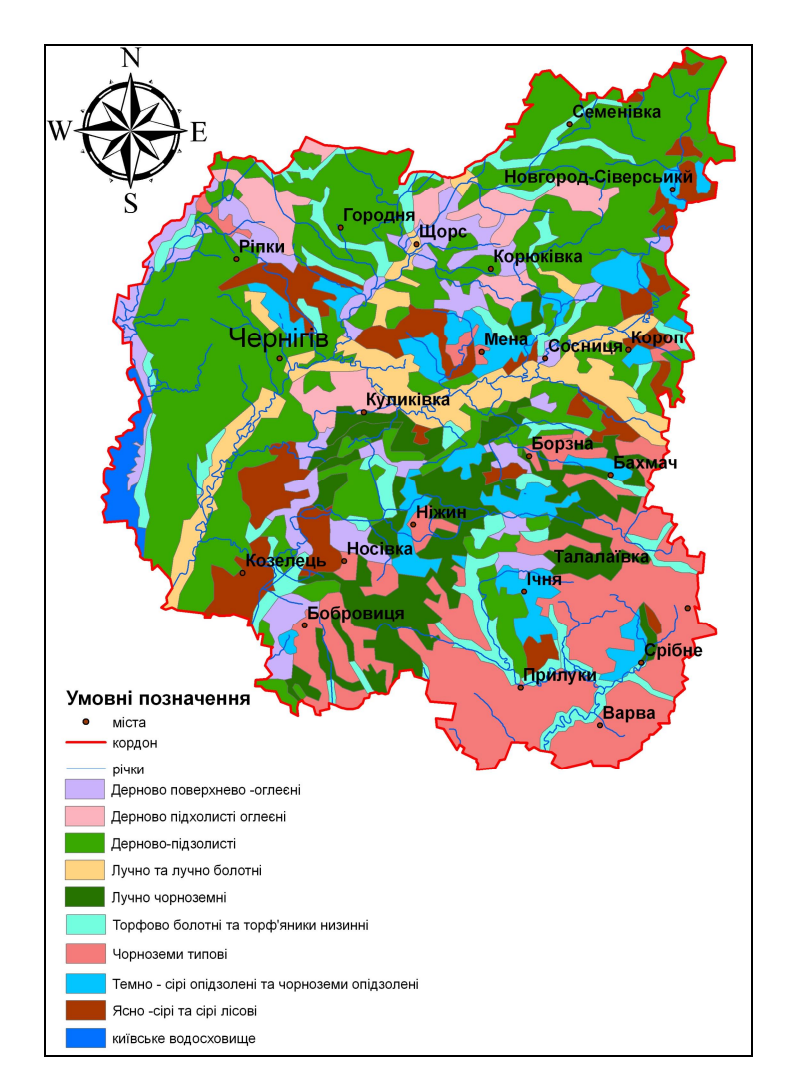

*Рис. 4.18. Карта ґрунтів Чернігівської області*

Найчастіше доводиться об'єднувати набори атрибутів з декількох різних покриттів. Можливість визначення регіонів на основі великої розмаїтості характеристик є однією з "найкорисніших" функцій ГІС. У деяких

випадках регіони можуть створюватись як полігони, що містять не просто однакові атрибути, а й схожі комбінації різних атрибутів [15].

Регіони відрізняються не тільки атрибутами, але й своєю конфігурацією в просторі. Розрізняють три основні види регіонів (рис. 4.19) [15]:

- суцільні;
- фрагментовані;
- перфоровані.

*Суцільний регіон* утворює одну область. При цьому атрибути полігонів, що дозволяють його створити, можуть бути як однаковими (гомогенний регіон), так і різними (гетерогенний регіон).

*Фрагментований регіон* (гомогенний або гетерогенний) складається з двох або більше полігональних фігур, розділених ділянками, які не відносяться до цього регіону. Наприклад, лісовий регіон може виглядати як певна множина розкиданих по карті полігонів, що мають при цьому єдиний набір дерев визначеного типу. Для фрагментованих регіонів немає обмежень щодо відстані між полігонами, які їх утворюють, за умови збереження подібності атрибутів.

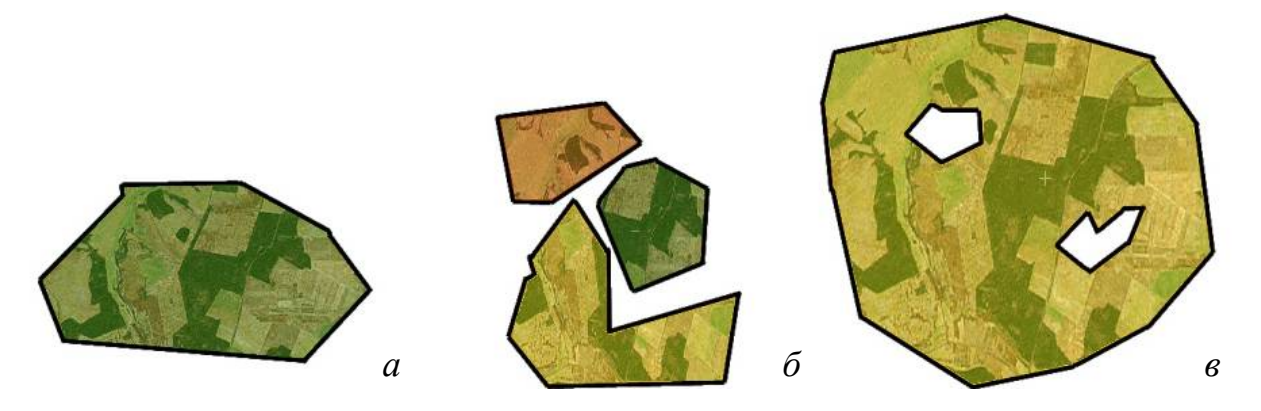

*Рис. 4.19. Види регіонів: а – суцільний; б – фрагментований; в – перфорований*

*Перфорований регіон*, на відміну від фрагментованого, не складається з окремих полігонів, а виключає деякі з них. Тобто такий регіон є суцільною областю, з якої виключені внутрішні полігони, так звані отвори або острови. Цікаво, що між перфорованими та фрагментованими регіонами можна легко встановити зв'язок. Завдяки цьому полігони, розташовані всередині перфорованого регіону, можна об'єднати в єдиний регіон, але вже фрагментований за ознакою подібності, а інколи й неподібності атрибутів.

Усі розглянуті об'єкти (як прості, так і високого порядку) ГІС повинні розпізнавати автоматично. Кожен з них повинен мати можливість бути виділеним, окремо затабульованим і відображеним. У векторних і растрових системах, пов'язаних із СКБД, ці об'єкти визначаються в таблицях атрибутів. Прості растрові системи виконують цю операцію за допомогою класифікації.

#### **4.5.3. Безперервні явища**

Деякі сутності реального світу не можуть бути точно подані у вигляді дискретних точок, ліній або областей, оскільки безперервно змінюються у просторі. Ми кажемо, що вони безперервні (continuous), оскільки ці точки розподілені без розривів. Їх можна подати тільки безперервними поверхнями, наприклад, рельєф, опади, температуру, тиск повітря, висоту, солоність океану, щільність населення тощо.

У програмному забезпеченні сучасних ГІС відсутні стандартні методи подання поверхонь, тому поверхні подаються у вигляді точок, ліній і областей з доданням координати висоти.

#### *Поверхні – площинні об'єкти із значеннями висоти* (*Z*).

Побудова (відновлення) поверхонь здійснюється за допомогою математичних алгоритмів (інтерполяції й апроксимації) за вихідним набором координат *X, Y, Z*.

Поверхні оточують нас всюди. Пагорби, долини, пасма гір, скелі й багато інших утворень можуть описуватись із зазначенням їх місця розташування, займаною площею, орієнтацією та додаванням третього виміру – висоти.

Поверхні рельєфу складаються з великої кількості точок із значеннями висот. При цьому стверджується, що вони безперервні, оскільки ці точки розподілені без розривів по всій поверхні (рис. 4.20).

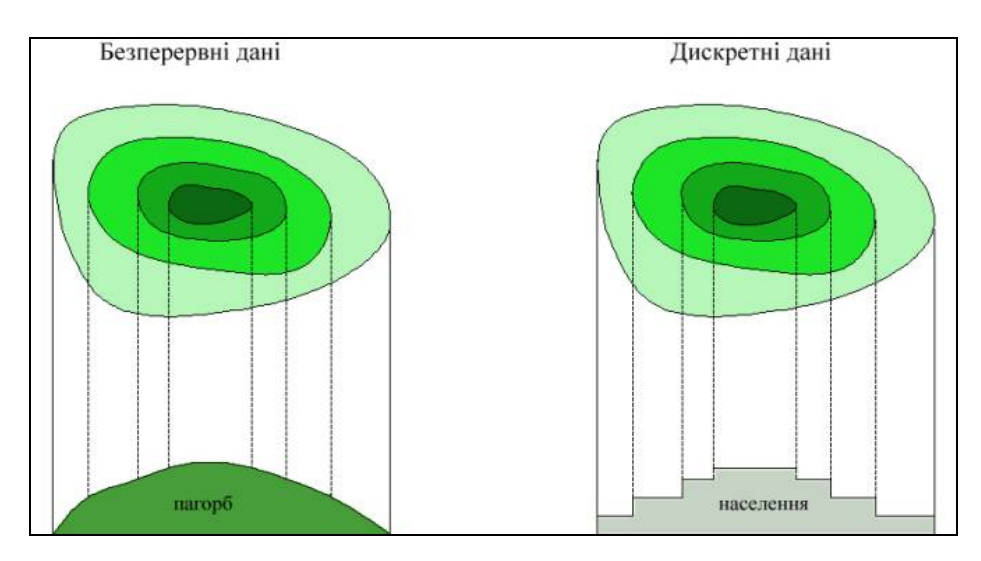

*Рис. 4.20. Безперервні та дискретні поверхні*

Через те що висота тривимірного об'єкта змінюється від точки до точки, то можна також вимірювати величину зміни висоти при переміщенні від одного краю об'єкта (явища) до іншого.

Маючи таку інформацію, можна визначити об'єм матеріалу в обраному утворенні. Такі обчислення здійснюють тоді, коли виникає потреба визначення, наприклад, скільки води міститься у водоймі або скільки матеріалу (пустої породи) лежить поверх вугільного шару.

За допомогою графічних примітивів (точки, лінії, полігона) та поверхні відображується більшість природних і соціальних феноменів, які зустрічаються у повсякденному житті. Точки, лінії й полігони описуються відповідними символами, поверхні ж – або висотами точок, або іншими комп'ютерними засобами.

Характеристиками поверхонь є критичні точки:

- піки та заглиблення найвищі та найнижчі точки;
- лінії хребтів і низин лінії зміни знака кута нахилу поверхні;
- проходи місце сходження двох хребтів або низин;
- дефекти різкі зміни значення (наприклад, стрімчаки);
- фронти різкі зміни кута нахилу поверхні.

Подання поверхонь у вигляді точок називається *цифровою моделлю місцевості* та ґрунтується на вибірці через регулярні інтервали значень із досліджуваною поверхнею. У результаті утворюється матриця значень, яку називають *растром, сіткою, решіткою, грідом* (рис. 4.21).

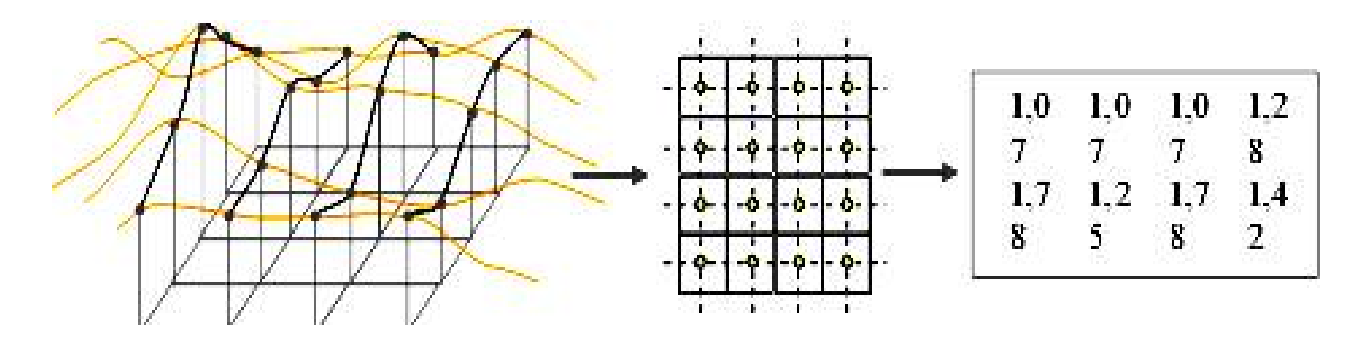

*Рис. 4.21. Подання поверхонь регулярною мережею точок*

Більшість цифрових моделей місцевості створюються саме в такому вигляді й можуть просто конвертуватись у растрове зображення для візуалізації. Подання поверхонь у вигляді лінійних об'єктів ідентичне зображенню на топографічних картах і ґрунтується на використанні лінійних об'єктів. Лінії з'єднують вибіркові точки, що мають однакові значення атрибута (рис. 4.22).

Поверхні можуть бути подані площинними об'єктами, найчастіше всього трикутниками, тому що ця фігура завжди опукла і лежить в одній площині. Подання поверхні набором трикутників називається *тріангуляцією*. Вибіркові точки є вершинами трикутників, трикутники повністю покривають досліджувану територію. Вибіркові точки найчастіше розташовуються в піках і западинах, уздовж ліній хребтів та низин. Результатом є вузли, з'єднані дугами, та трикутники (рис. 4.23).

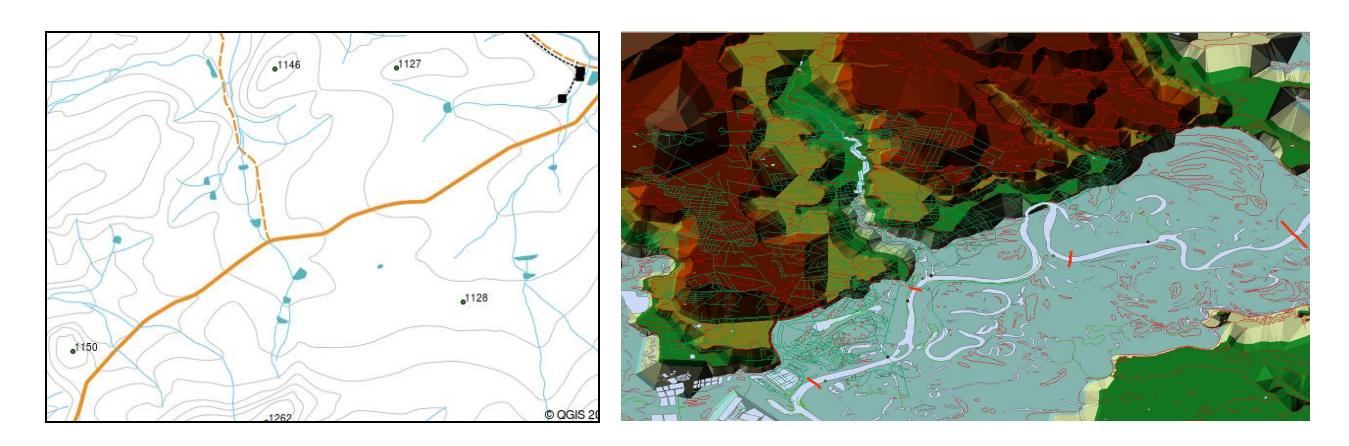

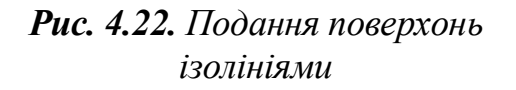

*Рис. 4.23. Подання поверхонь за допомогою тріангуляції*

При використанні безперервних даних досить часто виникає потреба визначення атрибута поза точками, лініями або вершинами трикутника, що подають поверхню. Ці значення обчислюються шляхом інтерполяції, за найближчими точками, у яких відома величина атрибута.

Поверхні зазвичай володіють одним атрибутом, але іноді можуть мати декілька (наприклад, багатозональні космічні знімки). Кожна комірка має одне значення на всій описуваній нею площі.

### **4.5.4. Узагальнені за площею об'єкти**

Безперервні дані також можуть бути подані у вигляді обмежених площ, які вміщують дані одного типу, наприклад, землі або рослинності. Незважаючи на те, що дані змінюються безперервно, межа вказує на дискретну зміну показника за площею, наприклад, на земельних ділянках, де межа юридично визначена. Таким чином подається інформація на карті ґрунтів або карті екомереж (рис. 4.24).

Дані цього типу характеризують загальну кількість об'єктів у межах даної площі або її узагальнені показники, наприклад, кількість підприємств у межах адміністративного району, загальну кількість водостоків у межах басейну водозбору, кількість будинків у кожному кварталі, забруднення атмосферного повітря в окремому районі (рис. 4.25) тощо.

Часом дані надходять до ГІС вже в узагальненому (агрегованому) вигляді, наприклад, демографічні дані, що оперують абстрактними поняттями "населення", "садиби" тощо, або відсоткове співвідношення категорій (жителі віком до 60 років, кількість захворювань на 1000 осіб тощо). Ділова інформація також узагальнюється в межах виробничих та адміністративних структур.

Узагальнювати можна й дискретні та безперервні події. Якщо об'єкти мають код, який визначає їхню належність певній площі, вони можуть стати матеріалом для статистичного аналізу.

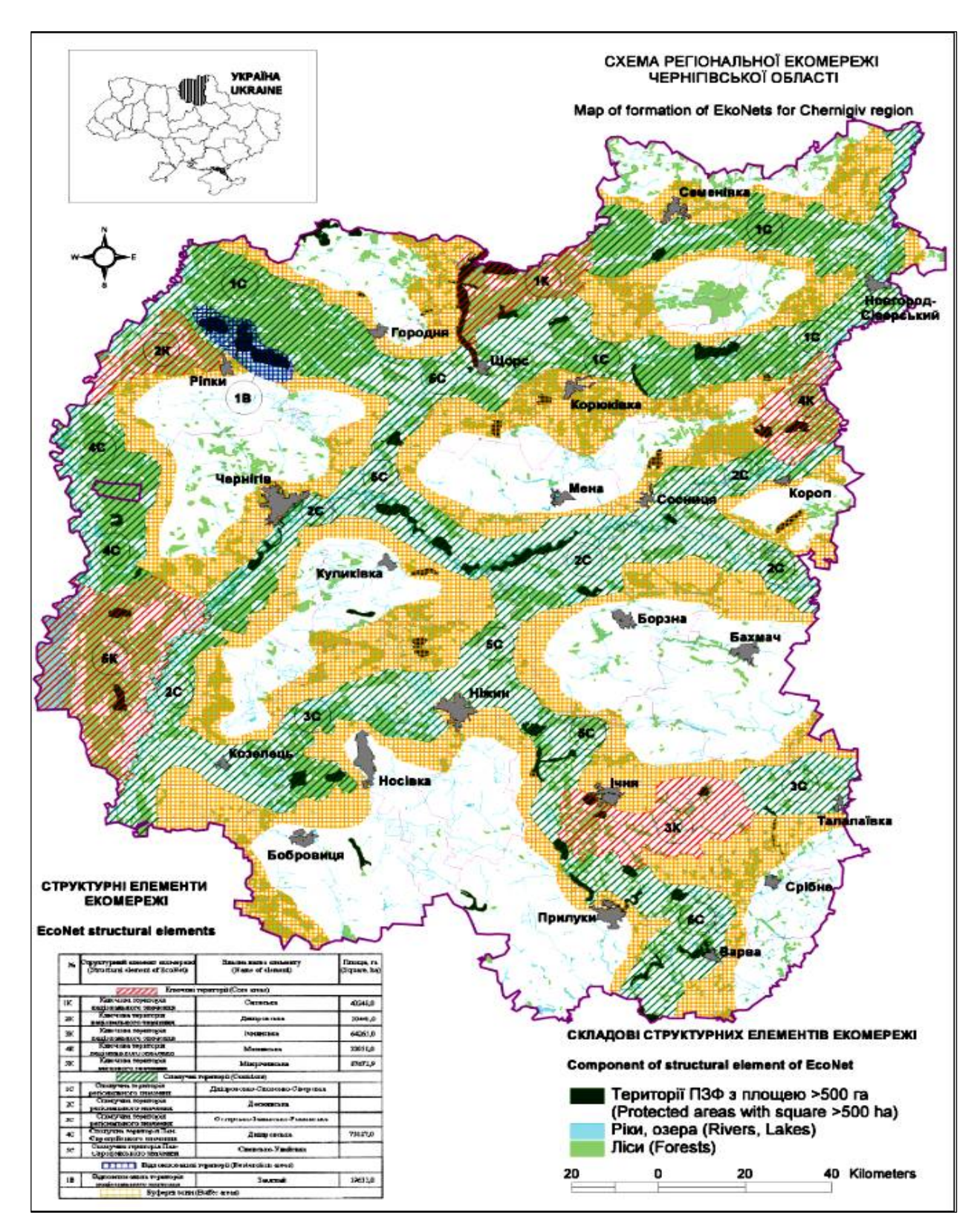

*Рис. 4.24. Приклад відображення безперервних явищ полігонами – елементами екомережі*

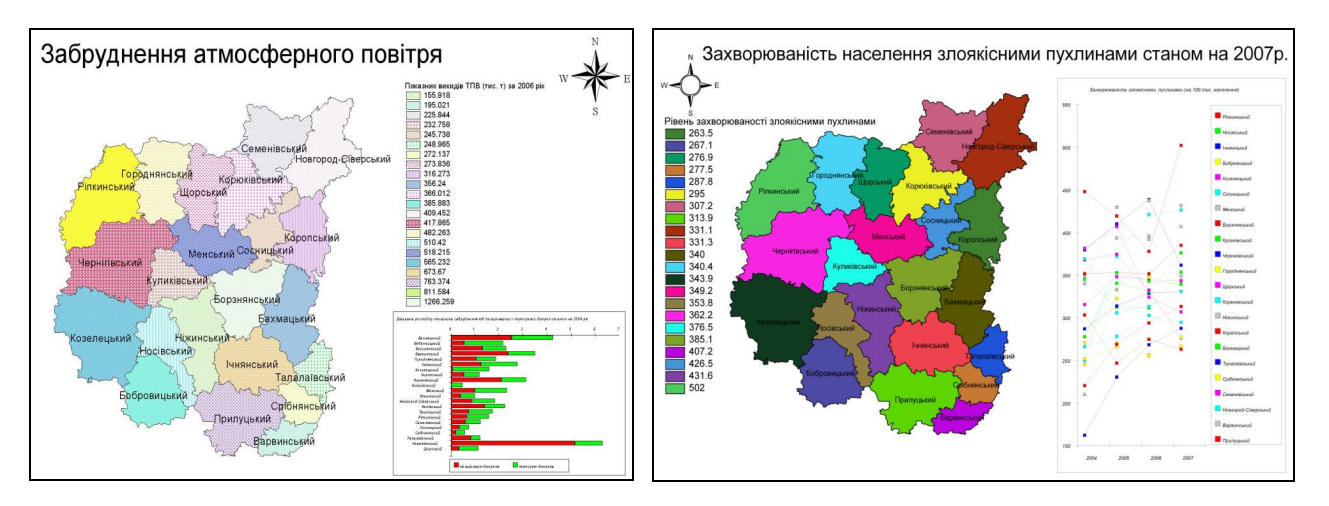

*Рис. 4.25. Приклад тонового відображення*

Наприклад, середня зарплата по районах міста, області, областям. Ця цифра характеризує площу в цілому. Далі необхідно тільки вирішити, який саме показник характеризує дану площу на карті, та підібрати тип відображення.

Картографічне подання об'єктів геопростору вищерозглянутими графічними примітивами зображено на рис. 4.26.

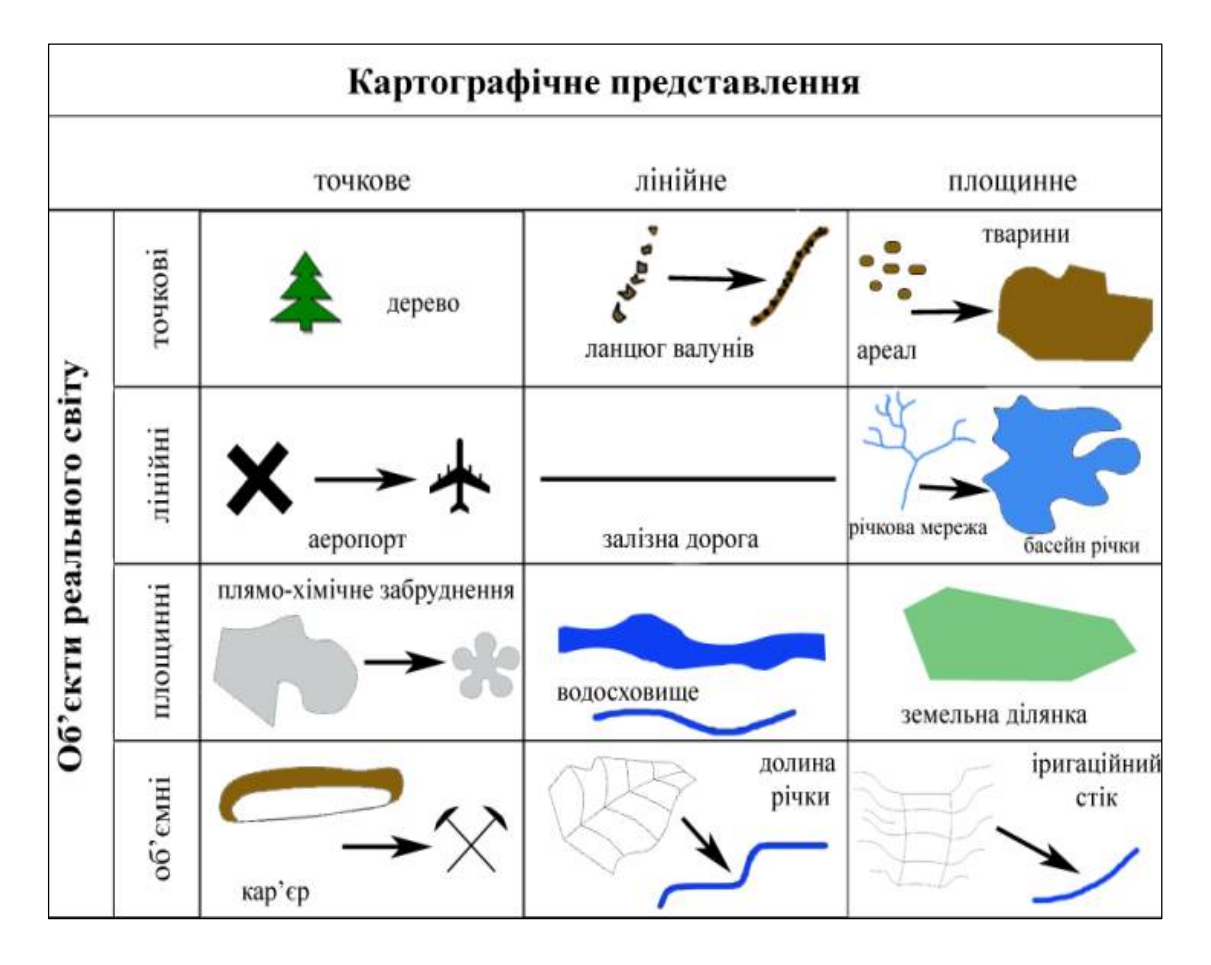

*Рис. 4.26. Об'єкти реального світу та їх картографічне подання*

# **V. ІНФОРМАЦІЙНЕ ЗАБЕЗПЕЧЕННЯ ГІС**

*Сьогодні за допомогою ГІС інвентаризують природні та трудові ресурси, планують мережі охорони здоров'я й обслуговування населення, здійснюють розвиток міст і населених пунктів, проектують траси нафтопроводів і транспортні магістралі, розробляють екологічні заходи, аналізують результати виборів, розв'язують багато інших наукових та практичних завдань. Саме в цьому й полягає головне призначення ГІС – надавати користувачам достовірну й опрацьовану інформацію для розв'язку управлінських і аналітичних задач або, як висловлюються фахівці з геоінформатики, "забезпечувати комп'ютерну підтримку прийняття рішень". Зазвичай, для цього використовуються оперативні карти, які виявилися найбільш придатними засобами оцінки ситуації для більшості людей завдяки наочності й оглядовості. Саме так улаштована людина, яка вважає, що краще "один раз побачити..."*

#### **5.1. Джерела даних для ГІС**

Людина завжди брала геодані з навколишнього середовища, викарбовуючи на глиняній табличці план земельних угідь, землі випасу, визначаючи своє місцезнаходження за висотою сонця й розташуванням зірок, розглядаючи околиці з найвищого місця тощо.

Існуючі джерела геоданих для ГІС – численні та різноманітні як за якістю, так і за точністю. Джерела просторових даних для ГІС – основа їх інформаційного забезпечення.

Основними джерелами даних для ГІС виступають (рис. 5.1):

- картографічні джерела;
- дані дистанційного зондування (ДДЗ) та фотографічні дані;
- дані польових вишукувань;
- дані різноманітних кадастрів;
- Інтернет;
- дані гідрометеорологічних досліджень;
- літературні (текстові) дані;
- статистичні дані;

– метадані – дані про дані (інформація про проекції, рівень генералізації, час створення карти, пояснення до атрибутивної інформації в БД тощо).

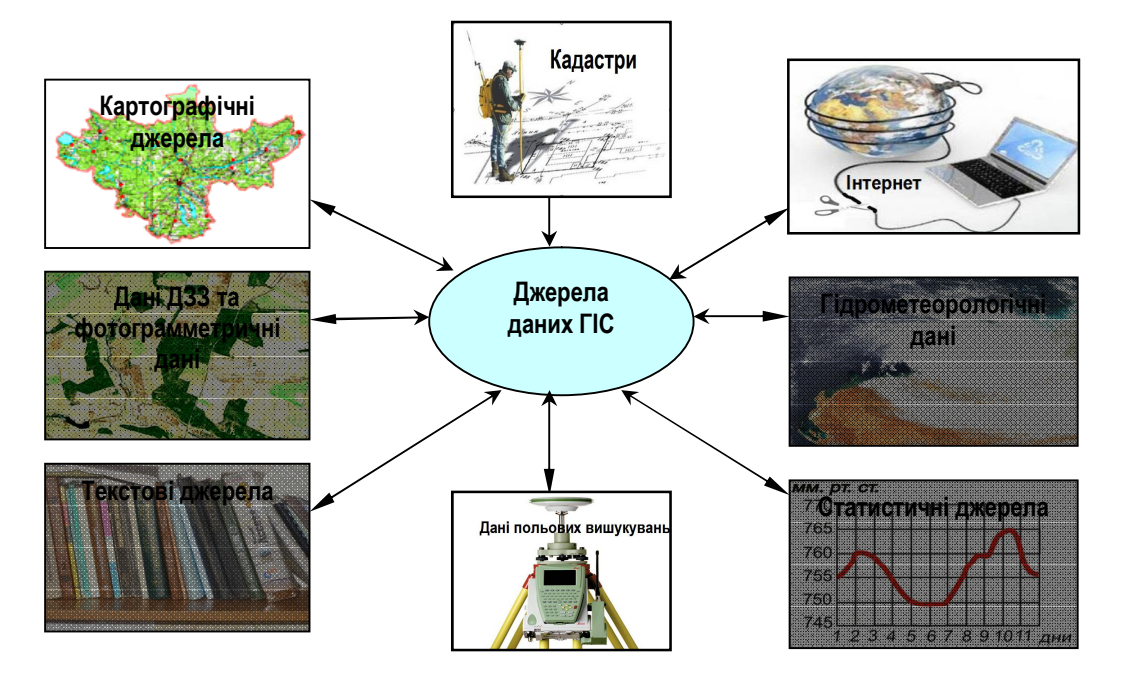

*Рис. 5.1. Джерела даних для ГІС*

Поняття "тип джерела" об'єднує однорідну сукупність вихідних матеріалів, кожна з яких відрізняється комплексом характеристик. До них належить, наприклад, така важлива ознака, в якій (цифровій або аналоговій формі) отримується, зберігається і використовується той або інший тип даних, від чого залежить легкість, вартість і точність уведення цих даних у базу даних ГІС.

Зазвичай у ГІС рідко використовується тільки один вид даних, найчастіше відбувається поєднання різноманітних даних про певну територію, які отримуються з різних джерел.

За способом отримання даних у геоінформатиці їх поділяють на *первинні* та *вторинні*.

*Первинні дані – це дані, що отримані вимірами або спостереженнями безпосередньо на досліджуваному об'єкті*, наприклад, шляхом ДДЗ, вибіркового дослідження в польових умовах або дистанційного зондування чи за допомогою GPS.

*Вторинні дані – це дані, які отримують на основі обробки первинних даних* (наприклад, рішення прямої засічки за даними польових журналів) *або з уже наявних моделей даних* (наприклад, сканування зображення карт, знімків).

Відмінність цих даних не впливає на технологію опрацювання. Більш важливим фактором є сумарна похибка виміру координат точок досліджуваних об'єктів. У разі виникнення проблеми підвищення точності обробки даних потрібно провести ретельний аналіз даних і обрати (при рівних параметрах) первинні джерела, оскільки вони містять менше похибок, спричинених методами вимірів й обробки.

Таким чином, з наведеного зрозуміло, що інформацію про властивості та характеристики об'єктів (процесів, явищ) можна отримувати за допомогою різних технологій, різної точності і актуальності. Різноманітність технологій і методів збору породжує різноманітність типів даних за стандартами, формами, поданням тощо, які згодом слід опрацьовувати в ГІС. Як приклад на рис. 5.2 зображено схеми житлових комплексів, де представлені: будинки, що цікавлять потенційного покупця, їх плани і фотографії. Тобто дані отримані різними технологіями і подаються в різних формах.

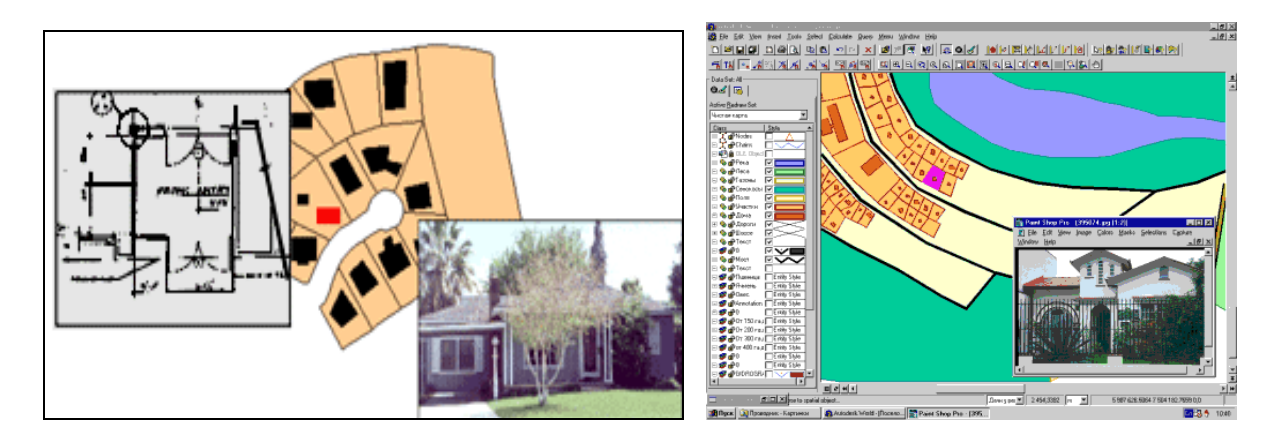

*Рис. 5.2. Подання даних у різних формах (карта, план, фото)*

Оскільки опрацьовувати усю розмаїтість даних незручно та неефективно, то для спрощення процесу обробки, збереження і можливості обміну різнорідні дані в ГІС потребують попередньої обробки для їх *уніфікації*. Цей етап опрацювання вихідних даних називають *первинною обробкою даних*. Клас, що утворюють внутрішні, стандартизовані щодо технологій обробки дані, називають *уніфікованими даними*.

# *Уніфікація – процедура зведення різнорідних даних до єдиного виду.*

В процесі уніфікації даних здійснюється побудова єдиної інформаційної моделі. Процес перетворення вхідних даних на уніфіковані зображено на рис. 5.3.

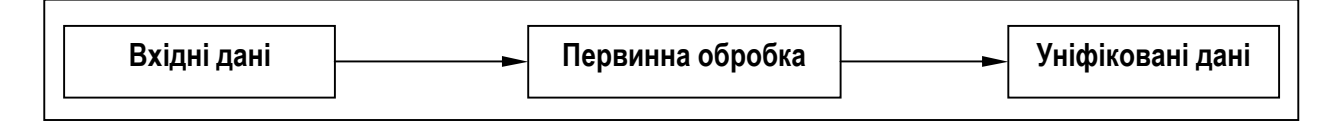

*Рис. 5.3. Процес перетворення вхідних даних на уніфіковані*

Мета цього процесу полягає в доповненні даних інформацією, якої бракує, спрощенні даних, виключенні надлишкових даних, аналізі похибок (видаленні або зменшенні) тощо.

Уніфікація за своєю суттю не змінює інформативність сукупності даних, а зводить їх в інформаційну основу. Однак за потреби може відбуватись зміна інформативності та її аналіз.

*Сукупність упорядкованої інформації, що використовується при функціонуванні ГІС, утворює її інформаційну базу.*

*Інформаційне забезпечення ГІС – це сукупність методів, засобів і процесів, спрямованих на збір, оцінку, систематизацію та класифікацію інформації для створення баз даних*.

Аналіз літератури [8; 15; 20*–*24; 40] свідчить, що витрати на інформаційне забезпечення геоінформаційних проектів становлять від 70 до 90 % від їх загальної вартості. До 70 % усіх даних інформаційних ресурсів націй, регіонів і відомств мають просторову прив'язку або можуть бути більш чи менш легко координовані, отримавши статус просторових. Незважаючи на це, інформаційне забезпечення ГІС залишається вкрай трудомісткою справою. Це пов'язано з тим, що цифрове середовище існування ГІС передбачає цифрову форму, яку воно обробляє, а найголовнішу частку джерел складають аналогові дані ("паперові" карти, статистичні табличні звіти, тексти).

# **5.2. Картографічні джерела наповнення баз даних ГІС**

Карта – одне з найважливіших джерел масових даних для формування позиційної й змістової частин баз даних ГІС.

Мабуть, важко знайти людину, яка хоча б раз у житті не зверталася до карти<sup>21</sup> як до складного, дуже цікавого та насиченого надзвичайним змістом креслення. Бізнесмен і держслужбовець, льотчик і будівельник, геолог і агроном, лісник і мореплавець, учений і офіцер, синоптик і політик час від часу звертаються до карти. Людина, яка вміє читати карту, зазвичай знаходить в ній стільки матеріалу, на опис якого знадобилися б сотні сторінок друкованого тексту.

Карта на всіх етапах свого існування слугувала і слугує людству джерелом інформації про земну поверхню. Жодна наука про Землю не обходиться без картографічних матеріалів, накопичення та систематизації фактичних даних, аналізу й пізнання навколишнього світу. Географія, геологія, геофізика, гідрографія, екологія, астрономія, соціологія, історія, археологія, економіка, землевпорядкування, агрономія – навіть важко перерахувати усі галузі науки і практики, де застосовуються карти. Карти та

 $\overline{a}$ 

<sup>21</sup>Назва "**карта**" походить від латинського слова "Charta", яке означає "аркуш", "папір". Уперше термін "карта" з'явився в середньовіччя, в епоху Відродження, до цього в ужитку були слова "tabula" та "descriptions" (зображення). В Росії первісно карта називалась кресленням, і тільки за Петра I з'явився спочатку термін "ландкарти", а потім – "карти".

знімки нині висвічуються на моніторах і електронних навігаторах у капітанських рубках, у кабінах космічних кораблів, у офісах менеджерів і в салонах сучасних авто.

*Картою називається побудоване в картографічній проекції зменшене, узагальнене зображення поверхні Землі або її частини, поверхні іншого небесного тіла або неземного простору, яке показує розташовані на них об'єкти у певній системі умовних знаків.* 

Карта є провідною мовою геоінформатики, оскільки це є реальна модель поверхні, яка забезпечує просторово-часову відповідність. При цьому можна виділити три основні форми подібності:

• геометричну (розмір, форма об'єктів);

• часову (відповідність стану на даний момент часу);

• топологічну (взаємовідношення об'єктів).

Крім названих, можна також зазначити: структурну відповідність, конкретність, абстрактність, вибірковість (відбір даних), синтетичність, метричність, однозначність картографічних перетворень, наочність; наявність "словника" – легенди карти – для перекладу з природної або штучної мови на мову карт.

При введенні існуючих карт до бази (банку) даних ГІС потрібно знати про вплив різних рівнів генералізації, масштабів, проекцій, символізації тощо на те, що вводиться і як це вводиться.

Для аналізу даних необхідно знати про можливості похибок у деяких пластах (темах, шарах), створених із дрібномасштабних карт.

Більшість технологій ГІС ґрунтуються на методичному апараті, попередньо розробленому в картографії. Зокрема, до них належать трансформації картографічних проекцій та інші операції на еліпсоїді, які базуються на математичній картографії, обчислювальній математиці (розрахунок площ, периметрів тощо).

Відносно новою сферою моделювання є поєднання аерокосмічного та картографічного моделювання (рис. 5.4).

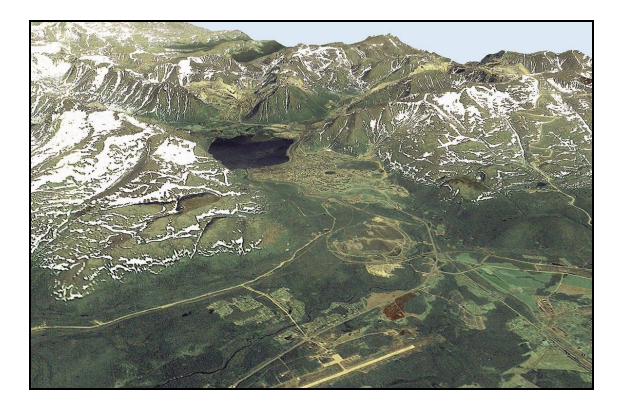

*Рис. 5.4. Приклад поєднання аерокосмічного та картографічного моделювання*

Використання супутникових даних разом з картами значно розширює уявлення про територію дослідження. Аерокосмічні знімки як моделі місцевості відображують форму об'єктів, відповідність розмірів, оптичні властивості об'єктів і зовнішній вигляд, тобто морфографію. Ця первинна інформація отримується шляхом дешифрування знімків.

Аерокосмічні знімки надають актуальну інформацію про природні й інфраструктурні об'єкти, що є цінною інформацією для прокладання маршрутів, враховуючи те, що карти по території України давно не оновлювались і часто мають істотні викривлення [87].

Побудова та кількісний аналіз карт, створених за аерокосмічними моделями, є основою нового напряму в картометрії – динамічної картометрії.

#### **5.2.1. Класифікація карт, що використовуються для потреб в ГІС**

Карти класифікують за такими ознаками: масштаб, територіальне охоплення, зміст, призначення, математична основа, епоха тощо. Карти, на яких зображена Земля або її частини, називають *географічними*. Зоряні – це карти зоряного неба. Існують карти інших небесних тіл.

*За масштабом* географічні карти класифікують: крупномасштабні (1:200 000 та більше), середньомасштабні (1:200 000 – 1:1 000 000) й дрібномасштабні (менше 1:1 000 000).

*За просторовим охопленням* карти класифікують, дотримуючись послідовного переходу від найбільш загальних понять до часткових. Першу рубрику класифікації складають карти всієї земної поверхні – карти світу, які часто зображують на двох півкулях. Далі розрізняють карти суші й Світового океану. Карти суші ділять на карти материків або їх груп. Всередині материків карти класифікують залежно від вибраної ознаки: політико-адміністративна, фізико-географічна або економічна. За політико-адміністративним устроєм карти бувають груп держав, окремих держав, областей, штатів, кантонів, районів тощо. За фізико-географічною або економічною ознакою карти ділять на карти природних чи економічних районів, спочатку великі, а потім дрібні.

*За змістом* географічні карти класифікують на загальногеографічні та тематичні. Загальногеографічні карти відображають сукупність основних елементів місцевості, тобто показують гідрографію, рельєф, населені пункти, шляхи сполучення та інші елементи місцевості. Особливість їх змісту визначається масштабом карти. Залежно від масштабу їх ділять на топографічні, оглядно-топографічні та оглядні. Тематичні карти, основний зміст яких визначається конкретною темою відображення, спеціально присвячені якому-небудь елементу або явищу (населені пункти, клімат, транспорт, події історії тощо). Вони діляться на карти природних явищ та карти суспільних явищ, які, в свою чергу, групуються за більш вузькими галузями картографування (рис. 5.5).

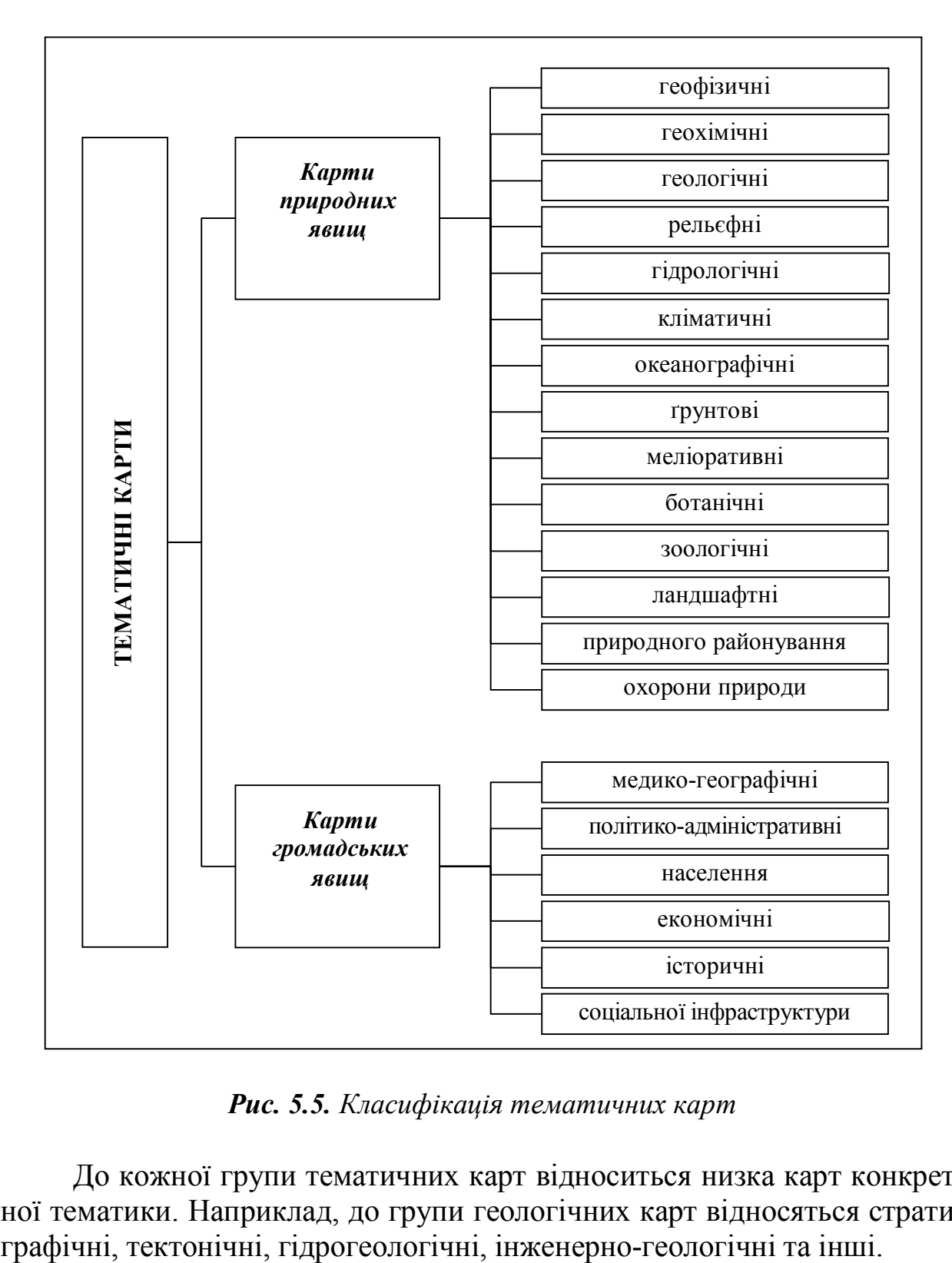

*Рис. 5.5. Класифікація тематичних карт*

До кожної групи тематичних карт відноситься низка карт конкретної тематики. Наприклад, до групи геологічних карт відносяться страти-

Залежно від прийомів дослідження карти бувають аналітичні, синтетичні та комплексні. Аналітичні карти відображають окремі сторони або властивості явищ без відображення зв'язків та взаємодії з іншими їх сторонами або властивостями (температурою повітря, напрямком і силою вітру, опадами, крутизною схилів тощо). Синтетичні карти дають цілісну інтегральну характеристику явищ, при формуванні яких враховуються складові частини конкретного явища та існуючі між ними зв'язки (ландшафтні, кліматичного чи гідролого-кліматичного районування тощо). Комплексні карти відображають декілька взаємопов'язаних явищ або їх елементів й причому кожне явище в своїх показниках.

*За ступенем об'єктивності й достовірності змісту* розрізняють карти-спостереження, карти-висновки, карти гіпотетичні та карти тенденційні. Карти-спостереження містять дані, що отримані безпосередньо в результаті спостережень (опадів, забруднення атмосфери). Карти-висновки складають шляхом обробки фактичних даних та їх інтерпретації в відповідно до уявлення автора про явище, що зображується (наприклад, клімат). Гіпотетичні карти складають при недостатній кількості фактичних даних на основі гіпотез та припущень (дрейфу материків). Тенденційні карти відображають явно спотворену дійсність.

*Залежно від характеру й ступеня практичної спрямованості змісту* розрізняють інвентаризаційні, оцінні, рекомендаційні та прогнозні карти. Інвентаризаційні карти відображають об'єкти й явища відповідно до їх класифікації, що враховує інтереси даної галузі діяльності. Оцінні карти показують необхідність або ефективність використання природних або соціально-екологічних умов й ресурсів для тих чи інших цілей. Рекомендаційні карти показують способи й види раціонального використання природних і соціально-економічних умов та ресурсів. Прогнозні карти показують очікуваний в майбутньому стан, розміщення й розвиток відомих або ще не виявлених об'єктів та явищ (забруднення території внаслідок аварійної ситуації на підприємстві).

*За призначенням* карти бувають науково-довідкові, навчальні, морські навігаційні, лоцманські річок, озер й каналів, аеронавігаційні, кадастрові, дорожні, оперативні, проектні, пропагандистські, туристичні. Науково-довідкові карти призначені для отримання необхідної довідки, а також для ретельного вивчення особливостей зображення території або акваторії, розміщення на ній об'єктів і явищ, їх просторових взаємозв'язків та закономірностей їх розміщення з метою наукового дослідження та практичної діяльності. Навчальні карти призначені для навчання відповідно до існуючих програм і посібників. Морські навігаційні карти забезпечують судноводіння та безпечне плавання кораблів. Аеронавігаційні карти призначені для підготовки до польоту, його виконання та

контролю за ним. Кадастрові карти використовуються для забезпечення організації ефективного визначення й охорони сільськогосподарських, лісогосподарських та міських земель, для планування виробництва, меліорації земель та інших цілей. Дорожні карти призначені для організації роботи доріг, їх ремонту та обслуговування транспортними засобами, а також для їх користувачів. На оперативних картах розв'язуються поточні господарські та інші завдання. Проектні карти відображають проектну організацію території для цілей землевпорядкування, лісовпорядкування, гідротехнічного будівництва й меліорацій. Пропагандистські карти призначені для розповсюдження політичних, наукових і технічних знань та ідей з метою їх впровадження в громадську свідомість. На туристичних картах показують розміщення турбаз, кемпінгів, архітектурних та історичних пам'яток, об'єктів природи, тобто дається інформація, необхідна для забезпечення потреб туристів.

Загальногеографічні і тематичні карти можуть слугувати джерелом даних для ГІС. Але слід враховувати, що більшість таких карт виконані в масштабі дрібніше 1:1 000 000 в різних картографічних проекціях і мають значні лінійні або кутові спотворення. Цифрування таких матеріалів вимагає урахування параметрів картографічних проекцій, дані про які є в більшості наявних картографічних редакторів.

У процесі обробки таких карт можуть знадобитися процедури загальної або локальної трансформації зображень для прив'язки системи координат джерела даних під систему координат загальної бази даних геоінформаційного проекту.

Вихідні карти й плани на паперових (лавсанових, алюмінієвих та інших) носіях зазвичай неоднорідні всередині кожного аркуша, тобто різні об'єкти відображені на них із різною точністю, їхній стан зафіксований у різний час. Отже, просторові відношення між об'єктами на карті (плані) можуть бути зафіксовані неправильно або з похибками. Також внаслідок того, що іноді паперові карти мають погану якість (знос від тривалого використання, застарілі дані тощо), при цифруванні різних тематичних карт однієї й тієї ж території виникають проблеми, бо одні й ті ж об'єкти, зображені на різних картах, при накладанні не співпадають.

Крім карт, джерелами даних можуть виступати й інші картографічні джерела: географічні атласи, рельєфні карти, що відтворюють земну поверхню у вигляді тривимірної об'ємної моделі, профілі (вертикальні розрізи земної кори за певними напрямками, побудовані в масштабі, які містять умовні позначки, подають земну поверхню й розміщені поблизу неї явища в узагальненому вигляді), блок-діаграми (являють собою поєднання перспективного зображення земної поверхні із профілями) тощо.

*Геокодування – процес, що перетворює опис місця розташування об'єкта (координати, адресу або назву об'єкта) на місце розташування на поверхні Землі.*

*Геокодування (англ. geocoding) – процес призначення об'єкту карти (заданому зазвичай поштовою адресою або унікальною назвою) певного універсального географічного ідентифікатора (наприклад, географічні координати на земній кулі).*

Зворотне геокодування, навпаки, використовує географічні координати, щоб знайти опис місця розташування (наприклад, поштову адресу будівлі, назву поселення тощо).

Геокодування і зворотне геокодування – типові функції геоінформаційних комп'ютерних програм чи веб-сервісів.

Геокод може бути представлений:

*–* географічними або декартовими координатами об'єктів;

*–* адресами об'єктів (наприклад, при прив'язці даних паспортної служби або податкової інспекції);

*–* поштовими індексами (наприклад, у разі аналізу діяльності поштових терористів);

*–* відстанню від початку лінійних маршрутів (наприклад, при прив'язці даних про аварії на нафтопроводах або аварійно-небезпечному наближенні рослинності до повітряних ліній електропередач).

Функції геокодування дозволяють "прив'язати" бази даних, які створюють більшість установ, що обслуговують урбанізовані території, та населення, яке на них мешкає, до карт території.

#### **5.3. Дистанційне зондування Землі як джерело даних для ГІС**

Оскільки етап "первісного накопичення", який бере дані з фондів існуючих паперових карт, досить швидко завершиться, то постає проблема оновлення й актуалізації карт у ГІС. Саме тому одним із найважливіших джерел даних для ГІС стануть дані дистанційного зондування (ДДЗ).

Космічні й аерофотознімки як джерело даних з кожним роком все більше домінують над традиційними картами.

ДДЗ поєднують усі типи даних, отриманих з носіїв космічного та авіаційного базування (літаки, гелікоптери, радіокеровані апарати), і становлять значну частину дистанційних даних, на відміну від знімань, отриманих в умовах фізичного контакту з об'єктами знімання.

До дистанційних методів знімання, крім аерокосмічних, відносять різноманітні вимірювальні системи морського (надводного) і наземного базування, включаючи, наприклад, фототеодолітну зйомку, сейсмо-, електро-, магніторозвідку та інші методи геофізичного зондування надр, гідроакустичні знімання рельєфу морського дна за допомогою гідролокаторів бокового перегляду, інші способи, засновані на реєстрації власного або відбитого сигналу хвильової природи.

# *ДДЗ – дані про поверхню Землі або об'єкти, розташовані на ній, які були отримані у процесі знімань дистанційними методами***.**

Методи дистанційного зондування Землі (ДЗЗ) базуються на реєстрації й подальшій інтерпретації відбитої сонячної радіації (електромагнітних хвиль) від поверхні ґрунту, рослинності, води та інших об'єктів, а також теплового випромінювання Землі (рис. 5.6).

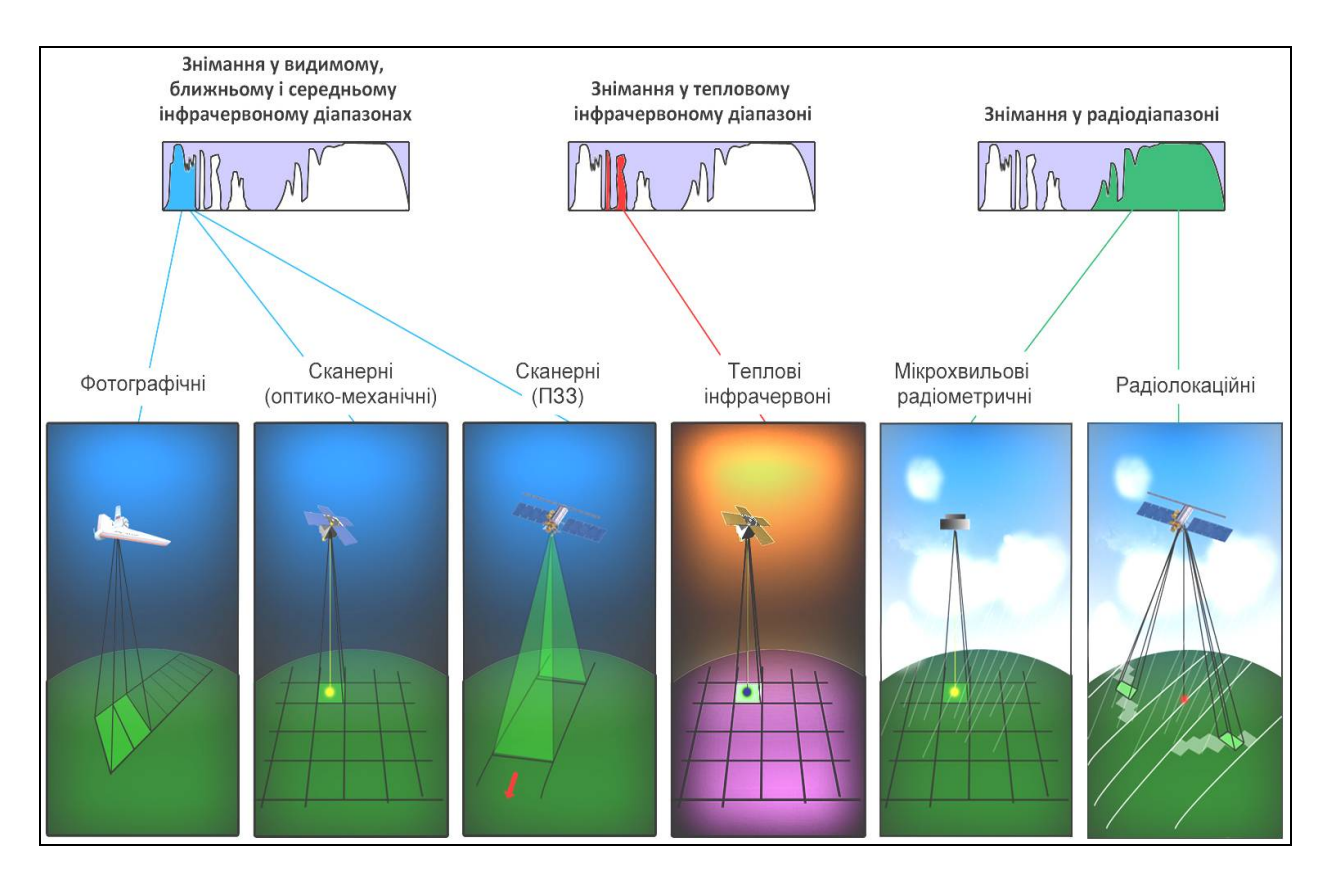

*Рис. 5.6. Методи здійснення дистанційного зондування*

Будь-який об'єкт випромінює і відбиває електромагнітну енергію відповідно до особливостей його природи. Саме такі відмінності в довжинах хвиль і інтенсивності випромінювання можуть бути використані для вивчення певного віддаленого об'єкта без безпосереднього контакту з ним. Винесення пристроїв реєстрації в повітряний або навколоземний простір дозволяє значно ширше охопити території порівняно з наземними методами досліджень.

*Під дистанційним зондуванням розуміють дослідження неконтактним способом, різноманітні види знімань з літальних апаратів – атмосферних і космічних, в результаті яких утворюється зображення земної поверхні у певному діапазоні (діапазонах) електромагнітного спектра.*

Знімки є значно інформативнішими, ніж побудована на їх основі карта, яка, по суті, є "редукованою" версією (моделлю) вихідного матеріалу. Космічний знімок місцевості та карта співвідносяться один з одним, як фотопортрет з ескізом, виконаним за допомогою олівця.

Знімки значно швидше "зчитуються" непідготовленим користувачем, ніж карти. При цьому вони містять цінну інформацію не тільки про статичні об'єкти на місцевості, але й динамічні характеристики, наприклад, напруженість і характер руху транспорту на автомагістралях.

Знімки надзвичайно корисні для використання в системах оперативного управління й реагування, при ліквідації наслідків розгулу стихій і техногенних катастроф, у військовій справі та логістиці. Сучасні системи ДЗЗ дозволяють отримувати не тільки чорно-білі (панхроматичні) зображення, але й багатоканальні знімки, що містять роздільні зображення на різних ділянках спектра, в тому числі й невидимих для неозброєного ока.

**Види знімань.** Розрізняють аеро- та космічні знімання. Але якщо їх детально проаналізувати, то, з точки зору кінцевого користувача, принципової різниці між ними не існує. Так, це дійсно знімання з різних літальних апаратів і з різних висот. Уявлення про різкі відмінності космічних і аерознімань народилось тоді, коли вперше з'явились доступні знімки з космосу. Вони були дрібномасштабними, охоплювали одним кадром цілі регіони (що дійсно неможливо було виконати за допомогою аерозніманя), часто були багатозональними (що на той час було малозвично, хоча й можливо для аерозніманя), нарешті, саме через космічні знімки систем LANDSAT TM і LANDSAT MSS широкі кола фахівців уперше ознайомилися з цифровими ("сканерними") знімками.

Основна відмінність між аеро- й космічними зніманнями полягає у висоті, з якої відбувається знімання, що впливає на масштаб отримуваного зображення. Це призводить до відмінностей у розрізненності і в площині, що покривається одним кадром: на аерознімках можна побачити об'єкти розміром в одиниці сантиметрів, для космічних знімків – 0,51-метрові об'єкти – дуже добрий показник. Зате площі, які покриваються одним кадром космічного знімка, можуть бути надзвичайно великими: тисячі, десятки тисяч квадратних кілометрів і навіть більше.

Дрібномасштабні знімання дозволяють охоплювати цілі регіони і виявляти такі узагальнені особливості, які при спробі відтворення їх за дрібними фрагментами дослідити неможливо (рис. 5.7).

Аерознімання (рис. 5.8) можуть здійснюватись майже з будь-яких висот польоту в межах можливостей літального апарата.

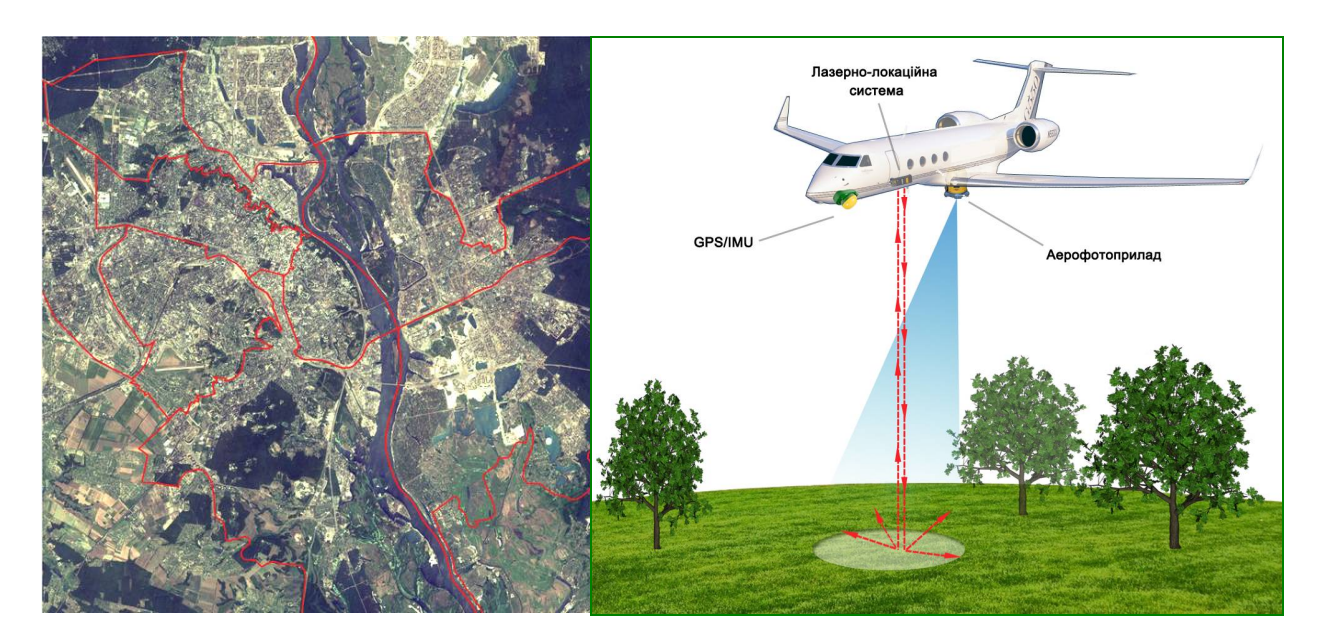

*Рис. 5.7. Знімок м. Києва, отриманий за допомогою американського супутника Landsat*

*Рис. 5.8. Аерофотознімання*

Останнім часом матеріали космічних знімань стали більш доступними для різних користувачів, і, як правило, ці матеріали дешевші, ніж матеріали аерознімань, хоча мають при цьому задовільну якість.

На сучасному етапі вони перетворились на новий інструмент досліджень, який швидко розвивається й удосконалюється.

Схему обробки даних ДЗЗ зображено на рис. 5.9.

На сучасному етапі розвитку систем ДЗЗ успішно використовуються декілька комерційних систем дистанційного зондування, дані яких активно поширюються і в Україні. Сьогодні Україна забезпечена даними ДЗЗ, отриманими з космічних апаратів NOAA, "Meteosat", "Метеор-3М", "Terra", а також знімками з комерційних космічних апаратів LANDSAT, IRS, "Ikonos", "QuickBird", SPOT, "Ресурс" та іншими.

Стрімке зростання популярності космічних знімків не означає, що епоха карт безповоротно йде в минуле. Вони вдало доповнюють один одного.

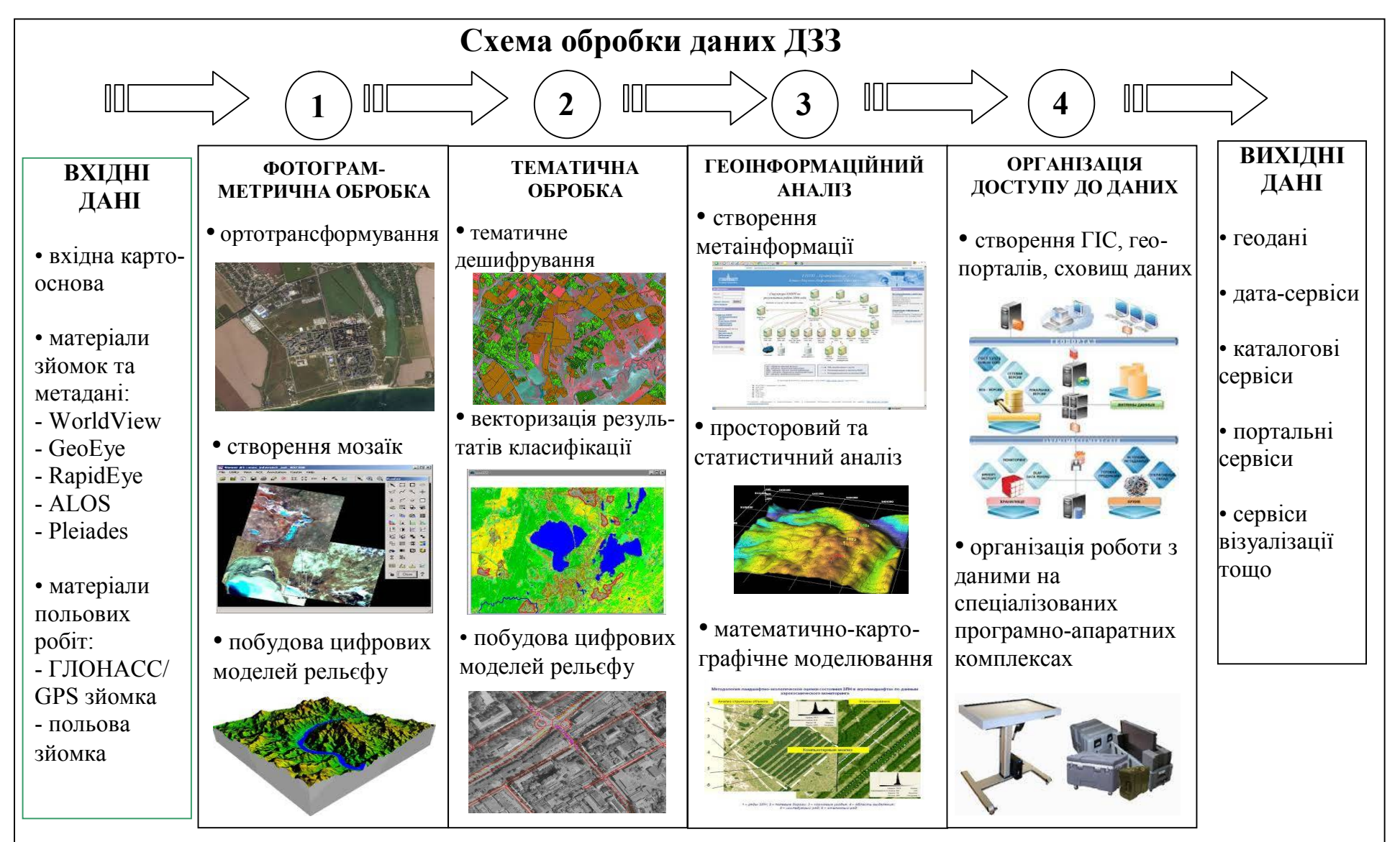

*Рис. 5.9. Схема обробки даних ДЗЗ*

17 175

#### **5.4. Матеріали польових вишукувань як джерело даних для ГІС**

Матеріали польових вишукувань територій включають дані топографічних, інженерно-геодезичних вишукувань, кадастрової зйомки, геодезичні вимірювання природних об'єктів, що виконуються нівелірами, теодолітами, електронними тахеометрами, GPS-приймачами, а також результатами обстеження територій із застосуванням геоботанічних та інших методів, наприклад, дослідження з переміщення тварин, аналіз ґрунтів тощо. Дані, отримані за допомогою цієї технології, зазвичай є досить точними, однак поступаються іншим технологіям за вартістю, часом одержання і не дозволяють охопити великі території.

#### **5.5. Дані землеустрою, кадастрів, містобудування як джерело даних для ГІС**

Оскільки землевпорядна документація розробляється у вигляді програм, схем, проектів, тематичних карт, атласів, то зрозуміло, що вона може і виступає джерелом даних для ГІС.

*Землевпорядна документація – це затверджені в установленому порядку текстові та графічні матеріали, якими регулюється використання й охорона земель державної, комунальної та приватної власності, а також матеріали обстеження і розвідки землі, авторського нагляду за виконанням проектів тощо***.**

До технічної документації відносяться кадастрові плани, індексні карти.

*Індексна кадастрова карта – це картографічний документ, що відображає місцезнаходження, межі і нумерацію кадастрових зон і кварталів та використовується для присвоєння кадастрових номерів земельним ділянкам і ведення кадастрової карти.*

Кадастрові плани містять межі земельних ділянок (нерухомої власності), що не відображені на топографічних планах (рис. 5.10).

Ідентифікація земельних ділянок виконується шляхом присвоєння кадастрових кодів (номерів). Для унікальної ідентифікації земельних ділянок створюються індексні карти (рис. 5.11).

Управління використанням землі здійснюється системою, яка називається *зонінгом*. Основу зонінгу складають зонінгові карти (рис. 5.12) та зонінгові правила.

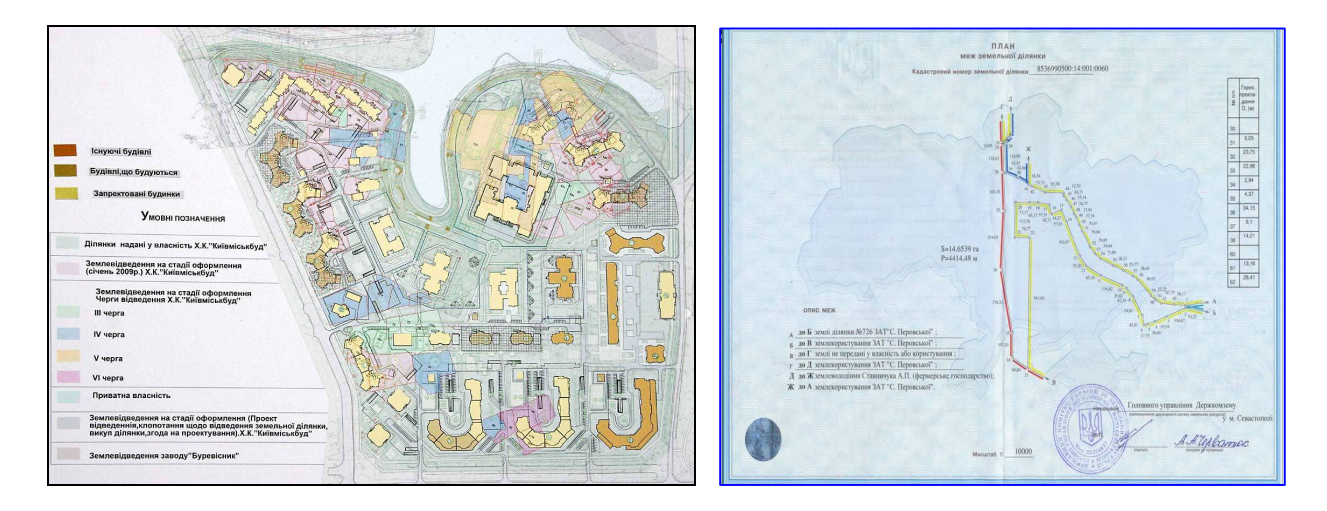

*Рис. 5.10. Приклади кадастрових планів*

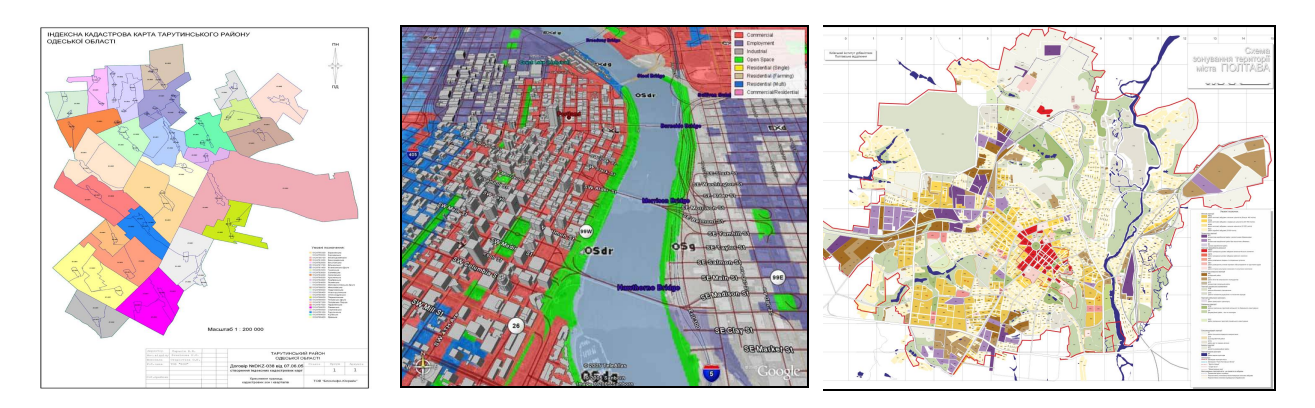

*Рис. 5.11. Приклад індексної карти (Одеська область)*

*Рис. 5.12. Приклади зонінгових карт*

#### *Містобудівна документація – це затверджені текстові та графічні матеріали, якими регулюється планування, забудова та інше містобудівне використання території.*

В основу управління містобудівним розвитком території покладено ієрархічний підхід, який передбачає розробку в певній послідовності містобудівної документації на загальнодержавному, регіональному і місцевому рівнях.

Загальнодержавний рівень містобудівної документації включає розробку Генеральної схеми планування території України, головними завданнями якої є визначення стратегії територіального розвитку нашої держави та її окремих регіонів.

Регіональний рівень містобудівної документації вирішує питання територіального розвитку окремих регіонів України, використовує схеми планування окремої частини території України, області та адміністративних регіонів.

Місцевий рівень містобудівної документації повинен ґрунтуватися на рішеннях регіонального рівня. На місцевому рівні створюються генеральні плани конкретних населених пунктів (рис. 5.13), схеми планування території сільрад, детальні плани забудови.

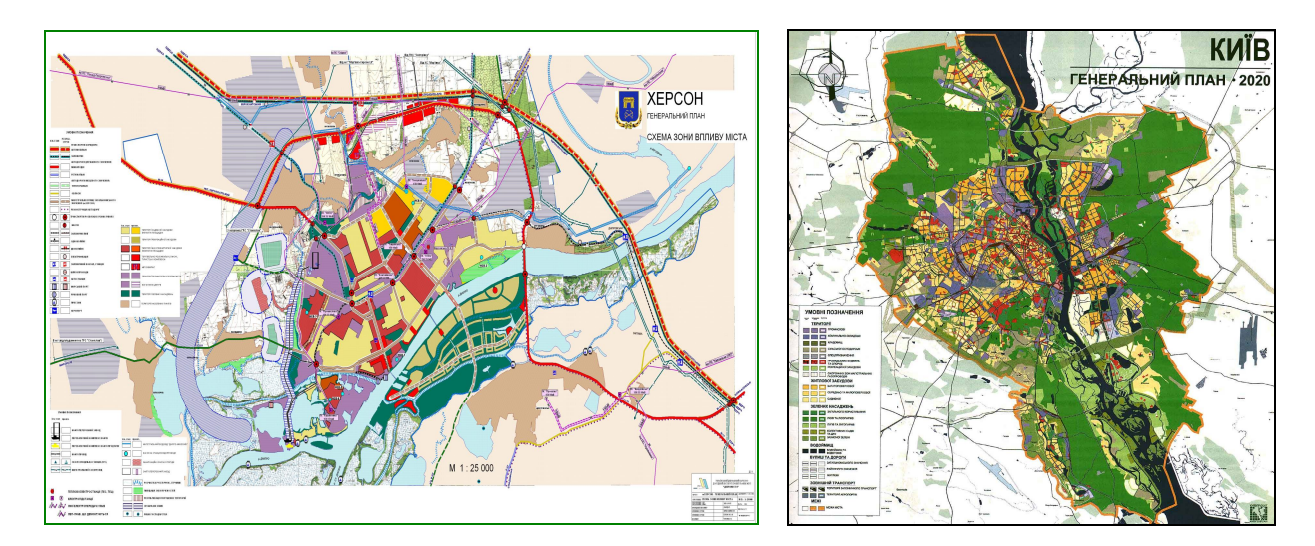

*Рис. 5.13. Приклад генеральних планів: Ліворуч – м. Херсон, праворуч – м. Київ*

#### **5.6. Статистичні дані як джерело даних для ГІС**

Важливим джерелом даних, передусім атрибутивних, є різні статистичні матеріали. В Україні статистика досить добре розвинена та має розгалужену інфраструктуру державних управлінь зі статистики, до яких усі підприємства, юридичні особи, які працюють на території країни, повинні подавати статистичну звітність щодо діяльності своїх підприємств. Крім того, статистичні управління займаються збором і узагальненням іншої різноманітної інформації (кількість населення, демографічна ситуація тощо).

Раніше дані зберігались у вигляді паперових документів, які необхідно було спочатку опрацювати (перевести в електронний вигляд) для використання в ГІС. Зараз ситуація змінилася на краще. Статистичні дані зберігаються в БД (в основному в найбільш поширеному форматі .dbf) і тому без попередньої обробки придатні для подальшого використання в ГІС. Особливий інтерес статистичні дані викликають у зв'язку з тим, що вони періодично збираються протягом тривалого часу і можуть слугувати джерелом для визначення динаміки процесів.

Крім структури державного статистичного управління, збором і обробкою статистичних даних займаються різні організації: галузеві,

маркетингові, опитування громадської думки тощо. Залежно від предметної галузі використання ГІС і завдань, які ставляться перед нею, можна визначити перелік таких організацій.

Також джерелом атрибутивних даних для ГІС можуть бути стандартні звітні форми різних державних, комерційних і громадських організацій, наукові звіти та публікації, дані спостережень на гідрометеорологічних станціях тощо. Велика частина таких документів створюється і подається в цифровому вигляді, у форматах програмних пакетів обробки документів MS Word, MS Excel, MS Access, тому до складу більшості пакетів ГІС, які працюють із реляційними таблицями, для збереження атрибутивних даних входять спеціальні модулі імпорту й експорту даних із форматів MS Excel і MS Access.

#### **5.7. Internet як джерело даних для ГІС**

За останні роки комп'ютерні та разом із ними геоінформаційні технології значно просунулись у своєму розвитку: від локальних станцій, які працюють із картографічною довідковою інформацією, до найскладніших проектів, що включають передачу й обробку величезних масивів інформації, доступ і роботу з даними з будь-якої точки земної кулі. Мережа Internet цікава для ГІС як джерела даних (як просторових, так і атрибутивних). Робота в мережі зручна для будь-якого користувача, а відстані на земній поверхні не є перешкодою для отримання даних. Користувач може й не знати, з якої точки земної кулі надходить та чи інша інформація.

Раніше застосування Internet у ГІС було обмежене невисокою швидкістю передачі інформації. Зараз із появою високошвидкісних засобів телекомунікацій ця проблема вирішена.

Глобальні інформаційні мережі дозволяють не тільки швидко отримувати інформацію, але й забезпечують можливість двостороннього обміну даними. Базуючись на існуючих лініях комунікації, національних, комерційних, багатосторонніх і двосторонніх інформаційних системах, геоінформаційні проекти можуть поєднувати міжнародні, урядові, комерційні й інші організації. Одним із вдалих прикладів міжнародного співробітництва може слугувати створення в Глобальній інформаційній мережі небезпечних ситуацій.

Свої сервери в Internet мають різні організації, які займаються різноманітними видами діяльності в геоінформаційній галузі, тобто створюють, використовують і поширюють цифрові геопросторові дані на всіх рівнях управління, науки, освіти та приватного сектору.

Цифрові картографічні матеріали подаються в Інтернеті у різних видах (рис. 5.14).

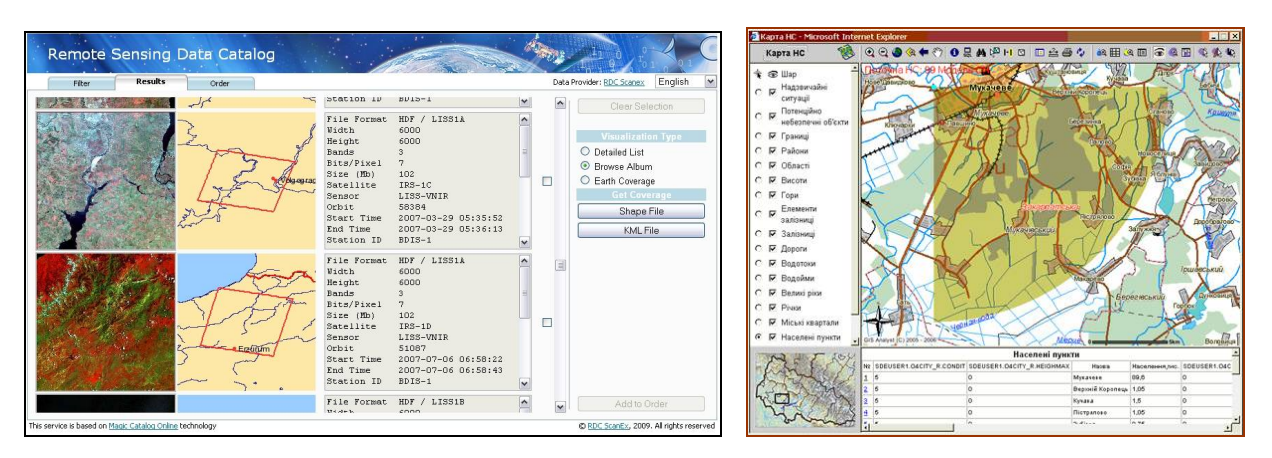

*Рис. 5.14. Приклад отримання даних з Інтернету*

Найбільш цікавою є карта висот, що являє собою матрицю, кожна точка якої характеризується координатами (широтою і довготою) та висотою. На основі такої матриці можлива побудова карт в ізолініях висот, псевдотримірних тіньових карт рельєфу та тривимірних карт або блок-діаграм.

На сервері NOAA National Data Centers представлені дані ETOPO5 – п'ятимінутні, 30-секундні матриці для усієї Земної кулі, а також батиметрія дна та карти поверхні дна, побудовані за даними супутникової альтиметрії.

Важливими є просторові дані. Нижче наведено декілька адрес Web-сайтів, де можна знайти такі БД: http//mac.usgs.gov/mac/isb/pubs/ forms/nimapl.html – карти світу з береговою лінією масштабів 1:20 000 000; 1:22 000 000; 1:30 000 000; Геологічної служби США; http//esri.com/data/online/about.html ESRI Arc Atlas в масштабі 1:10 000 000; 1:25 000 000 в растровому і векторному форматі (кордони країн, щільність населення, транспортні мережі, аеропорти, мінеральні джерела, гори, льодовики, сніг, опади тощо; http//nbi.ac.uk./bodc/gebcpo.html – цифрові карти GEBCO; http//tmpo.nima.mil.html – цифрова морська карта – векторна берегова лінія в масштабі 1:250 000. Географічні назви (CD-ROM), друга редакція (без США і Антарктиди); Геологічна служба США http//edcsns17.cr.usgs.gov/EarthExplorer – Query and order satellite images, aerial photographs, and cartographic products through the U.S. Geological Survey (табл. 5.1).

Достатньо багато просторових даних знаходиться на компактдисках, наприклад:

– векторна карта рівня 0. Цифрова карта світу (4-CD-ROM), Геологічна служба США;
– цифрова карта Світу в масштабі 1:1 000 000, 1992, CD-ROM, контурні лінії МО США;

– Світовий банк даних І та ІІ (кордони країн, головні річки, берегова лінія, острови, озера) в масштабі 1:3 000 000, 1987;

– БД глобальних екосистем. CD-ROM, ЕТОРО5, температура повітря, опади, 1992.

*Таблиця 5.1*

## *National Imagery and Mapping Agency Topographic Maps, Publications, and Digital Products List*

*http//mac.usgs.gov/mac/isb/pubs/forms/nimapl.html*

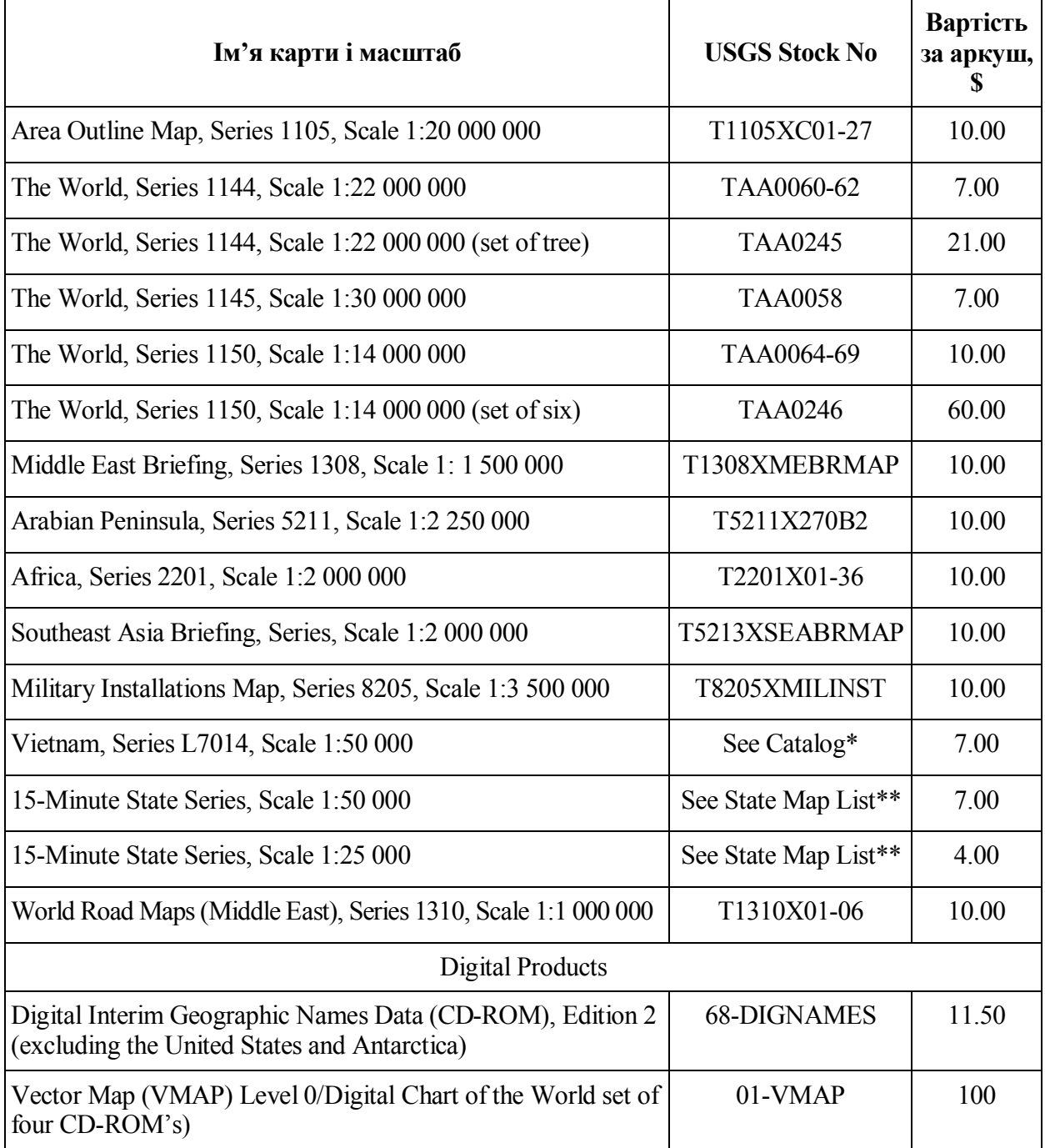

### **5.8. Текстові матеріали як джерело даних для ГІС**

Текстові матеріали використовуються в ГІС як описова інформація. Поряд зі спеціалізованим програмним забезпеченням ГІС можуть використовувати різні офісні пакети (наприклад, Microsoft Office), може бути створений так званий гарячий зв'язок (hot line) між просторовими об'єктами, їхніми атрибутивними та текстовими даними, які повністю і всебічно описують певний об'єкт. Наприклад, при виборі будь-якої будівлі на електронній карті буде виведена атрибутивна інформація про фірми, що орендують приміщення в цьому будинку, а при виборі якоїсь фірми виводитиметься все ділове листування (угоди, листи, рахунки тощо).

Важливим джерелом даних також може бути різна довідкова література, результати лабораторних досліджень тощо.

Для обробки текстових даних розробляються методи їх групування, формалізації, переведення в табличну форму. При обробці паперових джерел можуть використовуватися методи автоматизованого розпізнавання тексту.

# **VI.ОРГАНІЗАЦІЯ ЗБЕРЕЖЕННЯ ДАНИХ У ГІС**

*Істинне знання – знання причин. Г. Галілей*

*Обравши джерела інформаційного забезпечення ГІС і зібравши дані, далі потрібно сформувати просторові дані таким чином, щоб у цьому був певний сенс. Такою організацією даних для людини є карта. Але цю графічну мову не розуміє комп'ютер. Наприклад, якщо розглянути процес дослідження карти для визначення відношень між озером всередині острова, який вкритий деревами на півночі і з чистим пляжем на півдні. Словесний опис миттєво породжує візуальний образ, а карта легко розуміється з невеличкими явними вказівками. Людина ясно розуміє, що озеро знаходиться "всередині" острова, а острів, в свою чергу, "оточений" океаном, що дерева займають його північну частину, а пляж – південну. Знову ж таки, людині не потрібні явні інструкції, щоб з'ясувати ці факти. Проте комп'ютеру зовсім нічого не відомо про озера, острови, ліси, пляжі, напрямки тощо.* 

*Для комп'ютера потрібна така формальна мова, яка дозволить йому використати його неупереджене цифрове (з нулів і одиниць) бачення світу для визначення просторової протяжності кожного об'єкта, його положення в певній системі координат, відмінності суміжних об'єктів і розрізнити та відсортувати об'єкти за орієнтацією, розміром, положенням тощо. При цьому повинна бути включена кожна дрібниця. Речі, що вимагають аналогового мислення для їх виконання, надзвичайно прості для людини, але є вкрай складними для комп'ютера.*

#### **6.1. Загальні відомості про збереження даних у ГІС**

На першому етапі створення ГІС відбувається збір як просторової, так і атрибутивної інформації. Зібрані дані групуються в двох базах даних. Перша БД зберігає (просторові) дані, друга ж – наповнюється атрибутивною інформацією. Зібрані дані зберігаються у вигляді файлів.

*Файл* (від англ. *file* – ланцюг) *– послідовний набір даних, що зберігається на фізичному носієві і який має власне ім'я і розширення.*

Розширення файлу призначено для однозначної і вичерпної ідентифікації типу файлового об'єкта; воно записується праворуч від імені файлу і відділяється від нього крапкою.

**Невпорядковані файли (списки)** *–* найпростіша структура, що реалізує невпорядкований масив записів. Прикладом невпорядкованих файлів можуть слугувати записи в записній книжці, сукупність карт у картотеці, у тому разі, коли записи здійснюються у записній книжці або картотеці у певній послідовності (рис. 6.1) [15].

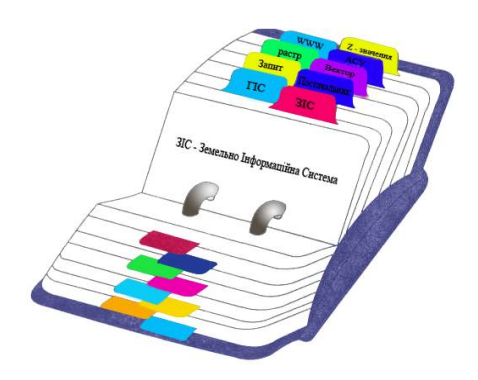

*Рис. 6.1. Приклад невпорядкованого масиву даних*

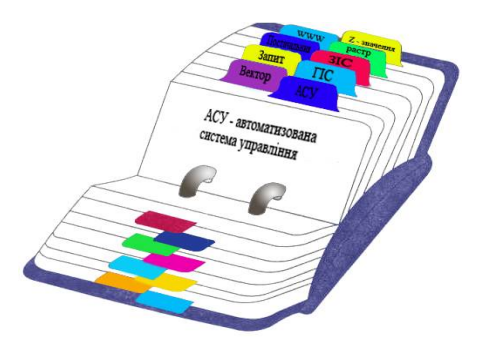

*Рис. 6.2. Приклад послідовно впорядкованого масиву даних, де сортування виконується з використанням алфавіту*

Єдиною перевагою такої структури файлу даних є те, що новий запис здійснюється в кінці файлу.

Наявність такої картотеки дозволяє здійснити пошук будь-якого імені (атрибута), однак відсутність упорядкування карток робить процес пошуку досить тривалим, особливо у випадках, коли база даних включає велику кількість записів.

Наприклад, якщо для вибірки однієї картки потрібна одна секунда, а кількість карток становить 200 000, то пошук у середньому займе [Burroggh, 1983]:

$$
\tau = \frac{(n+1)}{2} = \frac{(200000+1)}{2} = 27.720 \text{d}u\mu,
$$

де *τ* – кількість операцій;

*n* – кількість карток, що підлягає перебору.

Таким чином, для наведеного прикладу і даного розміру файлу (картотеки) пошук потрібної інформації може становити майже 28 годин.

**Послідовно впорядковані файли** *(ordered sequential files)* мають певний *ключ* (літери або цифри), згідно з яким відбувається пошук даних (рис. 6.2) [15].

Зазвичай для пошуку використовується *дихотомія* (пошук даних поділом файлу навпіл). Пошук починається з поділу всього масиву записів на дві частини і вибором запису з середини поділеного масиву. Якщо точка поділу виявляється тією, що потрібна, то процедура пошуку

вважається закінченою. Якщо необхідний запис знаходиться до обраної точки, то спочатку виконується операція з першою половиною, якщо після, – то з другою половиною.

Використання дихотомії не передбачає перегляду значної частини файлу. Середня кількість операцій у цій стратегії становить:

$$
\tau = log2(n + 1).
$$

Для попереднього прикладу час пошуку становить трохи більше 2 годин замість попередніх 28 [15].

**Індексовані файли.** У вищенаведених прикладах записи ідентифікувались і порівнювались за ключовим атрибутом – літерою, словом або ознакою. Стратегія пошуку була заснована на значеннях самих атрибутів. Оскільки в ГІС кожному об'єкту присвоюються певні семантичні характеристики (атрибути), то й пошук елементів здійснюється з певним набором атрибутів.

Кожний просторовий об'єкт ГІС в загальному випадку може описуватись великою кількістю атрибутів, а сортування або пошук можна виконувати тільки одним способом. Тобто якщо за одним атрибутом можна застосувати швидкий пошук поділу навпіл, то для решти атрибутів доведеться виконувати виснажливий послідовний пошук.

Уявіть собі, що ви прийшли в бібліотеку для пошуку певної книги. Вам відомі її назва і / або прізвище автора. Ви можете підійти до стелажів з книгами і перебирати книгу за книгою, шукаючи потрібну вам, а можете підійти до ящиків-каталогів, вибрати ящик з першими буквами назви книги або прізвищем та ім'ям автора і, зручно влаштувавшись за столом, за лічені хвилини відшукати потрібну вам книгу. Саме так і працює пошук за допомогою *індексування*.

При застосуванні зовнішнього індексу з вихідного файлу в новий копіюються значення одного атрибута для всіх записів разом із розташуванням цих записів. Тобто кожний запис у новому файлі складається зі значення атрибута й адреси запису у вихідному файлі, з якого це значення було взяте. Потім упорядковуються записи нового файлу згідно зі значенням атрибута. Щоб знайти записи із заданим значенням атрибута в новому файлі, можна використати поділ навпіл. Знайшовши потрібні записи в індексному файлі, отримаємо адреси вихідного файлу, за яким можна отримати всі атрибути об'єктів.

Таким чином, для пошуку певних даних в основному файлі використовується додатковий індексний файл, що називається *зовнішнім індексом*, а сам вихідний файл стає *індексованим*. Це надає можливість вносити до індексованого файлу декілька атрибутів, значення яких дозволяють організувати пошук (рис. 6.3).

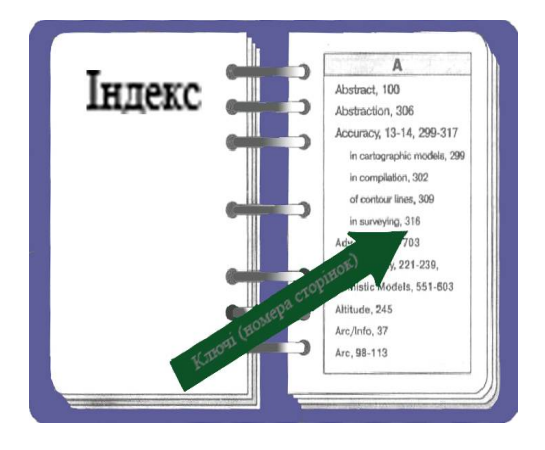

*Рис. 6.3. Індексована структура даних*

Один файл бази даних може бути проіндексований по декількох полях і мати будь-яке число індексних файлів, яке обмежується тільки дисковою пам'яттю комп'ютера. Такі файли містять інформацію про розташування записів файлу бази даних в алфавітному, хронологічному або числовому порядку для того поля, по якому виконано індексування. Допускається індексування і по логічних полях.

# **6.2. Принципи організації збереження даних у ГІС**

*Організація збереження даних – процес зведення різнорідних даних і моделей в єдину логічно несуперечливу модель, яку в подальшому можна буде ефективно застосовувати в різних технологіях аналізу і управління* [19].

Для того щоб різнорідні дані й моделі можна було опрацьовувати в одній системі, вони повинні бути упорядковані й зведені до єдиної *інформаційної моделі*, де будуть доповнювати одне одного.

Організація даних надає геоданим якісно нові властивості, дозволяє використовувати їх при розв'язку широкого кола прикладних задач управління, аналізу, логістики, планування, проектування, прогнозування, використання ресурсів, моніторингу тощо.

Вибір моделі даних напряму визначає більшість функціональних можливостей створюваної ГІС (досяжної просторової точності подання графічної частини інформації, можливість отримання якісного картографічного матеріалу й організації контролю якості карт) і застосовність тих або інших технологій введення даних.

Спосіб організації даних у ГІС визначає також досяжну швидкодію системи, наприклад, при виконанні запиту або візуалізації на екрані. Можливість обробки великих об'ємів даних по великих територіях також пов'язана зі способами та формами організації даних. Зручність редагування й оновлення даних, можливості організації багатокористувацької роботи в режимі редагування, створення розподілених по мережі баз даних – це також пов'язане в першу чергу з організацією даних і вже в другу – з конкретним програмним забезпеченням [25].

Просторова організація інформації в ГІС застосовується на практиці в різних модифікаціях і поєднаннях [22; 42; 43; 45; 47; 55]. Існує два підходи до організації просторових даних у ГІС – *пошаровий* (*layer*), який іноді називають класичним, та *об'єктно орієнтований*.

Зважаючи на те, що сучасні ГІС є динамічними системами, виникає потреба коректної організації інформації в часі. Характеристика і визначення часу спричиняють найбільші проблеми. Часто важливим є відносний, а не абсолютний час спостереження (тобто послідовність, у якій виникають явища). У цьому разі необхідний результат досягається впорядкуванням даних, а не фіксацією абсолютного часу.

ГІС дає змогу реалізувати ретроспективне відновлення динаміки просторових процесів у вигляді створення динамічних рядів і карт розподілу. Для цього необхідне визначення раціональної глибини ретроспекції і вибору оптимального кроку дискретизації даних (часової розрізненності системи). Крок дискретизації в часі може відрізнятися на багато порядків (в десятки і сотні разів) для різних типів даних і мати обмеження, пов'язані як з інструментальною частотою спостережень, так і з природним ходом процесів. Тому необхідна така просторова організація даних, яка б передбачала можливість різної розрізненності (реалізованої в побудові регулярних ієрархічних мереж), – ієрархічна система часової розрізненності [86].

Пошарова організація збереження просторових даних є найбільш поширеною технологією в ГІС. Сутність цієї організації полягає в тому, що однорідна просторова й атрибутивна інформація про певну територію подається у вигляді тематичних шарів (*over lay* – покриттів, тем, пластів).

*Шар (layer, theme, coverage, overlay) – сукупність однотипних просторових об'єктів, що відносяться до однієї теми (класу об'єктів) у межах певної території і в системі координат, яка є загальною для цього набору шарів.* 

*Покриття (сoverage) – цифрова модель одиниці збереження бази векторних даних ГІС, яка зберігає у вигляді записів усі об'єкти первинного (точки, дуги, полігони) і вторинного (координати опорних точок, анотації тощо) рівнів певного просторового об'єкта, а також структуру відношень між ними, зокрема топологічну.* 

Покриття визначається в контексті його змістової визначеності (рослинність, рельєф, адміністративний поділ тощо) або його статусу в середовищі редактора (активний шар, пасивний шар). Покриття може бути порожнім.

## *Порожнє покриття – покриття, в якому відсутні будь-які просторові об'єкти.*

Поділ інформації на шари є інтуїтивно зрозумілим і легко співвідноситься із загальноприйнятими принципами використання прозорих кальок-накладок при роботі з паперовими картами.

Шари (покриття) поєднуються в цифрові карти. Карти можуть не підтримувати в своїй структурі покриття, однак у цьому разі беруть частину або всі функції покриттів на себе.

Шар однорідний не тільки за тематикою, але й за типами об'єктів. Кожний тематичний шар містить об'єкти певного виду, що поєднуються загальними характеристиками. Шар даних (тема) відповідає логічній сукупності просторових об'єктів із загальними характеристиками. Кожний шар / тема визначається наступними умовами: об'єкти одного класу, однаковий набір полів. Геометричний тип об'єкта визначає 6 класів шарів або тем (рис. 6.4).

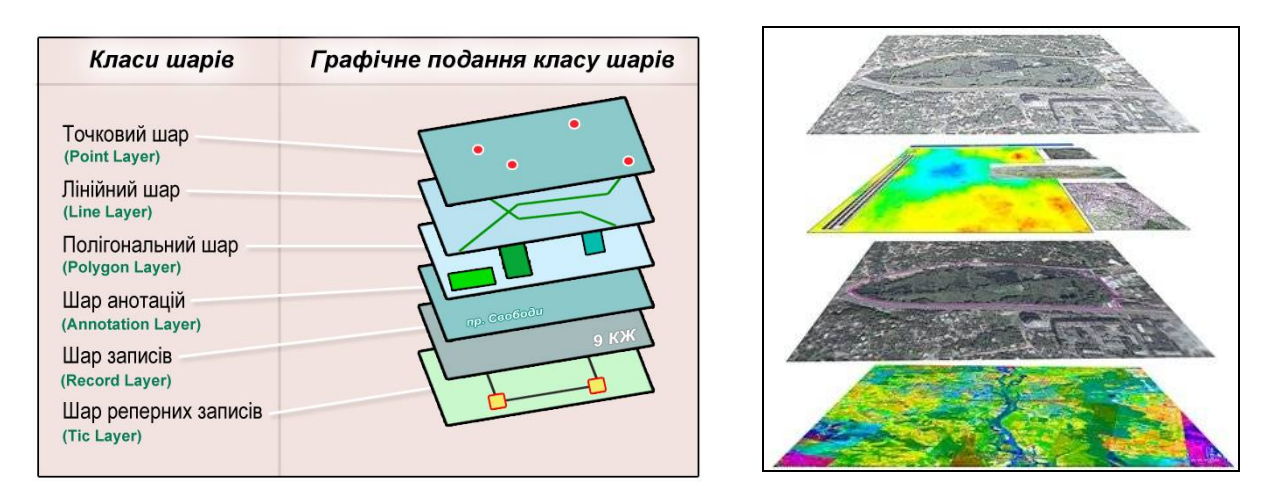

*Рис. 6.4. Визначення тематичних шарів*

Концепція пошарового подання графічної інформації запозичена із систем автоматизованого проектування (CAD-систем), однак у ГІС вона набула якісно нового розвитку. Принципова відмінність полягає в тому, що шари в ГІС можуть бути як векторними, так і растровими, причому векторні шари обов'язково повинні мати одну з трьох характеристик векторних даних, тобто векторний шар повинен бути визначений як точковий, лінійний або полігональний додатково до його тематичної спрямованості.

В табл. 6.1 наведено приклади деяких шарів даних із типової ГІС муніципального управління [86].

*Таблиця 6.1*

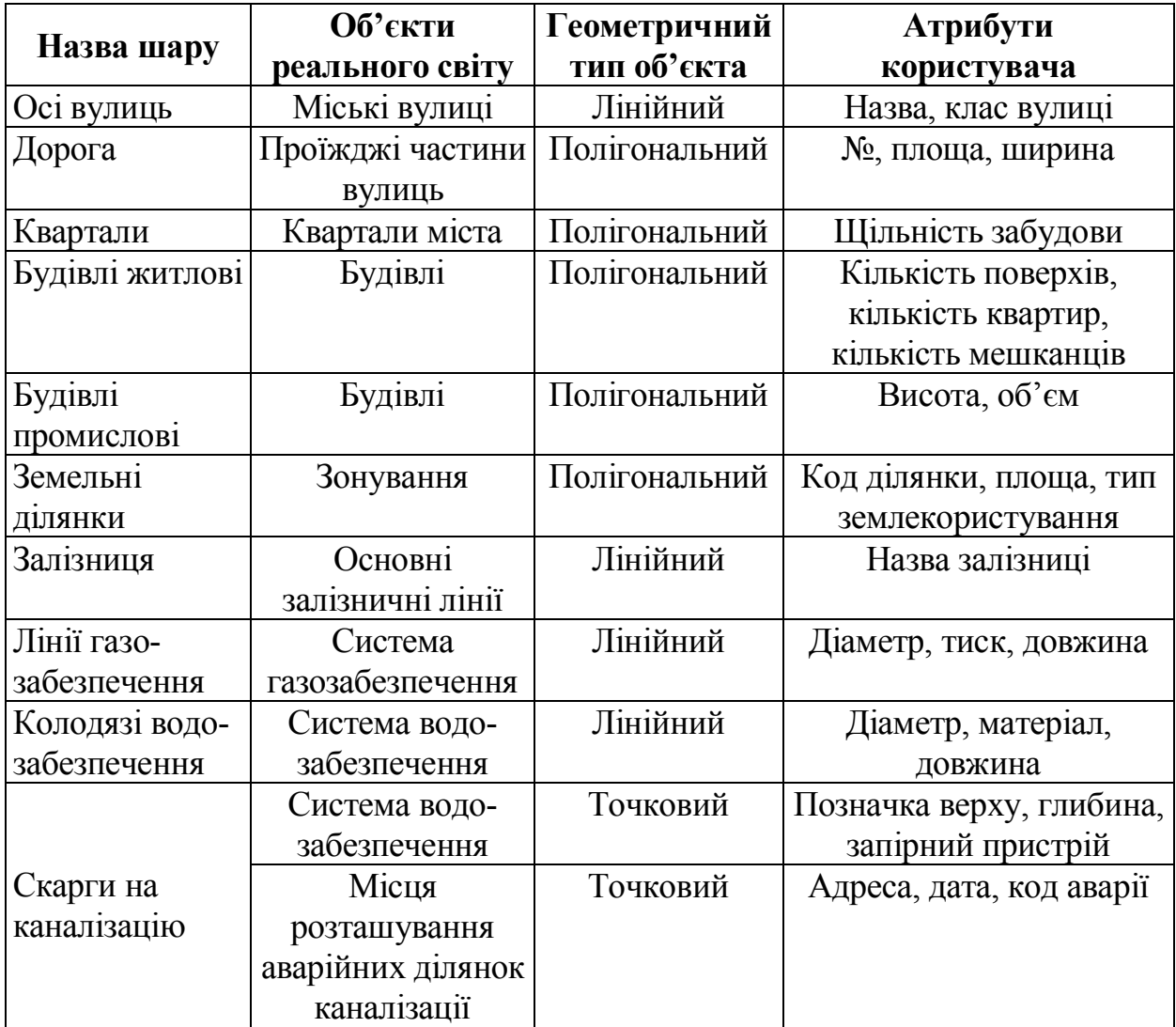

## *Приклади шарів даних муніципальної ГІС*

Інша важлива відмінність пошарового подання векторних даних полягає в тому, що вони є об'єктними, тобто містять інформацію про об'єкти, а не про окремі елементи об'єкта, як у САПР.

В ГІС виділяють *вертикальну* і *горизонтальну* пошарову організацію даних.

**Вертикальна пошарова організація даних.** Розуміння шарів просторових даних як вертикальної форми організації даних представлено в [22; 57]. Інструментом просторового взаємозв'язку шарів по вертикалі є єдина для усіх шарів система координат для визначення просторових об'єктів.

Сукупність шарів утворює інтегровану основу графічної частини ГІС (рис. 6.5).

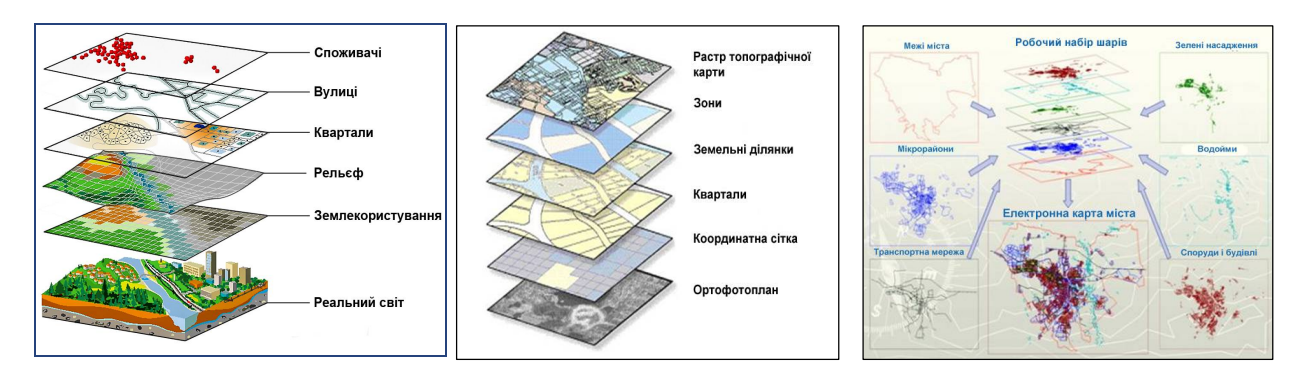

*Рис. 6.5. Пошарова організація даних у ГІС*

Належність об'єкта або частини об'єкта до шару дозволяє використовувати і додавати групові властивості об'єктам даного шару. А як відомо з теорії обробки даних, саме їх *групова обробка є основою підвищення продуктивності автоматизованих систем*.

Пошарова організація електронної карти за наявності гнучкого механізму керування тематичними шарами дозволяє об'єднати та відобразити не тільки велику кількість інформації, на відміну від звичайної карти, але й істотно спростити аналіз картографічних даних за допомогою селекції, необхідної для візуалізації та механізму "прозорості" цифрової карти.

Поділ інформації на тематичні шари дозволяє роз'язувати задачі типізації і розбивки даних на типи, підвищувати ефективність інтерактивної обробки і групової автоматизованої обробки, спрощувати процес збереження інформації в базах даних, включати автоматизовані методи просторового аналізу на стадії збору даних і при моделюванні, спрощувати розв'язання експертних задач.

Введення топологічних властивостей у графічні дані ГІС дозволяє роз'язувати задачі, які методами програмного забезпечення САПР взагалі не реалізуються. Наприклад, це можливість накладення шарів для отримання нового шару, який є не просто результатом накладання, а містить нові об'єкти, отримані на основі методів просторового аналізу з використанням логічних операцій. Крім того, пошаровий спосіб подання інформації дозволяє дрібні території, які зазвичай відповідають аркушам карти, комбінувати у більші одиниці (досліджувані області).

В деяких ГІС у шарі можуть міститися об'єкти одного типу, а не однієї теми, наприклад, шари точкових, лінійних чи полігональних об'єктів. Інколи в шарі можуть бути об'єкти різні і за типом, і за темою. Однак найпоширенішим випадком все ж залишається логічний поділ на шари, коли кожен шар визначається як за тематикою, так і за типом, що допомагає організувати споріднені об'єкти шляхом мінімізації числа зв'язків.

Працюючи в ГІС, користувач може підключати і відключати тематичні шари, змінювати порядок їх відображення згідно зі своїми потребами. Кожний шар (пласт) карти містить інформацію, яка відноситься до однієї або декількох тем. Наприклад, для задач планування розвитку міської території такий набір може включати дані про вулиці, міські інженерні мережі, об'єкти транспортної інфраструктури, різні типи зонування міської території, землеволодіння, нерухомості тощо.

На рівні шарів здійснюються пошук, завантаження і вивантаження даних у середовище ГІС. До об'єктів шару застосовуються функції пошуку, форматування, зміни графічних змінних.

Кожний тематичний шар характеризується такими властивостями:

– *видимістю* (visible) – підключається чи відключається відображення певного шару на екрані (при цьому шар залишається в оперативній пам'яті та бере участь в усіх інших дозволених операціях). Крім цього, є функції відображення шару залежно від масштабу екранного подання, задаються найменший і найбільший масштаби, за яких шар є видимим на екрані; включається чи виключається відображення службової інформації для окремих об'єктів шару – опорних точок, центроїдів полігонів, напрямків ліній тощо;

– *редагованістю* (editable) – в шар, що редагується, дозволено вносити зміни за допомогою всіх доступних інструментів створення і редагування форми об'єктів, а також змінювати графічні змінні об'єкти. Зазвичай можна редагувати тільки один шар;

– *участю в запитах* (selectable) – з шару можна отримувати атрибутивну інформацію за допомогою різних засобів побудови запитів, інакше всі запити ігноруються;

– *можливістю автоматичного друку пояснювальних написів* (auto label, labeled) – у відповідному шарі включається режим автоматичного друку пояснювальних написів для картографічних об'єктів, наприклад, назв країн, міст, вулиць. За умовчанням для напису береться вміст першого текстового поля з атрибутивної бази даних, є можливість налаштування на будь-яке інше поле бази даних або використання як напису результату обчислень (злиття фрагментів тексту) у декількох полях. Так само може задаватися формат відображення напису – шрифт, розмір і колір шрифту, прив'язування до центра точки, лінії чи полігона (у центрі або збоку, зі зсувом вниз чи вгору). Задається метод контролю накладання і дублювання написів (наприклад, написи не можуть накладатися один на одного за певного масштабу, не може бути двох однакових написів тощо).

Для відображення службової інформації поверх усіх відкритих шарів даних може створюватись "*косметичний*" шар. Вміст "косметичного" шару існує до того часу, поки залишається відкритим базовий шар, відносно якого виводиться службова інформація. За потреби "косметичний" шар може бути збережений у вигляді окремого файлу даних.

Спеціальні шари утворюються при створенні тематичних карт, вони прив'язані до шару, на основі якого була створена тематична карта. Переміщення за списком накладення шарів базового шару зумовлює переміщення і похідного тематичного шару.

Інформаційні компоненти тематичного шару можуть бути *зовнішніми* (векторні та растрові шари, таблиці, бібліотеки символів) або *внутрішніми* (спеціальні типи шарів, запити, карти, макети друку тощо).

Сучасні технології введення просторових даних у ГІС, їх інтерпретації та збереження передбачають поелементний поділ змісту існуючих карт (дані про рельєф, гідрографічну мережу, населені пункти, дорожню мережу, адміністративні межі тощо). Для забезпечення зручності збереження й обробки великих наборів даних кожний із тематичних шарів додатково може бути поділений на *фрагменти*. Зазвичай поділ на фрагменти успадковує прийняту схему розграфлення карт (за окремими аркушами топокарт, градусною сіткою тощо). Логічна нерозривність отриманого фрагментованого шару забезпечується засобами, що підтримують безшовні бази даних. Після операції "фрагментування" (tiling) при наступному відображенні на екрані комп'ютера ГІС надають можливість виконувати зворотні операції – "зшивання".

З урахуванням того, що банк картографічних даних у ГІС може включати сотні шарів однорідної просторової інформації, це відкриває широкі можливості для побудови первинних оригіналів поелементних карт на основі шарів однорідних картографічних даних.

У разі збігу систем координат можливе багаторазове накладення картографічних шарів як у векторному, так і растровому форматах.

Оскільки растрові карти непрозорі, то вони використовуються як підкладка (основа на задньому плані комбінованого векторно-растрового зображення).

Кількість одночасно виведених на екран картографічних шарів обмежується тільки ресурсами комп'ютера.

Для забезпечення контролю й управління візуалізацією картографічних шарів у ГІС існують спеціальні інструменти (функції відкриття і закриття одного шару, відкриття і закриття групи шарів, закриття всіх попередньо відкритих шарів тощо). За одночасного відкриття й перегляду декількох шарів необхідно впорядковувати їх взаємне розташування і перекриття. В екранних вікнах, що керують відображенням шарів, можна побачити розміщення окремого шару порівняно з іншими шарами, а також покроково перемістити обраний шар нагору або вниз усієї сукупності шарів.

*Карта в ГІС – сукупність різних шарів, визначених на спільній території і в загальній системі координат.*

При створенні нового проекту необхідно створити нові або підключити раніше створені тематичні шари. Векторні шари (що містять точкові, лінійні або полігональні об'єкти) можуть створюватись безпосередньо в середовищі ГІС або в інших програмних середовищах (наприклад, це може бути креслення в обмінному або двійковому форматі AutoCAD).

У шари можуть бути завантажені растрові зображення різних форматів (які використовуються в цифровій картографії).

З кожним векторним шаром може пов'язуватись таблиця характеристик, що зберігається з векторним шаром, і набір таблиць з атрибутивними (тематичними) даними, які зберігаються у зовнішній СКБД (рис. 6.6).

Для кожного шару можна визначити такі об'єкти бази даних:

– запити до атрибутивних таблиць;

– теми (варіанти тематичного картографування шару);

– форми подання довідкової інформації про об'єкти;

– діаграми (подання результатів у вигляді різноманітних графіків);

– макроси – зовнішньо виконувані програми або внутрішні функції ГІС (задаються користувачем для карти в цілому, для тематичного шару або для окремих об'єктів).

Пошарова організація даних припускає, що тематичні шари в просторі, по-перше, не мають розривів, по-друге, скрізь існує певна інформація – навіть "відсутність об'єкта" чи "немає даних про наявність або відсутність об'єкта".

| <b>Shape</b> | ID             | <b>PIN</b>        | Area         | Addr           | Code       |              |                 |
|--------------|----------------|-------------------|--------------|----------------|------------|--------------|-----------------|
|              | 1              | 334-1626-001      | 7,342        | 341 Cherry Ct. | <b>SFR</b> |              |                 |
|              | $\overline{a}$ | 334-1626-002      | 8,020        | 343 Cherry Ct. | <b>UND</b> |              |                 |
|              | 3              | 334-1626-003      | 10,031       | 345 Cherry Ct. | <b>SFR</b> |              |                 |
|              | $\overline{4}$ | 334-1626-004      | 9,254        | 347 Cherry Ct. | <b>SFR</b> |              |                 |
|              | 5              | 334-1626-005      | 8,856        | 348 Cherry Ct. | <b>UND</b> |              |                 |
|              | 6              | 334-1626-006      | 9,975        | 346 Cherry Ct. | <b>SFR</b> |              |                 |
|              | 7              | 334-1626-007      | 8,230        | 344 Cherry Ct. | <b>SFR</b> |              |                 |
|              | 8              | 334-1626-008      | 8,045        | 342 Cherry Ct. | <b>SFR</b> |              |                 |
|              |                |                   |              |                |            |              |                 |
|              |                |                   |              |                |            |              |                 |
|              |                | Пов'язана         | PIN          | Owner          | Acq. Date  | Assessed     | <b>Tax Stat</b> |
|              |                |                   | 334-1626-001 | G. Hall        | 1995/10/20 | \$115,500.00 | 02              |
|              |                | таблиця власників | 334-1626-002 | H.L. Hoines    | 1993/10/06 | \$24,375.00  | 01              |
|              |                |                   | 334-1626-003 | W. Rodgers     | 1980/09/24 | \$175,500.00 | 02              |
|              |                |                   | 334-1626-004 | J. Wiliamson   | 1974/09/20 | \$135,750.00 | 02              |
|              |                |                   | 334-1626-005 | P. Goodman     | 1966/06/06 | \$30,350.00  | 02              |
|              |                |                   | 334-1626-006 | K. Stakly      | 1942/10/24 | \$120,750.00 | 02              |
|              |                |                   | 334-1626-007 | J. Dormandy    | 1996/01/27 | \$110,650.00 | 01              |

*Рис. 6.6. Зв'язок таблиці шару з внутрішньою таблицею СКБД по полю PIN*

Тематика шару необов'язково повинна відповідати тематичному поділу. Наприклад, хоч шосе і річка є лінійними об'єктами карти, немає

сенсу зберігати їх в одному й тому ж тематичному шарі. Атрибути річки можуть містити назву, класифікацію витрат води, тоді як атрибути дороги – найменування і тип покриття. Отже, атрибути доріг і річок різні. Оскільки атрибути різні, вони мають зберігатись у різних шарах, створених для однієї і тієї ж ділянки.

Тематичні шари для однієї області є "вертикальними" шарами (рис. 6.7).

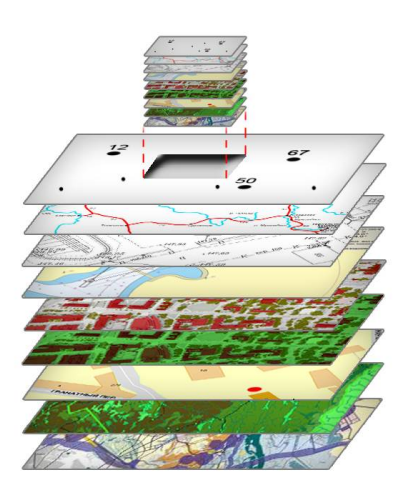

*Рис. 6.7. Вертикальне подання тематичної інформації*

Кількість, тематику та зміст шарів, як правило, визначають на етапі формування проекту. Визначаючи об'єктний зміст шарів, враховують склад завдань, які буде вирішувати ГІС, тому що сконцентрована інформація для одного випадку не буде обов'язково корисною для іншого. Наприклад, використовуючи технологію, орієнтовану на якісний та кількісний облік земель, доцільно всю контурну топографічну інформацію зібрати в одному шарі (темі), а розв'язуючи завдання, пов'язані з плануванням доріг або управлінням руху автотранспорту, інформацію про мережу доріг і населені пункти слід розміщувати в окремих шарах.

Також повинен бути визначений пріоритет введення або цифрування просторових даних шарів. Це є обов'язковим, оскільки часто один шар даних містить просторові об'єкти, які співпадають з іншими. Наприклад, озера можуть бути використані для визначення полігонів у шарі даних лісового кадастру. Шари, зазвичай, визначаються розробником, виходячи з потреб користувачів і доступності даних. Визначення шарів може відрізнятися залежно від потреб ГІС. Наприклад, кількість шарів у діючій регіональній ГІС може вимірюватися декількома сотнями.

Доцільно створювати таку кількість шарів, яку можна виділити з елементарних тематичних груп інформації. Однак такий підхід не завжди виправданий, оскільки для того щоб у подальшому була можливість отримання інтегрованої інформації щодо перетину декількох шарів, виникає потреба в топологічних оверлеях, і їх буде тим більше, чим більше шарів було заведено. З іншого боку, внесення всієї інформації в один шар також не є найкращим підходом, оскільки:

– *по-перше*, зміна інформації в одній тематичній групі може викликати потребу корегування усього шару;

– *по-друге*, під час розв'язання окремих завдань не тільки немає потреби використовувати всю наявну інформацію, але й навпаки, її надмірна кількість може суттєво ускладнити роботу і спричинити потребу вичленовування із шару певної надлишкової частини інформації та перенесення її в інший шар.

Сукупність шарів (мультишарів) утворює інтегровану основу графічної частини ГІС. Для створення баз даних суміжні покриття мають бути помічені однаковими реєстраційними точками, так званими *реперами* (benchmark), уздовж спільної межі. Ці спільні реєстраційні точки повинні мати однакові значення ідентифікаторів.

## *Репери – це реєстраційні точки, що визначають положення точок на земній поверхні, для яких відомі їх реальні координати.*

Найкраще розробити і використовувати номенклатурну систему, яку варто застосовувати для всієї графічної бази.

Шари, які являють собою логічні набори об'єктів для одних і тих же областей, мають реєструватися один за одним по вертикалі. Два шари будуть зареєстровані, якщо можна позитивно відповісти на такі питання:

– Чи вимірюються шари в однакових одиницях?

- Чи знаходяться шари в одній координатній системі?
- Чи мають спільні реєстраційні точки однакові ідентифікатори?

– Чи викреслюються шари один над одним?

У результаті аналізу тематичних шарів, що відображає "сирі" дані про об'єкти, будуються нові шари відповідно до завдання дослідження. Оскільки шар містить графічні образи, таблиці, числа, рядки, то така неоднорідність істотно ускладнює застосування звичайних СКБД, розрахованих на жорстку логічну структуру інформації, що зберігається як записи. Зрозуміло, що цю умову для ГІС виконати неможливо.

Обхідний шлях передбачає поділ даних на однорідні групи з подальшим розміщенням у різних файлах, що негативно впливає на ефективність роботи. Крім того, ускладнюється введення нових типів даних і модернізації існуючих.

Поділ інформації на тематичні шари дає змогу:

– розв'язувати завдання типізації і розподілу даних на типи;

– підвищувати ефективність інтерактивного і групового автоматизованого опрацювань;

– спрощувати процес збереження інформації в базах даних;

– включати автоматизовані методи просторового аналізу на стадії збору даних і під час моделювання;

– спрощувати розв'язання експертних задач тощо.

Підсумовуючи наведене, можна зробити висновок, що *пошарове подання картографічної інформації надає широкі можливості аналізу картографічних даних.*

Зазвичай у ГІС за один раз уводиться один шар даних. Шар даних буде повністю завантажений, коли будуть виконані графічні перетворення, редагування, топологічні побудови, трансформації атрибутів, зв'язування, а також перевірки перед тим, як буде запущений наступний шар даних.

Тому існує декілька етапів повного завантаження шару даних.

Більшість геоінформаційних проектів інтегрують шари даних для створення похідних тем або шарів, що являють собою результат певного обчислення або геомоделі, наприклад, вартості лісів, придатності використання земель тощо.

Похідні шари повністю залежать від мети проекту. Кожний шар даних, інтегрований в індивідуальному порядку, топологічно буде вихідним для створення комбінованих даних шарів. Окремі функції аналізу даних можуть бути здійснені, ґрунтуючись на моделі даних, наприклад, растровій або векторно-топологічній структурі. Важливо зазначити, що у векторній ГІС топологічна структура визначається тільки за допомогою унікальних міток для кожного просторового об'єкта.

Залежно від конкретної реалізації ГІС кількість шарів при пошаровій організації даних може обмежуватись, а може й не обмежуватись.

При пошаровій організації даних дуже зручно маніпулювати великими групами об'єктів, представлених шарами як єдиним цілим, наприклад, включаючи або виключаючи шари для візуалізації, визначати операції, що ґрунтуються на взаємодії шарів. В цілому ж можна стверджувати, що *пошарова організація даних має великі аналітичні можливості.*

Об'єкти, віднесені до одного шару, утворюють певну фізично окрему одиницю даних. Вони збираються в один файл або в одну директорію, мають єдину і відмінну від інших шарів систему ідентифікаторів, до них можна звертатися як до якоїсь множини. З однієї теми може бути передбачено декілька шарів різного масштабу і відповідно різної точності або різних часових інтервалів. Ця ідея також використовується для логічного упорядкування даних у більшості геоінформаційних програм.

**Горизонтальна пошарова організація даних.** При розробці логічної моделі даних із використанням реляційної моделі може знадобитися горизонтальний поділ одного тематичного шару, який отримав назву "*бібліотека карт*" (рис. 6.8).

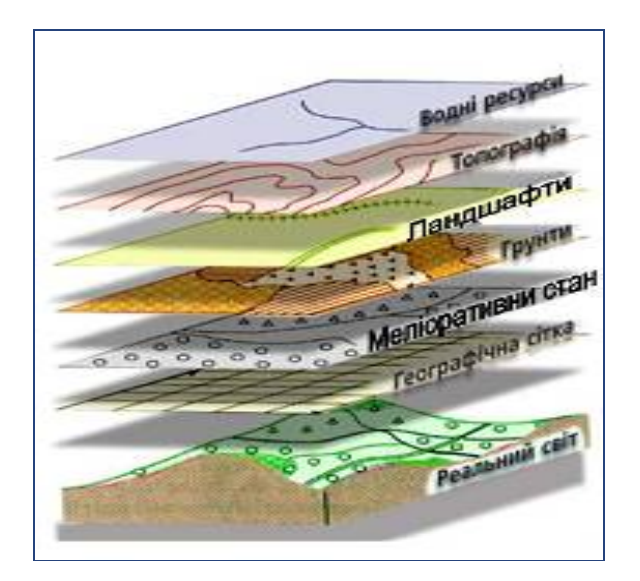

*Рис. 6.8. Створення бібліотеки тематичних карт*

Це робиться, головним чином, через зручність адміністрування баз даних і щоб уникнути роботи з занадто великими файлами. Внутрішня організація шарів даних у горизонтальній формі в ГІС отримала назву *просторового індексування* [57].

Аркуші (теми) в бібліотеці карт дають змогу легко поновлювати й зберігати дані шляхом просторового поділу. Одночасно можна аналізувати, запитувати та відображати операції на базі даних усього регіону.

Кожен з аркушів бібліотеки має починатися з порожнього стандартизованого шару-основи, який може включати кордон досліджуваної ділянки (екстент, extent) та розташування реєстраційних точок. Ці шариоснови важливі для автоматизації. Вони гарантують, що суміжні аркуші будуть збігатися, а не перекриватись при їх поєднанні, або відображатися один біля одного. Реєстраційні точки, які мають один і той же ідентифікатор, будуть мати одне й те ж місцезнаходження.

Якщо реєстраційні точки відсутні, то необхідно, щоб координати об'єкта в місці розриву суміжних аркушів збігалися, бо їх невідповідність призведе до неможливості автоматичного стикування, а це стане причиною збільшення ручних робіт.

Векторні ГІС використовують просторові індекси для більш швидкого доступу до об'єктів на певній ділянці карти. Індексування просторових об'єктів дозволяє зменшити обчислювальну складність процедур пошуку вкладених об'єктів або об'єктів, що перетинаються, тому індекси є важливою частиною алгоритмів накладення полігонів.

## *Просторове індексування – це метод використання програмного забезпечення для збереження й отримання просторових даних***.**

Слід зазначити, що растрові системи за характером структури даних не вимагають методу просторового індексування.

# **VII. ЗАГАЛЬНІ ВІДОМОСТІ ПРО МОДЕЛЮВАННЯ В ГІС**

*Існує лише те, що можна виміряти. М. Планк*

*Моделювання – це заміна дій з реальними предметами діями з їхніми зменшеними зразками, моделями, муляжами, макетами, а також з їхніми графічними замінниками: малюнками, кресленнями, схемами тощо. При цьому моделі можуть зображувати реальні предмети (людей, тварин, рослини, машини тощо) чи ж бути умовними, схематичними, тобто зображувати реальні предмети умовно, у вигляді різних фігур: квадратів, кіл, прямокутників тощо.*

*Метою математичного моделювання в ГІС є використання методів математики для найбільш ефективного розв'язання задач, що виникають у сфері геоінформатики, з використанням, як правило, сучасної обчислювальної техніки.*

#### **7.1. Загальні визначення**

У будь-якій своїй діяльності – творчій, науковій, практичній – людина дуже часто змушена створювати певний образ того об'єкта (процесу<sup>22</sup> або явища<sup>23</sup>), з яким йому доводиться або доведеться мати справу, – *модель* цього об'єкта. Створення моделі образу завжди переслідує певну мету. Модель важлива не сама по собі, а як інструмент, що полегшує пізнання або покращує наочне уявлення.

Будь-яка модель не є і не повинна бути абсолютною копією свого оригінала, вона повинна лише відбивати найбільш істотні для обраної мети дослідження його якості і властивості. При створенні моделі завжди присутні певні припущення і гіпотези.

*Модель* – *специфічний об'єкт у формі уявного образу, опису знаковими засобами або матеріальної системи, що створюється з метою отримання і (або) збереження інформації, яка відтворює властивості, характеристики і зв'язки об'єкта-оригіналу довільної природи, що є істотними для задачі, яка розв'язується суб'єктом.* 

 $\overline{a}$ 

<sup>22</sup>**Процес** – це послідовна зміна станів об'єкта.

<sup>&</sup>lt;sup>23</sup>Будь-яке виявлення змін, реакцій, перетворень тощо, що відбуваються в навколишньому природному середовищі.

Наприклад, модель літака використовується для дослідження його льотних властивостей; макет майбутньої забудови району – з метою оцінки запропонованого архітектурного рішення; схема, креслення або малюнок виробу – для його виготовлення; макет будови кристалічної решітки молекул якоїсь речовини – для наочного подання розташування атомів у просторі; текстовий опис – для передачі відомостей іншим людям.

Об'єкт, для якого створюється модель, називають *оригіналом* або *прототипом*. Модель може описуватись знаковими засобами, відображатись на папері кресленнями, графіками, фотографіями, рівняннями та формулами, а також макетами, механізмами, пристроями різного ступеня складності та адекватності.

Основні вимоги, що висуваються до моделей:

1. Об'єктивне відображення оригіналу (адекватність).

2. Відповідність меті дослідження.

3. Максимальна простота використання.

## *Заміну реального об'єкта, явища або процесу його відповідною спрощеною копією називають моделюванням.*

Основною метою моделювання є пошук оптимальних (або близьких до оптимальних) рішень.

Моделювання є одним з основних методів дослідження навколишньої дійсності й інструментом наукової та практичної діяльності спеціалістів багатьох галузей діяльності людини.

# **7.2. Класифікація моделювання**

Класифікація видів моделювання може бути проведена за різними критеріями. Один із варіантів класифікації наведено на рис. 7.1.

Відповідно до класифікаційної ознаки повноти моделювання поділяється на: *повне*, *неповне*, *наближене*.

При *повному* моделюванні моделі ідентичні об'єкту в часі і просторі.

Для *неповного* моделювання ця ідентичність не зберігається.

В основі *наближеного* моделювання лежить подібність, при якій деякі сторони реального об'єкта не моделюються взагалі. Теорія подібності стверджує, що абсолютна подоба можлива лише при заміні одного об'єкта іншим точно таким же. Тому при моделюванні абсолютна подоба не має сенсу. Дослідники прагнуть до того, щоб модель добре відбивала тільки досліджуваний аспект системи.

Залежно від типу носія і сигнатури моделі розрізняються такі види моделювання: детерміноване і стохастичне, статичне і динамічне, дискретне, безперервне і дискретно-безперервне.

*Детерміноване моделювання* відбиває процеси, в яких передбачається відсутність випадкових впливів.

*Стохастичне моделювання* враховує імовірнісні процеси і події.

*Статичне моделювання* слугує для опису стану об'єкта у фіксований момент часу.

*Динамічне моделювання* – для дослідження об'єкта в часі.

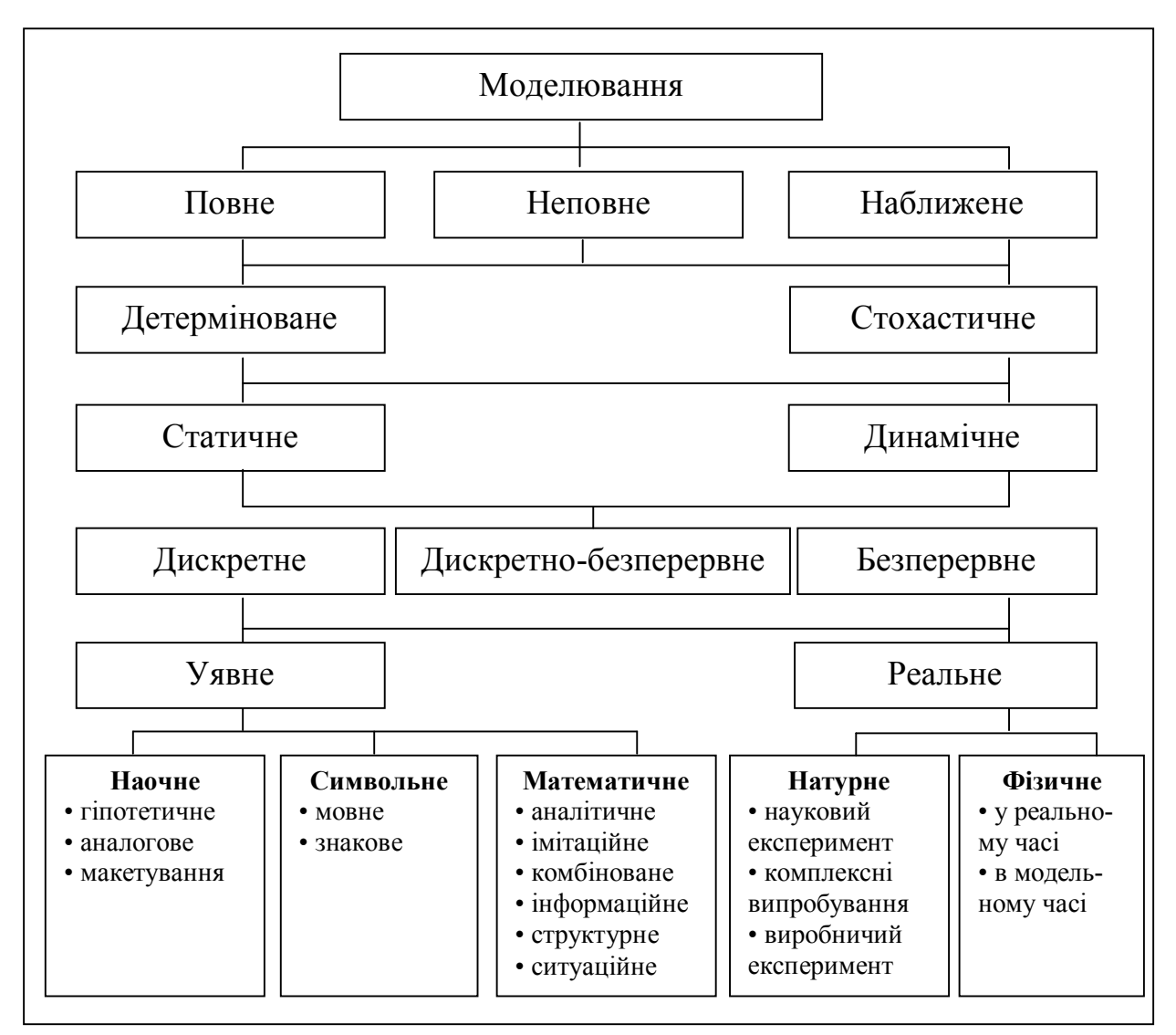

*Рис. 7.1. Приклад класифікації видів моделювання*

При цьому, як при статичному, так і при динамічному моделюваннях, оперують аналоговими (безперервними), дискретними і змішаними моделями.

Залежно від форми реалізації носія і сигнатури моделювання класифікується на *уявне* і *реальне*.

**Уявне моделювання** застосовується тоді, коли модель неможливо реалізувати в заданому інтервалі часу або взагалі відсутні умови для їх фізичного створення (наприклад, ситуація мікросвіту). Уявне моделювання реальних систем реалізується у вигляді *наочного*, *символьного* і *математичного*. Для подання функціональних, інформаційних і подієвих моделей розроблено велику кількість засобів і методів.

*Наочне моделювання* здійснюється на основі уявлень людини про реальні об'єкти і передбачає створення наочних моделей, що відбивають явища і процеси, які відбуваються в об'єкті. Наочне моделювання поділяється на гіпотетичне, аналогове моделювання і макетування. Прикладом таких моделей можуть слугувати навчальні плакати, рисунки, схеми, діаграми тощо.

В основі *гіпотетичного моделювання* лежить гіпотеза про закономірності перебігу процесу в реальному об'єкті, яка відбиває рівень знань дослідника про об'єкт і ґрунтується на причинно-наслідкових зв'язках між входом і виходом досліджуваного об'єкта. Цей вид моделювання використовується, коли знань про об'єкт недостатньо для побудови формальних моделей.

*Аналогове моделювання* ґрунтується на застосуванні аналогій різних рівнів. Для доволі простих об'єктів найвищим рівнем є повна аналогія. У міру ускладнення системи використовуються аналогії наступних рівнів, коли аналогова модель відбиває декілька (або тільки одну) сторін функціонування об'єкта.

*Макетування* застосовується тоді, коли процеси, що відбуваються в реальному об'єкті, не піддаються фізичному моделюванню або можуть передувати проведенню інших видів моделювання. В основі побудови уявних макетів також лежать аналогії, які зазвичай базуються на причинно-наслідкових зв'язках між явищами і процесами в об'єкті.

*Символьне моделювання* являє собою штучний процес створення логічного об'єкта, який підміняє реальний і висловлює його основні властивості за допомогою певної системи знаків та символів (мовне моделювання).

В основі мовного моделювання лежить тезаурус<sup>24</sup>, який утворюється з набору понять досліджуваної предметної сфери, причому цей набір повинен бути фіксованим.

Традиційний тезаурус складається з двох частин: списку слів і стійких словосполучень, згрупованих за змістовими (тематичними) рубриками, алфавітного словника ключових слів, що задають класи умовної еквівалентності, покажчика відношень між ключовими словами, де для кожного слова зазначені відповідні рубрики. Така побудова дозволяє визначати семантичні (змістові) відношення ієрархічного (рід / вид) і неієрархічного (синонімія, антонімія, асоціації) типу.

 $\overline{a}$ 

<sup>24</sup>Під **тезаурусом** розуміють словник, який відбиває зв'язки між словами або іншими елементами даної мови, призначеної для пошуку слів за їх змістом.

Між тезаурусом і звичайним словником є принципові відмінності. Тезаурус – словник, очищений від неоднозначності, тобто в ньому кожному слову може відповідати лише єдине поняття, хоча в звичайному словнику одному слову може відповідати декілька понять.

Якщо ввести умовне позначення окремих понять, тобто знаки, а також певні операції між цими знаками, то можна реалізувати *знакове* моделювання і за допомогою знаків відображувати набір понять – складати окремі ланцюги із слів і речень. Використовуючи операції об'єднання, перетинання і доповнення теорії множин, можна в окремих символах дати опис якогось реального об'єкта.

*Математичне моделювання* – це процес встановлення відповідності даному реальному об'єкту певного математичного об'єкта, який називається математичною моделлю. Власне, для дослідження характеристик будь-якої системи математичними методами, включаючи і комп'ютерні, необхідно обов'язково провести формалізацію цього процесу, тобто побудувати математичну модель. Вид математичної моделі залежить від природи реального об'єкта, від задач дослідження об'єкта, від потрібної достовірності і точності розв'язку задачі. Будь-яка математична модель, як і будь-яка інша, описує реальний об'єкт з певним ступенем наближення.

Для подання математичних моделей можуть використовуватись різні форми запису. Основними є *інваріантна, аналітична, алгоритмічна* і *схемна (графічна)*.

*Інваріантна форма* – запис співвідношень моделі за допомогою традиційної математичної мови безвідносно до методу розв'язку рівнянь моделі. В цьому разі модель може бути представлена як сукупність входів, виходів, змінних стану і глобальних рівнянь системи.

*Аналітична форма* – запис моделі у вигляді результату розв'язання вихідних рівнянь моделі. Зазвичай моделі в аналітичній формі становлять явні вирази вихідних параметрів як функцій входів і змінних стану.

*Аналітичне моделювання* характеризується тим, що головним чином моделюється тільки функціональний аспект системи. При цьому глобальні рівняння системи, що описують закон (алгоритм) її функціонування, записуються у вигляді аналітичних співвідношень (алгебраїчних, інтегродиференційних, кінцеворізницевих тощо) або логічних умов. Аналітична модель досліджується декількома методами:

– *аналітичним*, коли прагнуть одержати в загальному вигляді залежності, що зв'язують шукані характеристики з початковими умовами, параметрами і змінними стану системи;

– *чисельним*, коли, не вміючи розв'язувати рівняння в загальному вигляді, прагнуть одержати числові результати при конкретних початкових даних (такі моделі називаються цифровими);

– *якісним*, коли, не маючи розв'язку в явному вигляді, можна знайти деякі властивості розв'язку (наприклад, оцінити стійкість рішення).

Сьогодні найбільш поширеними є комп'ютерні методи дослідження характеристик процесу функціонування складних систем. Для реалізації математичної моделі на комп'ютері необхідно побудувати відповідний моделюючий алгоритм.

*Алгоритмічне моделювання* – запис співвідношень моделі й обраного чисельного методу розв'язку в формі алгоритму. Серед алгоритмічних моделей дуже важливий клас становлять імітаційні моделі, призначені для імітації фізичних або інформаційних процесів при різних зовнішніх впливах. Власне імітацію названих процесів називають *імітаційним моделюванням*.

*Імітаційне моделювання* відтворює алгоритм функціонування системи в часі – поведінку системи. При цьому імітуються елементарні явища, що складають процес, зі збереженням їх логічної структури і послідовності перебігу, що дозволяє за вихідними даними одержати відомості про стан процесу в певні моменти часу, які дають можливість оцінити характеристики системи. Основною перевагою імітаційного моделювання порівняно з аналітичним є можливість розв'язку більш складних задач. Імітаційні моделі дозволяють достатньо просто враховувати такі фактори, як наявність дискретних і безперервних елементів, нелінійні характеристики елементів системи, численні випадкові впливи й інше, що досить часто створюють труднощі при аналітичних дослідженнях. Сьогодні імітаційне моделювання – найефективніший метод дослідження систем, а доволі часто й єдиний практично доступний метод одержання інформації про поведінку системи, особливо на етапі її проектування.

В імітаційному моделюванні розрізняють *метод статистичних випробувань (Монте-Карло)* і *метод статистичного моделювання*.

*Метод Монте-Карло* – чисельний метод, який застосовується для моделювання випадкових величин і функцій, імовірнісні характеристики яких співпадають з розв'язком аналітичних задач. Полягає в багаторазовому відтворенні процесів, що є реалізаціями випадкових величин і функцій, з наступною обробкою інформації методами математичної статистики.

Якщо цей підхід застосовується для комп'ютерної імітації з метою дослідження характеристик процесів функціонування систем, схильних до випадкових впливів, то такий метод називається *методом статистичного моделювання*.

Метод імітаційного моделювання застосовується для оцінки варіантів структури системи, ефективності різних алгоритмів управління системою, впливу змін різних параметрів системи. Імітаційне моделювання може бути покладене в основу структурного, алгоритмічного і параметричного синтезу систем, коли потрібно створити систему із заданими характеристиками за певних обмежень.

*Комбіноване (аналітико-імітаційне) моделювання* дозволяє поєднати переваги аналітичного та імітаційного моделювання. При побудові комбінованих моделей здійснюється попередня декомпозиція процесу функціонування об'єкта на складові підпроцеси, і для тих із них, де це можливе, використовуються аналітичні моделі, а для інших підпроцесів будуються імітаційні моделі. Такий підхід дає можливість охопити якісно нові класи систем, які не можуть бути досліджені з використанням аналітичного або імітаційного моделювання окремо.

*Інформаційне (кібернетичне) моделювання* пов'язане з дослідженням моделей, в яких відсутня безпосередня подібність фізичних процесів, що відбуваються в моделях реальних процесів. У цьому разі прагнуть відобразити лише певну функцію, розглядають реальний об'єкт як "чорний ящик", що має ряд входів і виходів, і моделюють деякі зв'язки між виходами і входами. Таким чином, в основі інформаційних (кібернетичних) моделей лежить відображення деяких інформаційних процесів управління, що дозволяє оцінити поведінку реального об'єкта. Для побудови моделі в цьому разі необхідно виділити досліджувану функцію реального об'єкта, спробувати формалізувати цю функцію у вигляді деяких операторів зв'язку між входом та виходом і відтворити дану функцію на імітаційній моделі, причому на зовсім іншій математичній мові і, зрозуміло, іншій фізичній реалізації процесу. Так, наприклад, експертні системи є моделями осіб, що приймають рішення (ОПР).

*Структурне моделювання* ґрунтується на специфічних особливостях структур певного виду, що використовуються як засіб дослідження систем або слугують для розробки на їх основі специфічних підходів до моделювання із застосуванням інших методів формалізованого подання систем (теоретико-множинних, лінгвістичних, кібернетичних тощо). Подальшим розвитком структурного моделювання є *об'єктно орієнтоване* моделювання.

Структурне моделювання включає:

– методи мережевого моделювання;

– сполучення методів структуризації з лінгвістичними;

– структурний підхід у напрямку формалізації побудови і дослідження структур різного типу (ієрархічних, матричних, довільних графів) на основі теоретико-множинних представлень і поняття номінальної шкали теорії вимірів.

При цьому термін "структура моделі" може застосовуватись як до функцій, так і до елементів системи. Відповідні структури називаються *функціональними* і *морфологічними*. Об'єктно орієнтоване моделювання об'єднує структури обох типів в ієрархію класів, що включають як елементи, так і функції.

В структурному моделюванні за останні десятиліття сформувалась нова технологія CASE. Абревіатура CASE має подвійне тлумачення, що відповідає двом напрямкам використання CASE-систем. Перший з них – Computer-Aided Software Engineering – перекладається як автоматизоване проектування програмного забезпечення. Відповідні CASE-системи часто називають інструментальними засобами швидкої розробки ПЗ (RAD – Rapid Application Development). Другий – Computer-Aided System Engineering – підкреслює спрямованість на підтримку концептуального моделювання складних систем, переважно слабоструктурованих. Такі CASE-системи часто називають системами BPR (Business Process Reengineering). Загалом CASE-технологія є сукупністю методологій аналізу, проектування, розробки і супроводу складних автоматизованих систем, що підтримується комплексом взаємопов'язаних засобів автоматизації. CASE – це інструментарій для системних аналітиків, розробників і програмістів, що дозволяє автоматизувати процес проектування та розробки складних систем, у тому числі і програмного забезпечення.

*Ситуаційне моделювання* ґрунтується на модельній теорії мислення, в рамках якої можна описати основні механізми регулювання процесів прийняття рішень. В центрі модельної теорії мислення лежить уявлення про формування в структурах мозку інформаційної моделі об'єкта і зовнішнього світу. Ця інформація сприймається людиною на базі вже наявних у неї знань і досвіду. Доцільна поведінка людини будується шляхом формування цільової ситуації та уявного перетворення вихідної ситуації на цільову. Основою побудови моделі є опис об'єкта у вигляді сукупності елементів, пов'язаних між собою певними відношеннями, що відбивають семантику предметної сфери. Модель об'єкта має багаторівневу структуру і є тим інформаційним контекстом, на фоні якого відбувається перебіг процесів управління. Чим більш насиченою є інформаційна модель об'єкта і вищі можливості маніпулювання нею, тим кращою і більш різноманітною є якість рішень, що приймаються за її допомогою в процесі управління.

**Реальне моделювання** передбачає дослідження характеристик або на реальному об'єкті, або на його частині. Такі дослідження проводяться як на об'єктах, що працюють у нормальних режимах, так і при організації спеціальних режимів для оцінки характеристик, що цікавлять дослідника (при інших значеннях змінних і параметрів, в іншому масштабі часу тощо). Реальне моделювання є найбільш адекватним, але його можливості обмежені.

*Натурне моделювання* – проведення дослідження на реальному об'єкті з наступною обробкою результатів експерименту на основі теорії подібності. Натурне моделювання поділяється на науковий експеримент, комплексні випробування і виробничий експеримент.

*Науковий експеримент* характеризується широким використанням засобів автоматизації, застосуванням доволі розмаїтих засобів обробки інформації, можливістю втручання людини в процес проведення експерименту.

*Комплексні випробування* є одним із різновидів експерименту, в процесі яких внаслідок повторення випробувань об'єктів загалом (або більшої частини систем) виявляються загальні закономірності про характеристики якості, надійності цих об'єктів. У цьому разі моделювання здійснюється шляхом обробки і узагальнення відомостей про групи однорідних явищ.

*Виробничий експеримент* передбачає на основі теорії подібності обробку статистичного матеріалу по виробничому процесу та одержання його узагальнених характеристик. Слід пам'ятати про відмінність експерименту від реального перебігу процесу. Вона полягає в тому, що в експерименті можуть з'явитися окремі критичні ситуації і визначитись межі стійкості процесу. В ході експерименту вводяться нові фактори, що здійснюють вплив на процес функціонування об'єкта.

*Фізичне моделювання* відрізняється від натурного тим, що дослідження здійснюється в установках, які зберігають природу явищ і мають фізичну подібність. У процесі фізичного моделювання задаються деякі характеристики зовнішнього середовища і досліджується поведінка або реального об'єкта, або його моделі при заданих або штучно створених впливах зовнішнього середовища. Фізичне моделювання може відбуватися в реальному і модельному (псевдореальному) масштабах часу або розглядатись без урахування часу. В останньому випадку дослідженню підлягають так звані "заморожені" процеси, що фіксуються в деякий момент часу.

### **7.3. Рівні організації даних у ГІС**

Модель даних у ГІС – це способи цифрового опису просторових об'єктів і концептуальний рівень організації даних, які визначають функціональні можливості ГІС.

Усі ГІС будуються на основі *формальних моделей*, які описують розміщення об'єктів (процесів, явищ) у просторі.

*Формальна модель у ГІС – узагальнена та чітка система понять, яка може бути застосована для опису й моделювання об'єктів (процесів, явищ), що відбуваються на певній території***.** Моделі є тим підґрунтям, на якому будуються ГІС.

Вибір моделі організації даних (способу цифрового опису просторових об'єктів) у ГІС є надзвичайно важливим етапом. Похибки у виборі моделі можуть у подальшому істотно вплинути на можливість реалізації в ГІС необхідних функцій та розширення їх списку і, як наслідок, на ефективність проекту з економічної точки зору. Від вибору моделі даних напряму залежить цінність баз даних просторової й атрибутивної інформації, що формуються в процесі створення ГІС.

Вибір методу організації даних в ГІС значно важливіший, ніж вибір ПЗ. Це зумовлено тим, що модель даних безпосередньо визначає більшість функціональних можливостей ГІС і можливість застосування тих або інших технологій введення даних. Від моделі залежить:

– просторова точність подання візуальної частини інформації;

– отримання якісного картографічного матеріалу і організації контролю цифрових карт;

– продуктивність системи;

– можливості реалізації в ГІС необхідних функцій і розширення їх списку в майбутньому;

– ефективність виконання проекту;

– цінність баз даних географічної та атрибутивної інформації, що формуються.

Можливість працювати з великими об'ємами даних великих територій, зручність редагування й оновлення даних, можливості організації багатокористувацької роботи в режимі редагування, створення розподілених по мережі баз даних – усе це пов'язано, по-перше, з організацією даних і вже, по-друге, – з конкретним ПЗ.

Виділяють чотири моделі даних:

*– концептуальні моделі подання реальності*, що ґрунтуються на різних властивостях реальності, необхідних для її інтерпретації й аналізу;

*– моделі просторових об'єктів*, що визначають процес перетворення реального розмаїття на набір дискретних об'єктів, способи опису просторових об'єктів і організації просторових даних у комп'ютерних середовищах – побудові *цифрових моделей просторових об'єктів,* які засновані на поняттях геометрії та просторової розмірності;

*– моделі просторових даних* – цифрові подання даних у базах геоданих, що відбивають логічні правила формалізованого цифрового опису об'єктів (векторного, растрового, пошарового);

*– моделі системи керування базою даних* (СКБД) – комплекс програм і мовних засобів, призначених для створення, ведення і використання баз даних, що розроблені в інформатиці.

Рівні організації даних утворюють *ієрархію*, яку можна зобразити у вигляді піраміди (рис. 7.2).

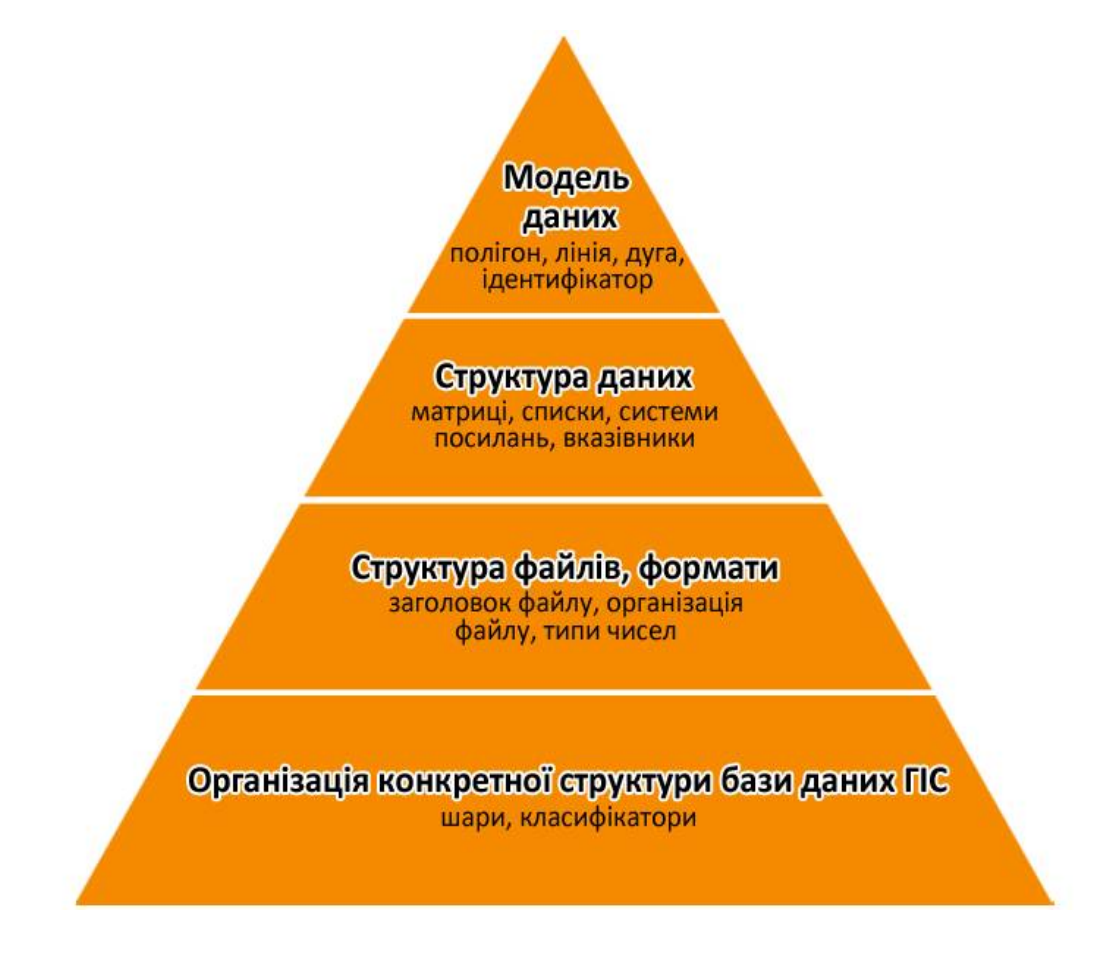

*Рис. 7.2. Рівні організації даних у ГІС*

Моделі даних – це найвищий, концептуальний рівень організації даних, який визначає організацію даних. Модель даних є певною абстракцією реального світу, яка заснована на використанні набору об'єктів даних, що підтримують відображення, запити, редагування й аналіз карт.

Другий рівень, більш детальний, – *рівень структури даних*. Зазвичай це матриці перетворення, векторні дані, посилання, списки та інші специфічні для кожної з ГІС способи структурування даних. На третьому рівні представлені *структури файлів і форматів*. Цей рівень максимально деталізує модель даних та уможливлює нормалізацію даних. До цього рівня слід віднести структури файлів, баз даних і типи даних. На четвертому рівні, фізичному, описується *організація конкретної структури бази даних*, яка є унікальною для кожного проекту.

## **7.4. Моделі організації даних у ГІС**

Принципи організації даних визначають відповідні моделі організації даних

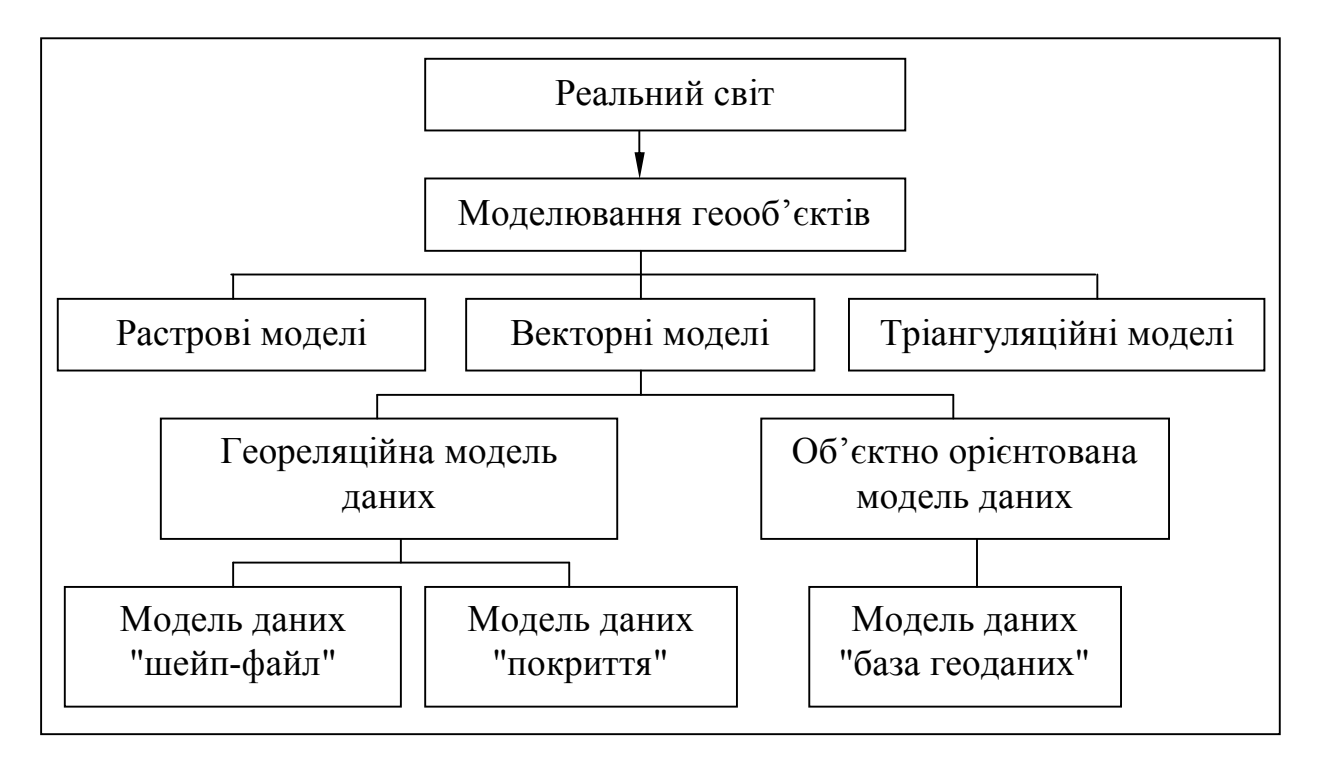

*Рис. 7.3. Ієрархія моделей даних ESRI*

На рис. 7.3 зображено ієрархію моделей даних ESRI від загального верхнього рівня моделей географічних об'єктів до нижнього спеціального рівня організації даних.

# **VIІІ. РАСТРОВІ МОДЕЛІ ПОДАННЯ ПРОСТОРОВИХ ДАНИХ**

*Мудрість починається з бажання докопатися до істини, а дурість – з упевненості, що вже давно докопався. Віктор де Бравуа*

#### **8.1. Принципи побудови растрових моделей**

Для опису реальних об'єктів навколишнього світу (геооб'єктів) у програмному середовищі ГІС потрібна *модель просторових даних*, тобто спосіб цифрового опису просторових об'єктів, що містить інформацію про їхнє розташування і властивості (просторові та непросторові атрибути). Модель відбиває найбільш загальні властивості об'єкта (процесу, явища). З позиції взаємозв'язку окремих частин моделі ведуть мову про її структуру. Один із способів структуризації даних – абстракція.

В ГІС використовуються дві структури даних – *растрові* і *векторні* (рис. 8.1).

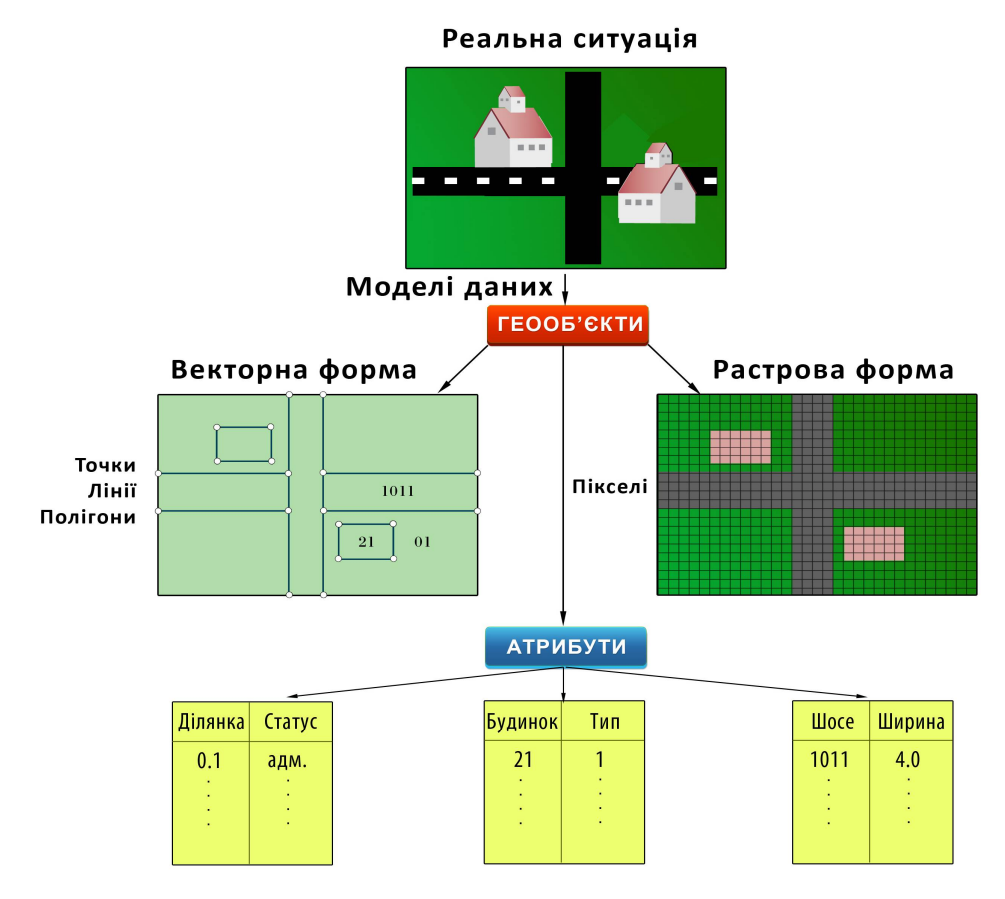

*Рис. 8.1. Моделі просторового подання даних у ГІС*

#### *Структура просторових даних – це фізичний спосіб кодування параметрів об'єктів, що використовується для їх збереження й аналізу.*

*Растрова модель даних* (Raster Geographic Data Model) історично є першою моделлю даних ГІС, де дискретизація безперервного простору здійснюється найпростішим способом – увесь об'єкт (досліджувана територія) розбивається на просторові комірки, що утворюють *регулярну сітку,* або *матрицю* (набір дискретних об'єктів). Растрова модель нагадує аркуш паперу в клітинку, на якому кожній клітинці відповідає однакова за розмірами, але різна за характеристиками (колір, щільність тощо) ділянка поверхні геооб'єкта (рис. 8.2). Растрова модель складається з рядів комірок і колонок (стовпчиків) (рис. 8.3).

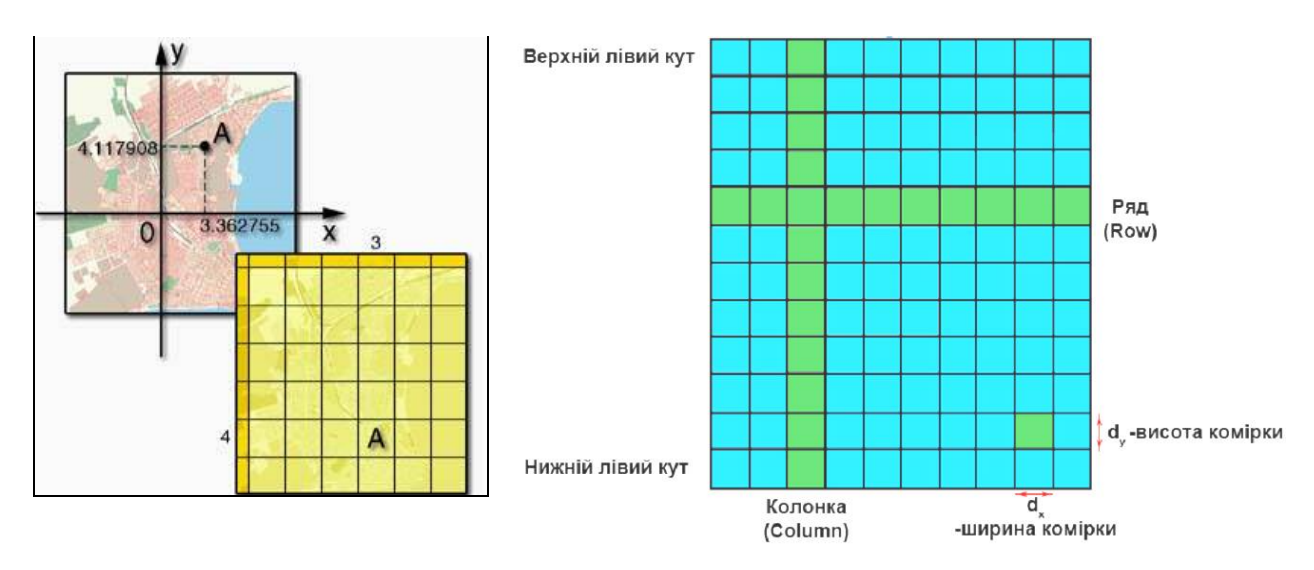

*Рис. 8.2. Формування растрової моделі*

*Рис. 8.3. Растрова модель*

Кожна комірка растрової моделі має ширину *d<sup>x</sup>* (розмір по осі *X*) та висоту *d<sup>y</sup>* (розмір по осі *Y*). Комірки одного растру мають однакові розміри. Положення кожної комірки можна описати координатами *X* (колонка), *Y* (рядок), іноді зі значенням координати висоти *Z*. Тематично кожна комірка растру (елемент зображення, піксель) може описувати певну властивість або ознаку відповідної їй географічної ділянки, наприклад, крутизну схилу або висоту над рівнем моря, тип рослинності або ґрунту тощо.

Найменший неподільний елемент растрової моделі, залежно від способу подання, називають *пікселем* або *коміркою (чарункою).*

*Піксель (англ. pixel – picture element) – найменший елемент поверхні візуалізації, отриманий в результаті дискретизації – розбивки на неподільні елементи – дискрети (комірки або точки растру), завдяки якому можуть бути незалежним чином визначені колір, інтенсивність та інші характеристики об'єкта дослідження.* 

## *Комірка (cell) – одиниця інформації про геопростір***.**

Для подання цифрових тривимірних зображень використовується тривимірний аналог пікселя – *вексель* (рис. 8.4). Слово вексель (voxel) було створене від злиття двох слів Volume і Pixel → *Vo*lume + Pi*xel*, що перекладається як об'ємний піксель, тобто об'ємний елемент.

Упорядкована сукупність комірок утворює *растр*, який є моделлю карти або геооб'єкта.

# *Растр (raster, tessellation) – набір даних, що мають географічний характер, значення яких організовані в прямокутний масив об'єктів.*

Растр, утворений пікселями, є *зображенням* (image).

Відмінність між растровою моделлю та зображенням полягає в тому, що комірка першого зберігає фактично код об'єкта (процесу, явища), а другого – величину яскравості.

*Растрова модель даних (raster data model) – цифрове подання даних у вигляді сукупностей комірок растру (пікселів) з привласненням їм значень класу об'єкта.* 

*Поверхні* подаються у вигляді регулярної матриці двовимірних комірок зі значенням висоти *Z*. Кожна комірка зберігає своє значення *Z*. Тривимірна растрова модель поверхні є сукупністю суміжних блоків. Значення *Z* відображаються відповідним кольором (рис. 8.5).

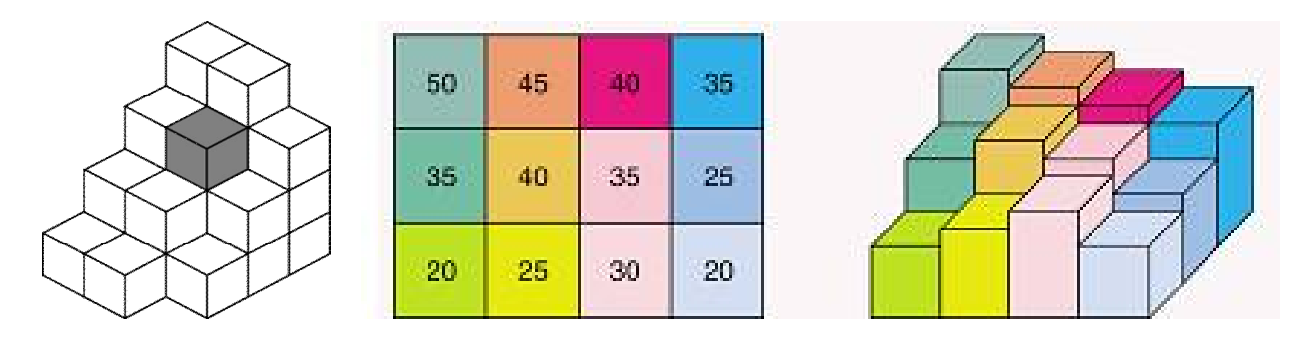

*Рис. 8.4. Воксель Рис. 8.5. 2D і 3D растрове подання поверхні [19]*

Растрове подання просторових об'єктів передбачає позиціонування *точкових, лінійних* і *площинних* об'єктів вказівкою їх положення в прямокутній матриці.

*Точкові об'єкти* подаються окремими комірками, що мають номер, координати й атрибути (рис. 8.6 *а*). Точковий 0-мірний об'єкт, що не має розміру, відображується двовимірною структурою, що має ширину і довжину.

*Лінійні об'єкти* (рис. 8.6 *б*) мають порядковий номер, набір (серію) координат, що формують лінію й атрибути.

*Полігональні об'єкти* (ареали, площі) подаються номером групи координат, що формують площинний об'єкт і атрибути (рис. 8.6 *в*).

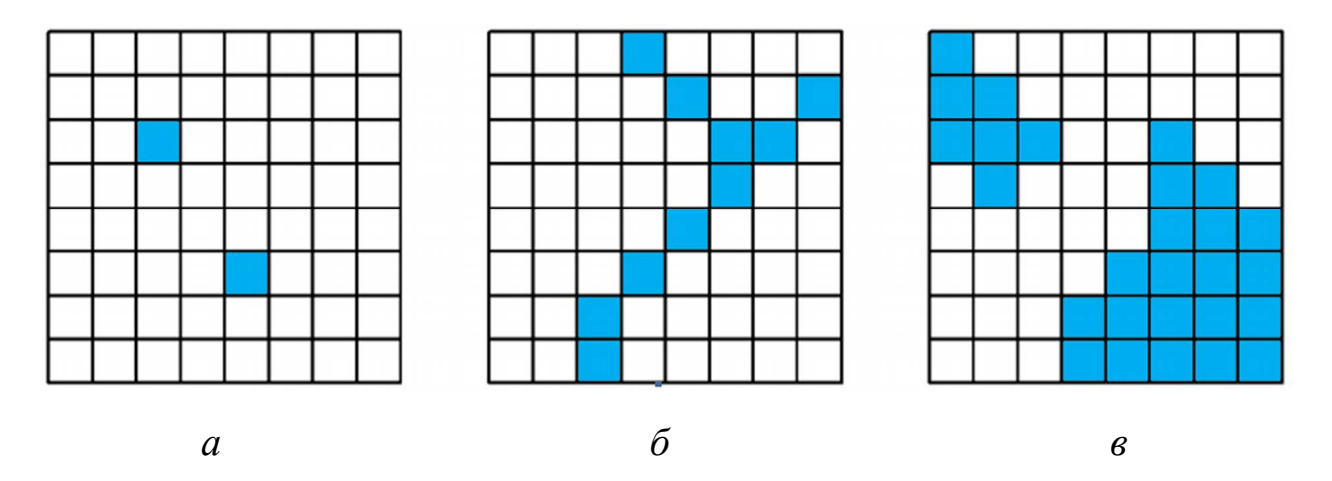

*Рис. 8.6. Подання географічних об'єктів растровими моделями: а – точкові об'єкти; б – лінійні об'єкти; в – полігональні об'єкти (області)*

Оскільки геооб'єкти в растровій моделі мають східчастий вигляд, то зрозуміло, що *растрові структури даних не забезпечують точної інформації про місце розташування*, оскільки географічний простір поділений на дискретні осередки кінцевого розміру. Замість точних координат точок ми оперуємо з окремими комірками растру, до яких потрапляють ці точки.

Растрові способи формалізації просторових даних поділяють на:

– *регулярні (правильні геометричні);*

– *нерегулярні (полігони Тиссена, діаграми Вороного–Дирихле, TINмоделі);*

– *вкладені (рекурсивні чи ієрархічні сітки (квадратомічні дерева), що повністю покривають досліджувану територію);*

– *безструктурні гіперграфові;*

– *решітчасті.*

### **8.2. Растрові моделі на основі регулярних мереж**

Растрові моделі на основі регулярних мереж (сіток) засновані на поділі досліджуваної території на комірки правильної форми в певній системі координат. При цьому утворювана сітка (матриця) комірок будується на площині або об'ємній поверхні. Розміри комірок можуть бути різними й визначаються потрібною просторовою розрізненністю.

Ділянка, що подається елементом растрової моделі, може бути від декількох мікрон до десятків кілометрів, і має назву *просторової розрізненності сітки*. Більш висока розрізненність вимагає більшої кількості елементів, що утворюють певну ділянку.

Регулярні мережі зазвичай бувають трьох типів: *квадратні* (прямокутні) (рис. 8.7 *а*), *трикутні* (рис. 8.7 *б*) та *шестикутні* (рис. 8.7 *в*).

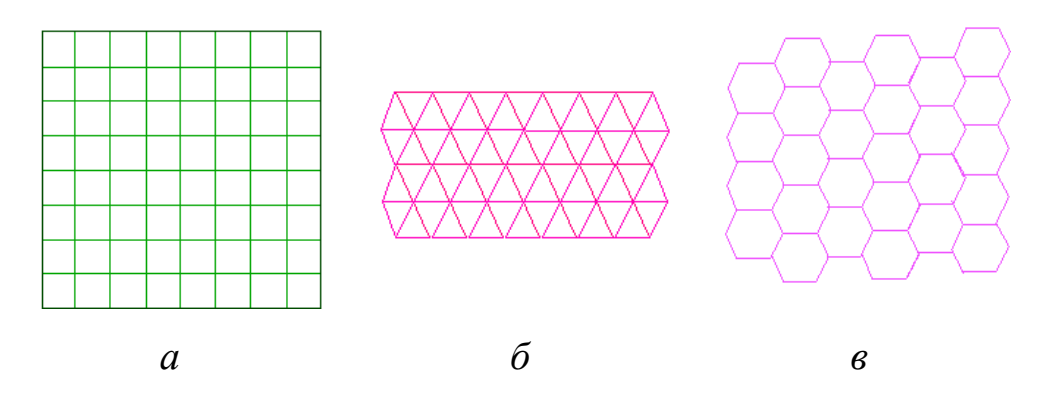

*Рис. 8.7. Регулярні мережі: а – квадратні; б – трикутні; в – шестикутні (гексагональні)*

Перевага квадратної мозаїки полягає в тому, що на сьогодні це найзручніша модель, оскільки дозволяє здійснювати обробку великих масивів даних.

Трикутна мозаїка більш гнучка, ніж чотирикутна, і краще підходить для моделювання тривимірних поверхонь. Саме це зумовило широке застосування трикутної мозаїки при моделюванні рельєфу в нерегулярних мережах, наприклад, у  $TIN$  (Triangulated Irregular Network) – моделі, яка використовується в пакеті ARC / INFO.

Шестикутна мозаїка подається правильними шестикутниками, в яких відстань між центрами всіх сусідніх комірок є постійною (еквідистантною), тоді як квадратні або прямокутні растри такої властивості не мають.

З точки зору растрової моделі, просторові об'єкти можна подати як сукупність атрибутів. Наприклад, сукупність атрибутів "*болото*" і "*ліс*" породжує об'єкт "*ліс по болоту*", сукупність атрибутів "*номер*", "*вулиця*", "*колір*" породжує об'єкт "*будинок*" тощо. Збереження атрибутів організовується у вигляді матриці, кожна комірка якої зіставляється з прямокутною ділянкою простору. В кожній комірці записуються значення атрибута, наприклад, висота дерев, глибина річки. У найпростішому випадку в комірці просто вказується ознака наявності або відсутності об'єкта (рис. 8.7).

Кожен прямокутник має унікальний номер, що складається з позицій у стовпчику (*I*) і рядку (*J*) матриці, що задає його положення відносно суміжних комірок (рис. 8.8).

З рис. 8.9 видно, що, знаючи координати першої комірки та номер стовпчика *(I)* і рядка *(J)*, можна легко перейти до координат будь-якої іншої комірки матриці:

$$
X(I) = X(0) + I (N), Y(J) = Y(0) + J (M),
$$

де *M*, *N* – розмір комірки в прийнятій системі координат.

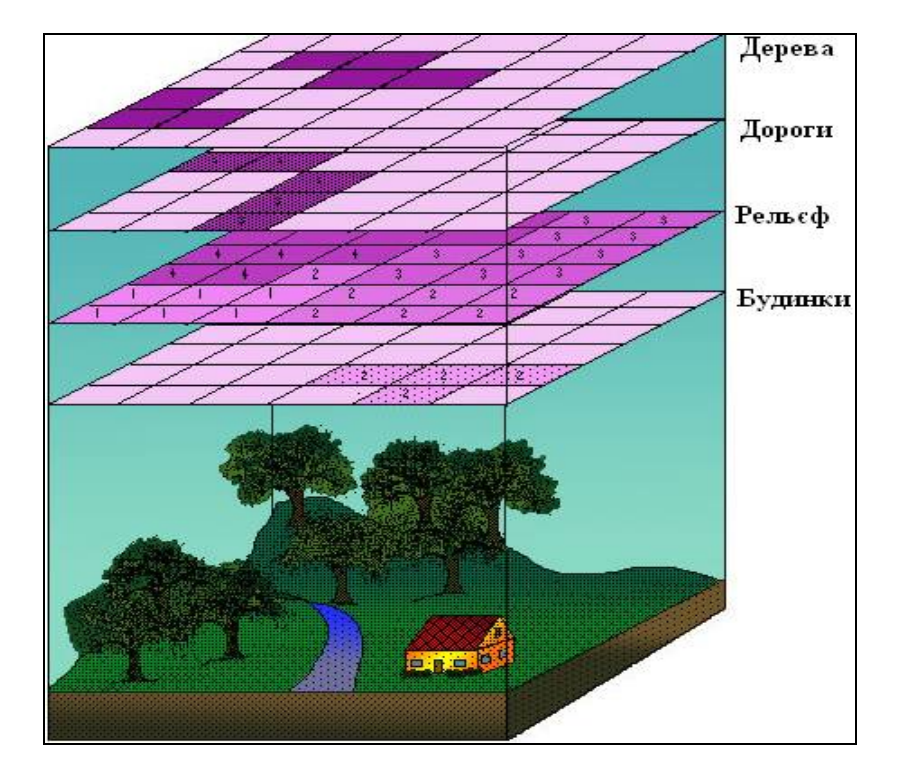

*Рис. 8.8. Схема подання тематичних шарів растрової регулярної моделі*

Якщо в базі даних потрібно зберігати більше одного атрибута, необхідно створити нову матрицю, в якій просторове положення комірок буде таким самим, як і у вихідній матриці (рис. 8.10).

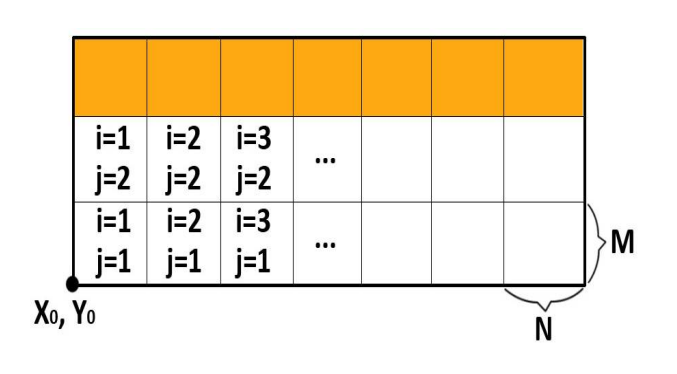

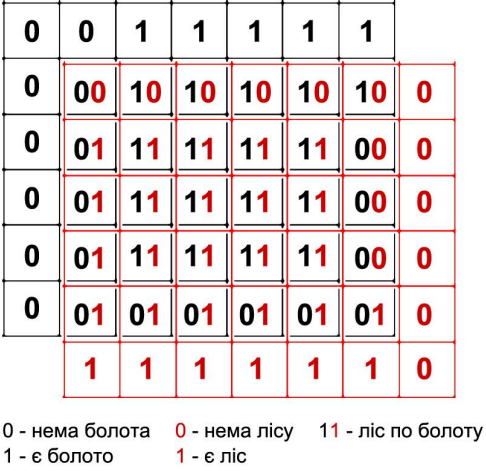

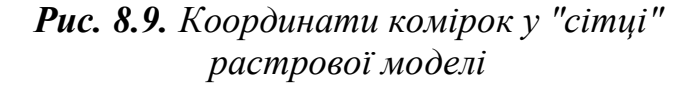

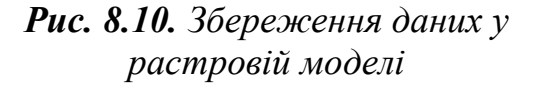

#### **8.3. Растрові моделі даних на основі нерегулярних мереж**

Серед нерегулярних мереж у ГІС застосовуються *полігони Тиссена 25* , *діаграми Вороного, лінійна нерегулярна мережа системи нерівнокутних трикутників.*

#### **8.3.1. Полігони Тиссена**

*Полігони Тиссена* (*Thiessen polugons, Thiessen polygons*) *– полігональні ділянки, що утворюються на заданій множині точок таким чином, що відстань від будь-якої точки ділянки до даної точки менша, ніж для будь-якої іншої точки множини***.**

Полігони Тиссена – це багатокутники (полігони), що утворюються навколо множини точкових об'єктів таким чином, що для будь-якої позиції в межах полігонів відстань від центрального точкового об'єкта завжди менша, ніж до іншого об'єкта множини, що розглядається (рис. 8.11).

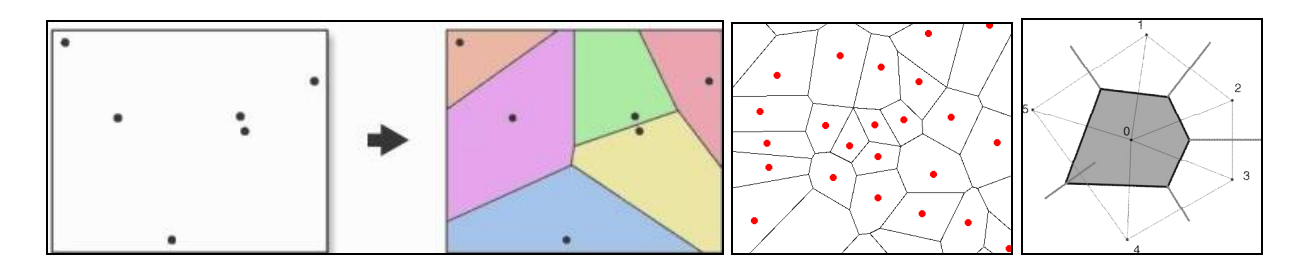

*Рис. 8.11. Полігони Тиссена* 

Полігони Тиссена є зручним інструментом для здійснення просторового аналізу на *сусідство*, *близькість* і *досяжність*.

Побудова полігонів Тиссена є основою локально-детермінованих методів просторової інтерполяції точкових даних.

Безумовною перевагою методу є його простота та доступність реалізації практично в усіх геоінформаційних пакетах з розвинутими аналітичними можливостями. Однак слід пам'ятати, що на побудованій карті з використанням цього методу просторовий розподіл досліджуваної

 $\overline{a}$ 

<sup>25</sup>**Альфред H. Тиссен** (8.04.1872–1956) – американський метеоролог, народився в м. Трой штату Нью-Йорк. Отримав ступінь бакалавра в Корнельському університеті в 1898 р. Працював у Бюро погоди (сьогодні NOAA – Національне управління океанічних і атмосферних досліджень).

Найбільш відомою працею (1911 р.) був опис прогнозу погоди геометричним методом, який зараз носить його ім'я. Полігони Тиссена також використовувалися для оцінки сфер впливу міста держави індійців майя.
змінної має розрив безперервності на кордонах полігонів, що, як правило, суперечить дійсності. До того ж характер змодельованого просторового розподілу значною мірою залежить від просторового розміщення вузлів мережі. У зв'язку з цим метод рекомендується для інтерполяції точкових значень при:

а) відносно невеликому діапазоні змін даної змінної;

б) просторовій однорідності умов формування її поля.

#### **8.3.2. Діаграми Г. Вороного**

Завдання побудови зон близькості вперше було поставлене в 1908 р. Георгієм Вороним<sup>26</sup>.

У ГІС завдання побудови зон близькості часто виникає при розв'язанні різноманітних задач з оптимізації розміщення пунктів обслуговування [19]. Наприклад, потрібно визначити всі точки площини, для яких відстань *S* до множини об'єктів *{ai}* є мінімальною.

Нехай є площина, на якій потрібно подати кінцеву множину точок (як мінімум дві). Ці точки зададуть розбивку площини на ділянки, в кожній із яких будь-яка точка буде більш наближена до виділеної точки. Для двох точок це набуде вигляду, як на рис. 8.12. Границя – серединний перпендикуляр відрізка, що з'єднує ці точки. Для трьох і чотирьох точок отримаємо (рис. 8.13):

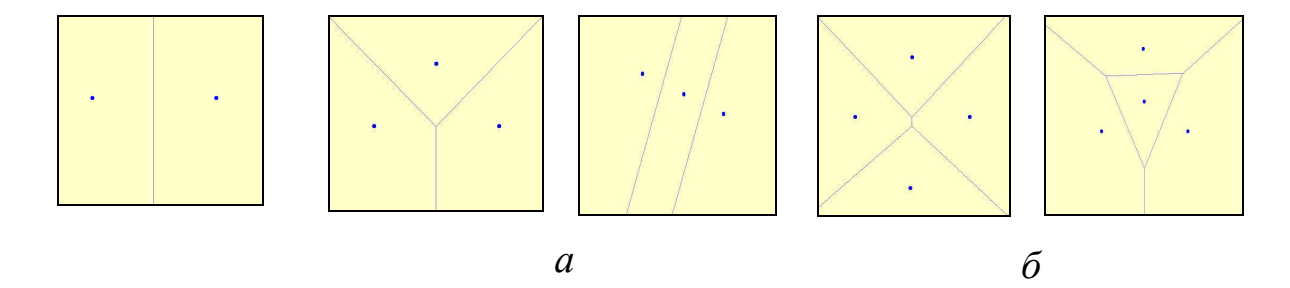

*Рис. 8.12. Побудова діаграми Вороного для двох точок*

 $\overline{a}$ 

*Рис. 8.13. Побудова діаграми Вороного: а – для трьох точок; б – для чотирьох точок*

<sup>26</sup>**Вороний Георгій Феодосійович** (28.04.1868–20.11.1908) – відомий український математик, визнаний фахівцями як один із найяскравіших талантів у галузі теорії чисел на межі ХIХ–ХХ ст. Вороний за своє життя надрукував тільки дванадцять статей. Але вони дали поштовх для розвитку декількох нових напрямків у аналітичній теорії чисел, алгебраїчній теорії чисел, геометрії чисел, які зараз активно розвиваються в багатьох країнах. Сфера застосування його розроблень – від комп'ютерної графіки до геометричного моделювання та створення штучного інтелекту. Сьогодні праці Г. Вороного використовуються фахівцями різних галузей знань практично в усіх розвинених країнах.

Таким чином, будь-яка кінцева множина точок на площині задасть розбивку на ділянки, в кожній з яких будуть знаходитися точки, що лежать ближче до даної точки, ніж до будь-якої іншої.

У загальному вигляді розбивка виглядає, як зображено на рис. 8.14.

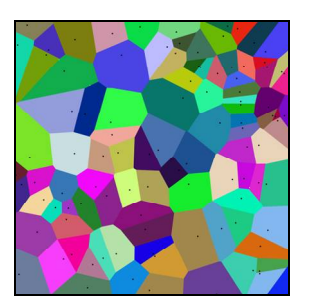

*Рис. 8.14. Побудова діаграми Вороного для множини точок*

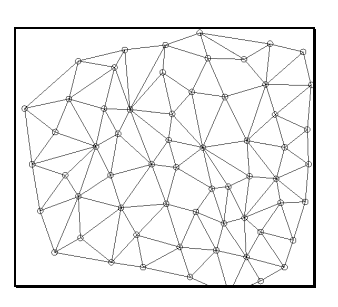

*Рис. 8.15. Лінійна нерегулярна мережа системи нерівнокутних трикутників*

# **8.3.3. Трикутні сітки неправильної форми**

Трикутні сітки неправильної форми (Triangulated Irregular Network, TIN) – лінійна нерегулярна мережа системи нерівнокутних трикутників (рис. 8.15).

При побудові TIN-моделі дискретно розташовані точки з'єднуються лініями, які утворюють трикутники. В межах кожного трикутника поверхня зазвичай подається площиною.

Оскільки поверхня кожного трикутника задається висотами трьох його вершин, то використання трикутників забезпечує кожній ділянці мозаїчної поверхні точне прилягання до суміжних ділянок. А це забезпечує безперервність поверхні при нерегулярному розташуванні точок.

TIN-моделі є ефективним засобом збереження й аналізу поверхонь, оскільки дозволяє більш точно моделювати неоднорідні поверхні, які можуть на одних ділянках різко змінювати форму, а на інших – несуттєво або взагалі не змінювати. Там, де поверхня змінюється різко, можна помістити більше точок, де поверхня змінюється плавно – менше точок.

Нерегулярні мережі мають більше переваг порівняно з регулярними, оскільки за їх допомогою можна відображати характер реальних поверхонь.

TIN-моделі можуть також використовуватись як засіб збереження вхідних даних про поверхню, як і моделі для розв'язку задач на поверхнях у ГІС, надають можливість роботи з 3D-моделями і знайшли широке застосування в задачах з моделювання рельєфу.

#### **8.4. Ієрархічні моделі**

Ієрархічні моделі є найбільш придатними для відображення ієрархічно організованих растрових зображень. Подання растрової інформації у вигляді декількох пов'язаних внутрішньо рівнів, при якому нижній рівень відповідає вихідному представленню растру, що має розмір *N×M* елементів, а кожний вище розташований рівень є узагальненням інформації в *m* комірках нижчого рівня, має назву *пірамідального* (рис. 8.16).

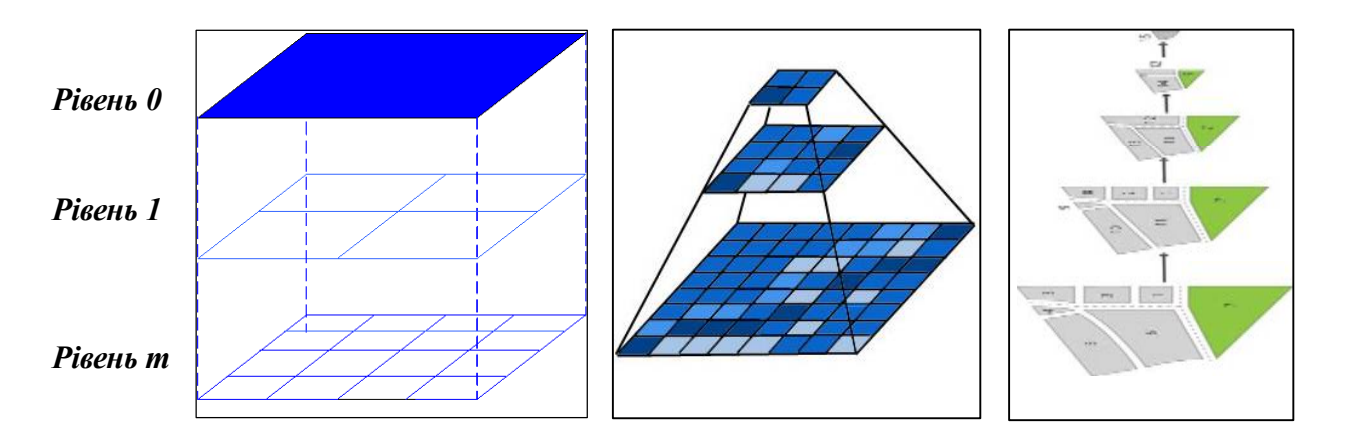

*Рис. 8.16. Ієрархічні растрові структури даних, подані у вигляді піраміди*

Вихідне зображення записується в декількох копіях. Кожна наступна копія має вдвічі меншу розрізненність. І коли растрове зображення необхідно подати на екран у заданому масштабі, обирається копія найближчої розрізненності.

Ієрархічним моделям притаманні два внутрішні обмеження. Перше обмеження – всі типи зв'язків повинні бути функціональними; друге – структура зв'язків повинна бути деревоподібною. Саме тому ієрархічні растрові структури іноді називають *пірамідальними, або деревоподібними*.

Наслідком цих обмежень є необхідність відповідної структуризації даних. Через функціональність зв'язків запис може мати не більше одного вихідного запису будь-якого типу, тобто зв'язок повинен мати жорсткий вигляд – *1:n* ("один до багатьох").

Очевидним недоліком ієрархічних моделей є збільшення часу доступу при великій кількості рівнів, тому в ГІС не використовують моделі з великою кількістю рівнів, принаймні більше 10. В той же час ієрархічні моделі доволі ефективно використовуються для складання різноманітних класифікаторів.

*Пірамідальна модель – це декілька внутрішньо пов'язаних рівнів таким чином, що кожний нижній рівень складає ¼ від розміру попереднього рівня***.**

Американські вчені У. Тоблер і З. Чен використали пірамідальну модель при кодуванні даних для всієї поверхні Землі. Одинична вершина на верхньому рівні піраміди (дерева) подає всю поверхню Землі. На 15-му рівні розмір комірки можна порівняти з тим, що отримують від метеосупутників, на 26-му рівні просторову розрізненність можна порівняти з розрізненністю аерофотознімків, а на 30-му рівні – це розрізненність сантиметрового масштабу.

У ГІС ORRMIS, розробленій в США для регіонального планування, виділено шість рівнів ієрархії. На верхньому рівні, призначеному для збереження агрегованих даних масштабу біома<sup>27</sup> чи континенту, розмір комірок 7,5х7,5 хвилин (площа 15606,6 га), на нижньому – 10х10 м (площа 0,01 га). Число максимальних за розміром комірок – 140, мінімальних – понад 200 млн.

Ємність пам'яті, необхідна для збереження пірамідальних структур даних, перевищує потрібну для збереження тільки вихідного зображення. Це зумовлено тим, що при послідовному подвоєнні боку комірки растру, в процесі переходу від нижчерозташованого рівня до рівня, розташованого вище, відбувається додаткове зростання об'єму інформації, за рахунок надмірної надлишковості, приблизно на 30 %. Це зростання спричинене підвищенням інформативності й універсальності бази даних, а також ефективності ряду алгоритмів обробки, таких як виділення контурів, аналіз ділянок тощо.

Частковим, однак досить часто використовуваним у ГІС, різновидом ієрархічних структур є квадратомічні структури растрових даних, або квадродерева.

*Квадратомічні (квадро) дерева (quadtree, Q-tree).* Один із способів подання просторових об'єктів у вигляді ієрархічної деревоподібної структури, заснований на декомпозиції простору на квадратні ділянки або квадратні блоки, квадранти (quarters, quads), кожний із яких рекурсивно поділяється на 4 вкладені квадрати, до досягнення певного рівня, що забезпечує необхідну детальність опису об'єктів, еквівалентну розрізненність растру. Квадроструктура описується ієрархічною системою вкладених квадратів.

 $\overline{a}$ 

<sup>27</sup>**Біом** – термін у екології, яким позначають велике регіональне угруповання рослинних і тваринних співтовариств, адаптованих до регіональних фізичних особливостей навколишнього середовища, клімату та ландшафту. Біом складається із співтовариств, що перебувають у довготривалому стані, а також всіх асоційованих з ними перехідних, ушкоджених і деградованих флори, фауни та ґрунтів. Біоми, крім загальної функціональної класифікації, можуть мати також і місцеві назви. Наприклад, трав'янисті або чагарникові біоми помірного поясу мають назву степ в Азії та Східній Європі, савана або вельд у Південній і Східній Африці, прерія в Північній Америці, аутбек або скреб у Австралії.

Квадродерева використовуються як простий засіб зменшення часу доступу, підвищення ефективності обробки й компактності даних, які зберігаються як "інтелектуалізований" растр.

Простота випливає з геометричної регулярності розбивки, а ефективність досягається за рахунок збереження тільки вузлів із даними.

Аналогічні деревоподібні структури на зразок трихотомічних дерев (tri tree) можуть будуватися також на множині трикутних елементів моделі TIN. Менш відомі гексотомічні дерева (hextree), засновані на розподілі простору на шестикутники (гексагони). Запропоновані та використовуються розширення квадротомічного простору на багатомірні випадки, в тому числі тривимірний випадок у формі так званого октотомічного дерева або октарного дерева (octatree).

*Квадратомічним деревом називають деревоподібний граф, ступінь вершини кожного вузла якого дорівнює 4, тобто розмір комірки кожного розташованого вище тематичного шару рівно в 4 рази більший за попередній.*

Технологія побудови квадратомічного дерева заснована на рекурсивному поділі квадрата на квадранти та підквадранти доти, поки всі підквадранти не стануть однорідними щодо значення зображення (кольору) або поки не буде досягнутий попередньо визначений найменший рівень розрізненності. Спочатку квадрат розміром на всю карту ділиться на чотири квадранти (рис. 8.17).

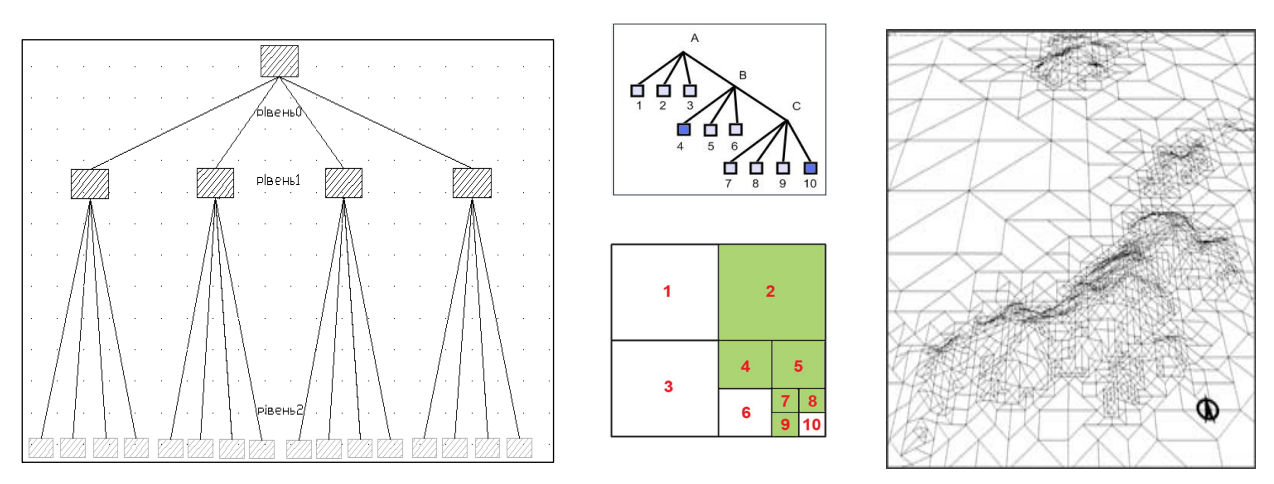

*Рис. 8.17. Ієрархічні растрові структури даних у вигляді квадродерева*

Якщо один із них виявляється однорідним (тобто містить комірки з одним і тим же значенням), то цей квадрант записується і більше не бере участі в діленні. Кожний із квадрантів, що залишився, знову ділиться на чотири квадранти і перевіряється на однорідність. Всі однорідні квадранти записуються, і кожний з тих, що залишився, знову поділяється та перевіряється.

Процес поділу триває доти, доки вся карта не буде записана як множина квадратних груп комірок, кожна з яких матиме однакове значення атрибута всередині. Найменшим квадрантом буде найменша комірка растру [19].

Таким чином, особливістю квадродерев є те, що вони дозволяють зберігати й обробляти тільки значущі фрагменти растру. Перехід на нижчі рівні в квадродереві здійснюється лише для просторово неоднорідних комірок певного рівня. Якщо комірка є однорідною, вона кодується на даному рівні.

Саме це в поєднанні з жорстко заданою архітектонікою ієрархічної структури та відсутністю потреби зберігати інформацію з незначущих фрагментів растру забезпечує значну економію машинної пам'яті. Крім цього, жорстка задана архітектоніка дозволяє здійснювати швидкий доступ до даних.

Квадродерева мають суттєві переваги порівняно з пірамідальними моделями, з точки зору накопичення та збереження просторової інформації. Крім того, жорстка архітектоніка цієї моделі дозволяє здійснити швидкий доступ до даних, що істотно скорочує витрати машинного часу.

## **8.5. Безструктурні гіперграфові моделі**

Безструктурні гіперграфові<sup>28</sup> моделі обробляють координатні дані у вигляді простих рядків координат без будь-якої структури. У разі обробки площ спільні межі полігонів завжди вводяться двічі. Прикладом практичного використання цих моделей є збереження в пам'яті комп'ютера повних полігонів і векторних ланцюгових кодів.

Приклад гіперграфа *V* = *{v*1,*v*2,*v*3,*v*4,*v*5,*v*6,*v*7*}*, *E* = *{e*1,*e*2,*e*3,*e*4} = *{{v*1,*v*2,*v*3},  $\{v_2, v_3\}$ ,  $\{v_3, v_5, v_6\}$ ,  $\{v_4\}$ , де  $V$  – непорожня множина об'єктів певної природи, що називаються вершинами гіперграфа, а *E* – родина порожніх (необов'язково різних) підмножин множини *V*, що називаються ребрами гіперграфа, зображено на рис. 8.18 [88].

Гіперграфові моделі засновані на теорії множин і використовують шість абстрактних типів даних: *"клас", "атрибут класу", "зв'язок класу", "об'єкт", "атрибут об'єкта", "зв'язок об'єкта"*.

Клас відповідає границі гіперграфа, причому об'єкти є вузлами цього графа. Кожний клас містить об'єкти з атрибутами об'єкта і розрізнюваний вузол, який містить атрибут класу. Використовуючи підкласи, вводять ієрархію класів.

 $\overline{a}$ <sup>28</sup>**Гіперграф** – узагальнений вид графа, в якому кожним ребром можуть з'єднуватися не тільки дві вершини, а й будь-які підмножини вершин.

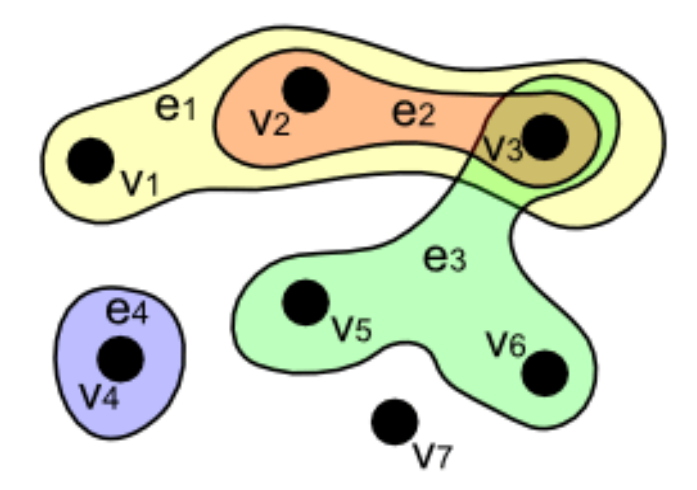

*Рис. 8.18. Приклад гіперграфа*

Зв'язки класів і зв'язки об'єктів встановлюють співвідношення між тими класами, які не пов'язані ієрархічно. Зв'язки класів відображають потенційні співвідношення між класами, а зв'язки об'єктів – дійсні співвідношення між об'єктами. Для утворення мультизв'язку потрібно об'єднати декілька зв'язків об'єктів. Декілька класів утворюють гіперкласи, які пов'язані гіперзв'язками.

Гіперграфові моделі можуть застосовуватись як для координатних, так і атрибутивних даних. Зазвичай вони відрізняються високим ступенем складності.

#### **8.6. Решітчасті моделі**

Решітчасті моделі базуються на математичній теорії решіток, яка оперує частково упорядкованими наборами даних. Їх доцільно використовувати у тих випадках, коли відсутня чітка ієрархія об'єктів.

Елементи алгебраїчної теорії автоматних моделей синтезу типових конструктивних моделей дозволяють спростити процес отримання складних графічних зображень. Однак такий підхід, що широко застосовується в САПР, поки що не набув широкого застосування в технологіях ГІС.

#### **8.7. Джерела даних для растрових моделей**

Перетворення растрових даних на цифровий вигляд відбувається шляхом їх сканування. Джерелами растрових даних для растрової моделі можуть слугувати:

– *фотозображення* (image): аеро- та космічні знімки території, фотографії об'єктів;

- *креслення, малюнки*;
- *топографічні карти; плани; схеми;*
- *конвертування з тріангуляційних даних;*
- *растеризація векторних даних*;
- *тексти; документи; таблиці*.

#### **8.8. Характеристики растрових моделей**

Растрові моделі характеризуються *розрізненістю, орієнтацією, значенням (форматом запису), зонами, місцем розташування, геометрією растрів, координатами комірок, топологією комірок*.

#### **8.8.1. Розрізненність**

#### *Розрізненність растрових моделей – величина, що відповідає мінімальним лінійним розмірам об'єкта, який може бути відображений у даній моделі та відображується одним пікселем.*

Слід відрізняти розрізненність графічного файлу, яка наводиться в пікселях (точках) на дюйм (dot per inch), наприклад, 300 dpi, 600 dpi, і картографічну розрізненність (у пікселях на метр). Точність відповідності растрового об'єкта реальному просторовому об'єкту залежить від кількості пікселів, якими цей об'єкт зображено.

*Примітка. Розрізненність у пікселях на метр по-різному може обчислюватись на зарубіжних і вітчизняних знімках, оскільки існують різні критерії обчислення точок на знімку.*

Розрізненність растрового зображення залежить від розміру комірок. Чим вища розрізненність, тим більшу кількість пікселів містить зображення і, відповідно, менший розмір має кожний окремий піксель. Як наслідок, зображення з більш високою розрізненістю характеризується більшою кількістю деталей, більшою кількістю комірок, меншими розмірами комірок. Проте зменшення розміру комірки растрової моделі істотно збільшує об'єм даних, які зберігаються в комп'ютері, що відповідно вимагає більшої пам'яті комп'ютера. Наприклад, розрізненність 100 метрів означає, що об'єкти, розмір яких не перевищує 100 м у даній моделі, відображені не будуть, тобто зіллються з фоном. Оскільки за певних масштабів відображення фігури будуть нерозрізнені, то при створенні картографічної продукції важливо співвідносити масштаб планованої вихідної продукції і масштаб (реальну детальність) використовуваних растрових даних.

Ще один приклад. Коло може бути представлено 4 пікселями, а може бути представлено 1000 пікселями. Ні в першому, ні в другому випадку це зображення реальним колом не стане, але в другому випадку формально буде більш адекватно описувати реальний об'єкт.

Для різних задач використовуються різні розміри комірок (растри різної розрізненності). Наприклад, для дослідження використання землі (землі промисловості, землі багатоповерхової, середньоповерхової або малоповерхової забудови, землі рекреації) можуть бути використані комірки розміром 10х10 м, а для відображення ґрунтів – 50х50 м, для управління землекористуванням області – 5х5 км. Більш високу розрізненність має растр із меншим розміром комірок (рис. 8.19).

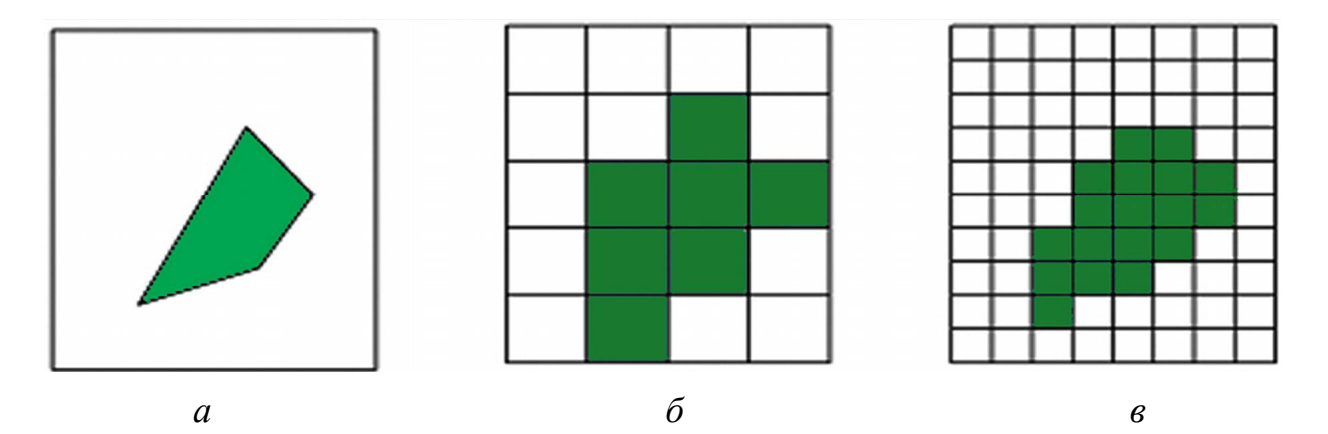

*Рис. 8.19. Відображення географічного об'єкта різною просторовою розрізнерністю: а – низька розрізненність; б – середня розрізненність; в – висока розрізненність*

У загальному випадку розрізненність растрової моделі визначають в:

– ppi (pixel per inch) – пікселях на дюйм;

– dpi (dot per inch) – точках на дюйм;

– lpi (line per inch) – лініях на дюйм.

За потреби оперувати різною просторовою розрізненністю застосовуються системи вкладених одна в одну територіальних комірок.

## **8.8.2. Орієнтація растрових моделей**

*Орієнтація растрових моделей – кут, що утворюється між напрямком на північ і положенням стовпчиків растру*.

Орієнтування визначається кутом повороту растру відносно обраної системи координат у реальному земному просторі (геодезичній системі координат).

У растровій моделі просторова інформація кодується у вигляді прямокутної матриці – за рядками і стовпчиками (рис. 8.20), тобто положення кожного елемента растру в просторі визначається номерами стовпчика і рядка, в яких розташований даний елемент.

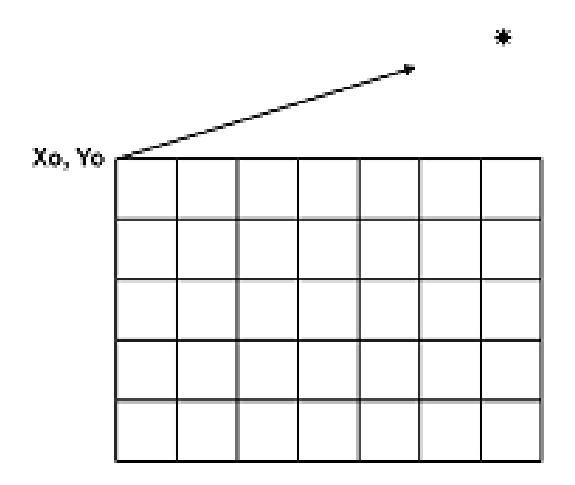

*Рис. 8.20. Орієнтування растру*

При растеризації картографічних зображень стовпчики зазвичай розташовують у напрямку *північ – південь*, а рядки – *захід – схід*. Початковою коміркою з координатами (0, 0) або (1, 1) найчастіше вважається комірка, що розташовується у верхньому лівому куті растру.

## **8.8.3. Кодування комірок растрової моделі**

*Значення растрових моделей (формат запису) – одиниця інформації, що зберігається в елементі растру (пікселі).*

Коміркою фіксується елементарний об'єкт поверхні однорідної (гомогенної) властивості. Зазвичай кожна комірка растру або сітки (гріда) має одне середнє значення характеристики об'єкта.

У тому разі, коли межа двох типів покриттів проходить через частину елемента растру, значення комірки може визначатись наступним чином: як середнє для усіх значень у комірці, переважне значення з усіх значень у комірці, значення в центроїді, значення в одному з кутів комірки. Це семантична інформація, що відноситься до пікселя (номер кольору в умовній системі).

## *Центроїд* (англ. *сentroid*) *– центральна точка багатокутника, яку використовують для поєднання графічної та атрибутивної інформації***.**

Центроїдом може бути точка центру тяжіння (геометричний центр) фігури, внутрішня точка полігона зі значенням координат, одержаних, наприклад, середнім значенням координат усіх точок, що утворюють полігон. Центроїд слугує для ідентифікації полігона. У разі невипуклого або складеного полігонів, що має в собі внутрішні полігони - "острови", анклави<sup>29</sup>, положення центроїда може не співпадати з центром тяжіння полігона.

Кожна комірка растру описується трьома параметрами:

1) номер C колонки (Column);

2) номер R рядка (Row);

3) значенням V комірки (Value).

Ці параметри утворюють позиційну і змістову частину растрової моделі. Позиційна частина подається номером рядка і номером колонки (стовпчика). Змістова частина подається змістовим кодом – значенням, з яким може бути пов'язаний необмежений набір атрибутів.

Типи значень, що містяться в комірках растрової моделі, залежать як від типу географічних сутностей, що моделюються, так і від використовуваного програмного забезпечення ГІС. Різні системи дозволяють використовувати різні класи значень. Формат запису поділяють на:

– бітові (бульові);

– байтові;

– цілочисельні;

– реальні.

 $\overline{\phantom{a}}$ 

В бітовому форматі кожна комірка растру описується значенням 1 або 0 (чорний або білий). Такий формат потребує для запису значення комірки один біт. У байтовому форматі діапазон значень пікселя розширюється до  $2^8 = 256$ , а в цілочисельному і реальному форматах – до 16 і 32 біт відповідно. Наявність різних форматів дозволяє оперувати з величезною кількістю значущих класів, кожному з яких може відповідати рядок у базі даних.

Більшість систем, що працюють із растровими зображеннями, використовують для значень комірок тільки цілі числа, що ідентифікують клас території (рис. 8.21):

| $\overline{2}$ | -2 | $\overline{2}$ | $\overline{2}$ | $\overline{2}$ |
|----------------|----|----------------|----------------|----------------|
|                |    | $\overline{2}$ | $\overline{2}$ | $\overline{2}$ |
|                |    | 3              | 3              | 3              |
|                |    | 3              | $\mathbf{0}$   | $\theta$       |

*Рис. 8.21. Кодування класів сутностей цілими числами: 0 – відсутність об'єкта; 1 – сільськогосподарські землі; 2 – лісові землі; 3 – автодороги*

<sup>29</sup>**Анкла́в** (фр. *enclave* – від лат. *іnclavare* – зачиняти на ключ) – територія або частина однієї держави, оточена з усіх боків територією іншої держави, або частина території однієї держави, яка не має спільних меж зі своєю материнською частиною і оточена територією іншої держави.

У більшості випадків із коміркою растру пов'язане тільки одне значення. Сукупність цих комірок зі зв'язаними значеннями утворюють *растровий шар*. База даних може містити декілька таких шарів, але вони повинні бути ідеально вирівняні. Кожний шар повинен сполучатись з іншими шарами. В усіх шарах повинна бути однакова кількість рядків і стовпчиків, і вони повинні відображати одне місце розташування об'єкта у просторі.

#### **8.8.4. Растрове подання контурів територіальних одиниць**

## *Територіальні утворення (зони, ділянки) – це комірки, які знаходяться поруч і мають однакові значення растру***.**

Зоною можуть бути окремі об'єкти, природні явища, ареали типів ґрунтів, елементи гідрографії тощо (рис. 8.22).

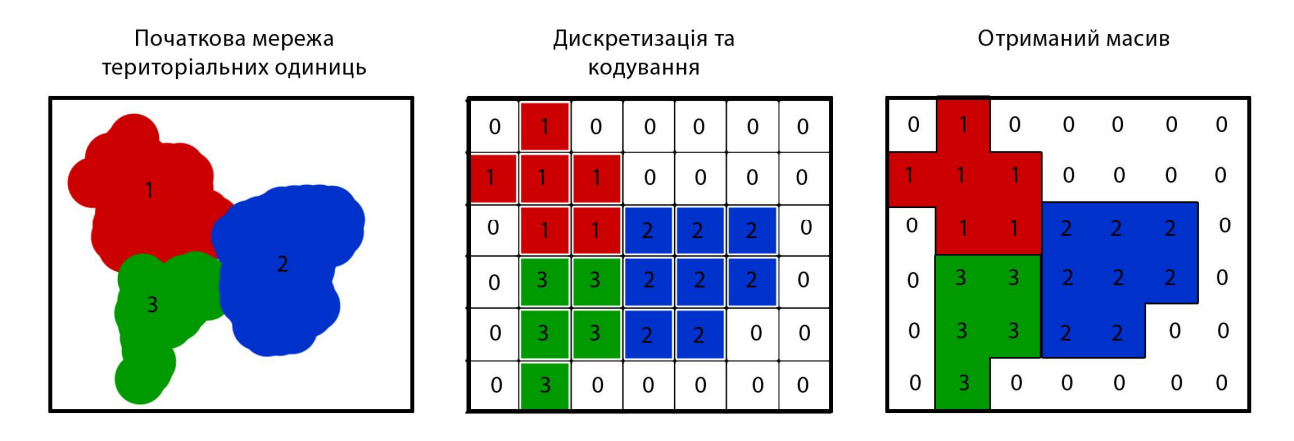

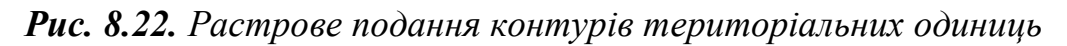

Для визначення зон з одним і тим же значенням використовують термін "*клас зон*". Зрозуміло, що не в усіх тематичних шарах зображення можуть бути зони, наприклад, якщо комірки растру містять значення, явища, які безперервно змінюються в просторі, то цей шар не містить зон.

Основні характеристики зони – її значення і положення.

Тип значень у комірках растру визначається як реальним явищем, так і особливостями ГІС. В одній зоні пікселі мають однакове значення.

Цілі числа можуть служити характеристиками оптичної щільності або кодами, що вказують на позицію в доданій таблиці або легенді. Наприклад, можлива така легенда, що визначає найменування класу ґрунтів:

0 – порожній клас;

- 1 суглинні ґрунти;
- 2 піщані ґрунти;
- 3 щебенисті ґрунти тощо.

#### **8.8.5. Місце розташування елементів растрових моделей**

*Місце розташування елементів растрових моделей – упорядкована пара координат (номер рядка і номер стовпчика), які однозначно визначають положення кожного елемента відображуваного простору у растрі.*

Зазвичай апріорно відомі реальні географічні координати декількох кутів растрового зображення.

#### **8.8.6. Геометрія растрів**

*Геометрія растрів (форма, розмір, кількість комірок растру).* Растр зазвичай має прямокутну форму. Кожна комірка має прямокутну форму і розміри (див. рис. 8.3): ширину  $d_x$  та висоту  $d_y$ .

Растр утворюється комірками з *n* рядів і *m* стовпчиків (колонок). Загальна кількість комірок растру дорівнює  $n \times m$ . Растр має  $n \times m$ центральних точок,  $(n+1)\times(m+1)$  точок кутів. Ця відмінність між кількістю центральних точок і кількістю кутів часто ігнорується, вважаючи растр просто множиною комірок.

Растрові ряди і колонки орієнтуються за осями координат растру.

#### **8.8.7. Визначення координат комірок**

У системі координат растру для кожного растру вводиться або ліва система координат, якщо за початок відліку беруть верхній лівий кут, або права система координат, якщо за початок відліку беруть нижній лівий кут матриці (рис. 8.23).

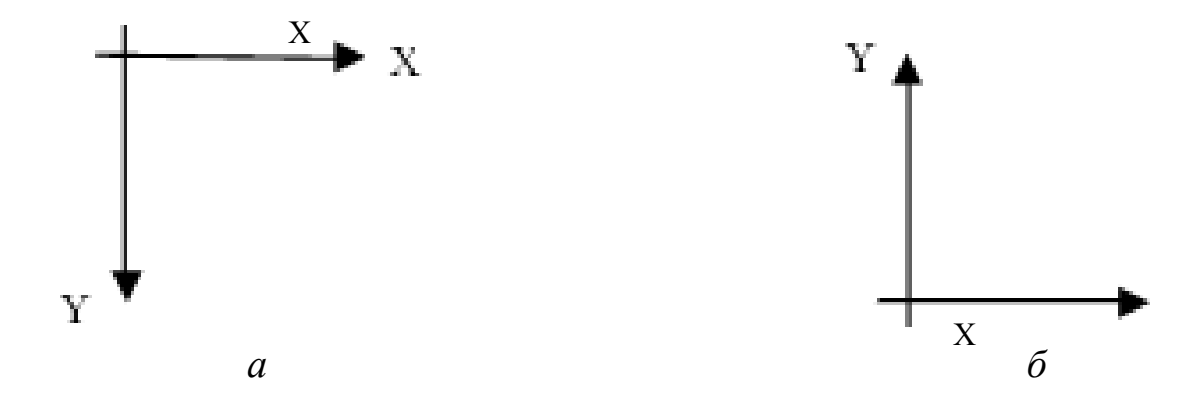

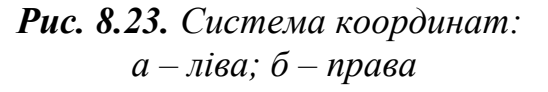

В растрових моделях повинна бути визначеність, тобто до якої саме точки просторової комірки відносяться координати.

Значення комірки може обиратися одним із трьох способів (рис. 8.24):

– значення агрегується по всіх точках простору, що покриваються коміркою;

– значення вибираються з точки, що лежить у центрі комірки;

– значення вибираються з точок, які збігаються з вузлами сітки.

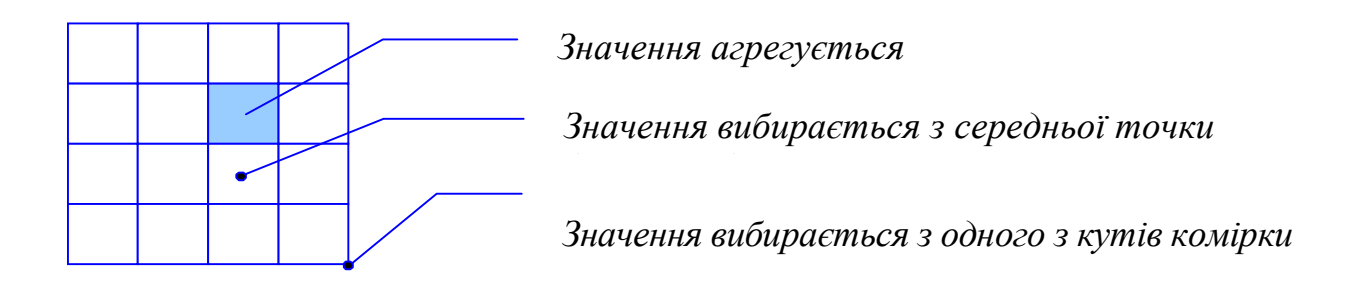

#### *Рис. 8.24. Способи вибірки значень*

Коли дані надходять зі стороннього джерела, то буває важко визначити, яким саме з трьох способів обрані значення комірок. Однак прийнято вважати, що для ДДЗ стандартним є перший спосіб, а для цифрових моделей місцевості – другий або третій.

Між другим і третім способом вибірки немає принципових розбіжностей, однак існує небезпека переплутати відповідність номерів рядків і стовпчиків растру з реальним місцем розташування у просторі. Якщо в растрі є *m* стовпчиків і *n* рядків, то при використанні другого способу є *n m* центральних точок, а при використанні третього способу –  $(n+1)\times(m+1)$  кутових точок.

На практиці розбіжність між способами вибірки значень комірки часто ігноруються і під растром розуміють масив комірок.

Якщо за початок растру беруть його верхній лівий кут з координатами *x0*, *y0*, у цьому разі кутові точки растру мають координати растру:

– нижня ліва точка:

 $x_0, y_0 + n d_v$ 

– верхня права точка:

$$
x_0+m\,d_x,y_0,
$$

– нижня права точка:

```
x_0 + m \cdot d_x, y_0 + n \cdot d_y.
```
Верхній лівий кут комірки у стовпчику *i* та рядку *j* має координати растру:

$$
x_i = x_0 + (i - 1) \cdot d_x ,
$$
  

$$
y_j = y_0 + (j - 1) \cdot d_y .
$$

Центральна точка комірки у стовпчику *i* та рядку *j* має координати растру:

$$
x_i = x_0 + (i - 0.5) \cdot d_x;
$$
  

$$
y_j = y_0 + (j - 0.5) \cdot d_y.
$$

Для визначення координат комірок у геодезичній системі координат повинні бути отримані геодезичні координати верхнього лівого кута растру *х0*, *y0*.

При куті орієнтування растру α геодезичні координати верхнього лівого кута комірки в рядку *i* та стовпчику *j* обчислюються за формулами перетворення координат:

$$
X_i = X_0 + x_i \cdot \cos \alpha - y_j \cdot \sin \alpha ;
$$
  
\n
$$
Y_j = Y_0 + x_i \cdot \sin \alpha - y_j \cdot \cos \alpha .
$$

#### **8.8.8. Визначення екстенту регіону**

Для визначення об'єму даних використовується екстент<sup>30</sup> (просторове охоплення) регіону, що моделюється. При цьому кількість стовпчиків і рядків визначається в два кроки:

1) визначення розмірів регіону за напрямками координатних осей згідно з формулами:

$$
\Delta X_{\min, \max} = X_{\max} - X_{\min};
$$
  

$$
\Delta Y_{\min, \max} = Y_{\max} - Y_{\min};
$$

2) обчислення необхідного числа *n* рядків та *m* стовпчиків за формулами:

$$
m = \Delta X_{\min, \max} / d_x;
$$
  

$$
n = \Delta Y_{\min, \max} / d_y.
$$

 $\overline{a}$ 

<sup>&</sup>lt;sup>30</sup>Термін **"extent"** не має загальновизнаної передачі в українській та російськомовній геоінформаційній термінології. Під екстентом будемо розуміти ділянку, відображувану в поточний момент у вікні перегляду карти ГІС або у вікні перегляду системи обробки зображень (http://datageo.info/dict/show2.php?id=1577).

#### **8.8.9. Визначення топології комірок растрів**

Усі комірки, які не обмежують растр, мають 4 сусідні комірки (рис. 8.25).

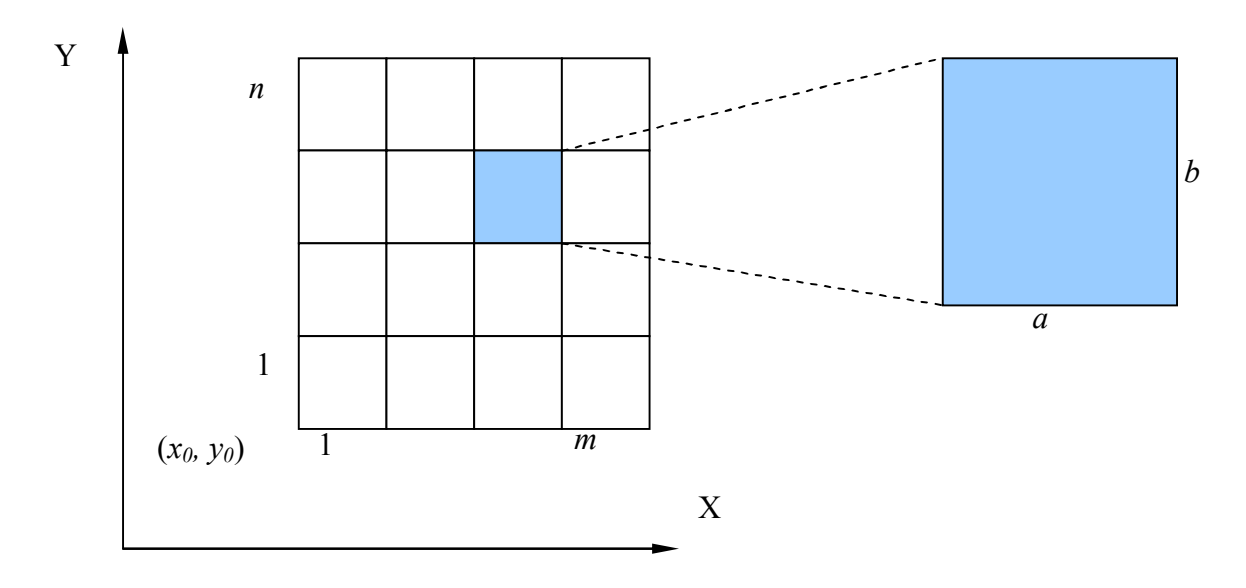

*Рис. 8.25. Топологічна структура растру*

Ці чотири сусідні комірки спільно використовують край комірки. Це сусідство називається сусідством за фон Нейманом.

Якщо у сусідні комірки включені діагональні комірки, то загальна кількість комірок буде дорівнювати 8. Таким чином, кількість комірок із повним набором 4 або 8 сусідів дорівнює:

$$
k=(n-2)\cdot(m-2).
$$

Крім цього, є комірки на межі, що мають тільки трьох сусідів. Кількість таких комірок дорівнює:

$$
k=2\cdot (n-2)+2\cdot (m-2).
$$

Нарешті, в кутах растру є 4 комірки тільки з 2 сусідніми комірками.

На підставі викладеного загальна кількість комірок з різною кількістю сусідів дорівнює:

$$
k = (n-2) \cdot (m-2) + 2 \cdot (n-2) + 2 \cdot (m-2) + 4 = n \cdot m.
$$

Важливою характеристикою растру є нерозривний зв'язок між просторовою й атрибутивною інформацією у прямокутній матриці, положення елементів якої визначається номерами рядка і стовпчика.

Відлік координат растру – *(x0, y0)*. Є *n* рядків і *m* стовпчиків. Кожна комірка має розміри: *a* одиниць у ширину і *b* одиниць у висоту.

Кути растру визначаються як:

– верхній лівий кут: *(x0, y0+ n · b);*

– нижній правий кут: *(x0+ m · a, y0);*

– верхній правий кут: *(x0+ m · a, y0+n · b).*

Центральна точка й границі комірки у *i*-му рядку і *j*-му стовпчику визначаються як:

• 
$$
(x_0 + (j - 0.5)a, y_0 + (i - 0.5)b)
$$
;

$$
\bullet x_0 + (j-l)a < x < x_0 + j \cdot a;
$$

•  $v_0 + (i - 1)b < v < v_0 + i \cdot b$ .

Якщо растр повернутий відносно координатних осей, ці характеристики визначити складніше.

В деяких ГІС, наприклад, в MapInfo, для прив'язки растрового зображення трансформується система координат, що з точки зору обчислювальної складності є більш простою задачею, ніж трансформація растру.

## **8.9. Використання растрів для зображення дискретних об'єктів**

Растрова модель даних є просторово заповненою, оскільки кожне місце розташування досліджуваної території однозначно відповідає певній комірці растру. Інакше кажучи, растрова модель оперує елементарними місцями розташування.

Під час роботи з растровими моделями обробляються не конкретні об'єкти й контури, а групи пікселів. Кожна комірка (піксель) містить середнє значення (ідентифікатор), який характеризує ділянку поверхні об'єкта і до якого можна прив'язати необмежений за довжиною набір атрибутів.

Найважливішою властивістю растру є нерозривний зв'язок між просторовою й атрибутивною інформаціями в єдиній прямокутній матриці, місцезнаходження елементів якої визначається номерами рядка і стовпчика.

Поєднання семантичної (атрибутивної) й позиційної (просторової) інформації є основною перевагою растрових моделей просторових даних, що одночасно обумовлює один з істотних недоліків – необхідність значних об'ємів пам'яті для збереження оцифрованих даних у комп'ютері.

Наприклад, стандартний знімок штучного супутника Землі США серії Ландсат (Landsat), який охоплює приблизно 30 000 км<sup>2</sup> при номінальному розмірі пікселя 30x30 м, складається з 35 млн пікселів, що еквівалентно приблизно 35 Мбайтам при запису у форматі 1:1. Однак у зв'язку зі зростанням потужносей комп'ютерів та наявної в них пам'яті ця проблема стає все менш суттєвою.

Шари растрової інформації для бази даних ГІС можуть бути підготовлені вручну – шляхом кодування інформації для кожної комірки растру і введення в комп'ютер за допомогою текстового редактора або електронних таблиць. Однак виконання такої роботи досить трудомістке і реально може бути здійснено лише при розмірі растру в декілька десятків або сотень елементів, які не є характерними для сучасних ГІС.

Як свідчить досвід, розрізненність задач, пов'язаних з оцінкою динаміки речовинних потоків в агроландшафтних системах, які використовуються в ГІС, не повинна перевищувати 20x20 м. Нескладно підрахувати, що у цьому разі для ділянки території 10x10 км растр буде мати розмір 500x500 і містити 250 000 комірок. Цифрова ж модель Землі ЕТОРО5, створена Національним центром геофізичних даних США [42], містить понад 9 млн позначок поверхні в комірках розміром 5x5 мінут за широтою і довготою. Зрозуміло, що за таких обсягів можливі тільки автоматичні засоби підготовки растрових моделей просторових даних, тобто за допомогою сканерів, а також за допомогою комп'ютерної растеризації векторних зображень.

При растровій формі подання даних розподіл даних на просторові й атрибутивні є необов'язковим. У зв'язку з цим немає потреби застосовувати засоби збереження й обробки атрибутивних даних, характерних для векторної моделі, а це істотно спрощує аналітичні операції.

Реалізуються растрові моделі у вигляді файлу зображення, у заголовку якого вказуються дані про географічні координати і проекції зображення. Прикладами геоінформаційного растрового формату можуть служити файли типу .img компаній ERDAS або GeoTIFF.

Растри найчастіше асоціюються з поданням полів. Однак можна також використовувати растр для подання множин дискретних об'єктів. Наприклад, у растровому шарі, що має цілі значення комірок, "1" означає об'єкт, а "0" – відсутність об'єкта. При цьому повинні бути встановлені правила, що визначають належність об'єкта дискретному растровому шару:

– правило "більшості" – коли об'єкт займає понад 50 % площі, що покривається коміркою, значення комірки дорівнює "1";

– правило "центральної точки" – коли в центральній точці комірки є об'єкт, значення комірки дорівнює "1";

– правило "перетинання" – коли об'єкт лежить на території, що покривається коміркою, її значення дорівнює "1".

Оскільки комірка растру може перетинати будь-яку кількість об'єктів, то можна зберігати певну кількість об'єктів у кожній комірці. Інше рішення – визначити ідентифікатори для об'єктів. Тоді комірка зі значенням "0" буде означати відсутність об'єктів, а комірки з іншим значенням будуть означати наявність об'єкта з ідентифікатором, що дорівнює значенню комірки. Якщо на територію, що покривається коміркою, потрапляє декілька об'єктів, значення ідентифікатора береться від об'єкта, що має більшу площу перетинання. Таким чином, ідентифікатор об'єкта служить для зв'язку растру з таблицею об'єктів.

У більшості випадків значення, визначене для комірки растру, не є правильним для усієї території, що покрита коміркою.

## *Змішана комірка – комірка, якій відповідають декілька класів об'єктів.*

У деяких растрових базах даних є можливість зберігати декілька значень у комірці одного шару, що дозволяє кодувати належність комірці декількох об'єктів. Однак ця опція у сучасному програмному забезпеченні растрових ГІС майже не застосовується.

## **8.10. Використання растрів для зображення безперервних поверхонь**

Подання безперервних поверхонь – одна з найбільш потужних можливостей растрових ГІС. Визначають два типи поверхонь (полів) (рис. 8.26):

• скалярні поверхні, що мають у кожній точці одне значення – магнітуду<sup>31</sup>;

• векторні поверхні мають у кожній точці магнітуду й напрямок.

Скалярне значення – число, наприклад, піднесення над рівнем моря. Векторне значення має кількісну характеристику і напрямок. Векторне поле є одним з прикладів багатокомпонентної поверхні, значення якої може бути виражено двома растровими шарами.

Наприклад, в ArcInfo існує різниця між двома видами феноменів, що відображаються безперервними поверхнями (рис. 8.27).

 $\overline{a}$ 

<sup>31</sup>**Магнітуда** (magnitude) – умовна величина, що характеризує загальну енергію (сила, розмах) пружних коливань, викликаних землетрусами або вибухами.

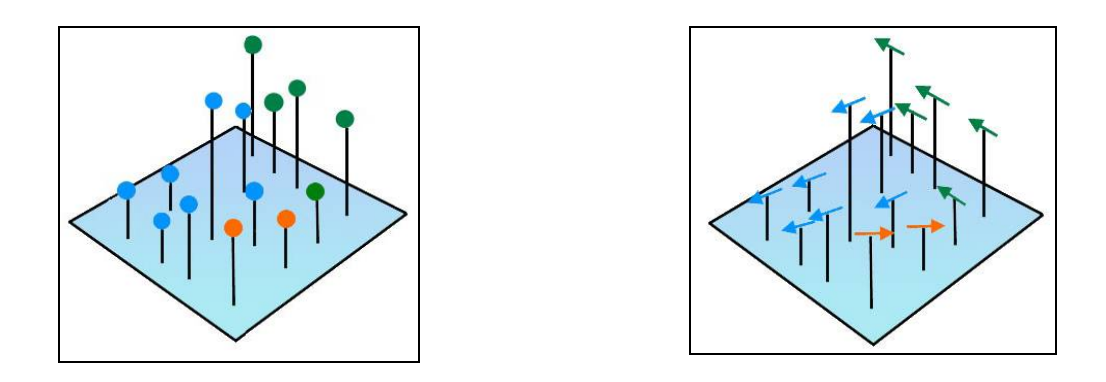

*Рис. 8.26. Скалярні та векторні поверхні*

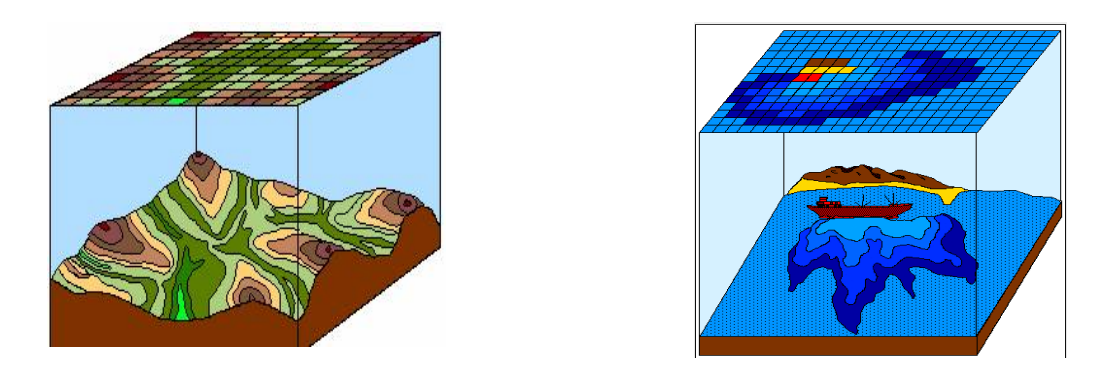

*Рис. 8.27. Скалярні та векторні поверхні в ArcInfo*

Перший з них відображає вимірювання рівнів, що змінюються, концентрацій, температур тощо. Другий тип представляє відношення між точками простору та феноменом. Наприклад, карти вітрів, витоку нафти, поширення епідемії.

## **8.11. Збереження растрових даних**

Растрові моделі застосовуються для збереження й обробки даних дистанційного зондування, для створення й аналізу цифрових моделей поверхонь при візуалізації геоданих тощо.

Для збереження растрових даних існує багато варіантів кодування растрових структур. Деякі з них більш економно використовують пам'ять, інші дозволяють отримувати більш швидкі алгоритми обробки даних. Розглянемо найбільш поширені з них.

*Спосіб повного подання (еxhaustive representation)* – це послідовне уведення даних комірки за коміркою. Растрове зображення розкладається за рядками "*вгорі – ліворуч*". При такому алгоритмі сканування в кінці кожного рядка відбувається стрибок на початок наступного рядка. Тобто двовимірне комірчасте зображення зберігається в пам'яті комп'ютера у вигляді одномірної послідовності значень (рис. 8.28).

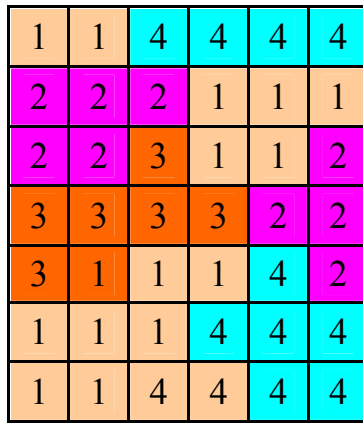

| Комірка                  | Значення                 |  |  |
|--------------------------|--------------------------|--|--|
|                          | 1                        |  |  |
| $\overline{c}$           | 1                        |  |  |
| $\overline{\mathbf{3}}$  | 4                        |  |  |
| $\overline{\mathcal{L}}$ | $\overline{4}$           |  |  |
| $\overline{5}$           | 4                        |  |  |
| $\overline{6}$           | $\overline{\mathcal{A}}$ |  |  |
| 7                        | $\overline{2}$           |  |  |
| 8                        | $\overline{2}$           |  |  |
|                          |                          |  |  |
| 41                       | 4                        |  |  |
| $\overline{42}$          |                          |  |  |

*Рис. 8.28. Спосіб повного подання растрових даних*

Це найпростіший спосіб уведення даних. Недоліками цього підходу є вимоги великого об'єму пам'яті в комп'ютері й значного часу для організації процедур введення-виведення. Наприклад, знімок штучного супутника Землі Lansat має 74 000 000 елементів растру. Це вимагає величезних ресурсів для збереження даних.

При растровому введенні інформації в ГІС виникає проблема її стиснення, оскільки поряд з корисною інформацією може потрапляти й надлишкова (у тому числі й несуттєва) інформація.

*Спосіб послідовного кодування (run-length encoding)* заснований на фіксуванні повторюваного значення й позиції – номера колонки з останнім цим значенням (рис. 8.29).

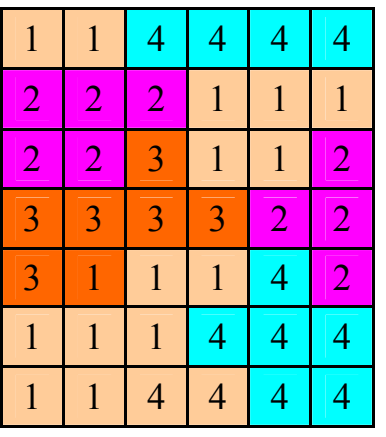

| Значення                | Позиція                 | Значення                 | Позиція                  | Значення     | Позиція | Значення       | Позиція |
|-------------------------|-------------------------|--------------------------|--------------------------|--------------|---------|----------------|---------|
| $\mathbf 1$             | $\overline{2}$          | $\overline{\mathcal{L}}$ | 6                        |              |         |                |         |
| $\overline{c}$          | $\overline{\mathbf{3}}$ | $\mathbf{1}$             | $\overline{6}$           |              |         |                |         |
| $\overline{2}$          | $\overline{2}$          | $\overline{\mathbf{3}}$  | $\overline{\mathbf{3}}$  | $\mathbf{1}$ | 5       | $\overline{c}$ | 6       |
| $\overline{\mathbf{3}}$ | 4                       | $\overline{2}$           | $\overline{6}$           |              |         |                |         |
| 3                       | $\mathbf{1}$            | 1                        | $\overline{\mathcal{A}}$ | 4            | 5       | $\overline{c}$ | 6       |
| $\mathbf{1}$            | 3                       | 4                        | $\overline{6}$           |              |         |                |         |
| $\mathbf{1}$            | $\overline{2}$          | 4                        | 6                        |              |         |                |         |

*Рис. 8.29. Спосіб послідовного кодування*

#### **8.12. Перспективи застосування растрових моделей**

Історія застосування растрового способу подання просторових даних має декілька періодів. На початку розвитку ГІТ надавалася перевага растровому способу, оскільки ще не були розвинені засоби введення векторної інформації й алгоритми маніпулювання векторними даними. Тому геоінформаційні проекти орієнтувалися на растрове подання інформації у вигляді вкладених одна в одну регулярних матриць різної просторової розрізненності. Кожна комірка такої матриці містила необхідний (іноді достатньо значний) об'єм тематичної інформації.

З розвитком апаратної та програмної частин ГІС набув популярності векторний спосіб подання географічних даних, що активно використовувався в галузі картографії, в основному завдяки зменшенню вимог до апаратної частини проектів і запозиченню методів із програм інженерної графіки. В цей період різко зросла кількість проектів, що називалися геоінформаційними, але які виконувались на рівні складних інженерних розробок засобами і методами САПР.

Однак підвищення якості презентації розв'язання інженерно-технічних завдань на місцевості з використанням прийомів автоматизованої картографії і САПР призвело до вихолощування сутності просторового аналізу методами ГІС і, досить часто, до підміни понять. Тому растрове подання просторової інформації залишилося тільки в системах обробки ДДЗ як невід'ємної частини технології отримання просторової інформації, досягши в цьому секторі ГІТ значного прогресу.

У зв'язку з підвищенням ролі екологічного фактора в життєдіяльності суспільства намітилися серйозні зміни пріоритетів розвитку технічної і наукової думки. Перед фахівцями з усіх галузей знань, особливо наук про Землю, були поставлені завдання з аналізу функціонування техногенних систем у природному середовищі, контролю якості навколишнього середовища, моніторингу стану природних і антропогенних об'єктів. Для того щоб підвищити розрізненність таких задач у ГІТ, активно застосовується математичне моделювання. Потік даних, які безперервно фіксують розподілені характеристики і явища, значно зріс. Ці дані більш доцільно представляти саме у вигляді растрових моделей.

В ГІТ через систему наук про Землю прийшли поняття ядерноекотонної структури природних і антропогенних геокомплексів, в яких відсутнє поняття різких меж, характерне для векторних моделей даних. Усе ширше застосовуються методи аналізу просторових об'єктів на основі статистичних характеристик, дескриптивних множин, нечітких класифікацій і параметризацій, формалізовані у вигляді алгоритмів обробки саме растрових моделей даних.

Завдяки можливості порівняння, зручності використання аналітичних алгоритмів обробки просторової інформації в різних форматах був зроблений висновок про перевагу растрового подання даних у геоінформаційних проектах для аналізу інформації та підтримки прийняття рішень. Тому растровий спосіб подання геоданих переживає зараз підйом на якісно новому рівні використання в ГІТ.

Крім того, у всьому світі переглядається ставлення до використання растрових моделей у поданні інформації користувачеві.

Якщо раніше використання тематичних растрових шарів у ГІС зводилося до ролі пасивної основи, завдання якої полягало в тому, щоб прикрасити й "оживити" зовнішній вигляд вихідного зображення, то нині тематичні растрові шари стали важливими наочними джерелами інформації про простір.

Зокрема, інформація про температуру поверхні з локальними мінімумами і максимумами, показники віддаленості та часу досягнення різних об'єктів із певної точки місцевості, безперервно мінливі характеристики навколишнього середовища (щільність ґрунту, лісопокриття території, ступінь прохідності боліт, загазованість міського середовища тощо) найбільш точно і достовірно подаються саме в растровому вигляді.

До переваг растрових моделей можна віднести швидкість формалізації і подання матеріалів у машинозчитуваному вигляді. Сучасні способи отримання цифрових аеро- і космічних фотознімків дають можливість подання геоданих у системі реального часу без застосування тривалих і трудомістких робіт з шифрування даних у векторний формат або використання дорогих напівавтоматичних векторизаторів.

Недоліком растрового подання інформації є значний об'єм файлів, що позначається в основному на швидкості обробки інформації на комп'ютерах із невеликими розмірами оперативної пам'яті та часу виведення зображення на екран. Для подолання цих недоліків використовуються різні способи стискання (упакування) інформації від найпростішого групового, або лексикографічного коду (run length code), до створення ієрархічної пірамідної структури (pyramid layers, reduced resolution datasets), або організації зблокованої структури з прямим доступом до кожного блоку – невеликої квадратної ділянки зображення (tiled format).

Для прискорення і спрощення візуалізації застосовуються способи попереднього створення зображень, які загрублюються в 2–6 разів, зі збереженням їх в окремих файлах і можливістю виклику тематичного шару необхідного загрубіння залежно від потрібної операції.

## **8.13. Недоліки та переваги растрових моделей**

До недоліків растрових моделей відносять:

– географічні об'єкти характеризуються менш точною інформацією про місце розташування та менш точною інформацією про їх розміри;

– растри потребують більших обсягів пам'яті комп'ютера;

– регулярна структура не пристосована до змін складного рельєфу;

– розриви безперервності передаються недостатньо добре;

– втрачаються точні місця розташування точок вершин і дна.

Подання географічних об'єктів растровими моделями має такі переваги:

– це проста модель;

– растр відображує безперервно охоплювану територію;

– растрові дані простіші для обробки та забезпечують більш високу швидкодію;

– введення растрових даних є менш трудомістким процесом.

# **IX. ВЕКТОРНІ НЕТОПОЛОГІЧНІ МОДЕЛІ ПОДАННЯ ДАНИХ У ГІС**

*Існує разюча можливість оволодіти предметом математично, не зрозумівши суті справи. Альберт Ейнштейн*

*Векторне подання даних (векторні моделі) домінують на сучасному етапі розвитку геоінформаційних технологій. Це зумовлено можливістю масштабування зображення. Крім того, векторні файли займають менше місця в зовнішній пам'яті комп'ютера.*

*Векторні (об'єктні) моделі ГІС будуються на векторах, що займають частину простору, на відміну від растрових моделей, які займають увесь простір.* 

*При побудові векторних моделей створюються цілісні об'єкти шляхом з'єднання точок прямими лініями, дугами кіл, полілініями. Тому векторні моделі називають об'єктними. Складовими частинами векторної моделі є геометричні об'єкти (точки, лінії, полігони), атрибути (ознаки, пов'язані з об'єктами) та зв'язки між цими об'єктами.*

#### **9.1. Загальні відомості про векторні моделі**

*Векторним способом подання просторових даних (векторною моделлю) називають спосіб формалізації просторових координованих даних, що ґрунтується на використанні набору геометричних примітивів (точок, ліній, полігонів, поверхонь).* 

Основу векторного методу формалізації просторових даних (побудови векторної моделі) становить *точка* (point) – місце розташування первинного графічного елемента, координати (*x*, *y*) якої апріорно<sup>32</sup> відомі з певною точністю (табл. 9.1).

Дві точки з координатами (*x1, y1*) і (*x2, y2*) формують другий графічний примітив – *лінію* (line), відрізок прямої, що з'єднує ці точки (табл. 9.1), а замкнена послідовність ліній формує *полігон*<sup>33</sup> (polygon) – третій елементарний графічний примітив (табл. 9.1), у якому перша і остання пари координат повинні співпадати.

 $\overline{a}$ 

<sup>32</sup>**Апріорі** (лат. a priori – незалежно від досвіду). Переносно – без перевірки, наперед. Апріорні знання – знання, наявні у свідомості людини, які не залежать від досвіду.

<sup>33</sup>**Полігон** (від грецького πoλύγωυoξ – багатокутний), тобто багатостороння фігура.

Четвертим графічним примітивом виступає *поверхня* – тривимірний просторовий об'єкт, що визначається не тільки плановими координатами (*x, y*), а й аплікатою – координатою *Z* (табл. 9.1).

*Таблиця 9.1*

# *Графічні примітиви, що використовуються у векторних ГІС*

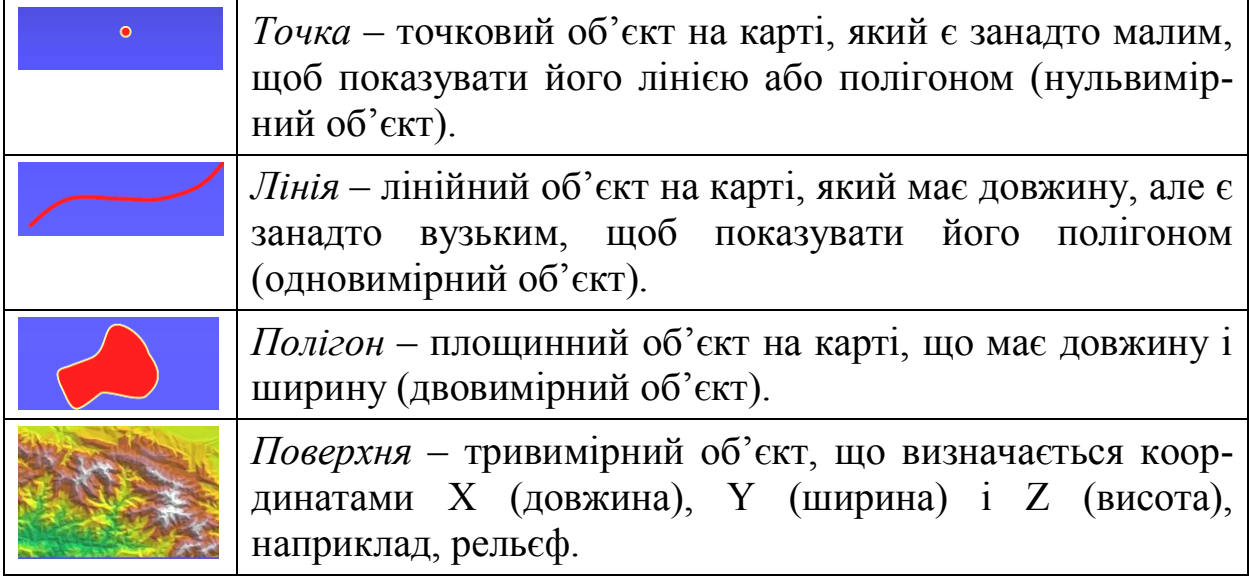

Векторне подання даних легко зрозуміти на прикладі операцій типу "з'єднай точки", які більшість з нас виконували в дитинстві. Саме з поданням лінійних об'єктів у вигляді послідовності точок, що їх утворюють, і пов'язане первісне поняття векторного формату: будь-яка крива може бути описана із заданою точністю за допомогою сукупності відрізків прямих – *векторів*, оскільки вектори мають *точну форму*, *положення* і *атрибути*.

Векторна модель найкраще підходить для опису дискретних об'єктів з чітко вираженими формами і межами:

– природні утворення (річки, рослинність);

– штучні споруди (дороги, трубопроводи, будівлі);

– елементи поділу земної поверхні (квартали, земельні ділянки, політичні утворення).

Часто безперервно змінювані явища (висота, температура, атмосферний тиск), які не мають реальних чітких меж, також подаються у вигляді дискретних векторних об'єктів за допомогою графічних примітивів (рис. 9.1):

• *точок* – задання точкових значень, виміряних у певних характерних пунктах (метеостанції, пости, висотні позначки);

• *ліній* – створення профілів перетину поверхні; побудова ізоліній (наприклад, горизонталей для відображення рельєфу);

• *полігонів* – поділ площі на зони, всередині яких значення вважається величиною постійною.

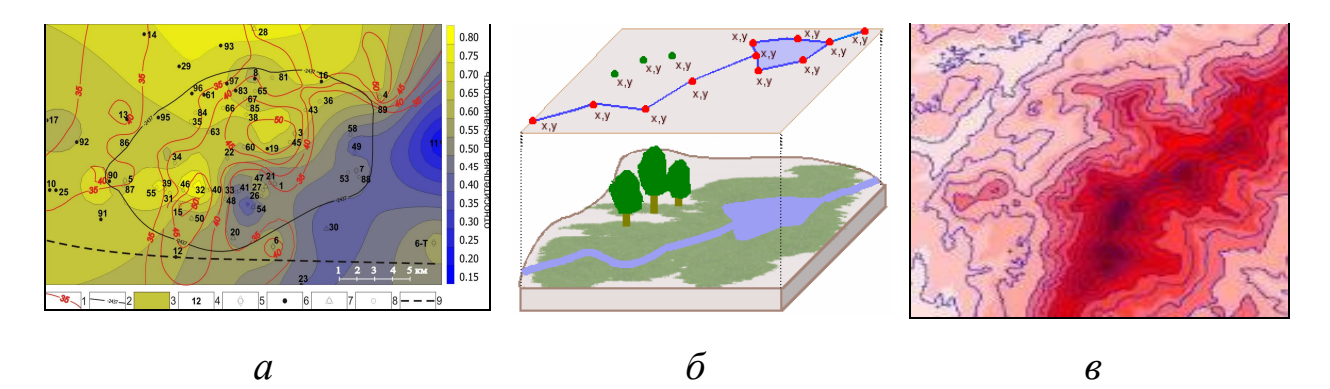

*Рис. 9.1. Подання безперервно змінюваних явищ: а – точками; б – профілями; в – полігонами*

Для формування векторних моделей використовуються координати, які показують місце розташування геооб'єктів у реальному земному просторі, наприклад *географічні координати на сфероїді* (широта, довгота) або *декартові координати на площині* (cartesian coordinate system), що отримані в певній картографічній проекції.

#### **9.2. Класифікація просторових даних, що використовуються у векторних ГІС**

Просторові дані, що використовуються у векторних ГІС, поділяють на чотири класи: *безрозмірні*, *одновимірні*, *двовимірні* і *тривимірні*.

#### **9.2.1. Безрозмірні об'єкти**

До безрозмірних об'єктів відносяться *точка* і *вузол*. Точка не має довжини і площі. Точка – об'єкт, що вказує на місце його розташування. Сукупність точкових об'єктів утворює шар точкових об'єктів (рис. 9.2).

Точки використовуються для позначення геооб'єктів, для яких важливе розташування, а не їхня форма або розміри. Можливість позначення об'єкта точкою залежить від масштабу карти. В той час як на карті світу великі міста позначаються точками, то на мапі міста саме місто подається сукупністю полігональних об'єктів.

Доволі часто в ГІС для позначення точкових об'єктів замість точок використовуються символи (геометричні фігури невеликих розмірів – квадрати, кружки, хрестики або піктограми, що передають тип реального об'єкта (рис. 9.3)).

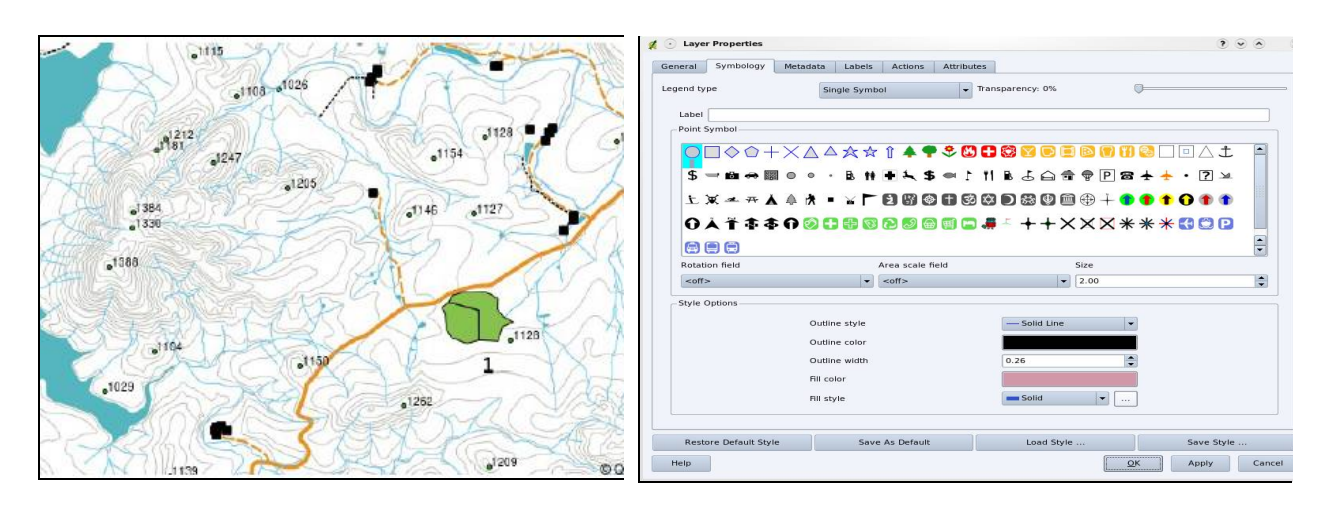

*Рис. 9.2. Шар точкових об'єктів*

*Рис. 9.3. Символи для позначення точкових об'єктів*

*Вузол (вершина) – топологічний перехід або кінцева точка, що визначає місце розташування геооб'єкта.*

Вузли містять атрибути, що встановлюють топологічний зв'язок з усіма дугами, які замикаються на ньому.

На практиці для побудови реальних об'єктів використовують *висячий вузол, псевдовузол, нормальний вузол* (рис. 9.4).

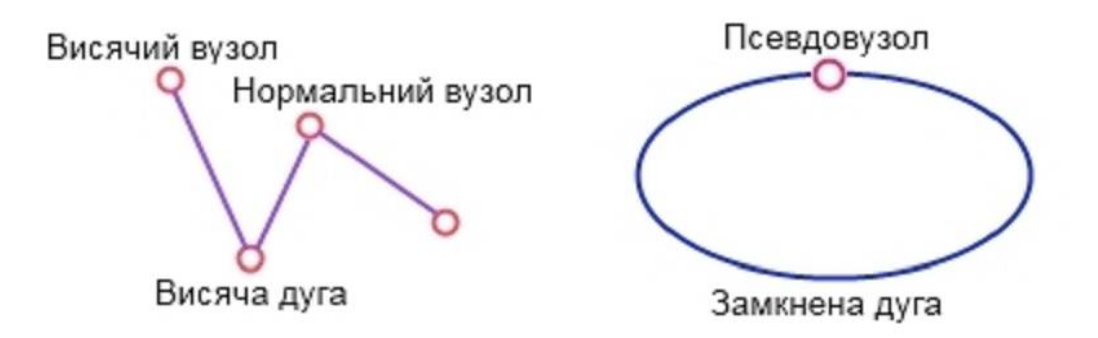

*Рис. 9.4. Ілюстрація вузлів, що використовуються в ГІС*

*Висячий вузол – вузол дуги, яка не з'єднується з будь-якою іншою дугою.*

*Вузли, що утворені перетинанням двох і тільки двох дуг або замиканням на себе однієї дуги, називаються псевдовузлами (pseudo node).*

*Нормальний вузол – вузол, що належить трьом і більше дугам.* 

Нормальним також є вузол, що належить двом дугам, одна з яких самозамкнута в цьому вузлі, а інша прилягає до неї.

#### **9.2.2. Одновимірні об'єкти**

До одновимірних об'єктів відносяться *лінія, лінійний сегмент, ряд, дуга, зв'язок, спрямований зв'язок, ланцюг, кільце (рис. 9.5).*

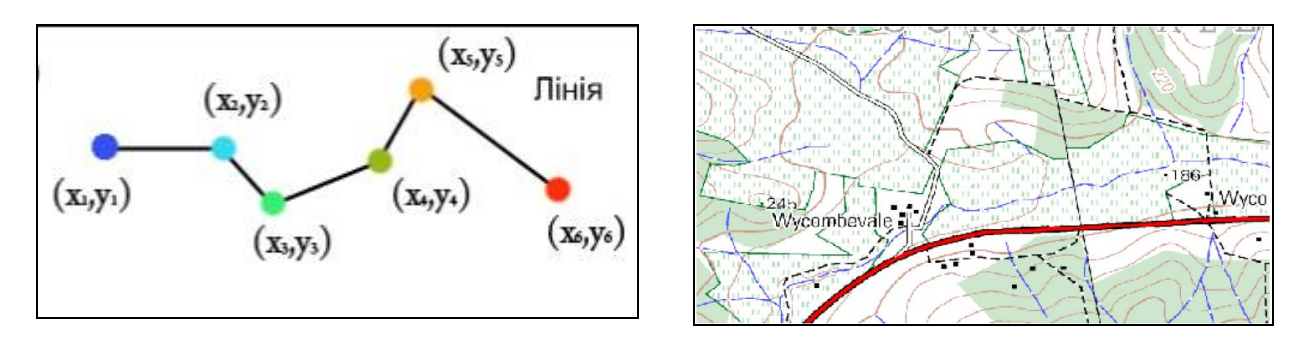

*Рис. 9.5. Ілюстрація одновимірних об'єктів*

*Лінія –* одновимірний об'єкт, що не має опорних точок.

*Лінійний сегмент –* пряма лінія, що з'єднує дві точки (відрізок).

*Ряд –* послідовність прямолінійних сегментів.

*Дуга (ребро) –* послідовність сегментів, що має початок і кінець у вузлах.

*Зв'язок –* з'єднання між двома вузлами.

*Спрямований зв'язок –* зв'язок в одному напрямку.

*Ланцюг –* спрямована послідовність лінійних сегментів, що не перетинаються, або дуг з вузлами на своїх кінцівках.

*Кільце –* послідовність ланцюгів, рядів, зв'язків або замкнених дуг.

## **9.2.3. Двовимірні об'єкти**

До двовимірних об'єктів відносяться *область, внутрішня область, полігон* (рис. 9.6).

*Область –* обмежений безперервний об'єкт.

*Внутрішня область –* область, яка не має власної межі.

*Полігон* (багатокутник, ареал, контур, область) – двовимірний (площинний) об'єкт, у якого внутрішня область утворена замкненою послідовністю дуг.

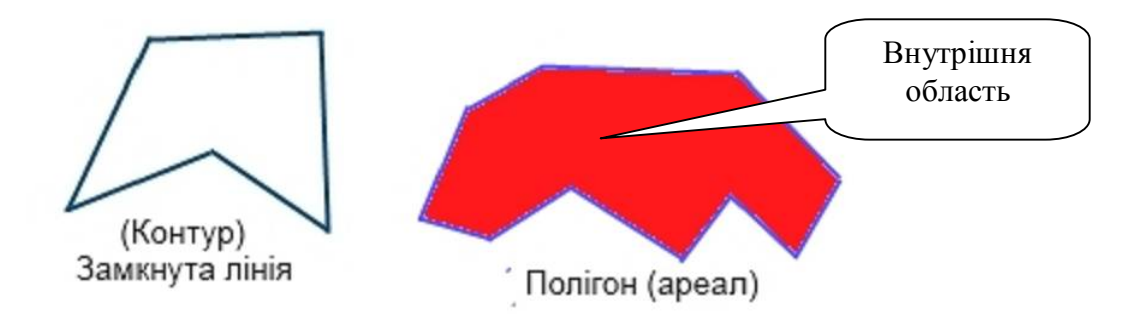

*Рис. 9.6. Ілюстрація двовимірних об'єктів*

Сукупність полігонів утворює *полігональний шар*.

# **9.2.4. Тривимірні об'єкти**

До тривимірних об'єктів відносяться *об'ємне геометричне тіло, що має три виміри (довжину, ширину, висоту*). Приклади зображення тривимірних об'єктів у ГІС подано на рис. 9.7.

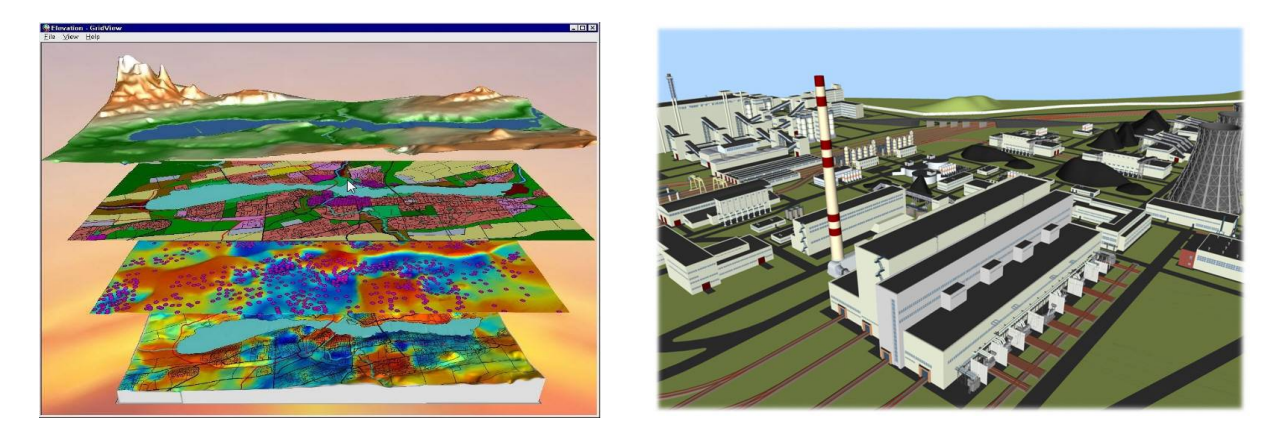

*Рис. 9.7. Ілюстрації тривимірного об'єкта*

## **9.3. Подання просторових об'єктів у векторній моделі**

*Векторна структура – це подання просторових об'єктів у вигляді набору векторів (координатних пар), що описують геометрію об'єктів***.**

Місце розташування кожного об'єкта на карті описується рівнянням:

$$
F = f(x, y, z, n_1, n_2, ... n_n),
$$

де: *x, y* – координати точок, які визначають місцезнаходження об'єкта; *z* – висота об'єкта над рівнем моря;

*n1, n2,…n<sup>n</sup>* – атрибутивні дані об'єкта.

У векторній моделі подання географічних (просторових) об'єктів виконується за допомогою відображення їх геометричної форми на двовимірній площині з використанням елементарних графічних примітивів (рис. 9.8):

– *точок* (нуль-мірних векторів);

– *ліній* (поліліній, утворених плоскими двовимірними векторами);

– *полігонів* (замкненою послідовністю двовимірних векторів).

Для визначення положення об'єктів на карті з місцями земної поверхні використовується декартова система координат (*x, y*). Кожна точка визначається однією парою координат (*x, y*). Лінії або дуги описуються впорядкованою системою координат (*x, y*), фігури – послідовністю координат (*x, y*) відрізків ліній, які визначають відрізки ліній, що обмежують фігуру.

Користуючись координатною системою, можна подати точки, лінії і полігони у вигляді списку координат, а не малюнка або креслення. На рис. 9.9 пари координат (2, 2) описують положення точки, пари координат (1, 7; 3, 5; 5 5; 5, 3; 9, 3) – лінію (дугу), а пари координат (3, 10; 6, 9; 7, 10; 10, 7; 9, 5; 4, 6; 3, 8; 3, 10). Збіг першої і останньої пари координат означає, що полігон замкнений.

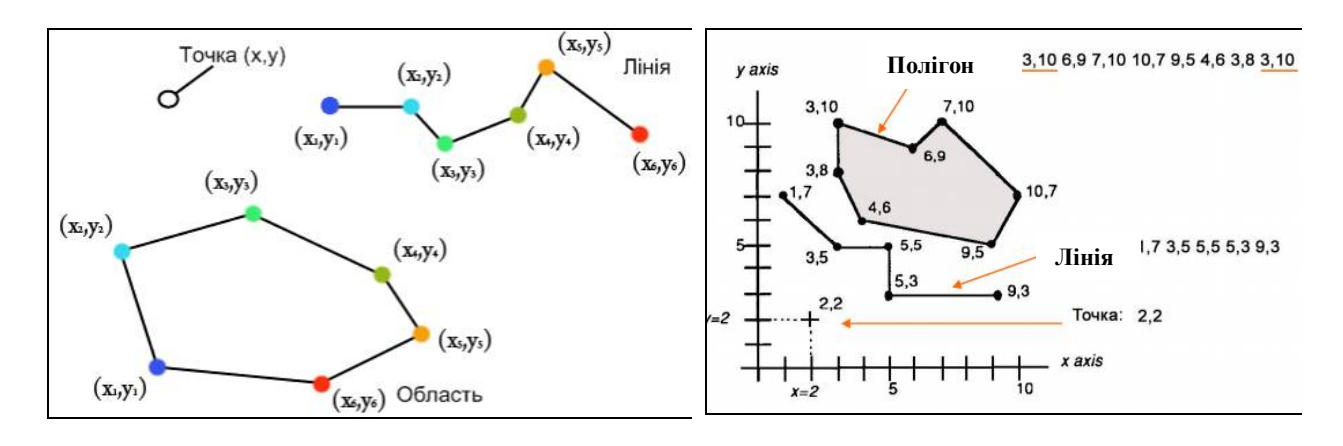

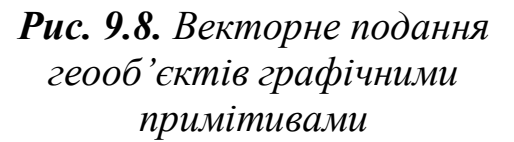

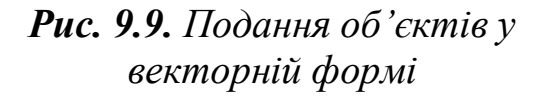

Перша й остання пари координат полігона однакові, оскільки полігон завжди замкнений. Ці списки координат показують, яким чином об'єкти карти зберігаються комп'ютером у вигляді наборів пар чисел *х*, *у*.

Власне, звідси і походить термін "*цифрування*" (digitalization), що означає введення даних паперової карти в комп'ютер, тобто перетворення аналогових даних (analog data) на цифрові (digital data).

Концептуальним тут є те, що геооб'єкти в пам'яті комп'ютера зберігаються як файли координатних пар (наборів). *Табличні списки координатних пар є формою подання плоских цифрових файлів.*

Реальні ГІС мають справу не з абстрактними лініями та точками, а з об'єктами, які включають лінії й ареали, що займають певне просторове положення і мають доволі складні взаємозв'язки. Тому повнофункціональна векторна модель даних ГІС повинна відображати просторові об'єкти як сукупність [22]:

– *геометричних (метричних) об'єктів*, поданих у вигляді точок, ліній і полігонів;

– *атрибутів*;

– *зв'язків між об'єктами*.

Кожному об'єкту векторного зображення відповідає запис у базі даних, чим досягається прив'язка інформації до місцевості. За наявності двох або більше географічних об'єктів кожному з них присвоюється ідентифікаційний (порядковий) номер (рис. 9.10).

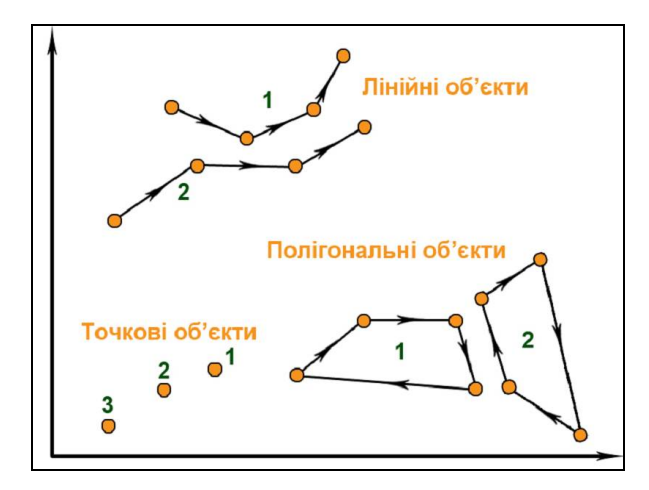

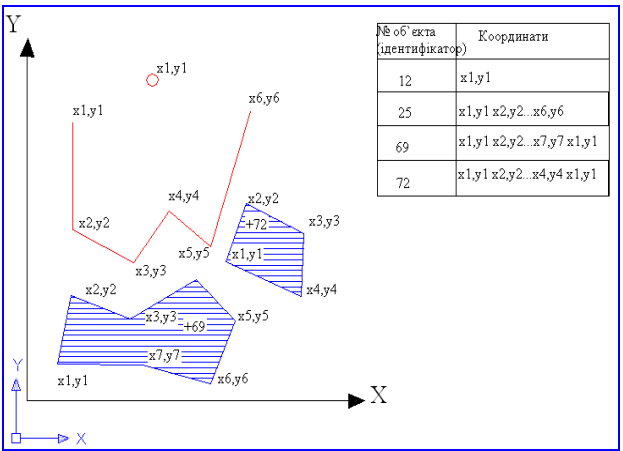

*Рис. 9.10. Векторні моделі подання множини географічних об'єктів*

*Рис. 9.11. Подання об'єктів у векторній формі з використанням ідентифікатора*

*Ідентифікатор – унікальна характеристика просторового об'єкта, що присвоюється конкретному об'єкту користувачем або інформаційною системою і яка використовується для фіксації координатних та адресних даних просторових об'єктів.*

Використання ідентифікатора відкриває широкі можливості для перегляду й аналізу просторової інформації, з'являється можливість прив'язки до об'єкта певної тематичної (атрибутивної) інформації, яка може міститись в одній чи декількох внутрішніх або зовнішніх базах даних.

Об'єкти у векторній моделі подаються як невпорядкована послідовність записів, кожен з яких включає (рис. 9.11):

- ідентифікатор об'єкта;
- значення координати *х*;
- значення координати *y*.

На базі перерахованих вище графічних примітивів (*точка, лінія, полігон*) будується будь-яка векторна модель просторових даних. Цієї сукупності елементарних графічних об'єктів цілком достатньо для опису форми як лінійних, так і просторових геооб'єктів, які кодуються у вигляді сукупності координат точок, що апроксимують форму лінійного об'єкта, наприклад, адміністративного кордону, русла річки або контуру (кордону) територіального об'єкта, території землекористування населеного пункту, басейну річки тощо.

Точкові геооб'єкти, зображені на рис. 9.10, подано таблицею координатних пар (табл. 9.2).

*Таблиця 9.2* 

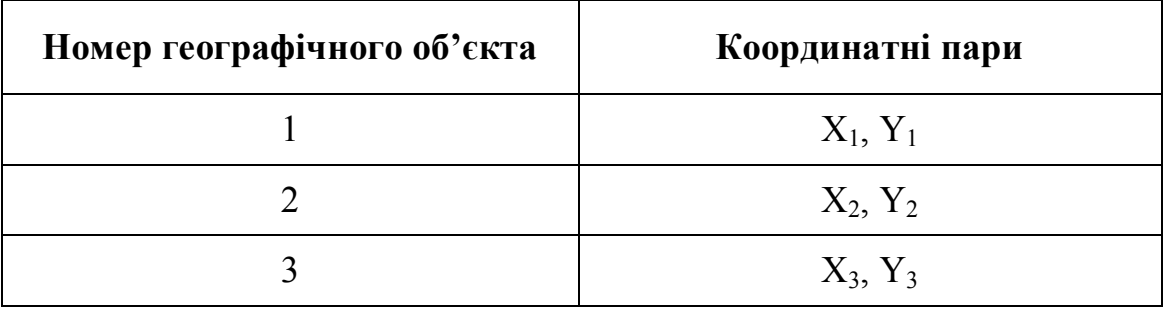

*Таблиця точкових географічних об'єктів*

Лінійні геооб'єкти, зображені на рис. 9.10, подано таблицею послідовностей координатних пар (табл. 9.3).

*Таблиця 9.3* 

#### *Таблиця лінійних географічних об'єктів*

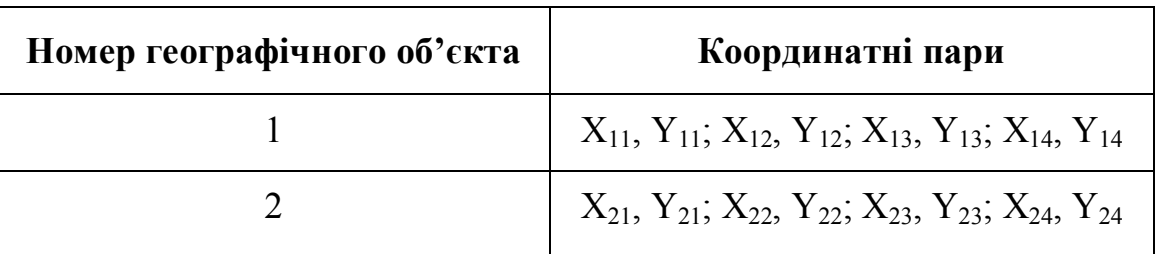

Полігональні геооб'єкти, зображені на рис. 9.10, подано таблицею послідовностей координатних пар (табл. 9.4).

*Таблиця 9.4*

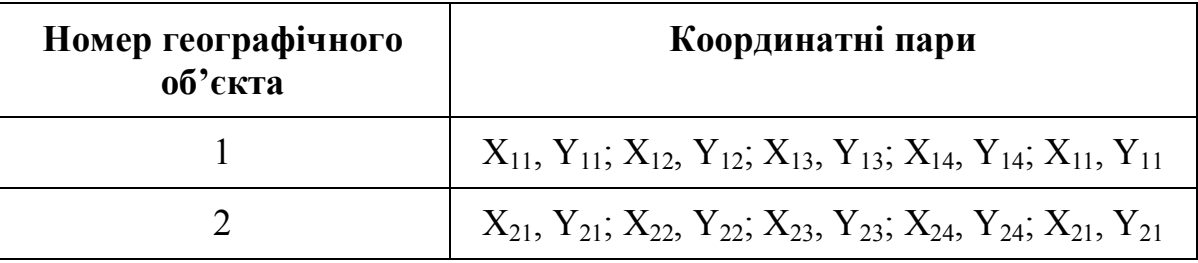

*Таблиця полігональних географічних об'єктів*

За поколіннями моделі даних у ГІС поділяють на:

 $-$  CAIIP:

– шейп-файл;

– покриття (геореляційна модель);

– об'єктно орієнтована модель.

За топологією всю сукупність векторних моделей поділяють на два типи:

– *нетопологічні,* які не відображають зв'язків між об'єктами, а описують тільки їх геометрію (шейп-файли ArcView, модель "спагетті");

– *топологічні,* які дозволяють одержувати вичерпну інформацію про взаємовідносини між геометричними примітивами без зміни координат просторових об'єктів (векторна топологічна модель, модель DIME, модель "Дуга – Вузол", геореляційна модель, TIN-модель, покриття ГІС ARC/INFO) [89].

# **9.4. Модель даних САПР**

*Модель даних САПР* (*системи автоматизованого проектування*, *CAD data model*) – це одна з найперших комп'ютерних моделей, за допомогою якої почали створювати цифровий картографічний матеріал. Її основою є *точки*, *лінії* і *полігони*. Дані зберігаються у вигляді файлів, з якими може пов'язуватись певна атрибутивна інформація, проте основою все ж є векторні дані, які тільки графічно описують місцевість на карті. На даний час значна кількість вихідних даних для ГІС (наприклад, плани населених пунктів, креслення інженерних комунікацій тощо) виконані в САПР. У зв'язку з цим підтримка ГІС поширеного формату даних САПР – DXF є вимушеною необхідністю.

Відповідно до цього у 60–70-х рр. ХХ ст. основний напрямок розвитку ГІС полягав в удосконаленні графічного апаратного і програмного забезпечення, які б дозволяли створювати карти прийнятного вигляду для картографії.

## **9.5. Нетопологічні (прості) векторні моделі**

#### **9.5.1. Модель "спагеті"**

Метод подання лінійних об'єктів у вигляді неупорядкованого набору лінійних об'єктів, які описують тільки їх геометрію, отримав назву модель "спагеті" (spaghetti model), оскільки не має апарату опису топологічних відношень між лінійними об'єктами та їх елементами. Такі подання, як відомо, називаються нетопологічними векторними моделями. На рис. 9.12 зображено модель "спагеті", яка, по суті, переводить "один в один" графічне зображення карти.

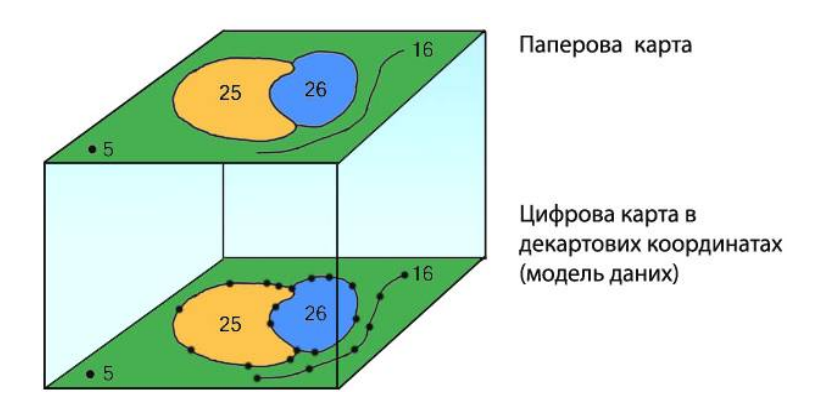

*Рис. 9.12. Нетопологічна модель "спагеті"*

У цієї моделі відсутній опис відношень між об'єктами, а кожний геометричний об'єкт зберігається окремо і не пов'язаний з іншими, наприклад, границя об'єктів 25 та 26 записується двічі за допомогою однакового набору координат.

Усі відношення між об'єктами повинні розраховуватись незалежно, що ускладнює аналіз даних і збільшує обсяг інформації, яка зберігається в базі даних.

Опис сутностей спагетної моделі векторних даних, зображених на рис. 9.11, подано в табл. 9.5.

*Таблиця 9.5*

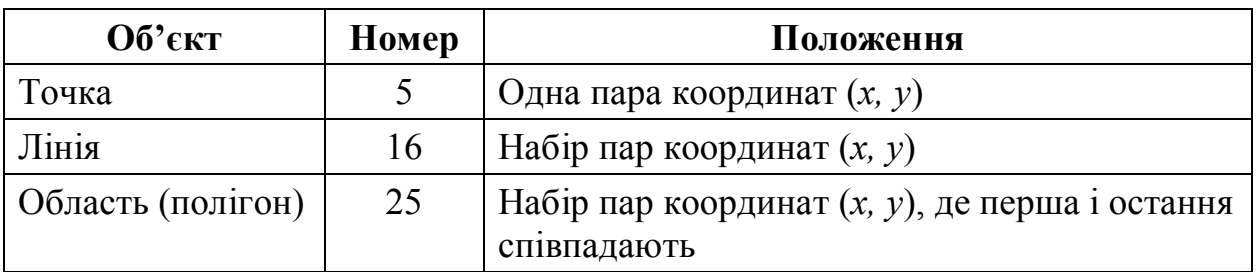

*Опис сутностей спагетної моделі векторних даних*

Назва "спагетна" на перший погляд звучить дивно, хоча насправді вона досить точно характеризує суть моделі. Якщо уявити собі покриття кожного графічного об'єкта паперової карти у вигляді шматочків "спагеті", то кожний шматочок "спагеті" є примітивом: дуже короткі – для точок, більш довгі – для відрізків прямих, набори відрізків, з'єднаних кінцями, – для меж областей (полігонів). Тобто за допомогою примітивів ("спагеті") різної довжини можна описати будь-який просторовий об'єкт.

У цій моделі області, що межують між собою, мають різну довжину "спагеті" для опису загальних сторін. Не існує областей, для яких будь-який ланцюг "спагеті" був би спільним. Кожна сторона кожної окремої області має свій унікальний набір ліній і пар координат. Хоча зрозуміло, що спільні сторони областей, навіть будучи записаними окремо в комп'ютер, мають однаковий набір координат, що призводить до надлишковості внесеної до комп'ютера інформації внаслідок подвійного проходження по загальних для двох суміжних полігонів межах, що призводить до значного збільшення витрат часу на введення даних, а також до появи двох границь просторових об'єктів, які не збігаються внаслідок неточностей позиціонування дігітайзера.

Ця модель подання векторних даних була характерна для початкового періоду розвитку ГІТ і не враховувала взаємного розташування просторових об'єктів (топологічність об'єктів), а отже, не дозволяла виконати багато видів аналізу.

#### **9.5.2. Шейп-файли**

Модель даних "шейп-файл" (Shapefiles) була створена фірмою ESRI для збереження просторової і пов'язаної семантичної (атрибутивної) інформації про геооб'єкти в програмі ArcView GIS [89]. Формат Shapefile містить набір файлів з однаковою назвою, але з різним розширенням. Наприклад: forest.shp, forest.dbf, forest.shx, forest.sbn, forest.sbx, forest.ain, forest.aih. Ці файли поділяються на *обов'язкові* та *факультативні* (додаткові). Обов'язковими файлами є три файли з розширенням .shp, .shx, .dbf, оскільки вони містять базові дані.

Файл форми з розширенням .*shp* (shape file) – це головний файл, який зберігає дані про геооб'єкти як список координатних пар *x*, *y*. Оскільки кожний геооб'єкт (за винятком точкового) може містити різну кількість координатних пар, кожний запис у "шейп-файл" може бути різної довжини. Записи змінної довжини вимагають певного часу для обробки і відображення на екрані, тому *.shp* файл індексується з *.shx* файлом.
Файл з розширенням *.shx* (shape index file) містить один запис фіксованої довжини (номер запису і довжину в байтах) для кожного запису в *.shp* файлі. Оскільки всі записи в *.shx* файлі мають однакову довжину, вони можуть швидко зчитуватись і оброблятися аналогічно табличному пошуку для звітів у .*shp* файлі. Файл-індекс форми *(.shx*) прискорює промальовування всіх просторових об'єктів у шейп-файлі. Можна прискорити запит і відбір індивідуальних просторових об'єктів, створюючи просторовий і атрибутивний індекси [89].

Файл атрибутів із розширенням *.dbf* (dBASE file) зберігає атрибутивну інформацію про просторові об'єкти в *.shp* файлі як таблицю атрибутів у форматі dBASE. Таблиця атрибутів містить один запис для кожного просторового об'єкта у *.shp* файлі. Кожний запис атрибутів має відношення *один-до-одного* з відповідним записом форми.

Додаткові 2 файли просторових індексів ArcView GIS створює кожного разу, коли виконується просторове з'єднання або вибір теми темою.

Файл просторового лотка з розширенням *.sbn* (spatial bin) розділяє область, що містить геооб'єкти *.shp* файлу, на прямокутні області, що отримали назву *лотків*. Кожний лоток містить запис кількості просторових об'єктів у *.shp* файлі, які потрапляють до його області. Коли здійснюється просторовий запит, записи в .*sbn* файлі зчитуються першими і розглядаються тільки просторові об'єкти, які перетинають лотки, зазначені запитом, що суттєво прискорює обробку. Оскільки до лотків потрапляє різна кількість просторових об'єктів, то записи лотка змінюються по довжині і потребують власного індексу. Файл просторового індексу лотка з розширенням *.sbx* (spatial bin index) файл містить один запис фіксованої довжини для кожного запису в *.sbn* файлі. Кожний запис у *.sbx* файлі містить запис числа і його довжину в байтах відповідно до запису лотка в *.sbn* файлі. Оскільки записи в *.sbx* однакової довжини, вони можуть зчитуватись доволі швидко і опрацьовуватись аналогічно табличному пошуку в записах змінної довжини в *.sbn*.

Додаткові 2 файли індексу атрибута ArcView GIS створює кожного разу, коли виконується зв'язок із таблицею. Файл індексу атрибута з розширенням *.ain* (attribute index) – файл містить один індекс для кожного поля, включеного у зв'язок, або такого, для якого створений індекс методом, описаним вище. Ці індекси покращують операції з даними типу з'єднання і зв'язку та прискорюють, наприклад, прості запити типу: [Назва] = "Чернігів".

Індекс атрибута не буде покращувати операції на запитах, що включають рядки відповідності типу [Назва] або порівняння [Кількість] < 100000. Файл заголовка індексу атрибута з розширенням *.aih* (attribute index header) містить назву кожного поля, яке було індексоване. Він слугує як каталог до значень, що містяться в *.ain* файлі.

До додаткових файлів відносяться ще три файли. Файл системи координат із розширенням *.prj* (map projection) зберігає інформацію про систему координат і картографічні проекції. Файл метаданих із розширенням *.xml* (extensible markup language) зберігає дані про дані в ArcInfo та ArcView 8.0 і більш пізніх версій для використання в Internet. Файл легенди з розширенням (ArcView legend) зберігає символіку графічного відображення об'єктів.

Шейп-файли є простими, оскільки зберігають геометричні примітиви – точкові, лінійні та полігональні дані.

Таким чином, таблиця записів буде зберігати просторові об'єкти та атрибути для кожного типу даних у шейп-файлі.

*Шейп-файл – це нетопологічна структура даних, яка не зберігає топологічні відношення в явному вигляді.*

Однак, на відміну від інших спрощених графічних структур даних, полігони у шейп-файлі подаються у вигляді однієї або декількох *ланок* (rings).

#### *Ланка – це замкнута петля, яка не перетинається***.**

За допомогою такої структури можна представляти складні (складені) структури (полігони, що містять у собі "острови" (пустоти)). Вершини ланки розташовуються (нумеруються) послідовно в напрямку за ходом годинникової стрілки, при цьому область справа за ходом руху вздовж межі ланки буде знаходитись усередині даного полігона, а область, що ліворуч, – за даним полігоном (рис. 9.13).

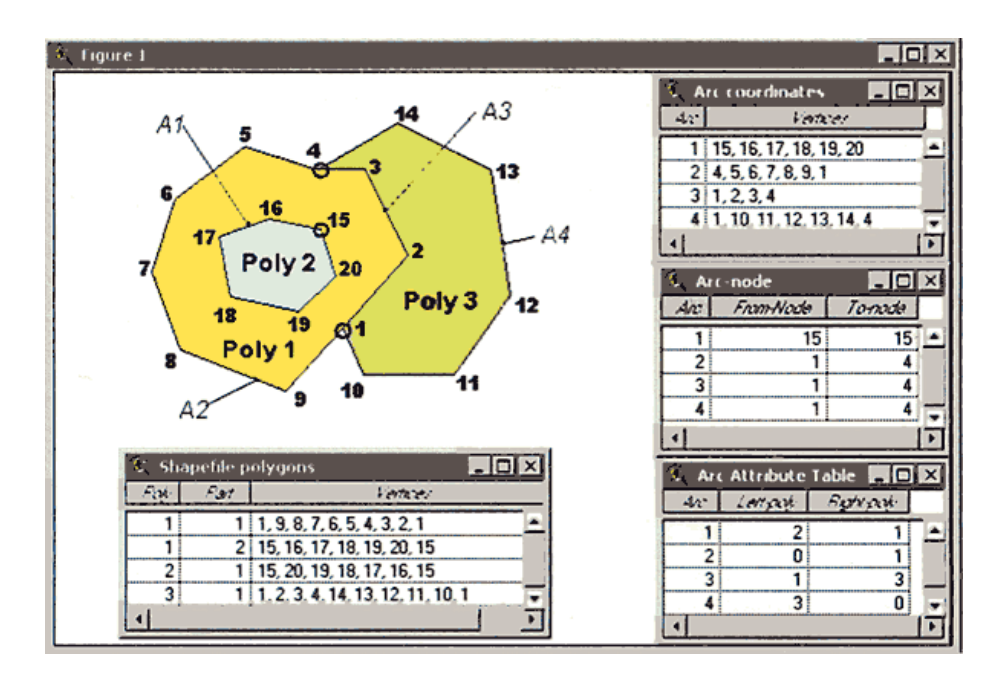

*Рис. 9.13. Полігони в шейп-файлі*

Оскільки полігональні об'єкти у форматі шейп-файлу можуть складатися з однієї або декількох частин, то в цьому форматі можуть бути подані об'єкти, що складаються з окремих частин, що не змикаються або які перекриваються. Наприклад, окрема земельна ділянка, що розділяється дорогою, може бути представлена або у вигляді двох окремих полігонів за допомогою двох ланок і двох записів у таблиці атрибутів, або як один полігон, що складається з двох частин з одним записом у таблиці атрибутів. Через це частину користувачів може ввести в оману той факт, що використання деяких команд ArcView GIS може привести до створення просторово розрізнених об'єктів, що складаються з декількох частин.

Головною перевагою шейп-файлів є те, що ця проста структура файлів забезпечує більш швидку візуалізацію порівняно з покриттями. Можливо, саме тому структура даних у вигляді шейп-файлів була розроблена для ArcView GIS – програмного забезпечення, первісно призначеного швидше для відображення даних, а не для їх аналізу. Крім того, шейп-файли легко копіювати, при цьому не потрібно їх експортувати, що вимагається для файлів формату *.e00*. Специфікація шейп-файлів доступна, і більшість програмних продуктів їх підтримують. Саме з цих причин шейп-файли стали провідним стандартом обміну геоданими.

Топологічні структури даних, що притаманні сучасним ГІС, забезпечують більш логічний (автоматизований) шлях для проведення цифрування, виправлення похибок і артефактів; дозволяють скоротити об'єм даних по полігонах, що зберігаються, оскільки межі між суміжними полігонами не дублюються; а це забезпечує ефективний просторовий аналіз таких відношень, як суміжність, зв'язність і включення.

*Примітка. Поширеною оманою щодо шейп-файлів є те, що, використовуючи їх, неможливо знаходити суміжні об'єкти, оскільки топологія в них відсутня. Проте суміжні об'єкти можуть бути з легкістю виявлені по перетинанню цільових полігонів з іншими полігонами на тій же карті та ідентифікації точок перетину полігонів, які стосуються меж або накладаються на них. Геометричні перетини суміжних об'єктів миттєво виявляються шляхом порівняння вершин суміжних об'єктів, а не шляхом пошуку суміжних полігонів в таблиці. Наприклад, для того щоб знайти всі ділянки, що прилягають до досліджуваної, треба вибрати цю ділянку, обрати опцію "Вибрати темою" з меню "Тема", вказати "перетинають" зі спадаючого вікна і клацнути на кнопці "Нова вибірка", щоб вибрати всі ділянки, що прилягають до початково обраної ділянки.* 

Більш складний аналіз суміжності (сусідства) можна провести, об'єднуючи вибірку темою із запитом специфічних атрибутів, таких як ідентифікація тільки житлових ділянок, що прилягають до промислових зон. Хоча більш складні типи суміжності, які включають напрям (наприклад, пошук суміжних ділянок на схід від заданої дороги), доволі важко виявити без створення топології. Однак подібні варіанти аналізу застосовуються не дуже часто і не завжди є критично важливими для пересічних користувачів.

## **9.5.3. Точкова полігональна структура**

Сукупність трьох елементарних графічних об'єктів – точки, лінії та полігона – є цілком достатньою для опису форми як лінійних, так і просторових картографічних об'єктів, які в цьому разі кодуються як сукупність координат точок, що апроксимують форму лінійного об'єкта, наприклад, адміністративного кордону, русла річки тощо, або контуру (границі) територіального об'єкта, наприклад, території землекористування населеного пункту, басейну річки.

## *Векторне подання просторових об'єктів у вигляді точок називають точковою полігональною структурою* (point polygon structure) [15].

Спочатку таке подання даних з'явилося в системах автоматизації проектування (CAD-системах) і в простих графічних пакетах.

Форма або образ просторового об'єкта точковою полігональною моделлю подається *точками*, розміщених у місцях зміни форми.

У базі даних у цьому разі зберігається пооб'єктна інформація про координати точок введення (рис. 9.14).

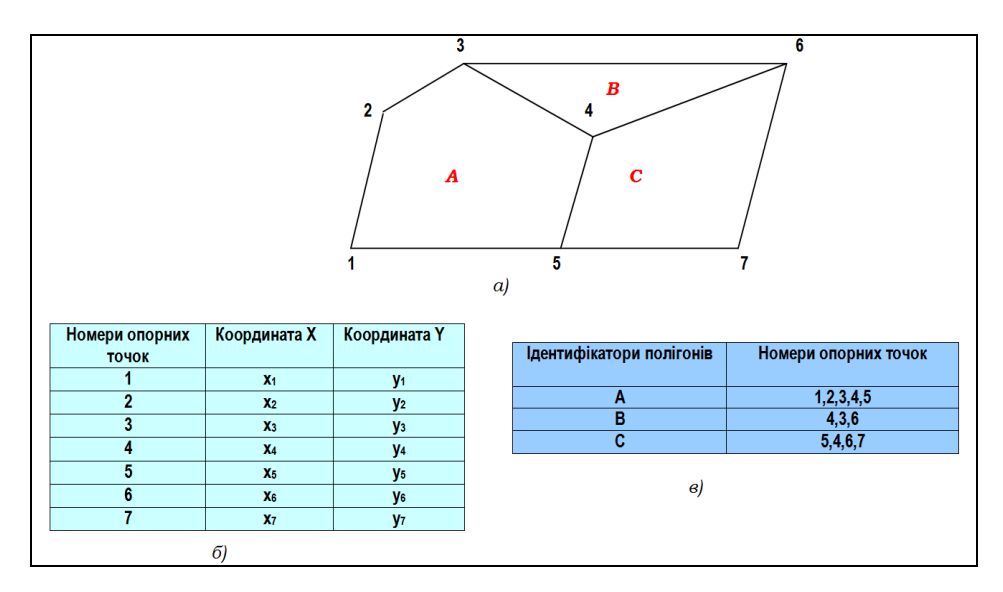

*Рис. 9.14. Подання геооб'єктів* 

*з використанням точкової полігональної структури: а – формалізація вихідної карти; б – таблиця координат опорних точок; в – таблиця атрибутів полігонів*

У структуру атрибутивних таблиць вводиться описова інформація про геооб'єкти, що цифруються, а також інформація про графічне зображення об'єктів на карті. Цей різновид векторних структур просторових даних відповідає початковому періоду розвитку ГІТ, хоча деякі сучасні ГІС і сьогодні використовують даний формат. Прикладом може бути формат MIF/MID – MapInfo Data Interchange Format – відкритий обмінний формат пакета MapInfо, а також шейп-файли (shapefiles) фірми ESRI [50].

Основний недолік цього способу формалізації просторових даних полягає у відсутності в запису даних топологічної інформації (інформації про взаємне розміщення об'єктів), що вимагає при введенні метричних даних за допомогою дігітайзера проводити повний обхід кожного полігона. Це призводить до подвійного проходу по спільних для двох суміжних полігонів межах, що обумовлює значне збільшення витрат часу на введення, а також появу двох, що не збігаються через неточності позиціонування дігітайзера, спільних границь суміжних просторових об'єктів, які створюють так звані "паразитні" полігони [50].

Цей спосіб подання часто також називають "спагеті".

#### **9.5.4. Лінійна полігональна структура**

Основні типи координатних даних у класі векторних моделей можуть визначатись і через базовий елемент "*лінія*".

*Векторне подання просторових об'єктів у вигляді ліній називають лінійною полігональною структурою* (line polygon structure).

Усі просторові об'єкти у лінійній полігональній структурі складаються з ліній. Наприклад, куб можна зобразити шістьома зв'язаними прямокутниками, кожний з яких утворюється чотирма зв'язаними лініями, або у вигляді дванадцяти зв'язаних ліній, що утворюють ребра цього куба (рис. 9.15).

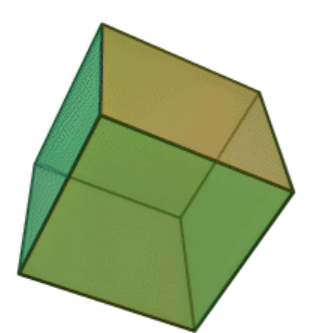

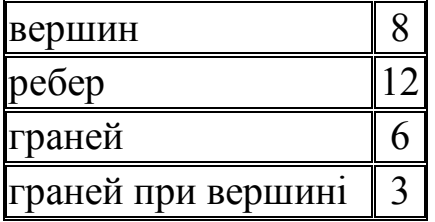

*Рис. 9.15. Подання куба лінійною полігональною структурою*

Площинні об'єкти (полігони, ареали) задаються наборами ліній. Кожна ділянка лінії є межею для двох ареалів або двох перетинань (вузлів). Як і будь-який об'єкт, лінія має властивості – форму (пряма, крива), товщину, колір, накреслення (суцільна, пунктирна).

Замкнуті лінії (полігони, ареали) набувають властивості заповнення. Охоплюваний ними простір може бути заповнений іншими об'єктами (текстурами, картами) або обраним кольором. Вузли мають властивості, параметри яких впливають на форму кінця лінії й характер поєднання з іншими об'єктами.

Приклади атрибутів вузлів:

– назви пересічних у вузлі вулиць;

– кількість трансформаторів на підстанції тощо.

Деякі атрибути пов'язані з частинами дуг, наприклад, частина залізничної гілки (що представлена дугою) може проходити усередині тунелю.

Враховуючи вищезазначене, стає зрозуміло, чому в ГІС лінію іноді називають *границею, сегментом, ланцюгом, ребром* або *дугою*.

Множина полігональних об'єктів подається аналогічно множині лінійних об'єктів з тією різницею, що в полігональних об'єктах початкові й кінцеві координати повинні збігатися.

## **9.6. Необхідність уведення топологічних відношень у ГІС**

Подання геооб'єктів простими векторними моделями у вигляді списків координатних пар дозволяє утворювати складні об'єкти у вигляді комбінації графічних примітивів – точок, ліній, полігонів. Однак подання суміжних полігонів простими (нетопологічними) векторними моделями стає неефективним тому, що сторони, спільні для двох суміжних полігонів, зберігаються двічі. Топологічне векторне подання даних відрізняється від нетопологічного наявністю можливості отримання вичерпного списку взаємовідношень між геометричними примітивами без зміни координат просторових об'єктів, які зберігаються.

Однією з основних причин розробки топології було створення строгого автоматизованого методу виправлення похибок уведення і перевірки коректності даних.

Другою перевагою топологічних структур даних є менший розмір результуючих файлів, оскільки спільні вершини або суміжні полігони не зберігаються двічі. Теоретично ці файли повинні бути вдвічі меншими, ніж нетопологічні файли. Однак на практиці шейп-файли рідко бувають вдвічі більші за розміром, ніж ті ж дані, що зберігаються

в покриттях, зокрема тому, що для покриттів необхідні додаткові файли для збереження топологічної інформації. Під таблиці атрибутів часто істотна частка загального розміру файлів, але їх розмір є однаковим незалежно від того, як зберігається геометрія об'єктів. Більш того, хоча розмір був важливим чинником у минулому, зараз у зв'язку з відносною дешевизною засобів збереження інформації, цей чинник не є визначальним.

У загальному вигляді повноцінна ГІС повинна передбачати наявність трьох блоків інформації:

– *блок інформації про характеристики* (якісні та кількісні) об'єкта;

– *блок інформації про просторове розташування об'єкта моделювання*;

– *блок інформації про зв'язки об'єкта моделювання з іншими об'єктами дослідження* (топологію об'єкта, які дають змогу поєднати наявну інформацію з елементами карти і створити взаємозв'язки, які дозволяють, наприклад, визначити придатність різних ділянок на території для розробок, визначити вплив на навколишнє середовище різних виробництв, визначити об'єми збору зернових, знайти найкраще місце для заводу, школи або супермаркету).

# **X. ТОПОЛОГІЧНІ ВІДНОШЕННЯ В ГІС**

*Сфера застосування ГІС обмежується тільки вашою фантазією. Віктор де Бравуа*

## **10.1. Поняття про топологічні відношення в ГІС**

Співвідношення між елементами векторних даних у термінах розташування і з'єднання відомі як *топологічні відношення*. Теоретичною основою топологічних моделей слугує алгебраїчна топологія і теорія графів.

*Топологія – це розділ математики, що вивчає ідею безперервності.*

Безперервність – це одна з фундаментальних властивостей категорії "простору-часу". Топологія вивчає просторові відношення, які не змінюються при взаємно-однозначних і взаємно-безперервних перетвореннях.

Топологія реалізується математичною процедурою явного визначення просторових відношень. Топологія надає векторним даним "інтелектуальний" рівень. Це означає, що ГІС спроможна розпізнавати, який сегмент з яким з'єднаний, та ідентифікувати полігони, що межують з певним об'єктом.

Топологічні властивості фігур не змінюються при будь-яких деформаціях, що відбувається без розривів або з'єднань. На рис. 10.1 зображено топологічно-родинні фігури: прямокутний чотирикутник, квадрат, коло, еліпс, які мають одні й ті ж топологічні властивості, оскільки ці фігури можуть бути трансформовані одна в одну, наприклад, еліпс – це розтягнуте коло, прямокутник – еліпс з кутами тощо.

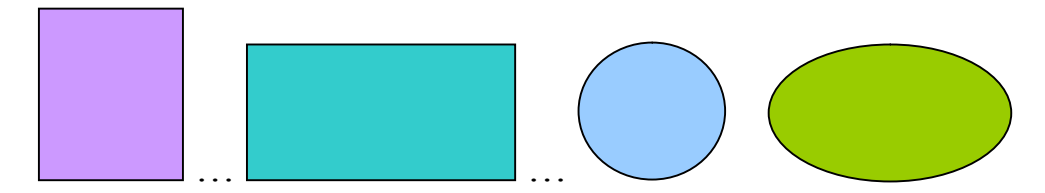

*Рис. 10.1. Топологічно-родинні фігури*

Як відомо, ГІС займаються відображенням (моделюванням) метричних просторів на площині – карті. Великомасштабні карти відображають площину ділянки земної поверхні, а дрібномасштабні – сферичну поверхню (еліпсоїд, геоїд).

Якщо зобразити карту на плоскій гумі, а потім розтягти її в різних напрямках, то фігури (картографічні зображення) деформуються, але відношення (зв'язки) між елементами залишаться без змін; суміжні лінії різних фігур, зв'язані своїми кінцями з іншими елементами, так і залишаться зв'язаними при деформуванні. Змінюються лише форми ліній. Саме тому й стверджують, що коло, еліпс і контур квадрата мають одні й ті ж топологічні властивості, при їх деформаціях можна розтягти ділянки гуми так, що навіть квадрат перетвориться на коло.

Інший приклад. Уявіть "повітряну" конструкцію, яка складається з паличок, з'єднаних кінцями між собою (на кінцях паличок є гачки для зчеплення). Якщо з ними виконати певні маніпуляції, то конструкція внаслідок зв'язаності кінців паличок залишиться цілісною: форма її зміниться, але кожна паличка, якщо вона була зв'язана з конкретними сусідами, так і лишиться з ними зв'язаними, як би не підкидали або не стискали таку конструкцію. Конструкцію зі зв'язаних паличок можна розмістити на площині. При переміщенні паличок за ними зміщуються і сусіди (гачки не дають відірватися). Все це зумовлено наявністю жорстких зв'язків між кінцями паличок, оскільки створено топологічну конструкцію.

Ще одним прикладом топологічного перетворення є перетворення філіжанки для кави на кільце (рис. 10.2).

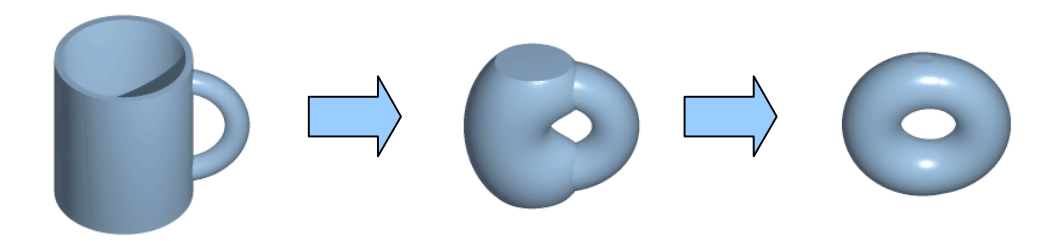

*Рис. 10.2. Топологічне перетворення філіжанки для кави на кільце (ілюстрація до відомого жарту про те, що для тополога немає різниці між бубликом і філіжанкою, оскільки вони вміють плавно перетворювати одне на одне)*

Тепер наведемо приклад нетопологічних конструкцій. Кільце і коло мають різні топологічні властивості: коло обмежене одним контуром, а кільце – двома. Також можна взяти окремі сірники і скласти з них конструкцію на площині. Конструкція може бути такою за формою, як у прикладі зі скріпленими між собою паличками. Однак можна взяти будь-який сірник і перемістити його. Оскільки він фізично не скріплений з сусідами, то зробити це можна досить легко, не зачепивши сусідні

сірники. В такому разі кажуть, що сірники не створюють топологічну зв'язану конструкцію з іншими сірниками. Конструкція легко розсипається, якщо стукнути по поверхні, на якій розмістили конструкцію, на відміну від кострукції зі скріплених між собою паличок, коли після струшування може змінитися форма конструкції, але зв'язки між сусідами збережуться.

Топологічне векторне подання даних відрізняється від нетопологічного наявністю вичерпного списку взаємовідношень між просторовими об'єктами, графічними примітивами без зміни збережуваних координат для цих об'єктів. При роботі з топологічною моделлю необхідною процедурою є *підготовка геометричних даних для побудови топології*. Цей процес не може бути повністю автоматизований вже на даних середньої складності і реалізується тільки при додаткових витратах праці, зазвичай істотних.

Таким чином, дані, що зберігаються в системі, яка не передбачає підтримки топології, не можуть бути належно перетворені на топологічні дані іншої ГІС за суто автоматичним алгоритмом. Топологічні характеристики повинні обчислюватись у ході кількісних перетворень моделей об'єктів ГІС, а потім зберігатися в базі даних спільно з координатними даними.

*Примітка. Для забезпечення можливості використання сучасних аналітичних методів потрібно внести в комп'ютер якомога більше явної топологічної інформації.* 

# **10.2. Характеристики топологічних моделей**

Топологічні характеристики *лінійних об'єктів* можуть бути подані візуально за допомогою *зв'язаних графів*. Граф зберігає структуру моделі з усіма вузлами і перетинами. Він нагадує карту з перекрученим масштабом. Прикладом такого графа може служити схема метрополітену (рис. 10.3).

Різниця між картою і схемою метро показує різницю між картою і графом.

Вузли графа, що описують картографічну модель, відповідають перетинам доріг, місцям стикування доріг із мостами тощо. Ребра такого графа описують ділянки доріг і об'єкти, які їх з'єднують. На відміну від класичної мережевої моделі, в даній моделі довжина ребер може не мати інформативного навантаження.

Топологічні характеристики полігональних об'єктів можуть бути подані за допомогою *графів покриття* і *суміжності*.

*Граф покриття* є топологічно гомоморфним контурній карті відповідного району. Ребра такого графа описують межі між районами, а його вузли (вершини) подають точки змикання районів. Ступінь вершини такого графа – це кількість районів, які в ній змикаються.

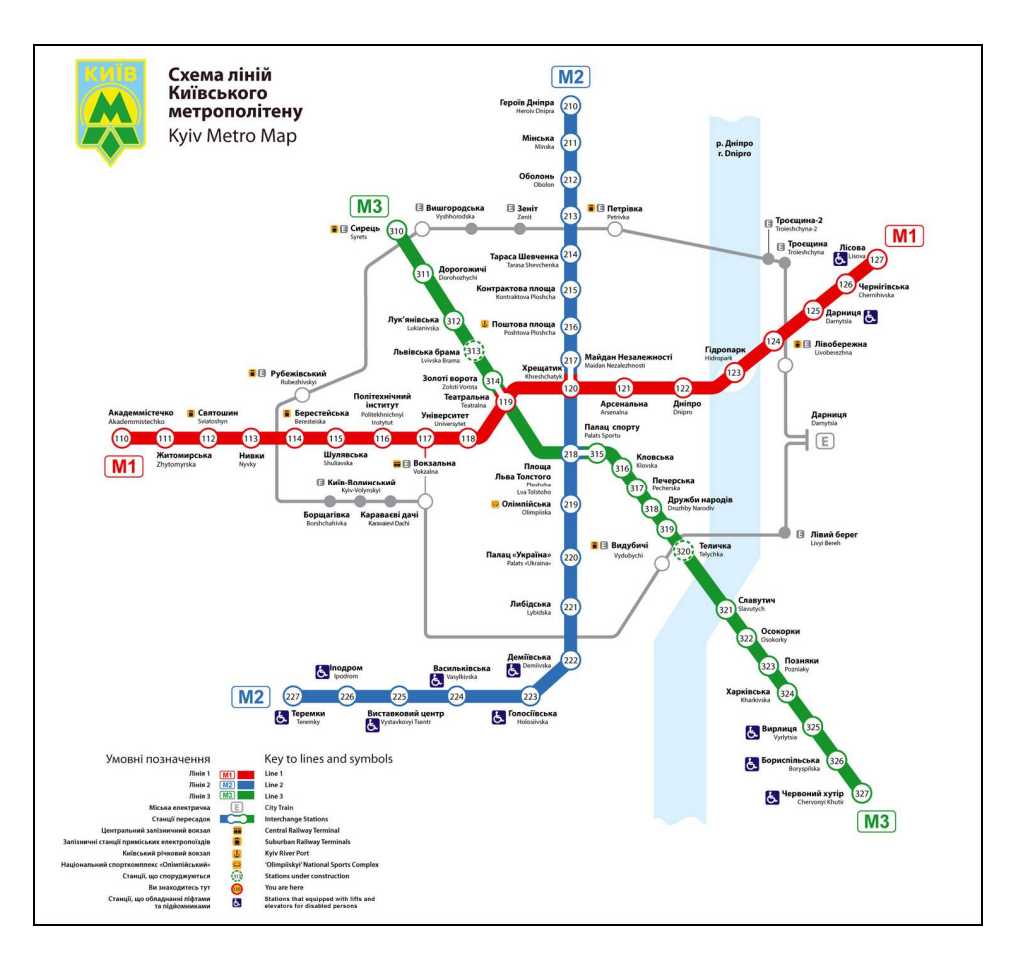

*Рис. 10.3. Схема (граф) Київського метрополітену*

*Граф суміжності* – це начебто вивернутий навиворіт граф покриття. В ньому райони відображаються вузлами (вершинами), а пари районів, що змикаються, – ребрами. Такий граф ГІС дозволяє визначити, чи є прохідною розглянута територія, чи поділяється вона на прохідні та непрохідні ділянки.

Топологічні мережі складаються з об'єктів двох типів: *ліній* (ланки, грані, ребра, дуги) і *вузлів* (вершини, перетинання, з'єднання). Найпростіший спосіб кодування зв'язків між лініями і вузлами полягає в присвоєнні кожній лінії двох додаткових атрибутів – ідентифікаторів вузлів на кожному кінці (вхідний вузол і вихідний вузол). У цьому разі при кодуванні геометричних даних використовується два типи записів:

1) координати дуг:  $(x_1, y_1), (x_2, y_2), \ldots (x_n, y_n);$ 

2) атрибути дуг: вхідний вузол, вихідний вузол, довжина, описові характеристики.

Така структура дозволяє, переміщуючись від ланки до ланки, визначати ті з них, у яких перекриваються номери вузлів.

Більш складна, але й більш досконала структура має список усіх ланок для кожного вузла. Це може бути виконано доданням до перших двох записів запису третього типу:

3) вузол (*x, y*), суміжні дуги (зі знаком "+" для вхідного кута і зі знаком "–" для вихідного).

Щоб уникнути незручностей, пов'язаних зі збереженням неоднакової кількості ідентифікаторів дуг, використовують два окремі файли:

– *простий упорядкований список*, у якому файл вузлів стиснутий до ряду ідентифікаторів дуг;

– *таблицю*, в якій для кожного вузла зберігається інформація про накладання першої дуги списку [56].

Для аналізу топологічних зв'язків між об'єктами застосовуються такі топологічні характеристики:

*– зв'язаність* – контури, дороги та інші вектори повинні зберігатися не як незалежні набори точок, а як взаємопов'язані один з одним об'єкти. Зв'язаність і примикання районів – інформація про взаємне розташування районів і про вузли перетинання районів (рис. 10.4);

*– сусідство* (близькість) – наприклад, для полігональних – два зображення будівель, які стоять поруч, для лінійних – зображення річки і розташованої поруч із річкою дороги. Близькість – показник просторової близькості лінійних або ареальних об'єктів (рис. 10.5), оцінюється числовим параметром, у даному разі параметром *δ*;

– *перетинання* – наприклад, зображення двох комунікацій, які перетинаються. Інформація про типи перетинань дозволяє відтворювати мости і дорожні перетинання (рис. 10.6). Так Т-подібне перетинання (3 лінії) є тривалентним, Х-подібне (4 лінії сходяться в точці перетину) називають чотиривалентним перетинанням.

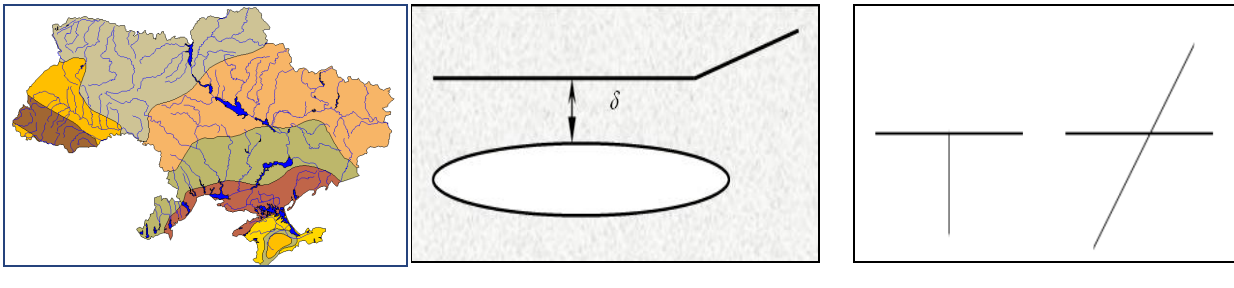

*Рис. 10.4. Зв'язаність і прилягання районів*

*Рис. 10.5. Оцінка близькості об'єктів*

*Рис. 10.6. Тривалентне (ліворуч) і чотиривалентне (праворуч) перетинання* 

*Валентність вузла – спеціальна (топологічна) характеристика вершини вузла мережі (сітки), яка визначається кількістю ланок у ній.* 

Кінці відособлених ліній одновалентні (валентність дорівнює 1). Для вуличних мереж перетинання типу перехрестя характерними є чотиривалентні вузли, тривалентні вузли характерні для мережі річок. Різновидом мережі є деревоподібна структура або дерево, що має тільки один шлях між парами вузлів. Більшість річкових мереж є *деревами*;

*– суміжність* – наприклад, для полігональних об'єктів – зображення двох суміжних будівель, для лінійних – зображення річки та межі, яка проходить по одному з берегів;

– *еквідистантне сусідство* – наприклад, дві будівлі, розташовані паралельно одна до одної, або паралельно розташовані залізниця і шосе;

– *вкладеність* – наприклад, зображення острова, вкладеного в зображення полігона;

– *накладення* – наприклад, для полігональних – зображення стінного репера, накладеного на зображення будівлі, для лінійних – зображення наземних і підземних комунікацій;

– *примикання* – наприклад, зображення двох прилеглих ділянок русла річки, що мають різні семантичні характеристики.

# **10.3. Топологічні моделі сучасних ГІС**

Після введення точкових об'єктів при побудові лінійних і площинних об'єктів необхідно створити топологію. Ці процеси передбачають обчислення і кодування зв'язків між точками, лініями й ареалами.

Перетинання і зв'язки мають векторне подання. Топологічні характеристики заносяться при кодуванні даних у вигляді додаткових атрибутів. Цей процес здійснюється автоматично в більшості ГІС під час дигіталізації картографічних або фотограмметричних даних.

Зазвичай об'єкти пов'язані між собою. Це визначає ефективність застосування реляційних моделей і баз даних, в яких використовується поняття "*відношення*". В свою чергу, відношення задають множину зв'язків. Найпростіші приклади таких зв'язків: "найближчий до…" "перетинає", "з'єднаний з…"

Кожному об'єкту можна визначити ознаку, яка є ідентифікатором найближчого до нього об'єкта такого ж класу, таким чином кодуються зв'язки між парами об'єктів.

У ГІС часто кодуються два типи зв'язків:

- зв'язки в мережах;
- зв'язки між полігонами.

Топологічні характеристики супроводжуються позиційною й описовою інформацією. Вершина графа покриття може бути доповнена координатними точками, якими змикаються відповідні райони, а ребрам приписують лівосторонні та правосторонні ідентифікатори.

## **10.3.1. Опис топологічної інформації**

Сучасне математичне забезпечення ГІС засноване на топологічних моделях, які дозволяють ефективно формалізувати подання про просторові відношення між основними об'єктами карти.

## *Топологія в ГІС – це процедура визначення просторових зв'язків (сусідства) об'єктів.*

Формування топології включає визначення і кодування взаємовідносин між точковими, лінійними та полігональними об'єктами.

В топологічному шарі в процесі його створення і редагування створюються і фіксуються як самі просторові об'єкти, так і просторові відношення між зазначеними об'єктами, які контролюють цілісність об'єкта. Термін "*топологічний*" означає, що в моделі об'єкта зберігаються взаємозв'язки, які розширюють використання даних ГІС для різних видів просторового аналізу. Завдяки своїм властивостям топологічні моделі забезпечують розв'язання просторових задач, наприклад, відповісти на питання: "*Що знаходиться поруч?*", "*Що потрапить в полігони даних типів?*", "*Які відрізки ліній необхідно включити в маршрут?*" тощо. Крім того, якщо кожен графічний елемент буде пов'язаний з певною атрибутивною інформацією у форматі звичайної бази даних, тоді, позначивши об'єкт на карті, можна буде визначити його характеристики.

Топологічні моделі дозволяють подавати елементи карти і всю карту як графову модель. Топологічна інформація описується набором *вузлів* і *дуг*.

*Вузол (node, junction) – початкова (beginning point, start node) або кінцева точка (ending point, end node) дуги у векторно-топологічному поданні (лінійно-вузлової моделі) просторових об'єктів типу лінії або полігона; списку або таблиці.*

Вузли містять атрибути, що встановлюють топологічний зв'язок з усіма дугами, що замикаються на ньому.

Кожний вузол з'єднується прямою лінією, яку називають *сегментом* або *дугою*. Відрізок спільної границі між двома точками має різні

назви, які є синонімами в предметній сфері ГІС. Наприклад, спеціалісти з теорії графів надають перевагу терміну *ребро* над терміном лінія, а для точок (перетинань) використовують термін *вершина*. Згідно з національним стандартом США, офіційним є термін *ланка (ланцюг)* (chain). У деяких ГІС, наприклад в ArcInfo, та графічному редакторі GorelDraw використовується термін *дуга*. Поняття дуги (ланцюга, ребра) є фундаментальним для векторних ГІС.

*Дуга (Arc, link) – 1. послідовність сегментів, що мають початок і кінець у вузлах; елемент (примітив) векторно-топологічних (лінійно-вузлових) подань лінійних і полігональних просторових об'єктів; 2. крива, що описується відносно множини точок деякими аналітичними функціями.*

Графічне зображення дуг і вузлів подано на рис. 10.7.

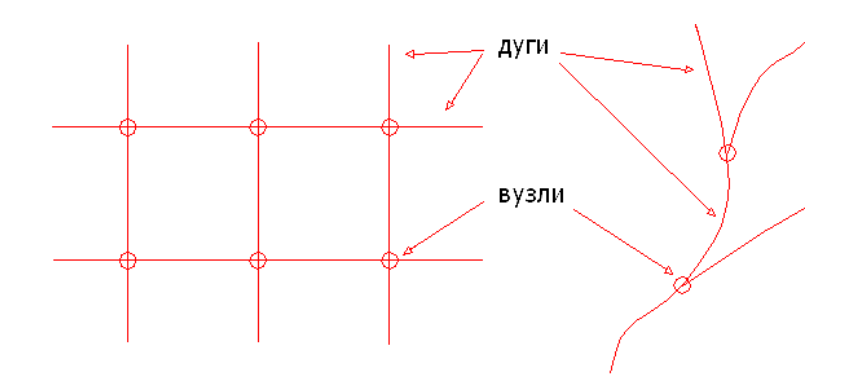

*Рис. 10.7. Графічне зображення дуг і вузлів*

Полігони, лінії і точки описуються границями й вузлами (дугова / вузлова структура). Кожна границя йде від початкового до кінцевого вузла і надає можливість визначити, які площі знаходяться ліворуч і праворуч.

Існує декілька видів топологічних відношень. *Необ'єктні топології*, "*внутрішньооб'єктні*" і "*міжоб'єктні*" лінійно-вузлові топологічні відношення. "Об'єкт" у лінійно-вузлових ГІС і в об'єктних ГІС – це дещо різні поняття, тому вони взяті в лапки.

Об'єктні топології:

– *внутрішньооб'єктні топологічні відношення*;

– *міжоб'єктні топологічні відношення*:

- вузлові топологічні відношення;
- міжоб'єктні топологічні відношення в межах одного шару;
- міжшарові топологічні відношення між об'єктами;
- топологічні міжоб'єктні ресурсні зв'язки;

– *концептуальні топологічні відношення* (відношення між класами об'єктів, а не між екземплярами);

## – *псевдотопологія*.

В ГІС найбільш поширеними є *вузлові топології* (Node Topology), *мережеві топології* (Network Topology) та *полігональні топології* (Poligon Topology) (рис. 10.8).

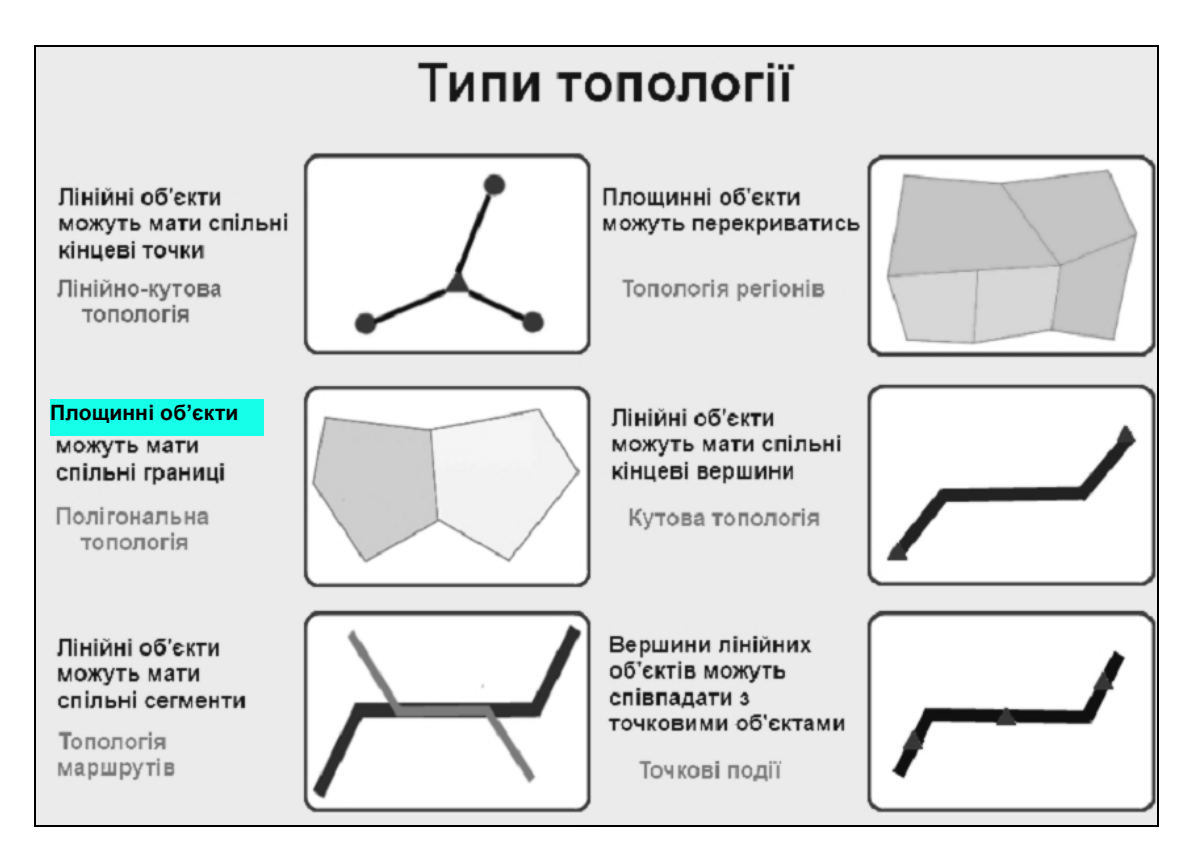

*Рис. 10.8. Типи топології в ГІС*

Топологія в ГІС реалізується на підставі оригінальної і простої ідеї: *різні типи просторових відношень подаються пов'язаними списками об'єктів*.

У ГІС реалізовані три базові топологічні відношення *дуг* (Arc):

– дуги, які з'єднуються в полігон, оточують область;

– дуги, що мають напрямок, мають праві та ліві сторони;

– дуги з'єднуються у вузлах.

На цій основі в ГІС формалізована топологічна група просторових відношень, які не змінюються за будь-яких безперервних перетворень простору [8]:

1. *Область* (Area) – визначається дугами, що з'єднуються в полігон для оточення області.

2. *Суміжність* (Contiguity) – визначається дугами, що мають напрямок і тому мають праву і ліву сторони.

3. *Зв'язність* (Connectivity) – визначається дугами, які з'єднуються у вузлах.

Створення та збереження моделей географічних об'єктів на основі просторових відношень мають низку переваг, тому що:

– дані зберігаються більш ефективно;

– дані можна обробляти швидше та більшими наборами;

– топологія полегшує застосування аналітичних функцій.

Більш ефективний спосіб збереження даних заснований на понятті "*граф*".

*Граф –* це множина елементів, пов'язаних між собою відношеннями.

Геометрично граф подається як векторна схема, що складається з вершин, вузлів, ребер, дуг.

*Вершина (англ. vertex) –* це об'єкт графа. Вершини зображують точками.

*Ребро (англ. edge)* – це лінія, яка зв'язує точки (об'єкти графа). Ребра відображають відношення між об'єктами.

*Дуга* (англ. arc) *–* це ребро з певною орієнтацією відносно її кінцевих вершин.

*Вузол (англ. node) –* це спільна вершина для двох або більшої кількості дуг. У вузлах сходяться дуги.

На рис. 10.9 зображено два альтернативні методи для подання полігонів. Перший метод (рис. 10.9 *а*) описує полігон як замкнену послідовність векторів, що подається списком координат. Другий метод (рис. 10.9 *б*) описує полігон як набір дуг (1, 2, 3) та вузлів (a, б). Полігон А визначають дуги 1, 2. Полігон В визначають дуги 2, 3.

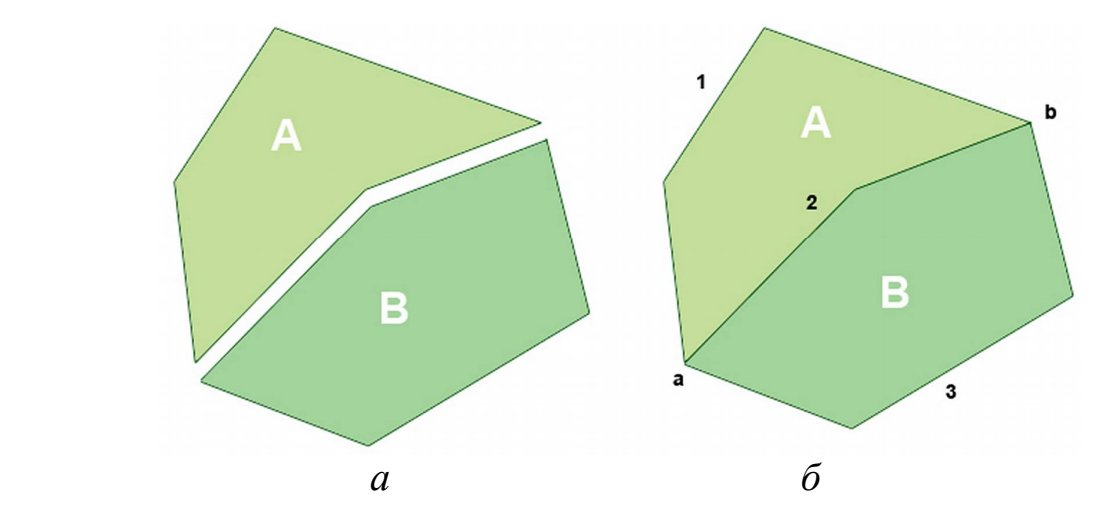

*Рис. 10.9. Відображення суміжних полігонів на основі структури "граф": а – просте; б – векторне подання*

У першому випадку координати точок суміжних ліній повторюються. В другому випадку загальну границю суміжних полігонів зображає дуга 2, координати якої використовуються один раз при описі дуги.

Кожна дуга (arc) починається і закінчується або в точці перетину з іншою дугою, або у вузлі, що не належить іншим дугам. Дуги утворюються послідовностями відрізків, з'єднаних проміжними (формотворними) точками. У цьому разі кожна лінія має два набори чисел: пари координат проміжних точок і номери вузлів. Крім того, кожна дуга має свій ідентифікаційний номер, який використовується для визначення того, які вузли репрезентують її початок і кінець. Області, обмежені дугами, також мають ідентифікаційні коди, які використовуються для визначення їх відношень з дугами. Кожна дуга містить явну інформацію про номери областей ліворуч і праворуч, а це дозволяє знаходити суміжні області. Ця особливість моделі дозволяє комп'ютеру знати дійсні відношення між просторовими об'єктами. Інакше кажучи, ми маємо векторну модель даних, яка краще відображає те, як ми, користувачі карт, визначаємо просторові взаємовідношення, записані в традиційному документі.

Елементом вузлової топології є *вузол*. Кожний вузол у вузловій топології може характеризуватись набором даних:

*{ID, StartNode, EndNode, LeftPol, RightPol, DirectWeight, BackWeight},*

де *ID* – ідентифікатор; StartNode, EndNode – початковий і кінцевий вузол дуги;

*LeftPol, RightPol* – ідентифікатори полігонів праворуч і ліворуч від дуги (якщо одночасно побудована полігональна топологія);

*DirectWeight, BackWeight* – вага дуги в прямому і зворотному напрямку.

Залежності від того, скільки дуг об'єднано в одному вузлі, вузли можуть позначатися по-різному (рис. 10.10) і відрізнятися як:

∆ – нормальні вузли (три і більше дуг);

◊ – псевдовузли (дві дуги, в тому числі різні кінці однієї дуги);

◘ – висячі вузли (одна дуга).

 $\overline{a}$ 

Псевдовузли не є вузлами відгалуження, не є необхідними для розв'язання топологічних задач і тому можуть бути видалені (підчистка псевдоузлів) з об'єднанням кожної пари дуг, інцидентних<sup>34</sup> псевдовузлу, в одну дугу у відповідній вершині [43].

Елементом полігональної топології є *полігон*. При створенні полігональної топології створюються і мережева, і вузлова топології.

На рис. 10.11 проілюстровано приклад сусідства двох полігонів.

<sup>34</sup>Термін, що вживається в геометрії для вираження відношення належності між основними об'єктами геометрії.

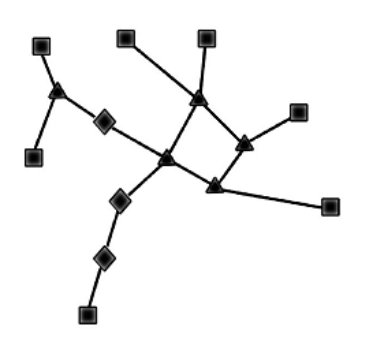

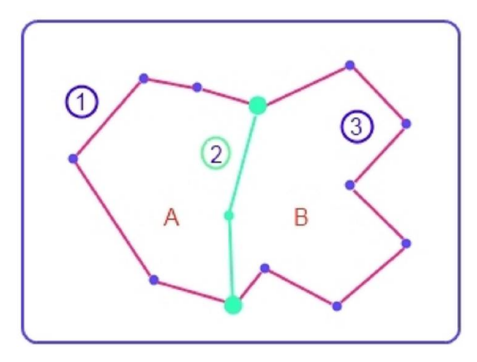

*Рис. 10.10. Позначення вузлів Рис. 10.11. Сусідство двох полігонів*

Кожний полігон може характеризуватися наступним набором даних:

*{ID, Area, N, X, Y},*

де *ID* – ідентифікатор полігона;

*Area* – його площа;

*N* – число ребер, що обмежують полігон;

*X, Y* – координати центроїда полігона.

*Топологічний простір – множина елементів будь-якої природи, в якому тим або іншим способом визначені граничні співвідношення.*

Як визначається відстань між двома точками в евклідовому метричному просторі, ми всі знаємо, бо в ньому живемо. Хоча дехто заперечить і скаже, що ми живемо трохи в іншому просторі (теж метричному) – на поверхні кулі, якому "ближче" сферична геометрія, ніж евклідова. З цим можна погодитися, тому що евклідовий простір – це простір на сфері безкрайньо великого діаметра, тобто частковий граничний випадок сфери.

## **10.3.2. Топологічне подання об'єктів векторної ГІС**

У ГІС потрібно розрізняти *топологію простору* і *топологію фігури* (конструкції), яка знаходиться в цьому просторі.

Топологія об'єкта може бути не пов'язана з топологічністю метричного простору. Наприклад, принципова електрична схема якогось приладу утворює топологічну конструкцію, але ця топологія – не метрична (відстань між елементами незадана, та й немає сенсу її задавати). Іншим прикладом топологічно родинних фігур можуть служити арифметичні знаки додавання "+" і множення "×". Елементи топології, що входять в опис моделей даних ГІС, визначаються зв'язками між елементами основних типів координатних даних.

Можна стверджувати, що зображення карти завжди топологічне внаслідок топологічних властивостей самого аркуша паперу. Аналогічно топологічним буде й екран монітора.

Поняття топології для точкових, лінійних об'єктів і полігонів суттєво відрізняється (рис. 10.12) [90].

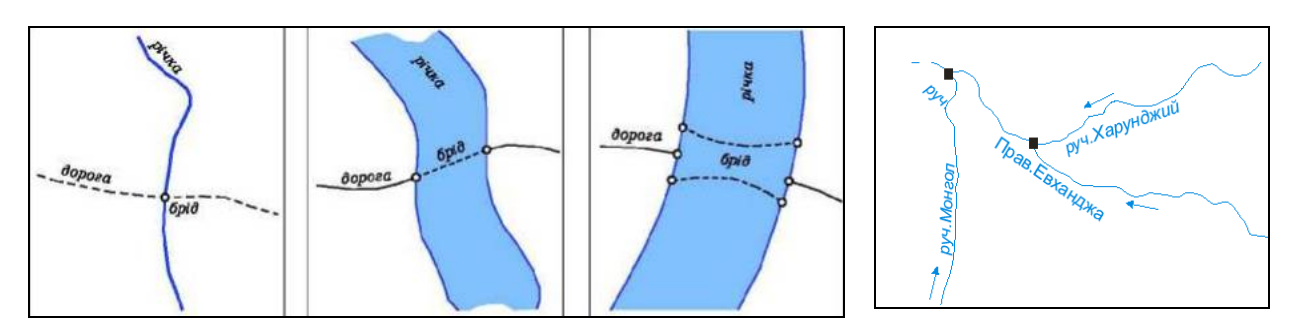

*Рис. 10.12. Топологія точкових, лінійних і полігональних об'єктів*

*Рис. 10.13. Утворення вузлів*

Набір ліній має топологію, якщо визначені:

– взаємовідношення ліній;

– напрямок ліній;

– довжина ліній.

У місцях перетинання лінійних об'єктів утворюються вузли (рис. 10.13). Для топології вони повинні не просто стояти близько, їх координати повинні співпадати.

Для площинних об'єктів топологія визначається *коректністю геометрії об'єкта* та їх *взаємного розташування (сусідства)*.

**Коректність геометрії.** Коректні в топологічному відношенні полігони повинні бути ідеально замкнуті і не мати самоперетинань – "вісімок" (рис. 10.14).

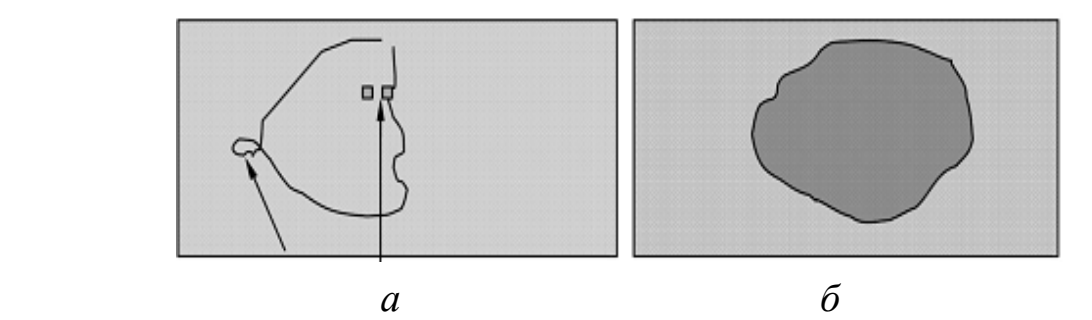

*Рис. 10.14. Подання полігонів: а – топологія відсутня; б – наявність і коректне зображення топології*

Полігон – це замкнута область. Замикання області має бути абсолютно точним з математичної точки зору (тобто перша і остання точка повинні співпадати абсолютно). Як і при перетині ліній.

**Сусідство.** Топологічна коректність взаємного розташування означає, що границя між двома полігонами повинна бути завжди одна. Інакше кажучи, полігони не можуть перекривати один одного.

У варіанті *А* (рис. 10.15) топологія відсутня, а в варіанті *В* топологія є. Чим вони відрізняються? Тим, що за наявності топології межа між двома полігонами одна. Якщо подивитись на праву частину рис. 10.15 (план), то начебто два полігони лежать поруч і межа між ними одна, якщо дивитись згори. Але якщо подивитися на розташування полігонів зліва, то межі фактично дві, вони просто співпадають у просторі, нехай навіть і точно. Але їх дві. А у варіанті *В* межа всього одна. Тобто для опису цих двох полігонів без топології потрібно 8 точок, а з топологією всього 6 точок.

*Топологічне подання полігонів* розглянемо на прикладі карти (рис. 10.16). На карті:

- полігон 1 зовнішній полігон;
- полігон 2 охоплюють дуги 4, 6, 7, 10, 8;
- полігон 3 охоплюють дуги 3, 9, 10;
- полігон 4 охоплюють дуги 2, 5, 7, 9;
- полігон 5 охоплюють дуги 1, 5, 6;
- полігон 6 охоплює дуга 8.

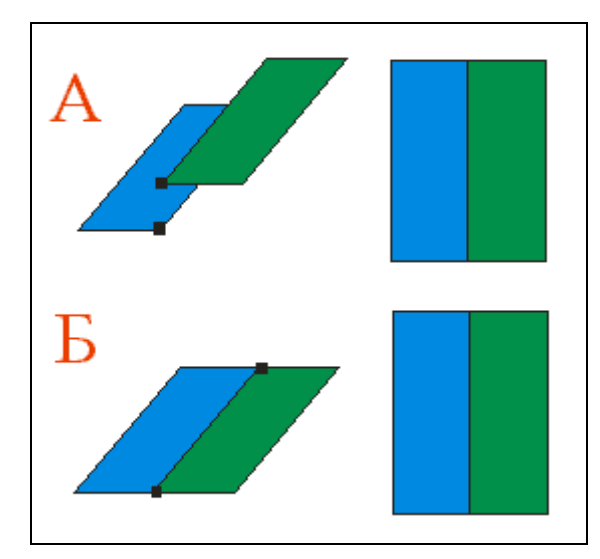

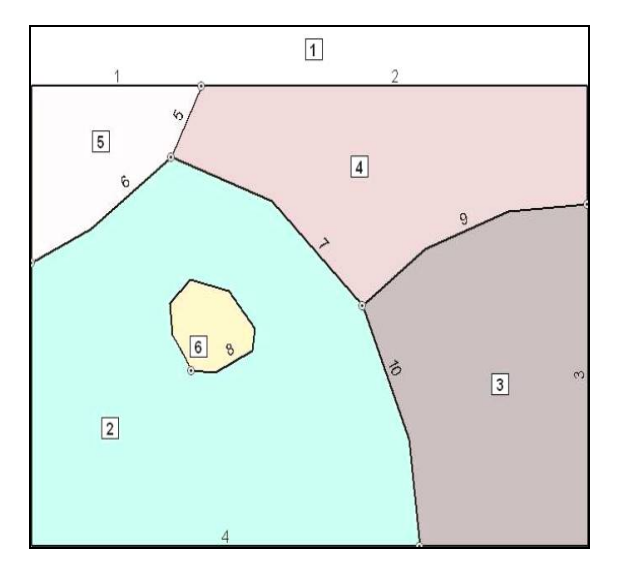

*Рис. 10.15. Сусідство полігонів Рис. 10.16. Карта полігональних об'єктів*

У ГІС топологічне подання реалізується списком "Полігон – Дуга" (рис. 10.17) та пов'язаним із ним списком "Координати дуг" [89].

У списку "Полігон – Дуга" полігон 2 описується дугами 4, 6, 7, 10, 0, 8, де 0 перед дугою 8 вказує, що ця дуга створює острів (дірку) в полігоні 2. В списку "Полігон – Дуга" дуги можуть з'явитися 2 рази, у списку координат дуг – один раз. Кінцевими вершинами дуг є вузли. Вузол двох та більшої кількості дуг повинен мати у списку одні координати.

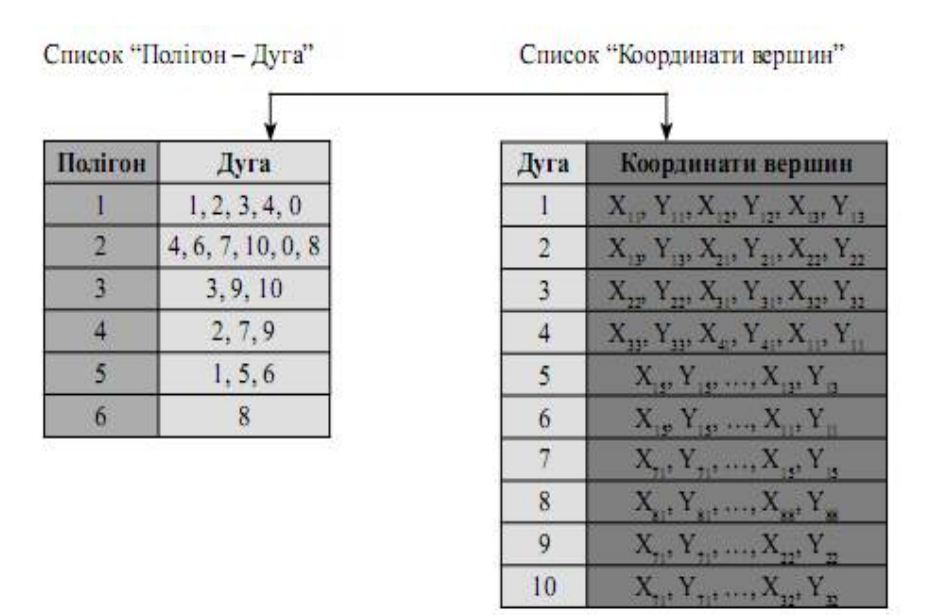

*Рис. 10.17. Список "Полігон – Дуга"*

Таким чином, топологічний опис області реалізується у цифровій формі двома пов'язаними списками.

## **10.3.3. Топологічне подання суміжності**

Топологічне подання суміжності також розглянемо на прикладі карт дуг (рис. 10.16) [89].

На карті ліворуч відносно дуги 5 знаходиться полігон 5, а праворуч – полігон 4; ліворуч відносно дуги 6 знаходиться полігон 2, а праворуч – полігон 5; ліворуч відносно дуги 1 знаходиться полігон 1, а праворуч – полігон 5 тощо.

Зовні усіх полігонів знаходиться зовнішній полігон 1, який називають полігоном Всесвіту. Він уводиться для одноманітного (уніфікованого) опису полігонів: кожна дуга повинна мати полігони ліворуч і праворуч.

Топологічне відношення суміжності дозволяє ідентифікувати те, що оточує об'єкт. Наприклад, виявити сусідів по земельній ділянці або чи суміжний ліс з озером тощо. Будь-які полігони, які спільно використовують дугу, є суміжними. Оскільки дуга має напрямок від вузла до вузла, то можна підтримувати список полігонів як з лівої, так і з правої сторони.

Таким чином, топологічний опис суміжності реалізується двома списками в цифровій формі [89].

У ГІС топологічне подання суміжності реалізується списком "Полігон ліворуч-праворуч" та зв'язаним із ним списком "Координати дуг" (рис. 10.18).

| Дуга           | Полігон        | Полігон        | Дуга           | Координати вершин                                               |  |
|----------------|----------------|----------------|----------------|-----------------------------------------------------------------|--|
|                | ліворуч        | праворуч       |                | $X_{11}, Y_{11}, X_{12}, Y_{12}, X_{13}, Y_{13}$                |  |
|                |                |                |                | $X_{11}, Y_{12}, X_{21}, Y_{21}, X_{22}, Y_{22}$                |  |
| $\overline{2}$ |                |                | 3              | $X_{12}$ , $Y_{12}$ , $X_{11}$ , $Y_{11}$ , $X_{12}$ , $Y_{11}$ |  |
| 3              |                | ٦              | $\overline{4}$ | $X_{11}, Y_{12}, X_{21}, Y_{21}, X_{11}, Y_{11}$                |  |
| $\overline{4}$ |                | $\mathfrak{D}$ |                | $X_{15}$ , $Y_{15}$ , , $X_{13}$ , $Y_{15}$                     |  |
| 5              |                |                | 6              | $X_{15}$ , $Y_{15}$ , , $X_{11}$ , $Y_{11}$                     |  |
| 6              | $\overline{2}$ |                |                | $X_{21}, Y_{21}, \ldots, X_{12}, Y_{12}$                        |  |
|                |                |                | 8              | $X_{10}, Y_{11}, , X_{100}, Y_{100}$                            |  |
| $\mathbf{R}$   |                | 6              | 9              | $X_{21}, Y_{21}, \ldots, X_{22}, Y_{22}$                        |  |
| 9              |                |                | 10             | $X_{11}, Y_{21}, , X_{12}, Y_{12}$                              |  |
| 10             | R              |                |                |                                                                 |  |

*Рис. 10.18. Список "Полігон ліворуч-праворуч" і зв'язаний з ним список "Координати дуг"*

## **10.3.4. Топологічне подання зв'язності**

Топологічне подання зв'язності розглянемо на прикладі карти дуг (рис. 10.19) [89].

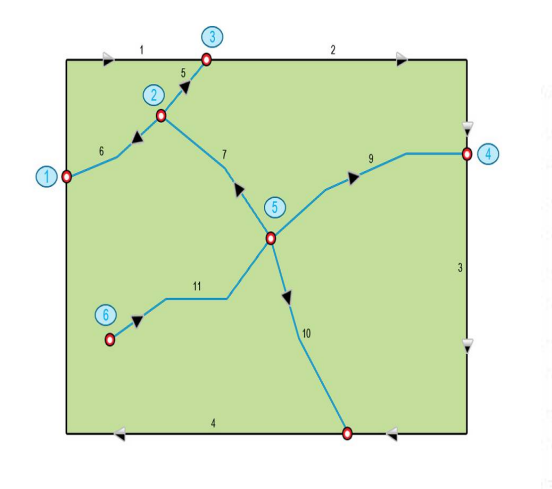

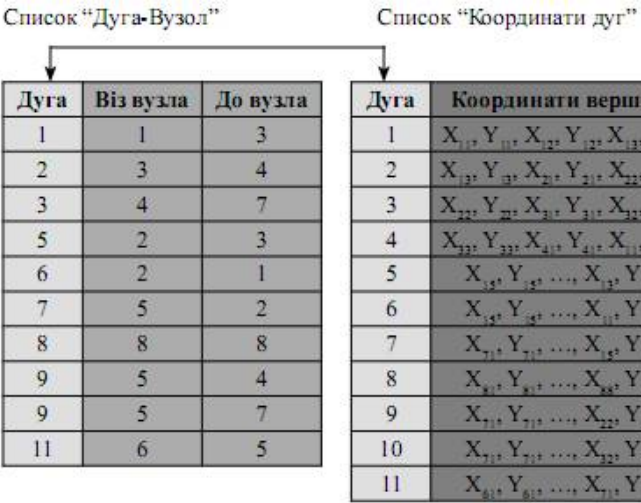

Координати вершин . Y., X., Y., X  $Y_m$ ,  $X_m$ ,  $Y_m$ ,  $X_m$  $X_{11}, Y_{11}, X_{21}, Y_{21}, X_{11},$ .. Y.. . . . . X..  $X_{\alpha}, Y_{\alpha}, \ldots, X_{\alpha}, Y$  $Y$ ,  $X$ ,  $Y$ 

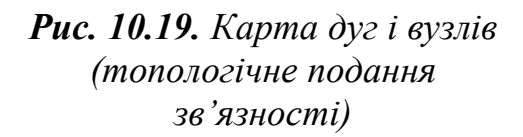

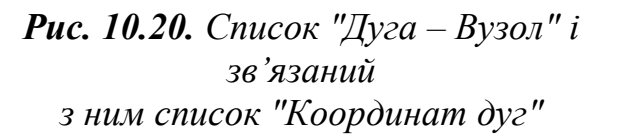

Кінцеві точки дуги називаються "вузлами". Кожна дуга має два вузли: початковий, який називають "з вузла", та кінцевий, який називають "до вузла". Дуги можуть з'єднуватися тільки у вузлах.

На рис. 10.19: дуги 7, 8, 9, 10 з'єднуються у вузлі 5; дуги 5, 6, 7 з'єднуються у вузлі 2 тощо.

У ГІС топологічне подання зв'язності реалізується списком "Дуга – Вузол" і зв'язаним з ним списком координат дуг. Отже, топологічний опис зв'язності у цифровій формі реалізується 2 списками.

При простежуванні усіх дуг у списку "Дуга – Вузол" програма визначає, які дуги з'єднуються (пов'язані) одна з одною.

Зв'язність є надзвичайно ефективним засобом для розв'язання транспортних задач. Наприклад, можна проїхати по дугах 6, 7, 10 через вузли 5, 2, однак неможливо переїхати безпосередньо з дуги 6 на дугу 10, які не мають спільного вузла [89].

# **XІ. ТОПОЛОГІЧНІ МОДЕЛІ ПОДАННЯ ДАНИХ У ГІС**

*Знання – найкращий скарб. Його не можна ні вкрасти, ні загубити, ні знищити. Віктор де Бравуа*

#### **11.1. Векторно-топологічна (лінійно-вузлова) модель**

Векторна модель, яка описує не тільки геометрію об'єктів, але й топологічні відношення між ними, отримала назву *векторно-топологічної моделі.* Елементами векторно-топологічної моделі даних (рис. 11.1 і 11.2) виступають:

– *внутрішній полігон* (острів) – полігон, що знаходиться всередині іншого полігона;

– *складений полігон* – містить внутрішні полігони;

– *простий полігон* – не містить внутрішніх полігонів;

– *універсальний полігон* – зовнішня область; полігон, зовнішній по відношенню до всіх інших полігонів шару.

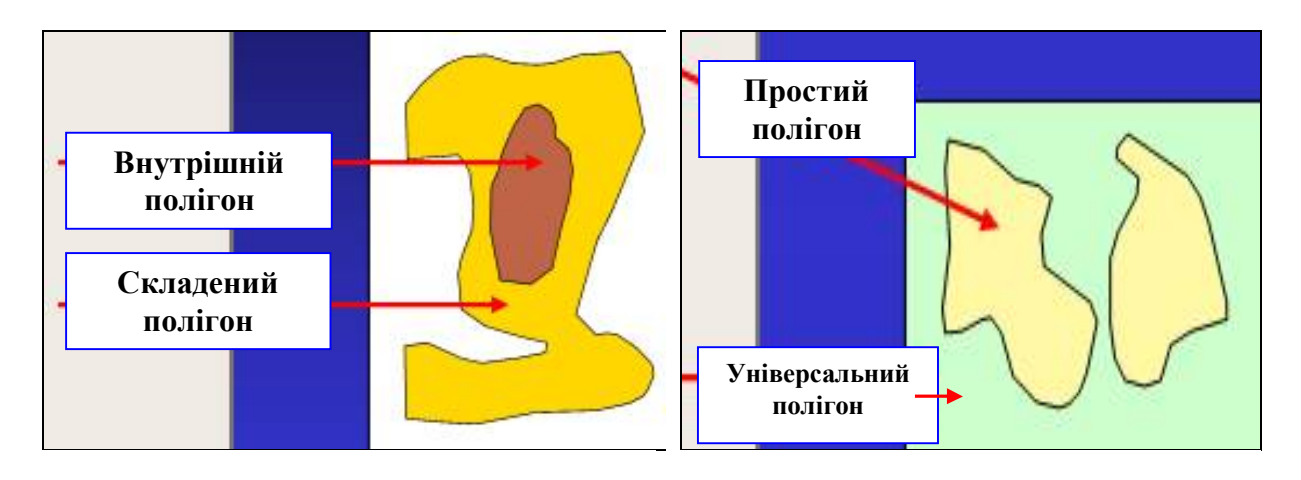

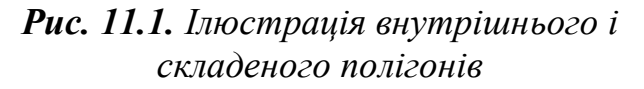

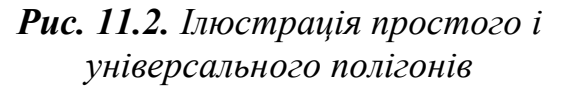

У більшості випадків сучасне математичне забезпечення ГІС базується саме на топологічних моделях.

Топологія визначає всі об'єкти карти як набір ліній (дуг), міток і як просторові відношення між точками і лініями, що з'єднуються (рис. 11.3).

Така векторно-топологічна модель називається *лінійно-вузловою*.

Ця модель визначає основні топологічні характеристики:

– дуги з'єднуються між собою у вузлах (зв'язність);

– дуги, обмежуючи фігуру, визначають полігон;

– дуги мають напрямок, а також лівий і правий бік (безперервність).

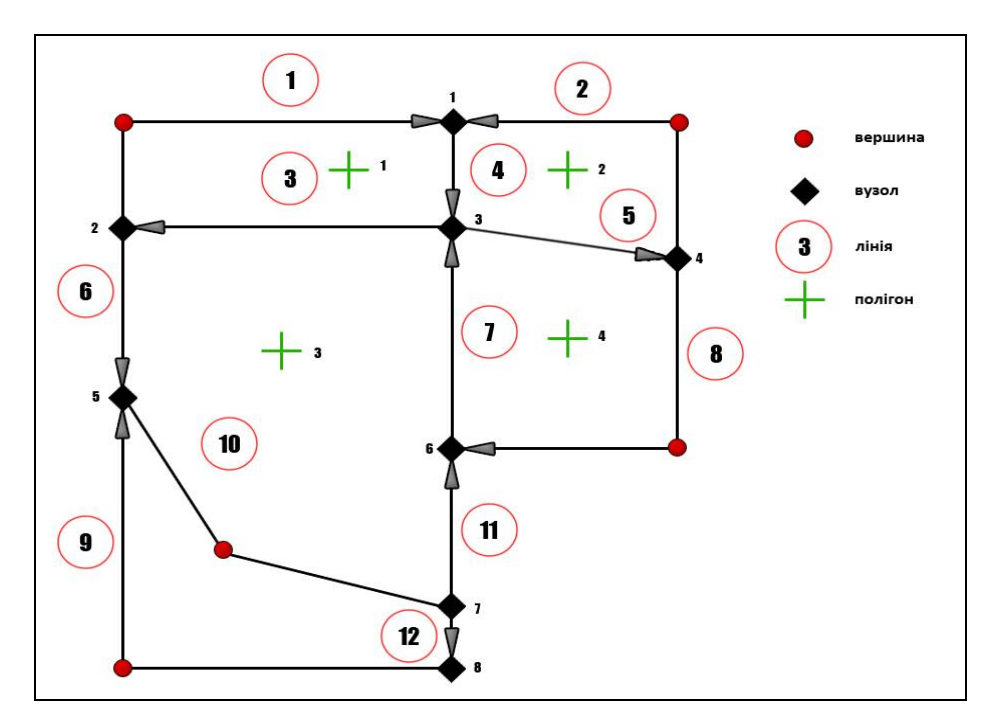

*Рис. 11.3. Топологічні відношення:* • вершина; • вузол; (<sup>3</sup>)лінія; + полігон

Кожна дуга має напрямок (початковий і кінцевий вузли), тобто можливість визначити список полігонів ліворуч і праворуч від дуги. Таким чином, полігони, які мають спільну дугу, є суміжними.

Побудова топології має на меті подання основних топологічних характеристик для всіх об'єктів лінійно-вузлової моделі за допомогою декількох простих атрибутивних таблиць (рис. 11.4), які не містять координатних характеристик і називаються *топологічними*.

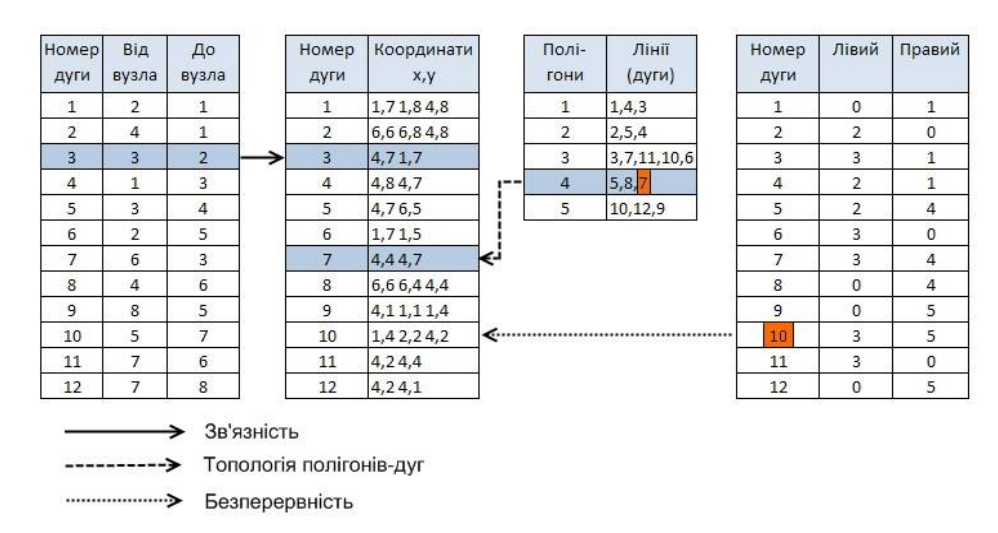

*Рис. 11.4. Характеристики лінійно-вузлової моделі*

Можна навести різні приклади топологічних властивостей для об'єктів лінійно-вузлової моделі, що будуть отримані з топологічних таблиць після побудови топології. Наприклад, дуга може бути замкненою чи незамкненою, висячою чи ні; полігон може мати острови, а може й не мати; дві дуги можуть не мати спільних точок, а можуть мати спільні вузли; два полігони можуть мати або не мати спільні дуги; характер сусідства двох полігонів: тільки за вузлами, тільки за дугами, одночасно і за вузлами, і за дугами, що не перетинаються.

Топологічний розв'язок завдання ідентифікації всіх контурів даного полігона потребує розгляду топологічних зв'язків між дугами, що утворюють межу тільки цього полігона. А вирішення завдання – визначення найбільш "великого" контуру серед всіх контурів даного полігона є складним топологічним завданням, розв'язання якого потребує залучення алгоритмів теорії графів та аналізу топологічних відношень між дугами не тільки конкретного полігону, але й між дугами інших полігонів лінійно-вузлової моделі.

Лінійно-вузлова модель подання просторових об'єктів разом з топологічними таблицями дозволяють ефективно реалізувати специфічну просторово-аналітичну обробку даних, яка є ядром ГІС і становить набір функцій типу просторової вибірки, оверлейних операцій, вилучення дуг між сусідніми полігонами тощо.

Останніми роками для організації векторних даних у рамках лінійно-вузлової моделі широко використовується реляційна, або геореляційна, структура даних, де метрична й топологічна інформація організована як лінійно-вузлова структура, а додаткова (атрибутивна) інформація зберігається в базі даних в окремих реляційних базах даних.

# **11.2. DIME-структура**

Наприкінці 60-х рр. ХХ ст. в Бюро перепису США (US Bureau of the census) при підготовці до чергового перепису населення було розроблено структуру збереження просторової інформації, названу за першими літерами слів Dual Independent Map Encoding (подвійне незалежне кодування карт) DIME-структурою. Ця структура відноситься до топологічних векторних структур даних.

Основним елементом DIME-структури є *дуга* (arc), або *сегмент* (segment) – послідовність ліній, що починається і закінчується вузловими точками.

Під вузловою точкою (node) розуміють точку перетину трьох або більше ліній. Однак на сучасному етапі розвитку ГІС як вузлова точка найчастіше розглядається будь-яка початкова або кінцева точка послідовності ліній, що утворює сегмент або дугу. Так, зокрема, трактується поняття "вузлова точка" у рамках пакета IDRISI.

Приклад формалізації просторових даних із використанням DIMEструктури наведено на рис. 11.5.

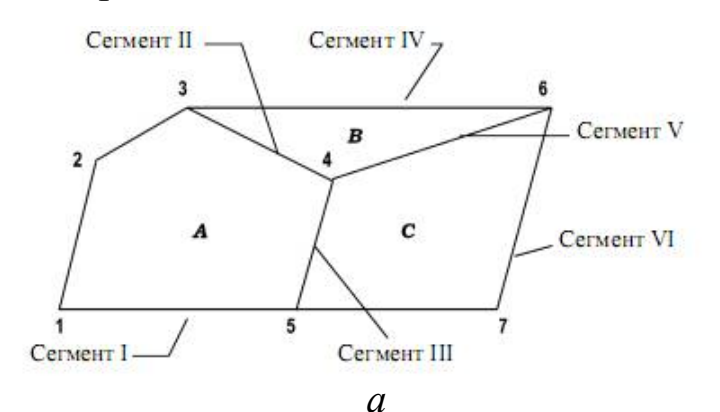

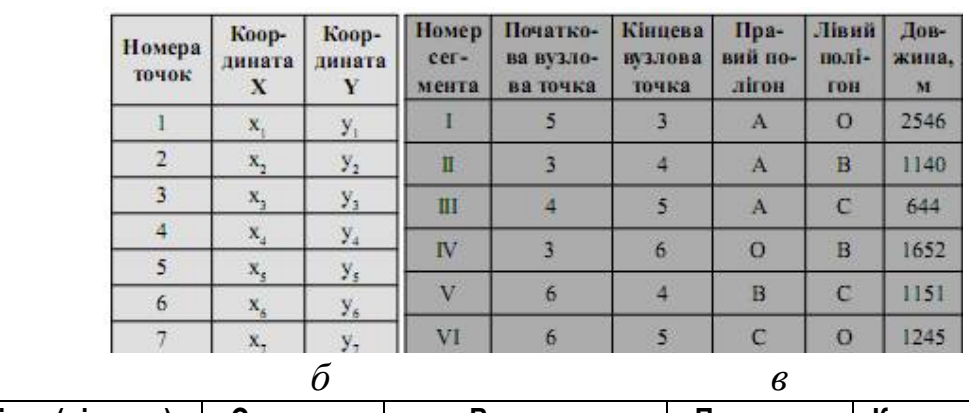

| Полігон (ділянка) | Сегменти                  | Власник         | Площа, га | Кадастровий номер |
|-------------------|---------------------------|-----------------|-----------|-------------------|
|                   | $\parallel$ , $\parallel$ | Прищик I. Ф.    | 154,3     | T-148442          |
|                   | IV                        | Хрущик С. О.    | 102       | T-148443          |
|                   |                           | Непийпиво О. А. | 115,8     | Г-446128          |

*Рис. 11.5. Подання картографічних даних*

*г*

*з використанням DIME-структури: а – формалізація вихідної карти (жирним шрифтом виділені номери вузлових точок); б – таблиця координат опорних точок; в – таблиця сегментів; г – таблиця полігонів*

У таблиці сегментів (в) і полігонів (ділянок) (г) додатково введені атрибутивні дані – довжини сегментів (дуг) і прізвища власників, площі та кадастрові номери ділянок.

Введення топологічних характеристик у структуру векторних даних дозволяє уникнути основного недоліку, притаманного точковим полігональним структурам, – необхідності подвійного обведення спільних меж і похибок, які при цьому виникають.

Кожна точка при цьому запам'ятовується тільки один раз у складі якого-небудь сегмента (дуги) і може використовуватися багаторазово – стільки разів, скільки це буде потрібно.

Наступним етапом DIME-структури є векторні топологічні структури типу "*Дуга – Вузол*" (Arc-Node Structure), або лінійно-вузлові структури векторних даних, у яких об'єкт у базі даних структурований ієрархічно, а базовими елементарними графічними об'єктами, крім точки, лінії і полігона, є дуга (або сегмент). Опис метричного навантаження карти в базі даних із використанням лінійно-вузлової структури векторних даних, як і в DIME-структурі, складається з трьох наборів даних [89]:

1) таблиці пар координат *(х, у)* точок введення, які представляють геометрію дуг;

2) таблиці атрибутів дуг;

3) таблиці атрибутів полігонів.

Але на відміну від DIME-структури, в таблиці атрибутів дуг наводяться тільки початкова (from) і кінцева (to) точки (вузли) кожної дуги.

Вказівки на лівий і правий полігони не наводяться. За потреби в структуру таблиць можуть бути введені атрибути, що характеризують точкові, лінійні або полігональні об'єкти. Це можуть бути, наприклад, характеристики початкових і кінцевих точок введення дуг, назви вулиць (лінійних об'єктів) і їх метричні характеристики, власники земельних ділянок (полігональних об'єктів), їхня площа й унікальні кадастрові номери.

Лінійно-вузлові (топологічні) структури векторних даних у ГІС представлені досить великою кількістю різновидів. Варто згадати модель TIGER (The Topologically Integrated Geographic Encoding and Referencing data format), яку було розроблено в Бюро перепису США для заміни DIME-структури наприкінці 80-х рр. XX ст., а також DLG-структуру (Digital Line Graph Structure) – стандарт Геологічної служби США (USGS) для пошарового кодування інформації, що міститься на топографічних картах і DLG-Е – Digital Line Graph-Enhanced – розширену версію формату DLG, а також покриття (coverage) – топологічний векторний файл ГІС-пакетів фірми ESRI [89].

## **11.4. Модель даних покриття (геореляційна модель)**

У 1981 р. Інститут досліджень природних систем (Environmental Systems Research Institute, ESRI Inc.) випустив свій перший комерційний геоінформаційний пакет ArcInfo, де була реалізована модель геоданих другого покоління, а саме – *модель даних покриття* (coverage data model), більш відому під назвою *геореляційна модель даних*. Друга версія моделі даних покриття Інститутом ESRI розроблена для версій ArcGIS у 2000 р.

У геореляційній моделі дані зберігаються як асоційовані набори таблиць, що логічно пов'язані між собою за допомогою спільних атрибутів. Записи зберігаються як рядки таблиць, атрибути – у вигляді колонок. Кожна колонка містить атрибутивні дані тільки одного типу: дату, текстовий рядок, числові дані тощо. Таблиці стандартизуються для мінімізації дублювання.

ГІС містить два типи даних – просторові і семантичні (атрибутивні).

Просторові дані зберігаються в окремих таблицях просторових даних у вигляді послідовності координатних пар *x, y*. Координати кожного об'єкта з унікальним ідентифікаційним номером зберігаються в двійкових "arc"-файлах.

Атрибутивні дані організовуються в таблиці атрибутивних даних. Кількість записів у таблицях атрибутів дорівнює кількості графічних об'єктів у двійкових файлах. Атрибутивні значення і опис топології зберігаються в таблицях реляційної СКБД (первісно в INFO таблиці). Зв'язок між просторовою й атрибутивною інформацією здійснюється за допомогою ідентифікаційних номерів об'єкта (Identifier – ID). Відношення між геооб'єктами здійснюється за допомогою топології, яка також подається відповідними таблицями.

Ця модель заснована на геометричному типі об'єкта і відображає світ у вигляді наборів точок, ліній і полігонів. Модель геоданих подає геооб'єкти як набір взаємопов'язаних просторових і атрибутивних даних. При цьому ГІС здійснює узгоджене управління цілісною інформацією об'єктів, яка розподіляється між файловою системою і базою даних.

Таким чином, геореляційна модель даних визначається наступними умовами [86]:

1) записами в таблицях просторових даних, які відображають моделі геооб'єктів (точками, лініями, полігонами) і записами в таблиці атрибутів;

2) зв'язок між геооб'єктом і записом у таблиці атрибутів підтримується через унікальний номер – ідентифікатор об'єкта;

3) ідентифікатор зберігається у двох місцях: у файлах геооб'єктів, що містить пари координат *Х, Y* і у відповідних записах таблиці атрибутів геооб'єктів.

Важливою вимогою цієї моделі є так звана планарність виконання, яка означає, що плоска поверхня покривається безперервно об'єктами без перетинання.

Перевагою реляційних таблиць є те, що вони дозволяють спростити реальний світ і надають швидкі й достовірні відповіді на запити, які вони опрацьовують.

У геореляційних моделях використовується фіксований набір вбудованих типів даних, таких як числа, дати та текстові рядки.

Геореляційні моделі можуть вимагати складного прикладного програмування для результативного моделювання комплексних ситуацій реального світу. Складні змінні потребують великої кількості взаємозалежних таблиць. Однак геореляційна модель неспроможна моделювати усе розмаїття географічних об'єктів для конкретної сфери користувача.

В моделі об'єктів можуть бути геометричні структури, в яких один і той же об'єкт (наприклад, полігон) може відображати будинок або земельну ділянку, якщо обидві форми співпадають. Єдина відмінність полягає в їх атрибутах.

Геореляційна модель має наступні переваги [86]:

– проста структура таблиць, які легко зчитувати;

– інтуїтивно простий інтерфейс користувача;

– наявність множини інструментів для кінцевих користувачів (наприклад, макросів і скриптів);

– простота зміни й додавання нових прив'язок, даних і записів;

– простота використання таблиць, що описують географічні елементи зі спільними атрибутами;

– можливість прив'язки таблиць, що описують топологію, необхідну для просторового аналізу;

– прямий доступ до даних, які забезпечують їх швидку й ефективну обробку;

– незалежність даних від додатка;

– наявність великих об'ємів просторових даних у цьому форматі.

До недоліків геореляційної моделі можна віднести:

• обмежене подання реального світу;

• обмежену гнучкість управління запитами і даними;

• повільний послідовний доступ;

• складність моделювання складних відносин даних, оскільки для цього часто необхідні кваліфіковані прикладні програмісти баз даних;

• необхідність вираження складних відношень у вигляді процедур у кожній програмі, яка звертається до бази даних.

## *Покриття – це геореляційна модель, яка має векторний топологічний формат даних.*

У математиці термін "покриття множини *Х*" – це сімейство підмножин цієї множини, об'єднання яких є Х, або сімейство підмножин простору, в якому розташоване Х і яке містить Х. Елементи покриття містять повну інформацію про локальну будову простору. Поняття покриття розглядається у контексті загальної топології.

Покриття містить просторові й атрибутивні дані геооб'єктів. Покриття використовує набір класів просторових об'єктів для подання геооб'єктів (рис. 11.6) [89].

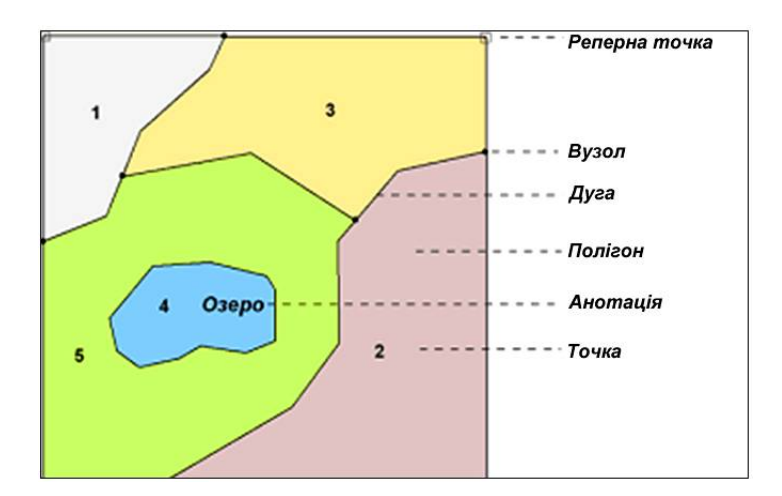

*Рис. 11.6. Класи просторових об'єктів у моделі даних "Покриття"*

Модель даних "Покриття" використовує наступні класи просторових об'єктів:

*Точка* (*Point*) – використовується для подання точкових просторових об'єктів або користувацьких ідентифікаторів ID полігонів. Точка визначається координатною парою *x, y*.

*Дуга* (*Arc*) – використовується для подання лінійних просторових об'єктів або меж полігонів. Дуга визначається послідовністю координатних пар *x, y* початкового вузла, проміжних вершин, кінцевого вузла. Дуги топологічно зв'язуються через їх кінцеві точки (вузли). Один лінійний об'єкт може бути утворений багатьма дугами.

*Вузол* (*Node*) – подає кінцеві точки дуг або перетинання лінійних об'єктів. Вузол має унікальний ідентифікатор. Вузол може топологічно пов'язуватись із набором дуг, які з'єднані між собою.

*Шлях* (*Route*) – лінійний просторовий об'єкт, що складає одну чи декілька дуг або частин дуг.

*Секція* (*Section*) – дуга або частина дуги, яка використовується для визначення шляху або створення шляхових блоків.

*Полігон* (*Polygon*) – подає площинні об'єкти. Полігони топологічно визначаються серією дуг, які формують їх границі, включаючи дуги, що визначають острови усередині. Користувацькі ідентифікатори ID полігонів подаються точками усередині границь.

*Регіон (Region) –* сукупність полігонів, що зображають географічний об'єкт.

*Анотація (Annotation) –* текст, що використовується для позначення об'єктів. Анотації не мають топологічних зв'язків з іншими об'єктами та не використовуються для аналітичних цілей.

*Реперна точка (Tic) –* реєстраційна точка, яка визначає положення відомої точки на земній поверхні, для якої відомі координати реального земного простору. Реперні точки дозволяють реєструвати та трансформувати координати покриття. Рекомендована кількість реперних точок – 4 і більше.

*Охоплення покриття* (*Coverage Еxtent*) – мінімальний прямокутник, який подає територіальне охоплення покриття. Охоплення покриття визначається граничними координатами  $X_{max}$ ,  $X_{min}$ ,  $Y_{max}$ ,  $Y_{min}$ , його елементів.

Описові дані для класів просторових об'єктів зберігаються у відповідних таблицях атрибутів. Пов'язування просторових об'єктів й атрибутів забезпечується наступними базовими принципами:

– просторові об'єкти у покритті існують у відношенні "один-до-одного" з відповідними записами у таблиці атрибутів просторових об'єктів;

– ArcGIS підтримує зв'язок між просторовими об'єктами й атрибутами за допомогою ідентифікатора, призначеного кожному об'єктові;

– порядковий номер просторового об'єкта фізично зберігається у двох місцях покриття:

– у файлах, що містять просторові дані для кожного просторового об'єкта (координатні пари);

– відповідним записом у таблиці атрибутів просторових об'єктів.

ArcGIS автоматично створює та підтримує ці зв'язки. Набір класів у покритті варіюється залежно від географічних об'єктів, які воно зображає. Покриття може містити:

1) набір точок, які зображають географічні об'єкти й асоційовані таблиці атрибутів, що описують ці точкові об'єкти;

2) набір вузлів і дуг, які зображають лінійні просторові об'єкти та асоційовані таблиці атрибутів, що описують ці лінійні об'єкти;

3) набір вузлів і дуг, що оточують полігони та асоційовані таблиці атрибутів, що описують ці полігони;

4) комбінацію наборів 1 і 2;

5) комбінацію наборів 2 і 3.

Покриття також містить інші елементи (анотації та реперні точки). Наведене свідчить, що дуга і вузол є головними "будівельними" елементами покриття. Ключове значення дуги Arc використовується у назві програмних продуктів ArcInfo, ArcGIS.

Покриття зберігається як директорія, в якій кожний клас просторових об'єктів зберігається як набір файлів. Наприклад, покриття "дороги" є лінійним покриттям, що містить файл дуг (Arc), файл анотацій (Annotation) для дуг, файл реперних точок (Tic).

Просторові дані зберігаються у двійкових файлах, а атрибутивні та топологічні дані – в таблицях INFO. Покриття також може мати асоційовані файли.

Топологія має відношення до способу, за допомогою якого лінійні дані зберігаються і співвідносяться. Топологія реєструє просторові відношення між дугами й полігонами в покритті. Кожна дуга має "від-вузла", "до-вузла", полігон ліворуч і праворуч, унікальний ідентифікатор ID-дуги та внутрішній порядковий номер. Групи дуг, які формують замкнені форми (полігони), асоціюються з унікальною міткою. Збереження даних таким способом дозволяє системі визначати, які полігони суміжні, які дуги формують полігони, як далеко стоять центри дуг і полігонів один від одного тощо. Слід мати на увазі, що топологія не створюється автоматично. Користувач використовує спеціальні команди для створення топології [89].

При такому підході організація просторових і атрибутивних даних відбувається різним чином, а ГІС виступає як надбудова над СКБД. Модель має дві характерні особливості:

*1*. *Просторова інформація поєднана з атрибутами.* Просторові дані зберігаються в індексованих двійкових файлах, оптимізованих для відображення доступу. Атрибутивні дані зберігаються в таблицях, де кількість рядків дорівнює кількості векторних об'єктів у двійкових файлах. Пов'язування просторових і атрибутивних даних відбувається за допомогою загального поля ідентифікатора.

*2. Є можливість збереження топологічних зв'язків між векторними моделями.* Це означає, що запис просторових даних для кожної лінії містить інформацію про те, які вузли її утворюють, а отже, про те, які лінії є пов'язаними між собою. Крім того, запис також містить інформацію про те, які полігони розташовуються ліворуч і праворуч від лінії. Між двома типами даних зв'язок здійснюється за допомогою *ідентифікатора* об'єкта. Просторова інформація зберігається окремо від атрибутивної в своїй БД. Атрибутивна інформація організована в таблиці під керуванням реляційної СКБД.

Характеризуючи призначення ідентифікатора, зауважимо, що це один із основних параметрів, який бере участь у структуруванні даних. Його призначення – це визначення певних ознак, інформації про об'єкт, що може динамічно змінюватися, незважаючи на статичність цього об'єкта.

Кожний об'єкт має містити власні атрибути, в яких визначаються базові властивості (наприклад, площа, об'єм, маса, швидкість тощо). Оскільки кожний об'єкт може бути як окремим елементом одного з тематичних шарів, так і конкретним шаром, то потрібна чітка прив'язка до простору та часу. Для моделювання складної ГІС недостатньо мати інформацію лише про структуру та позицію об'єкта.

Головна перевага моделі даних "Покриття" (геореляційної моделі) полягала в тому, що користувач міг модифікувати таблиці векторних об'єктів і міг не тільки додавати поля, але й пов'язувати таблиці атрибутів баз даних ГІС з таблицями зовнішніх баз даних (рис. 11.7).

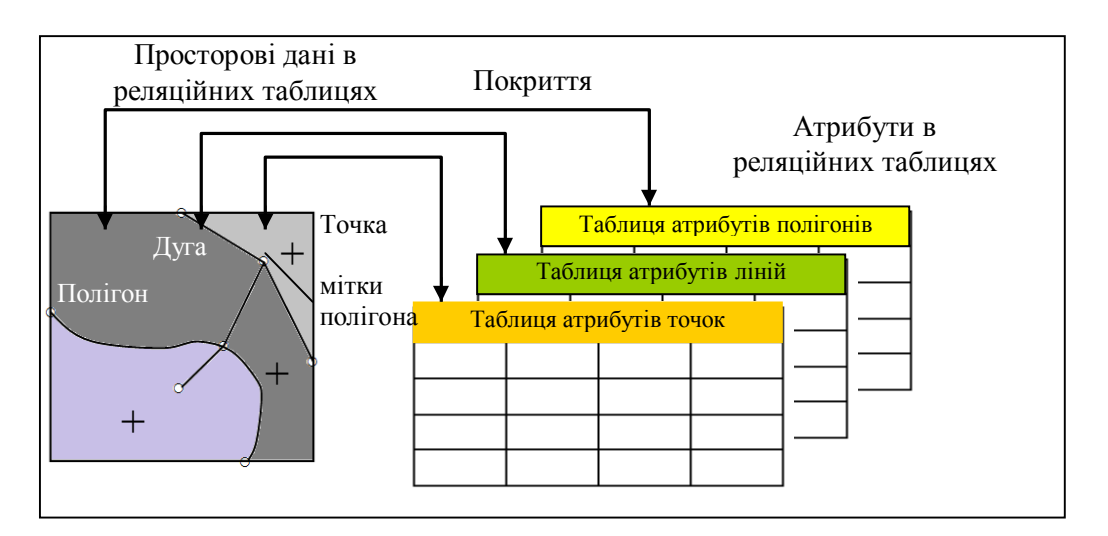

*Рис. 11.7. Графічна інтерпретація моделі даних покриття (геореляційної моделі)*

Незважаючи на певні незручності моделі, які пов'язані з розділенням просторових, атрибутивних даних, модель даних покриття (геореляційна модель) стала домінуючою моделлю даних у ГІС.

Враховуючи факт, що на той час продуктивність комп'ютерів і СКБД не зовсім задовольняла фахівців, то створення моделі "Покриття", коли просторові дані зберігались в індексованих двійкових файлах, а атрибутивні – в окремих таблицях, дозволило створювати високопродуктивні ГІС, а збереження топології спряло більш досконалому геопросторовому аналізу і більш коректному введенню даних.

Однак моделі даних "Покриття" притаманний істотний недолік – векторні моделі агрегуються в однорідні набори точок, ліній, полігонів із спільною поведінкою (generic behavior). Наприклад, поведінка лінії, що символізує дорогу, нічим не відрізняється від поведінки лінії, що позначає річку. Загальна поведінка об'єктів, що підтримувалась моделлю "Покриття", фіксувала тільки топологічну цілісність набору даних. Наприклад, якщо користувач додавав лінію, що перетинала полігон, то він автоматично поділявся на два полігони. Але в ГІС доволі часто потрібно підтримувати спеціальну поведінку об'єктів реального світу, наприклад, річки течуть униз по схилу, а при злитті водотоків сумарна кількість об'єднаного водотоку дорівнює сумі водотоків, що його утворюють. Інший приклад – при перетинанні двох доріг у місці перетинання обов'язково повинно бути перехрестя, тунель або естакада.

Незважаючи на ці недоліки, розробники ArcInfo досягли доволі помітних успіхів, додаючи спеціальні типи поведінки до об'єктів, які реалізувались за допомогою підпрограм мовою ArcMacro Language (AMLTM). При цьому було створено багато великих спеціалізованих додатків для різних галузей.

Однак у міру ускладнення додатків ставало все більш очевидним, що потрібен більш оптимальний спосіб пов'язування поведінки з об'єктами. Проблема полягала в тому, що розробникам доводилось постійно відслідковувати відповідність коду додатка класам векторних об'єктів, що було не тривіальним завданням. Тому на порядку денному постало питання створення нової моделі геоданих з такою інфраструктурою, яка б була тісно пов'язана з просторовими об'єктами. І така модель була створена фахівцями ESRI Inc. в пакеті ArcInfo 8, яка отримала назву *модель даних бази геоданих* (database data model).

Модель даних бази геоданих зближує фізичну і логічну моделі даних, оскільки об'єкти, що зберігаються в базі геоданих, є частиною фізичної моделі, також мають свій опис в логічній моделі даних. Тобто при роботі з цією моделлю користувач одночасно працює з двома моделями: фізичною і логічною, що дозволяє підтримувати не тільки геометричну зв'язаність об'єктів, а й зв'язаність на об'єктному рівні (рис. 11.8). Об'єкти даних у базі геоданих являють собою практично ті ж об'єкти, які задаються в логічній моделі даних, наприклад, власники, будівлі, земельні ділянки, дороги тощо.

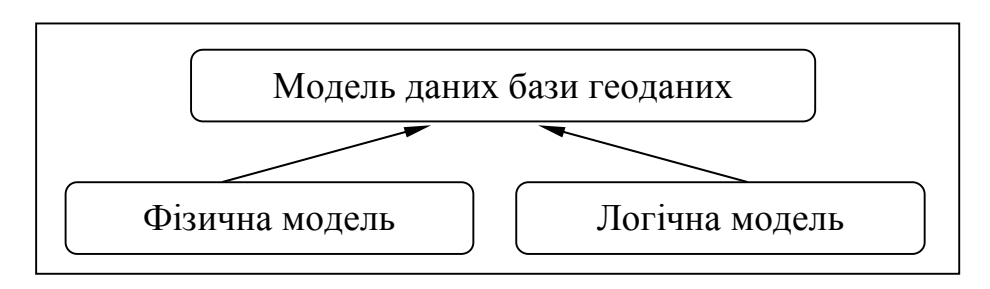

*Рис. 11.8. Модель даних бази геоданих (об'єктно орієнтована модель)*

Більш того, модель даних бази геоданих дозволяє користувачу реалізувати більшість особливих типів поведінки об'єктів без необхідності написання будь-яких кодів. Ці типи поведінки реалізуються за допомогою *доменів* (domains), *правил перевірки коректност*і (validation rules) та інших функцій, що надаються середовищем ArcInfo. А напис коду необхідний тільки на етапі опису спеціалізованої поведінки. Щоб зрозуміти важливість цієї новації, розглянемо низку методів, які ілюструють окремі поширені задачі щодо просторових об'єктів.

*1. Додавання і редагування просторових об'єктів.* При додаванні користувачем нового об'єкта до бази даних потрібний точний опис цього об'єкта, тобто слід бути впевненими в тому, що просторові об'єкти додаються до бази даних правильно, відповідно до певних умов.
При використанні моделі даних "Покриття" потрібно було звірятися з письмовими вимогами для внесення тієї чи іншої інформації про об'єкти. При використанні доменів у базі геоданих користувач може заздалегідь задати для кожного типу об'єктів відповідну йому описову інформацію, наприклад, так, що:

– значення атрибутів потрапляють у задану множину дозволених значень (земельна ділянка відноситься до одного з типів землекористування – житлового, сільськогосподарського, торгівельного промислового тощо). При занесенні інформації до бази даних користувач просто обирає ці типи землекористування зі списку (рис. 11.9);

– об'єкт, що потрапляє до бази даних, може сусідити з іншим об'єктом тільки в тому разі, якщо він відповідає певними умовам. Розміщення об'єкта *A* в межах або на заданій відстані від об'єкта *B* заборонено (рис. 11.10 *а*).

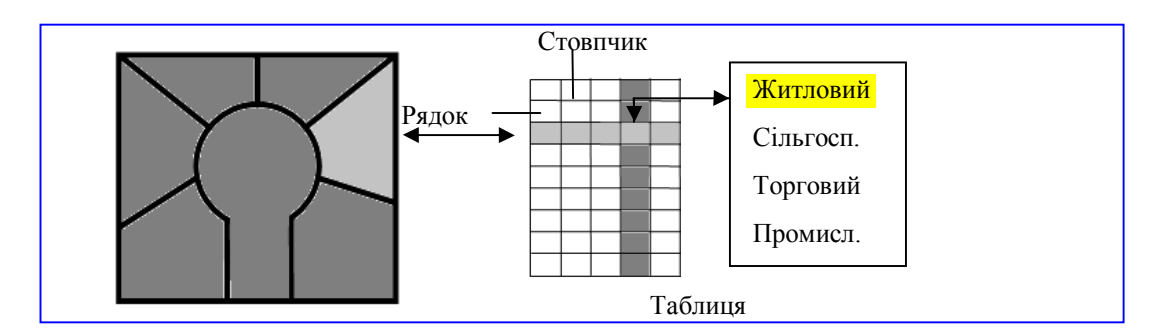

*Рис. 11.9. Вибір типів землекористування зі списків*

Наприклад, розташування лікеро-горілчаного магазину поруч з навчальними закладами – заборонено законом, міська дорога не з'єднується з шосе без перехідного сегмента типу "з'їзд" (рис. 11.10 *б*).

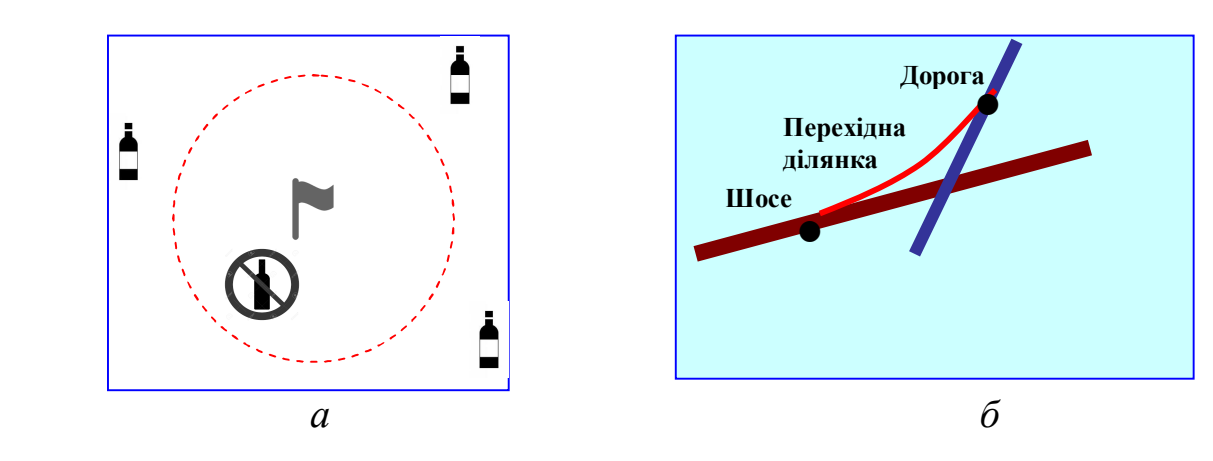

*Рис. 11.10. Визначення сусідства*

У наведених прикладах показана операція просторового аналізу в реальному часі. За попередньою моделлю користувач спочатку розміщував об'єкти, потім перевіряв правильність їх розміщення шляхом просторової вибірки. Вимагалося виконати низку операцій для виявлення похибки (користувач не був застрахований від похибки на етапі виконання цього аналізу).

У разі використання даної моделі оператор лише додає новий об'єкт, а попередньо описане правило дозволяє або включати об'єкти у просторову вибірку із заданими параметрами, або виключати їх.

Зібрання певних просторових об'єктів відповідає їх природній організації (система водотоків завжди повинна текти вниз за рельєфом, об'єм води нижче точки об'єднання потоків дорівнює сумі об'єктів вище неї (рис. 11.11)).

Геометрія просторового об'єкта повинна відповідати його типу або логічному розташуванню (прямі і криві лінії, що утворюють дорогу, повинні плавно переходити одна в одну (рис. 11.12), будівлі зазвичай мають прямі кути (рис. 11.13) тощо).

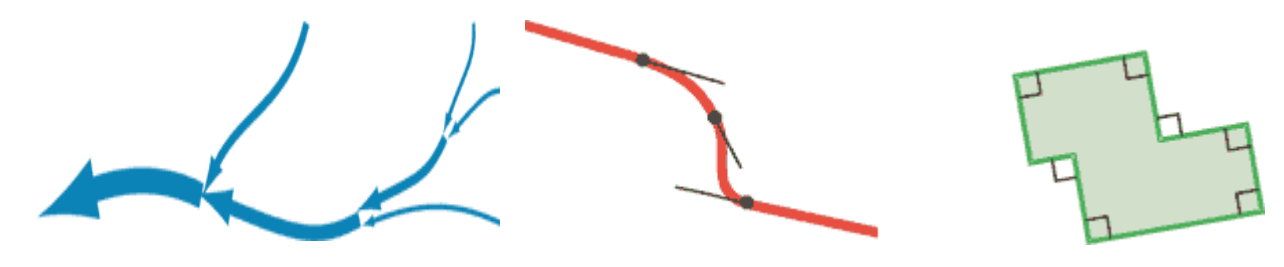

*Рис. 11.11. Система водотоків завжди повинна текти вниз за рельєфом*

*Рис. 11.12. Прямі і криві лінії, що утворюють дорогу, повинні плавно переходити одна в одну*

*Рис. 11.13. Будівлі зазвичай мають прямі кути*

*2. Відношення між просторовими об'єктами.* Всі об'єкти реального світу залучаються у відношення з іншими об'єктами. З точки зору ГІС, ці відношення можна поділяють на три основні категорії: *топологічні*, *просторові* і *загальні*. Прикладом топологічних відносин може слугувати система електроживлення певної території (рис. 11.14), при редагуванні об'єктів якої потрібно бути впевненими в тому, що кінці первинної та вторинної ліній точно з'єднуються і користувач має можливість виконати трасування цієї електричної мережі. Іншим прикладом може слугувати модель комунальних мереж. Користувачу необхідно, щоб кінці труб різного діаметра з'єднувались спеціальним перехідним елементом, а для з'єднання двох або більше труб застосовувались спеціальні з'єднувальні елементи.

Отже, за цією моделлю, коли користувач завантажує або редагує просторові об'єкти у зв'язаній системі, то йому задається набір топологічних відносин.

При введенні об'єктів мережі в моделі даних БГД відпрацьовуються відразу два типи топологічних відношень: *геометричні* і *об'єктні*. Для останнього прикладу геометрична топологія контролює зв'язаність між лінійними об'єктами (трубами) і точковими об'єктами (з'єднувальними елементами), а об'єктна топологія контролює правильність установки параметрів і правильність створення з'єднувачів між трубами у кожному конкретному випадку.

При роботі з картою, що містить будівлі, квартали, школи, поштові відділення, може виникнути ситуація, коли користувачеві знадобиться інформація наприклад, про те, в якому кварталі знаходиться певна будівля, набір усіх будівель у поштовому відділенні (рис. 11.15), в яких кварталах відсутні магазини, аптеки тощо.

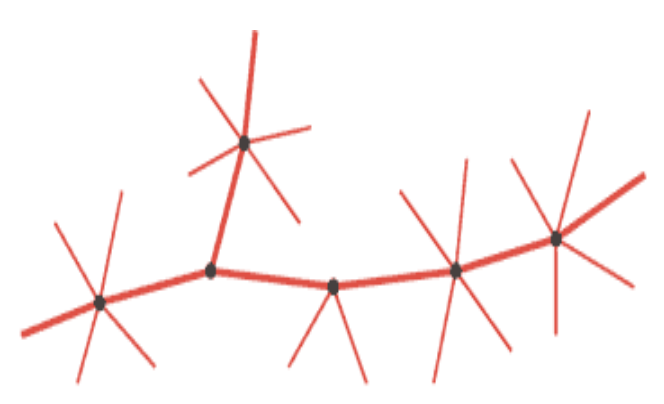

*Рис. 11.14. Приклад топологічних відносин*

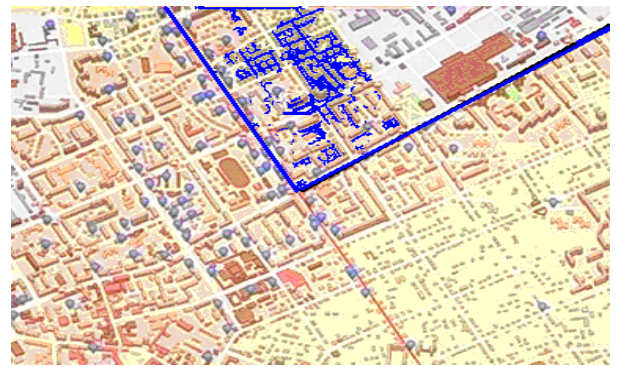

*Рис. 11.15. Приклад визначення об'єкта (чи перебуває він у межах поштового відділення чи поза ним)*

Однією з фундаментальних функцій ГІС є визначення, чи знаходиться просторовий об'єкт усередині, межує, перетинає інші просторові об'єкти або знаходиться на відстані від них. Просторові відношення є наслідком геометрії об'єктів.

Деякі об'єкти мають зв'язки, які явно не проглядаються на карті, наприклад, земельна ділянка співвідноситься з землевласником, проте останній не є просторовим об'єктом на карті. Ділянка і власник пов'язуються між собою загальним відношенням. Деякі просторові об'єкти на карті є взаємопов'язаними, проте їх просторове взаємовідношення не є однозначним, наприклад, електролічильник знаходиться поблизу трансформатора, однак не торкається його, на ділянці, де знаходиться багато об'єктів. Просторова близькість не може надійно пов'язувати лічильник і трансформатор, тому для пов'язування цих двох об'єктів використовується загальне відношення (рис. 11.16).

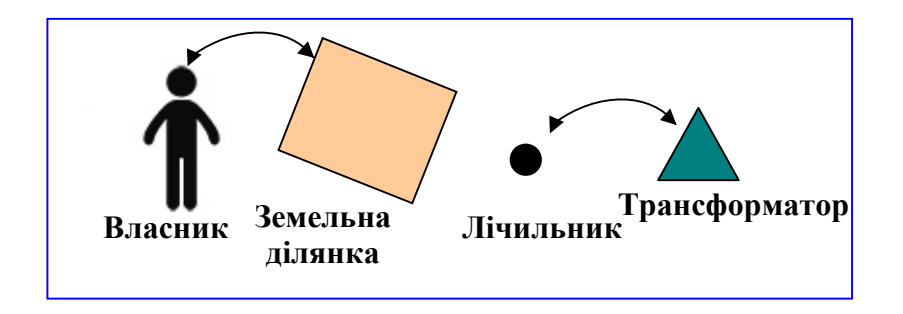

*Рис. 11.16. Приклад необхідності використання загальних відношень*

*3. Картографічне відображення.* В більшості випадків користувачу достатньо відображення просторових об'єктів на карті за допомогою вже наявних умовних знаків, проте може знадобитися і більш ретельний контроль над відображенням просторових об'єктів. Ось декілька спеціалізованих методів відображення, що використовують поведінку (behavior) просторових об'єктів:

– при відображенні горизонталей на карті потрібно, щоб їх значення висот підписувались на їх прямих ділянках, на відстані чотирьох сантиметрів один від одного, не затуляючи інші об'єкти на карті (рис. 11.17);

– при зображенні детальної дорожньої карти може знадобитися зображувати дороги паралельними лініями з явними промальовуванням перехресть на кожному перетинанні (рис. 11.18);

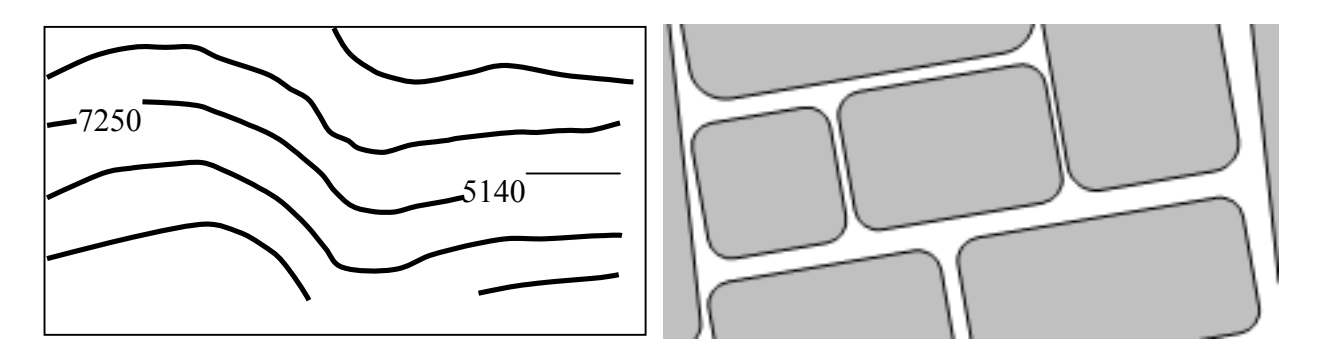

*Рис. 11.17. Приклад необхідності використання загальних відношень*

*Рис. 11.18. Приклад необхідності зображення дороги паралельними лініями з явним промальовуванням перехресть*

– при зображенні на одній і тій же групі опор декількох фізично розташованих ліній електропередач, які будуть зображені серією паралельних ліній зі стандартним зміщенням між ними в одиницях карти (рис. 11.19).

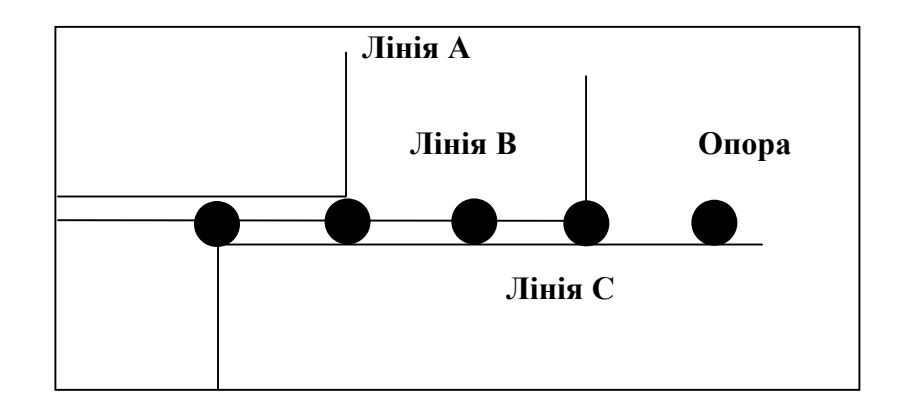

*Рис. 11.19. Зображення на одній і тій же групі опор декількох фізично розташованих ліній електропередач, які візуалізовані серією паралельних ліній зі стандартним зміщенням між ними в одиницях карти*

*4. Інтерактивний аналіз.* Динамічне відображення карти надає можливість користувачу "доторкнутись" до просторових об'єктів, дізнатись про їх властивості і відношення, виконати аналіз. Наприклад, якщо "клацнути" кнопкою миші на просторовому об'єкті, то зазвичай з'являється форма запиту або оновлення його властивостей (рис. 11.20), або якщо вибрати частину електромережі, де плануються певні ремонтні роботи (рис. 11.21), то потрібно знайти всіх споживачів у мережі, яких будуть стосуватись ці ремонтні роботи, і скласти список розсилки для їх оповіщення.

Сучасні об'єктно орієнтовані ГІС працюють із цілими класами та сімействами об'єктів, які дозволяють користувачу одержувати більш повне уявлення про властивості цих об'єктів і притаманні їм закономірності.

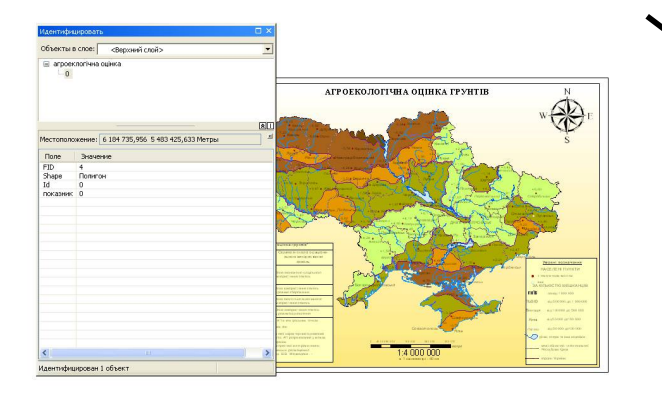

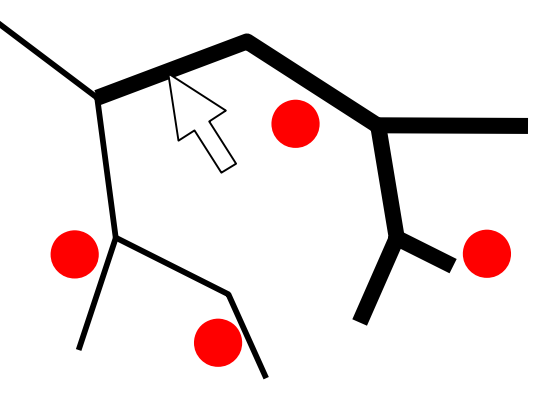

*Рис. 11.20. Форма запиту або оновлення його властивостей*

*Рис. 11.21. Приклад вибору частини електромережі, де плануються певні ремонтні роботи*

Останнім часом все більше застосовується *об'єктно-реляційний підхід*, який є синтезом першого та третього підходів.

Переваги цифрового подання просторових даних:

– легко копіювати;

– передаються з великою швидкістю;

- менше схильні до фізичного зносу;
- легко трансформувати, обробляти, аналізувати;

– можна робити те, чого неможливо робити з паперовими картами, а саме: швидко і точно робити виміри, комбінувати, масштабувати та панорамувати.

## **11.5. Вибір способу формалізації та перетворення структур даних**

Вибір моделі (рис. 11.22) залежить від типів об'єктів і засобів виділення необхідної інформації при виконанні тих чи інших запитів. Векторна модель є дуже зручною для опису дискретних об'єктів, а растрова – для роботи з об'єктами, що мають безперервні властивості. Векторна форма подання даних із топологічними даними надає можливість відображати різні просторові об'єкти, процеси, явища з різним ступенем деталізації і виконувати велику кількість різноманітних запитів.

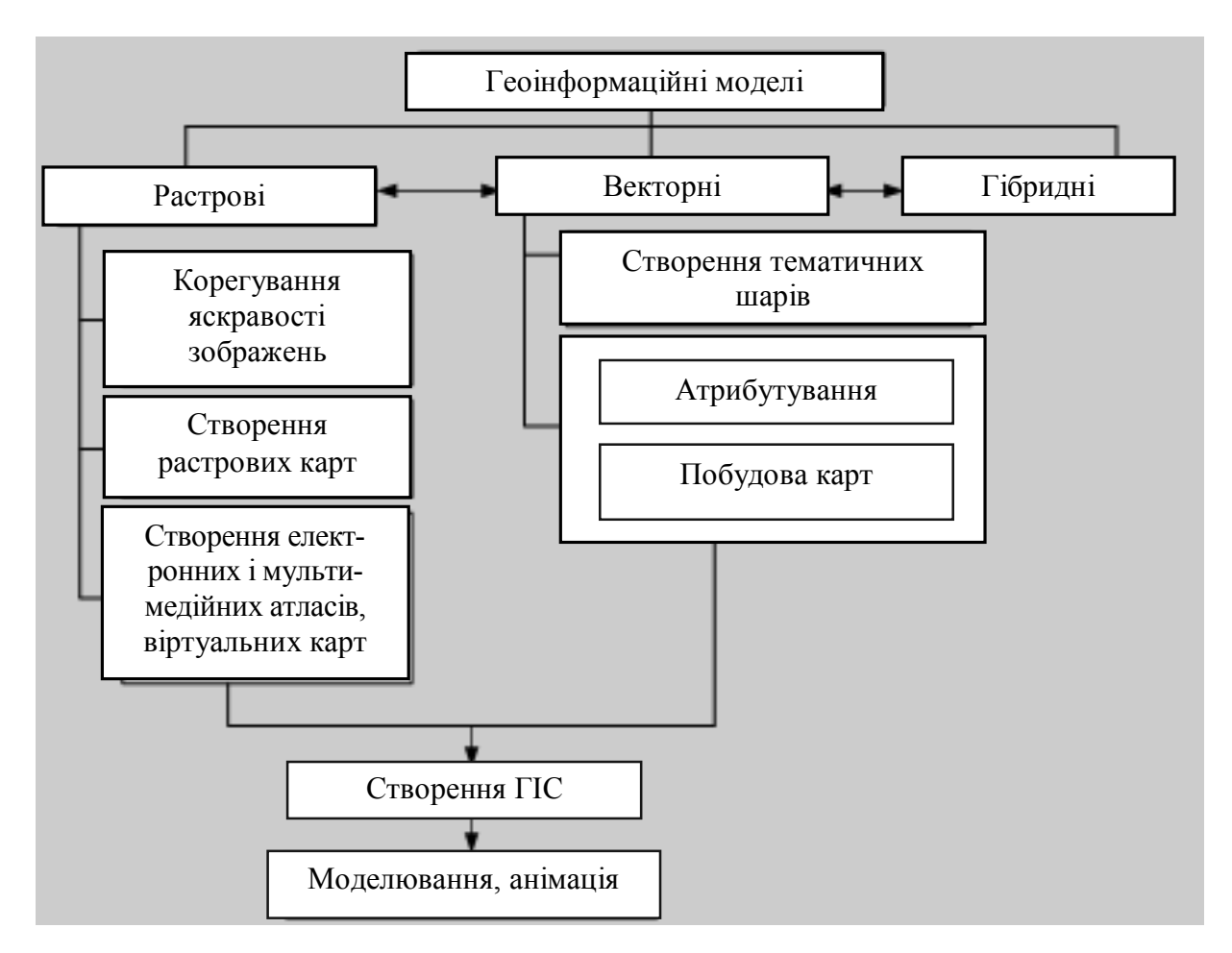

*Рис. 11.22. Геоінформаційне картографування*

Растрова форма подання геометричної інформації необхідна при відображенні елементів, які безперервно змінюються в просторі.

До переваг растрових структур потрібно віднести злиття позиційних і семантичних атрибутів просторової інформації в одній прямокутній матриці. Оскільки растрова модель містить інформацію про те, що розташовано в тій або іншій точці території, то при використанні цієї моделі зникає потреба використання спеціальних засобів збереження й обробки семантики просторових даних (як це відбувається у векторних структурах), що суттєво спрощує аналітичні операції з растровими зображеннями, зокрема, оверлейний аналіз.

До інших переваг растрових моделей потрібно віднести:

– растр не потребує попереднього вивчення явища, дані збираються з рівномірно розташованої мережі точок, що дозволяє в подальшому на основі статистичних методів обробки отримувати об'єктивні характеристики досліджуваних об'єктів. Завдяки цьому растрові моделі можуть використовуватись для дослідження явищ і процесів, попередня інформація про які відсутня;

– растрові моделі, на відміну від векторних, дозволяють використовувати паралельні алгоритми обробки, забезпечуючи при цьому високу швидкість опрацювання інформації;

– растрові моделі істотно спрощують створення буферних зон;

– растрові моделі дозволяють уводити векторні дані, на відміну від векторних, де зворотна процедура вкрай ускладнена;

– процеси растеризації алгоритмічно істотно простіші, на відміну від процесів векторизації, які вимагають експертних рішень.

### **11.6. Порівняння векторних та растрових моделей подання просторових даних**

Основними недоліками растрового подання даних є значна ємність машинної пам'яті, необхідна для збереження растрових даних; відносно висока вартість сканерів, що забезпечують автоматизоване введення інформації; а також недостатньо висока точність позиціонування точкових об'єктів і зображення ліній, особливо похилих, зумовлена генералізацією інформації в межах комірки растру.

Основними перевагами векторного подання даних є компактність збереження (яка дещо вища, ніж при растровому збереженні), висока точність позиціонування точкових об'єктів і зображення ліній.

Однак векторні моделі мають складну систему опису топологічної структури даних, внаслідок чого їх обробка вимагає виконання складних геометричних алгоритмів визначення положення вузлових точок, стикування сегментів (дуг), замикання полігонів тощо. Це значно сповільнює маніпулювання векторними даними, особливо на персональних комп'ютерах із порівняно невеликою швидкодією.

Порівняння переваг і недоліків двох основних структур просторових даних (табл. 11.1 і 11.2) свідчить, що вони взаємно протилежні один одному – переваги одного способу формалізації є недоліками іншого, і навпаки.

Це визначає необхідність застосування в рамках ГІС обох способів, а отже, можливості перетворення (конвертації) однієї структури на іншу, і навпаки (виконання так званих вектор-растрових і растр-векторних перетворень), що на даному етапі розвитку ГІС реалізовано в усіх досить потужних геоінформаційних пакетах. При цьому розв'язання різних завдань доцільно виконувати з використанням того способу формалізації просторових даних, який у даному випадку є більш ефективним.

*Таблиця 11.1*

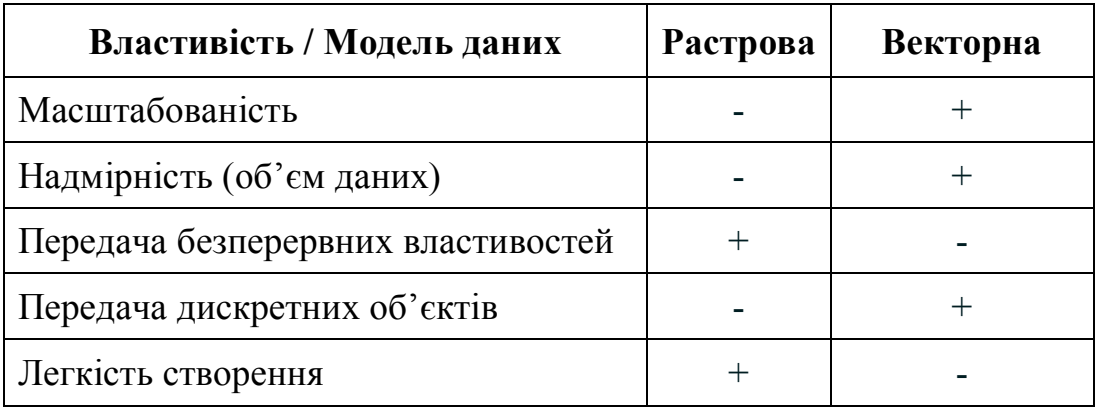

## *Порівняння растрової і векторної моделей даних*

# *Таблиця 11.2*

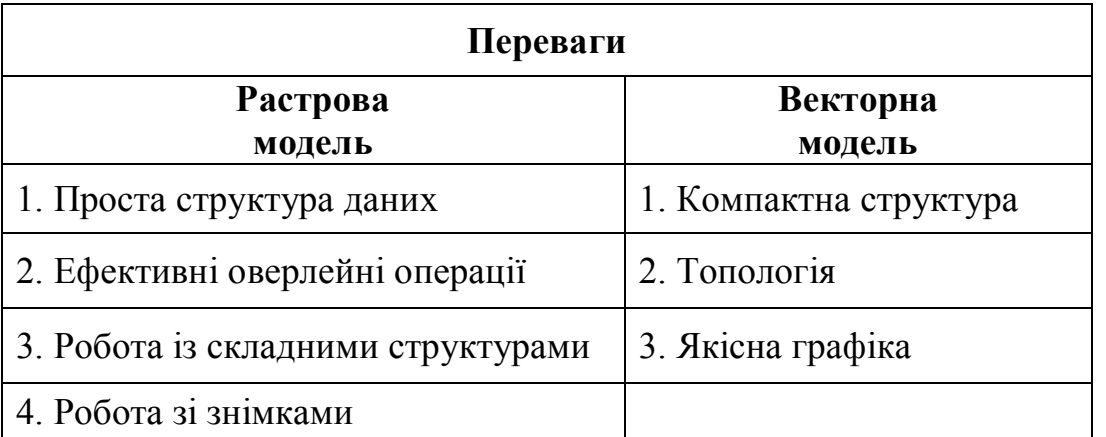

Для картографічного виробництва використання даних, поданих у векторному або растровому форматі, не є принциповим. У той же час растрові дані можуть бути засобом підвищення якості створюваної картографічної продукції. Тому для підвищення якості карт перед їх друкуванням застосовується растеризація зображень.

ГІС з розвиненими можливостями забезпечує одночасну роботу як з растровою, так і з векторною моделями даних, тому такі ГІС інколи називають гібридними (растрово-векторними).

Потреба поєднання в одному програмному засобі можливостей оперування з растровими і векторними моделями зобов'язує мати засоби конвертування даних з одного формату в інший, які реалізують апарат растрово-векторних і векторно-растрових перетворень.

Враховуючи переваги і недоліки, векторні структури рекомендується використовувати для збереження феноменологічно-структурованої інформації (ґрунтові та рослинні ареали, ареали використання земель тощо), для мережевого аналізу, у тому числі транспортних і телефонних мереж, а також для підвищення якості відображення при картографуванні лінійних об'єктів.

Растрові структури застосовуються для швидкого і дешевого накладення карт, просторового аналізу, а також для моделювання в тих випадках, коли доводиться працювати з поверхнями (наприклад, топографічними) (Burrough, 1986). Дуже ефективним, зокрема для високоякісного картографування, є поєднання векторного і растрового форматів з використанням векторного формату для збереження і побудови ліній, а растрового – для наповнення (розфарбування) площ.

Перетворення векторного зображення на растрове (піксельне) називається *раструванням*, або *рендерингом*.

Ідея вектор-растрового перетворення досить проста: точка заміняється коміркою, лінія – послідовністю комірок, територіальний об'єкт (полігон) – сукупністю комірок із заданим розміром. Растрово-векторне перетворення полягає у зведенні вмісту кожної комірки до точки, положення якої відповідає геометричному центру. При цьому укладається угода, наприклад, про те, що при перетворенні ліній на растр значущими стають усі комірки, через які проходить лінія, а при перетворенні полігонів – тільки ті з них, у яких межею полігона відтинається значна частина комірки, як це показано на рис. 11.23.

Принцип конвертації растрових структур просторових даних у векторні також очевидний: зміст кожної комірки зводиться до точки, положення якої відповідає, наприклад, геометричному центру цієї комірки.

Однак на практиці реалізація цього принципу ускладнюється розмитістю лінійних об'єктів і територіальних меж, наявністю шумів, особливо при векторизації даних дистанційного зондування або растрових зображень, отриманих шляхом сканерного введення.

У цьому разі необхідне проведення попередньої обробки растрових зображень з метою "придушення" шумів, "стоншення" лінійних об'єктів і територіальних меж, "скелетизації" зображення.

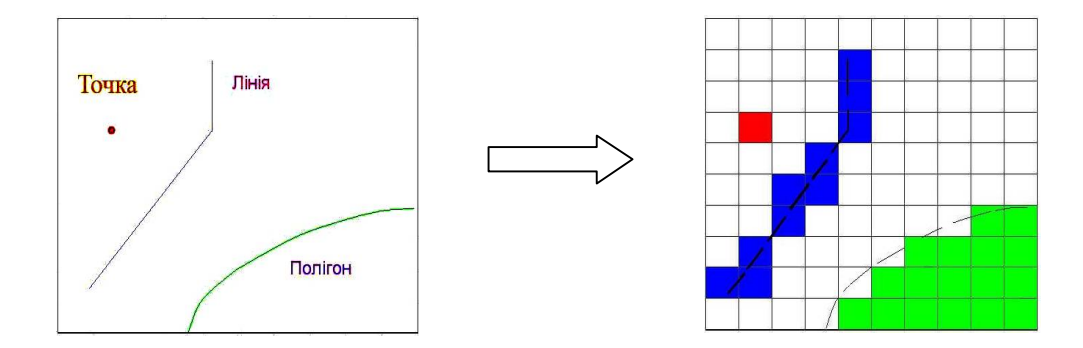

*Рис. 11.23. Схема перетворення (конвертації) векторних даних на растрові*

Слід також зазначити, що існують пропозиції щодо комбінованого растр-векторного подання просторових даних, що поєднує переваги растрового і векторного подання і не потребує вектор-растрового або растр-векторного перетворення. До таких комбінованих моделей просторових даних відносять матрично-символьні структури, що є узагальненням квадротомічних структур даних, і растрове подання, основною логічною одиницею якого є система, яка поєднує декілька рядків сканування і містить елементи векторного і растрового подання.

Порівняння векторних моделей геооб'єктів наведено в табл. 11.3.

*Таблиця 11.3*

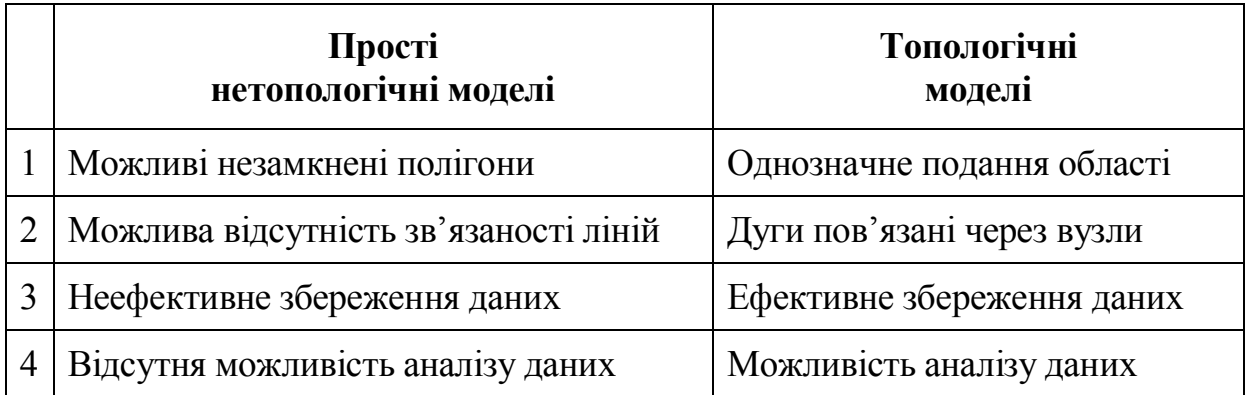

## **11.7. Аналіз подання геооб'єктів векторними моделями**

Узагальнену характеристику подання географічних об'єктів векторними моделями наведено в табл. 11.4.

### *Таблиця 11.4 Подання геооб'єктів векторними моделями [19]*

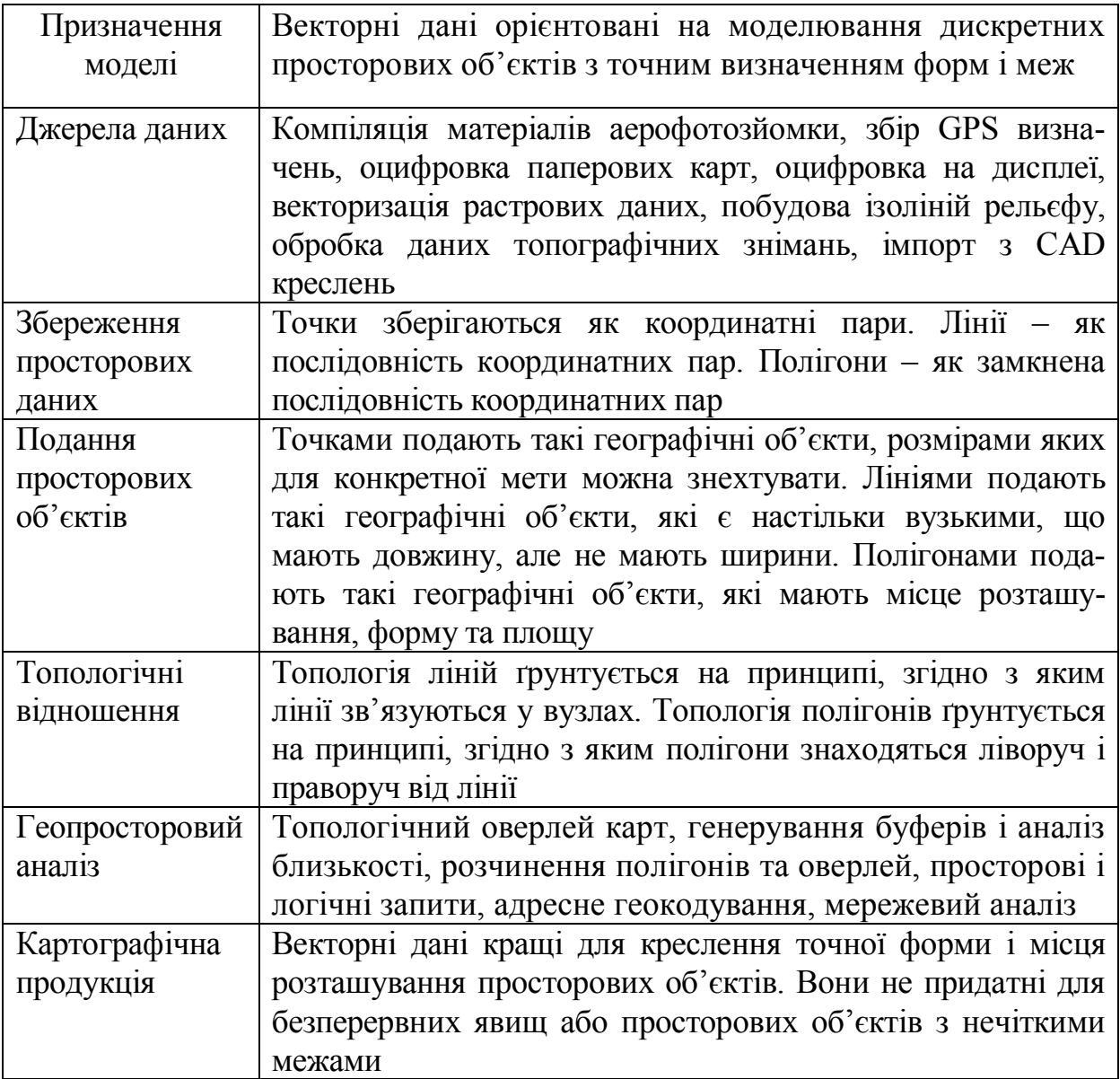

Точність розміщення об'єкта у векторній моделі обмежена невизначеністю його положення на вихідній паперовій карті: лінії на карті мають товщину 0,1 мм, що в масштабі, наприклад, 1:200 000 відповідає 20 м на місцевості – гранична точність даного масштабу.

# **XІI. ТРІАНГУЛЯЦІЙНІ МОДЕЛІ ДАНИХ ТА ЛАНЦЮГОВЕ КОДУВАННЯ**

### **12.1. TIN-модель**

*TIN* (Trianguation Irregular Network – тріангуляційна нерегулярна мережа) *модель – модель поверхні у вигляді мережі суміжних трикутних граней, що не перетинаються і які покривають поверхню та визначені по вузлах і ребрах.* 

*Тріангуляційна* – вказує спосіб побудови оптимізованого набору трикутників за набором точок; *нерегулярна* – точки можуть бути взяті зі змінною щільністю для моделювання ділянок поверхні, де різко змінюється рельєф; *мережа* – відбиває топологічну структуру даної моделі. Структура TIN будується шляхом об'єднання відомих точкових значень у серії трикутників за алгоритмом тріангуляції Делоне.

Геометрія моделі TIN утворюється гранями, вузлами й ребрами у тривимірному просторі (рис. 12.1) [89].

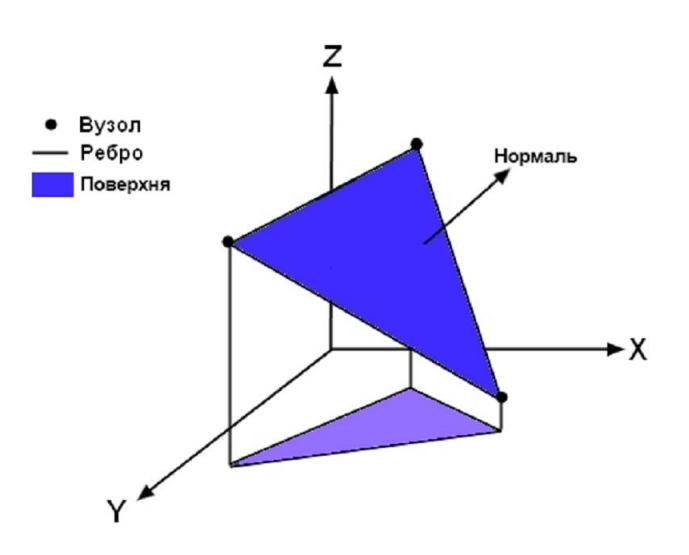

*Рис. 12.1. Геометрія моделі TIN [89]*

Грань (Face) – поверхня трикутника в тривимірному просторі. Вузол (Node) – вершина трикутника з координатами X, Y, Z. Ребро (Edge) – сторона трикутника в тривимірному просторі. Модель TIN має наступні властивості:

• дозволяє отримати точне уявлення про локальну частину поверхні, використовуючи змінну щільність вузлів зі значенням Z (висоти) і лінії перегину поверхні;

• є основою 3D-візуалізації поверхні;

• дозволяє виконати складний аналіз поверхні (обчислення висот, ухилів, експозицій схилів, отримання ізоліній поверхні, розрахунки об'ємів, вертикальні профілі по трасі лінії, аналіз видимості).

Вихідними даними для побудови TIN є набір точок з координатами *X, Y, Z*. Задача полягає в тому, що за цим набором точок створити мережу суміжних трикутників, що не перетинаються. Задача побудови тріангуляції за набором точок є однією із базових в обчислювальній геометрії. До неї зводяться більшість інших задач, вона широко використовується у машинній графіці та ГІС для моделювання поверхонь і розв'язання просторових задач.

Задача побудови тріангуляції за вихідним набором точок є неоднозначною, тому виникає питання, а яка з усіляких тріангуляцій найкраща? Наприклад, оптимальним розв'язком можна вважати такий, при якому сума довжин усіх ребер буде мінімальною серед усієї множини можливих тріангуляцій, побудованих на тих же вихідних точках. Розв'язок задачі за такої умови має високу трудомісткість [44].

За визначенням Делоне, три точки формують трикутник в тріангуляції тоді та тільки тоді, коли в колі, описаному навколо цього трикутника, немає інших точок розбивки (рис. 12.2). Кожне коло, що обмежує трикутник, не містить точок з набору в його середині (рис. 12.2 *б*).

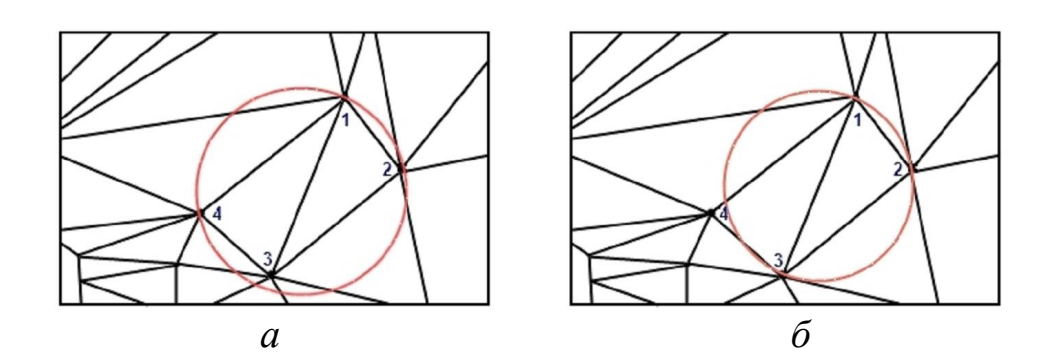

*Рис. 12.2. Формування трикутника в тріангуляції Делоне: а – коло, побудоване за точками 1, 2, 4, включає точку 3; б – коло, побудоване за точками 1, 2, 3, не включає точку 4*

Один з алгоритмів побудови тріангуляції Делоне заснований на генеруванні полігонів Тиссена (Thiessen) або Вороного. Для цього поверхня розбивається на області, в яких кожна точка розташована найближче до якогось вузла мережі – генеруючої точки. Отримані границі називають полігонами Тиссена або полігонами Вороного.

Дві точки з'єднуються лінією в тріангуляції Делоне, якщо їх полігони Тиссена (рис. 12.3) мають спільну границю. Цей метод дозволяє отримати потрібні трикутники. Полігони Тиссена використовуються також при аналізі близькості.

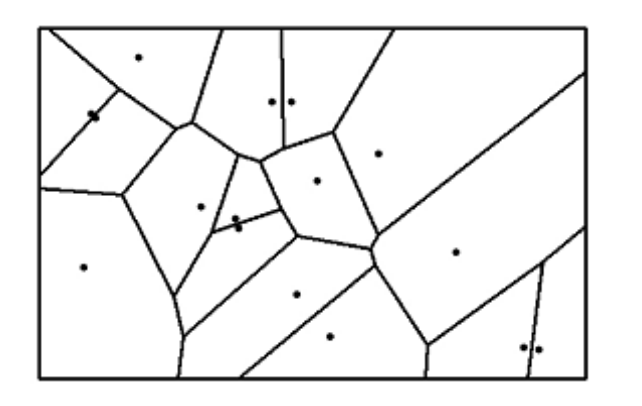

*Рис. 12.3. Полігони Тиссена Рис. 12.4. TIN-модель*

 $\overline{E}$ 

 $\overline{B}$ 

 $\circ$ 

 $\mathsf{L}$ 

### **12.2. Топологія в TIN-моделі**

 $\overline{R}$ 

Модель TIN – це топологічна структура даних: ребра з'єднуються у вузлах; кожний трикутник межує із сусідніми трикутниками.

Топологічні відношення створюються шляхом створення в базі даних для кожного вузла вказівки на суміжні вузли. Простір навколо території подається фіктивним вузлом.

Модель TIN (рис. 12.4) у цифровому вигляді описується пов'язаними файлами – файлом вершин (табл. 12.1), файлом покажчиків і файлом трикутників (табл. 12.2). Для кожної точки розбивки зберігається її унікальний номер, координати і список точок, з якими вона з'єднана прямими (за годинниковою стрілкою).

# *Таблиця 12.1 Таблиця 12.2*

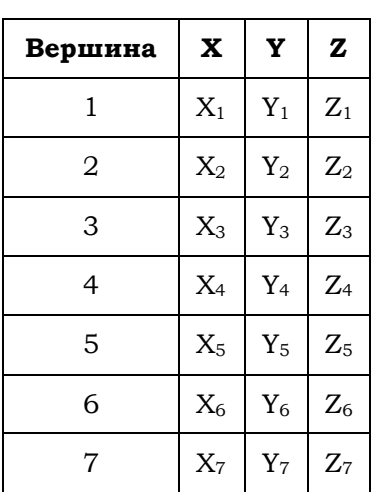

**Список вершин Список трикутників**

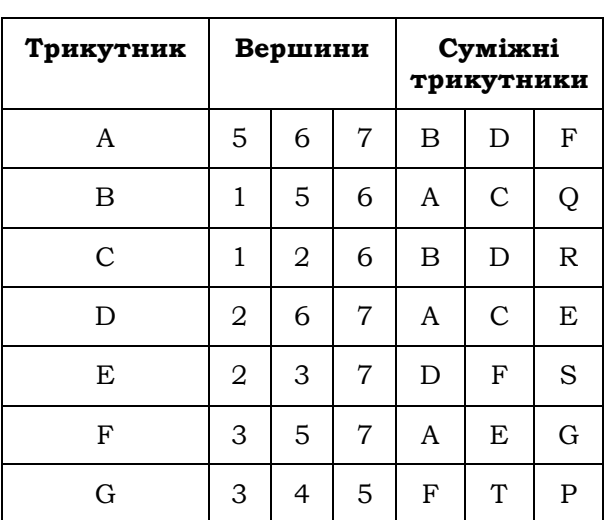

# **12.3. Етапи створення TIN-моделі**

Модель TIN створюється в наступній послідовності.

*Етап 1.* Задання множини точок i за координатами X, Y, Z (рис. 12.5).

*Етап 2.* Побудова тріангуляції Делоне (рис. 12.6).

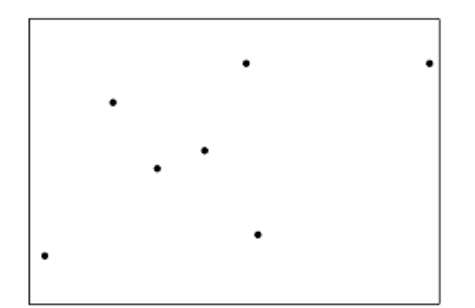

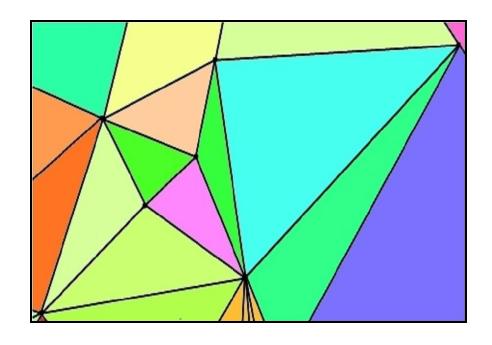

*Рис. 12.5. Множина точок Рис. 12.6. Побудова тріангуляції Делоне*

*Етап 3.* Введення ліній перегину поверхні (Breakline) і модифікація TIN з урахуванням ліній перегину. Лінії перегину рельєфу визначають різкі зміни поверхні, такі як лінія, низу укосу, гребеня, тальвегу тощо (рис. 12.7).

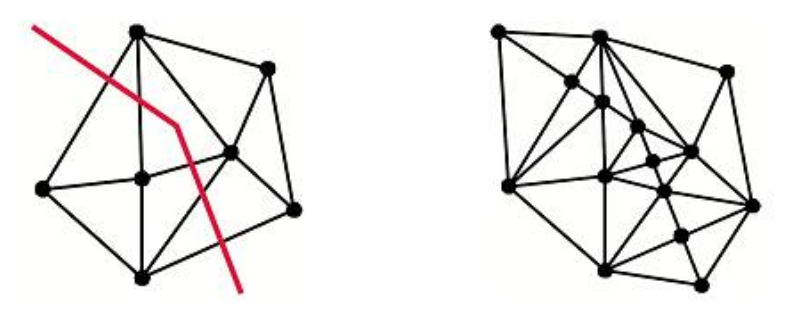

*Рис. 12.7. Лінії перегину поверхні [89]*

*Етап 4.* Введення областей виключення (Exclusion areas) з постійним значенням Z і модифікація TIN з урахуванням полігональних об'єктів, наприклад водної поверхні (рис.12.8).

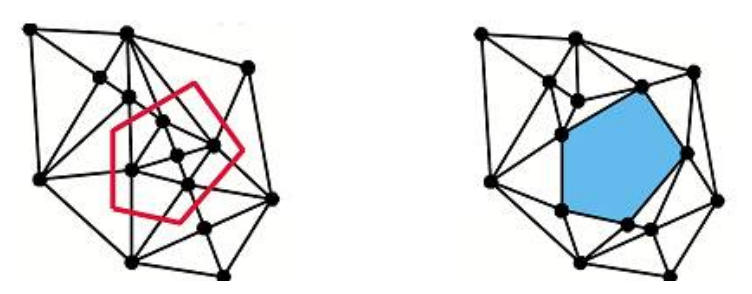

*Рис. 12.8. Області виключення [89]*

*Етап 5.* Розв'язання задач за моделлю TIN-поверхні.

У TIN-моделі просторове положення трикутника характеризує нормаль до його грані (рис. 12.9) [89].

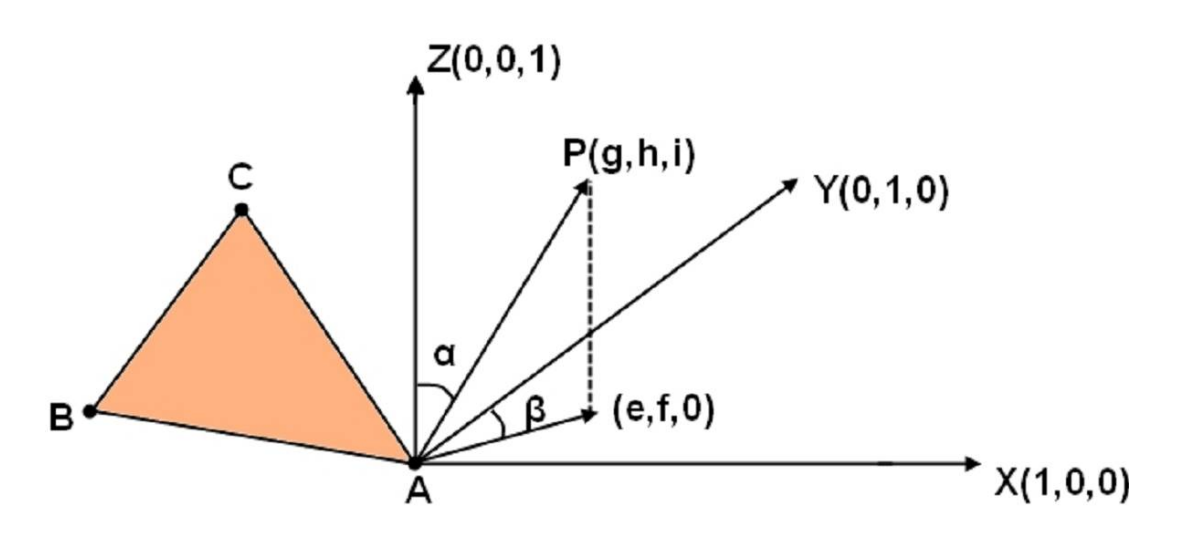

*Рис. 12.9. Нормаль Р до грані трикутника [89]*

Трикутник задається трьома точками (*xa, ya*), (*xb, yb*), (*xc, yc*). Нормаль *P* до площини трикутника визначається нормальним вектором  $P = \{p_a, p_b, p_c\}$ , який утворюється в результаті векторного добутку векторів АВ і АС двох його сторін.

Для нормального вектора *Р* кожного трикутника обчислюються:

1) прямокутні декартові координати:

$$
p_a = [(y_b - y_a) \cdot (z_c - z_a) - (z_b - z_a) \cdot (y_c - y_a)];
$$
  
\n
$$
p_b = [(z_b - z_a) \cdot (x_c - x_a) - (x_b - x_a) \cdot (z_c - z_a)];
$$
  
\n
$$
p_c = [(x_b - x_a) \cdot (y_c - y_a) - (y_b - y_a) \cdot (x_c - x_a)];
$$

2) напрямні косинуси:

$$
g = \frac{p_a}{\sqrt{p_a^2 + p_b^2 + p_c^2}};
$$
  

$$
h = \frac{p_b}{\sqrt{p_a^2 + p_b^2 + p_c^2}};
$$
  

$$
i = \frac{p_c}{\sqrt{p_a^2 + p_b^2 + p_c^2}};
$$

3) проекції до горизонтальної площини:

$$
e = \frac{p_a}{\sqrt{p_a^2 + p_b^2}},
$$

$$
f = \frac{p_b}{\sqrt{p_a^2 + p_b^2}}.
$$

Ці залежності є базовими для розв'язку задач відображення та аналізу поверхні [89].

#### **12.4. Засоби TIN для відображення поверхні**

Модель TIN має ефективні засоби відображення поверхні за допомогою експозиції схилів, крутості граней, затінення граней, діапазонів висот для поверхні [89].

**Експозиція схилу.** Експозиція (Aspect) окремої грані визначається кутом β як напрямком проекції нормалі на горизонтальну поверхню відносно напрямку на північ (рис. 12.10). Кут обчислюється за формулою [89]:

$$
\beta = \arccos(f) = \arccos\left(\frac{p_c}{\sqrt{p_a^2 + p_b^2}}\right).
$$

**Крутість грані.** Крутість грані (Slope) зображається кутом нахилу нормалі до горизонтальної лінії. Він визначається як доповнення до 90° кута α (рис. 12.11) [89]:

$$
\alpha = \arccos(i) = \arccos\left(\frac{p_c}{\sqrt{p_a^2 + p_b^2 + p_c^2}}\right).
$$

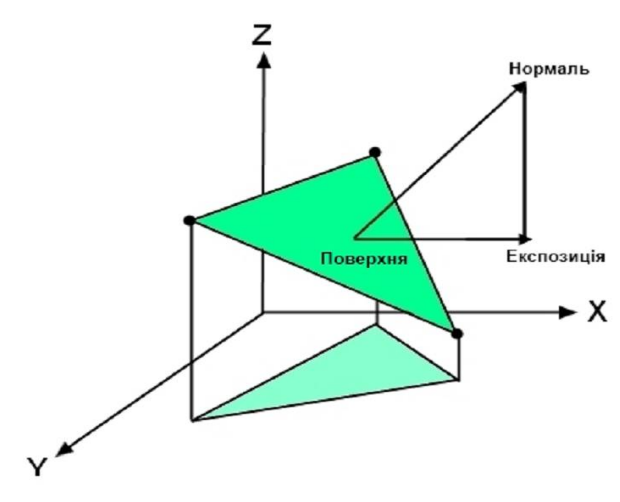

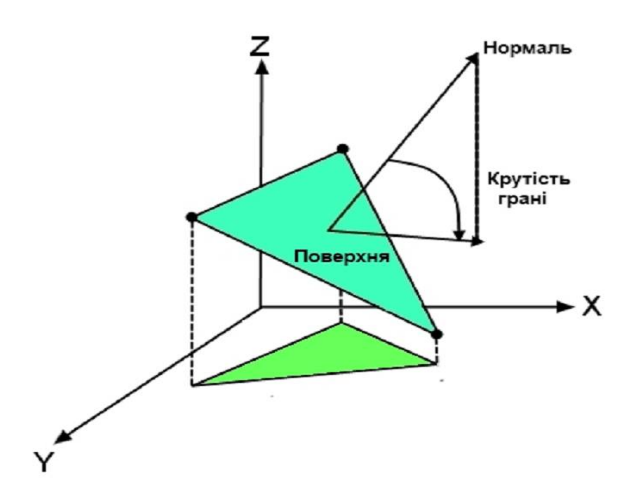

*Рис. 12.10. Відображення експозиції схилів*

*Рис. 12.11. Відображення крутизни граней*

**Затінення граней.** Затінення граней (Hillshading) визначається відносно вектора напрямку на Сонце. Положення Сонця задається азимутом (Azimuth) та кутом піднесення над горизонтом (Аltitude) Сонця. Задача розрахунку затінення схилів використовується для аналізу освітленості Землі.

У зв'язку з цим часто виникає потреба додаткового урахування поточного положення Сонця.

Таким чином, кожний трикутник тріангуляції може класифікуватись за принципом належності до того або іншого регіону. Після цього потрібно просто викликати алгоритм виділення регіонів (рис. 12.12) [89].

**Діапазони висот.** Для відображення діапазонів висот (Range of elevations) висота довільної точки усередині трикутника визначається за рівнянням площини, заданої вершинами трикутника. Площина з нормальним вектором  $P = \{p_a, p_b, p_c\}$ , що проходить через точку  $M(x_0, x_0)$ *y0, z0)*, описується рівнянням [89]:

$$
p_a = (x - x_0) + p_b(y - y_0) + p_c(z - z_0).
$$

Звідси за відомими значеннями *x* та *y* знаходяться висоти довільних точок (рис. 12.13).

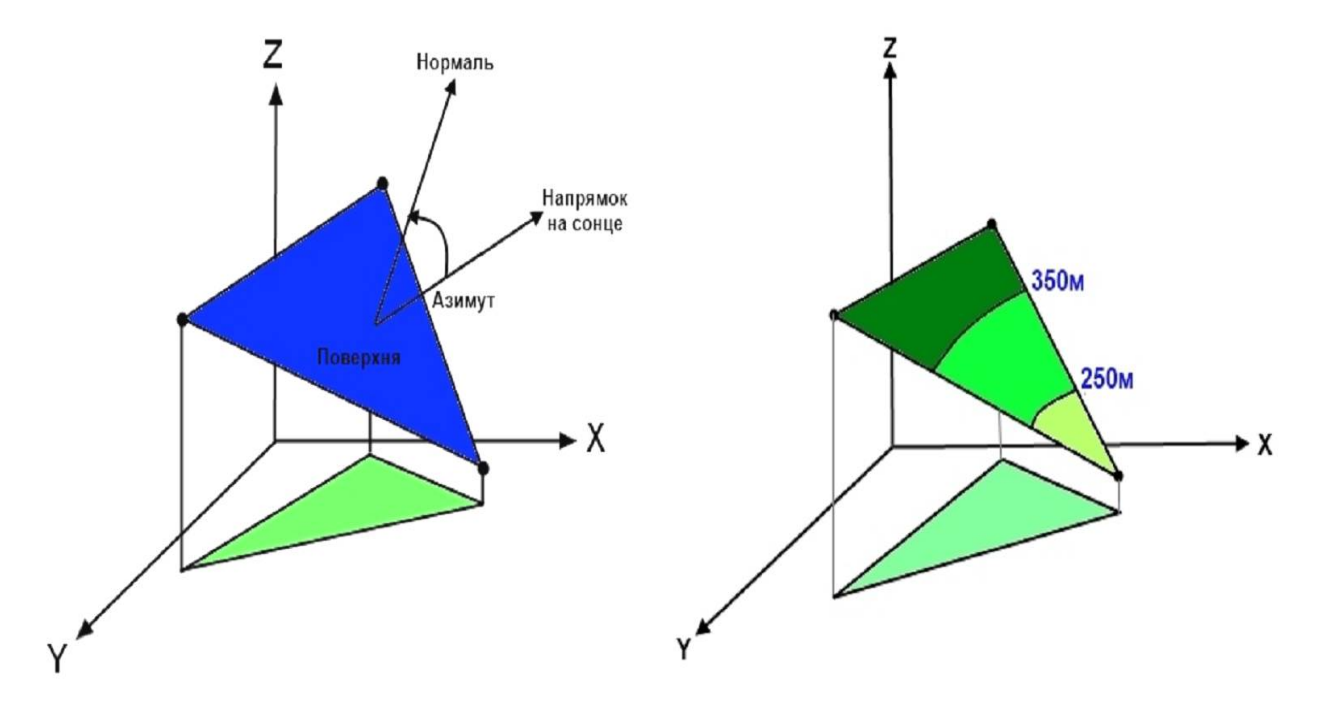

*Рис. 12.12. Відображення затінення граней*

*Рис. 12.13. Відображення діапазонів висот*

Інтерполяція ізоліній виконується за кожною гранню тріангуляції.

# **12.5. Моделювання об'єктів за допомогою ГІС**

ГІС має зберігати передусім *базові* та *специфічні* дані конкретної ГІС. Усі дані зберігаються в базах даних, які можна умовно розділити на такі типи:

а) *база геоданих* – це просторова база, що містить набори даних, які відображають геоінформацію в контексті загальної моделі даних ГІС. До них відносяться векторні об'єкти та зображення, растри, топологія, мережі, тривимірні об'єкти, а також усі об'єкти, що входять до складу тематичних шарів і є складовими моделі даних;

б) *база геовізуалізації* – це набір карт й інших видів, які показують просторові об'єкти та функціональну взаємодію між об'єктами на земній поверхні. В цій базі можуть бути побудовані як різні види карт, так і "вікна в базу даних" для підтримки запитів, аналізу та редагування інформації;

в) *тип геообробки ГІС* – це інструментарій для одержання нових наборів геоданих із наявних наборів даних.

Функції просторових даних отримують інформацію з наборів даних, застосовують до них аналітичні функції і записують одержані результати в нові похідні набори даних. Прикладом може слугувати певний тематичний шар, для створення якого було відібрано дані інших тематичних шарів.

Зазвичай ГІС надають інформацію про геопростір у вигляді карт і за допомогою символів. Дивлячись на карту, особа, що приймає рішення, або пересічний користувач дізнається, де знаходяться ті або інші об'єкти, де відбуваються ті або інші процеси або явища, що вони собою являють, як до них можна дістатись автодорогами або іншим транспортом, що межує з ними або знаходиться поблизу.

При інтерактивній роботі з картами ГІС *дають можливість отримувати нову інформацію*, яка в явному вигляді не присутня на паперових картах. Наприклад, можна створити запит на видачу всіх характеристик (атрибутів) просторових об'єктів, що зустрічаються на маршруті з однієї точки транспортної мережі до іншої, обчислити шлях у дорозі, виконати моделювання, яке дозволить визначити стік води або поширення забруднювачів тощо. При цьому спосіб візуалізації, що вибирається для показу й аналізу інформації, залежить від того, яка модель обрана для моделювання.

Організація подання даних у ГІС (моделювання) визначає можливість застосування тих або інших технологій введення даних, від якої залежить просторова точність подання графічної частини інформації, можливість отримання якісного картографічного матеріалу й організація контролю якості карт. Спосіб організації даних у ГІС визначає також швидкість системи, наприклад, при виконанні запиту або візуалізації на екрані.

Моделювати об'єкти реального світу можна різним чином. Наприклад, якщо взяти річки, що являють собою один із поширених природних об'єктів, то їх можна використовувати для транспортування людей і вантажів, вони можуть слугувати політичними й адміністративними кордонами, можуть бути важливими елементами форми земної поверхні тощо.

У зв'язку з цим, наприклад, з'ясуємо, як можна змоделювати річки в ГІС:

– *у вигляді набору ліній, що утворюють гідрографічну мережу*. З кожним відрізком лінії пов'язаний напрямок течії, стік води, висота шару стоку та інші характеристики. В цьому разі можна застосувати лінійну мережеву модель для аналізу річкового стоку, руху суден можливості побудови гідроелектростанції тощо (рис. 12.14);

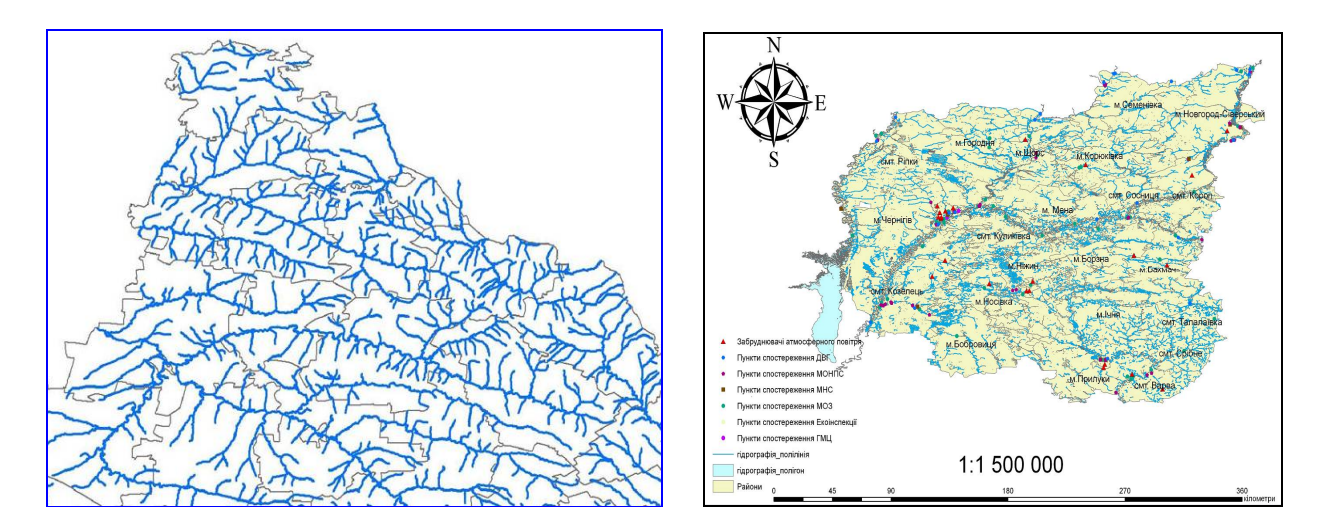

*Рис. 12.14. Моделювання річок у вигляді гідрографічної мережі*

– *у вигляді кордону між адміністративними утвореннями*. Річка може розділяти адміністративні утворення (райони, області, провінції, штати, країни тощо) або слугувати бар'єром для природних явищ, які, наприклад, обмежують територію мешкання тварин (рис. 12.15–12.17) тощо;

– *у вигляді площинного (полігонального) об'єкта,* який описує береги, протоки, судноплавні ділянки річки (рис. 12.18).

Пройшовши вздовж цієї лінії на поверхні, можна одержати профіль річки та її ухили, визначити її басейн або оцінити можливість появи повені при заданому рівні атмосферних опадів;

– *у вигляді звивистої лінії, що утворює улоговину в моделі рельєфу*  (рис. 12.19).

Таким чином, наведене свідчить, що будь-які геоб'єкти реального світу (в нашому прикладі річки) можна подавати в ГІС різним чином. Однак жодна з моделей апріорі не може бути визначена кращою. Вибір найбільш придатної (кращої) моделі визначається типом створюваної карти і контекстом розв'язуваних задач.

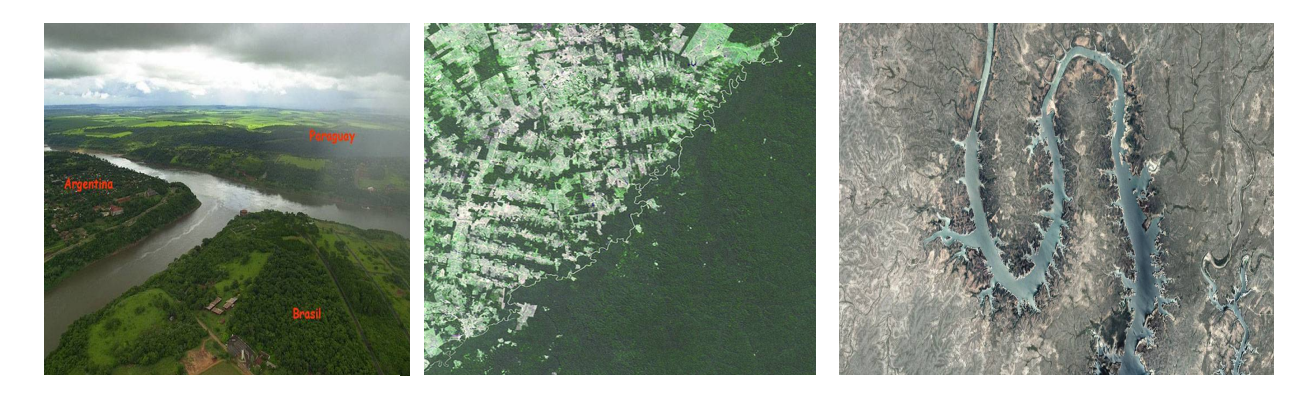

*Рис. 12.15. Аргентина, Парагвай і Бразилія – це Потрійний кордон – місце, де сходяться річки Ігуасу і Парана*

*Рис. 12.16. Річка, що поділяє Бразилію і Болівію, проводить чіткий кордон між тропічними лісами Бразилії, де ведеться вирубування лісів (світло-зелена), і лісами Болівії (темно-зелена)*

*Рис. 12.17. Водосховище, частина Ріо-Гранде, що слугує кордоном між Мексикою (знизу) і США (вгорі)*

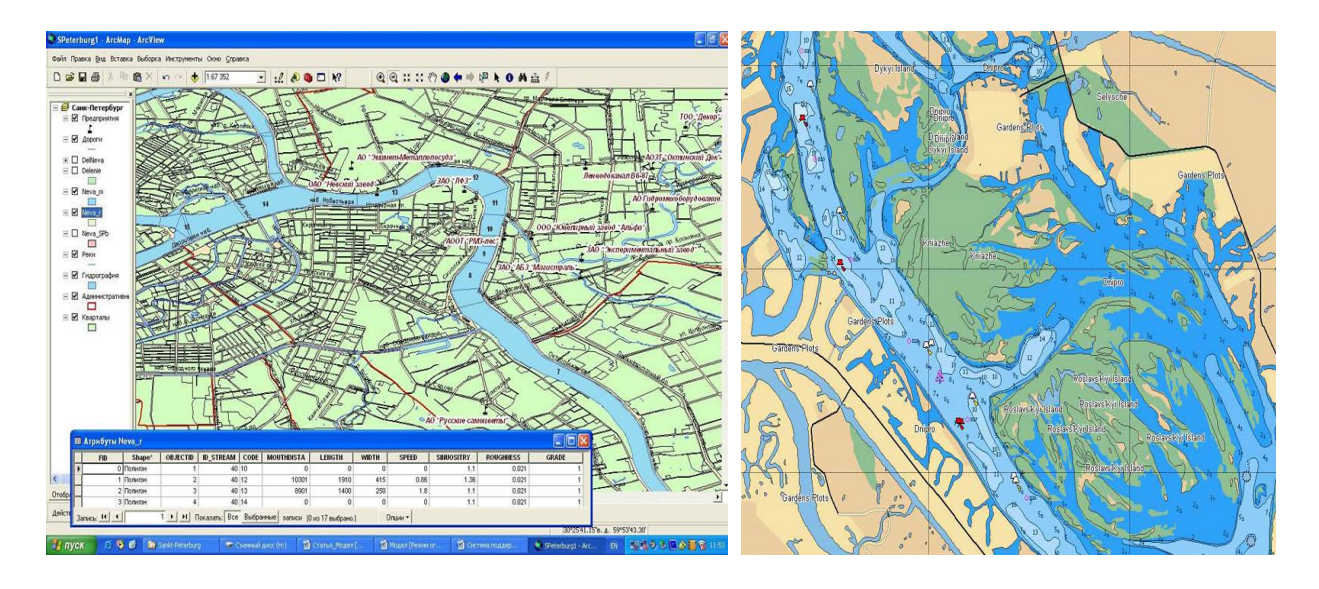

*Рис. 12.18. Моделювання річки у вигляді площинного об'єкта*

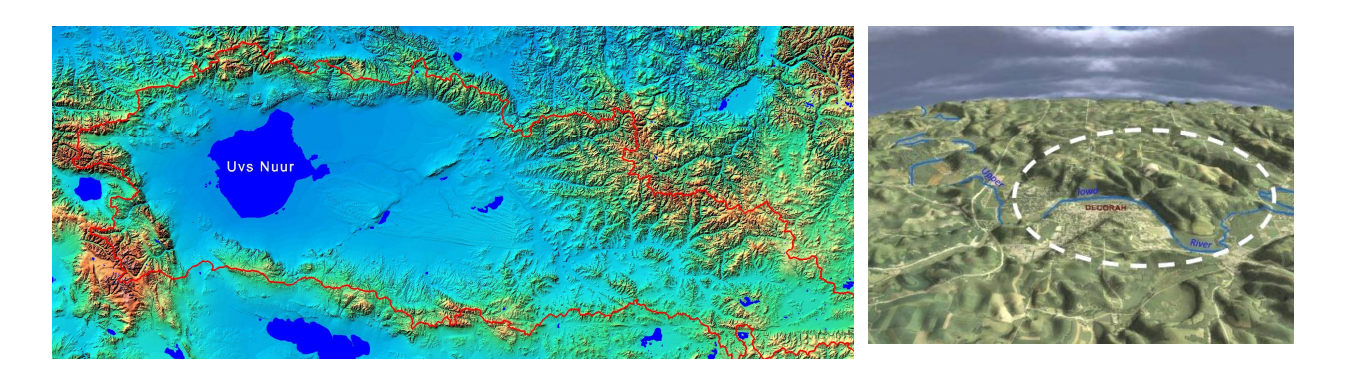

*Рис. 12.19. Модель річки у вигляді звивистої лінії, що утворює улоговину в моделі рельєфу*

#### **12.6. Ланцюгове кодування**

Ланцюгові коди застосовуються для зображення межі об'єкта у вигляді послідовності відрізків прямих ліній певної довжини і напрямку. В основі цього зображення лежить 4- або 8-зв'язна решітка. Довжина кожного відрізка визначається розрізненням (роздільною здатністю) решітки, а напрямки задаються обраним кодом.

Специфічним методом опису об'єктів є восьмизв'язний ланцюговий код Фрімана (Freeman Chain Code). Це набір з восьми цифр (0, 1, 2, 3, 4, 5, 6, 7), кожна з яких кодує один із восьми фіксованих напрямків. Опис форми будь-якої кривої є послідовністю цифр, що характеризують напрямок на кожному кроці дигітизування. Так, контур об'єкта, який представлений на фрагменті "б" (рис. 12.20), описується за допомогою рядка: 00011222234445566667.

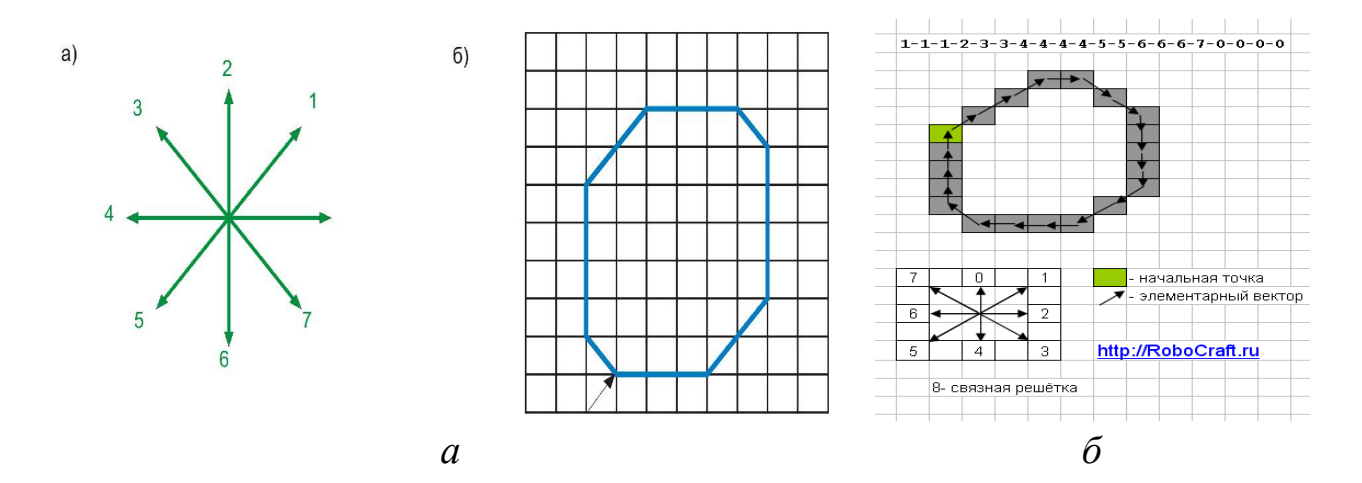

*Рис. 12.20. Восьмизв'язний код Фрімана (а) і приклад його застосування (б)*

Ідея простого ланцюгового коду полягає в тому, що для будь-якої зв'язаної лінії на растрі кодуються координати початкового пікселя, а для кожного наступного пікселя ланцюга код використовується його приріст, який визначає перехід на один із суміжних пікселів (рис. 12.20 *б*). Оскільки таких суміжних пікселів усього 8, то для кодування кожного пікселя необхідно 3 біти інформації.

Знаючи ланцюговий код лінії, можна доволі легко обчислити різні параметри ареалів, що нею обмежується, наприклад, площу, периметр, максимальну висоту і ширину тощо.

Ланцюгове кодування (chain encoding) векторних даних використовується як спосіб стиснення векторної інформації у випадках, коли відстань між точками введення настільки мала, що приріст координат між суміжними точками виражається малими частками одиниці, як у наведеному нижче прикладі:

> *(45,4580; 30,7288); (45,4571; 30,7292); (45,4566; 30,7284); (45,4561; 30,7274).*

При ланцюговому кодуванні повністю записуються лише координати першої точки. Для всіх же інших вказується приріст координат між поточною точкою і попередньою, виражений в тисячних частках одиниці із зазначенням знака:

*(45,4580; 30,7188) (-09, +04) (-05, -08) (-05, -10).*

Таким чином досягається істотне стиснення інформації. Однак можливості застосування даного методу кодування обмежені дуже незначними змінами координат між сусідніми точками введення (не більше 0,0099 (Core Curriculum, 1991)).

# **ХIІI. ОБ'ЄКТНО ОРІЄНТОВАНІ МОДЕЛІ ДАНИХ ГІС**

*Все можна пояснити, однак не всім… Віктор де Бравуа*

### **13.1. Об'єктно орієнтований принцип організації даних**

Об'єктно орієнтований принцип організації даних у ГІС фокусує увагу не стільки на загальних властивостях об'єктів (що моделюються через поділ на тематичні шари), а на їх положенні в певній складній ієрархічній схемі класифікації і на взаємовідношеннях між об'єктами. В силу цього зручно відображаються різні родинні і генетичні відношення між об'єктами, відношення співпідпорядкованості, функціональні зв'язки між об'єктами тощо.

Об'єктно орієнтований підхід у ГІС базується на моделях, підходах і термінах об'єктно орієнтованих баз даних та об'єктно орієнтованого програмування, але має свої специфічні риси:

– збереження просторових і семантичних даних в одній базі даних;

– збереження форми просторового об'єкта;

– топологічне збереження інтегрованих наборів класів об'єктів тощо.

При цьому підході відсутній поділ інформації на тематичні шари, точніше групування об'єктів у тематичні шари, з якими можна маніпулювати як з тематичними картами. Групування здійснюється більш складним чином, згідно з логічними взаємозв'язками між ними, з побудовою ієрархій, які відповідають їх найбільшим загальним властивостям. Такий підхід наближений до структури людського мислення. Він ефективний, коли необхідне використання логічних взаємозв'язків об'єктів, але малоефективний при безперервному розподілі у просторі ознак (побудові рельєфу, оцінці питомого вмісту корисної копалини, забрудненні ґрунту важкими металами тощо).

В основі об'єктно орієнтованої методології лежить об'єктний підхід, при якому предметна прикладна область подається у вигляді сукупності об'єктів, які взаємодіють між собою за допомогою передачі повідомлень [37].

*Об'єкт – сутність (реальна або абстрактна), що володіє станом, поведінкою та індивідуальністю***.**

*Стан об'єкта* характеризується його структурою, переліком усіх можливих властивостей та значеннями кожної з цих властивостей.

*Поведінка об'єкта* (*функціональність*) – характеристика того, як об'єкт взаємодіє з іншими об'єктами або піддається взаємодії інших об'єктів, проявляючи свою індивідуальність.

Поведінка об'єкта реалізується у вигляді функцій, які називають методами. При цьому структура об'єкта є доступною тільки через його методи, які в сукупності формують інтерфейс об'єкта.

*Індивідуальність об'єкта* – властивості об'єкта, що відрізняють його від усіх інших об'єктів.

Для об'єктно орієнтованої методології особливий інтерес становлять два типи ієрархічних співвідношень об'єктів:

– *зв'язки*, що позначають рівноправні відношення між об'єктами; об'єкт співпрацює з іншими об'єктами через зв'язки, що з'єднують його з ними;

– *агрегація*, яка описує відношення цілого і частини, що приводять до відповідної ієрархії об'єктів. Об'єкти утворюють мінімальні одиниці інкапсуляції.

### *Інкапсуляцією називається спосіб об'єднання структури і поведінки в одному місці (начебто в "капсулі") і приховання усіх даних усередині об'єкта, що робить їх невидимими для усіх, за винятком методів самого об'єкта.*

В об'єктно орієнтованій моделі об'єкти інкапсулюють атрибути і лінії поведінки. Доступ до даних, що містяться в об'єкті, можливий тільки відповідно до ліній поведінки об'єкта.

*Інкапсуляція захищає дані від ушкодження іншими об'єктами, а також закриває внутрішні деталі об'єктів від іншої системи*. Інкапсуляція також забезпечує ступінь незалежності даних, щоб не виникало потреби змінювати об'єкти-відправники або об'єкти, що отримують повідомлення при їх взаємодії з об'єктом, поведінка якого змінилася. Інкапсуляція – це сутність об'єктно орієнтованої моделі.

Одне з ключових понять об'єктно орієнтованого підходу – поняття класу.

## *Клас – множина об'єктів, що мають спільну структуру і спільну поведінку.*

Саме клас спочатку описує змінні і методи об'єкта, тобто струк-туру і поведінку об'єкта. Будь-який конкретний об'єкт є екземпляром класу. Об'єкти, не пов'язані спільністю структури і поведінки, не можна об'єднати в клас, оскільки за визначенням вони нічим не пов'язані між собою.

Істотними є такі типи відношень між класами:

– відношення "*узагальнення – спеціалізація*" (загальне і часткове) відбиває ступінь загальності, відношення "ціле – частина" відбиває агрегування об'єктів;

– відношення "*асоціація*" відбиває змістовий зв'язок між класами, які не пов'язані ніякими іншими типами відношень;

– *спадкування* – це таке відношення між класами, коли один клас повторює структуру і поведінку іншого класу (одиночне спадкування) або інших (множинне спадкування) класів.

*Клас, структура і поведінка якого успадковуються, називається суперкласом***.** 

*Похідний від суперкласу клас називається підкласом***.**

Це означає, що спадкування встановлює між класами ієрархію загального і часткового.

Відношення описують те, як об'єкти асоційовані один з одним. Вони визначають правила створення, зміни та видалення об'єктів. Існує декілька видів відношень, які можуть використовуватися в об'єктно орієнтованій моделі даних.

*Спадкування* дозволяє одному класу успадковувати атрибути та лінії поведінки одного або декількох інших класів. Клас, що успадковує атрибути і лінії поведінки, відомий як підклас. Батьківський клас називається суперкласом. Крім успадкованої ними лінії поведінки, підкласи можуть додавати або перевизначити успадковані атрибути і лінії поведінки.

*Суперклас – це генералізація його підкласів, а підклас – це уточнення свого суперкласу.* Наприклад, будинок – це уточнення будівлі, а будівля – це генералізація будинку. Клас будинків може успадковувати атрибути і лінії поведінки класу будівель, такі як кількість поверхів, кімнат та тип споруди.

*Асоціація – загальні відношення між об'єктами***.** Кожна асоціація може також мати асоційовану з нею множинність, яка визначає кількість об'єктів, асоційованих з іншим об'єктом. Наприклад, асоціація може свідчити, що "власник" об'єкта може володіти одним або багатьма будинками. Об'єднання (агрегування) і композиція – це особливі типи асоціацій.

*Об'єднання (агрегування) – визначений тип асоціації***.** Об'єкти можуть містити інші об'єкти, тому об'єднання – це просто набір різних класів об'єктів, зібраних в один клас, який стає новим об'єктом. Класи об'єктів можуть збиратись в об'єднаний клас. Наприклад, об'єднаний клас "Земельно-майновий комплекс" може бути створений шляхом об'єднання класів "Земельна ділянка" і "Будинки". Ці нові складені об'єкти є важливими, оскільки вони, на відміну від простих об'єктів, спроможні зображати більш складні структури.

*Композиція* – ще одна спеціальна форма асоціації. Це більш сильний асоціативний взаємозв'язок, при якому життя "вмісту" класів об'єктів керує життям "змістового" класу об'єктів (контейнера). Наприклад, будинок складається з основи, стін та даху. Якщо видалити будинок, то автоматично видалиться його основа, стіни і дах, але не його символ.

Об'єктно орієнтована технологія ґрунтується на об'єктній моделі.

Основними принципами, на яких будуються об'єктні моделі, є: абстрагування, інкапсуляція, модульність, ієрархічність, типізація, паралелізм та збережуваність.

Абстракція виділяє істотні характеристики якогось об'єкта, які відрізняють його від усіх інших видів об'єктів і, таким чином, чітко визначає його концептуальні границі з точки зору спостерігача.

*Інкапсуляція – це процес відділення один від одного елементів об'єкта, які визначають його устрій і поведінку; інкапсуляція слугує для того, щоб ізолювати контрактні зобов'язання абстракції від їх реалізації.*

*Модульність – це властивість системи, яка була розкладена на слабко внутрішньопов'язані між собою модулі***.**

*Ієрархія – це ранжування абстракцій, розташування їх за рівнями.*

*Типізація* – *це спосіб захисту від використання об'єктів одного класу замість іншого або у крайньому разі керування таким використанням.*

*Паралелізм – це властивість, яка відрізняє активні об'єкти від пасивних.*

*Збережуваність – здатність об'єкта існувати у часі, переживаючи процес, що його породив, і (або) у просторі, переміщаючись зі свого первісного адресного простору.*

Об'єктно орієнтована модель бази геоданих має низку переваг:

– забезпечує комплексне подання реального світу;

– модель є інтуїтивною, оскільки в ній використовуються об'єкти, що існують у реальному світі;

– інкапсуляція, що об'єднує атрибути і лінії поведінки об'єкта, робить можливим доступ до об'єкта за допомогою чітко визначеного набору методів й атрибутів без знання змісту об'єкта;

– забезпечує високий рівень цілісності даних (нові дані повинні відповідати правилам поведінки);

– забезпечує моделювання складних відношень між даними;

– підтримує множинні рівні генералізації, об'єднання та асоціації;

– добре інтегрується з методами імітаційного моделювання;

– має функцію підтримки версій для множинного одночасного оновлення;

– вимагає меншого кодування в ГІС-програмах, що означає меншого внесення помилок і більш низьку вартість підтримки.

В об'єктно орієнтованій моделі даних є також і деякі недоліки:

• комплексні моделі реального світу складніше розробляти і будувати;

• великі та комплексні моделі виконуються повільніше;

• ця модель залежить від ретельності опису явищ реального світу (що особливо складно у світі природи);

• аналіз об'єктно орієнтованих баз даних вимагають використання об'єктно орієнтованих мов програмування;

• деякі бізнес-додатки можуть не мати доступу до об'єктно орієнтованої бази даних або можливості передачі до неї даних.

Аналіз сучасного розвитку ГІС свідчить про те, що:

– системи з єдиним способом організації даних є радше винятком, ніж правилом;

– не існує єдиного й універсального способу ефективної просторової організації даних; у будь-якому разі необхідна повнота зображення і зручність операцій досягаються використанням великої розмаїтості підходів;

– множинність підходів забезпечує гнучкість подання і використання даних;

– гнучкість системи досягається, крім того, моделюванням як самих просторових структур, так і відносин між ними та можливістю переходу від одних способів подання до інших.

Продемонструємо переваги такої організації даних. Для прикладу розглянемо річку, яка підлягає моделюванню в ГІС. Зовнішньо вона зображається у вигляді ламаної лінії, яка має товщину і колір. Положення ламаної лінії на карті характеризується координатами точок початку і кінця, а також координатами проміжних точок. Як просторовий об'єкт річка описується різноманітними параметрами – вона має назву, довжину, річний стік тощо. Частина цієї інформації існує на карті у вигляді самостійних елементів (наприклад, назва), а частина зберігається в спеціальних структурах даних і за потреби (запит користувача) може бути отримана у наочному вигляді. Все перераховане стосується і властивостей. Тепер про поведінку. Річка промальовується на карті. Зображення річки можна деформувати, наприклад, при зміні масштабу або спрямленні, змінюючи, таким чином, векторні координати точок ламаної. Інакше кажучи, поведінка русла річки як об'єкта програми повністю визначається діями, які можна виконувати. Слід також зазначити, що у всіх річок однакова поведінка, але різні значення параметрів, це дозволяє відрізняти одну річку від іншої.

Об'єктно орієнтована модель будується на концепції цифрового опису об'єктів місцевості в термінах сутностей і відношень між ними, де під об'єктом розуміють об'єкт місцевості або карти, метричний і семантичний опис якого не змінюється впродовж усього об'єкта. В об'єктно орієнтованих моделях топологічні відносини формуються на рівні об'єкта, а не на рівні графічних примітивів, однак це цілком можливе.

В даних моделях поняття тематичного шару не є головним, а одиницею управління даними слугує об'єкт, який описується в термінах системи класифікації і кодування об'єктів карти. Атрибутивна інформація зберігається у вигляді таблиць, пов'язаних з просторовою інформацією.

Як приклад на рис. 13.1 подано цифрову модель фрагмента в об'єктно орієнтованому вигляді, яка містить опис полігональних об'єктів (ліс, ялина заввишки 25 м, діаметром 0,3 м, відстань між деревами 7 м; полігони посадженої берези (висота 20 м, діаметр 0,25 м, відстань 4 м); луг; і лінійних об'єктів (лісова дорога та польова дорога по контуру лісу, лугу, посадки).

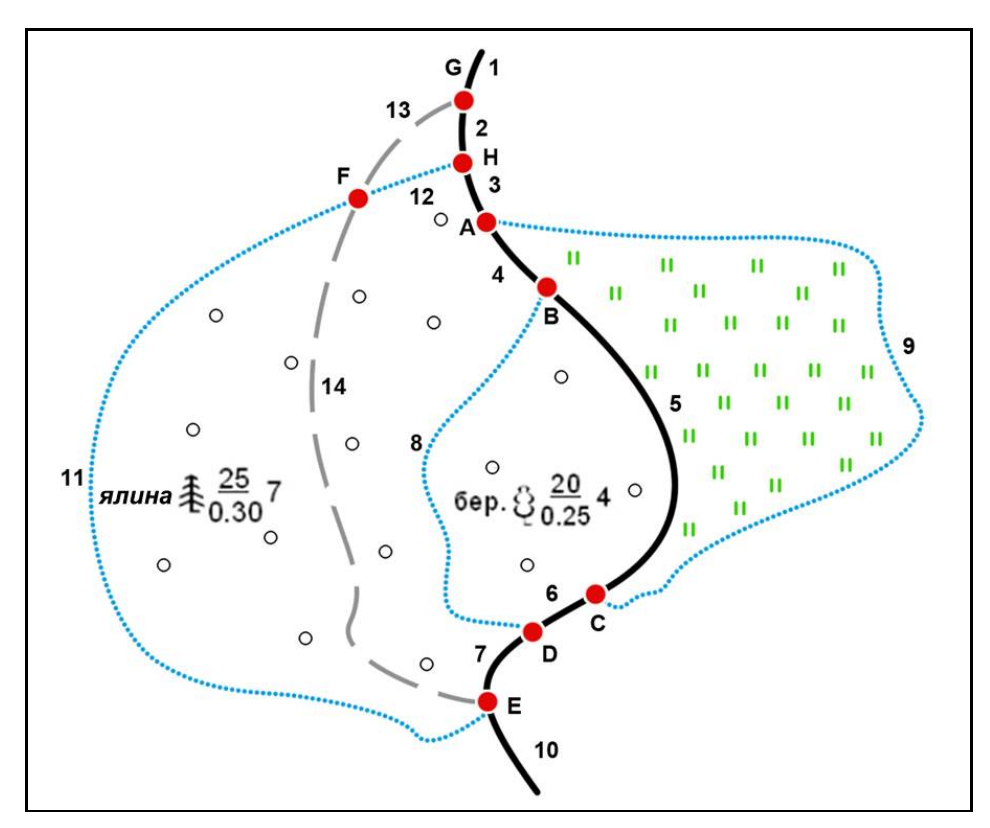

*Рис. 13.1. Фрагмент картографічних даних*

Слід зазначити, що багато ділянок метричного опису повторюються, і неодноразово: АВ – тричі (ліс, луг, дорога), ВС – тричі (посадка, луг, дорога), CD – двічі (посадка, дорога), BD – двічі (ліс, посадка). Метричні описи повторюваних ділянок необов'язково однакові, оскільки при роздільному цифруванні кожного об'єкта вони можуть не збігатися.

Крім того, кожний об'єкт описується поза зв'язком із сусідніми і при роботі з ним невідомо, що розташовано по сусідству. Це можна з'ясувати, "переглянувши" усю базу даних і виконавши аналіз за певним критерієм. Саме ця обставина змушує уводити правила шифрування (об'єкт ліворуч або праворуч) і просторово-логічні зв'язки (ПЛЗ), за допомогою яких можна з'ясувати, що знаходиться ліворуч (праворуч).

Об'єктно орієнтовані моделі, що ґрунтуються на принципах класифікації та кодування об'єктів, є менш універсальними в частині графічного опису зображень, але усувають усі проблеми в частині об'єднання тематичної і картографічної інформації. Крім того, об'єктно орієнтовані моделі є більш перспективними, оскільки в практику все більше впроваджуються технології об'єктно орієнтованого програмування та об'єктних СКБД.

Нині об'єктно орієнтовані моделі використовує незначна кількість ГІС. До них можна віднести такі ГІС, як SMALLWORLD GIS (Велика Британія), MapGIS (ІТК НАН Білорусі), Панорама (МО РФ) та інші. Серед вітчизняних таких ГІС, наскільки відомо авторам, взагалі немає.

Підсумовуючи вищенаведене, слід зазначити, що основними мотивами вибору об'єктного підходу до побудови моделі збереження даних можна назвати природність подання у вигляді об'єктів моделі реального світу, керованість розробкою проекту і відкритість його до модернізації, логічність і наочність у маніпуляціях із даними, а також необхідність застосування об'єктної бази даних для збереження неоднорідної інформації, що використовується в ГІС.

## **13.2. Об'єктно орієнтована модель даних "База геоданих"**

## **13.2.1. Визначення бази геоданих**

Починаючи з 2000 р., у ArcGIS подано новий підхід до збереження й подання географічних даних – об'єктно орієнтована модель даних, що отримала назву "База геоданих" – БГД (Geographic Database – GDB) [86].

База геоданих – це сукупність географічних наборів даних різних типів, що використовуються в ArcGIS і які зберігаються в загальних папках файлової системи або в реляційній базі даних.

Модель "База геоданих" ґрунтується на принципах реляційних таблиць і використовує персональну базу даних Microsoft Access або багатокористувацьку реляційну базу даних, таку як Oracle, Microsoft SQL Server, PostgreSQL, Informix або IBM DB2.

Ключовою концепцією бази геоданих є набір даних. База геоданих містить три основні типи наборів даних:

– класи просторових об'єктів (Feature classes);

– растрові набори даних (Raster datasets);

– непросторові таблиці (Tables).

Ці набори даних додають до бази геоданих розширені можливості (шляхом створення топології мережі або підтипів) для моделювання поведінки, збереження цілісності даних і роботи з одним з найважливіших наборів просторових відношень.

База геоданих забезпечує:

• доступ і управління великими обсягами просторових даних, що зберігаються в файлах і базі даних;

• обробку великих і різноманітних типів даних та інших об'єктів;

• застосування складних правил і відношень в "інтелектуальних" ГІС, що безпосередньо моделюють реальність.

### **13.2.2. Об'єктно орієнтована векторна модель даних**

Модель бази геоданих підтримує об'єктно орієнтовану векторну модель даних. У цій моделі сутності подано як об'єкти з властивостями, поведінкою та відношеннями. Підтримка різних типів географічних об'єктів вбудована в систему. До цих типів об'єктів відносяться прості об'єкти, географічні об'єкти, мережеві просторові об'єкти, анотації просторових об'єктів тощо, більш спеціалізовані типи просторових об'єктів. Модель дозволяє визначити взаємовідношення між об'єктами, а також правила для підтримки цілісності посилальних даних між об'єктами.

Об'єктно орієнтована модель даних розглядає географічні об'єкти реального світу як об'єкти бази даних. Об'єктами подаються просторові об'єкти, наприклад, дорога, будинок, земельна ділянка. Об'єктами можуть бути шар доріг, система координат шару доріг тощо.

Модель бази геоданих визначає загальну модель для географічної (просторової) інформації. Це типова модель, яка може бути використана для визначення та роботи широким колом різних користувачів або додатків за конкретними моделями [50, с. 89].

### **13.2.3. Переваги бази геоданих**

Перевагами бази геоданих є надання таких можливостей:

– централізовано зберігати географічні дані та керувати ними в одній реляційній СКБД;

– моделювати поведінку просторових об'єктів;

– застосовувати складні правила та відношення до даних;

– підтримувати цілісність просторових даних у несуперечливій, точній базі даних;

– робота в рамках багатокористувацького доступу та редагування середовища;

– масштабування створених рішень;

– інтеграція просторових даних з іншими базами даних;

– підтримка користувацьких функцій і поведінки.

## **13.2.4. Засоби надання інтелектуальних властивостей просторовим об'єктам**

У моделі даних "Покриття" користувач подає тільки геометрію об'єкта та його характеристику, де описана його поведінка за допомогою додаткових програм, що створені користувачем. Це обмежує можливості аналізу й обробки, наприклад, аналіз різних типів об'єктів у реальному часі.

Модель даних бази геоданих має істотну перевагу – можливість будувати інтелектуальну модель просторової системи [50].

За допомогою моделі даних бази геоданих користувач може створювати більш змістовні об'єкти з новими якостями (інтелектуальні об'єкти) і тим самим моделювати об'єкти навколишнього світу.

Користувач працює не просто зі звичайними точками, лініями та полігонами, інформація про які зберігається в таблицях. У БГД користувач може оперувати такими поняттями, як об'єкти навколишнього світу, встановлювати та налаштовувати властивості й взаємовідношення об'єктів. Наприклад, замість точок можна працювати з трансформаторами, а замість ліній – з трубами. При цьому кожній трубі буде встановлено правило: через який перехідник вона з'єднується з іншою трубою.

Користувач може задавати поведінку окремих об'єктів, визначати взаємостосунки класів об'єктів, створювати правила та застосовувати топологічні моделі високого рівня без програмування.

Модель "База геоданих" має засоби створення більш змістовних просторових об'єктів, якими моделюється поведінка, підтримується цілісність даних і робота з просторовими відношеннями. Такими засобами є передусім топологія, підтипи класів просторових і непросторових об'єктів, домени атрибутів, відношення, правила зв'язності тощо [15; 22; 50; 86].

В базі геоданих топологія – це механізм, який визначає, як точкові, лінійні, полігональні просторові об'єкти взаємодіють між собою. Наприклад, осі вулиць і поштових ділянок мають загальну геометрію, а суміжні полігони ґрунтів мають загальні кордони.

Топологія визначає та забезпечує правила цілісності даних (наприклад, не повинно бути щілин між полігонами). Вона підтримує запити топологічних відношень і переміщень (наприклад, переміщення просторових об'єктів суміжності або зв'язності), підтримує складні інструменти редагування, а також дозволяє створювати просторові об'єкти із неструктурованих геометрій (наприклад, створення полігонів з ліній).

У ArcGIS топологія включає компоненти:

1) топологічні моделі даних, які використовують відкритий формат для простих просторових об'єктів, правила топології та топологічно інтегровані координати для просторових об'єктів із загальною геометрією;

2) топологічні шари, які використовуються для відображення топологічних взаємовідношень, помилок і винятків;

3) комплекс інструментів геообробки для створення, аналізу, управління та перевірки топології;

4) досконалі програмні алгоритми для аналізу й знаходження топологічних елементів у класах просторових об'єктів (точкових, лінійних і полігональних);

5) потужні засоби редагування й автоматизації даних, які використовуються для створення, підтримки й перевірки топологічної цілісності та подання групових просторових об'єктів.

**Властивості топології у базі геоданих.** У базі геоданих для кожної топології визначаються такі властивості:

– ім'я топології, яка буде створена;

– кластерний допуск, що визначає мінімально припустиму відстань між вершинами об'єктів;

– список класів просторових об'єктів, які братимуть участь у топології;

– ранги відносної точності координат для кожного класу просторових об'єктів;

– список правил топології.

**Правила топології.** Топологія реалізується у вигляді набору правил цілісності, які визначають поведінку просторово взаємопов'язаних географічних об'єктів і об'єктних класів. Ці правила дозволяють моделювати у базі геоданих такі просторові відношення, як зв'язність (чи пов'язані лінії вулично-дорожньої мережі?) і суміжність (чи існує щілина між двома полігонами?). Правила топології визначають припустимі просторові відношення між просторовими об'єктами.

Приклади застосування правил топології наведено в табл. 13.1.

*Таблиця 13.1*

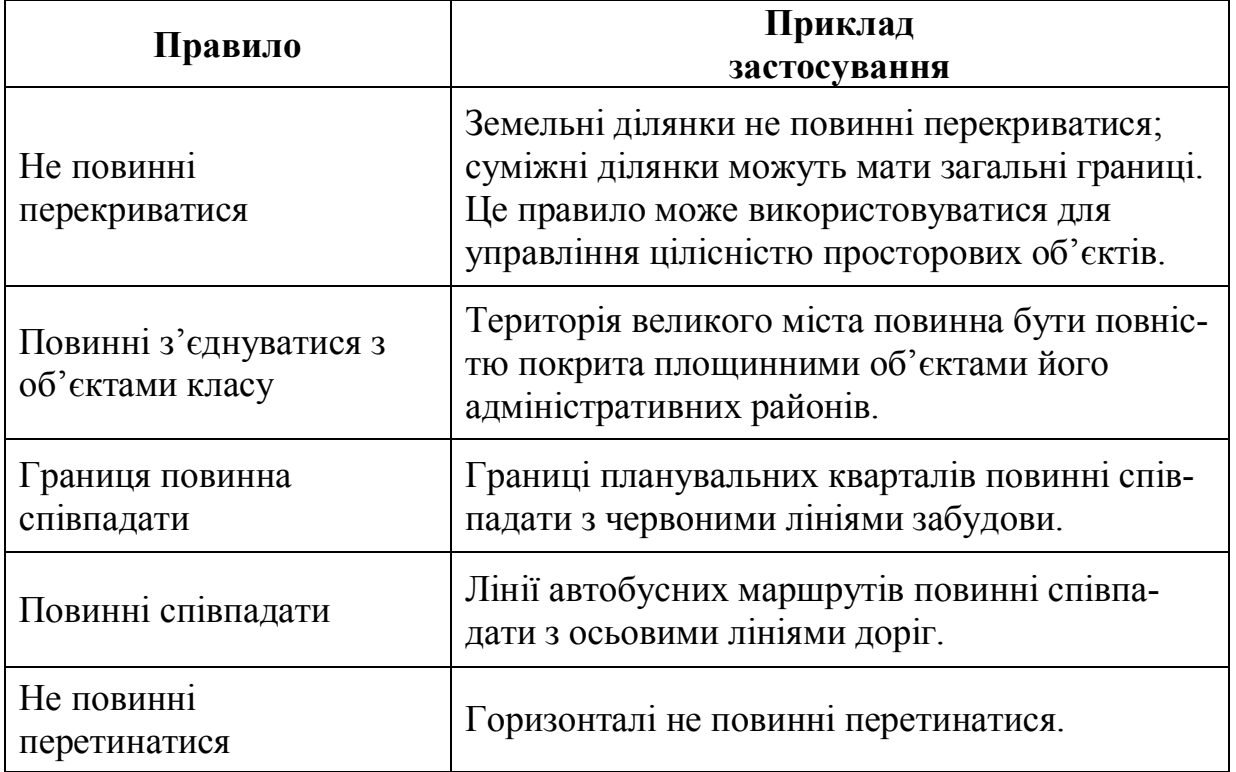

### *Приклади застосування правил*

Правила використовуються для контролю топологічних відношень між просторовими об'єктами усередині одного класу просторових об'єктів, між просторовими об'єктами у різних класах або між підтипами просторових об'єктів.

### **13.2.6. Підтипи**

*Підтипи (Subtypes) – це підмножина просторових об'єктів у класі просторових об'єктів або об'єкти в таблиці, які мають однакові атрибути.*

Підтипи використовуються для створення розширених можливостей бази геоданих.

1) Підтипи дозволяють підвищити ефективність бази геоданих. Підтипи використовуються як метод класифікації даних, поділ класів просторових об'єктів або таблиць на логічні групи, що ґрунтуються на значеннях атрибутів. Наприклад, дороги у класі просторових об'єктів доріг можна розбити на три підтипи: дороги місцевого значення, дороги обласного значення і дороги загальнодержавного рівня. Подання різних об'єктів навколишнього світу як підмножини просторових об'єктів у даному класі просторових об'єктів замінює необхідність створення нового класу просторових об'єктів для кожного об'єкта.

2) Підтипи дозволяють керувати значеннями атрибутів, у тому числі:

– встановити значення за замовчуванням, яке буде автоматично застосовуватись при створенні нових просторових об'єктів. Наприклад, підтип вулиць місцевого значення може бути створений і визначений таким чином, що коли цей підтип вулиці буде доданий до класу просторових об'єктів вулиць, його атрибут максимальної швидкості буде автоматично встановлений на 60 км/год;

– застосувати домен діапазонів або домен кодованих значень до просторових об'єктів, щоб обмежити введення інформації згідно з встановленим набором значень. Наприклад, у водопровідній мережі підтип магістральних водопроводів може мати домен кодованих значень для будівельних матеріалів, який обмежує їх виготовлення з заліза, чавуну або міді.

3) Підтипи дозволяють розширити правила поведінки, зокрема:

– створити правила з'єднання між іншими підтипами та класами просторових об'єктів для збереження цілісності мережі. Наприклад, у водопровідній мережі кінці труб різного діаметра можуть бути з'єднані спеціальним перехідним елементом;

– створити правила топології між іншими підтипами та класами просторових об'єктів, що знаходяться в топології. Наприклад, можна внести вимогу про те, що просторові об'єкти вулиць повинні бути пов'язані з іншими просторовими об'єктами вулиць з обох боків, за винятком підтипів тупикових вулиць;

– розробити правила відношень між іншими підтипами, таблицями та класами просторових об'єктів. Наприклад, в електричній мережі можна створити правила відношень між підтипами, які полягають у тому, що сталеві стовпи підтримують клас трансформаторів В, а дерев'яні стовпи підтримують клас трансформаторів С;

– створити користувацькі правила між просторовими об'єктами за допомогою написання коду.

Підтипи можуть створюватись за допомогою контекстного меню в ArcCatalog або використанням набору інструментів підтипів (Subtypes) геообробки.

Два механізми *Домени* та *Підтипи* використовуються для організації даних таким чином, щоб операції управління, відображення та редагування даними стали більш ефективними при підтримці цілісності атрибутів.

Домен – це декларація (фіксований список) припустимих значень атрибуту. Кожен раз, коли домен асоціюється з полем атрибутів, тільки значення з домену будуть правильними для цього поля. Інакше кажучи, поле не прийме ніякого значення, якщо воно буде не з домену.

У базі геоданих домен атрибутів є механізмом посилення цілісності даних. Домени атрибутів визначають, які значення є припустимими у полі класу просторових об'єктів або таблиці непросторових атрибутів.

Якщо просторові або непросторові об'єкти згруповані у підтипи, різні домени атрибутів можуть асоціюватися з кожним підтипом.

База геоданих використовує два типи доменів атрибутів – домени діапазонів і домени кодів.

Домени діапазонів створюються на інтервальних даних. Домен діапазонів задає допустимий діапазон значень для числового атрибута. При створенні доменів необхідно ввести мінімальне та максимальне значення. Наприклад, для підтипу ліній газопостачання низького тиску задається діапазон діаметрів труб від 40 мм до 270 мм.

Домени кодів створюються на базі номінальних даних. Домен кодованих значень може застосовуватись до будь-якого типу атрибутів – текстових, цифрових, дат тощо. Домен кодованих значень визначає правильний набір значень для атрибута. Наприклад, затверджений міською радою стандарт на назву вулиць, який є доменом кодів, включає у тому числі значення атрибута "Рокосовського вул."; поле назв вулиць не прийме значення атрибута "Рокосовська вул."

### **13.2.8. Відношення та класи відношень**

Різні види географічних і негеографічних сутностей можуть бути пов'язані між собою відношеннями. Відношення можуть існувати між:

– географічними сутностями, наприклад, будинок може бути пов'язаний із земельною ділянкою;

– географічними сутностями та негеографічними сутностями, наприклад, земельна ділянка може бути пов'язана з власником;

– негеографічними сутностями, наприклад, власник земельної ділянки може бути пов'язаний з податковим кодом.
При поданні зв'язків між географічними об'єктами необхідно моделювати просторові відношення між просторовими об'єктами. ArcMap забезпечує два методи асоціації даних, що зберігаються в таблицях з географічними об'єктами: зв'язування і з'єднання.

#### *Зв'язування (Relating) – операція, яка встановлює часові зв'язки між записами в двох таблицях, в обох використовуючи загальний ключ.*

Зв'язування реалізують типи відношень "один-до-одного" (one-to-one), "один-до-багатьох" (one-to-many) і "багато-до-багатьох" (many-to-many).

*З'єднання (Joining) – операція зв'язування та фізичного з'єднання двох таблиць атрибутів, використовуючи їх спільні елементи, які існують у двох таблицях.*

З'єднання використовується для того, щоб доповнити поля однієї таблиці до полів іншої таблиці за допомогою спільних атрибутів або полів. З'єднання реалізують типи відношень "один-до-одного" і "багатодо-одного".

Відношення "один-до-одного" та "один-до-багатьох" не вимагають нової таблиці у базі геоданих. Зв'язування і з'єднання використовуються для створення даних, їх вивчення та аналізу.

У базі геоданих відношення між об'єктами зберігаються в класах відношень.

#### *Клас відношень (Relationship class) – це елемент бази геоданих, який зберігає інформацію про відношення.*

Класи відношень керують асоціаціями між об'єктами в одному класі (класі просторових об'єктів або таблиці) й об'єктами в іншому класі.

Класи відношень забезпечують множину ефективних можливостей, які відсутні в операціях зв'язування та з'єднання у ArcMap.

1) Класи відношень допомагають забезпечувати цілісність посилальних даних. Клас відношень може бути настроєний таким чином, що при зміні об'єкта пов'язані об'єкти оновлюються автоматично. Це може включати фізичне переміщення пов'язаних просторових об'єктів, видалення пов'язаних об'єктів або оновлення атрибута. Наприклад, можна створити такі відношення, при яких при переміщенні опори електромережі переміщуються разом з нею прикріплені трансформатори та інше обладнання.

Встановлюючи правила, клас відношень може обмежити тип відношень. Наприклад, одна опора може підтримувати не більше трьох трансформаторів. Сталева опора може підтримувати трансформатори класу В, але не трансформатори класу С.

2) Класи відношень полегшують редагування, допомагаючи знизити витрати на технічне обслуговування. Забезпечуючи автоматичне оновлення для зв'язаних об'єктів, клас відношень може позбавити від необхідності виконання додаткових операцій редагування. Класи відношень полегшують користувачам доступ до об'єктів у процесі редагування. Можна обрати один об'єкт, а потім знайти всі пов'язані об'єкти, використовуючи діалогове вікно атрибутів або таблиці. Вийшовши на відповідний об'єкт, є можливість редагувати його атрибути.

3) Класи відношень дозволяють виконувати запити до пов'язаних просторових об'єктів та записів, виконувати аналіз і формувати звіти з атрибутами з класу відношень. Клас відношень може мати атрибути. Клас відношень, який має атрибути, зберігається у таблиці бази геоданих. Кожне відношення зберігається як запис у таблиці класу відношень (рис. 13.2).

| Клас<br>джерело |    | Клас<br>відношень |          | Клас<br>адресат |
|-----------------|----|-------------------|----------|-----------------|
| 32              | 21 | 32                | 71,72    |                 |
| 34              | 23 | 35                | 73       |                 |
| 35              | 26 | 37                | 71,76,78 | 73              |
| 37              |    |                   |          |                 |
|                 |    |                   |          | 78              |

*Рис. 13.2. Клас відношень "один-до-багатьох" у базі геоданих*

Класи відношень мають такі характеристики: ім'я, атрибути відношення, клас-джерело та клас-адресат, первинні та зовнішні ключі, тип відношення, потужність, напрямок повідомлення інформації.

Усі відношення в класі відношень зв'язують об'єкти з одного класуджерела (origin class) з об'єктами з одного класу-адресата (destination class).

Таблиця класу відношень має пару зовнішніх ключів (foreign key – FK), один з яких відноситься до класу-джерела, а інший – до класу-адресата.

Класи об'єктів мають внутрішні ключі (primary key – PK), один з яких відноситься до класу-джерела, а інший – до класу-адресата.

Клас відношень має мітку прямого напрямку (forward path label) і мітку зворотного (backward path label). Приклади міток напрямку: "керує", "керується за допомогою". Потужність відношення (cardinalities) визначає кількість об'єктів у класі-джерелі, які можуть відноситися до числа об'єктів у класі-адресаті.

Відношення у базі геоданих можуть мати одне з трьох значень потужності: "один-до-одного", "один-до-багатьох" або "багато-добагатьох".

База геоданих підтримує два типи відношень – прості та складені.

Просте відношення (simple relationship) – це рівноправне відношення, при якому пов'язані об'єкти можуть існувати незалежно один від одного. Складене відношення (composite relationship) – це відношення "один-добагатьох", при якому об'єкти з класу-адресата не можуть існувати незалежно від об'єктів з класу-джерела. Коли видаляється джерело, відповідні об'єкти з класу-адресата також видаляються.

#### **13.2.9. Елементи об'єктно орієнтованої моделі "База геоданих"**

База геоданих містить три основні типи наборів даних незалежно від системи їх використання [64]:

- таблиці (Tables);
- класи просторових об'єктів (Feature classes);
- набори растрових даних (Raster datasets).

Ці набори даних можна розглядати як універсальну відправну точку для розробки бази геоданих.

База геоданих має низку додаткових елементів і типів наборів даних, які можуть бути використані для моделювання складної поведінки, підвищення цілісності даних, для розширення можливостей бази геоданих в управлінні даними (рис. 13.3).

Ці типи наборів даних у базі геоданих, а також інші елементи бази геоданих зберігаються у таблицях.

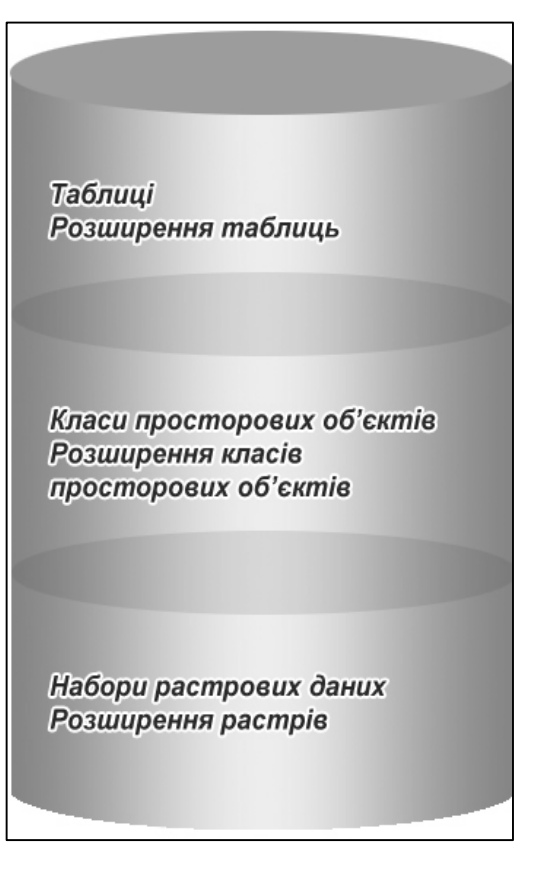

*Рис. 13.3. Компоненти бази геоданих*

# **13.2.10. Таблиці**

У базі геоданих керування атрибутами здійснюється в таблицях, які ґрунтуються на серії простих істотних концептах реляційних даних:

– таблиці містять ряди;

- усі ряди таблиці мають однакові колонки;
- кожна колонка має тип даних;

– серія реляційних функцій і операторів доступна для операцій на таблицях та їх елементах даних.

Таблиці та відношення відіграють ключову роль у ArcGIS, бо вони знаходяться у додатках традиційних баз даних. Користувачі за допомогою таблиць виконують дуже багато традиційних табличних і реляційних операцій.

Таблиці (Тables) забезпечують описовою інформацією географічні об'єкти, растри і традиційні таблиці атрибутів у базі геоданих. Рядки у таблиці можуть використовуватися для збереження всіх властивостей географічних об'єктів. Вони включають збереження й управління геометрією просторових об'єктів у колонці (стовпчику) Shape.

Для моделювання відношень і поведінки, таблиці можуть використовуватися спільно з елементами, які додають додаткові ефективні можливості базі геоданих. База геоданих включає наступні елементи, що утворюють розширення таблиць (Extending tables).

Домени атрибутів (Attribute Domains) – представляють списки припустимих значень або діапазон допустимих значень атрибутів стовпчиків.

Домени використовуються для забезпечення цілісності значень атрибутів і класифікації даних.

Класи відношень (Relationship Classes) – створюють відношення між двома таблицями, використовуючи загальний ключ. Класи відношень визначають рядки у другій таблиці, що відповідають обраним рядкам у першій таблиці.

Підтипи (Subtypes) – керують наборами атрибутів підкласів у одній таблиці. Підтипи часто використовуються в таблицях класів просторових об'єктів для керування різною поведінкою в підмножинах того ж типу просторових об'єктів.

Управління версіями (Versioning) – керують довгими транзакціями оновлення даних, історичними архівами та багатокористувацьким редагуванням.

# **13.2.11. Класи просторових об'єктів**

Класи просторових об'єктів (Feature Classes) – це гомогенні зібрання просторових об'єктів з однаковим просторовим поданням, зі спільною системою координат і набором атрибутів, що зберігаються у таблиці бази геоданих.

У базі геоданих основні класи просторових об'єктів мають 7 типів:

1. *Точки* (Points) – використовуються для подання географічних об'єктів, розмірами яких можна знехтувати для даної задачі. Точками характеризують місце розташування географічних об'єктів.

2. *Лінії* (Lines) – використовуються для подання географічних об'єктів, які мають довжину, але не мають площі. Лініями подають форму та місце розташування географічних об'єктів.

3. *Полігони* (Polygons) – набір різносторонніх площинних просторових об'єктів, які представляють форму та місце розташування однорідних типів просторових об'єктів.

4. *Анотація* (Annotation) – текст карти, що містить властивості подання тексту.

5. *Розміри* (Dimensions) – спеціальний тип анотації, який показує певну довжину або відстань. Наприклад, довжина сторони будинку або відстань між точками.

6. *Мультиточки* (Multipoints) – використовуються для подання просторових об'єктів, які утворені більше ніж однією точкою із загальними атрибутами.

7. *Мультифрагменти* (Multipatches) – використовуються для подання зовнішньої поверхні або оболонки просторових об'єктів, які займають окрему область або об'єм у трьохмірному просторі. Мультифрагменти включають планові 3D-кільця і трикутники, які використовуються у комбінації для моделювання тривимірної оболонки. Мультифрагменти можуть використовуватися для подання будь-яких об'єктів від простих (сфери або куби) до складених об'єктів (ізоповерхні або будинки).

Для моделювання просторових відношень і поведінки класи просторових об'єктів можуть використовуватися спільно з елементами, які підвищують ефективність бази геоданих. База геоданих містить наступні елементи, які утворюють розширення класів просторових об'єктів (Extending feature classes).

1. Набір класів просторових об'єктів (Feature dataset) – зібрання класів просторових об'єктів, які мають загальну систему координат.

2. Підтипи (Subtypes) – використовуються з таблицями класу просторових об'єктів для управління різною поведінкою у підмножинах одного типу просторових об'єктів. Підтипи керують набором підкласів просторових об'єктів в одному класі просторових об'єктів.

3. Домени атрибутів (Attribute Domains) – визначають список припустимих значень або діапазони допустимих значень атрибутів стовпчиків.

Домени використовуються для забезпечення цілісності значень атрибутів і для класифікації даних.

4. Класи відношень (Relationship Classes) – створюють відношення між класами просторових об'єктів та іншими таблицями з використанням загального ключа.

5. Топологія (Topology) – моделює загальну геометрію просторових об'єктів.

6. Мережний набір даних (Network Dataset) – моделює транспортну зв'язність й потоки.

7. Геометричні мережі (Geometric Network) – моделюють комунальні мережі й трасування.

8. Набір даних місцевості (Terrain Dataset) – моделює мережу нерегулярних трикутників (TIN) і керує великими лідарними та гідролокаційними колекціями точок.

9. Адресний локатор (Address Locator) – адресне геокодування.

10. Набір даних кадастрового матеріалу (Cadastral Fabric Dataset) – інтегрує та підтримує геодезичну інформацію для підрозділів і планів земельних ділянок, як частина моделі даних безперервного кадастрового матеріалу у базі геоданих. Набір даних кадастрового матеріалу вносить додаткові поліпшення точності для матеріалу земельної ділянки, як тільки буде уведений новий підрозділ планів і опис земельної ділянки.

11. Лінійне моделювання (Linear Referencing) – визначає місце розташування подій уздовж лінійних просторових об'єктів з вимірами.

12. Картографічні подання (Cartographic Representations) – керує множиною картографічних подань і правилами покращеного картографічного креслення.

13. Управління версіями (Versioning) – керує деякими ключовими потоками робіт у ГІС для управління даними.

# **13.2.12. Набори растрових даних і їх розширення**

Растрові дані представляють собою географічні об'єкти шляхом ділення території на дискретні квадратні або прямокутні комірки. Кожна комірка має значення, яке використовується для подання характеристик цього місця.

Растрові дані зазвичай використовуються для управління та подання зображень, цифрових моделей рельєфу, а також низки інших явищ.

Нерідко растри використовуються як спосіб подання точкових, лінійних і полігональних просторових об'єктів.

Растри цікаві з двох причин: по-перше, вони можуть бути використані для подання усієї географічної інформації (просторових об'єктів, зображень і поверхонь); по-друге, вони мають багатий набір аналітичних операторів геопроцесінгу<sup>35</sup>.

Растри отримали найбільше поширення у геоінформаційних додатках. База геоданих може керувати растрами як індивідуальними набо-

 $\overline{a}$ 

<sup>35</sup>**Геопроцесінг** – обробка даних про землю.

рами даних, як логічною колекцією наборів даних, а також атрибутами зображень у таблицях.

Растри можуть використовуватися спільно з елементами, які підвищують ефективність бази геоданих. База геоданих містить наступні елементи, які утворюють розширення растрів (Extending rasters):

1) набір растрових даних (Raster Datasets) – керує дуже великими безперервними наборами даних зображень і мозаїками зображень;

2) каталоги растрів (Raster Catalogs) – використовуються для низки цілей: керування шаром аркушів зображень, де кожний аркуш є зображенням; керування серією зображень у СКБД; керування серією часових растрів;

3) колонки атрибутів растрів у таблицях (Raster Attribute Columns in Tables) – зберігають зображення або скановані документи як атрибути у таблиці;

4) визначення сервісу зображення (Image Service Definition) – сервіси публікації зображень для колекції растрових даних у полі на диску, у каталозі зображень і базі геоданих.

#### **13.3. Типи баз геоданих**

Існує два типи баз геоданих – персональні та багатокористувацькі БГД. У персональних базах геоданих дані зберігаються локально на окремому комп'ютері. Підтримка персональних баз геоданих вбудована в настільні продукти ArcGIS. Локальна версія бази геоданих може зберігатися і в комп'ютері у вигляді файлу Microsoft Access (\*.mdb). Використання персональних баз геоданих доцільно при малих об'ємах даних, і коли не потрібно використовувати багатокористувацькі сеанси доступу й редагування.

У багатокористувацьких базах геоданих дані зберігаються на сервері, використовуючи як сховище даних відомі комерційні РСКБД, такі як IBM DB2, Informix, Oracle, SQL Server, PostgreSQL. Для цього треба застосувати ArcSDE – спеціальний додаток сімейства ArcGIS. ArcSDE встановлюється на сервер даних для взаємодії з РСКБД у рамках корпоративної ГІС. Багатокористувацький варіант бази геоданих доцільно використовувати для великих організацій, коли об'єми даних перевищують позначку з шістьма нулями.

За менших обсягів користувач може обрати як початкову основу локальні версії баз геоданих. За мірою зростання обсягу накопичених даних користувач може поступово здійснювати перехід на багатокористувацьку корпоративну РСКБД. Цей перехід не потребує кардинальної реорганізації виробничого геоінформаційного процесу, що є досить істотним фактором. При цьому локальна база геоданих збереже усю структуру даних й успадковує правила та властивості усіх об'єктів, що задані у базі геоданих на сервері.

Багатокористувацькі бази геоданих дозволяють редагувати одні й ті ж географічні дані багатьом користувачам одночасно на декількох робочих місцях. Наприклад, в організації, що складається з багатьох відділів, де кожний з відділів повинен брати участь у робочому процесі, причому бажано, а іноді й необхідно, щоб усі ці відділи працювали спільно й одночасно – у реальному часі. Для цього потрібно правильно організувати робочий процес і завжди мати під рукою зручний інструмент для управління цим процесом. У такій постановці робочого процесу його учасники повинні оперувати свого роду версіями (копіями) загальної бази даних, з якими вони взаємодіють.

Версія представляє моментальну копію всієї бази геоданих. Вона містить усі набори даних у базі геоданих. Версія ізолює роботу користувачів за допомогою множини сесій редагування, дозволяючи користувачам редагувати без блокування просторові об'єкти у виконуваній версії.

Ефективність описаних вище можливостей, які забезпечує багатокористувацька база геоданих, очевидна.

#### **13.4. Вимоги до баз геопросторових даних**

Функції цієї групи у своїй більшості є загальнотехнічними і застосовуються при створенні будь-яких баз даних й управлінні ними. Специфіка функцій цієї групи виявляється в організації даних позиціонування з урахуванням координатних систем, просторових моделей і масштабів картографування територій. Найбільш важливими є такі функції:

1) завдання внутрішньої для ГІС моделі даних, яка забезпечує опис об'єктів довільного типу;

2) забезпечення багаторівневого (за масштабами) представлення території з узгодженням координатних систем;

3) введення даних про якість інформації, яка включає походження, точність даних, детальність і повноту (у тому числі пооб'єктно);

4) введення й організацію растрових даних (фільтрація, зшивка) за аркушами або за ділянками території;

5) введення й організація векторних даних (зведення, звірення, зшивка – інтерактивне або автоматичне з'єднання геометрично суміжних об'єктів, які перекривають або розділяють один одного, кліпування, додавання і / або видалення точок) за аркушами або за ділянками території;

6) введення та зміну атрибутивних даних (зміна ідентифікаторів, об'єднання кодів);

7) забезпечення організації масивів даних за типом локалізації, темою, класами об'єктів;

8) підтримка проектів баз даних (сукупності даних на певну територію для вирішення конкретної просторової задачі);

9) підтримка послідовного, прямого і за ключем доступу до даних;

10) управління зв'язками атрибутивних даних і даних позиціонування;

11) забезпечення поновлення даних (додавання, видалення, модифікації);

12) можливість відстеження транзакцій баз даних;

13) можливість встановлювати повноваження на читання / запис у базах даних;

14) перегляд баз даних;

15) можливість відновлення баз даних після аварійних ситуацій.

# **ХІV. ЗАГАЛЬНІ ПОЛОЖЕННЯ ГЕОПРОСТОРОВОГО АНАЛІЗУ ДАНИХ**

*ХХІ століття – століття інформації, ГІС – технологія управління нею. Віктор де Бравуа*

*Людський мозок сформувався в результаті жорсткого природного відбору в умовах боротьби за виживання і тому більш пристосований для розпізнавання образів, виявлення тенденцій змін взаємного розташування цих образів, застосування апріорних знань для інтерпретації інформації та пояснення явищ. Він спроможний помічати приховані закономірності та знаходити шляхи вирішення різноманітних задач, якщо вихідні дані та результати експериментів представлені у максимально наочному вигляді. Необхідно додати унікальну здатність зорового аналізатора людини працювати з кольором, оскільки в процесі розпізнавання будь-яких об'єктів колір найчастіше відіграє визначальну роль. У той же час можливості обробки потоків символьної інформації людини дуже обмежені, як і її здатність оперувати числами з високою точністю.*

*У комп'ютерів усе відбувається практично з точністю до навпаки. Основою роботи їх алгоритмів і програм є арифметика й логіка, які зорієнтовані на повторювані та прогнозовані дії. Для них характерна велика продуктивність у роботі з числами (при високій точності) і символами, ефективне виявлення закономірностей у роботі з потоками символів і практично повна безпорадність у роботі з образами. Тому найбільш доцільним і ефективним є такий розподіл ролей у процесі обробки інформації, коли задіяні найбільш сильні можливості кожної сторони. Наприклад, комп'ютери забезпечують високу точність і достовірність в обробці числових даних у перекладанні символьних задач і наборів даних у сприймані людиною образи, з максимальним використанням кольору, при виконанні класифікацій за досліджуваними параметрами. Завдання людини полягає у розпізнаванні геозображень, їх просторовому аналізі, інтерпретації та оцінці тенденцій змін. Такий розподіл ролей характерний і у роботі людини з просторовою інформацією.*

*Геопросторовий аналіз у ГІС – симбіоз здібностей людини, її інтуїції та комп'ютера – формального, точного і надзвичайно швидкого виконавця.*

#### **14.1. Геопросторовий аналіз і його складові**

У всі часи знання просторового місця розташування природних об'єктів (фізичних тіл) було надзвичайно важливим і корисним для людей. Наприклад, первісні мисливці малювали на скелях шляхи міграції тварин, щоб позначити їхнє місце перебування. А робота з нанесення шляхів на скелях примітивним інструментом, який мали на той час у своєму розпорядженні первісні люди, була надзвичайно кропіткою і тривалою. Але вони йшли на це, оскільки інформація про місце перебування тварин (локалізація об'єктів) була їм вкрай необхідною. Іншим прикладом можуть слугувати історії багатьох першопрохідців, моряків, мандрівників, життя яких багато в чому залежало від знання географії, особливостей рельєфу, наявності картографічних зображень.

"*Від карти будь-яке географічне дослідження виходить і до карти приходить, з карти починається і картою закінчується*" (М. М. Баранський). Пов'язане це з тим, що карта – найдосконаліший спосіб передачі просторової інформації.

Сучасне суспільство також живе, працює і співпрацює ґрунтуючись на інформації про те, хто і де перебуває, що і коли відбувається, з якою частотою, швидкістю тощо. Прикладна географія у вигляді карт та інформації про простір допомагала робити відкриття, сприяла торгівлі, підвищувала безпеку життєдіяльності людства протягом, як мінімум, минулих 3000 років, а карти були й залишаються одними з найдосконаліших інформаційних документів.

Геопросторовий аналіз використовує інформацію про місце розташування об'єктів, процесів та явищ, як базову. Залежно від виду задачі і її масштабів певний об'єкт може мати різний тип локалізації: ліс або озеро займають певні площі, струмок може подаватись у ГІС як лінійний об'єкт або площинний об'єкт, окремий населений пункт – або точкою на карті, або великим площинним об'єктом тощо. Якщо ГІС вирішує завдання зі збереження та обробки даних про земельні ділянки, то дорога має описуватись площинним об'єктом, який характеризується певним контуром та площею, але якщо ГІС вирішує транспортну задачу, дорога може розглядатися як лінійний об'єкт з певною довжиною та шириною кожної ділянки. Крім того, різні об'єкти місцевості можна розділити за їх призначенням або відношенням до певної категорії (дорожня мережа, рослинність тощо).

Розв'язок практичних задач за допомогою карт і картографічних зображень відноситься до одного з найстаріших видів інтелектуальної діяльності. Шляхом аналізу та комбінування набором різнорідних і різномасштабних карт і планів аналітик синтезує нові знання, гіпотези і рішення. Вивчення картографічних матеріалів породжує особливі уявні образи, стимулює природне для людини образне мислення [81]. Навряд чи існує більш досконалий спосіб опису просторово-часових зв'язків, об'єктів, подій або явищ, чим у вигляді різного роду схем і креслень. Переваги візуального подання графічних матеріалів багатократно посилюються засобами сучасної комп'ютерної графіки. Динамічне масштабування, панорамування, побудова плоских видів і просторових сцен, "обліт" поверхонь і спеціалізована анімація – подібні інструменти створюють потужне середовище для інтелектуальної діяльності аналітиків. Накопичення і породження знань за допомогою просторового аналізу є характерною особливістю ГІС.

#### *Геопросторовий аналіз – це процес пошуку просторових закономірностей у розподілі геоданих і взаємозв'язків між об'єктами* [38].

ГІС у своєму арсеналі мають потужний інструментарій аналітичних інструментів. Серед них слід зазначити просторовий аналіз і статистику, інтерполяцію, алгоритми перетворення координат. До засобів просторового аналізу відносяться різноманітні процедури маніпулювання просторовими й атрибутивними даними, що виконуються при обробці запитів користувача, наприклад, операції накладення графічних об'єктів, засоби аналізу мережевих структур або виділення об'єктів за заданими ознаками тощо. ГІС забезпечують розв'язок питань повноти, достовірності, актуальності, структуризації та доступності інформації про стан складових навколишнього природного середовища й антропогенних чинників впливів на них.

Геопросторовий аналіз являє собою аналіз взаємного просторового розташування різноманітних об'єктів на векторних або растрових зображеннях та аналіз їхньої атрибутивної інформації.

*Областю* геопросторового аналізу є поверхня Землі, оболонка над нею при аналізі топографії й атмосфери, оболонка під нею при аналізі ґрунтових вод і геології.

*Масштаб* досліджуваних сутностей геопросторового аналізу простягається від невеликих об'єктів (записи місць археологічних розкопок, де, наприклад, були знайдені уламки керамічних виробів трипільської культури розміром у декілька сантиметрів або меж приватної власності, виміряних до міліметра) до глобальних (аналіз температури поверхні морів і глобального потепління).

Геопросторовий аналіз може проводитись:

– *для минулого часу* (історичні дослідження міграції населення, вивчення структури археологічних місць розташувань стоянок первісної людини або детальне картографування руху континентів);

– *для реального часу* (інвентаризація земель, ведення кадастру, моніторинг тощо);

– *для майбутнього часу* (прогнозування напрямків і швидкості переміщення ураганів, зміни клімату або динаміки забруднення навколишнього середовища).

Отже, методи геопросторового аналізу працюють у низці просторових і часових масштабів.

Під інструментарієм геоінформаційного аналізу просторових даних у ГІС розуміють набір алгоритмів і задач обробки просторових даних, що включені до складу програмного забезпечення. Склад аналітичного апарату ГІС визначається її призначенням. Обмежень на складність аналітичних методів практично не існує. Засоби можуть бути *простими* (наприклад, накладення тематичних шарів карт для створення нових геозображень, розрахунок площ, периметрів досліджуваних ділянок, пошук найближчих об'єктів тощо) або *складними* (наприклад, імітування об'єктів і систем реального світу шляхом об'єднання різних тематичних шарів у багатомірній моделі) і залежать від моделей даних, що безпосередньо підтримуються ГІС і використовуються для розв'язання задач користувача. Це функції організації вибору об'єктів за певними умовами, редагування структури та інформації в базах даних, картографічної візуалізації, картометричні операції; побудови буферних зон, оверлейних операцій, мережевого аналізу, процедури кластеризації і класифікації, побудови ізоліній, перевірки статистичних залежностей (факторний і кореляційний аналізи), геометричних і проекційних перетворень просторових даних тощо.

ГІС і ГІТ, цифрові моделі стали переконливою альтернативою традиційним засобам картографічного моделювання геосистем, оскільки для комплексного моделювання найскладніших просторових об'єктів та явищ у сучасних ГІС застосовується весь арсенал числових методів та потужних програмних засобів комп'ютерної обробки, просторово-часового моделювання, накопичення, поширення і візуалізації інформації, в тому числі і з використанням глобальних інформаційних мереж [81].

До складу ГІС з розвинутими аналітичними можливостями (ARC / INFO, MapInfo, IDRISI, MGE, PСRaster, ГІС-Карта-2011 та деякі інші) входить кілька десятків різноманітних аналітичних процедур, які в сукупності складають потужний арсенал просторово-часового аналізу і моделювання. При цьому треба відзначити, що набір аналітичних процедур, реалізованих у різних геоінформаційних пакетах, досить близький за складом. Це надає можливість розглядати методи геоінформаційного аналізу, не прив'язуючись до особливості конкретних геоінформаційних пакетів.

Широкий набір розрахункових і аналітичних операцій розширює можливості ГІС, але ускладнює їхній інтерфейс і, відповідно, впливає на складність роботи користувача, особливо новачка. Тому сучасні ГІС мають здебільшого модульний склад. Певна частина операцій включається до базового складу системи, а інші додаються за потреби.

Сучасні програмні оболонки, орієнтовані на "геоінформаційний" стиль, включають програмні інструменти розв'язання оптимізаційних задач на "топологіях" – спеціальних структурах даних [17].

Підсистема геопросторового аналізу – це те, заради чого й існує ГІС, це серце ГІС [17]. Геопросторовий аналіз є унікальною лінзою, через яку вивчаються об'єкти, події, явища, які відбуваються на землі або поблизу поверхні нашої планети [20]. В результаті аналізу географічної інформації утворюється якісно нова інформація і виявляються раніше невідомі закономірності.

Будь-яка процедура аналізу даних починається з пошуку і відбору даних з урахуванням запиту користувача. В ГІС підтримується можливість аналізу даних у різних режимах: *модельному*, *експертному*, *довідковому та статистичному* (рис. 14.1).

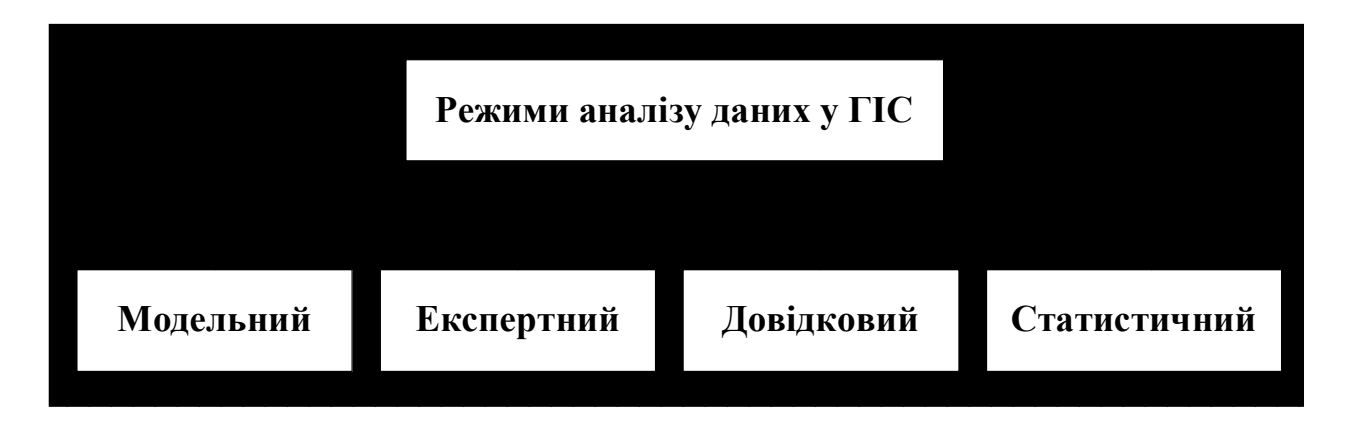

#### *Рис. 14.1. Режими аналізу даних*

За необхідності виконується статистичний аналіз (кореляційний, регресивний, факторний, дисперсійний), що дає можливість робити висновки про однорідність вибірки, вирішувати завдання класифікації, районування. Імовірність результатів моделювання також перевіряються за допомогою статистичних критеріїв.

Сукупність аналітичних процедур, які входять до складу блоків аналізу геоінформаційних пакетів з розвинутими аналітичними можливостями, подано на рис. 14.2.

Наведена класифікація є умовною, проте вона відображує спектр аналітичних процедур, які входять до складу сучасних інструментальних ГІС.

Крім зазначених, в окрему групу виділяють:

– *аналітичні процедури*, що базуються на цифровій моделі рельєфу;

– *операції просторової інтерполяції*, завданням яких є побудова безперервних поверхонь на основі наборів дискретних просторовокоординованих даних.

Вибір методів геоінформаційного аналізу насамперед залежить від виду задачі, яка розв'язується і моделі (формату) даних, що використовується. Для розв'язку одних задач зручніше використовувати векторні дані, для вирішення інших – растрові. Часто виникає необхідність спільного використання моделей і форматів, тобто гібридних моделей.

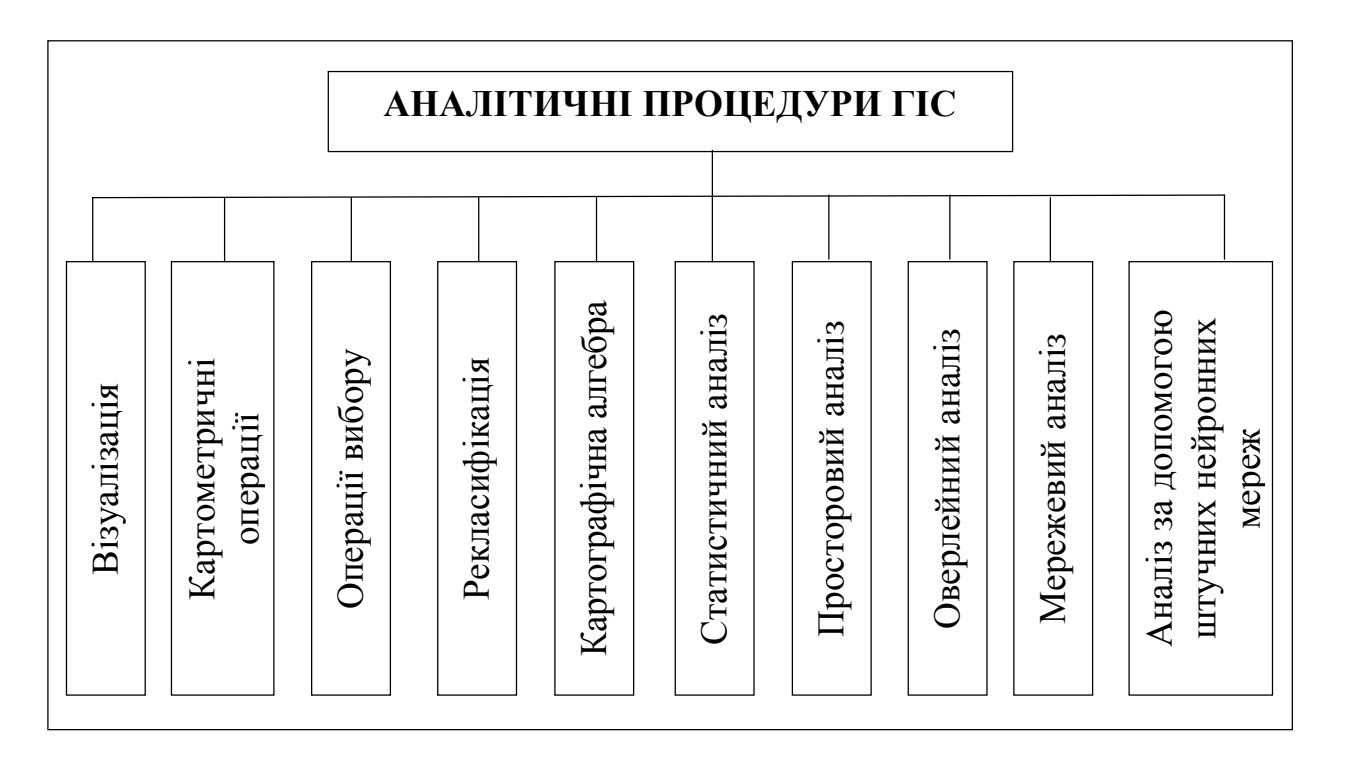

*Рис. 14.2. Класифікація аналітичних процедур ГІС*

Обмежені можливості людини зі сприйняття й обробки інформації змушують шукати способи більш інтегрованого подання та аналізу даних. Пріоритетною є орієнтація на виявлення глибинних сутнісних зв'язків між різноманітними процесами і явищами навколишнього світу.

В слабоформалізованих сферах людської діяльності, до яких відносяться управління територіями, муніципальні служби, містобудування, екологія, природокористування тощо, актуальним є інтегрований аналіз різнорідних просторово-розподілених даних, який дозволяє виявляти приховані зв'язки й отримувати якісно нові дані про досліджувані об'єкти (процеси, явища). Вбудована база даних ГІС дозволяє пов'язувати описову інформацію з об'єктами карти і створювати нові зв'язки, завдяки яким можна отримати уявлення, найбільш прийнятні для конкретних цілей. ГІС дозволяє інтегрувати інформацію для вирішення надскладних проблем, з якими стикається людство. Серед таких проблем можна назвати знищення лісів, кислотні дощі, прискорюваний процес урбанізації, перенаселеність, вплив змін глобального клімату, численні інші регіональні та локальні проблеми.

### **14.2. Функції геопросторового аналізу ГІС**

Функції геопросторового аналізу призначені для здійснення просторового аналізу та моделюючих операцій над даними.

Характерною рисою будь-якої сучасної ГІС є свій набір функцій для створення запитів даних і набір функцій для опрацювання просторово-атрибутивної інформації. В той же час можна виділити низку основних функцій, притаманних практично кожній ГІС. Це перед усім організація вибору й об'єднання об'єктів згідно із заданими умовами, реалізація операцій обчислювальної геометрії, аналіз накладень, побудова буферних зон, мережевий аналіз тощо.

**Копіювання паперових карт за допомогою сканера** дає можливість переглядати карти на екрані й отримувати копії карт на плоттері з можливістю внесення необхідних змін у графічний компонент.

**Комп'ютерний підхід до тематичного картографування.** Множинність атрибутів, пов'язаних з одними і тими ж об'єктами, дає можливість для одного і того ж контурування отримувати множину карт різного тематичного вмісту.

**Статистичний аналіз за атрибутами та просторовими об'єктами**  дозволяє розглянути ступені рівномірності (випадковості) розподілу об'єктів (процесів, явищ, характеристик) проведення просторових вимірів на об'єктах, побудову карт трендів, здійснювати просторову кореляцію, ступінь порушеності первинного біоценозу, моделювання процесів з побудовою їх математичних моделей.

**Інтерактивний перегляд інформації в базі даних з включенням неформальних елементів аналізу її людиною** дозволяє формулювати умови й обмеження для пошуку об'єктів та візуалізації знайдених об'єктів.

**Вибір об'єктів за запитом.** Запити формують вибірку різноманітних об'єктів (у тому числі й просторових) на підставі створених критеріїв. Запити формулюються мовою просторових взаємовідношень. Запити можна задавати як за допомогою клавіатури або маніпулятора "миша", виділивши певний об'єкт (кожен об'єкт містить метричну й атрибутивну інформацію), так і за допомогою розвинених аналітичних засобів (запити до СКБД). Прикладом найпростішої форми просторових запитів є отри-

мання характеристик об'єкта, вказавши на нього курсором на екрані, і зворотна операція – відтворення об'єктів із заданими значеннями атрибутів. На рис. 14.3 наведений зразок простого запиту.

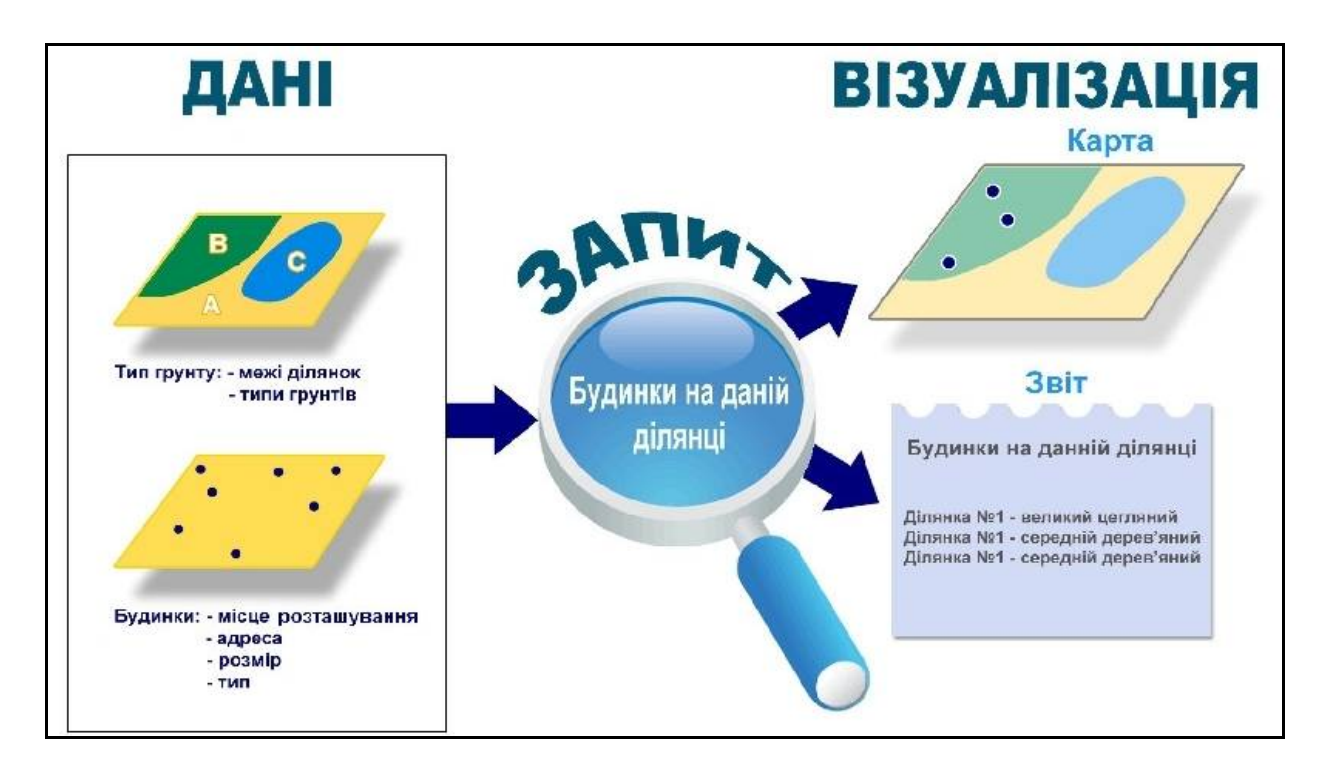

*Рис. 14.3. Приклад створення простого запиту*

Фахівцю, що працює з ГІС, необхідно знати певну інформацію про об'єкт дослідження, наприклад, які будинки населеного пункту побудовані на піщаному ґрунті, які ділянки потерпають від підтоплень тощо. Для відповіді на цей запит буде потрібно використовувати два типи даних: типи ґрунтів і місце розташування будинків для певної ділянки території. ГІС використовує дані з двох інформаційних шарів і поєднує їх, дозволяючи отримати нове джерело інформації. Зв'язком між двома шарами даних слугує географічне положення (широта і довгота) для кожної точки. Даний приклад є дуже простим і тому таку роботу нескладно виконати, просто глянувши на територію забудови будинків у районі з певним типом ґрунту, однак якщо доводиться працювати з дуже великими площами з неоднорідними ділянками, виконання такої роботи за допомогою візуального контролю людини стане вкрай складним.

Більш складні запити дозволяють обирати об'єкти за декількома ознаками: за ознакою віддалення одних об'єктів від інших, співпадаючі об'єкти, але розташовані в різних шарах тощо. Наприклад, спробуйте засобами будь-яких інших інформаційних систем вирішити задачу вибору ділянок, розташованих не далі 700 метрів від річки, не ближче 1000 м від автомагістралей, з невеликим ухилом південної орієнтації, певним типом

ґрунтів і кількістю вологи, щоб розбити виноградник. Це можна виконати тільки за допомогою ГІТ. Приклад такого запиту наведено на рис. 14.4.

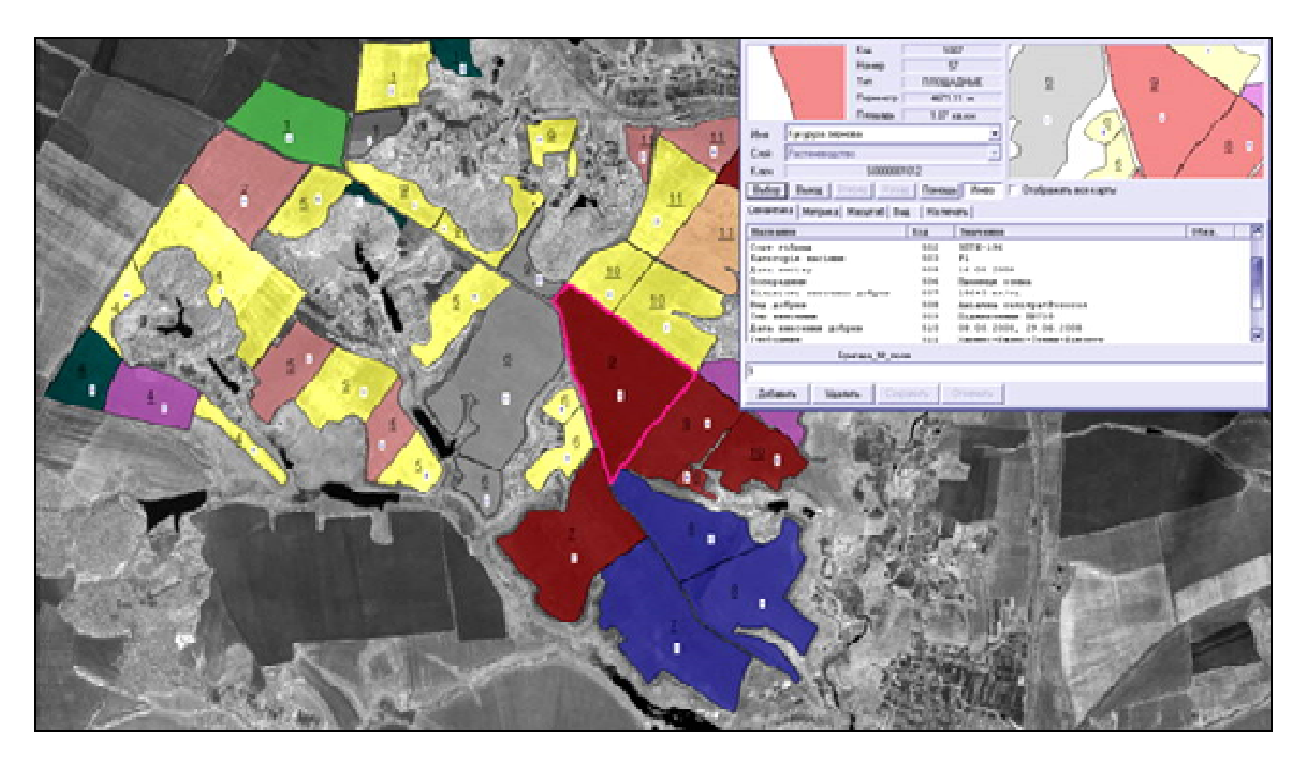

*Рис. 14.4. Запит на вибір ділянки*

Для вибору даних з дотриманням певних умов використовуються SQL-запити.

Для виконання запитів різної складності реалізовані можливості використання при складанні запитів математичних і статистичних функцій, а також географічних операторів, які дозволяють обирати об'єкти на підставі їх взаємного розташування в просторі (наприклад, чи знаходиться об'єкт дослідження всередині іншого об'єкта, чи перетинається з ним тощо).

Ця функція пов'язана з системою підтримки прийняття рішень і експертними системами.

**Узагальнення даних** може проводитися за однаковістю значень певного атрибута, зокрема для зонування території. Ще один спосіб групування – об'єднання об'єктів одного тематичного шару згідно з їх розташуванням усередині полігональних об'єктів інших тематичних шарів.

**Геометричні функції.** До них відносять виміри довжини прямої між двома заданими точками; вимір довжини кривої між двома заданими точками; вимір периметра полігона; вимір площі полігона; визначення найкоротшої відстані від заданої точки до полігона; визначення найкоротшої відстані між полігонами; розрахунки геометричних характеристик об'єктів або їх взаємного положення у просторі. При цьому використовуються формули аналітичної геометрії на площині і в просторі.

**Оверлейні операції** (топологічне накладення шарів, map overlay) є одними з найбільш поширених і ефективних засобів аналізу в ГІС. У результаті накладення тематичних шарів утворюється додатковий шар у вигляді графічної композиції вихідних шарів. Ураховуючи, що досліджувані об'єкти можуть відноситися до різних типів (точка, лінія, полігон), можливі різні форми аналізу: *точка на точку*, *точка на лінію*, *точка на полігон*. Найчастіше, як свідчить практика, аналізується суміщення полігонів. Оверлейні операції дозволяють вирішувати задачі районування території за комплексом ознак, здійснювати вибір оптимального місця розташування нового об'єкта тощо.

**Побудова буферних зон.** Одним із засобів аналізу близькості об'єктів є побудова буферних зон*.* Буферні зони – це райони (полігони), границя яких розташована на певній відстані від межі вихідного об'єкта. Буферна зона як область, що обмежена еквідистантними лініями, може бути побудована при постійному значенні впливу різних чинників (проста буферизація), або залежно від впливу певного чинника (буферизація із вагою) навколо об'єктів різної просторової локалізації:

– точкового об'єкта (об'єктів);

– лінійного об'єкта (об'єктів);

– полігонального об'єкта (об'єктів).

Межі таких зон обчислюються на підставі аналізу відповідних атрибутивних характеристик. При цьому ширина буферної зони може бути як постійною, так і змінною. Наприклад, буферна зона навколо джерела електромагнітного випромінювання буде мати форму кола, а зона забруднення від димової труби заводу з урахуванням рози вітрів буде мати форму, наближену до еліпса.

**Мережевий аналіз** дозволяє користувачеві проаналізувати просторові мережі зв'язних лінійних об'єктів (дороги, лінії електропередач тощо). Мережевий аналіз слугує для задач пошуку найкоротшого шляху між двома точками мережі (за певним фактором, наприклад, за відстанню, часом, витраченими ресурсами); вибору оптимального (за різними факторами) маршруту на множині точок мережі (задача комівояжера); розподілу ресурсів і розміщення центрів мережі; пошук найближчого сусіда; визначення найбільш економічного шляху, визначення рівня навантаження на мережу, визначення адреси об'єкта або маршруту за певною адресою тощо.

**Визначення топологічних характеристик геопростору** (просторових відношень об'єктів): перетинання, примикання, вміст, включення, сусідство.

**Виконання булевих операцій над об'єктами:** об'єднання, перетинання, визначення відмінності (різниці) тощо.

**Аналіз поверхонь:** обчислення кутів нахилу, визначення ліній стоку; визначення експозиції схилів; побудова ізоліній і генерація профілів заданих перетинів; інтерполяція висот; визначення границь зон видимості / невидимості; моделювання мережі тальвегів<sup>36</sup> і вододілів<sup>37</sup>; обчислення об'ємів відносно заданої площини за моделлю рельєфу; контурування водозбірних басейнів; генерація тривимірних зображень; поєднання тривимірних і двомірних зображень.

**Аналіз просторового розподілу об'єктів.** Дозволяє здійснювати розстановку, порядок, визначати концентрацію або розосередженість, зв'язність або беззв'язність об'єктів, а також розглядати їх просторовоописові характеристики, наприклад, обчислити середній розмір населених пунктів у межах визначеної території, виконувати картографічне подання результатів.

Класифікація функцій ГІС не є строгим поділом на конкретні прикладні сфери застосування, хоча певні зв'язки з конкретними задачами, безумовно, існують.

# **14.3. Класифікація геопросторового аналізу**

Геопросторовий аналіз проводиться з метою [8; 17; 22; 23; 25; 38]:

– виявлення закономірностей або особливостей розподілу об'єктів та їх характеристик у просторі;

– виявлення взаємозв'язків у просторовому розподілі об'єктів;

– визначення тенденцій розвитку процесів (явищ) у просторі і в часі;

– вибору найбільш ефективного або найбільш раціонального управлінського рішення з урахуванням просторових характеристик.

Під час проведення просторового аналізу використовуються тільки ті подання об'єктів реального світу, які можна реалізувати за допомогою моделей даних, закладених у ГІС.

ГІС використовують два підходи до опису простору:

 $\overline{a}$ 

1) *структурований* – виділення просторових об'єктів, зазначення характеру їх локалізації у просторі, границь і в деяких випадках взаємозв'язків з іншими об'єктами;

2) *неструктурований* (досліджуваний простір подається множиною комірок заданого розміру і форми, у яких визначені усереднені параметри або характеристики, що відповідають цій частині простору).

<sup>36</sup>**Тальвег** – (нім. *Talweg*, від *Tal* "долина" та *Weg* "дорога") – лінія, що з'єднує найбільш знижені ділянки дна, долини, балки, яру та інших витягнутих форм рельєфу.

за політичних дистримах літия на земній поверхні, що розділяє басейни двох або декількох річок, озер, морів або океанів, спрямовуючи стік атмосферних опадів протилежними схилами.

Аналітичні засоби ГІС включають різноманітний інструментарій для проведення операцій з просторовими об'єктами. Відсутність єдиної класифікації породжує велику кількість різних трактувань і переліків, що відображують розмаїтість поглядів на сутність аналітичного процесу взагалі. Так, відома класифікація О. В. Кошкарьова і В. С. Тікунова [25] ранжирує існуючі методи обробки просторових даних, дотримуючись звичайної послідовності дій, які виконуються аналітиком. Тобто все розмаїття просторових аналітичних операцій вони поділяють на:

*–* конвертування даних з формату у формат, з векторної форми у растрову і навпаки;

*–* трансформацію проекцій та їх перерахування в інші системи координат;

*–* методи обчислювальної геометрії;

*–* накладення шарів;

*–* аналітичні, графоаналітичні методи;

*–* методи моделювання.

При безперечній усеосяжності наведеної класифікації дещо неприродним здається об'єднання звичайних операцій з підготовки даних з власне аналітичними функціями.

Дещо цікавіше сприймається класифікація Енді Мітчела [38], яка являє собою не просто перелік аналітичного інструментарію, як попередня класифікація, але й підкреслює призначення кожного методу, причому у досить нетрадиційній, принаймні для нашого ока, формі. Отже, Енді Мітчел робить наголос на меті дослідження, а не на інструменті, яким її буде досягнуто.

У запропонованому переліку [38] найпростіші методи аналізу в ГІС визначаються таким чином:

– пошук знаходження об'єктів;

– проведення ранжирування (де "більше", де "менше");

– картування щільності;

– пошук того, що всередині;

– пошук того, що поруч;

– картування змін.

Математична обробка даних виконується при зверненні до стандартних пакетів прикладних програм, що входять до складу ГІС. Завдання користувача зводиться до правильного вибору методу (моделі), адекватного завдання, яке вирішується.

Просторовий аналіз дозволяє отримати реальні процеси динаміки об'єктів (явищ, процесів) шляхом розробки та застосування моделей. Моделі дозволяють виявити тенденції змін просторових даних, опрацювати цю інформацію і таким чином виробити нову інформацію. За допомогою ГІС цей процес суттєво удосконалюється, надаючи функції, які можуть комбінуватися різними послідовностями для наступної побудови нових моделей. Ці моделі дозволяють виявляти як нові, так і попередньо не усвідомлені (не виявлені, не знайдені) взаємозв'язки, як всередині наборів даних, так і між ними, удосконалюючи цим знання про реальний об'єкт або навколишнє середовище.

Результати аналізу можуть бути представлені як у вигляді карт, так і у вигляді певних звітів або їх симбіозом. Як свідчить досвід, карти краще використати для відтворення просторових взаємозв'язків, а звіти для подання атрибутивних даних і документування будь-яких обчислювальних даних.

Просторовий аналіз класифікують за:

– методами і результатами обробки (якісний і кількісний);

– способами обробки (автоматизований, статистичний, аналіз рядів (статистичних або часових));

– якісним рівнем аналізу даних (системний, узагальнений (іноді структурний), семантичний (змістовний), параметричний (оціночний));

– складністю (простий – виконання простих однокрокових перетворень і комплексний – виконання складного аналізу даних з використанням різних джерел інформації, складних перетворень і алгоритмів).

Розглянуті види аналізу можуть утворювати різні сукупності залежно від впливу або значення аспекту вивчення даних.

#### **14.4. Алгоритм проведення геопросторового аналізу**

*1. Постановка завдання.* Розв'язок будь-якої проблеми починається з її визначення. Розпочинаючи аналіз, слід визначити, яку саме інформацію необхідно отримати. Частіше це робиться у формі постановки питання, наприклад: "*Де була здійснена більшість крадіжок зі зломом у минулому місяці?*", "*Скільки лісу росте в межах кожного басейну водозбору*"*?*, "*Які об'єкти потрапили у 500 метрову зону від магазина*"*?* тощо.

Правильна постановка питання найчастіше допомагає визначити, як найкраще підійти до аналізу, який метод ефективніше використати і як найкраще представити результати дослідження. Від характеру проблеми залежить необхідна детальність розв'язання задачі, а це, у свою чергу, визначає витрати на отримання даних, придбання чи оренду програмних засобів та обчислювальних потужностей. Саме на цьому етапі формується відповідність між масштабом проблеми, що виникла, і засобами, необхідними для її розв'язання.

Інші фактори, що впливають на процес проведення аналізу: як і хто буде використовувати його результати. Одна справа, коли в процесі досліджень зондуються дані, виявляючи особливості їх розподілу або поведінки. Зовсім інша – подання результатів політичним діячам або для публічної дискусії, наукового огляду або будівництва. В таких випадках методи повинні бути більш досконалими, а результати більш обґрунтованими.

*2. Оцінка вихідних даних.* Спеціаліст з ГІТ повинен чітко усвідомлювати, якою інформацією він володіє, а яку потрібно ще отримати або створити. Тип даних і об'єктів, з якими доведеться працювати, визначає специфіку методу, який найкраще використовувати. І навпаки, якщо вирішено використовувати конкретний метод для отримання інформації потрібної якості, необхідно забезпечити адекватний набір вихідних даних. Потрібно добре уявляти, яка інформація є в наявності і що ще необхідно отримати або створити.

Набір даних у ГІС, у тому числі і його атрибутивна частина, повинен володіти як просторовою, так і часовою повнотою. Крім того, набори даних повинні бути сумісними між собою. Наприклад, при накладанні двох карт їхні масштаби повинні бути однаковими, інакше результат такого оверлею буде абсурдним.

Для позначання сумісності дуже важливо використовувати однакові методи отримання, запису і корегування даних. При оцінці якості кожного окремого набору даних треба звертати увагу на його відповідність. Неоднозначність у даних може виникати, наприклад, при використанні різних джерел інформації або при цифруванні карт різними особами.

Придатність даних для вирішення тієї або іншої задачі визначається операціями обробки й аналізу, які повинні застосовуватися до цих даних. Так, дані про висоти рельєфу є абсолютно непридатними для розв'язання задачі інтерполяції за допомогою полігонів Тиссена, оскільки метод передбачає наявність різких стрибків функції, які відсутні у безперервній моделі рельєфу тощо.

Джерела похибок у ГІС поділяють на такі категорії:

- концептуальні похибки;
- похибки, що пов'язані з джерелами даних;
- похибки кодування даних;
- похибки, що пов'язані з корегуванням і перетворенням даних;
- похибки, що виникають на етапі обробки й аналізу даних;
- похибки при виведенні даних.

*Концептуальні похибки*. Похибки цього типу виникають при інтерпретації та моделюванні просторових об'єктів. Об'єкти можуть неоднаково сприйматися різними людьми і це буде проявлятись у даних. Якою б не була модель, що лежить в основі ГІС, вона є лише спрощеним уявленням реального світу, а отже, в ній містяться похибки, пов'язані з генералізацією об'єктів, неповнотою і частковою суперечливістю даних.

*Похибки, що пов'язані з джерелами даних*. Кожному джерелу просторових й атрибутивних даних притаманні свої характерні похибки. Наприклад, при польових дослідженнях виникають інструментальні похибки і похибки, пов'язані з людським фактором. У даних дистанційного зондування і на аерофотознімках можуть міститись похибки, пов'язані з неправильною просторовою прив'язкою або невірним дешифруванням. Крім того, джерелом похибок може слугувати мінливість деяких об'єктів у часі.

У найбільш часто використовуваному джерелі даних – картах, містяться як позиційні, так і тематичні похибки. Зазвичай вони виникають через технічні збої, неправильні дії оператора та недосконалість існуючих методів картографії.

*Похибки кодування даних*. Кодуванням даних називають процес їх перетворення у формат ГІС. Кодування даних є одним з головних джерел похибок. Цифрування карт також відноситься до процедур кодування. Незважаючи на автоматизацію цифрування, вона, як і раніше, включає значну частку ручної праці, що накладає відповідні обмеження і є одним з головних джерел похибок. Наприклад, перетворення плавної кривої на карті в її цифрове подання пов'язане з вибором точок цифрування. В результаті величезна кількість точок перетворюється у відносно невелику кількість вузлів, і крива приймає вид ламаної, що наведена на рис. 14.5.

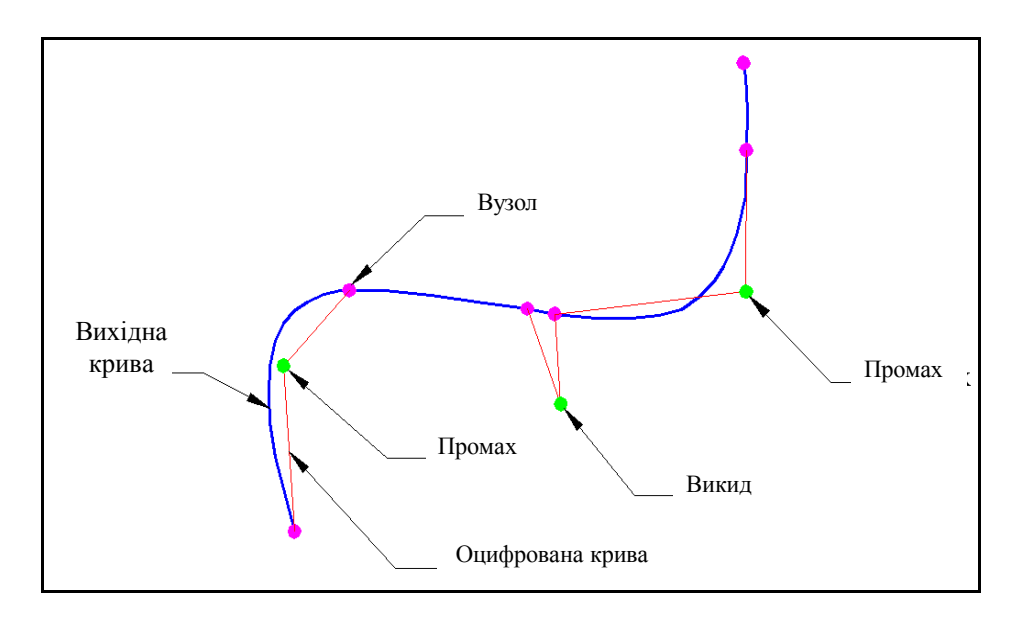

*Рис. 14.5. Цифрування кривої лінії*

Похибки також можуть виникати через неточне суміщення аркушів карти або через недостатню розрізненість растрових сканерів, які застосовуються для автоматичного цифрування.

*Похибки, що пов'язані з редагуванням і перетворенням даних*. Дані, отримані в результаті ручного або автоматичного шифрування, неминуче містять похибки, які необхідно усунути. Пошук похибок – досить складний процес, однак їх можна усунути в процесі ретельної перевірки даних. На рис. 14.6 подано найбільш поширені похибки цифрування і результат їх усунення за допомогою автоматизованих функцій, які реалізовані у більшості векторних ГІС. Як видно з рис. 14.6, остаточний результат все ж таки залежить від обраних допусків.

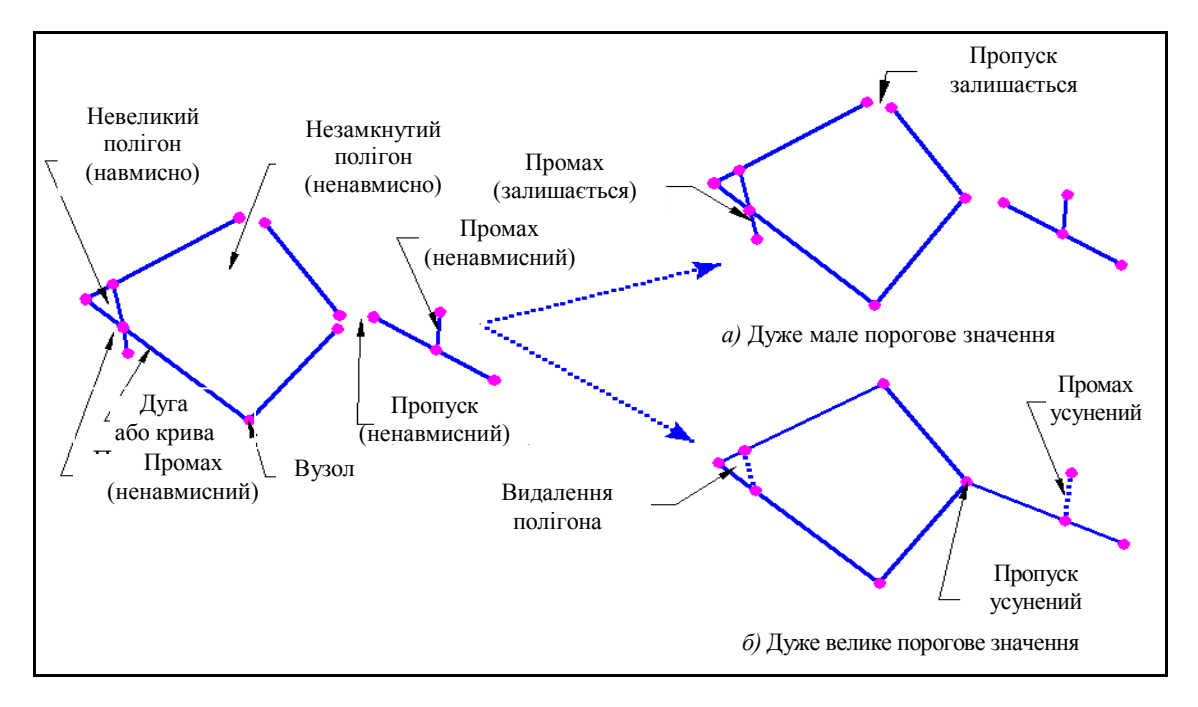

*Рис. 14.6. Похибки цифрування і результат їх усунення у векторній ГІС*

При використанні автоматизованих методів пошуку похибок у растрових ГІС виникають проблеми, пов'язані з "шумом" (помилковою класифікацією). Шум може бути регулярним і випадковим. Випадковий шум виявляється значно складніше.

Для усунення шуму використовується *фільтрація*, результатом якої є повторна класифікація точок растру. При цьому важливо обрати правильний фільтр, який би не порушував значущу інформацію.

Після редагування растрові дані можуть бути перетворені у векторні, а векторні – у растрові. При перетворенні растрових даних у векторні виникають топологічні неоднозначності (рис. 14.7).

При зворотному перетворенні істотне значення з позиції похибок мають розміри точки растру та метод їх растрування. Наприклад, через генералізацію даних можуть з'явитися похибки, пов'язані з класифікацією точок уздовж контуру векторного полігона, в результаті чого він набуде зубчатого вигляду на растровому зображенні.

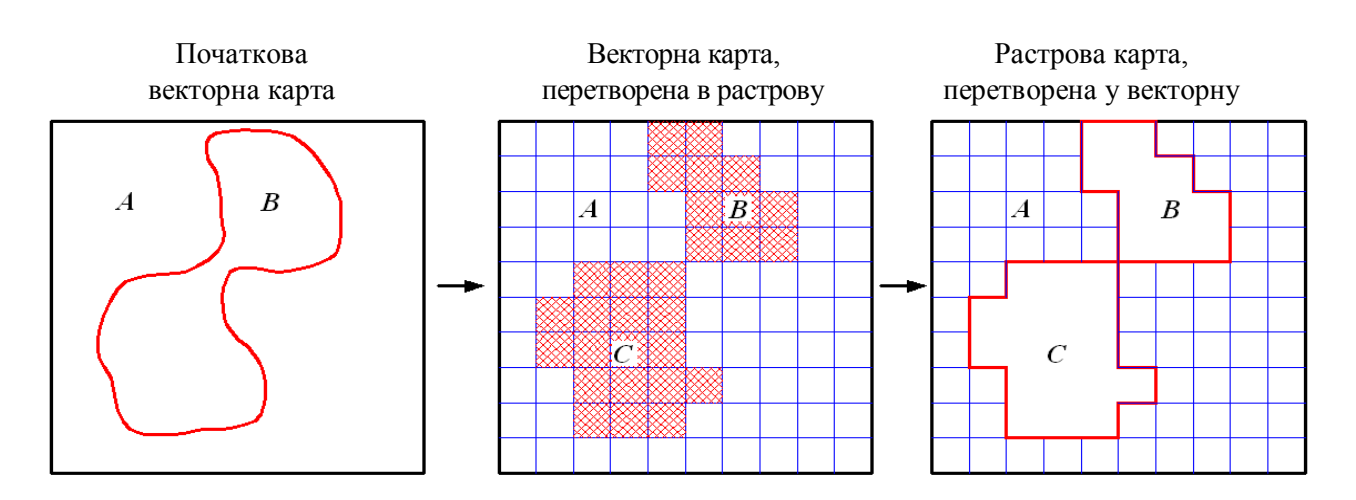

*Рис. 14.7. Топологічні неоднозначності при перетворенні даних*

Крім топологічних похибок, перетворення векторних карт у растрові веде до втрати невеличких полігонів і появи викривлень, що викликані випадковим зсувом і поворотом растру.

Іноді перетворення даних необхідно для імпорту в іншу систему. В таких випадках переведення бази даних ГІС з одного програмного пакета в інший може призвести до появи технічних похибок.

*Похибки, що виникають на етапі обробки й аналізу даних*. Перед тим як приступити до обробки й аналізу даних у ГІС, необхідно переконатися в тому, що:

- дані відповідають меті дослідження;
- використовувані набори даних є сумісними між собою;
- обрана правильна методика аналізу даних.

У процесі обробки даних у ГІС похибки найчастіше виникають при виконанні класифікації даних, поєднанні або поділу площинних об'єктів, накладанні декількох шарів карти. Наприклад, при накладанні двох полігонів уздовж їхніх границь можуть з'являтися "осколки" – невеличкі полігони, що виникають через неповне суміщення двох карт (рис. 14.8).

Причиною утворення "осколків" можуть бути похибки, пов'язані з різним часом цифрування карт і помилками вхідних даних.

*Похибки при виведенні даних*. Неточності вихідних даних є неминучим наслідком тих похибок, які містяться у базі даних, і похибок, що виникають при обробці й аналізі даних. Рівень цих похибок залежить від того, наскільки ретельно виконувалась робота на кожному етапі створення бази даних ГІС (від її проектування до аналізу даних).

Час, що витрачається на аналітичне дослідження й оцінку вихідних даних, складає від 40 % до 80 % бюджету аналітичного процесу [17; 25; 34]. Недостатній аналіз вихідних даних здатний завдати серйозних неприємностей досліднику, який не врахував їх. Саме тому оцінка вихідних даних є одним із найважливіших етапів аналітичного процесу.

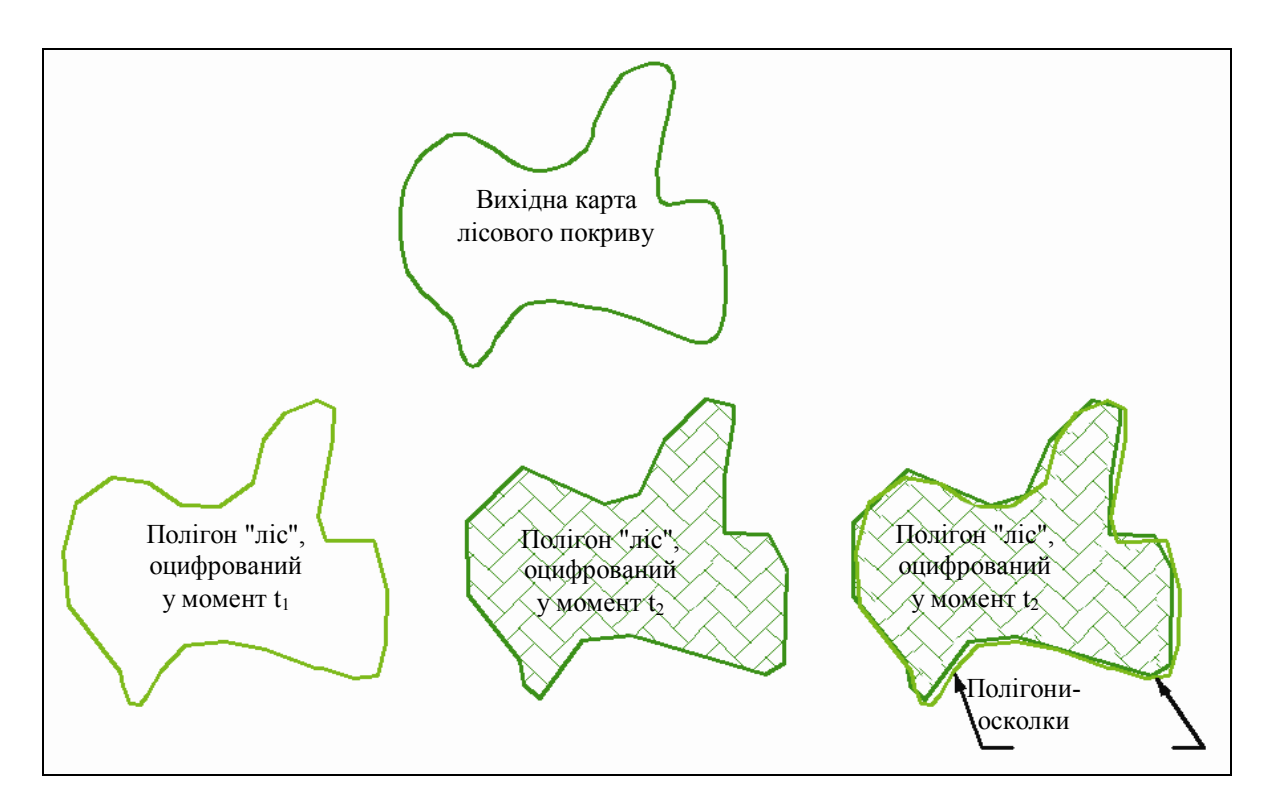

*Рис. 14.8. Полігони-осколки, що виникають при векторному накладанні*

Таким чином, тип даних і параметрів, доступних для проведення певного дослідження, значною мірою визначає як досяжну точність, так і специфіку методу, який буде використаний. З іншого боку, потрібно забезпечити відповідний рівень вихідних даних.

**3.** *Вибір методу аналізу.* Як свідчить досвід використання ГІС, майже завжди є декілька альтернативних способів отримання необхідної інформації. Найчастіше один метод є більш швидким, але дає дуже приблизну інформацію, інші методи вимагають більш детальних даних, значних зусиль і часу на обробку, але забезпечують при цьому більш точні результати. Компроміс полягає у тому, що необхідно обирати метод аналізу, виходячи з поставленої проблеми, витрат на неї і того, як будуть використовуватись у майбутньому результати аналізу. Наприклад, виконується оперативний аналіз розбійних нападів у місті для виявлення неблагополучних мікрорайонів. Можна просто оцінити ситуацію, відобразивши на карті окремі злочини. Якщо ж інформація готується як доказ для слідства або суду, то доведеться більш точно обґрунтувати місця, де напади в конкретний період часу траплялися частіше.

Більша детальність вихідних даних, необхідних для аналізу, означає збільшення витрат зусиль і часу на їх перевірку й обробку. Таким чином, завжди виникає дилема: оперативність або точність.

Оперативність – це мінімум вихідних параметрів, максимальна доступність і простота алгоритмів розрахунку (з перевагою власних

функцій ГІС). Як наслідок, невисока точність результатів, отримання загальних характеристик досліджуваного процесу.

Точність, зазвичай, вимагає істотних витрат часу і коштів на:

– отримання достовірної та повної вихідної інформації;

– адаптацію спеціалізованих систем моделювання або їхніх блоків;

– навчання персоналу роботі із спеціалізованими системами;

– спеціальні дослідження, спрямовані на перевірку адекватності створеної моделі.

*4. Обробка даних.* Як тільки метод аналізу буде обраний, необхідно вибудувати ланцюжок його реалізації засобами ГІС.

*По-перше*, треба визначити модель даних, яка буде застосовуватись для зображення тих або інших шарів вихідної інформації (прийняти рішення, які дані будуть використовуватись у векторній формі, а які – у растровій). Сучасні ГІС дозволяють інтегрувати в процесі аналізу обидва типи цих даних. У разі необхідності перетворення можна конвертувати растрові дані у векторні та навпаки за допомогою вбудованих у ГІС функцій переформатування.

*Векторні дані та їх використання*. Векторні дані зображують географічні явища у вигляді точкових, лінійних і полігональних об'єктів, для яких визначено місце розташування й межі. Векторні дані є найбільш зручними, коли необхідно зберігати точне місце розташування вихідного об'єкта, моделювати лінійну мережу або працювати з такими межами, як кордон між двома країнами.

*Растрові дані та їх використання*. Растрові дані зображують просторові об'єкти (процеси, явища) за допомогою дискретних комірок, у яких зберігаються значення вихідного об'єкта. Комірки утворюють сітку, яка в кожній комірці має числове значення. Точне місце розташування кожної комірки визначається порядковим номером її рядка та стовпчика у сітці, розміром комірок і координатами початкової точки.

Після обрання типу даних необхідно вибрати засоби їх обробки. Іноді можна обмежитися власними засобами ГІС, а при їх нестачі – звернутися до зовнішніх проблемно-орієнтованих модулів.

Функціональна схема проведення обробки даних просторового аналізу в ГІС наведена на рис. 14.9.

*5. Аналіз даних і відображення результатів.* У процесі аналізу даних (оцінки результатів) можна визначити об'єктивність і необхідність отриманої інформації, прийняти рішення про повторення аналізу з іншими параметрами або застосування іншого методу. ГІС дозволяє порівняно легко виконувати необхідні зміни й отримувати нові результати. Можна також оперативно порівнювати результати різних аналізів й обрати метод, що відображує інформацію найбільш точно.

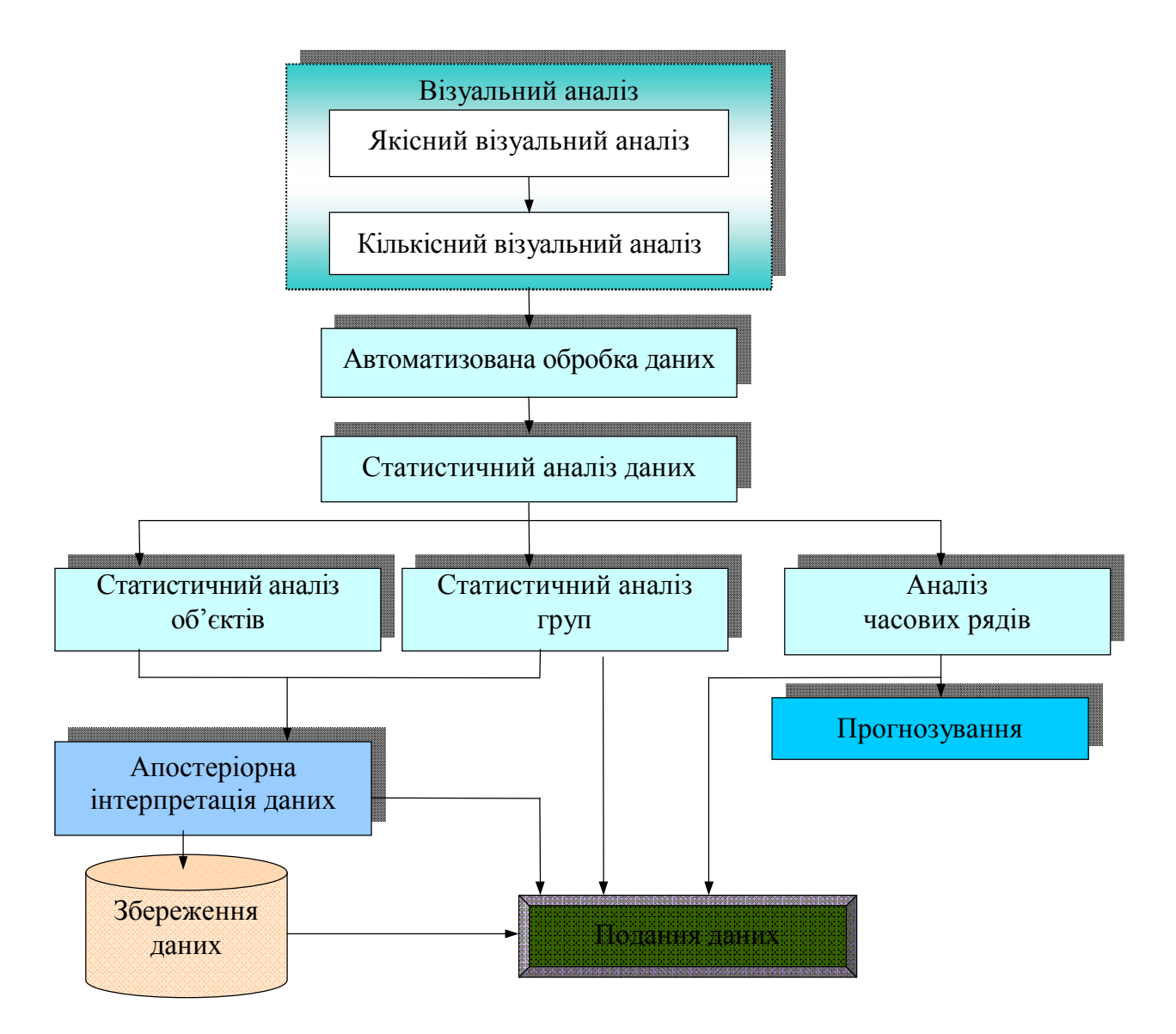

*Рис. 14.9. Алгоритм обробки даних при просторовому аналізі та інтерпретації даних*

За ефективністю і розмаїтістю засобів відображення даних важко знайти серед інших інформаційних систем такі, які могли б конкурувати з ГІС. Результати аналізу можуть бути представлені у вигляді карти, у вигляді значень або таблиці, діаграмою, тобто фактично представляються новою інформацією. Проте навіть "найрозумніший" інструмент ГІС має відповідно використовуватись.

Тому потрібно визначитись, яку саме інформацію необхідно нанести на карту, як згрупувати значення для найкращого представлення даних, чи є намічені засоби відображення надто яскравими, що може завадити сприйняттю головного матеріалу тощо.

Набір просторових об'єктів, з якими виконується робота, значною мірою визначає увесь ланцюжок процесу аналізу. Попередня типізація даних допомагає правильно організувати аналітичний процес.

Основою для візуального подання даних за допомогою ГІТ слугує графічне середовище. Основу графічного середовища і, відповідно, візуалізації бази даних ГІС складають векторні та растрові моделі. Технологія візуалізації включає якісний і кількісний аналіз даних.

Наступний етап включає автоматизовану обробку, яка за своєю суттю є етапом автоматизованого аналізу. Автоматизована обробка здійснює аналіз відомими алгоритмічними методами, які ефективні при дослідженні та класифікації структур даних і класів даних. При всебічному аналізі виконується попередня статистична обробка даних, яка дає оцінку групам досліджуваних об'єктів або їхнім груповим характеристикам. Додатково досліджують індивідуальні характеристики об'єктів, якщо необхідне вивчення їхніх індивідуальних властивостей. Якщо є набори часових даних (моніторинг або дослідження просторової динаміки), то проводять аналіз часових рядів.

Ефективність аналізу істотно зростає при використанні бази даних, де зберігаються різноманітні дані, отримані на різних етапах аналізу.

Результати візуального, автоматизованого та статистичного аналізів дозволяють здійснювати геопросторову інтерпретацію даних. Інтерпретація слугує основою подання даних в електронній або паперовій формі.

Існує два види інтерпретації даних: *апріорна* й *апостеріорна*. Елементи природного середовища, представлені цифровими моделями, є складними утвореннями з різноманітними ознаками, що залежать від багатьох факторів. У більшості випадків перед автоматичною обробкою просторових даних здійснюють візуальний якісний аналіз і *апріорну* інтерпретацію вихідних даних або інформаційних моделей даних.

*Апріорна інтерпретація* є складовою частиною візуального аналізу. Вона має пояснюючу функцію і входить до складу технологічних процесів, які деталізують вихідні дані. Аналіз повинен здійснюватися за певними правилами. В процесі аналізу необхідно вирішити низку задач і відповісти на уточнюючі питання. Для цього треба виконати такі дії:

*–* оцінити характеристики отриманого зображення як самостійного об'єкта;

*–* виявити і виділити систему об'єктів, що підлягають розпізнаванню та інтерпретації;

*–* оцінити особливості візуального сприйняття об'єктів;

*–* визначити ієрархію класів аналізу зображення;

*–* виділити й оцінити ознаки, системи об'єктів, що підлягають розпізнанню та інтерпретації;

*–* оцінити ступінь можливості класифікації зображення щодо наявних програмно-технологічних засобів обробки.

Крім того, інтерпретовані об'єкти та їхні ознаки вимагають різного візуального та індикаторного аналізу.

### **14.5. Рівні візуального аналізу**

Виділяють чотири рівні візуального аналізу:

*1. Узагальнений***.** Узагальнений візуальний аналіз починається з цілісного розгляду зображення без поділу його на окремі об'єкти. При цьому аналізі використовуються класифікаційні методи. Результатом аналізу є класифікація зображення за іконічними характеристиками (характеристики, які притаманні об'єкту, що зображуються іконічними символом або знаком).

Після аналізу цілісного зображення розглядають зображення об'єктів на ньому. Мета цього етапу аналізу – уточнення класу зображення за характером зображених на ньому об'єктів. Наступний етап використовує як іконічні, так і статистичні ознаки, при цьому домінуючими є статистичні. Результат аналізу повинен визначити вибір статистичних методів обробки і моделей для опису даних. Останній етап узагальненого візуального аналізу спрямований на виявлення зв'язків між об'єктами зображення. Він ґрунтується на іконічних характеристиках та відношеннях. Головною проблемою є пошук відношень між зображеннями об'єктів.

Усі етапи аналізу вирішують головне завдання класифікації зображення за його характеристиками, частинами, поділом елементів зображення і відношень між ними. Узагальнений візуальний аналіз можна представити як процес побудови інфологічної (інформаційно-логічної) моделі зображення "сутність – зв'язок".

*2. Формальний.* Аналіз цього рівня спрямований на дослідження об'єкта безвідносно до усього зображення. За суттю це аналіз структури і частин структури зображення. Цей аналіз можна розглядати як аналіз класів зображень об'єктів і віднесення зображень об'єктів до відомих класів.

*3. Безпосередньо семантичний.* Пов'язаний зі змістовним сприйняттям окремих зовнішніх об'єктів навколишнього оточення – геоморфологічних, гідрографічних, ґрунтово-рослинних, антропогенних та їх комплексів; елементів і типів ландшафту. Перераховані сукупності характеристик помітно відрізняються своїм характером і складністю.

*4. Опосередковано-семантичний.* Пов'язаний з індикаційним, логічним аналізом елементів об'єктів. До них відносяться внутрішні компоненти ландшафту – гірських порід і геологічної будови, гідрогеологічні умови, фізико-геологічні явища тощо. Для їх аналізу застосовується простір індикаторів, який включає групи непрямих і комплексних індикаційних ознак.

Непрямі індикатори (часткові індикатори) – це індикатори, які можуть бути умовно поділені на групи згідно з основними зовнішніми

компонентами ландшафту: геоморфологічні, гідрографічні, геоботанічні, ґрунтові, антропогенні, зоогенні, пов'язані з життєдіяльністю організмів.

До комплексних індикаторів відноситься макроструктура зображення, яка пов'язана з внутрішньою будовою ландшафту.

*Апостеріорна<sup>38</sup> інтерпретація* слугує для організації препарованої інформації, що пройшла автоматизовану і статистичну обробку. Її основна функція інтеграційна, тобто подання результатів аналізу й обробки у зручному вигляді для збереження, розуміння й використання фахівцем з геоінформатики або іншої прикладної галузі, що використовує геоінформацію.

Головна відмінність полягає у тому, що за якісним рівнем аналізу даних апріорна й апостеріорна інтерпретації відносяться до різних рівнів. Апріорна відноситься до параметричного рівня аналізу, а апостеріорна інтерпретація – до семантичного рівня, тобто до того ж рівня, що й візуальний аналіз.

Відношення між візуальним аналізом й апостеріорною інтерпретацією результатів обробки можна порівняти з процесами декомпозиції і синтезу.

# **14.6. Інтелектуальна обробка й аналіз інформації в ГІС**

Географічні інформаційні системи й технології є частиною новітніх інформаційних технологій, створення і розвиток яких тісно пов'язані з процесами глобалізації всіх суспільних процесів, технологічним та інтелектуальним розвитком технічних засобів життєзабезпечення людства. Інженери й управлінці, екологи й природокористувачі, землевпорядники і транспортники, агротехніки й історики, фермери й туристи, пілоти й водники – усі (від школяра до пенсіонера) є замовниками й користувачами геобаз знань.

На сьогодні ГІС широко використовуються в усіх сферах життєдіяльності держави, суспільства, науки, при виникненні надзвичайних ситуацій (НС), у військовій сфері, в органах влади, нафтогазовій галузі, геології, екології, соціології. Особливо необхідні технології ГІС при НС: повенях, лісових пожежах, розливах нафти на морі і на суші, вибухах, терактах тощо. ГІС дозволяє оперативно створювати карти місцевості, де відбулася НС, оптимізувати використання сил і засобів з ліквідації наслідків НС, забезпечуючи надання необхідної просторової інформації для проведення рятувальних і реабілітаційних робіт, моделювання наслідків НС тощо.

 $\overline{\phantom{a}}$ 

<sup>38</sup>**Апостеріорі** (а постеріорі, використовується також лат. *a posteriori,* буквально – з наступного) – знання, отримане з досвіду. Протиставляється апріорному знанню (знанню до проведення дослідження, знанню апріорі).

Не менш важливе значення ГІС має для адміністративного управління містом, областю, регіоном, державою. Середовище ГІС дозволяє контролювати оперативну обстановку, життєдіяльність об'єкта за обраними показниками, які визначають тематичні шари карти, наприклад, санітарно-епідеміологічну обстановку, екологічні і надзвичайні ситуації, об'єктове господарство, суспільний порядок та безпеку громадян, дорожньо-транспортну обстановку, протипожежну безпеку, стан торгівлі, побутового обслуговування тощо, за якими на керованому об'єкті можуть виникнути проблеми.

Інтеграція технологій ГІС із сучасними СКБД, технологією сховищ даних значно підвищує якість систем підтримки прийняття рішень в усіх сферах діяльності. Така інтеграція дає можливості створення потужних аналітичних інструментів для роботи як з просторовими, так і непросторовими даними. Візуальне подання просторових даних на електронній карті дає можливість відразу побачити цілісну картину, сформовану за даними з бази даних чи сховища даних. Та якщо маємо сукупність взаємозв'язаних об'єктів, то відображення цих об'єктів на карті, надання у реальному часі інформації про кожне із них з бази даних за різними показниками (у вигляді діаграм, таблиць, графіків тощо) дає можливість оцінити ефективність роботи цих об'єктів. На базі інформації, яка зберігається у сховищах даних, ГІС може оперативно виявити тенденції змін показників у часі, визначити динаміку розвитку характеристик об'єктів. При такому підході ГІС не зберігає предметно-орієнтовану інформацію, а є лише процесором централізованого зберігання й управління просторовою інформацією. А це дозволяє досягти гармонійного використання двох систем: СКБД і ГІС, усунути надлишок інформації та запобігти конфліктним ситуаціям, пов'язаних із невідповідністю даних.

Сьогодні в сучасному суспільстві змінилося коло завдань, що вирішується людиною в різних сферах своєї діяльності. Виникли нові складні проблеми, для яких характерна ситуація, коли нові явища виникають відразу паралельно, а не "по черзі", і відносяться до різних предметних областей.

У зв'язку з цим з'явився новий клас обчислювальних систем – розподілені системи підтримки прийняття рішень (РСППР), які об'єднують локальні спеціалізовані системи підтримки прийняття рішень (СППР), що володіють елементами штучного інтелекту і вирішують завдання в складовій області експертизи через обмін взаємними консультаціями (повідомленнями).

Отже, використання ГІС у системах підтримки прийняття рішень, у тому числі і в ситуаційних центрах (СЦ), надає нові можливості, що зменшують інтелектуальне навантаження на користувача і внаслідок цього підвищують ефективність роботи системи.

Однією із сучасних тенденцій розвитку ГІС є підвищення інтелектуальності як ГІС, так і ГІТ. Перспективність застосування ГІТ для підвищення інтелектуальності ГІС визначається можливостями:

– ГІС на сьогодні є новим напрямом інформаційних технологій і досвід їх використання не має негативних наслідків;

– ГІС дозволяє у наочній формі відобразити стан і поведінку об'єктів;

– ГІС надає інформацію та засоби її обробки у доступній природній формі у вигляді схем, карт, зображень з можливістю виконувати просторовий вибір об'єктів і використовувати оригінальні методи аналізу;

– ГІС надає можливість у зручному для користувача вигляді показати просторовий розподіл об'єктів, ситуацію на об'єкті чи місцевості у різних масштабах, максимально наближених до реального світу;

– ГІС надає можливості інтерпретації інформації через візуальне зображення (подання);

– ГІС підтримує всі сучасні інформаційні інновації: розподілені обчислення, високу інтерактивність, відкриті системи.

Таким чином, ГІС додає нову якість опису об'єктів і надає користувачу нові функції для роботи з ними, а саме:

• інформацію про просторове положення об'єктів;

• просторові зв'язки об'єктів, які відображаються через їх топологічні зв'язки;

• віддалене (із зовнішніх БД) подання інформації про об'єкти, яке може змінюватися залежно від зміни параметрів об'єктів;

• просторовий аналіз;

• облік і паспортизацію об'єктів – опис їх точного місцезнаходження, просторових, технологічних та інших характеристик;

• оцінку стану об'єктів;

• швидкий пошук об'єктів по карті і швидкий доступ до інформації про них.

На думку авторів, найважливішими з точки зору зниження навантаження на користувача в процесі роботи з системою є розв'язок таких питань:

– надання користувачу в процесі діалогу із системою образного просторового уявлення про об'єкти, їх атрибути та навколишнє середовище, що може впливати на прийняття рішень;

– ведення діалогу в термінах (об'єкти, операції, атрибути, процеси), орієнтованих на конкретну проблематику, в середовищі якої працює користувач.

Інтелектуальна обробка й аналіз інформації включають:

• набір методів евристичної й автоматизованої обробки даних;

• накопичення даних і знань;

- набір методів аналізу і добування знань;
- накопичення методів інтерпретації знань;
- автоматизоване відновлення даних і модернізацію знань;
- методи інтерпретації;

• автоматизовані методи вибору алгоритму обробки, обробку і прийняття рішень, не санкціонованих користувачем.

Накопичення даних вирішується застосуванням баз даних.

Евристична обробка здійснюється в ГІС.

Автоматизована обробка достатньо розвинена в системах обробки даних і є основою інтелектуалізації.

# **ХV. ВІЗУАЛЬНИЙ АНАЛІЗ У ГІС**

*Один малюнок вартий тисячі слів, і це дійсно так, однак за умови, що малюнок гарний… Східна мудрість*

*Візуалізація результатів – невід'ємний етап геомоделювання. В першу чергу, вона важлива тим, що є одним з дієвих засобів верифікації моделі й алгоритмів її чисельної реалізації. Не кажучи вже про те, що вона необхідна для подання всебічної картини процесів, що моделюються. Наочність у поданні інформації – одна із найбільш очевидних і привабливих можливостей ГІС, яка виступає основним стимулом її використання. Проте можливості ГІС у візуалізації надзвичайно широкі і їх використання забезпечить більш повний і більш глибокий аналіз процесів, що моделюються.*

#### **15.1. Загальні відомості про візуальне подання інформації**

#### *Візуалізація – перетворення невидимих людському оку фізичних параметрів або кодів об'єкта в зручне для зорового сприйняття чорно-біле або кольорове зображення* [1].

До задач візуалізації зводиться проблема подання в наочній формі даних експерименту або результатів теоретичного дослідження. Традиційні інструменти – графіки та діаграми – не завжди є ефективними при візуалізації, особливо коли необхідно зобразити три і більше взаємопов'язані величини.

Модельні властивості традиційних карт зробили їх привабливим засобом візуалізації здобутих знань та інструментом дослідження в науках про Землю. Цими властивостями є просторово-часова подібність, змістовна відповідність, абстрактність, вибірковість і синтетичність, наявність масштабу, метричність, наочність, оглядовість, однозначність та безперервність [1].

ГІС – потужний засіб візуалізації даних. За допомогою ГІС створюються наочні ілюстративні карти і схеми. Наочне подання проблеми у вигляді карти робить її більш зрозумілою і розв'язуваною. Так, наприклад, кореляція ареалу виду з певним типом ландшафту є більш наочною, якщо межі ареалу безпосередньо нанесені на ландшафтну карту. Така карта буде ще більш інформативною, якщо до кожного ареалу прикріпити таблицю, в якій були б описані різні параметри, що характе-
ризують популяцію – кількість представників різної статі, нащадки в різні роки, площу ареалу тощо.

Основою візуального подання даних за допомогою ГІТ є графічне середовище, основу якого складають растрові, векторні нетопологічні, векторні топологічні або гібридні моделі, які є взаємно перетворюваними. Незважаючи на це, при одержанні кожної з них необхідно враховувати їх особливості.

*Об'єкти дослідження* в ГІС мають три форми подання:

– об'єкт у дійсності;

– об'єкт, поданий у базі даних (деякі автори вводять для таких об'єктів найменування "предмет");

– знак, який використовується для показу об'єкта (предмета) при візуалізації.

До способів візуального або графічного подання даних відносять графіки, діаграми, таблиці, звіти, списки, структурні схеми, карти тощо (рис. 15.1).

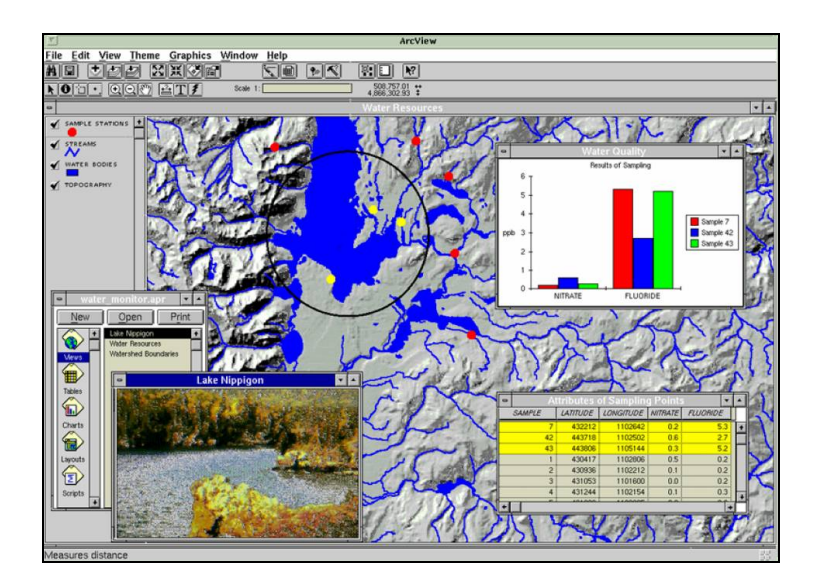

*Рис. 15.1. Приклад візуалізації інформації в ГІС*

Візуалізація традиційно розглядалася як допоміжний засіб при геоінформаційному аналізі просторових даних, однак на сучасному етапі розвитку ГІС усе більша кількість досліджень свідчить про її самостійну роль. Дані, подані в графічному вигляді, дозволяють виявляти окремі явища (процеси, тенденції) значно швидше.

Ефективність візуальної обробки інформації проявляється в тому, що вона дозволяє підключати до активної роботи в процесі прийняття рішень, резерви образного, асоціативного мислення. Подання інформації у вигляді візуальних образів узагальнює інформацію і дозволяє приймати ефективні рішення фахівцю в даній галузі.

*Візуалізація (visualization, visualization, viewing, display, displaying), синоніми: графічне відтворення, відображення) в ГІС − проектування та генерація, в тому числі гео- і картографічних зображень та іншої графіки на пристроях відображення (переважно на екрані дисплея) на основі вихідних цифрових даних, правил і алгоритмів їхнього перетворення* [1].

Візуальна обробка інформації [8] являє собою комплекс технологій, що ґрунтуються на:

– групуванні й узагальненні вихідних даних і зіставленні характеристик даних графічним образам;

– застосуванні методів комп'ютерної графіки для узагальнення, аналізу і подання інформації;

– застосуванні об'єктно орієнтованого підходу для побудови моделей графічних і неграфічних об'єктів;

– застосуванні сучасних інтелектуальних або напівінтелектуальних графічних інтерфейсів.

Візуальна обробка заснована на використанні розвинених систем комп'ютерної графіки, яка включає бази моделей даних (шаблонів об'єктів) і бази даних процедур (методів обробки). Прикладом такого підходу може слугувати візуальне програмування, яке припускає напис програм традиційним способом і додатково до цього дозволяє оперативно створювати програмні проекти без використання традиційного напису програм зі створенням необхідного графічного інтерфейсу.

Візуальна обробка на рівні користувача спрощує процес обробки даних і знижує рівень потрібних при звичайних методах обробки спеціальних знань у галузі програмування і предметної сфери. Використання додаткових графічних інтерфейсів дозволяє узагальнювати дані в зручному для користувача вигляді й уникати по мірі можливостей питань, що потребують спеціальної підготовки в даній предметній сфері.

Ефект від технології візуальної обробки даних багато в чому залежить від розвиненості використовуваних методів збору даних, технологій їх обробки, структурування даних, побудови сценаріїв тощо.

На сьогодні в світі вже існує велика кількість доступного програмного забезпечення і вихідних даних, які дозволяють створювати найрізноманітніші зображення, що мають з картами тільки спільну координатну основу. Саме тому, на позначення таких зображень О. M. Берлянтом (рис. 15.2) у 1996 р. був запроваджений у науковий обіг термін "*геозображення*".

*Геозображення – просторово-часова, масштабна, генералізована модель земних (планетних) об'єктів або процесів, що подана в графічно-образній формі* [1]*.*

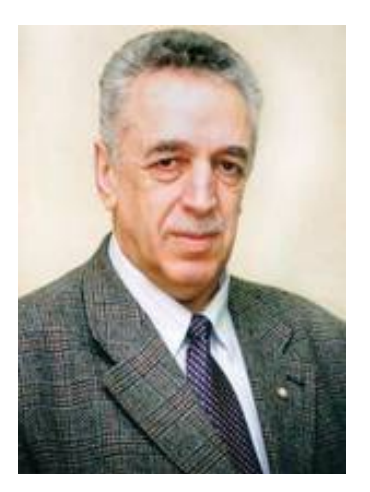

*Рис. 15.2. Берлянт Олександр Михайлович – завідувач кафедри картографії і геоінформатики Московського державного університету*

Просторові об'єкти виступають як абстракції реальних географічних об'єктів, а рівень абстрагування визначається прагматичними цілями формалізації опису даних.

За оцінками різних дослідників, інформаційний обсяг різноманітних цифрових карт і геозображень, що зберігаються в пам'яті комп'ютерів усього світу, вже в декілька разів перевищує обсяг паперових карт і розрив постійно збільшується не на користь паперових карт.

Розробкою геозображень займається наука *геоіконіка,* яка вивчає теорію геозображень, методи їх аналізу і використання.

*Задача візуалізації* полягає в пошуку для кожного конкретного випадку балансу між властивостями наочності та метричності геозображень. Пошук такого балансу відноситься до вічних проблем картографії і фокусує діалектичні суперечності пізнання навколишнього світу. ГІТ ще більш загострили проблему, поширивши її на всі геозображення. Що важливіше для користувача: мати максимально наочне, легко пізнаване зображення досліджуваного об'єкта або знакову модель, зручну для вимірів? Чи завжди можна поєднати простоту візуального сприйняття графічної моделі з її геометричною точністю?

Методи дослідження в науках про Землю розвиваються сьогодні так, що географ, геолог, ґрунтознавець, землевпорядник значний час проводять не в полі, а за персональним комп'ютером. Наочно-образний тип мислення відіграє ключову роль у механізмі сприйняття і формуванні уявлень про навколишній світ.

Візуальний аналіз надає можливість здійснювати якісну і кількісну оцінку досліджуваних об'єктів (процесів, явищ). Кількісна оцінка здійснюється за підписами геозображень, окомірними оцінками відстаней, площ тощо, дозволяє встановлювати закономірності розташування, відносність положення просторових форм, структури і взаємозв'язків

елементів вмісту карт і геозображень, тенденції розвитку та наявність їх змін у часі.

Візуальний аналіз супроводжується описами і використовується як на початковій стадії дослідження для загального ознайомлення з досліджуваними об'єктами (процесами, явищами), планування досліджень, так і на завершальній стадії для проведення змістовної інтерпретації результатів дослідження.

### **15.2. Електронні карти та геозображення як засіб візуалізації в ГІС**

Людство винайшло карти задовго до писемності. Примітивні картографічні малюнки наносили на стіни печер і бивні мамонтів, глиняні таблички, бересту, а пізніше на пергамент, шовк, мідні вази тощо. Попередні тисячоліття змінили вигляд карти: наскальні малюнки змінились рукописними паперовими картами, згодом друкованими гравюрами, багатоколірними поліграфічними відбитками, а тепер електронними відеозображеннями та їх кольоровими копіями.

Відомо, що в мисленні людини зоровий образ займає центральне місце. Понад 80 % усієї інформації про навколишній світ люди отримують саме через зір. Мабуть, саме тому народна мудрість стверджує: "*Краще один раз побачити, ніж сто разів почути*".

### *Карта – образно-знакова модель, математично визначене, зменшене, генералізоване зображення поверхні Землі, іншого небесного тіла чи космічного простору, що показує розміщені чи проектовані на них об'єкти у прийнятій системі умовних знаків* [1].

Неможливість безпосереднього сприйняття людиною цифрових моделей, які подають просторові об'єкти та їх атрибути в ГІС й обумовлює необхідність візуалізації даних.

Порівняно з можливостями традиційної картографії ГІС надають принципово нові можливості відображення (подання) просторової інформації при збереженні та збагаченні старих картографічних прийомів. Звичайні паперові карти обмежені двома вимірами, в рамки яких проблематично вкладається розмаїття три- і чотиривимірних просторово-часових об'єктів і явищ. Обмеження поліграфічних можливостей або умінь картографа відображуються на зовнішньому вигляді карт: однакова товщина і колір ліній, бідна кольорова гамма, нерівномірність забарвлення або штрихування тощо.

*Цифрова карта (digital map)* – *цифрова модель місцевості, створена шляхом цифрування картографічних джерел, фотограммет-*

### *ричної обробки даних дистанційного зондування, цифрової реєстрації даних польових зйомок або іншим способом* [1]*.*

Цифрова карта (ЦК) є основою для виготовлення звичайних паперових, цифрових і електронних карт, вона входить до складу картографічних баз даних, є одним із найважливіших елементів інформаційного забезпечення ГІС і може бути результатом функціонування ГІС.

Основними складовими цифрової карти є *координатна система* і *набір елементарних графічних об'єктів,* які відображають місце розташування просторових обрисів відповідних реальних об'єктів (процесів, явищ). У більшості ГІС цифрові карти подаються окремим картографічним шаром і містять тільки однотипні об'єкти, а також є основною одиницею збереження даних (файлом або групою зв'язаних файлів).

Цифрова картографічна інформація є частиною інформаційної основи ГІС і забезпечує можливість електронного картографування в процесі геомоделювання.

*Електронна карта (electronic map) − картографічне зображення, що візуалізується на моніторі комп'ютера на основі даних цифрових карт або баз даних ГІС з використанням програмних і технічних засобів у прийнятій для карт проекції і системі умовних знаків* [1]*.*

Електронну карту в ГІС можна розглядати як багатокомпонентну модель реальності. Основними цілями її створення є:

– графічна комунікація просторових відношень і розподілів;

– покращення можливості аналізу, обробки й відображення геоданих;

– візуальне відображення цифрових моделей явищ, невидимих для людського ока;

– автоматизація відображення і картографічного аналізу в системах управління;

– дослідження об'єктів, явищ і процесів з урахуванням динаміки їх розвитку і можливого використання;

– отримання аналітичних рішень у графічному вигляді в режимах реального і розподіленого часу тощо.

Геоінформація подається в електронній карті як сукупність шарів (рис. 15.3).

Кожний шар містить групу об'єктів, присвячених певній темі, тому такі шари часто називаються *тематичними шарами*. Якщо шари укладені растровими об'єктами, то їх часто називають растровими, якщо векторними об'єктами – векторними.

Додатково до існуючої електронної карти можуть бути додані в будь-якій кількості і складі векторні шари, растрові зображення і матриці, що створені користувачем. Ці шари можна поділити на ще більш дрібні рівні. За необхідності деякі шари карти можуть тимчасово відключатись, щоб не заважати перегляду інших.

У ГІС просторові дані відділені від способу їх відображення. Тому кожний шар карти містить певний набір просторових даних, а також параметри їх інтерпретації й відображення на карті. Кожному набору даних може бути призначений один або більше *візуалізаторів* просторових даних, які відображають ці дані на карті.

В ГІС часто використовується термін "*проект"*. У деяких ГІС (ArcGIS, MapInfo) поняття *проект* збігається з поняттям *карти*, в інших системах (ArcView GIS, IndorGIS) проекти можуть містити в собі декілька карт, логічно пов'язаних одна з одною. На рис. 15.4 наведений приклад структури проекту в ArcView. У цій системі проект може включати велику кількість карт, растрових зображень, текстових файлів тощо, при цьому всі вони за необхідності можуть бути згруповані в папки (файли).

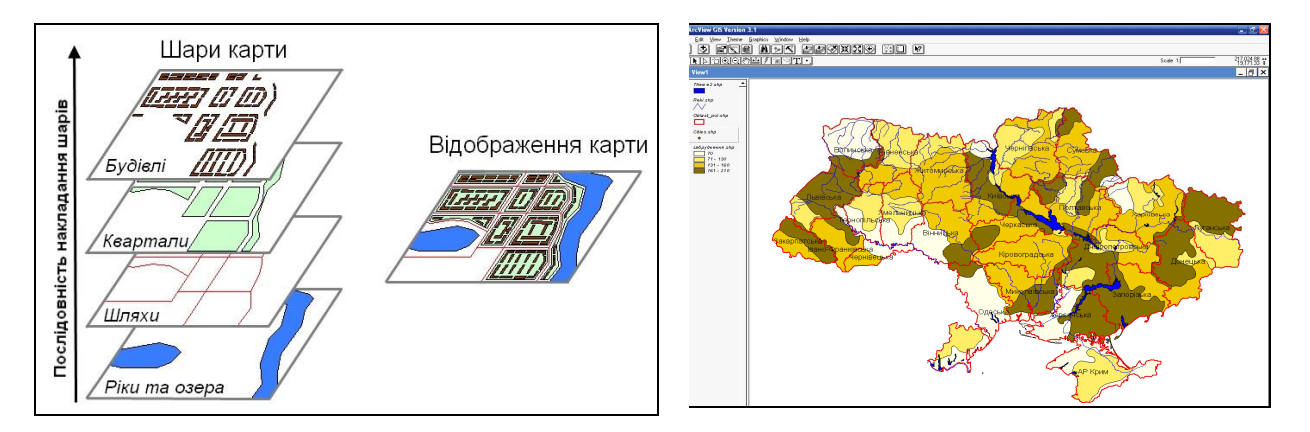

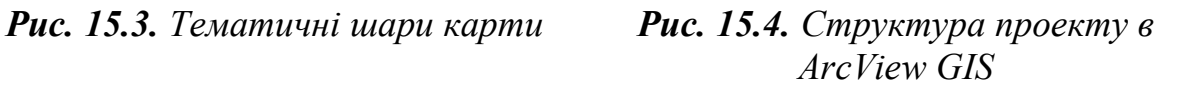

Для здійснення можливості процесу візуалізації необхідні:

– база даних, яка містить інформацію;

– апаратні засоби для відображення інформації (монітор, принтер, плотер тощо);

– візуальна система людини;

– обробка сприйнятого образу в мозку людини.

*Картографічна база даних (cartographic data base, cartographic database) − сукупність взаємозалежних картографічних даних з будьякої предметної (тематичної) галузі, що представлена в цифровій формі (в тому числі у формі інших картографічних баз даних) при дотриманні загальних правил опису, збереження й маніпулювання даними* [1]*.*

Картографічна база даних доступна багатьом користувачам, не залежить від характеру прикладних програм і підпорядковується СКБД.

*Картографічний банк даних (КБД) (cartographic data bank, cartographic databank) − комплекс технічних, програмних, інформаційних та організаційних засобів збереження, обробки й використання цифрових картографічних даних* [1]*.*

До складу КБД входять картографічні бази даних з окремих предметних (тематичних) галузей, СКБД, а також бібліотеки запитів і прикладних програм.

Розрізняють *єдиний центральний картографічний банк даних* (*central, centralized cartographic databank*), що містить увесь фонд інформації з даної теми *і розподілений картографічний банк даних* (distributed *cartographic databank*), що являє собою територіально розподілену систему регіональних і / або локальних КБД, поєднаних у мережу під єдиним керуванням.

Виконуючи візуальне дослідження і приступаючи до опису, потрібно оцінювати якість досліджуваної карти (геозображення) або їх серій. Для цього необхідні такі дані [8]:

– назва і призначення карти (геозображення), зображувана територія, математична основа карти (проекція, її властивості, масштаб, компоновка), вихідні дані (коли, ким і за якими матеріалами складена і видана);

– зміст карти за елементами, її повнота, детальність, принципи класифікації зображуваних об'єктів (процесів, явищ), способи зображення, систему умовних знаків, їх відповідність призначенню карти, легенду карти;

– оцінка геометричної точності, якість генералізації, актуальність карти (її відповідність дійсному стану місцевості, відображуваним об'єктам (процесам, явищам);

– узгодження даних карти (геозображення) з іншими даними.

Більшість відомостей при аналізі карти (геозображення) визначають безпосередньо за самою картою. Вивчення доцільно виконувати дедуктивним методом – від загального до окремого, тобто спочатку необхідно отримати характеристику всієї карти, її основних і визначальних характеристик, а потім її окремих елементів, особливостей. Описи повинні бути виконані послідовно, логічно, містити систематизацію фактів, елементи порівняння, закінчуватися об'єктивним, чіткими оцінками і висновками.

Побудова картографічного зображення є доволі складним науковометодичним і технологічним процесом. Для створення карт та інших геозображень у різних прикладних науках (картографії, геології, землевпорядкуванні, гідрографії тощо) розроблені різні стандарти і нормативні вимоги, тоді як технологія ГІС дає користувачеві набагато більші можливості для створення й обробки картографічної інформації, які в багатьох випадках не передбачені чи не затребувані традиційними методами паперових технологій.

ГІС, як інтеграційна ІС, містить систему комп'ютерної графіки й бази даних, через це візуальна обробка в ГІС – природне розширення можливості її технологій. Саме ця властивість робить ГІС привабливими і доступними для широкого кола користувачів, від яких не потребується глибоких знань ні з геодезії, ні з картографії.

Вихідна інформація (результат візуалізації) в ГІС може мати різний вигляд (рис. 15.5):

– бути зображенням на моніторі;

– виводитись на зовнішні накопичувачі даних;

– публікуватися в мережі Internet;

– передаватися в інші інформаційні системи як документ, відеофільм (анімація) тощо;

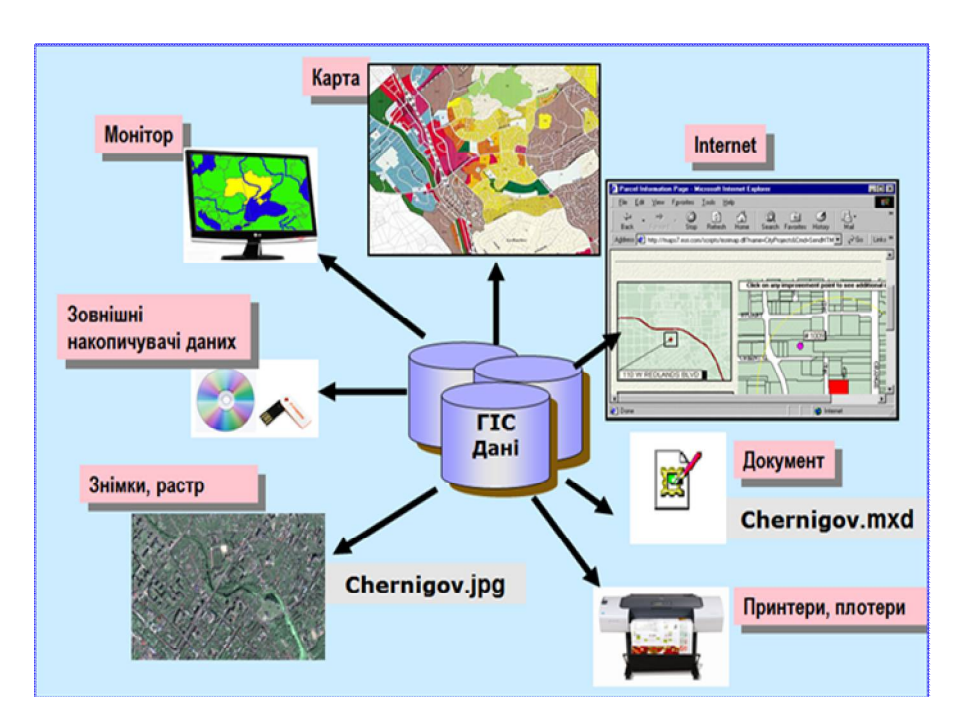

– роздруковуватись на принтері, плотері.

*Рис. 15.5. Приклади виведення вихідної інформації*

Основні принципи виведення інформації на екран дисплея чи тверді носії, дизайн зображень і зручність сприйняття їх людиною характеризуються загалом поняттям "*візуалізація*".

Електронні карти та геозображення створюються за допомогою спеціальних пристроїв – широкоформатних моніторів, принтерів, плотерів, пристроїв відеоанімації. Поєднуються растрові й векторні зображення, накладаються в різних комбінаціях тематичні шари, визначаються різні шкали градацій кольору, текстури і тони заливки контурів, підключаються бібліотеки динамічно масштабованих умовних знаків і шрифтів, будуються тривимірні моделі, можливий показ часових або просторових серій карт (анімація). Розроблюються й упроваджуються в повсякденну практику системи картографування, надаючи користувачам можливість самостійно складати і друкувати картографічну продукцію.

Однак процес виведення і подання інформації, що знаходиться в базах даних ГІС, включає не тільки простий підбір тематичних шарів, умовних знаків і масштабів, а й процес перетворення закодованої інформації в ГІС у форму, зрозумілу користувачу. ГІС надає інструменти, які розширюють і розвивають наукові основи картографії. За допомогою ГІС візуалізація самих карт доповнюється звітними документами, тривимірними зображеннями, графіками, таблицями, діаграмами, фотографіями та іншими мультимедійними засобами.

Вимоги до просторової геоінформації, що міститься в цифрових картах, геопросторових базах даних і ГІС постійно підвищуються. Однією з найбільш нагальних потреб є підтримка даних в актуальному стані. Крім того, зростання числа споживачів геоінформації з різним рівнем підготовки вимагає більш наочного подання та інтерпретації просторових даних, що лежать в основі ГІС.

Приклади візуалізації даних у ГІС подано на рис. 15.6.

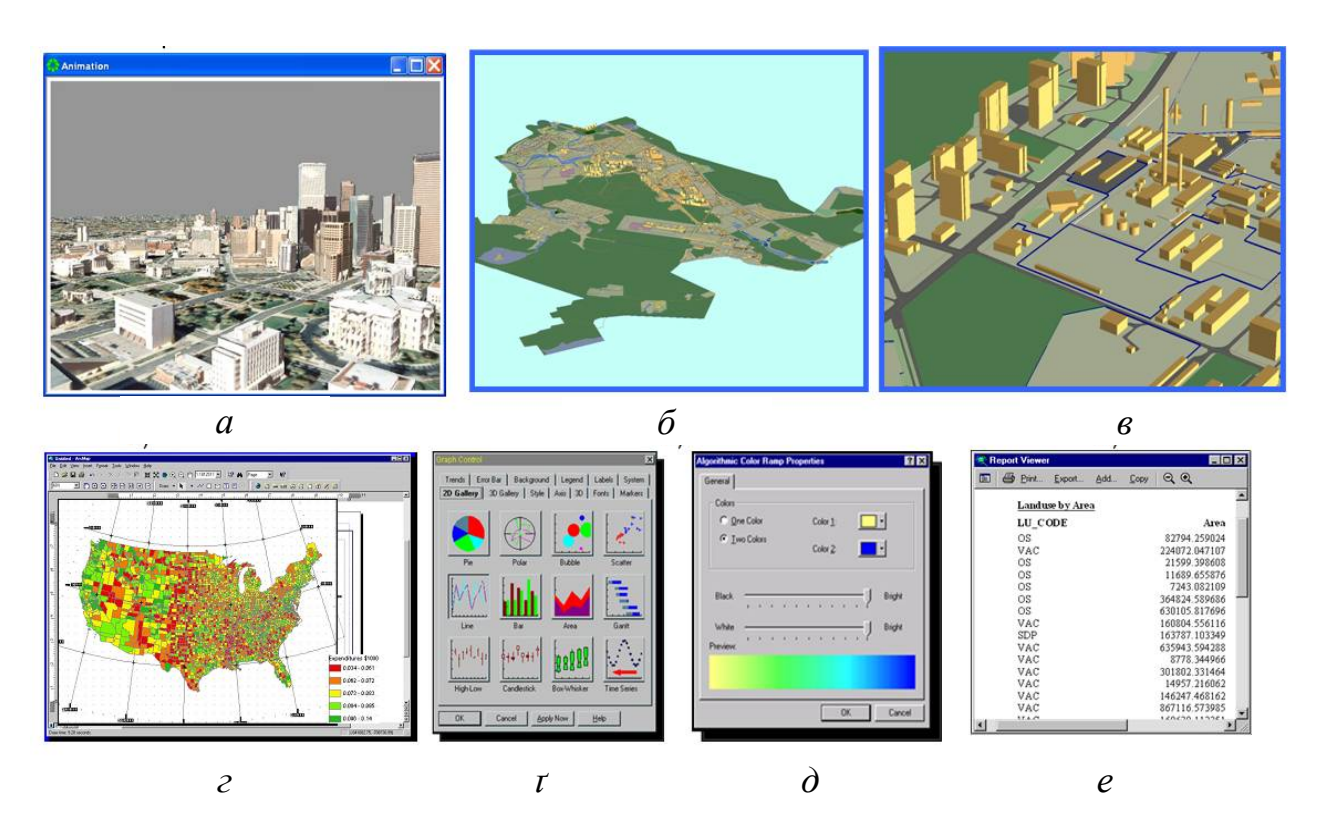

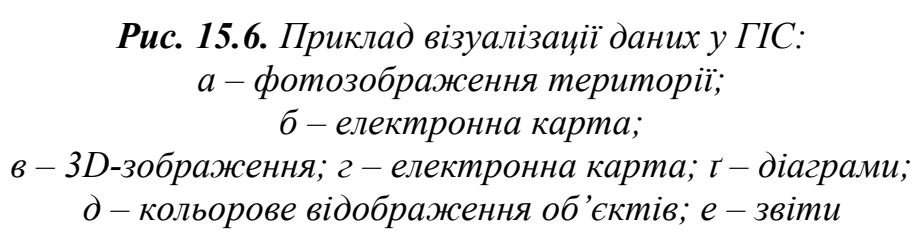

Класифікація геозображень може виконуватись з урахуванням різних аспектів: за технологію виготовлення, способами візуалізації, рівнями генералізації, оперативності тощо. Нижче наведена одна з класифікацій, яка, звичайно ж, не може претендувати на роль вичерпної через величезне розмаїття геозображень.

Геозображення можна класифікувати:

### **–** *за реалізацією зображення:*

• статичні (двовимірні та тривимірні плоскі й об'ємні електронні карти, незмінювані зображення – карти, знімки, плани, фотокарти, електронні карти, синтезовані карти, анагліфи, блок-діаграми, рельєфні моделі, голограми);

• динамічні (двовимірні, об'ємні, плоскі, об'ємні анімації, інтерактивні зображення, змінювані зображення);

*– за розмірністю* (рис. 15.7):

- 0-вимірні (0D);
- одновимірні (1D);
- плоскі або площинні (2D);
- псевдотривимірні (2,5D);
- об'ємні (тривимірні, 3D);
- динамічні (багатовимірні, 4D, 5D, 6D).

Ще недавно ГІС головним чином використовували двовимірні зображення. На сучасному етапі розвитку геоінформатики, ГІС в основному працюють у так званому 2,5D-просторі, коли третя величина *z* (зазвичай висота) кожної точки (*x*, *y*) записується як атрибут (рис. 15.8).

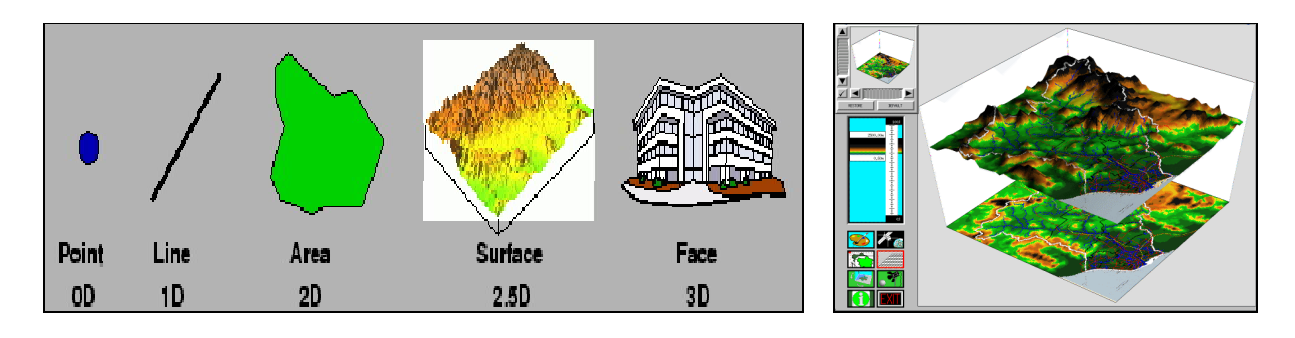

*Рис. 15.7. Класифікація моделювання в ГІС за розмірністю*

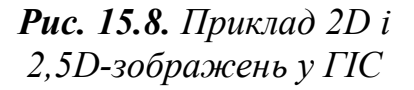

Саме тому цей спосіб часто називають псевдотривимірним. При цьому значення *z* може використовуватись у перспективних побудовах для створення тривимірних зображень. Однак це зображення не є тривимірним. 2,5D означає, що будь-який тривимірний об'єкт коректно моделюється в площині (осі *X, Y*), а по висоті задається тільки одне значення *Z*, яке не може змінюватись у межах об'єкта. Отже, будинок з двосхилим дахом не може бути змодельований в 2,5D-системі, а будинок з плоским дахом моделюється цілком успішно.

2,5-вимірні моделі дають можливість ефективного розв'язання низки задач: подання рельєфу й інших безперервних поверхонь; розрахунок перспективної моделі для будь-якої заданої точки огляду; створення додаткових шарів на поверхню з використанням кольору і світлових ефектів; створення динамічної моделі "польоту" над територією. До псевдотривимірних способів подання можна віднести GRID, TIN-моделі та ізолінії.

В інтегрованому фотореалістичному інформаційному середовищі, становлення якого зараз спостерігається, здійснюється перехід до повноцінних тривимірних даних і більше того, з урахуванням часового параметра – до чотиривимірних, а з додаванням змінної вартості – і до п'ятивимірних зображень.

Потреба у реалістичному відображенні об'єктів навколишнього світу збільшує значущість тривимірного (3D) моделювання. 3D-моделі полегшують планування, контроль і прийняття рішень у багатьох галузях. Тривимірна фотореалістична візуалізація території методами комп'ютерної графіки та створення тривимірних ГІС спроможні змінити технологію, практику управління та планування регіоном, містом, населеними пунктом містом, навколишнім середовищем тощо. Сучасні графічні станції спроможні обробляти та візуалізувати великі обсяги даних, що необхідні для створення фотореалістичних тривимірних моделей міських ландшафтів (рис. 15.9).

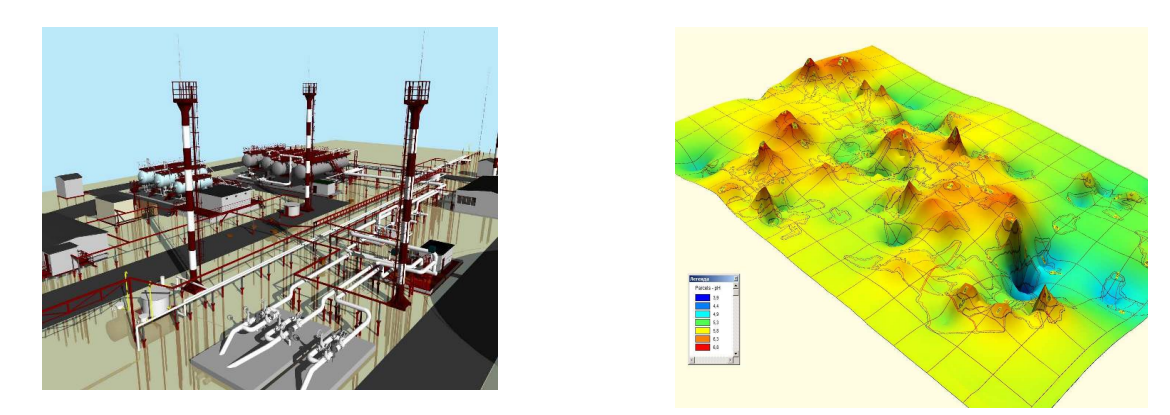

*Рис. 15.9. Приклад 3D-зображення в ГІС*

Наприклад, 4D-модель можна сформувати в результаті об'єднання робіт календарно-мережевого графіка будівельних робіт з відповідними елементами проектної тривимірної моделі (рис. 15.10).

Модель включає в себе 4 параметри: три просторові координати і час. 4D-модель може використовуватись як для віртуального моделювання будівництва, так і для відстеження реального ходу будівельномонтажних робіт.

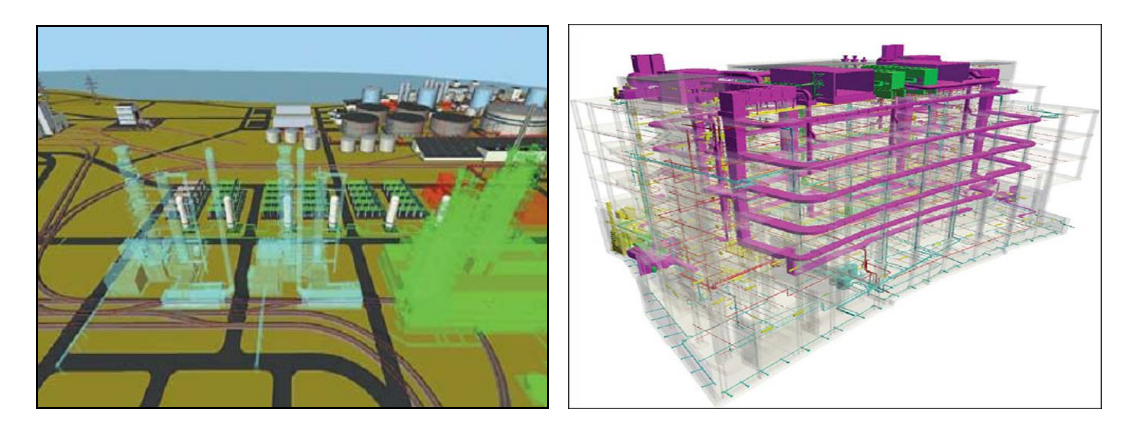

*Рис. 15.10. Приклад побудови 4D-моделі (світло-зеленим кольором позначені об'єкти, що будуються, темним – об'єкти, які відстають від графіка)*

Інформаційна 5D-модель поєднує дані про вартість проекту, розраховані на підставі даних про фізичні обсяги робіт з відповідними роботами календарно-мережевого графіка і просторовими координатами (рис. 15.11).

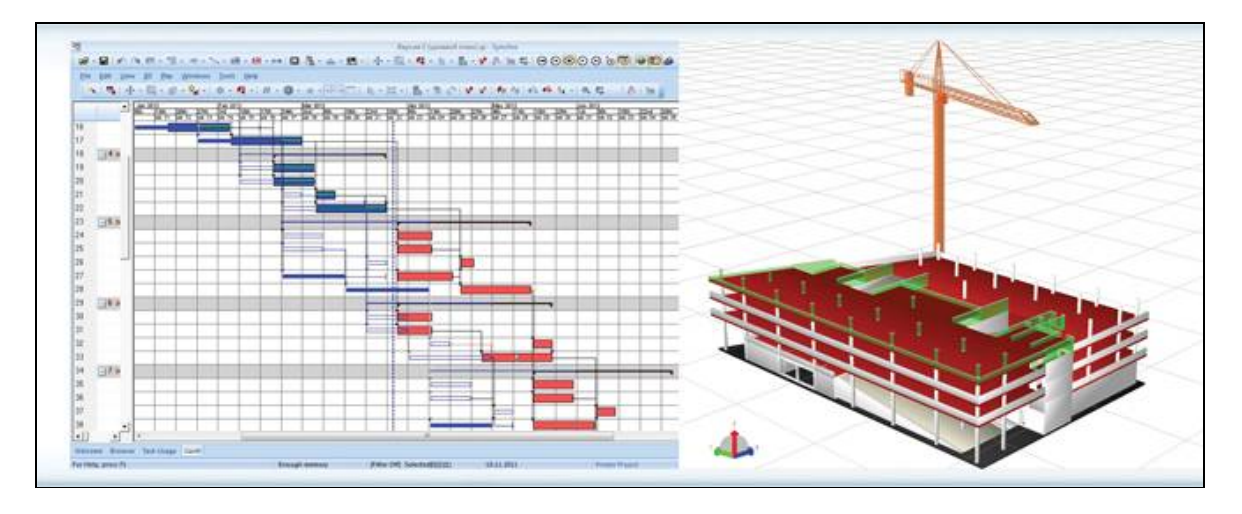

*Рис. 15.11. Приклад побудови 5D-моделі*

Інформаційна 6D-модель, крім просторових, часових і вартісних параметрів, включає інформацію про необхідний простір при монтажі або обслуговуванні обладнання технологічних систем та інших елементів об'єкта;

- **–** *за аспектом обробки зображень:*
- аналогові;
- цифрові;

#### **–** *за аспектом використання кольору:*

- контроль граничних значень;
- передача кольорів об'єктів;
- передача кольорів характеристик.

Крім розглянутих геозображень, є багато комбінованих моделей, які поєднують різні властивості. Наприклад, космофотокарти (іконокарти), де знакове картографічне навантаження надруковане поверх фотозображення, так що користувач одночасно бачить і генералізовану карту, і детальний знімок однієї і тієї ж місцевості. В інших випадках фотозображення начебто накладається на тривимірну модель рельєфу, в результаті чого утворюються фотоблок-діаграми (рис. 15.12).

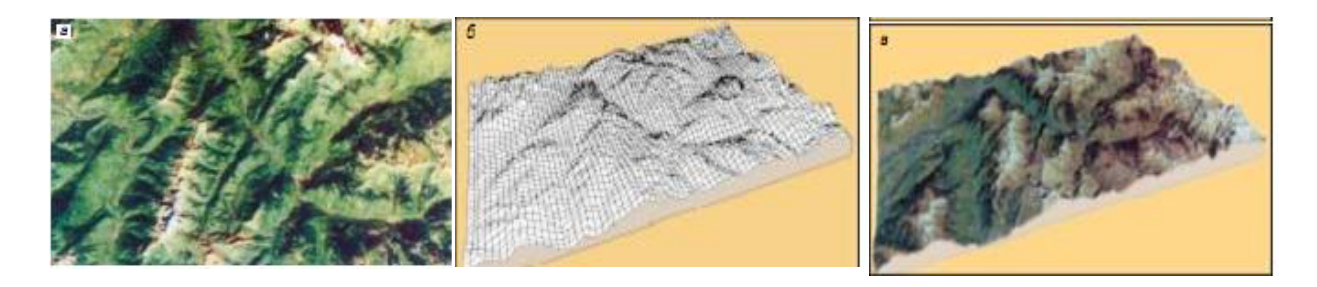

*Рис. 15.12. Побудова фотоблок-діаграми: а – космічний знімок з французького супутника SPOT (район Альбервіль, Франція); б – тривимірна комп'ютерна блок-діаграма (цифрова модель) того ж району; в – накладання блок-діаграми на знімок* [3]

До комбінованих геозображень відносяться фототелевізійні і синтезовані багатоспектральні знімки.

Візуальні моделі, на відміну від статичних зображень, можуть виконувати три основні функції – позиційну, індикаційну та знакову.

*Позиційна функція* полягає у визначенні місця простору, в якому відбувається дослідження або аналіз.

*Індикаційна функція* полягає виділенні певного об'єкта (явища) або його стану (зміни).

*Знакова функція* полягає у виділенні того, що відображається у даній візуальній моделі за об'єктом. Знакова функція є відображенням герменевтичного<sup>39</sup> принципу. Стосовно аналізу або навчання, то даний принцип спрямований на те, щоб дослідник розумів зміст досліджуваної візуальної моделі.

Особливістю візуальних моделей є можливість повторення зображень з метою відображення динаміки зміни процесу (явища) або вияву розбіжностей у його стані або поведінці.

 $\overline{a}$ 

<sup>39</sup>**Герменевтика** *–* роз'яснюю, тлумачу.

#### **15.3.1. Плоскі геозображення**

До цього класу відносяться карти та плани, знакові, генералізовані моделі, побудовані в картографічних проекціях, топографічні, тематичні карти різних масштабів, призначення і змісту, а також всілякі похідні картографічні моделі. Прикладами похідних зображень слугують анаморфовані карти – зображення, що спотворюють просторові форми заради більш наочної передачі особливостей розташування картографованих явищ (рис. 15.13) [4].

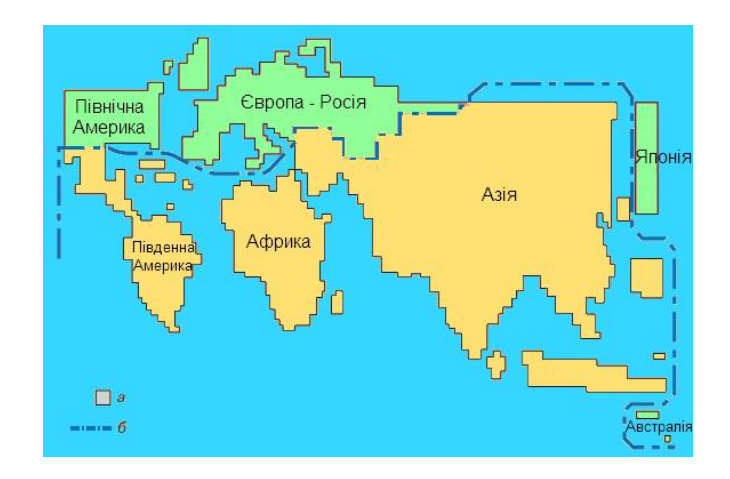

*Рис. 15.13. Анаморфоване зображення зі зміненими формами територій: розміри пропорційні не реальній площі, а кількості населення*

Аеро- і космічні знімки, фотографії морського дна, телевізійні, радіолокаційні, гідролокаційні, сканерні зображення також відносяться до плоских геозображень.

Комбінації геометричних і спектральних властивостей знімків можуть бути настільки різними, що навіть їх важко перерахувати. Найголовніша властивість знімків – це копіювальна (іконічна) передача об'єктів, їх реальної форми і вигляду з розрізненістю (подробицями), на яку спроможна знімальна апаратура. В цьому полягає головна відмінність знімків від карт – умовно-знакових зображень, створених руками і думками картографів, що відображують рівень сучасних знань про об'єкт.

Ще однією групою плоских геозображень є електронні карти, що висвічуються на екранах в растровому і векторному форматах або роздруковуються на кольорових принтерах з високою розрізненістю. В електронних картах можуть використовуватись особливі мерехтливі знаки, змінювані забарвлення, додаватись нова інформація, наприклад, фотозображення. Крім того, вони надають можливість "перегортати" карти на екрані, поєднувати їх між собою, тобто працювати в інтерактивному режимі.

### **15.3.2. Об'ємні геозображення**

Цей клас геозображень поєднує тривимірні графічні моделі, які зорово відтворюють об'ємність реального світу (рис. 15.14).

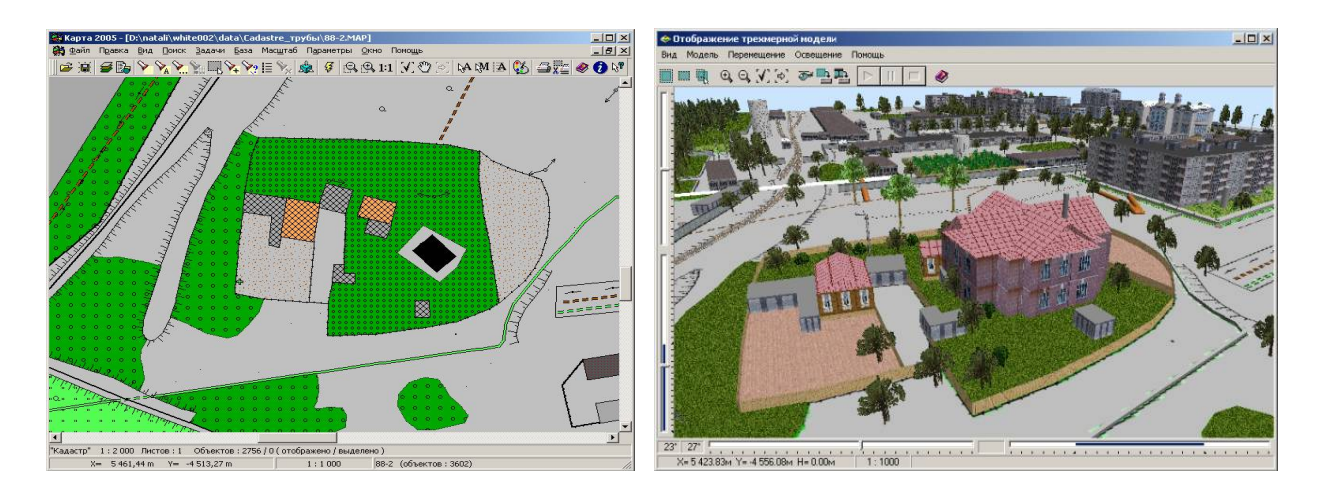

*Рис. 15.14. Дво- і тривимірні зображення місцевості*

До них відносяться блок-діаграми – тривимірні малюнки місцевості, стереоскопічні моделі – результат розгляду стереопар знімків крізь спеціальні стереофотограмметричні прилади, фізіографічні панорами – моделі, що поєднують наочність і картинність художніх пейзажів з точністю карт тощо.

Такі панорами та пейзажі конструюють тепер на екранах комп'ютерів, вони надзвичайно зручні для планування архітектури ландшафту, розміщення на ньому будівель й споруд. До об'ємних геозображень також відносять рельєфні карти і глобуси, об'ємні голограми.

#### **15.3.3. Динамічні геозображення**

До цього класу відносять геозображення, що рухаються не тільки в просторі, а й у часі. Це плоскі або стереоскопічні картографічні фільми і мультиплікації, що отримали назву анімацій. З їх появою картографія подолала свою споконвічну статичність. Йдеться навіть про анімаційну картографію, в якій традиційна статична картографія виглядає дуже спрощеним випадком.

За допомогою динамічних геозображень легко спостерігати, наприклад, за зростаючими плямами нафтового забруднення на поверхні моря або океану, за динамікою просування осередків епідемій, за змінами температурних полів на суші і в океані (рис. 15.15), за динамікою льодовиків тощо.

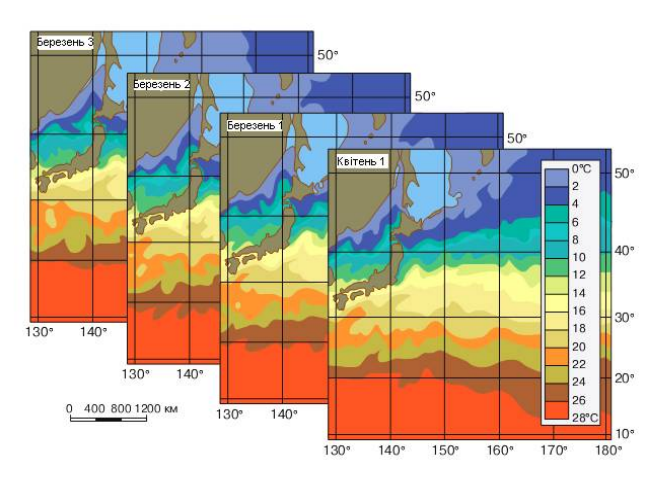

форма колір TOH

*Рис. 15.15. Фрагмент комп'ютерної анімації: послідовність карт-кадрів, що відображують подекадні зміни температурного поля фронтальної зони течії [4]*

*Рис. 15.16. Способи візуалізації просторових об'єктів на карті*

ГІТ дозволяють переміщувати картографічне зображення на екрані, змінювати швидкість демонстрації, повертатись до потрібного кадру або рухатись у зворотному напрямку.

Окремі знаки можуть блимати, а фонові забарвлення пульсувати, попереджаючи про загрозу. Можна також виконувати панорамування, змінювати ракурс, повертати все зображення і навіть створювати ефект руху над картою, начебто здійснюючи "обліт" території, причому з різною швидкістю.

Динамічні геозображення вже міцно ввійшли у побут, наприклад, на екрані телевізора постійно демонструються анімаційні карти погоди, де переміщаються атмосферні фронти, хмарні покриви та зони опадів.

### **15.4. Способи візуального подання даних**

Основою візуального подання даних у ГІС слугує графічне середовище, основу якого складають векторні й растрові моделі. Зображення має більшу інформативність (на 2–3 порядки більше, на відміну від тексту), меншим ступенем абстрактності, тобто є більш гнучким каналом, на відміну від тексту або цифри. Саме тому метою процедур відображення інформаційних даних є найкраще подання інформації для візуального спостереження й аналізу. За допомогою графічного режиму представлення даних простіше аналізувати будь-яку інформацію, крім того, з'являється можливість змінювати масштаб, проекцію, колір та інші характеристики зображення.

Способи візуалізації просторових об'єктів на карті наведено на рис. 15.16.

Візуальне моделювання виникло як синтез візуалізації інших напрямків. ГІС у своєму арсеналі мають широкий набір засобів для генерації традиційних вихідних даних: табличних, текстових і графічних матеріалів.

На екран монітора можна вивести декілька вікон з різними тематичними картами для їхнього спільного візуального аналізу, геозображення легко масштабуються з можливістю автоматизованої генералізації, спеціальні засоби редагування дозволяють швидко змінювати підписи, умовні позначення та загальне компонування картографічного зображення. За наявності картографічної бази даних користувач отримує можливість виконувати швидкі інтерактивні запити про властивості того чи іншого об'єкта, складати запити з використанням математичних і логічних функцій, робити вибірки, будувати тематичні карти й картодіаграми. Користувач може ставити перед інформаційною системою різні запити, наприклад: "*Які населені пункти з певною кількістю населення знаходяться на відстані 100 км від АЕС?*", "*Які сади і виноградники знаходяться в межах двох годин їзди від міста N?"* тощо – і отримувати при цьому відповіді у картографічній і табличній формах.

## **15.5. Алгоритм візуалізації інформації в ГІС**

Оскільки візуальна модель має істотно більшу інформативність порівняно з текстовим або цифровим описом, то саме це визначає їхню перевагу в оперативному аналізі. Концепція візуального моделювання достатньо проста, але реалізується не так просто. Приблизна послідовність може бути такою:

– визначення мети моделювання;

– вибір типів і характеристик візуальних моделей;

- підготовка списку статичних і / або динамічних візуальних моделей;
- задання палітри і системи відеопередачі;

– задання параметрів зображення ракурсів, вікон, масштабів тощо;

– розробка сценарію моделювання;

– вибір інформаційного середовища, у якому буде реалізоване візуальне моделювання;

– розробка механізмів інтерактивної взаємодії користувача з моделлю;

– розробка механізмів інформаційного захисту.

Виділяють три типи програмних засобів, що працюють з візуальними моделями. До першого відносяться методи, які дозволяють створювати

вихідні моделі. До другого відносяться методи, які дозволяють поєднувати вихідні графічні моделі в системи, сценарії, доповнюючи їх текстом, звуком, анімацією. До третього типу відносяться методи, призначені для показу (візуалізації) готових сценаріїв візуального моделювання. Вони дозволяють здійснювати й міжплатформний обмін.

### **15.6. Геокодування і генералізація**

### **15.6.1. Геокодування**

У процесі створення електронних карт і геозображень відбувається геокодування об'єктів (явищ, процесів) та їх генералізація.

*Процесом позиціонування називають просторову прив'язку даних ГІС до точок земної поверхні або, як окремий випадок, до системи координат карти, якщо вона визначає математичну основу цифрових моделей ГІС* [8].

Позиціонування табличних даних дозволяє використовувати атрибути об'єкта для візуального відображення його властивостей, наприлад, для тематичного картографування і проведення просторового аналізу.

Для відображення на електронній карті атрибутивних даних, що зберігаються в базі даних ГІС, слід їх позиціонувати, тобто зіставити кожний запис таблиці з координатами *X* та *Y*. При цьому одні таблиці вже можуть мати позиціоновані дані, інші, зокрема ті, що отримуються в процесі роботи, можуть бути не позиціоновані (рис. 15.17).

Технології ГІС дозволяють надати координати *X* та *Y* записам певної таблиці на підставі порівняння інформації з неї з інформацією з таблиці, для якої кожному запису таблиці вже відповідають координати *X* та *Y*. Таку таблицю називають таблицею пошуку.

*Геокодування – процес призначення географічних ідентифікаторів (таких як географічні координати, що виражені у вигляді широти й довготи) об'єктам карти і записам даних.*

Геокодуванням називають процес моделювання, який полягає у зіставленні кожного запису (рядка) таблиці пошуку координат на підставі порівняння її даних з вихідною таблицею.

$$
At(S) \wedge At(A) \rightarrow At(A_{n03}) = At(S_{n03}),
$$

де:  $\rightarrow -$  імплікація;

 $At(S_{no3})$  – атрибут вихідної таблиці, що відповідає за позиціонування.

В результаті геокодування таблиця пошуку стає позиціонованою, тобто її дані отримують просторову прив'язку.

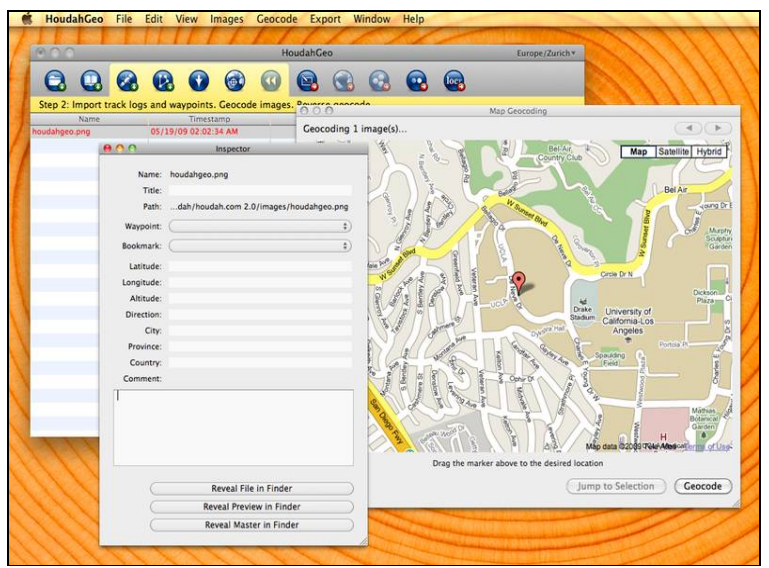

*Рис. 15.17. Приклад геокодування об'єктів*

Оскільки порівняння даних таблиць можна виконувати різними шляхами, існують різні способи геокодування.

Залежно від характеру використовуваних даних розрізняють *координатне геокодування*, *геокодування за площинними об'єктами* і *геокодування за певною адресою*.

При геокодуванні таблиці за об'єктами (за областями) порівнюють назву області у запису з кодованої таблиці з назвами областей у таблиці пошуку. У цьому разі записам таблиці відповідають координати *X* та *Y*  центроїда відповідної області з таблиці пошуку.

Центроїд області *–* це приблизна точка центру області (координати центру, описаного навколо області прямокутника).

При геокодуванні за певною адресою порівнюються адреси у кодованій таблиці з інформацією про вулиці й адреси у таблиці спеціального формату, що є додатком до конкретної ГІС.

При геокодуванні за координатами записам атрибутивної бази даних надають географічні координати.

Процес геокодування дозволяє організувати пошук місця розташування об'єкта на графічному зображенні карти за заданими атрибутами. Знайдений об'єкт позначається символом, що визначений заздалегідь у системних параметрах ГІС.

Елемент, який визначає місце розташування об'єкта, називається геокодом.

*Геокод (geocode) – кодове значення (поєднання символів), що присвоюється просторовому об'єкту (процесу, явищу) і відображає інформацію про географічне положення об'єкта та використовується для доступу до даних ГІС про цей об'єкт* [1].

*Генералізація (від лат. generalis – загальний) – узагальнення, логічний перехід від окремого до загального, підпорядкування окремих об'єктів (процесів, явищ) загальному принципу* [1].

Однією з можливостей ГІС є картографічна генералізація. Генералізація в ГІС має два аспекти: генералізація бази даних і безпосередньо геометрична генералізація [23]. Генералізація інформації в базі даних може бути представлена як побудова масштабного ряду для всіх об'єктів карти, що виводяться при певному масштабі. Геометрична генералізація трактується як спрощення контуру або окремих ліній для векторних і грід-даних (рис. 15.18).

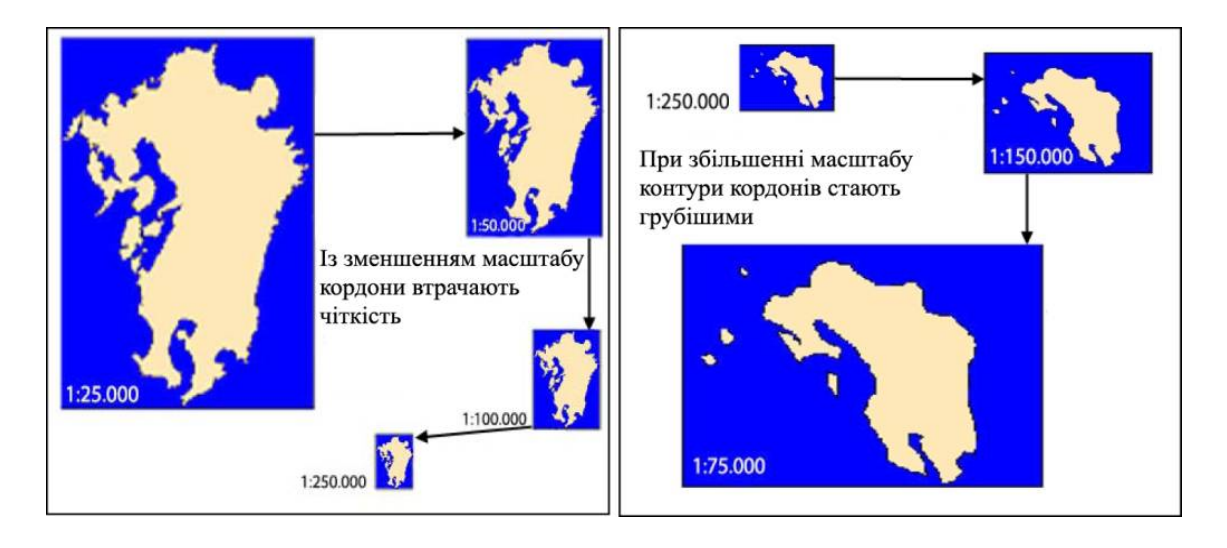

*Рис. 15.18. Зміна вимог до генералізації зображень при зміні масштабу*

Генералізація в ГІС – це набір процедур класифікації й узагальнення, призначених для відбору та відображення картографічних об'єктів відповідно до масштабу, змісту і тематичної спрямованості створюваної цифрової карти (рис. 15.19).

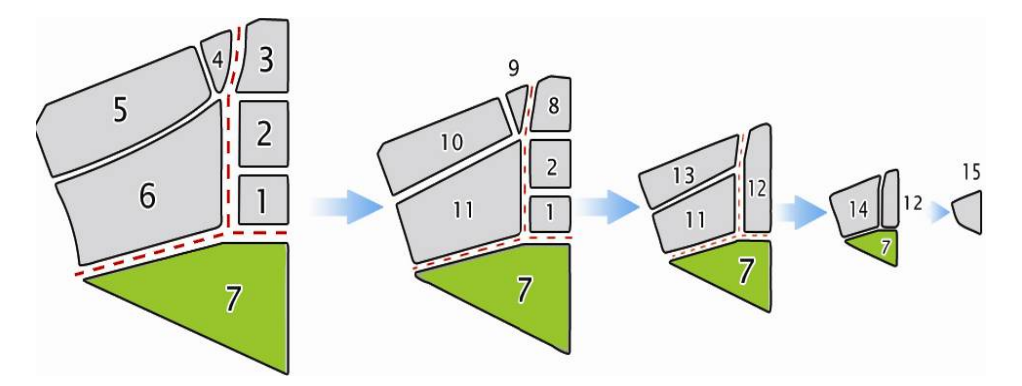

*Рис. 15.19. Приклад генералізації в ГІС*

Щодо інформаційного моделювання генералізація може бути розглянута як група методів, що дозволяють зберегти інформативність навіть при зменшенні об'єму даних.

*Генералізація в ГІС (generalization) – узагальнення геозображень дрібних масштабів щодо більш великих, здійснюване у зв'язку з призначенням, тематикою, вивченістю об'єкта або технічними умовами отримання самого геозображення* [1].

На перших трьох етапах відбувається спрощення й об'єднання (злиття) об'єктів. На останньому етапі якісні характеристики узагальнюються, вводиться нова категорія об'єктів (рис. 15.20).

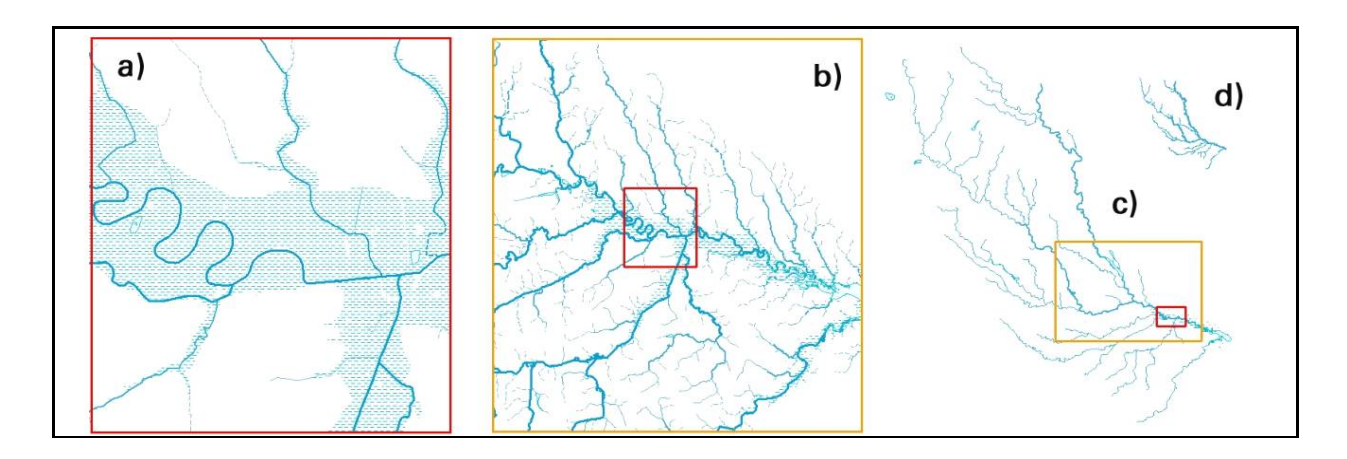

*Рис. 15.20. Приклад картографічної генералізації*

*Картографічна генералізація (cartographic generalization) – відбір, узагальнення, виділення головних типових характеристик об'єкта (процесу, явища), що виконуються згідно з цензами і нормами відбору, що встановлюються картографом або редактором карти, які здійснюють узагальнення якісних і кількісних показників зображуваних об'єктів, спрощують обриси, поєднують або виключають контури, іноді важливі, але дуже дрібні об'єкти показують з незначним збільшенням* (рис. 15.20) [1].

*Дистанційна генералізація (remote sensing generalization, optical generalization) – геометричне і спектральне узагальнення зображення на знімках, що виникає внаслідок комплексу технічних факторів (метод і висота зйомки, спектральний діапазон, масштаб, вирішення) і природних особливостей (характер місцевості, атмосферні умови тощо*) [1].

*Автоматична, або алгоритмічна, генералізація (automated generalization, algorithmic generalization) – формалізований відбір, згладжування (спрощення) або фільтрація зображення згідно з заданими алгоритмами і формальними критеріями* (рис. 15.21) [1].

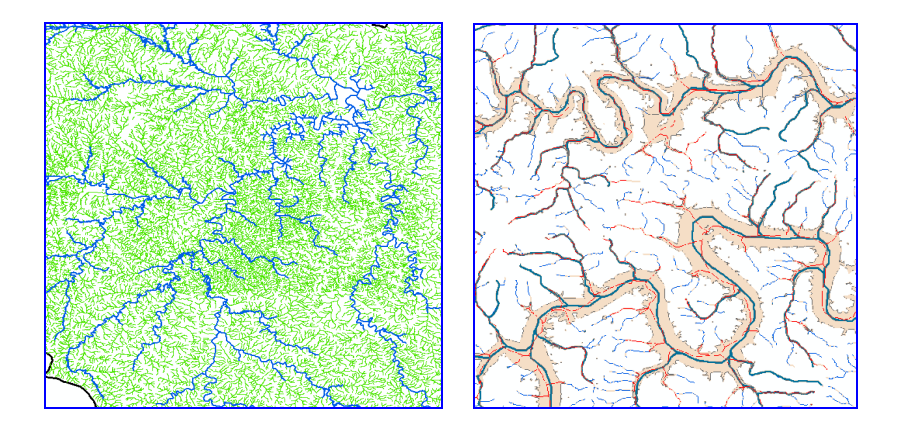

*Рис. 15.21. Приклад алгоритмічної генералізації*

*Динамічна генералізація (dynamic generalization) – механічне узагальнення анімацій, що дозволяє спостерігати головні, найбільш стійкі в часі об'єкти (процеси, явища) за рахунок зміни швидкості демонстрації анімацій* [1].

*Часові характеристики* фіксують час дослідження об'єкта і є важливими для оцінки змін властивостей об'єкта в динаміці протягом певного часу. Основна вимога до таких даних – актуальність, яка визначає можливість їх використання для подальшого опрацювання. Неактуальні дані – це застарілі дані, які з тих або інших причин втратили свою актуальність.

*Тематичні (атрибутивні) характеристики* описують різноманітні властивості об'єкта, (економічні, статистичні, технічні тощо). Основна вимога до таких даних – повнота.

Набори значень атрибутів (attribute value) подаються у формі таблиць засобами реляційних СКБД. Класу атрибутів (attribute class) при цьому відповідає ім'я стовпчика (column) або поля таблиці (field).

Для впорядкування, збереження й маніпулювання атрибутивними даними (attribute data) використовуються засоби систем управління базами даних, як правило реляційного типу.

У векторних даних значення атрибутів (наприклад, назви доріг або середня кількість опадів для певної території) зберігаються у базі даних. У растрових даних атрибут – це числове значення комірки растру, наприклад, 1 – для залізничних доріг, 2 – для доріг іншого типу тощо.

*Генералізація просторових даних (spatial data generalization, spatial data generalization) – узагальнення позиційних й атрибутивних даних про просторові об'єкти в ГІС в автоматичному або інтерактивному режимах з використанням операторів генералізації (generalization operators), їх наборів або послідовностей, частина з яких має відповідність у прийомах і методах картографічної генералізації (спрощення (simplification); згладжування (smoothing); зменшення* 

*товщини ліній (line thinning); розріджування, тобто видалення надмірних проміжних точок у цифровому запису ліній (line weeding); відбір (reselection); перекласифікація (reclassification); агрегування (aggregation), зокрема, об'єднання суміжних полігонів з видаленням границь між ними (polygon dissolving / merging); злиття (amalgamation); маскування (masking); переривання ліній (omissing); спотворення розміру або форми (exaggeration); зменшення вимірності об'єктів, або згортка, колапс (collapse) [1].*

Оператори генералізації просторових даних можуть застосовуватися глобально (до шару в цілому) або локально (до фрагмента шару, сегмента лінії тощо), обслуговувати суто графічні (позиційні) або структурні перетворення даних.

При зменшенні чи збільшенні масштабу електронної карти відбувається генералізація.

Втручання користувача в процес автоматичної генералізації просторових даних зазвичай передбачає індикацію й усунення графічних конфліктів у відображеннях однотипних і різнотипних об'єктів шляхом їх зсуву або переміщення (*displacement*), мінімізації синергетичних ефектів при багаторазовому застосуванні однотипних або послідовнорізнотипних операторів, зменшення або усунення геометричних і топологічних похибок, контролю цілісності даних і непорушності зв'язку позиційної й атрибутивної частини даних.

Приклад здійснення генералізації при відборі просторових даних наведено на рис. 15.22.

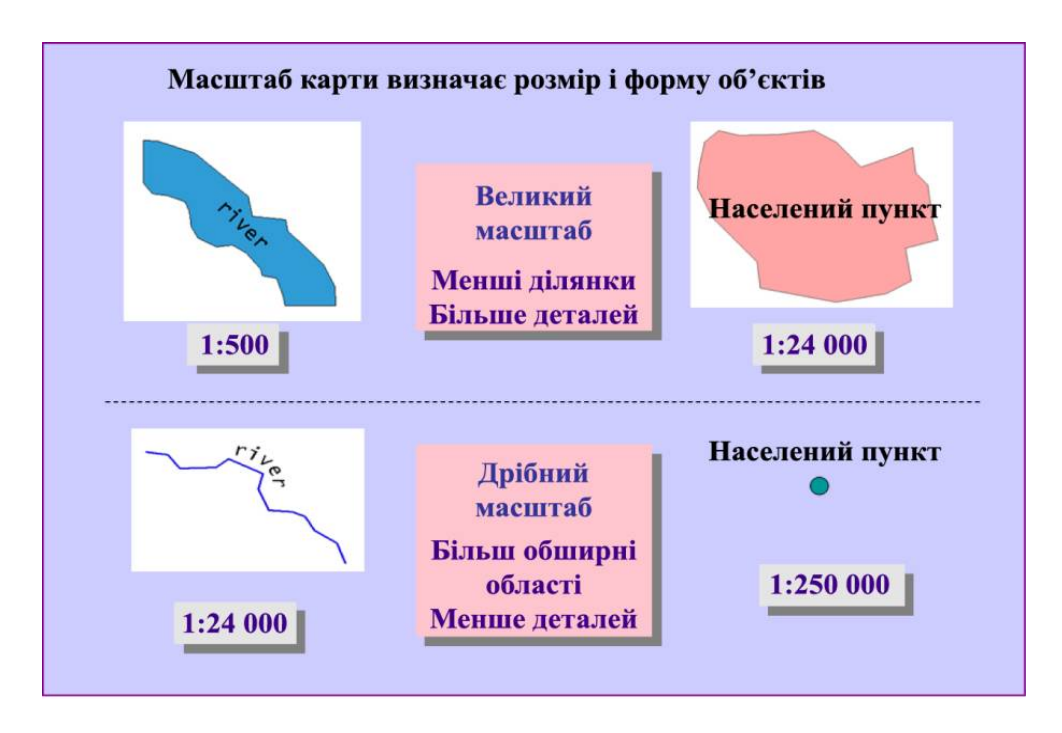

*Рис. 15.22. Приклади генералізації в процесі зміни масштабу карти*

Відбір здійснюється на основі узагальнення позиційних і атрибутивних даних, виділення головних типових якісних і кількісних рис об'єкта.

Серед основних завдань генералізації в ГІС реалізуються такі:

– *розріджування* – усунення надмірних вершин у межах лінії;

– *згладжування* – спрощує обрис звивистих контурів на основі певного допуску;

– *спрощення* – спрощення форми просторового об'єкта;

– *відбір* – відбір за певним критерієм;

– *рекласифікація (декласифікація)* – перекласифікація однієї множини об'єктів в іншу за певними критеріями тощо.

Рекласифікація є поширеною на практиці операцією аналізу, сутність якої полягає в зміні змісту растрової карти або на основі характеристик, які містяться в іншій карті (чи картах) з наявної бази даних, або отриманих у результаті просторового аналізу, або, нарешті, на основі сформульованої умови. Операція застосовується для створення нових шарів просторових даних для даної території на основі вже наявної цифрової картографічної бази.

Шляхом рекласифікації можуть бути побудовані тематичні карти, що мають самостійне наукове або прикладне значення, наприклад, карти еколого-технологічних груп земель, побудовані на основі карти крутизни схилів за методикою Українського НДІ землеробства (Тараріко, 1990), або карти оцінки умов життя людей для гірських територій, побудовані шляхом рекласифікації цифрової моделі рельєфу тощо.

Ще більш активно ця процедура використовується для побудови карт просторового розподілу характеристик компонентів природногосподарських або соціально-економічних територіальних систем, параметрів їх математичних моделей на основі інтерполяції з використанням додаткової інформації. Додатковою інформацією при цьому можуть бути карти контурів природних чи антропогенних компонентів природно-господарських або соціально-економічних територіальних систем. Даний спосіб просторової інтерполяції застосовується за відсутності або крайньої обмеженості даних спостережень, або вимірювань просторової мінливості відповідної характеристики. Як приклад можна навести завдання побудови карти просторової мінливості протиерозійної стійкості поверхневого шару ґрунту на основі ґрунтової карти і таблиці співвідношення показника протиерозійної стійкості і генетичних різновидів ґрунту.

Сучасні інструментальні ГІС надають різні засоби для зміни змісту (рекласифікації) наявних карт. Це можуть бути або інтерактивні процедури з використанням "майстрів", або робочих панелей (як, наприклад, в пакеті IDRISI), або мовні і програмні засоби (як у пакеті PCRaster).

Через складність формалізації операцій генералізації на практиці доречно поєднувати *автоматичний* та *інтерактивний* режими обробки інформації. В автоматичному режимі виконується класифікація об'єктів, їх цензовий і нормативний відбір, узагальнення зображення об'єктів, інтерполювання горизонталей, нарізка, зшивка і зведення зображень.

Інтерактивний режим застосовується для обробки додаткової інформації, доопрацювання й контролю результатів автоматичного складання.

Найперспективнішим вирішенням проблем генералізації картографічного зображення є використання експертних систем, побудованих на матеріалах аналізу карт, що є в наявності, і формалізованих правилах, взятих з інструкцій зі складання цих же карт. Також одним із завдань, що вирішує генералізація, є *агрегування* даних.

## **15.7. Подання картографічних шарів**

Уся сукупність об'єктів на вихідній карті чи групі карт, покладених в основу цифрової КБД, може бути розподілена на групи однотипних об'єктів – гідрографічних, адміністративних меж, доріг, населених пунктів тощо. Такі групи об'єктів цифруються, зберігаються і опрацьовуються як окремі набори файлів даних. При візуалізації кожний файл даних подається як окремий картографічний шар.

*Шар (layer, theme, coverage, overlay) – сукупність однотипних (однієї мірності) просторових об'єктів (процесів, явищ), що відносяться до однієї теми (класу об'єктів) у межах певної території і в системі координат, спільній для набору тематичних шарів* [1].

За типом об'єктів розрізняють точкові, лінійні та полігональні шари, а також шари з тривимірними об'єктами (поверхнями).

**Точковий об'єкт** електронної карти характеризується координатами однієї точки. Засобами ГІС це може бути записано так, як показано на рис. 15.23 *а*.

**Лінійний об'єкт** електронної карти – ламана лінія, що має дві або більше точок з відомими координатами.

**Площинний об'єкт** електронної карти – це замкнена лінія, площинний полігон, координати вершин якого відомі. Як це може бути описано засобами ГІС, видно на рис. 15.23 *б*.

Пошарове подання є найбільш поширеним способом організації просторових даних у ГІС (layer-based GIS) (рис. 15.24).

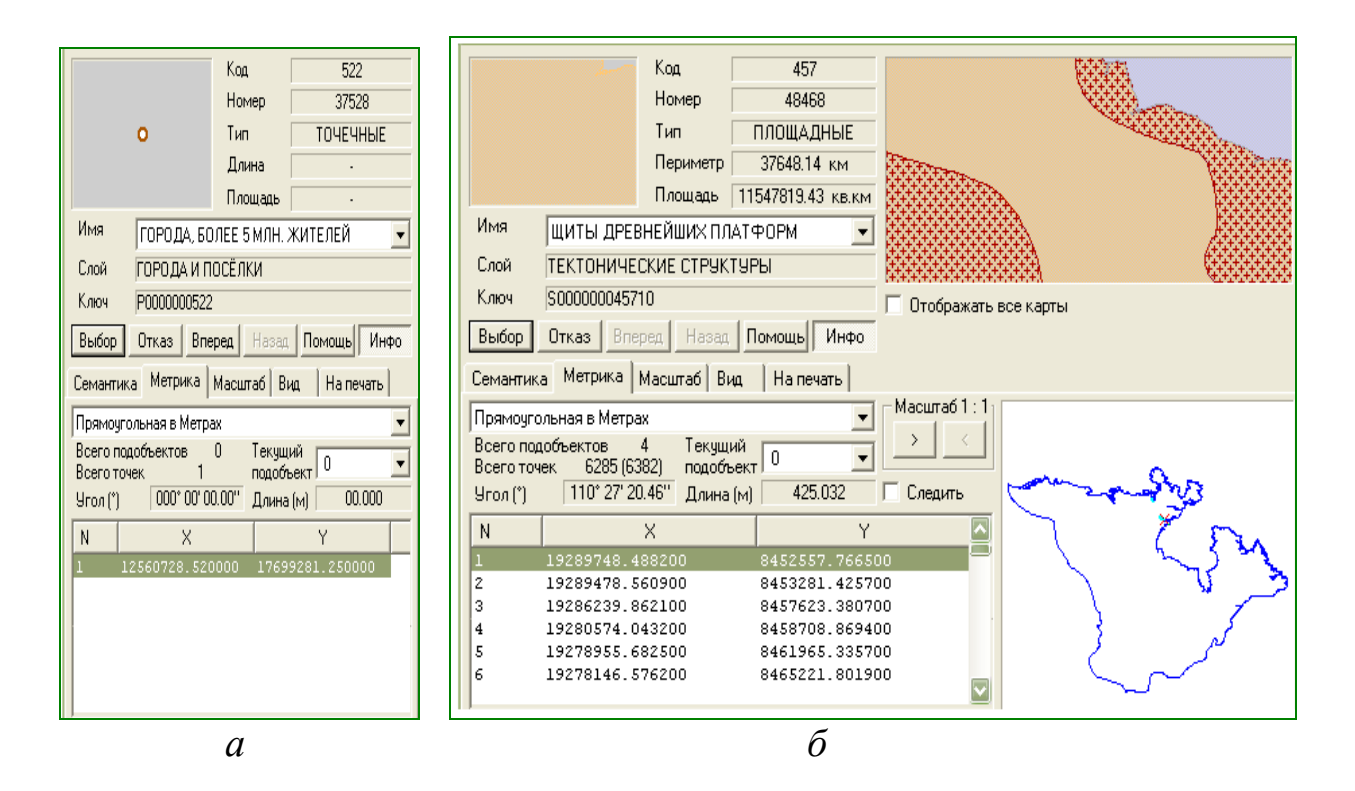

*Рис. 15.23. Приклад опису векторних об'єктів: а – точкового; б – площинного*

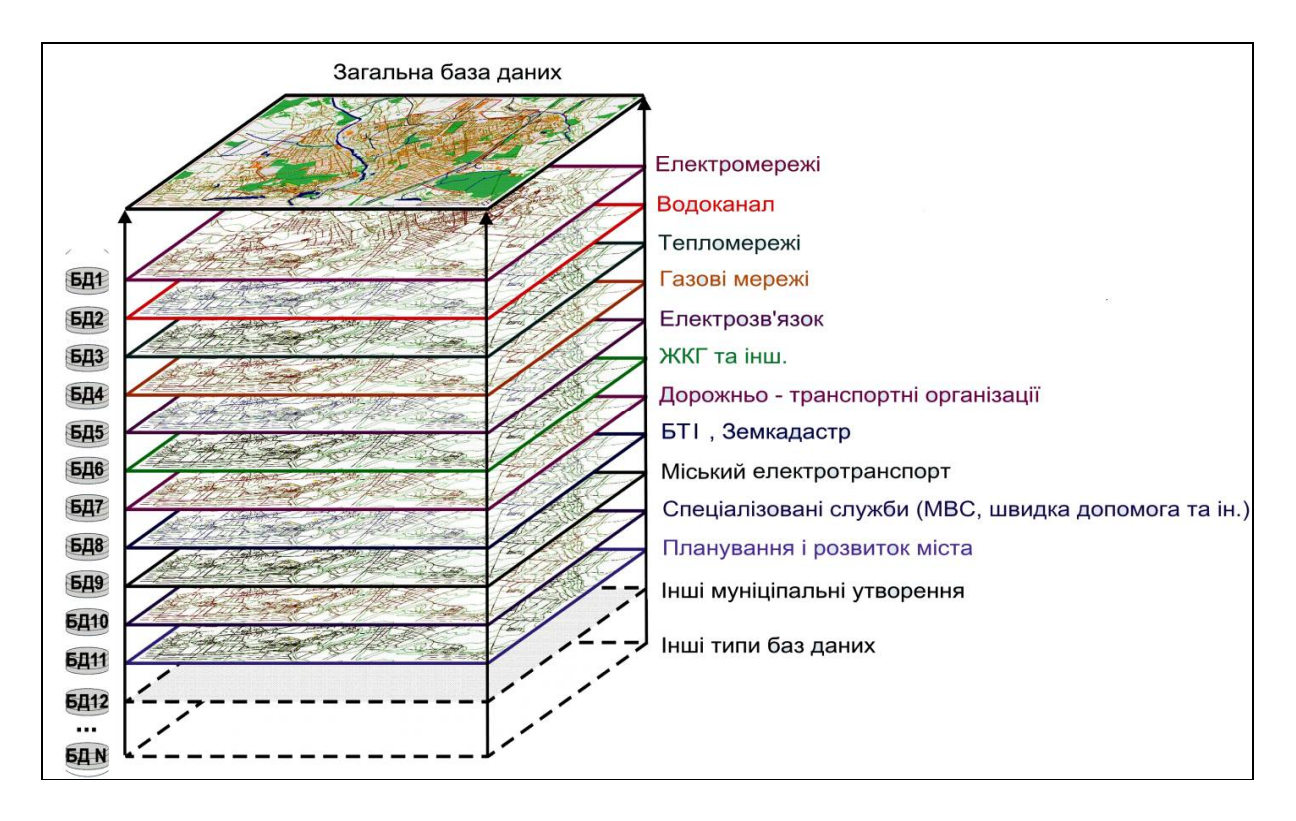

*Рис. 15.24. Подання тематичних шарів*

Для зручності збереження й обробки великих наборів даних кожний з тематичних шарів може бути поділений на фрагменти. В результаті операції "фрагментування" (tiling) при відображенні на екрані

виконується зворотна операція – "зшивання". Зазвичай "нарізання" на фрагменти успадковує прийняту схему розграфлення карт (за окремими аркушами топокарт, за градусною сіткою тощо). Логічна нерозривність отриманого фрагментованого шару забезпечується засобами, що підтримують безшовні бази даних [1].

У більшості програмних геоінформаційних пакетів картографічний шар є основною одиницею подання даних. На рівні шарів здійснюються пошук, завантаження і вивантаження даних у середовище ГІС, до об'єктів шару застосовуються функції пошуку, форматування, зміни графічних змінних.

У разі збігу систем координат можливе багаторазове накладення картографічних шарів у векторному поданні, також можливе використання растрових картографічних шарів. Через те що растрові карти непрозорі, вони зазвичай використовуються як підкладка на задньому плані комбінованого векторно-растрового зображення. Кількість одночасно виведених на екран картографічних шарів обмежується тільки ресурсами комп'ютера.

Для контролю й управління візуалізацією картографічних шарів у ГІС існують спеціальні інструменти. В деяких ГІС функції керування шарами поєднуються з функціями легенди й керування графічними змінними (ArcGIS Desktop). Для керування шарами доступні функції відкриття і закриття одного шару, відкриття і закриття групи шарів, закриття всіх раніше відкритих шарів. За одночасного відкриття й перегляду декількох шарів необхідно впорядковувати їх взаємне положення і взаємне перекриття. В екранних вікнах, що керують відображенням шарів, можна побачити розміщення окремого шару порівняно з іншими шарами, а також покроково переміщати обраний шар вгору або вниз усієї сукупності шарів.

Для кожного тематичного шару притаманні такі властивості [42]:

*1. Видимість* (visible) – вмикається чи вимикається відображення цього шару на екрані (при цьому шар залишається в оперативній пам'яті і бере участь у всіх інших дозволених операціях). Крім цього, є функції відображення шару залежно від масштабу екранного подання, задаються найменший і найбільший масштаби, за яких шар є видимим на екрані; вмикається чи вимикається відображення службової інформації для окремих об'єктів шару – опорних точок, центроїдів полігонів, напрямків ліній тощо.

*2. Редагованість* (editable) – у шар, що редагується, дозволено вносити зміни за допомогою всіх доступних інструментів створення і редагування форми об'єктів, а також змінювати графічні змінні об'єкти. Зазвичай, можна редагувати тільки один шар.

*3. Участь у запитах* (selectable) – з шару можна отримувати атрибутивну інформацію за допомогою різних засобів побудови запитів, інакше всі запити ігноруються.

*4. Підписування* (auto label, labeled) – у відповідному шарі вмикається режим автоматичного друку пояснювальних підписів для картографічних об'єктів, наприклад, назв країн, міст, вулиць. Для підпису береться вміст першого текстового поля з атрибутивної бази даних, є можливості налаштування на будь-яке інше поле бази даних або використання результату обчислень (злиття фрагментів тексту) у декількох полях як підпису. Так само може задаватися формат відображення підпису – шрифт, розмір і колір шрифту, прив'язування до центра точки, лінії чи полігона (у центрі або збоку, зі зсувом вниз чи вгору). Задається метод контролю накладання й дублювання підписів (наприклад, підписи не можуть накладатися один на одний за даного масштабу, не може бути двох однакових підписів тощо).

Для відображення службової інформації (наприклад, підписів), поверх усіх відкритих шарів даних створюється "косметичний" шар. Вміст "косметичного" шару існує, поки лишається відкритим базовий шар, щодо якого виводиться службова інформація. За потреби "косметичний" шар може бути збережений у вигляді окремого файлу даних.

Спеціальні тематичні шари утворюються при створенні тематичних карт, вони прив'язані до шару, на основі якого створена тематична карта. Переміщення за списком накладення шарів базового шару зумовлює переміщення і похідного тематичного шару.

## **15.8. Подання екранних видів (вікон)**

Програмні продукти ГІС здебільшого працюють під керуванням операційної системи (ОС) Windows і використовують властивості екранних вікон для подання інформації. Екранні вікна геоінформаційних пакетів підпорядковуються основним функціям роботи з вікнами ОС – переміщенню в робочій зоні екрана, згортанню і розгортанню розміру вікон, розміщенню вікон каскадом або мозаїкою, мають можливості вертикального і горизонтального прокручування зображення у вікні. Одночасно може бути відкрита велика кількість різнотипних вікон.

## *Розміщення та вміст вікон на екрані комп'ютера називається екранним виглядом (View).*

Для візуалізації інформації в ГІС використовується декілька типів екранних вікон. Уся просторова інформація виводиться у вікно карти, атрибутивна – у вікно табличного браузера, діаграми – у вікно діаграм, готові звітні форми – у вікно звітів тощо. Існують спеціальні вікна для виведення легенд тематичних карт, вікна відображення результатів запитів, вікна для перегляду текстів програм. Кожний тип вікон має свої правила роботи і свій інтерфейс.

При роботі з вікном карти у більшості геоінформаційних пакетів доступні такі функції [25; 39].

*1. Встановлення зони відображення за допомогою зазначення розмірів і пропорцій вікна карти.* Можуть встановлюватися режими автоматичного вписування у вікно карти за координатами крайніх точок об'єктів усіх відкритих картографічних шарів, об'єктів активного шару, об'єктів просторової вибірки. Розмір і масштаб відображення можуть задаватися за допомогою рамки, що розсікає зону зображення, яка потрапила у прямокутну рамку, збільшується до розмірів поточного вікна карти. У багатьох ГІС доступні функції автоматичної зміни або збереження масштабу при зміні розмірів вікна карти.

*2. Зумування* (*zoom*) – покрокове збільшення або зменшення видимого масштабу зображення у вікні карти. Керування звужуванням здійснюється зі спадаючого або піктографічного меню (стандартна піктограма – лупа зі знаком "плюс" або "мінус"). При використанні покрокового звужування, зазвичай відбувається зменшення / збільшення масштабу у два рази. Так само можливе задання довільного масштабу відображення у встановлених одиницях вимірювання. Поточний масштаб зображення відображається в рядку стану або спеціально виділеній зоні службової частини екрана.

*3. Панорамування* – горизонтальне прокручування зображення у вікні карти з використанням смуг прокручування (*scrolling*) або спеціального інструмента "долоньки".

Для відображення карти у вікні може використовуватися одна з картографічних проекцій, що знаходяться у спеціальній бібліотеці ГІС. Існуючі геоінформаційні пакети підтримують глобальні і велику кількість регіональних проекцій [15].

Для вікна табличного браузера доступні функції сортування полів таблиці – виведення або заборона виведення визначених полів, зміна послідовності проходження полів, зміна шрифту для виведення вмісту таблиці тощо. Перегляд вмісту таблиці здійснюється за допомогою горизонтальних і вертикальних смуг прокручування.

Шляхом встановлення розміру, місця розміщення і властивостей екранних вікон формується екранний вигляд, призначений для певного виду роботи: екранного цифрування, аналізу, картографічного або табличного подання певного набору даних. Такий екранний вигляд може бути збережений з певним ім'ям. У процесі подальшої роботи при завантаженні даного екранного вигляду (робочого набору, проекту) відбувається автоматичне завантаження всіх пов'язаних з даним видом картографічних шарів, їхній розподіл за вікнами, вирівнювання, масштабування, підписування, встановлення легенд тематичних карт, виведення таблиць, побудова діаграм тощо.

#### **15.9. Візуалізація векторних даних**

Візуалізатори векторних даних бувають масштабованими та немасштабованими. Якщо вони масштабуються, то при збільшенні розміру карти на екрані будуть пропорційно збільшуватися і відображувані розміри умовних знаків. Якщо вони не масштабуються, то їх розмір на екрані буде завжди однаковим, незалежно від поточного масштабу зображення.

Розглянемо поширені види візуалізаторів векторних даних.

*1. Візуалізатори за однаковим умовним знаком.* Ці візуалізатори є найпростішими*.* Тут усі просторові об'єкти відображаються однаково – одним і тим же умовним знаком (рис. 15.25).

*2. Візуалізатори за категоріями.* Для використання цього візуалізатора необхідно вказати певний атрибут, що притаманний усім відображуваним об'єктам. Після цього ГІС аналізує увесь набір просторових даних і для кожного можливого значення зазначеного атрибута задає певний умовний знак. Потім користувач може змінити умовні знаки, якими будуть відображуватися просторові об'єкти.

Як приклад можливостей візуалізації за категоріями на рис. 15.26 подано зображення карти світу, для яких визначено атрибут з назвами країн.

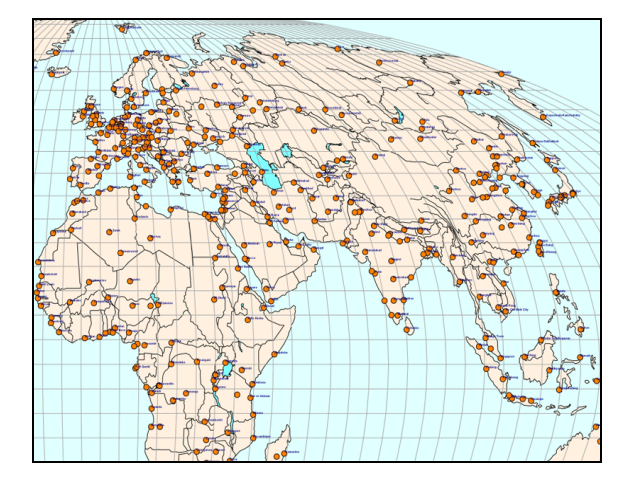

*Рис. 15.25. Приклад зображення карти світу однаковими умовними знаками (усі країни, міста і лінії градусної сітки відображаються однаковими умовними знаками)*

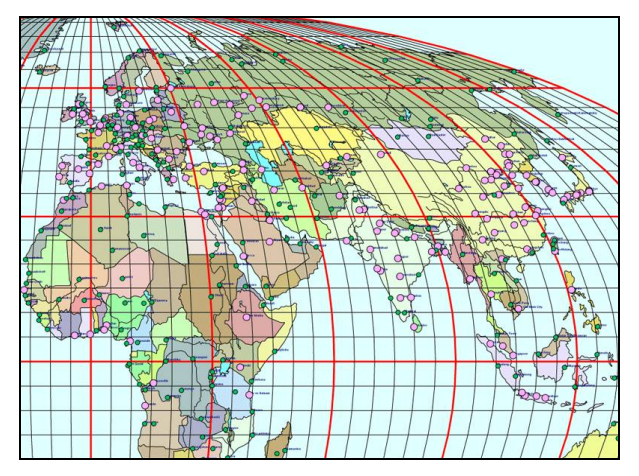

*Рис. 15.26. Приклад зображення карти світу різними умовними знаками (країни, міста і лінії градусної сітки відображуються різними знаками)*

*3. Візуалізатор за діапазонами.* У цьому візуалізаторі користувачем задається певний атрибут, однак не кожному можливому значенню цього атрибута відповідає окремий умовний знак (тільки деяким діапазонам значень цього атрибута). Наприклад, на рис. 15.26 міста на карті світу відображаються візуалізатором за діапазонами. Як атрибут класифікації обрана чисельність населення міст. Всі міста були розділені на дві групи:

1) міста з населенням в діапазоні від 0 до 999 999 осіб;

2) міста з населенням в діапазоні від 1 000 000 до 25 000 000 осіб.

Цим двом діапазонам відповідають два різні умовні знаки у вигляді великого (рожевого) і малого (зеленого) кіл.

*4. Візуалізатор за умовними виразами*. Даний спосіб є логічним розвитком попереднього методу. У цьому способі можна вказати логічні вирази над атрибутами просторових об'єктів та умовні знаки, які будуть відповідати цим атрибутам. Наприклад, на рис. 15.26 лінії градусної сітки, кратні 30°, відображаються більш товстою лінією, ніж решта.

Для цього повинен бути заданий такий вираз: (DEGREE mod  $30 = 0$ ), де DEGREE – це атрибут з широтою (довготою) горизонтальних (вертикальних) відрізків градусної сітки. На рис. 15.27 наведено приклад візуалізації підписами населених пунктів.

*5. Візуалізатор за діаграмами* дозволяє візуально аналізувати розподіл на карті обраних параметрів просторових об'єктів. При цьому слід вказати декілька атрибутів об'єктів, які будуть використовуватись для побудови діаграм (рис. 15.28).

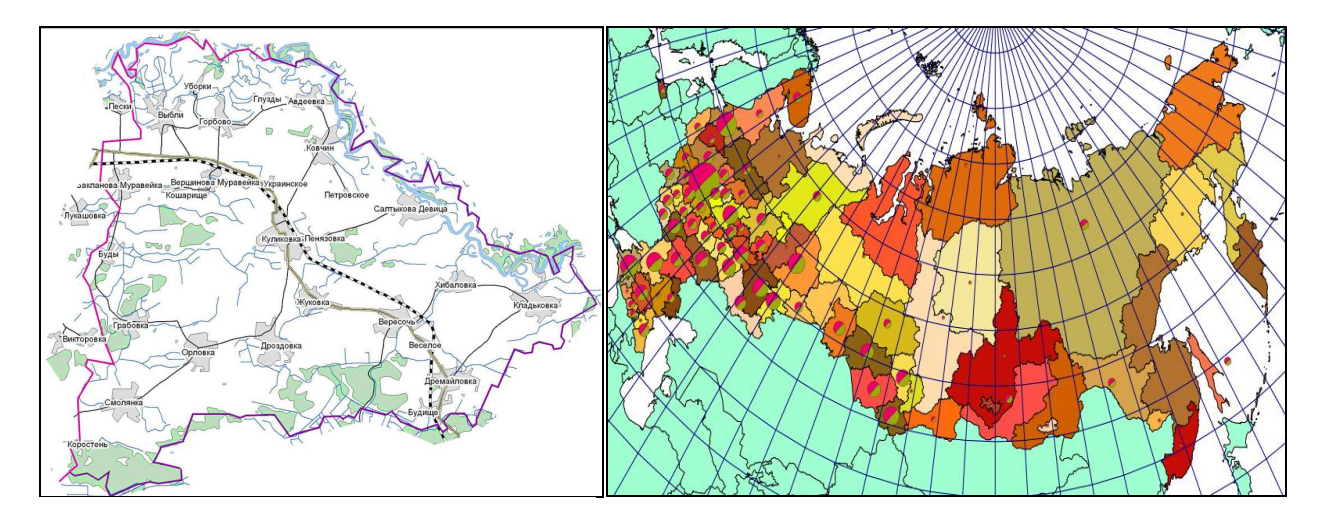

*Рис. 15.27. Приклад візуалізації підписами населених пунктів (Куликівський район Чернігівської області)*

*Рис. 15.28. Приклад зображення діаграмами (площа діаграм показує населення суб'єктів Російської Федерації, а сегменти діаграм – співвідношення чоловічого і жіночого населення)*

*6. Візуалізатор за точками щільності*. Розкидані випадковим чином по полігону з певною щільністю точкові умовні знаки (зазвичай, це маленькі кола) дозволяють у ряді випадків наочно зобразити характеристики об'єктів, наприклад щільність населення країн (рис. 15.29).

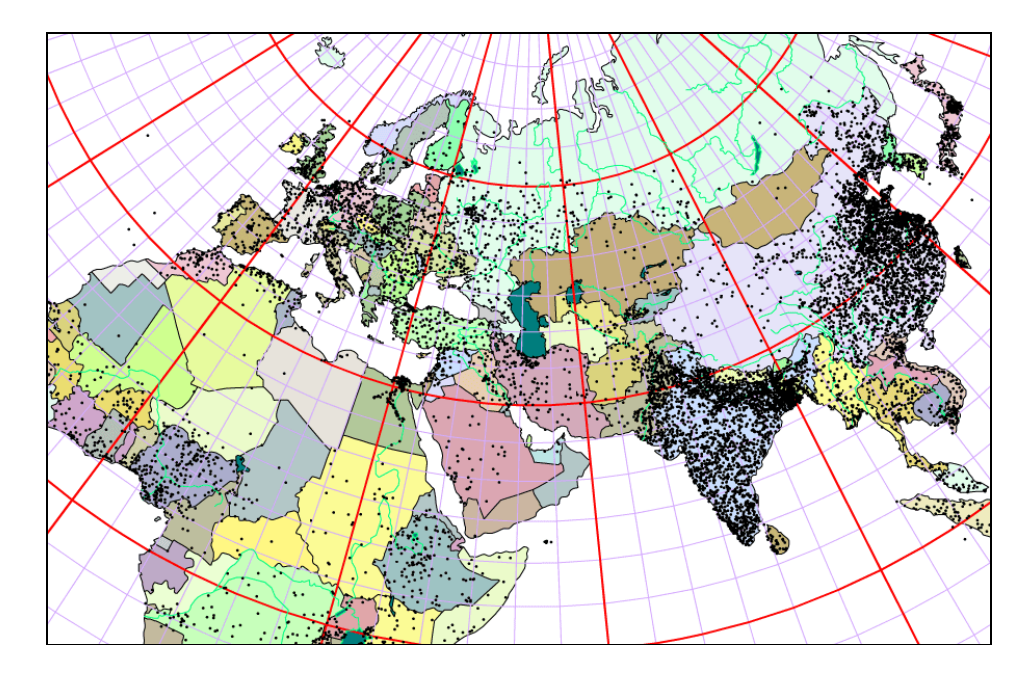

*Рис. 15.29. Приклад зображення точками щільності (щільність населення в різних країнах світу)*

*7. Візуалізатор за сплайнами.* Візуалізація поліліній і полігонів за допомогою ламаних ліній не завжди дозволяє отримувати адекватні візуальні результати, особливо коли цими геометричними фігурами подаються об'єкти, що мають гладкі форми. У цьому разі вигляд фігур можна покращити використанням сплайнів (рис. 15.30).

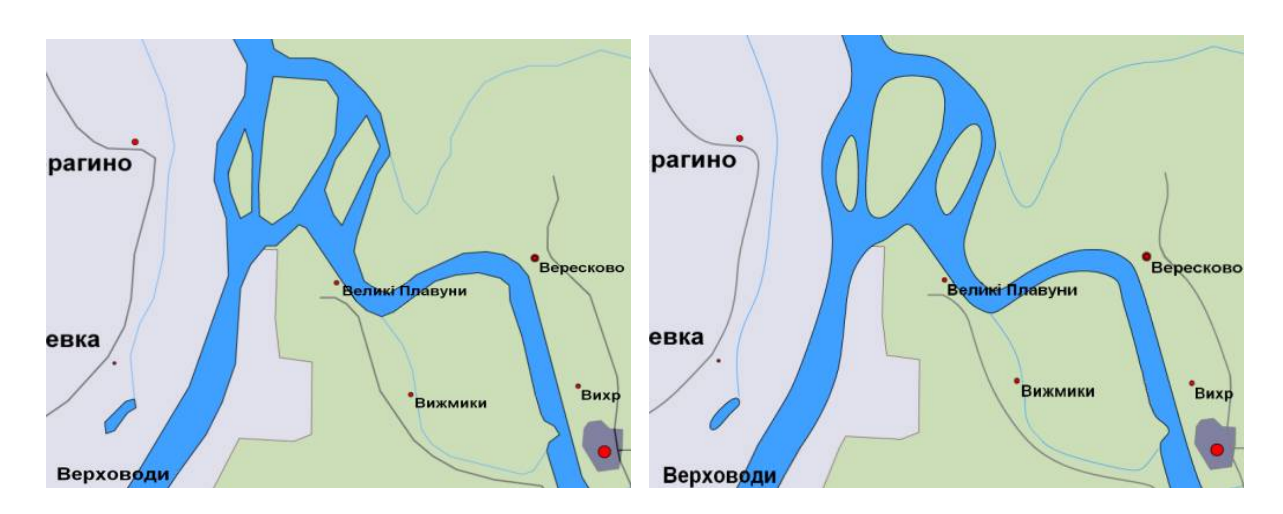

*Рис. 15.30. Приклад зображення сплайнами річок і доріг (ліворуч лінії малюються прямими, праворуч – згладженими лініями)*

Крім вищенаведених візуалізаторів, деякі ГІС мають ще й інші, які призначені тільки для візуального оформлення карт. Наприклад, в IndorGIS є візуалізатори для псевдооб'ємної візуалізації (рис. 15.31).

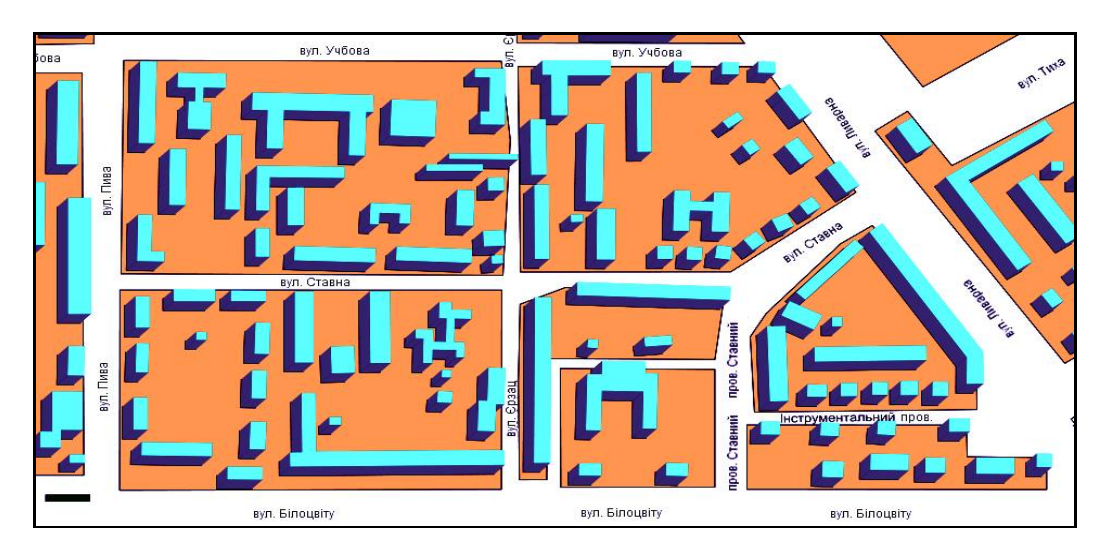

*Рис. 15.31. Приклад псевдооб'ємної візуалізації*

Слід зазначити, що у всіх візуалізаторів є різні параметри, значення яких користувач повинен вказати заздалегідь (наприклад, фіксованим умовним знаком потрібно вказати розмір умовного знака). Деякі ГІС взагалі дозволяють такі значення не фіксувати, а брати із зазначеного атрибута або обчислювати на підставі інших атрибутів.

# **15.10. Візуалізація растрових даних**

Растрові дані подаються у вигляді матриці, кожна комірка (*пікселі*) якої зберігає одне або декілька чисел. Кількість чисел, що зберігаються, визначається кількістю каналів (band), з яких складається растр. На практиці найбільш часто використовується 1 або 3 зображають (однак каналів може бути 2, 4 і навіть більше). Зазвичай 3 канали зображають окремі RGB-складові видимого людським оком світла – червону (R), зелену (G) і синю (B). У разі використання тільки одного каналу у кожному пікселі зберігається певний код, інтерпретація якого залежить від предметної області (дуже часто цьому коду за допомогою *палітри* растру відповідає певний колір).

Розглянемо основні види візуалізаторів растрових даних.

*1. Композитний візуалізатор* використовується для відображення растрів, що мають декілька каналів. При цьому користувач повинен вказати, які з каналів растру будуть відповідати червоному, зеленому й синьому кольору при формуванні кольору пікселя, що виводиться.

Даний вид візуалізатора є найбільш очевидним у тому разі, якщо растр містить 3 канали з RGB-складовими кольору. Однак він може застосовуватися для інших каналів. Наприклад, дані дистанційного зондування, що надходять із супутників, найчастіше містять велику кількість каналів з даними як у видимому, так і в ультрафіолетовому, інфрачервоному або радіодіапазонах хвиль. Такі дані відображають за допомогою композитного візуалізатора, обираючи для відображення ті або інші канали. Про зображення, отримане цим способом, кажуть, що воно "показано в умовних кольорах", оскільки кольори зображення безпосередньо не стосуються кольорів, що сприймаються людським оком (рис. 15.32).

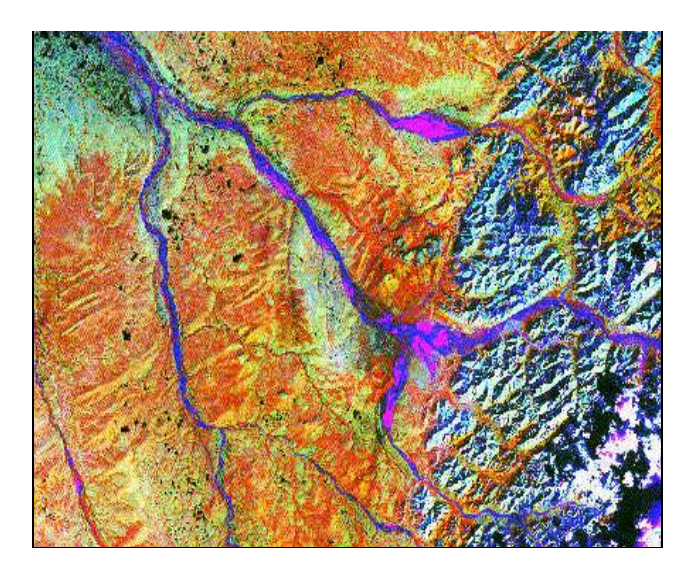

*Рис. 15.32. Приклад композитної візуалізації ДДЗ в умовних кольорах*

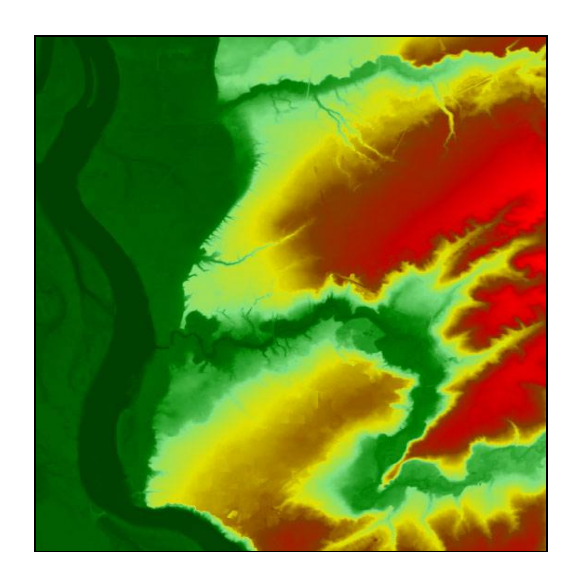

*Рис. 15.33. Відображення моделі рельєфу кольорами за висотами*

*2. Візуалізатор з розтягуванням значень уздовж колірного ряду*. У цьому разі кожне значення в пікселях растру масштабується та приводиться до речовинного значення в діапазоні від 0 до 1. Отримана величина визначає значення кольору вздовж певного безперервного колірного ряду. На рис. 15.33 наведено приклад візуалізації растру, що є моделлю рельєфу, у кожному пікселі якого записана висота відповідної точки на поверхні Землі у визначеній системі висот.

*3. Візуалізатор за діапазонами значень*. Цей візуалізатор дозволяє відображати дані тільки одного каналу растру. При цьому всі можливі значення в пікселях растру розбиваються на певні діапазони, яким відповідає певний колір. При відображенні растру для кожного його пікселя визначається діапазон, до якого потрапляє значення пікселя, а отже, визначається відповідний йому колір для відображення на карті (рис. 15.34).

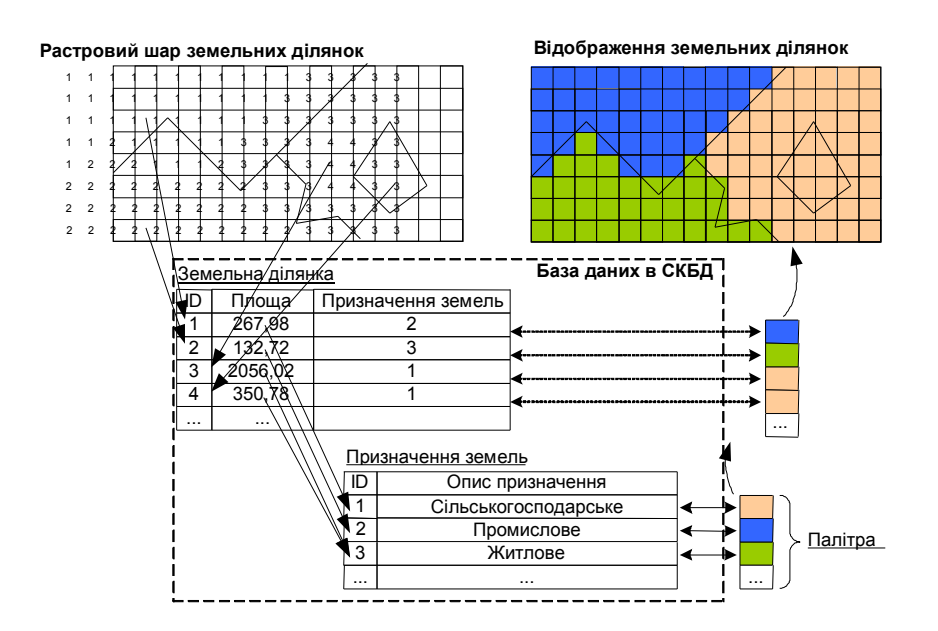

*Рис. 15.34. Приклад візуалізації растру за допомогою палітри*

#### **15.11. Візуалізація транспортних мереж**

Транспортна мережа складається з вузлів, ребер і маршрутів. При відображенні об'єктів транспортної мережі на карті можна використовувати візуалізатори, що використовуються для векторних даних.

Однак у деяких ГІС є специфічні способи візуалізації для транспортних мереж. Наприклад, на рис. 15.35 наведено приклад вулично-дорожньої мережі міста, з якого видно, що дуги мережі відображаються лініями зі стрілками на кінцях, які вказують на припустимий напрямок руху.

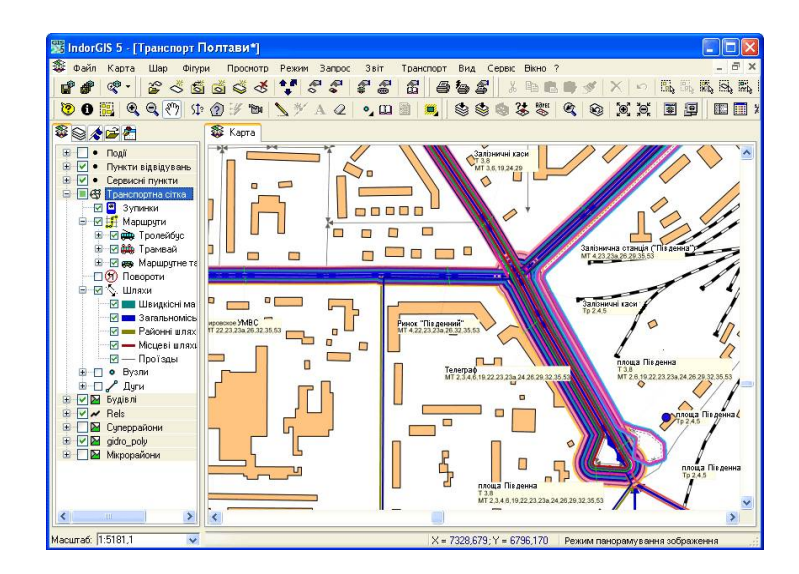

*Рис. 15.35. Фрагмент вулично-дорожньої мережі міста з маршрутами транспорту*

Також видно маршрути громадського транспорту, які подані лініями зі стрілками, що йдуть уздовж дороги. В деяких випадках інформація про транспортну мережу може відображатися іншими способами, наприклад, такими:

• *картограмами транспортних потоків* (рис. 15.36 *а*). У цьому візуалізаторі дуги мережі відображаються лініями однакового кольору, але різної товщини, яка пропорційна транспортному потоку на відповідній дузі мережі.

Транспортним потоком може бути кількість автомобілів, що проїхали дорогою за певний час (наприклад, за годину або добу), кількість пасажирів, перевезених за зазначеною дугою, тощо;

• *міжрайонними зв'язками* – картограмою укрупнених транспортних потоків між транспортними районами. Між центроїдами транспортних районів проводяться лінії, товщина яких пропорційна величині узагальненого транспортного потоку на всіх дорогах між двома районами (рис. 15.36 *б*).

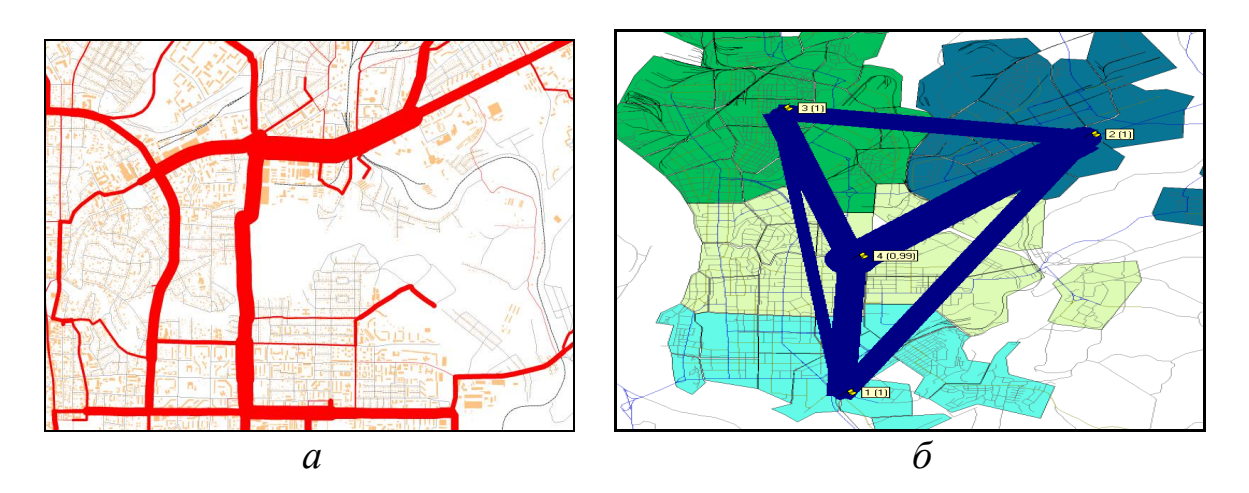

*Рис. 15.36. Приклад візуалізації: а – транспортних потоків; б – міжрайонних зв'язків транспортних районів*

#### **15.12. Візуалізація поверхонь**

Поверхні в ГІС подаються двома способами – у вигляді регулярної або нерегулярної мережі (за допомогою растрової або тріангуляційної моделі). Існує декілька основних способів відображення поверхонь на карті:

*1.Відображення висот кольорами*. Кожна точка на карті відображається кольором, який обирається, зважаючи на висоту відповідної точки на поверхні (рис. 15.37).
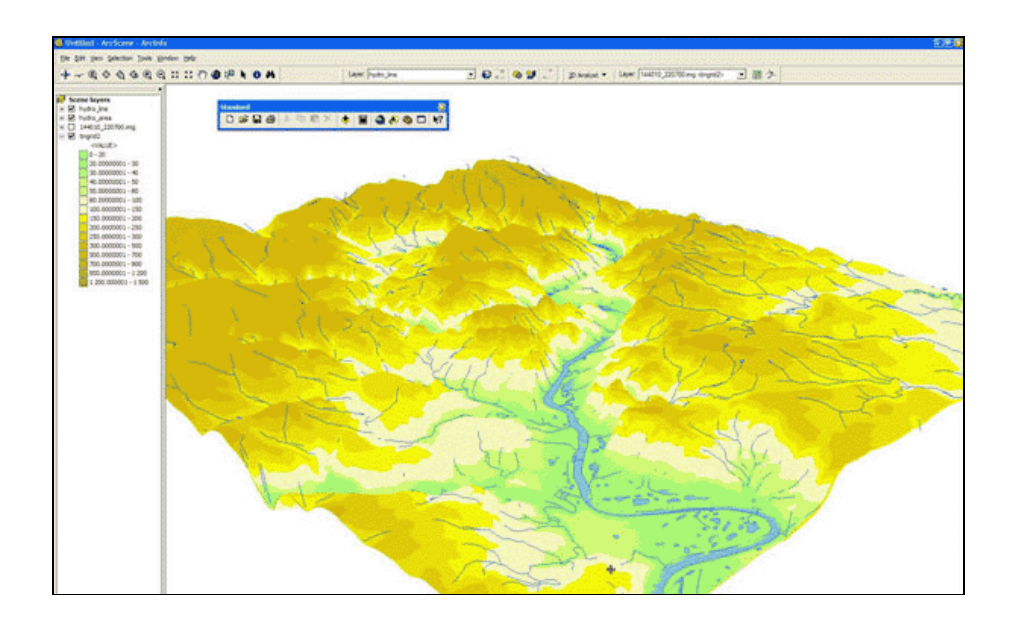

*Рис. 15.37. Приклад відображення моделі рельєфу шкалою кольорів*

*2. Світлотіньове відображення* (спосіб "*відмивання рельєфу*"). У цьому способі кожна точка на карті відображається кольором таким чином, щоби створювався ефект "опуклого" тривимірного зображення (рис. 15.38).

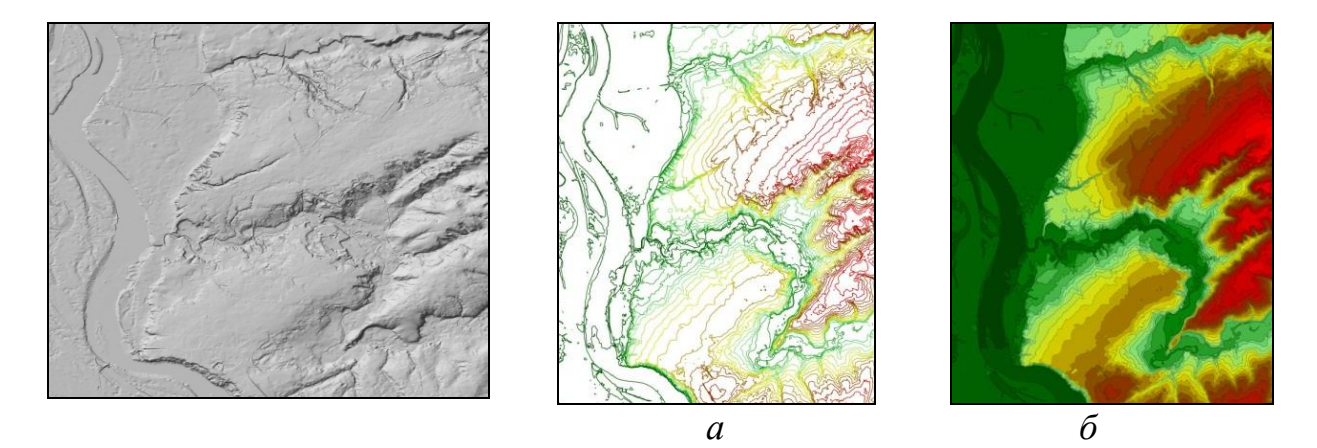

*Рис. 15.38. Приклад відображення моделі рельєфу світлотінями*

*Рис. 15.39. Відображення моделі рельєфу: а – ізолініями; б – ізоконтурами*

*3. Відображення ізолініями*. Цей спосіб є найбільш поширеним у традиційній ("паперовій") картографії. На карті відображається множина *ізоліній* – ліній однакової висоти, що проводяться через різні висотні позначки з певним кроком (рис. 15.39 *а*).

*4. Відображення ізоконтурами*. *Ізоконтури* – це ділянки на карті, в яких висоти розподілені в певному діапазоні. Ізоконтури – це ділянки між суміжними ізолініями. Даний спосіб відображення є комп'ютерним узагальненням способу ізоліній, який дозволяє більш наочно показати розподіл висот на карті. При відображенні ізоконтурів на карті їх часто розфарбовують залежно від висот окремих контурів (рис. 15.39 *б*).

*5. Зображення ізоклінами. Ізокліни* – це лінії однакового ухилу на поверхні, що побудовані з певним кроком. Ухил у даній точці поверхні вимірюється як відхилення нормалі до поверхні в цій точці від вертикалі. Ухил вимірюється у *відсотках* або *проміле*.

Величина ухилу поверхні у відсотках вказує, на скільки метрів зміниться висотна позначка на поверхні при переміщенні вздовж поверхні на 100 м. Наприклад, відсотки використовуються для позначення ухилу на дорожніх знаках. Так, значення ухилу 5 % означає перепад висот на 5 метрів на 100 м дороги.

Аналогічно вимірюється величина ухилу поверхні в *проміле*, тільки у цьому разі за основу береться переміщення вздовж поверхні на 1000 м. Наприклад, ухил дороги в 20 ‰ означає перепад висот в 20 метрів на 1000 м дороги.

У ГІС ізокліни, як і ізолінії, можуть відображатися як окремі лінії (рис. 15.40 *а*), так і у вигляді замкнутих контурів (рис. 15.40 *б*).

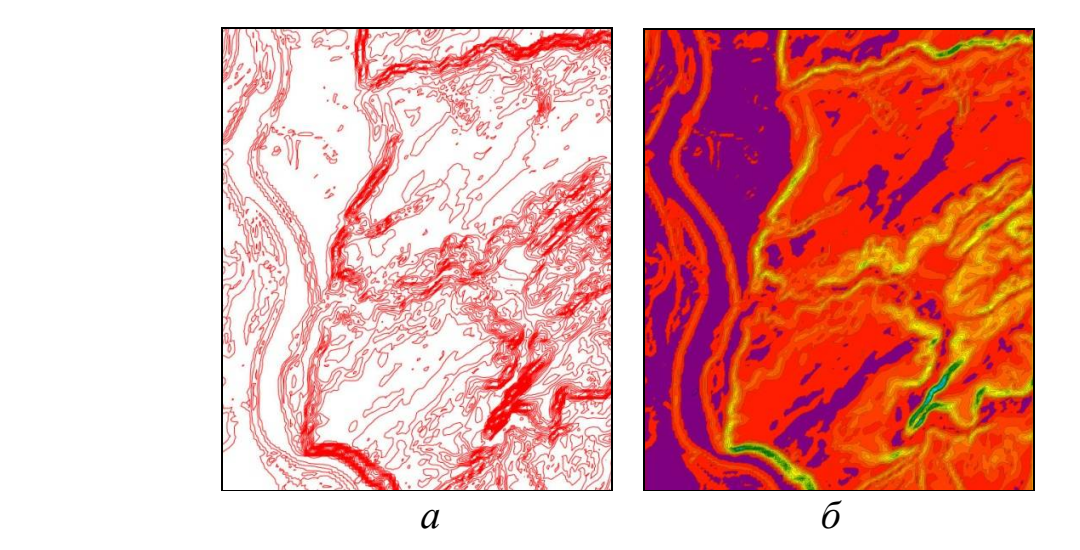

*Рис. 15.40. Відображення моделі рельєфу ізоклінами: а – у вигляді ліній; б – контурів*

*6. Відображення векторами ухилів*. Цей спосіб візуалізації використовується при роботі у великому масштабі, коли достатньо візуально визначити напрямок і кут ухилу поверхні. В центрі кожної комірки поверхні (у кожній комірці регулярної моделі або у кожному трикутнику нерегулярної) ставиться стрілка, яка спрямована у бік нахилу поверхні, а її довжина вказує на ступінь ухилу: чим довша стрілка, тим більший ухил (рис. 15.41*а*). Іноді замість довжини стрілки варіюється її товщина: чим товща стрілка, тим більший ухил.

*7. Відображення експозиціями схилів*. Цей спосіб дозволяє візуально визначити, в яку сторону світу нахилена поверхня. Зазвичай усі сторони світу поділяють на 8 частин секторами по 45° (північ, південь, захід, схід, північний захід, північний схід, південний захід і південний схід), а потім для кожної комірки моделі поверхні визначають напрямок ухилу поверхні та вибирають один з 8 кольорів відображення комірки (рис. 15.41 *б*).

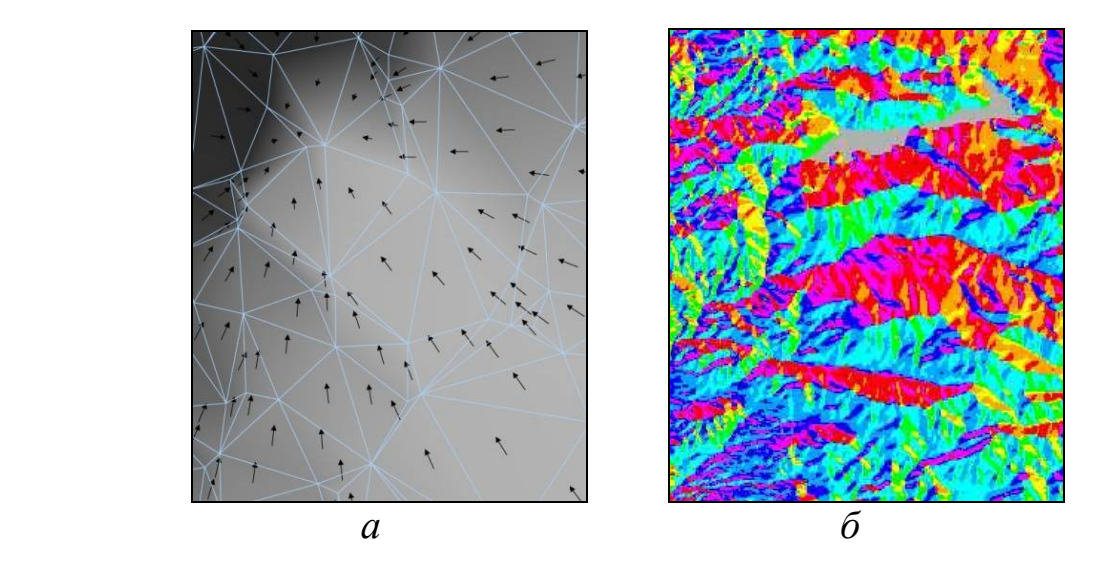

*Рис. 15.41. Відображення моделі рельєфу: а – векторами ухилів; б – експозиціями схилів*

## **15.13. Тривимірна візуалізація**

Тривимірна візуалізація у ГІС є додатковим ілюстративним засобом, який дозволяє інтерактивно оглянути цифрову модель місцевості з ефектом присутності.

Звичайна цифрова модель місцевості (ЦММ) найчастіше не містить у собі достатньої інформації для створення повноцінного тривимірного зображення. ЦММ, доповнена додатковими відомостями, називається *віртуальною моделлю місцевості* (*ВММ*), яку іноді називають *сценою*.

Наразі віртуальні моделі місцевості відображаються на екрані комп'ютера за допомогою наявних стандартних засобів комп'ютерів, (відеокарт, що дозволяють працювати у тривимірному режимі). Майже всі операційні системи містять програмні бібліотеки для тривимірної візуалізації, серед яких найбільш відомими є OpenGL та DirectX. Використання тієї або іншої програмної бібліотеки накладає певні обмеження. Насамперед це обмеження за швидкістю, якістю і детальністю візуалізації.

Віртуальна модель місцевості складається з таких видів даних:

*1. Цифрові моделі рельєфу (ЦМР) у вигляді регулярної або нерегулярної мережі відліків*. З точки зору якості тривимірної візуалізації

найкращий результат досягається за допомогою нерегулярної (тріангуляційної) моделі рельєфу, особливо при однаковому числі елементів ЦМР. Незважаючи на це, часто застосовується й регулярна (растрова) модель, особливо для дрібномасштабних карт.

Слід пам'ятати, що швидкість тривимірної візуалізації (кількість кадрів, що промальовується ГІС за 1 секунду) моделі рельєфу залежить тільки від кількості елементів ЦМР, тому найчастіше при виборі типу ЦМР перевага віддається на користь нерегулярної тріангуляційної моделі, незважаючи на те, що файл нерегулярної моделі займає на диску істотно більше місця пам'яті, ніж файл аналогічної регулярної моделі.

На рис. 15.42 наведено приклад тривимірного зображення тріангуляційної моделі рельєфу, а на рис. 15.43 – приклад регулярної моделі.

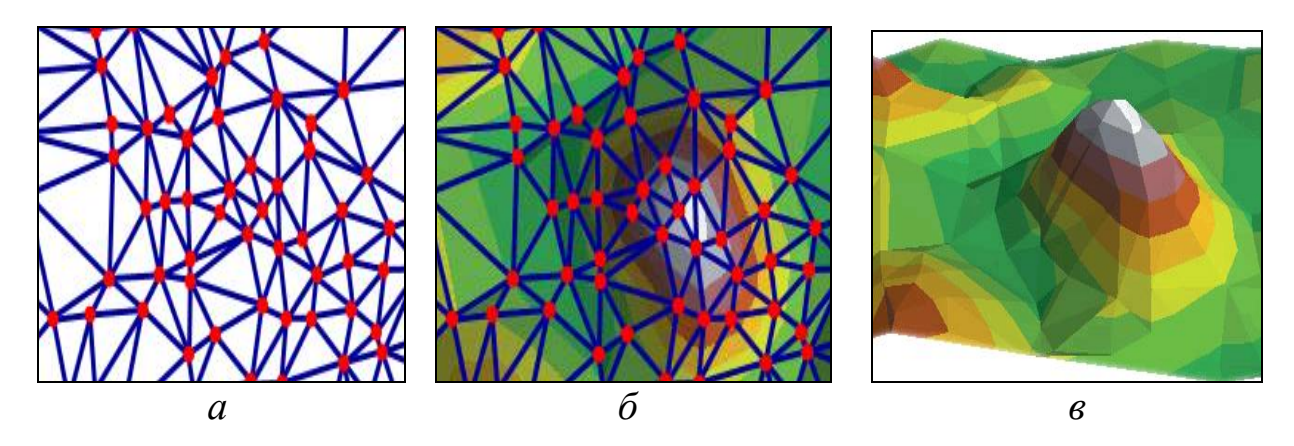

*Рис. 15.42. Тривимірне відображення тріангуляційної моделі рельєфу: а – тріангуляція; б – тріангуляційна модель рельєфу; в – тривимірне відображення рельєфу*

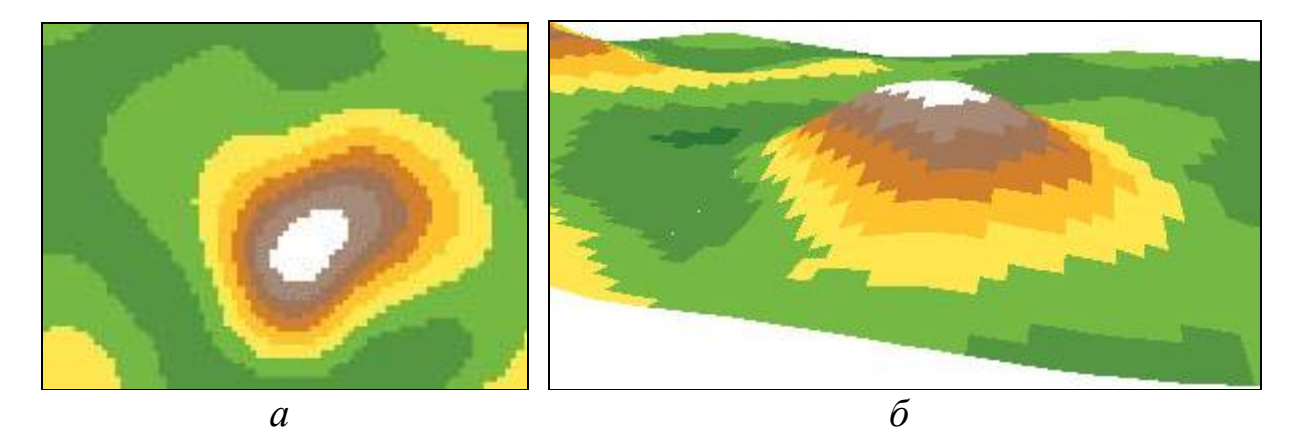

*Рис. 15.43. Тривимірне відображення регулярної моделі рельєфу: а – регулярна мережа; б – тривимірне відображення рельєфу*

*2. Растрові зображення земної поверхні*. Це може бути космічний або аерофотознімок, скановане зображення карти або зображення двовимірної карти, що автоматично згенерована звичайними засобами ГІС.

Такі растрові зображення накладаються поверх моделі рельєфу методом *текстурування* (рис. 15.44).

*3. Векторні дані,* що шляхом видавлювання вздовж вертикалі набувають об'ємного вигляду. Наприклад, шар будівель, поданий у вигляді полігонів, шляхом видавлювання вгору на певну висоту (залежно від значень атрибутів) набуває вигляду багатогранників. Сторони цих будівель можуть бути пофарбовані одним кольором або на них можна нанести текстуру (рис. 15.45).

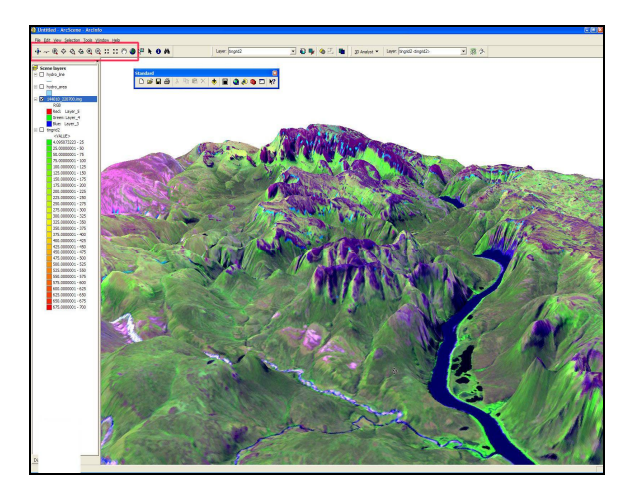

*Рис. 15.44. Тривимірне зображення місцевості з накладеним на рельєф аерофотознімком і векторними даними*

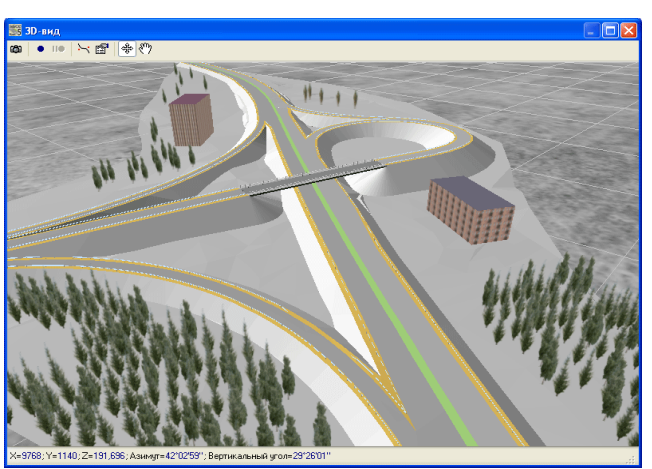

*Рис. 15.45. Тривимірне зображення місцевості з дорогою, будівлями, шляхопроводом і зеленими насадженнями*

*4. Підписи об'єктів.* Тривимірні підписи бувають двох видів: плоскі та тривимірні. Плоскі підписи подаються поверх готового тривимірного зображення поблизу об'єктів, що цікавлять дослідника. Недоліком способу є те, що плоскі підписи можуть взаємно перекриватися, ускладнюючи зчитування тексту.

Тривимірні підписи – це повноцінні тривимірні об'єкти, які є частиною тривимірної сцени. Тривимірні підписи подібні до дорожніх знаків, що встановлюються в певних точках місцевості, при цьому вони можуть повертатися до глядача. За потреби можна наблизитися до цього підпису і розглянути його.

*5. Тривимірні об'єкти спеціального призначення*. Ці об'єкти імпортуються з інших програм у вигляді готових тривимірних моделей, поданих у стандартному форматі (формати 3D Studio (\*.3ds) та X-файли (\*.x)). Таким способом можна імпортувати детальну тривимірну модель будівлі та встановити її в певному місці на карті. При цьому будівля з'явиться у вікні тривимірного виду.

Деякі ГІС надають можливості автоматичного створення тривимірних моделей деяких стандартних видів об'єктів, включаючи будівлі (що мають дахи зі схилами), автомобілі, літаки, трубопроводи, дорожні знаки, огородження, паркани, зелені насадження тощо.

Нині найчастіше використовуються наступні способи перегляду віртуальних моделей місцевості (ВММ):

*1. Статичний перегляд ВММ з визначеної точки зору.* Даний спосіб найбільш простий і не потребує великих потужностей комп'ютера.

*2. Обліт ВММ у реальному часі (в режимі літака)*. Цей спосіб дозволяє найбільш повно візуально оглянути місцевість, однак вимагає наявності потужних відеокарти і комп'ютера, оскільки для забезпечення ефекту присутності зображення повинне перераховуватися у реальному часі зі швидкістю не менше 10–20 кадрів за секунду. В цьому режимі користувач може пересуватися вздовж тривимірної сцени, використовуючи клавіатуру або мишу.

*3. Об'їзд ВММ у реальному часі (в режимі автомобіля або пішохода)*. Даний спосіб еквівалентний попередньому, однак у цьому разі висота точки зору над поверхнею є фіксованою.

*4. Заздалегідь записаний відеофайл*. Попередні два способи не завжди можна повноцінно використати через високі вимоги до швидкості роботи відеокарти і комп'ютера. Саме тому в багатьох тривимірних ГІС існує можливість створення відеоролика, який показує зображення вздовж заздалегідь заданої траєкторії польоту. ГІС прораховує окремі кадри зображення і зберігає їх у відеофайлі, наприклад, у форматі AVI. Отриманий відеоролик можна переглядати вже засобами перегляду відеофільмів на звичайних (не найбільш потужних) комп'ютерах.

Зазначимо, що більшість ГІС не дозволяють працювати з реальними великими ВММ у реальному режимі часу. Це пов'язано з технічними особливостями реалізації ГІС (ВММ повністю завантажується до оперативної та відеопам'яті).

Наразі засоби роботи з ВММ є в багатьох ГІС, однак більшість з них мають істотні обмеження. Серед множини рішень для роботи з ВММ можна зазначити програмний продукт SiteBuilder 3D (виробник MultiGen-Paradigm, США), за допомогою якого можна створювати віртуальні моделі місцевості з величезною кількістю об'єктів і високим ступенем деталізації. Цей продукт реалізований як програмна надбудова для ArcView GIS 3.2 і для ArcGIS 9.x/10.x.

SiteBuilder 3D за звичайними (плоскими) даними у ГІС самостійно створює необхідну ВММ з додатковими структурами даних, які дозволяють здійснювати візуалізацію тривимірних карт у реальному режимі часу. На рис. 15.46 наведено приклад ВММ, побудованої за допомогою SiteBuilder 3D на основі карти в ArcView GIS 3.2.

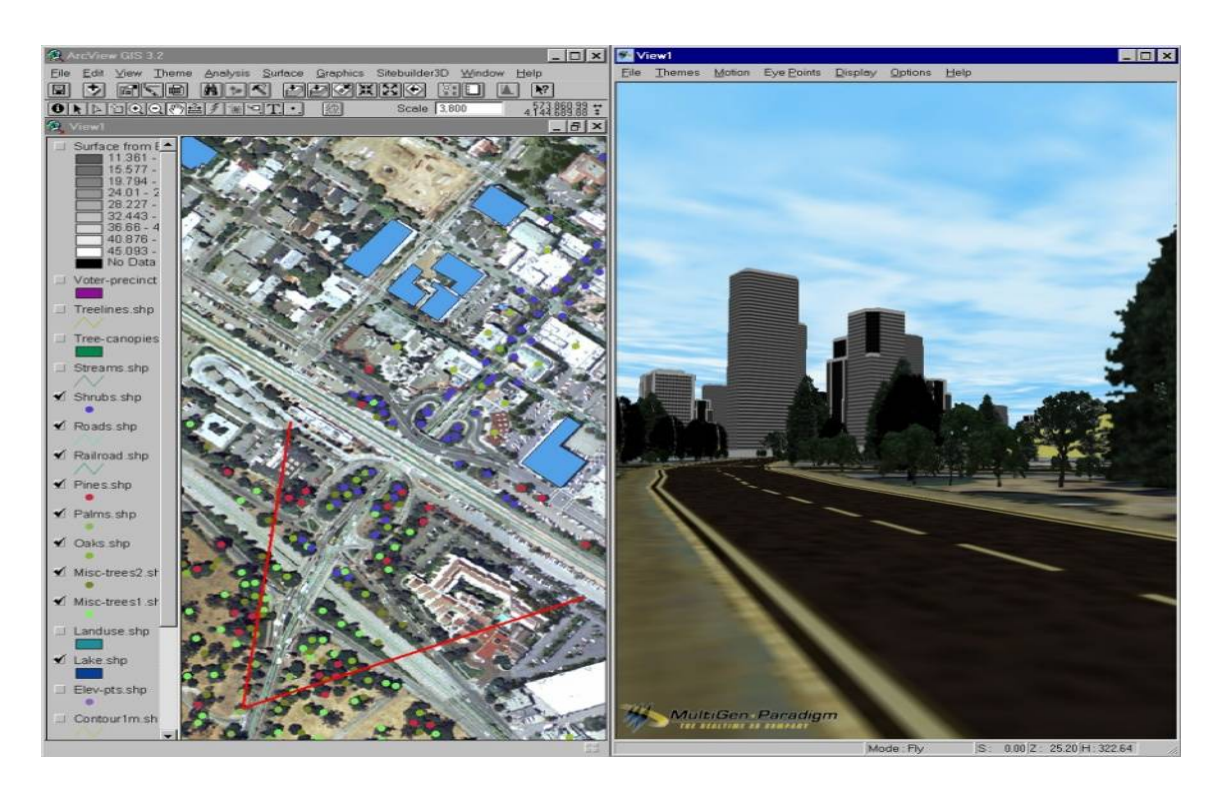

*Рис. 15.46. Тривимірне зображення місцевості, побудоване за допомогою програми SiteBuilder 3D в середовищі ArcView GIS 3.2*

У лівій частині екрана подано вихідну двовимірну карту, в правій – відповідне тривимірне зображення. Для зручності навігації в просторі в лівій частині екрана двома лініями показується кут огляду.

# **ХVІ. ГЕОПРОСТОРОВИЙ АНАЛІЗ ЗА ДОПОМОГОЮ ФУНКЦІЙ ВИБОРУ**

*Якщо ви не можете зрозуміти теорію Ейнштейна, значить, ви практик. Г. Малкін*

### **16.1. Загальні відомості про функції вибору**

Найважливішою особливістю ГІС є здатність пов'язувати картографічні об'єкти (тобто об'єкти, що мають форму і місце розташування) з описовою (атрибутивною) інформацією, яка стосується цих об'єктів і описує їхні властивості. Як було зазначено вище, в основі будови ГІС лежить СКБД.

Геоінформаційні додатки надають картографічну інформацію з різним ступенем деталізації. Необхідний зв'язок, інформація про об'єкти, міститься в базі даних і її досить просто знайти і переглянути.

При дослідженні геоданих насамперед слід обрати певні просторові об'єкти, щоб тимчасово обмежити ділянку дослідження, використовуючи *функції вибору даних* (Retrieval functions) (рис. 16.1).

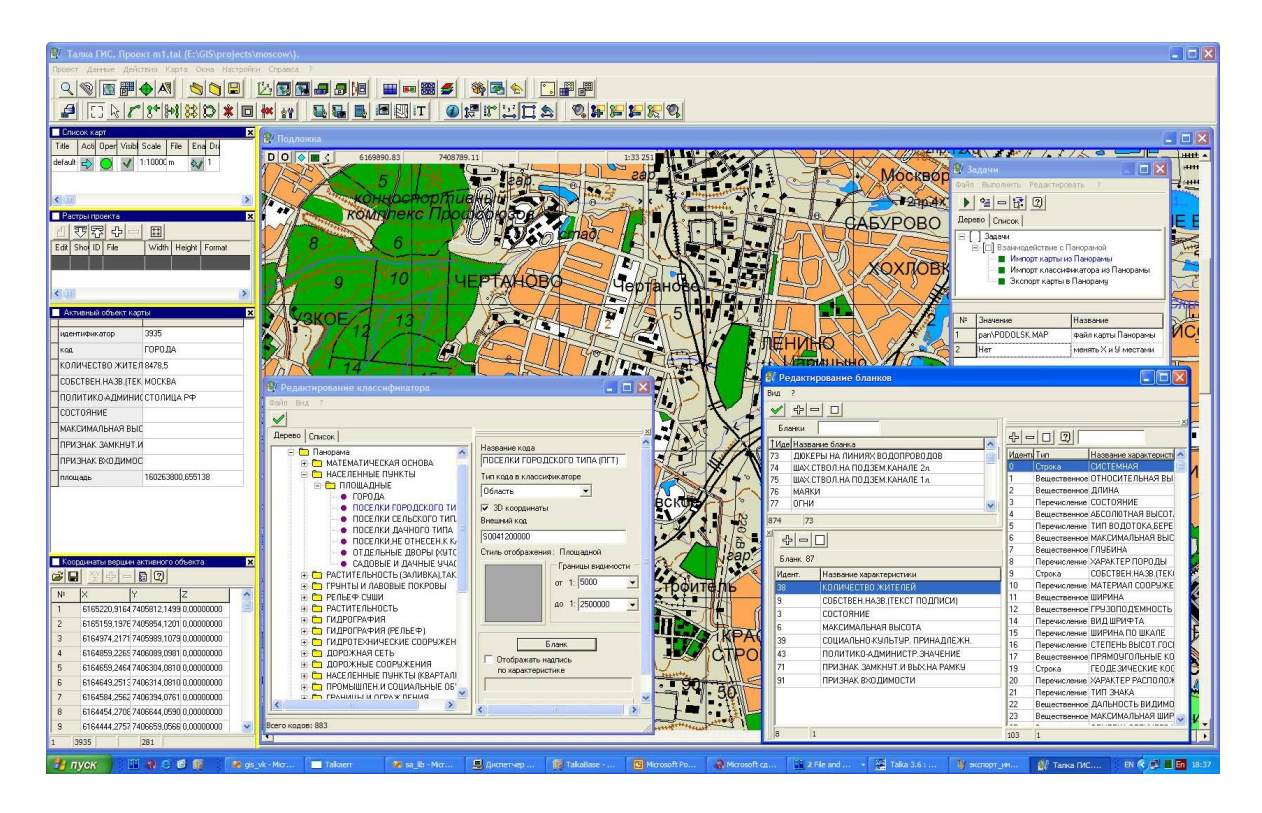

*Рис. 16.1. Приклад отримання запитів з бази даних ГІС*

Операції вибору допомагають користувачу одержати саме ту інформацію, яка необхідна йому в даний момент роботи з ГІС.

Способом вибору даних є *запити просторового вибору* (Spatial selection queries).

### *Запит у ГІС – звернення користувача до системи за інформацією.*

Обробка запитів (query) користувачів до бази даних є однією з найважливіших функцій ГІС. За допомогою запиту користувач одержує інформацію з бази даних. Для цього користувач формулює вимоги до інформації, яку необхідно добути із бази даних і подати в певному вигляді (формі). Для формування деяких запитів слід вводити інформацію, отриману в результаті попереднього аналізу даних, наприклад:

1. Яка відстань є найкоротшою між двома точковими об'єктами?

2. За яким із маршрутів між двома точковими об'єктами час руху буде мінімальним?

3. Яка загальна площа земельних угідь?

4. Яка кількість населення проживає на відстані 800 м від магазину?

Запити просторового вибору можна комбінувати або виконувати в певній послідовності для отримання кінцевого результату [62].

Запити також можуть слугувати засобом перевірки якості даних і результатів їх аналізу в ГІС.

Усі запити в ГІС можна поділити на чотири категорії:

– *просторові запити* (запити за місцем розташування, за координатами і взаємним розташуванням об'єктів);

– *непросторові запити* (запити за атрибутами, ідентифікаторами, класифікаторами і текстовими описами, що зберігаються в атрибутивній базі даних);

– *інтерактивний просторовий вибір даних*;

– *просторовий вибір на підставі топологічних відношень*.

Залежно від типу запиту і переліку параметрів, що беруть участь у запиті, його організація здійснюється відповідними наборами інструментів. Так, для просторових запитів потрібен просторовий аналіз даних, при непросторових запитах використовується тільки атрибутивна база даних ГІС. Наприклад, запит про те, скільки на певній адміністративній території розташовано лікарень з онкологічними диспансерами, є непросторовим, оскільки для його обробки не потрібно аналізувати місця розташування медичних закладів певної території, а потрібно проаналізувати тільки наявні бази атрибутивних даних.

У ході виконання запиту відбувається пошук об'єктів, що задовольняють певні умови; об'єкти, що мають необхідні властивості, потрапляють у вибірку, яка може бути оформлена як у вигляді таблиці в окремому екранному вікні, так і у вигляді карти, де обрані об'єкти позначаються спеціально визначеним кольором або штрихуванням.

Для участі в запитах у властивостях картографічного шару має бути зазначено, що вибірка дозволена.

Вибірка може бути скопійована в інший файл даних, використана для зміни графічних змінних обраних об'єктів або змісту полів бази даних.

У деяких випадках необхідно визначати об'єкти, які повинні відповідати не одному, а декільком просторовим і атрибутивним критеріям. Наприклад, користувачу потрібна інформація, де розташовуються лікарні, до складу яких входить щонайменше 10 палат інтенсивної терапії. У цьому разі потрібно формувати запит з використанням логічних операторів AND, NOT, OR або XOR.

### **16.2. Запити за місцем розташування (просторові запити)**

Основним інструментом запитів за місцем розташування в більшості ГІС є велика стрілка на кнопці піктографічного меню. За допомогою цього інструмента визначаються й активізуються картографічні об'єкти при редагуванні. При затримці цього інструмента над об'єктом на певний час (2–5 с) на екран виводиться текстове повідомлення про атрибути об'єкта.

Стандартним інструментом запиту атрибутів одиничного об'єкта є кнопка *Інфо* (*Info, і)*, при цьому на екрані з'являється спеціальне вікно інформації, у яке виводиться вміст усього запису, що відповідає обраному об'єкту (рис. 16.2).

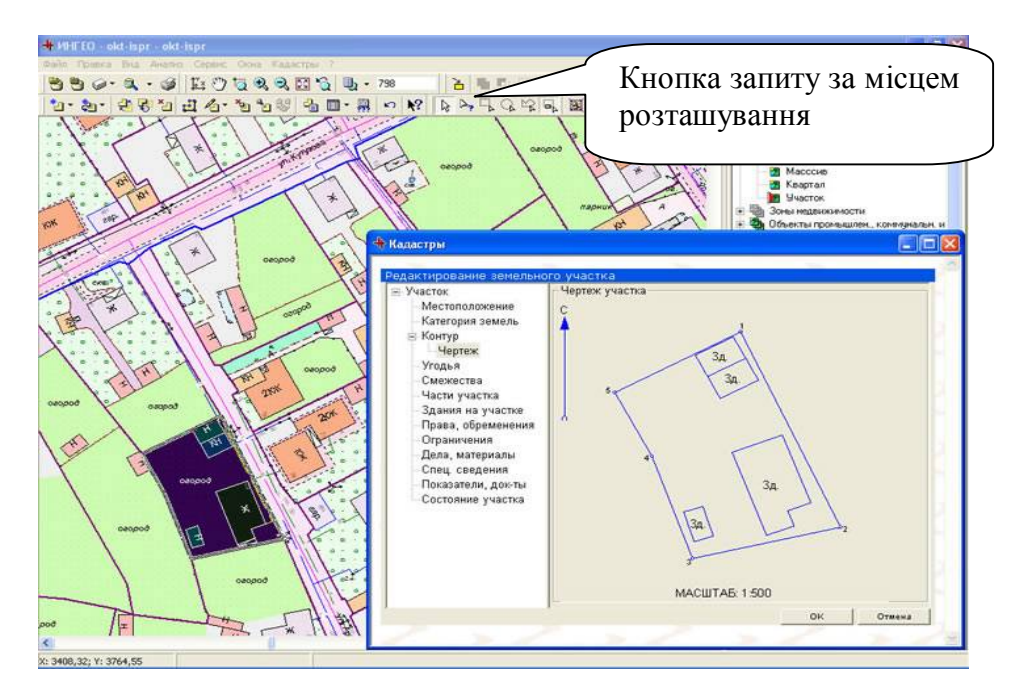

*Рис. 16.2. Приклад отримання запитів з бази даних ГІС за місцем розташування*

Так само можуть бути організовані групові просторові вибірки за допомогою побудови січних рамок. При вибірці об'єктів за допомогою прямокутної області січної рамки до підсумкової вибірки потраплять усі об'єкти, центроїди яких містяться всередині рамки, що розсікає геозображення.

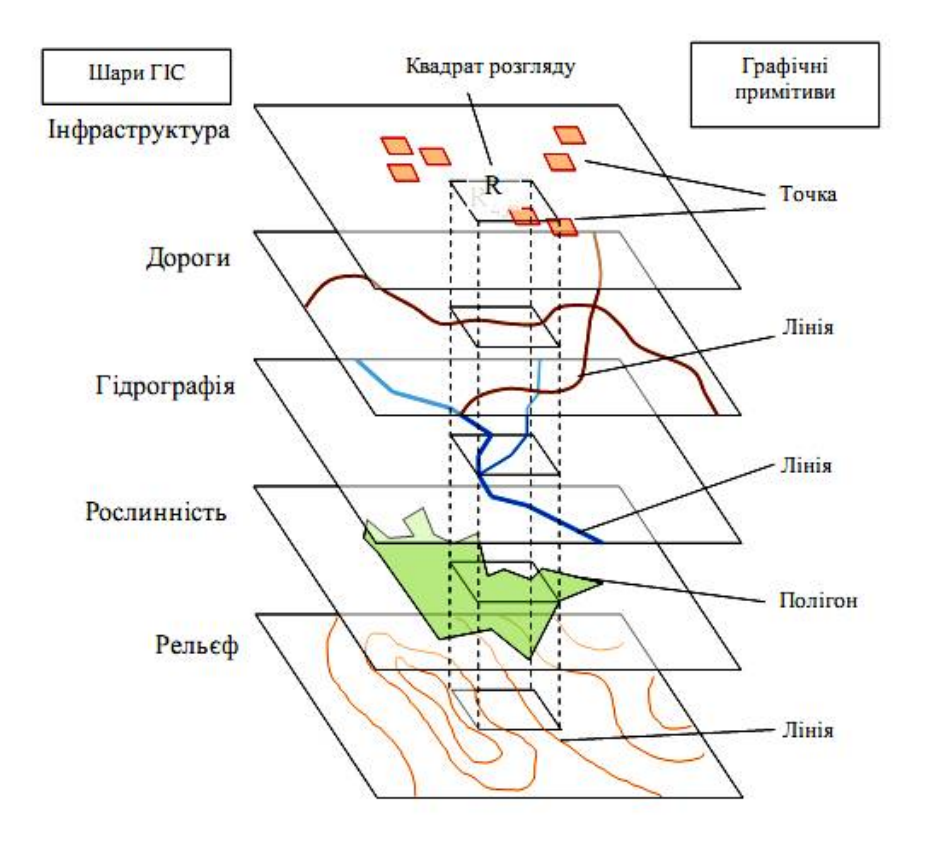

*Рис. 16.3. Вибірка об'єктів за допомогою січної рамки*

Аналогічно відбувається вибірка в радіальній області, радіус області зазвичай відображається в рядку стану екрана програми.

Для пошуку об'єктів, що знаходяться в межах території більш великого полігона, використовується вибірка в області довільної форми. При вказівці на певний полігон одного шару всі точкові, лінійні або полігональні об'єкти інших шарів, що знаходяться на його території, потрапляють у вибірку.

При організації просторових вибірок з використанням різних тематичних шарів використовуються різні функції визначення взаємного розташування просторових об'єктів.

Просторове розташування розраховується для одиничних об'єктів, груп об'єктів або усієї сукупності об'єктів зазначених шарів. У багатьох пакетах ГІС доступні такі функції (рис. 16.4):

– *цілком містить* – у вибірку потраплять усі об'єкти, в межах яких цілком знаходяться об'єкти іншого шару (16.4 *а*);

– *частково містить* – у вибірку потраплять усі об'єкти, в межах яких знаходяться центральні точки об'єктів іншого шару (16.4 *б*);

– *цілком міститься* – у вибірку потраплять об'єкти, що цілком знаходяться всередині об'єктів іншого шару (16.4 *в*);

– *частково міститься* – у вибірку потраплять об'єкти, центральні точки яких знаходяться всередині об'єктів іншого шару (16.4 *г*);

– *перетинаються* – об'єкти одного або різних шарів мають хоча б одну спільну точку на межі (16.4 *д*);

– *знаходяться на певній відстані від межі* (лінії, точки) іншого об'єкта на одному чи різних шарах (будується буферна зона відповідного розміру) (16.4 *є*).

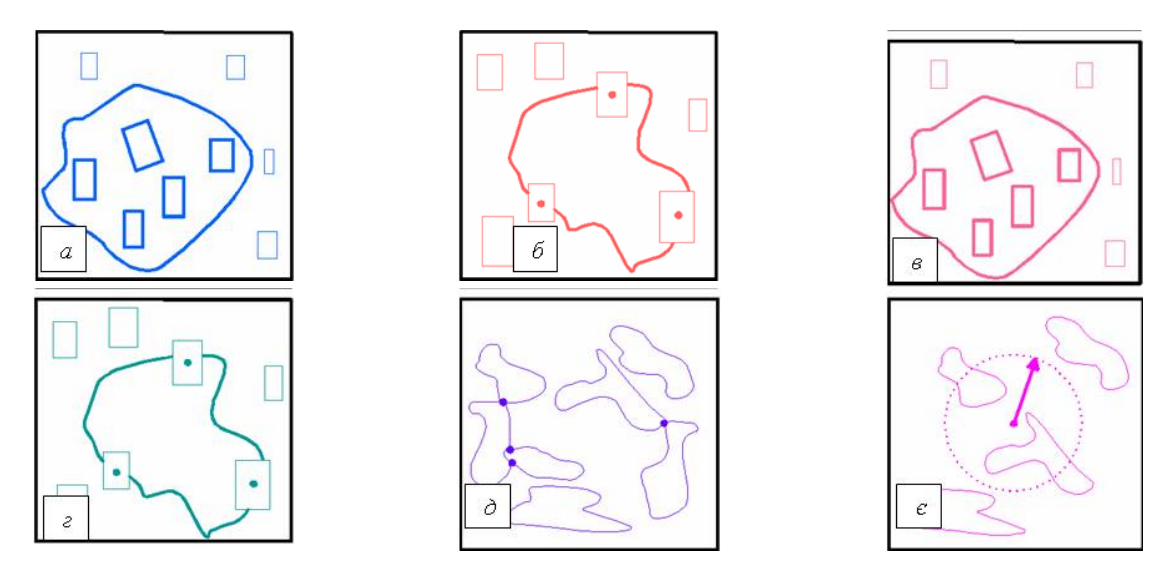

*Рис. 16.4. Методи організації просторових вибірок* 

### **16.3. Запити за атрибутами**

Побудова запиту за атрибутами (Spatial selection by attribute conditions), що зберігаються в записах реляційної бази даних, виконується з використанням спеціальних мов програмування – універсальних (SQL – Structured Query Language, мова структурованих запитів) або внутрішніх мов запитів програмного геоінформаційного пакету. Вирази запитів можуть бути *простими* й *комбінованими*.

### *Запит – вираз, написаний у спеціальному редакторі або рядку побудови запиту.*

Текст запиту може бути збережений для повторного використання. В запиті використовуються імена полів атрибутивної бази даних, оператори і функції.

Для однієї умови типу "де є просторові об'єкти з...?" створюється простий вираз, який містить послідовно назву атрибута, оператор обчислення (арифметичний  $(+, -\times, /)$  або порівняння  $(=, \diamond, > = <, \le,$  Like)), значення атрибута. Наприклад, умова "де є земельні ділянки з площею меншою 0,025 гектарів?" трансформується у вираз запиту: "площа" < 0,025.

Коли для вибору використовується більше одного критерію, створюється складений вираз, який містить назви атрибутів, операторів обчислень, значення атрибутів і логічних операторів (And, Or, Not). Наприклад, запит "де є земельні ділянки з площею менше 0,025 гектарів і тип використання землі житлова забудова?" містить два вирази з логічним оператором:

"площа" < 0,05 And "тип" = 'житлова забудова'.

Дані, за якими здійснюється пошук, визначаються ім'ям файлу картографічної бази даних і ім'ям поля у цій базі даних. При цьому пропонується список імен доступних полів.

Для обробки даних використовуються:

– *арифметичні оператори* (додавання, віднімання, множення, ділення, піднесення до степеня);

– *оператори порівняння* (дорівнює, не дорівнює, більше, менше, менше або дорівнює, більше або дорівнює);

– *оператори пріоритету* (дужки, допускається вкладеність дужок, спочатку виконуються дії у внутрішніх дужках);

– *логічні (булеві) оператори* для зв'язування частин складних запитів (логічне "*і*" (and) – повинні виконуватися обидві умови, пов'язані цим оператором; логічне "*або*" (or) – може бути виконана одна з умов, пов'язана цим оператором; логічне "*ні*" (not) – жодна з пов'язаних умов не повинна бути виконана тощо);

– *оператор пошуку текстових рядків за заданою маскою пошуку*  (може бути визначена довжина слова або фрагмент слова, порядок проходження визначених символів у будь-якому місці слова або речення. У вибірку потрапляють всі записи, у яких є зазначене слово, буквосполучення або символ);

– *просторові оператори* (аналогічно до запитів за місцем розташування можуть використовуватися оператори пошуку включень і перетинань просторових об'єктів).

У процесі обробки даних ГІС надають додаткові функції, наприклад:

• *функції перетворення форматів даних* (перетворення числових форматів, перетворення числових даних на символьні, округлення чисел, перетворення дат на числа або символьні рядки тощо);

• *математичні функції* (обчислення квадратного кореня, експоненти, натурального логарифма, абсолютних, мінімальних і максимальних значень);

• *функції обробки календарних дат* (обчислення кількості днів між зазначеними датами, обчислення дня від зазначеної дати, визначення року, місяця, дня тижня зазначеної дати);

• *функції обробки просторових об'єктів* (обчислення довжин і периметрів полігонів, обчислення довжин ліній, обчислення відстаней між зазначеними точками, визначення координат окремих точок і центроїдів полігонів).

При побудові текстів запитів мовою SQL для користувача доступні оператори і функції однієї з версій цієї мови роботи із СКБД. Тут можливий пошук у двох і більше таблицях одночасно, зв'язування полів різних таблиць. За допомогою SQL-запитів можливе здійснення пошуку у віддалених базах даних, що зберігають дані у різних файлових форматах, одержання вибірки побудованої за заданою умовою і збереження отриманої інформації у внутрішньому форматі конкретної ГІС.

Приклад отримання запиту за атрибутами подано на рис. 16.5.

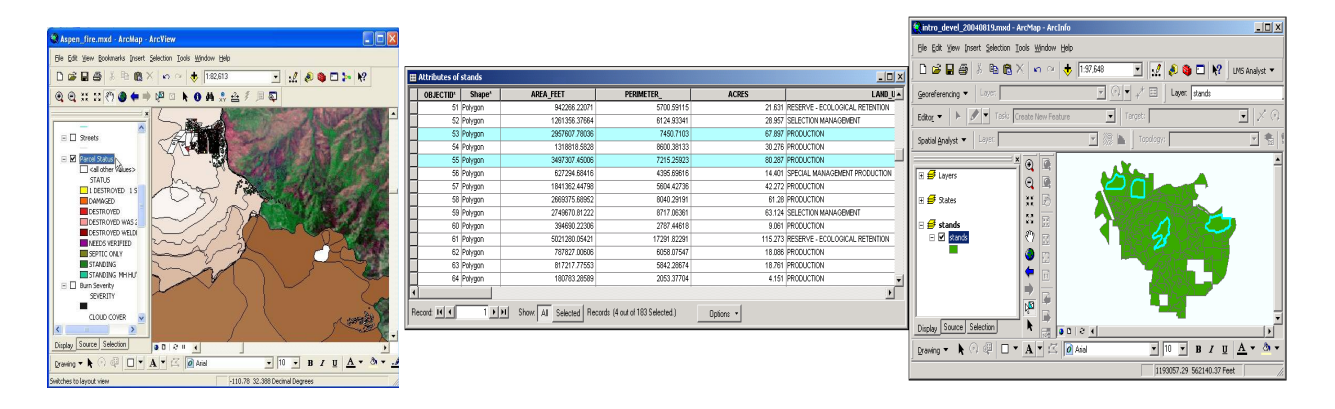

*Рис. 16.5. Приклад отримання запиту за атрибутами* 

### **16.4. Інтерактивний запит даних**

*Інтерактивний запит даних (Interactive spatial selection) виконують шляхом вказівки курсором на об'єкті або окресленням досліджуваних просторових об'єктів на дисплеї*. Після цього вибрані просторові об'єкти відображаються на карті.

Інтерактивно обрані об'єкти називаються *селективними,* або *обраними,* об'єктами. Потім ГІС обирає просторові об'єкти в активних шарах даних, які накладаються на вибрані об'єкти (рис. 16.6).

Оскільки просторові дані пов'язані з атрибутивними даними, це призводить до вибору записів у таблицях. І навпаки, вибір записів у таблицях призводить до вибору просторових об'єктів.

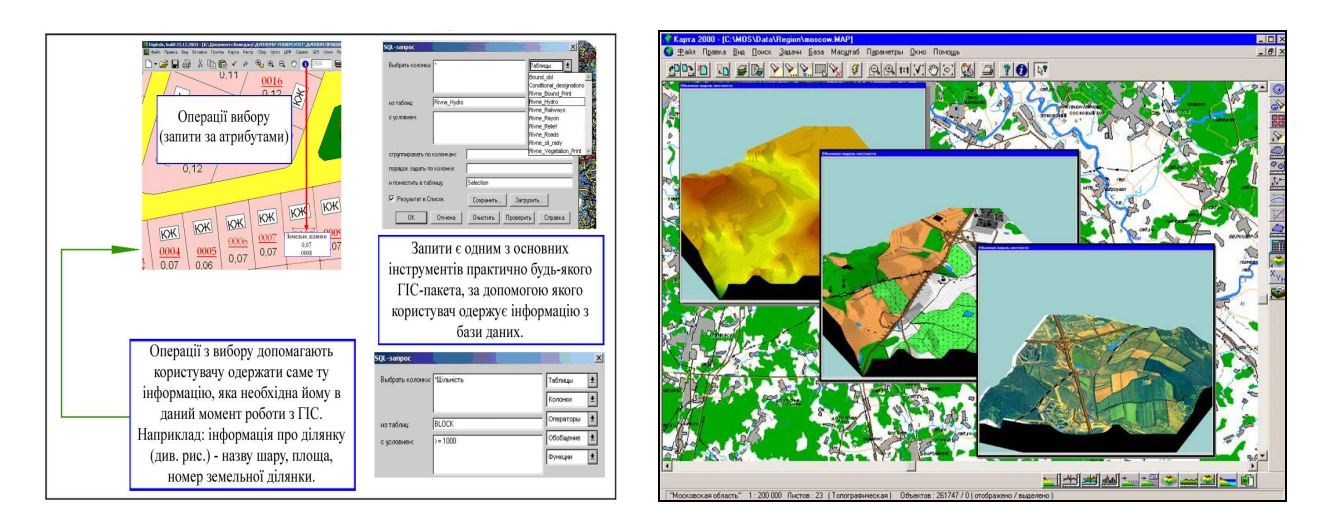

*Рис. 16.6. Приклад операції вибору*

## **16.5. Вибір даних на підставі топологічних відношень**

Просторовий вибір на підставі топологічних відношень (Spatial selection using topological relationships) може виконуватися одним оператором. Вибір просторових об'єктів залежить від їх місця розташування щодо інших просторових об'єктів. Найбільш загальними є такі типи запитів:

– *вибір просторових об'єктів, які знаходяться всередині об'єктів* (Selecting features that are inside selection objects). Цей тип запиту використовує відношення включення (containment) між просторовими об'єктами. Вочевидь, що полігони можуть включати полігони, лінії і точки, а лінії можуть включати лінії і точки; інші включення неможливі;

– *вибір просторових об'єктів, які перетинаються* (Selecting features that intersect). Необхідний для вибору оператор виділятиме просторовий об'єкт, який спільно використовує загальну геометричну частину об'єкта-джерела;

– *вибір просторових об'єктів, суміжних з обраними об'єктами* (Selecting features adjacent to selection objects). Суміжність  $\epsilon$  відношення зустрічі, яке виражає те, що просторові об'єкти спільно використовують межі. Вона застосовується тільки для лінійних або полігональних об'єктів;

– *вибір просторових об'єктів за їх видаленням* (Selecting features based on their distance). Як засіб вибору просторових об'єктів цей тип запиту використовує функцію відстані. Такий вибір може бути пошуком усередині певної відстані від заданих об'єктів або на заданій відстані, або більше заданої відстані.

Ці запити мають різновиди операторів в списку в діалоговому вікні "Вибір місця розташування" (Select By Location).

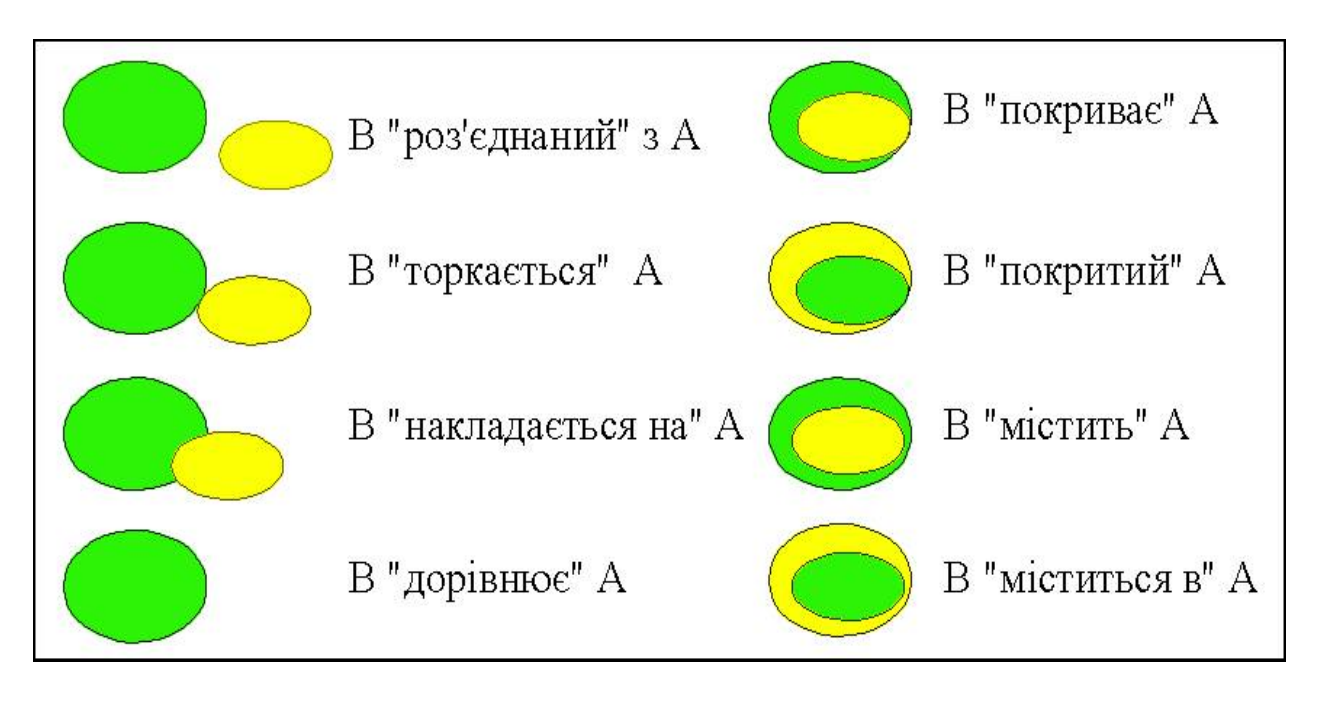

*Рис. 16.7. Просторові відношення об'єктів*

На рис. 16.7 подано просторові відношення об'єкта В (жовтого кольору) до об'єкта А (зеленого кольору):

- В "роз'єднаний з" А (Disjoint);
- В "торкається" A (Touches);
- В "накладається на" А (Overlap);
- В "дорівнює"  $A$  (Equal);
- В "покриває" А (Cover);
- В "покритий" A (Covered by);
- В "містить" A (Contains);
- В "міститься в" A (Contains by).

## **ХVІІ. КЛАСИФІКАЦІЙНИЙ АНАЛІЗ У ГІС**

*Відкриття порядку – завдання нелегка, проте якщо він знайдений, зрозуміти його зовсім не складно. Рене Декарт*

*Для того щоб краще розуміти об'єкти й процеси навколишнього світу, людина подумки класифікує і впорядковує їх, підмінює реальні об'єкти абстракціями (моделями), поділяє їх на різні категорії тощо. Якби людський мозок цього не робив, то не зміг би розумно мислити.* 

*Класифікація досліджуваних явищ тією або іншою мірою притаманна всім наукам, а її використання в ГІС є одним з найважливіших завдань, оскільки під час проведення географічних, екологічних, соціальноекономічних та інших досліджень за допомогою ГІТ зазвичай відбувається класифікація певної інформації. Вихідною інформацією для методів класифікації є багатовимірні дані, що описують досліджувані складні об'єкти, які знаходяться в атрибутивному багатовимірному просторі ознак.* 

*Метою класифікації є розбиття множини об'єктів на певну (як попередньо задану, так і не задану) кількість класів таким чином, щоб об'єкти одного класу були максимально подібними за обраними ознаками, а об'єкти різних класів – максимально відрізнялись.*

*У ГІС класифікація виступає не тільки (і навіть не стільки) методом, але й метою наукового дослідження.* 

### **17.1. Загальні поняття про класифікацію**

Класифікація – одна з найприродніших речей, що притаманна людям. Навіть звичайні речі підлягають класифікації. Ми носимо одяг і взуття різних розмірів і типів, керуємо автомобілями різних марок, маємо різні професії. Ми чоловіки або жінки, члени тієї чи іншої політичної партії або безпартійні, дорослі, підлітки або діти тощо. Класифікації утворюють певну систему, яка дає нам розуміння того, як вони функціонують, чим схожі, а чим відрізняються від членів інших груп або класифікацій.

Класифікація потрібна в будь-якій галузі знань, у будь-якій раціональній сфері діяльності людини. Факти і явища повинні бути впорядковані,

для того щоб їх зрозуміти і розробити загальні принципи їх пізнання, які пояснюють їх появу і видимий порядок. Система класифікації дозволяє систематизувати об'єкти та визначити певні класи (групи), які характеризуються низкою спільних властивостей.

*Систематизація – приведення до системи, розміщення об'єктів за певним порядком, встановлення певної послідовності***.**

*Серіалізація – це впорядкування об'єктів за ступенем інтенсивності однієї чи декількох ознак.*

Кожен елемент включений у серіалізаційний ряд, перебуває в певних відношеннях із сусідніми елементами: вираженість в ньому ознаки, що варіюється, одночасно більша, ніж в одному з них, і менша, ніж в іншому (рис. 17.1).

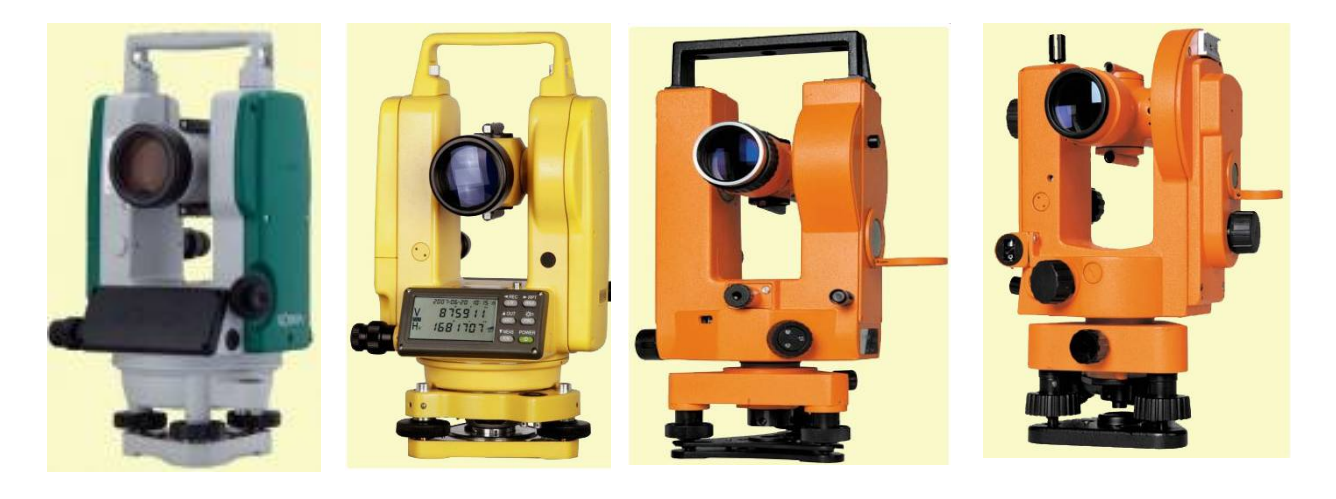

*Рис. 17.1. Серія електронних теодолітів*

При класифікації здійснюється поділ певних об'єктів, предметів процесів, явищ – далі *об'єктів*, на взаємопов'язані класи за найбільш істотними ознаками, притаманними об'єктам цього виду, які відрізняють їх від об'єктів іншого виду. При цьому кожний клас займає в утвореній системі певне постійне місце і, в свою чергу, поділяється на підкласи.

## *Об'єкт (від лат. objectum* – предмет) – *будь-який предмет, процес, явище матеріальної або нематеріальної властивості, на що спрямована та або інша діяльність.*

Метою класифікації є знаходження спільних властивостей об'єктів. Здійснюючи класифікацію, ми об'єднуємо в одну групу об'єкти, що мають однакову будову або однакову поведінку. Правильно укладена класифікація відображає закономірності розвитку класифікованих об'єктів, розкриває глибинні зв'язки між досліджуваними об'єктами і допомагає досліднику орієнтуватися в найскладніших ситуаціях, слугує основою для узагальнюючих висновків і прогнозів.

Прагнення людей створювати класифікації давно поширюється й на аналіз природних явищ, що відбуваються на земній поверхні. Багатовікова історія картографії свідчить, як люди групували природні явища за *фізичними ознаками* (суша і вода), *політичними особливостями* (держави), *присутністю людей* (населені і ненаселені території). Сторіччями ці класифікації існували на картах без теоретичного обґрунтування методів їх організації та впливу, який вони можуть мати на прийняття рішення.

### *Класифікація – логічна операція, яка полягає в поділі всієї досліджуваної множини предметів за виявленими подібностям на окремі групи або підпорядковані множини, що називаються класами***.**

Термін "*класифікація*" використовують як для позначення самого процесу поділу набору даних на групи, так і для опису його результату:

– для визначення теоретичних (класифікаційних) досліджень;

– як метод створення класифікаторів;

– як метод утворення і впорядкування класів при вивченні нових об'єктів і явищ;

– як технологія обробки даних;

– як метод аналізу і віднесення статистичних даних до відомих класів і підкласів;

– як метод декомпозиції складних моделей тощо.

Основою класифікації є *ознака*, за якою певна велика кількість предметів поділяється на класи. Одні й ті ж предмети можна класифікувати порізному, залежно від того, яка ознака покладена в основу класифікації.

### *Клас – група об'єктів, які характеризуються низкою спільних властивостей.*

Проте такий розподіл має відносний характер, оскільки багато об'єктів, через свою складність, не можуть бути зараховані лише до якогось одного класу. Все залежить від того, на основі чого проводиться класифікація.

Всі класифікації мають одну загальну рису: вони орієнтовані на потреби користувачів. Навіть засоби класифікації для одного набору картографічних шарів можуть істотно відрізнятись залежно від розв'язуваних задач і питань, які потрібно з'ясувати.

### **17.2. Підходи до класифікації в ГІС**

Хоча ідея класифікації розкиданих на поверхні Землі об'єктів здається доволі простою, практичні аспекти цієї проблеми пов'язані з певними труднощами. Те, як ми класифікуємо, те, що ми бачимо, отримає відображення в тому, що означають наші висновки.

Особливістю досліджень, у яких використовується інформація про географічні об'єкти, є оперування просторовими даними, тобто даними, що мають атрибут місцезнаходження.

До процесу класифікації в ГІС не можна ставитись безвідповідально, оскільки невдала класифікація може призвести до хибних висновків. Наприклад, у наявній ГІС серед багатьох тематичних покриттів є одне під назвою "*тип ландшафту*", в якому використовується категорія "*перезволожені землі*" (болота, wetlands). Здавалося б, усе зрозуміло. Але перед тим як рухатись далі, розглянемо такий приклад. Нехай ви є власником великої присадибної ділянки (0,5 га). Ви щойно рясно полили, і тепер на даній окремій площі є ділянки зі стоячою водою. Це перезволожені землі? Наскільки великою повинна бути зволожена ділянка, щоб її можна було назвати перезволоженими землями? Або перезволожені землі – це там, де мешкають водоплавні птахи? А якщо вони з'являються тільки в періоди міграції при зміні пори року? Усі ці питання вказують на те, що класифікація об'єктів має багато спільного з тим, як вони розглядаються, при якому розрізненні або масштабі і як використовуються ці дані згодом. Спосіб класифікації впливає і на вибір засобів спостереження – наземних, повітряних або космічних.

Найважливіше призначення класифікації – опис властивостей її класів і підкласів, видів і підвидів, об'єктів та елементів, що надає можливість використовувати її для ідентифікації конкретних систем, з якими зіштовхується вчений, дослідник, керівник, інженер, економіст тощо.

Класифікація просторових об'єктів у ГІС, які будь-яка класифікація об'єктів чи явищ у науках про Землю, є складним і дуже важливим процесом, який методично майже цілком зумовлює способи аналізу просторових даних та істотно визнає висновки такого аналізу.

Класифікації можуть бути *монокритеріальними* (наприклад, за родом ландшафту) або *багатокритеріальним* (наприклад, спільно за висотою, кількістю опадів, випаровуваністю тощо). При цьому певні класифікації можуть створюватись шляхом комбінування багатьох параметрів з різних шарів ГІС, а способи класифікації набору шарів можуть докорінно змінюватися залежно від поставлених конкретних завдань.

Історично склалися три підходи до класифікації:

1) *класичний поділ за категоріями* (групування за властивостями);

2) *концептуальне об'єднання* (групування за певною концепцією);

3) *теорія прототипів* (групування об'єктів за певними ознаками подібності з прототипом).

**Класичний поділ за категоріями** передбачає поділ за категоріями, що виконується за принципом: "*усі об'єкти, що мають певну властивість або сукупність властивостей, формують певну категорію. Наявність цих* 

*властивостей є необхідною і достатньою умовою, яка визначає категорію*". При цьому об'єкти можна поділити на непересічні множини, визначивши для кожного, чи має він конкретну властивість, чи ні. Наприклад, неодружені чоловіки – це категорія: кожен чоловік або одружений, або ні, і ця ознака є достатньою для вирішення питання, до якої категорії належить той або інший індивідуум. З іншого боку, високі чоловіки не визначають категорії, якщо, звичайно, ми спеціально не уточнимо критерій, що дозволяв би чітко відрізняти високих людей від невисоких.

Класична категоризація прийшла до нас від Платона й Арістотеля. Останній у своїй класифікації рослин і тварин користувався технікою міркувань, що нагадує дитячу гру в 20 питань (Це мінерал, тварина чи рослина? Це вкрито хутром чи пір'ям? Чи може воно літати? Чи пахне воно? тощо). Такий підхід знайшов послідовників, найбільш відомими з яких були: Фома Аквінський, Декарт, Локк. З твердженнями Фоми Аквінського, *"ми можемо іменувати речі згідно з нашими знаннями про їх природу, які одержуються через пізнання їх властивостей і дій".*

Отже, класичний підхід як *критерій схожості* об'єктів використовує *родинність їх властивостей*. Зокрема, об'єкти можна розбивати на множини, що не перетинаються, залежно від наявності чи відсутності певної ознаки.

Сучасне мислення багатьох дослідників здебільшого наскрізь пронизане класичною категоризацією, однак, як свідчить приклад з високими і низькими індивідуумами, цей підхід не завжди спрацьовує.

Природні категорії відмежуються одна від одної нечітко. Більшість птахів літає, проте не всі. Стіл може бути дерев'яним, металевим або пластмасовим, а кількість ніжок у нього цілком залежить від примх конструктора. Практично неможливо перерахувати визначальні властивості природної категорії так, щоб не було винятків. Це, дійсно, *одвічні пороки класичної категоризації*.

Найбільш придатний набір властивостей для такої класифікації характеризується високою незалежністю критеріїв класифікації відносно один одного. Цим, наприклад, пояснюється такий популярний набір критеріїв, як розмір, колір, форма і матеріал. *Властивості необов'язково повинні бути вимірюваними величинами*, вони можуть бути будь-якими, наприклад поведінкою об'єкта. Та обставина, що птахи літають, а тварини ні, дозволяє відрізнити орла від корови.

Конкретні властивості, які слід виділити при класифікації, визначаються вирішуваною проблемою. Наприклад, колір автомобіля є важливою властивістю для заводської системи контролю, але не має значення для програмної системи, що керує міськими світлофорами. Ось

чому можна стверджувати, що *немає абсолютних критеріїв досконалості класифікації*, хоча для конкретного прикладу деякі структури більш придатні, ніж інші.

**Концептуальне об'єднання.** Концептуальне об'єднання – більш досконала варіація класичного підходу. Вона виникла зі спроб формального подання знань. При такому підході спочатку формують концептуальні описи класів, а потім об'єкти класифікуються згідно з описом. Наприклад, візьмемо поняття "*рекреаційна територія*". Це поняття, а не ознака або властивість, оскільки ступінь рекреації території навряд чи можна виміряти. Проте якщо можна стверджувати, що територія швидше дозволяє відпочивати і оздоровлюватись, ніж будь-яка інша, то її можна віднести до цієї категорії.

Концептуальну кластеризацію (об'єднання) можна порівняти з теорією нечітких множин, у якій об'єкт може належати до декількох категорій одночасно з різним ступенем точності. Концептуальна кластеризація виконує в класифікації абсолютні судження, ґрунтуючись на найкращому узгодженні.

**Теорія прототипів.** Класична категоризація і концептуальна кластеризація – достатньо виразні методи, що цілком придатні для класифікації об'єктів у ГІС. Проте іноді виникають ситуації, в яких вони не працюють. Існують певні абстракції, які не мають ні чітких властивостей, ні чіткого визначення. Існують категорії, які не відповідають класичним зразкам, оскільки відсутні ознаки, притаманні всім складовим. Наприклад, ми вважаємо м'який пуф, перукарське крісло і складений стілець стільцями не тому, що вони задовольняють певний фіксований набір ознак прототипу, а тому, що вони *мають достатню родинну схожість з прототипом*. Об'єкт можна включити в клас за умови, що він певним чином схожий на прототип.

Не можна стверджувати, що певний підхід до класифікації кращий від інших відбиває структуру і порядок речей у природі. Природі байдуже до наших спроб розібратися в ній. Деякі класифікації дійсно здаються більш важливими, ніж інші, однак тільки з нашими, а не тому, що вони більш коректно або більш повно відбивають реальність.

Як свідчить досвід, розумна класифікація в ГІС – робота інтелектуальна і найкращий спосіб її здійснення – послідовний, ітераційний процес. Ґрунтуючись на отриманому досвіді, можна *створити новий підклас з уже наявних* (висновок), або *розділити великий клас на багато маленьких* (факторизація), або, нарешті, *поєднати декілька існуючих в один* (композиція). Цілком можливо, що в процесі ітерації будуть знайдені нові загальні властивості, що раніше не помічались, і в процесі класифікації будуть *визначені нові класи* (абстракція).

## **17.3. Методи класифікації в ГІС**

Визначення класів та об'єктів – одне з найскладніших завдань у ГІС, хоча, зрозуміло апріорі, що одні класифікації можуть бути кращі від інших. Складність класифікації пояснюється двома важливими причинами.

*По-перше*, відсутнє визначення "*досконала класифікація*". Існує стільки способів поділу світу на об'єктні системи, скільки вчених розв'язує це завдання: спосіб класифікації визначається метою, до якої ми прагнемо.

*По-друге*, розумна класифікація вимагає великої творчої енергії й проникливості. Іноді результат класифікації очевидний і тривіальний, іноді він справа смаку, а буває, що все залежить від уміння виділити головне. Це нагадує загадку: *"Чому лазерний промінь схожий на золотий ключик?" – "Тому, що ні той, ні інший не вміють свистіти".* Слід бути надзвичайно творчою людиною дослідником, щоб знайти щось спільне в настільки непов'язаних предметах.

Істотні ознаки, що відповідають певним закономірностям певного класу, не лежать на поверхні, а повинні бути знайдені за допомогою аналізу. Класифікація передбачає складний системний аналіз, змушує шукати змістовні ознаки. Цим підкреслюється, що *розумна класифікація – робота інтелектуальна*.

При нанесенні на карту кількісних показників з метою виявлення закономірностей розподілу об'єктів завжди існує проблема вибору між поданням точних значень даних або узагальненням зазначених значень за площею. Зазвичай, зазначене число, кількість і відношення групуються в класи, тому що кожний об'єкт, як правило, має різні значення. Це особливо важливо враховувати, якщо діапазон значень великий. Якщо кожне значення подано на карті унікальним символом і обране відображення точних значень об'єктів на карті, то оцінити ситуацію можна лише при невеликій кількості значень.

Класи дозволяють об'єднати об'єкти з подібними значеннями, при цьому приписуючи їм однаковий символ. Це дозволяє побачити розподіл об'єктів з подібними значеннями. Призначення діапазону класу покаже, які об'єкти до якого класу будуть віднесені, що, в свою чергу, буде визначати зміст карти. Змінюючи класи, при однакових вихідних даних можна створювати різноманітні карти. Між об'єктами різних класів, як правило, вибирається максимальна відмінність значень, щоб забезпечити достатній контраст відображення і потрапляння об'єктів з подібними значеннями в один клас.

Класифікації можуть бути:

– *простими (монокритеріальними)*, створеними на основі одного критерію (тип ландшафту);

– *складними* (*багатокритеріальними*) – на основі багатьох критеріїв (висота, кількість опадів, екологічні показники тощо).

Прості класифікації, як правило, використовуються для відображення безперервно змінюваних просторових властивостей, таких як щільність населення, рівень забруднення повітряного басейну тощо, у вигляді легкодоступних карт хороплет<sup>40</sup> або картодіаграм. Класифікації підлягають не тільки дискретні об'єкти. Цілі напрямки моделювання й аналізу статистичних поверхонь, такі як побудова карт ухилів, експозиції, площ затоплення, зон видимості, буферних зон і смуг віддаленості, фактично є класифікацією.

Класифікації надзвичайно важливі для правильного сприйняття дійсності. Існують обмеження в можливій кількості класів, які без проблем може сприймати людина. Зазвичай, це 7±2 класи в ієрархічній системі. Класифікації з кількістю класів понад 10 є складними для сприйняття і роботи. Мала кількість діапазонів (менше 5–4) значною мірою узагальнює значення між сусідніми діапазонами, багато окремих груп значень можуть бути нівельованими.

Призначення класів у ГІС можна здійснити або *вручну*, або *шляхом використання стандартних схем класифікації*.

**Призначення класів вручну.** Ручну класифікацію застосовують лише тоді, коли необхідно згрупувати об'єкти, що відповідають специфічним критеріям, або порівняти значення їхніх атрибутів з конкретною характерною величиною.

Як у векторних, так і в растрових моделях технологія класифікації об'єктів передбачає перекодування атрибутів в атрибутивних таблицях для створення нових покриттів. У цьому процесі класифікація спрямована на перейменування об'єктів на основі значень атрибутів, не змінюючи їх розташування. Визначається верхня й нижня межі інтервалу для кожного класу, а також приписується власний символ. Кожному діапазону присвоюється визначена графічна змінна залежно від типу картографічного об'єкта (точка, лінія або полігон). Графічні характеристики (тип, колір і розмір символу; колір, тип і товщина лінії; заповнення і колір полігона) вибираються з відповідних бібліотек, так само користувачу може бути запропонована певна кількість готових шаблонів оформлення карти.

Верхня чи нижня межа інтервалу класу може визначати певне явище. Наприклад, у разі потреби позначення міської зони бідності слід відобразити райони, у яких не менше 35 % населення живе нижче рівня

 $\overline{a}$ 

<sup>40</sup>**Хороплет** (від грец. *Χώρο – + πλήθ[ος]*, "місце, область" + "значення") *–* вид картограми, на якій штриховкою різної густоти або фарбою різного ступеня насиченості зображують інтенсивність будь-якого показника в межах територіальної одиниці.

бідності. У цьому разі один клас визначив би на карті 35-відсоткову зону. Було б логічно призначити наступний інтервал для 50 %, показавши, у яких районах не менше половини населення живе за межею рівня бідності.

Класи можуть також ґрунтуватися на прийнятих стандартах або результатах досліджень у будь-якій галузі господарства чи промисловості. Наприклад, біологи, створюючи заповідник, виключили б території річкових басейнів, укритих лісом менш ніж на 50 %, але виділили б ті, лісове покриття яких перевищує 85 %. У цьому разі класи визначилися б як: "менше 50 %", "51–85 %" і "більше 85 %".

Можна також створювати класи, використовуючи узагальнювальні характеристики об'єктів. Нехай потрібно нанести на карту області середню для кожного району кількість людей, зайнятих у сільському господарстві. Можна було б підібрати класи так, щоб один із них був обмежений середнім значенням даного параметра по всій країні. В цьому разі карта б добре відображала відхилення локального показника від середнього по країні.

Слід зазначити, що зміна кодів атрибутів у ході ручної класифікації – процес доволі прямолінійний, він іноді може створювати певні проблеми, головним чином унаслідок порядку, в якому змінюються числа. Особливо актуально це для растрових відображень безперервних явищ, коли кожному пікселю може відповідати тільки одне значення, або в простих векторних системах, які допускають класифікацію вже існуючого поля класів в атрибутивній таблиці.

Нехай, наприклад, об'єкти покриття з кодами атрибутів від 1 до 5 відповідають типам рослинності. Класи 1, 3 і 5 – лісові різновиди, а 2 і 4 – лугові. Потрібно створити карту тільки з двома категоріями: ліс (код 1) і луг (код 2).

У варіанті 1 (табл. 17.1) спочатку замінюємо класи 1, 3 і 5 на 1 (крок 1), а потім 2 і 4 – на 2 (крок 2). Змінивши легенду, отримуємо карту з лісами (1) і лугами (2).

Проаналізуємо, що відбувається, якщо новий клас "1" призначити спочатку луговим елементам (варіант 2). У цьому разі на першому кроці класи 2 і 4 одержать значення "1", і об'єкти знову утвореного класу "1" зіллються з об'єктами, що мали попередньо клас "1". Таким чином, подальша класифікація вже буде з похибкою. Щоб уникнути подібних ситуацій, потрібно знати декілька корисних правил.

*По-перше*, нові коди атрибутів не повинні зберігатися в одному покритті з вихідними. У крайньому разі потрібно виокремити результати класифікації в окремий стовпчик атрибутивної таблиці.

*По-друге*, завжди стежте, яким чином перенумерація впливає на результат. Якщо виникають сумніви щодо порядку перенумерації, спробуйте виконати процес у зворотному порядку.

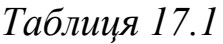

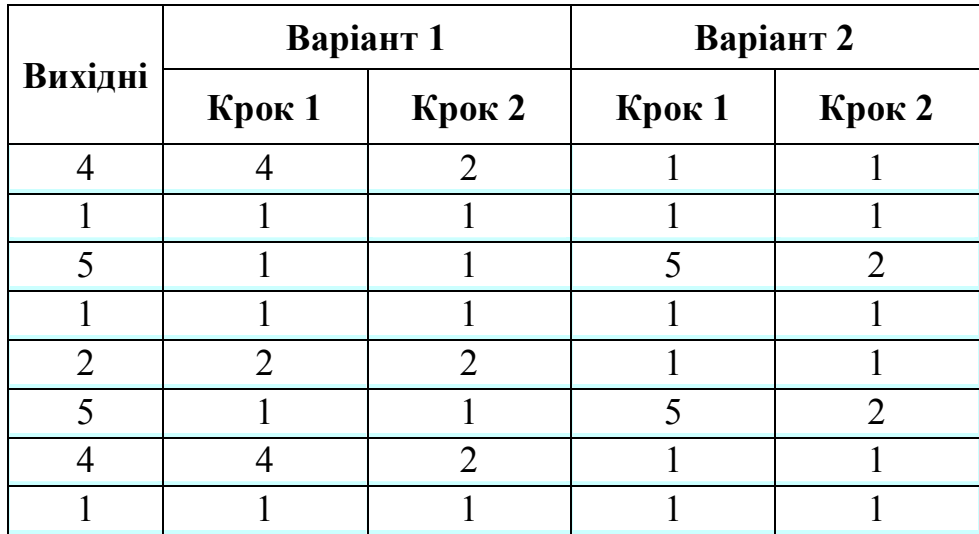

В ГІС з розвиненим аналітичним інструментарієм (ArcInfo, ArcView, System-9) функція класифікації зазвичай побудована таким чином, що нові класи призначаються обов'язково в новому полі атрибутивної таблиці, а при роботі з растровими даними класифікація приводить до створення нового покриття. Ці заходи виключають вплив порядку призначення класів на результат.

**Використання стандартних схем класифікації.** Зазвичай, коли метою класифікації даних є виявлення закономірностей просторового розподілу, використовуються стандартні схеми поділу даних на інтервали. Стандартні схеми враховують характер розподілу вибірки, при цьому автоматично визначаються інтервал поділу та кількість інтервалів.

Оптимальний вибір інтервалу розподілу, а також правильне визначення кількості класів допомагає зробити об'єктивний аналіз розподілу даних.

Для наочності карти дуже важливо, якими способами визначаються інтервали класифікації. Докладні дослідження в цій галузі проведені Евансом (Evans, 1977) [80], який запропонував класифікацію систем інтервалів.

Усі класифікаційні інтервали поділяються на *екзогенні*, *умовні*, *ідеографічні* та *періодичні*.

*Екзогенні інтервали* обирають згідно з граничними значеннями, що відносяться до наборів даних, але не випливають з них. Вони широко

використовуються в класифікаціях ґрунтів й оцінці земель. Перевагами екзогенних інтервалів є те, що вони універсальні у використанні, а недоліками – те, що в деяких випадках вони не охоплюють усіх змін характеристики досліджуваного району.

*Умовні інтервали* мають нерегулярний характер, вибираються без якого будь-якого чіткого плану і часто навіть без попереднього аналізу даних. Якщо співвіднести їх з яким-небудь періодом часу, то утвориться екзогенна шкала інтервалів.

*Ідеографічні інтервали* обираються з урахуванням специфічних аспектів набору даних. Вони включають методи розподілу даних на багатомодальні угрупування.

*Періодичні інтервали* мають межі, які знаходяться в прямому математичному зв'язку. Якщо ці межі обираються незалежно від характеристик окремого набору даних, то тоді отримувані за різними зразками або наборами даних результати є цілком порівняні.

Програмне забезпечення ГІС підтримує різні методи класифікацій. Наприклад, ArcView пропонує п'ять методів класифікації:

– *метод природних інтервалів* – об'єкти поділяються на класи, серед наборів об'єктів від найменшого значення до найбільшого, а межі класів встановлюються в місцях порівняно великих стрибків значень;

– *метод квантилів* – кожному класу надається однакова кількість об'єктів з певного набору;

– *рівноплощинний метод* – дозволяє класифікувати тільки полігони за інтервалами в значеннях атрибутів (що мають дійсні значення) так, щоб загальна площа полігонів у кожному класі становила приблизно одну й ту ж величину;

– *метод рівних інтервалів* – значення атрибутів поділяються на рівні за розмірами підгрупи (підкласи);

– *метод стандартних відхилень* – показують різницю значення атрибута порівняно із середнім значенням усіх величин, тобто знаходиться середнє значення і потім розставляються інтервали вгору і вниз щодо середнього значення з визначеним кроком, поки всі значення даних не будуть занесені до свого класу.

Технологія класифікації об'єктів у ГІС передбачає перекодування атрибутів у таблицях або значень комірок растру для створення нових шарів. Найбільш простий випадок класифікації – перейменування полігонів на основі значень їхніх власних атрибутів. Більш складні випадки класифікації потребують розчинення меж угрупувань полігонів одного класу або визначення нового класу шляхом інтеграції властивостей багатьох шарів інформації. Досить часто підставою для визначення класів стає аналіз поверхонь.

*Метод природних інтервалів* утворює групи таким чином, що в середину класу потрапляють близькі між собою значення, а між класами існує істотна різниця. Межі класів визначаються там, де є різкий перепад між групами значень.

У цьому разі ГІС автоматично визначає максимальне й мінімальне значення для кожного класу, використовуючи математичну процедуру, яка аналізує різкі зміни в даних. Ця процедура вибирає інтервали, які найкраще групують близькі значення, і максимізує відмінності між класами.

*Переваги методу*. Даний підхід є найбільш ефективним при картуванні даних, що мають нерівномірний розподіл, тому що природний розподіл об'єднує розкидані по карті близькі значення в один клас.

*Недоліки методу*. Труднощі зіставлення класів на різних картах, оскільки інтервали розподілу характерні тільки для даної вибірки. Однак дану проблему можна розв'язати шляхом використання для різних карт єдиної легенди, складеної методом природного розподілу на найбільш характерній вибірці.

Крім того, використання даного методу не рекомендується у разі рівномірного розподілу даних, коли різкі зміни в значеннях недостатньо розрізняються.

На рис. 17.2 проілюстровано дію методу природного розподілу при аналізі кількості населення та їх доходів за кварталами міста.

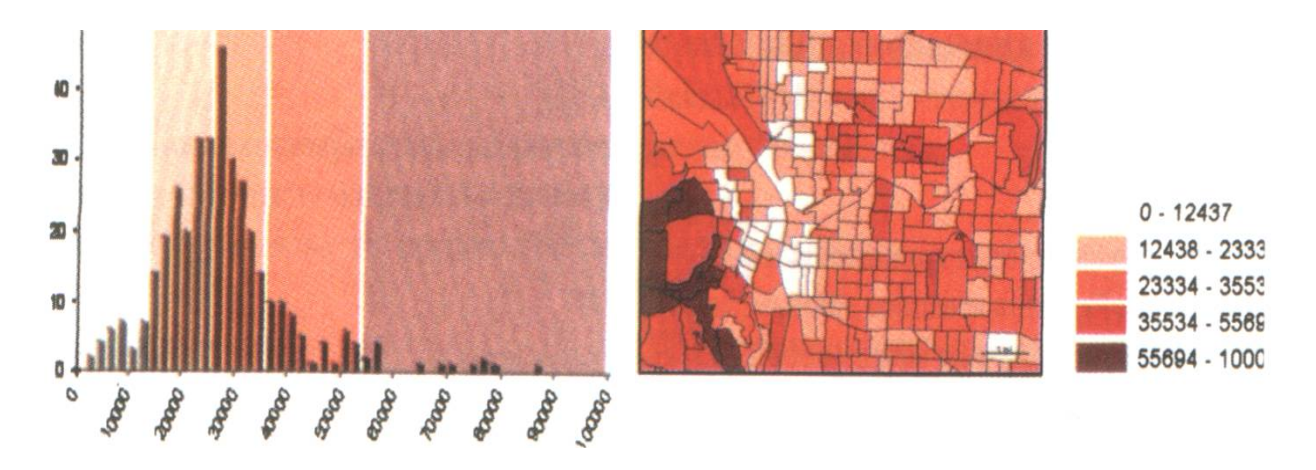

*Рис. 17.2. Гістограма розподілу і результуюча карта після виконаного природного розподілу*

Класи основані на природному групуванні значень даних. На гістограмі розподіл класів виконано так, що райони, які мають близькі значення, містяться в одному класі. Результуюча карта (рис. 17.3) підкреслює розбіжності між районами з різною кількістю населення.

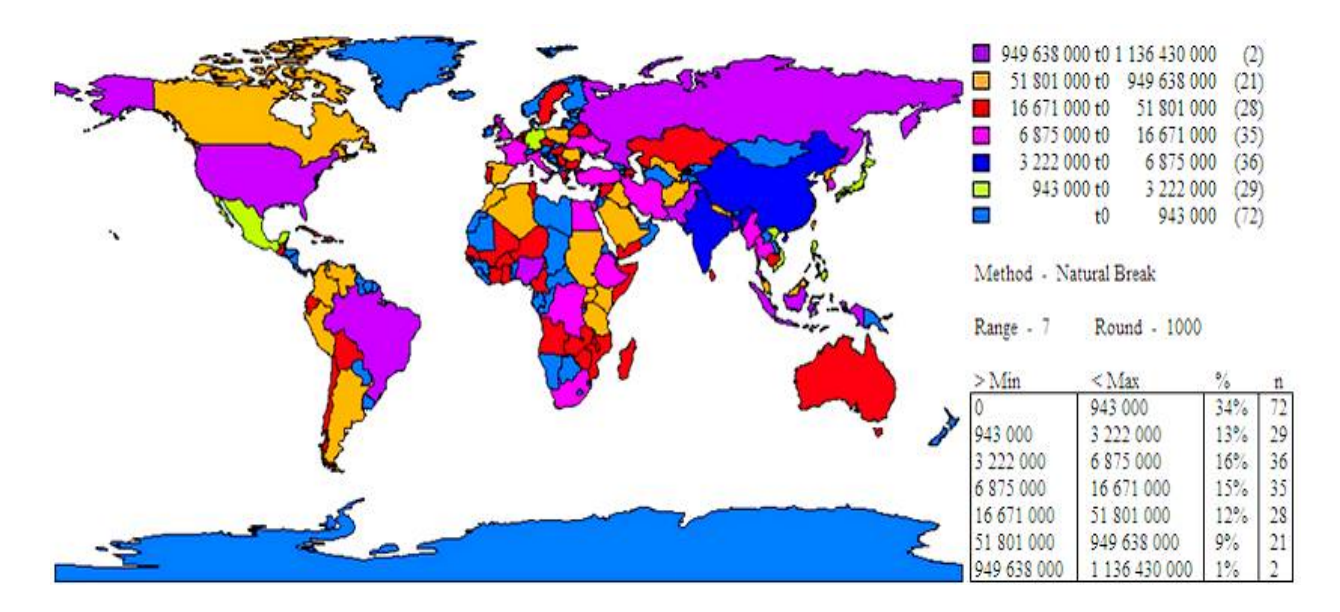

*Рис. 17.3. Візуалізація карти кількості населення країн світу методом природного розподілу*

*Метод квантилів***.** Квантилі мають рівну кількість об'єктів у кожному класі. ГІС впорядковує об'єкти за принципом зміни їхнього атрибута в інтервалі від максимального до мінімального значення й підсумовує їхню кількість.

Потім ділить загальну кількість об'єктів на задане число класів, щоб отримати кількість об'єктів у кожному класі. Після цього присвоює першим за порядком об'єктам значення найнижчого класу, поки цей клас не буде заповнений, потім переміщається до наступного класу, заповнює його тощо.

*Переваги методу:*

– наочне зіставлення областей, розміри яких приблизно однакові;

– можливість ефективного відображення на карті об'єктів, значення яких розподілені рівномірно;

– можливість оцінити відносне положення об'єкта серед об'єктів оточення, наприклад, можна показати, які області в державі мають найбільший прибуток (входять до складу 20-відсоткової групи з найвищим значенням середнього прибутку) тощо.

Слід пам'ятати, що при розбивці на квантилі об'єкти з близькими значеннями можуть потрапляти до різних класів, особливо якщо значення розташовані щільно. Це може призвести до необґрунтованого їх розподілу, і навпаки – декілька далеко рознесених суміжних значень можуть виявитися в одному класі, приховуючи відмінності між об'єктами.

Класифікація за допомогою квантилів може також змінювати реальні закономірності розподілу, якщо області мають істотну різницю в розмірах. Оскільки, як зазначалося, кожен клас містить рівну кількість об'єктів, на гістограмі заштриховано площі, що утворюють один клас, і зазначено інтервали класу, де вони перетинають горизонтальну вісь. На карті (рис. 17.4) райони з подібними значеннями уміщено в суміжні класи, а райони з високими значеннями поєднані в один клас.

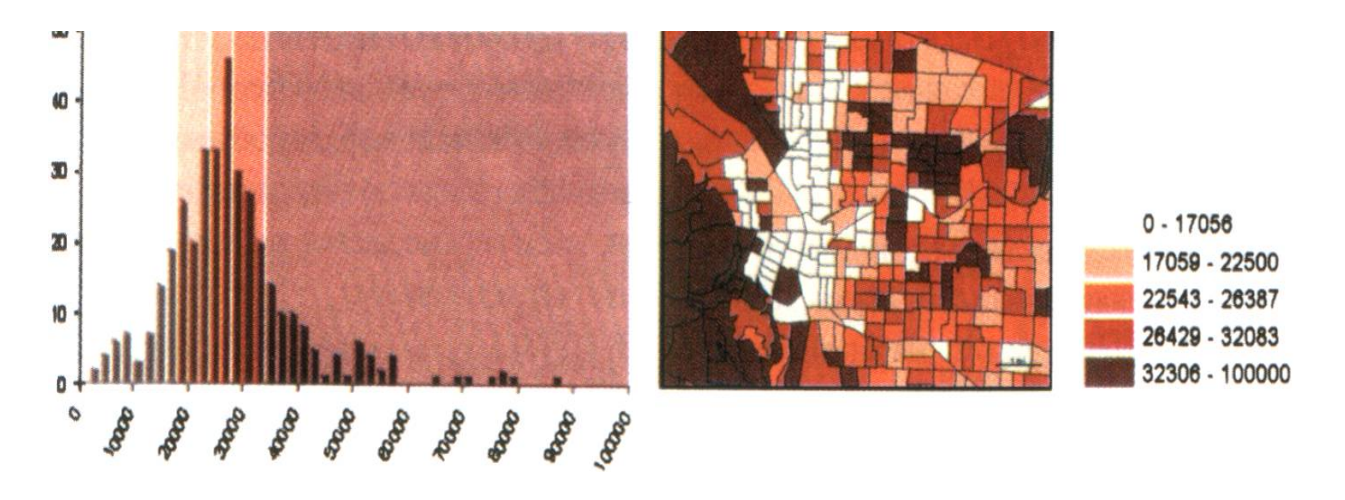

*Рис. 17.4. Гістограма первісного розподілу об'єктів і результуюча карта після розподілу на квантилі*

*Метод рівних інтервалів***.** У даному разі кожен клас має рівний діапазон значень, тому різниця між максимальним і мінімальним значенням однакова для кожного класу. ГІС віднімає мінімальне значення в наборі даних від максимального. Отримане значення ділиться на задану кількість класів. Граничне значення для першого класу отримується шляхом додавання результату ділення до найменшого значення вибірки. Якщо число записів не кратне кількості діапазонів, спірні записи призначаються у той діапазон, до якого ближче значення запису. Таким чином встановлюються інтервали для іншої частини класів.

Метод дуже зручний для подання інформації нетехнічній аудиторії. Рівні інтервали більш прості для розуміння, тому що діапазон для кожного класу однаковий. Ще краще, якщо одиниці вимірювання подані в відомих дослідникам (наприклад, відсотки).

Ефективність методу істотно знижується при оцінці нерівномірних розподілів, коли припускається можливість скупчення великої кількості об'єктів в одному чи двох класах при повній їхній відсутності в інших.

На рис. 17.5 показано, як змінюється розподіл при рівномірній розбивці.

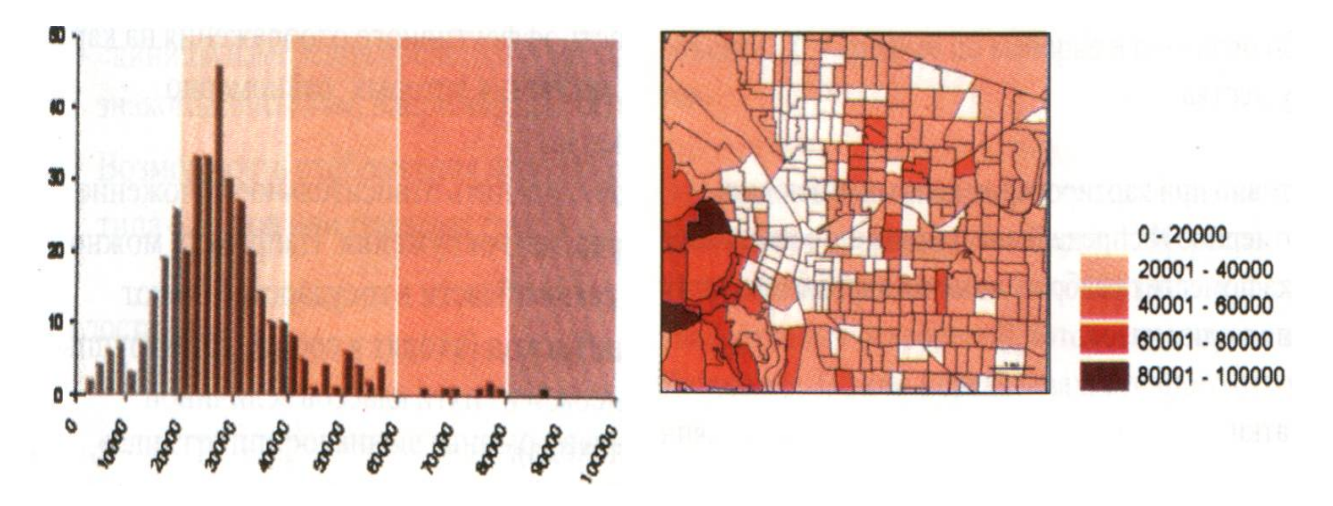

*Рис. 17.5. Гістограма розподілу об'єктів і результуюча карта після розбивки на рівні інтервали*

Різниця між максимальними й мінімальними значеннями у цьому разі однакова для кожного класу, тому на карті (рис. 17.6) майже всі райони містяться у трьох найнижчих класах. Таким чином, дана карта підкреслює наявність невеликої кількості районів з найбільшою кількістю населення.

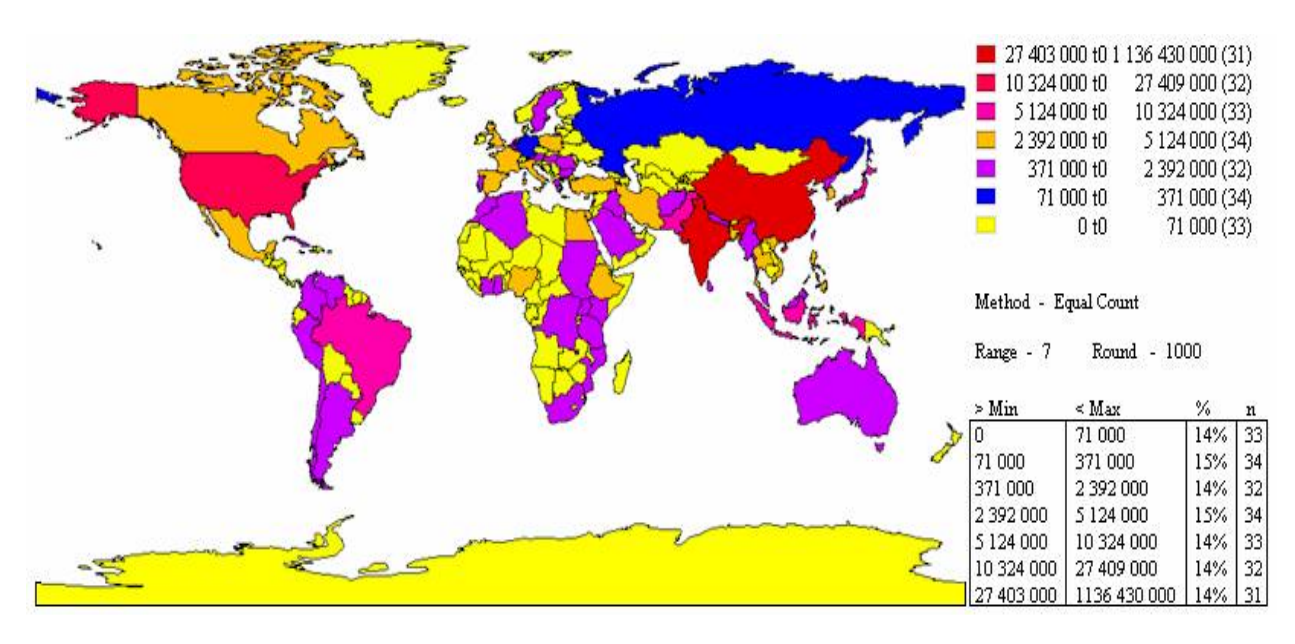

*Рис. 17.6. Візуалізація карти кількості населення країн світу методом рівних інтервалів*

**Метод стандартних відхилень.** У цьому разі кожен клас визначається величиною відхилення від середнього у вибірці. ГІС спочатку знаходить середнє значення у вибірці, поділивши суму всіх значень на загальну кількість об'єктів. Після цього обчислюється середньоквадратичне відхилення шляхом віднімання середнього значення від кожного значення й піднесення отриманої різниці в квадрат (щоб забезпечити позитивне

значення). Отримані значення підсумовуються й діляться на кількість об'єктів. З отриманого результату розраховується корінь. Формула виглядає таким чином:

$$
s=\sqrt{\frac{\sum(x-\overline{x})^2}{n}},
$$

де *s* – середньоквадратичне відхилення;

*х* – значення об'єкта;

 $\bar{x}$  – середнє за вибіркою;

*п* – кількість об'єктів.

Такий підхід дає можливість уявити напрямок відхилення параметра об'єкта від середнього значення у більший чи менший бік, а також звернути увагу на дані, що мають у загальній масі невелике відхилення від середнього (логарифмічно нормальний чи нормальний розподіл). При цьому потрібно пам'ятати, що карта, отримана в результаті класифікації за середньоквадратичним відхиленням, ніколи не виявить реальні характеристики об'єкта її призначення – виявити тільки відхилення від середнього. Розглянемо рис. 17.7.

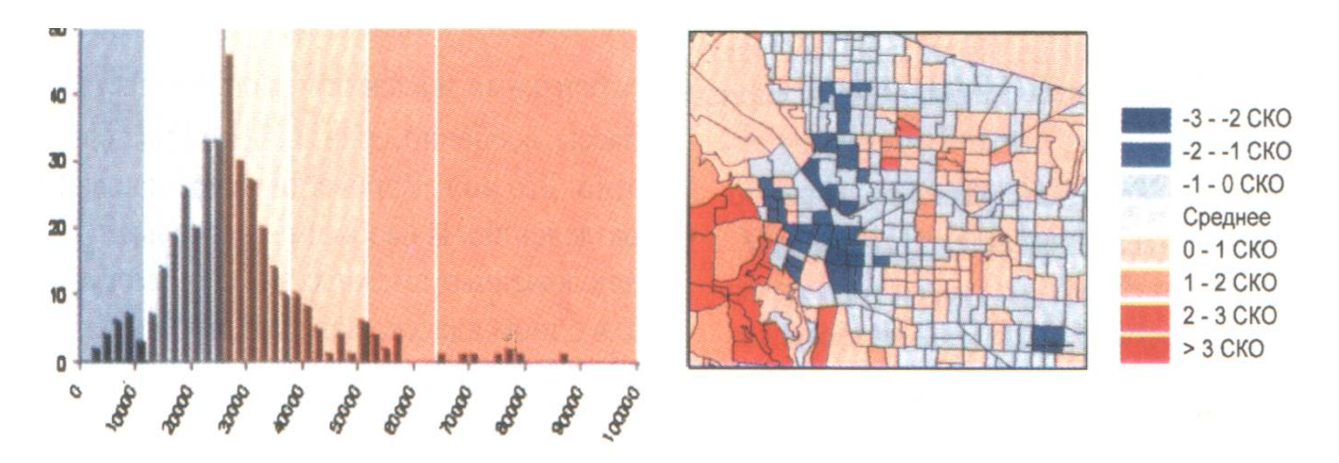

*Рис. 17.7. Гістограма розподілу об'єктів і результуюча карта після розбивки за середньоквадратичним відхиленням*

Об'єкти поділено на класи за значенням відхилення від середнього. ГІС обчислює середнє і стандартне відхилення. Потім послідовно додає середньоквадратичне відхилення до середнього чи віднімає його від середнього, щоб визначити інтервали класу. Карта (рис. 17.8) показує, наскільки відрізняються значення об'єктів від середнього.

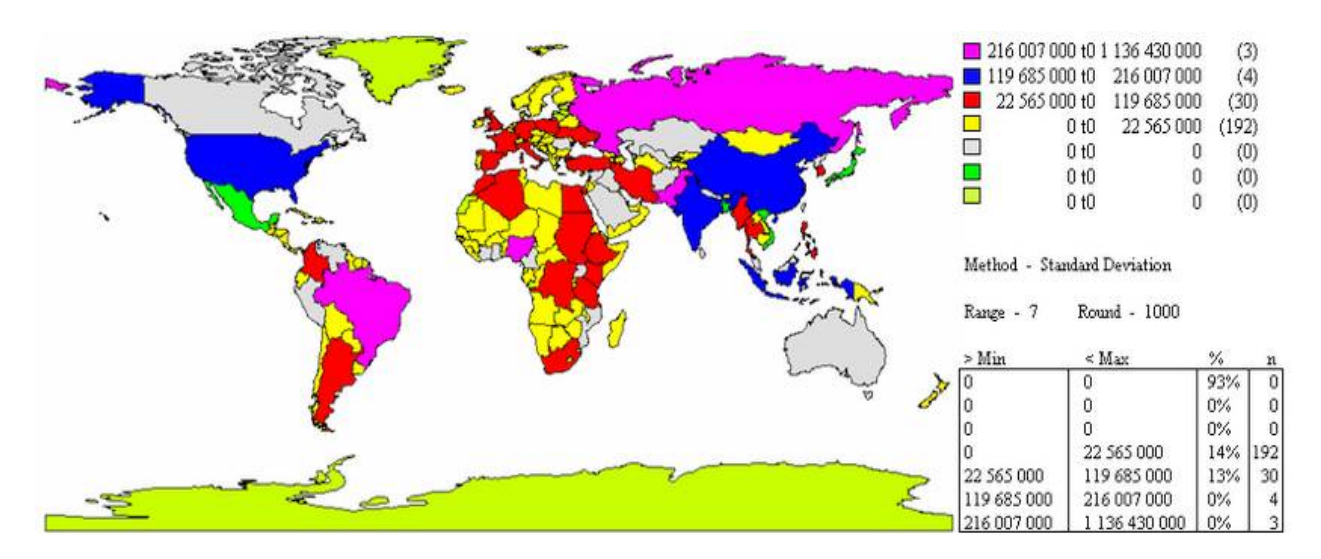

*Рис. 17.8. Візуалізація карти кількості населення країн світу методом середньоквадратичного відхилення*

### **17.4. Багатоваріантний аналіз і класифікації**

У природних дослідженнях досить часто доводиться мати справу з багатьма властивостями об'єктів. У зв'язку з цим постає проблема скорочення даних з метою їх кращого сприйняття. Це можна зробити при урахуванні тісних взаємозв'язків і взаємозалежностей між властивостями природних об'єктів і знаходженням комплексних взаємозалежних змінних. Зазвичай для цих цілей використовується компонентний аналіз.

Компонентний аналіз, або метод головних компонент, є математичною операцією для визначення взаємозв'язку між низкою об'єктів *п,*  кожний з яких характеризується набором характеристик *т.* Початкові дані перетворяться на набір нових параметрів, що називаються головними компонентами і які є лінійними комбінаціями первісних змінних.

Головні компоненти ортогональні, тобто незалежні одна від одної. Значення їх для кожного об'єкта – це набір змінних, що подають початкові дані у стисненому вигляді, які можна відображати у вигляді карт розподілу, що характеризують основні аспекти набору вихідних даних.

Подальше стиснення вихідних даних здійснюється за допомогою кластерного аналізу, коли значення головних компонент відображаються не в географічному просторі, а в просторі, обмеженому осями головних компонент. У цьому разі показуються групи об'єктів, що мають схожі значення за обома осями. Якщо співвіднести ці кластерні угруповання з одиницями класифікаційних систем, то можна досягти ще більшого стиснення вихідної інформації. Більше того, отримане з аналізу первісних даних групування є "природним" формуванням на відміну від екзогенних та ідеографічних класифікацій, виведених буквально з нічого.

Існує багато способів проведення кластерного аналізу з метою складання карт-хороплетів. При цьому використовуються системи двох видів: розділові й агломераційні. В розділювальних системах використовують увесь масив вихідних даних і потім шукають найкращий спосіб його поділу на класи. В агломераційних системах досліджують подібність між окремими об'єктами, перед тим як поєднувати їх у групи.

Для визначення схожості об'єктів застосовуються методи, засновані на розрахунку відстаней у варіаційному просторі як міри подібності: евклідова відстань розраховується за формулою:

$$
S_{ij} = \sqrt{\left\{ \sum_{k=1}^{m} (X_{ik} - X_{jk})^2 \right\}},
$$

де *X* – значення властивості *К* об'єктів *i* та *j*.

Евклідова відстань залежить від масштабів, в яких вимірюються змінні. Тому її зазвичай використовують для обробки даних, перетворених за допомогою методу головних компонент.

Крім евклідової відстані, користуються також й іншими формулами розрахунку. Приклад порівняльної оцінки двох варіантів траси наведено на рис. 17.9.

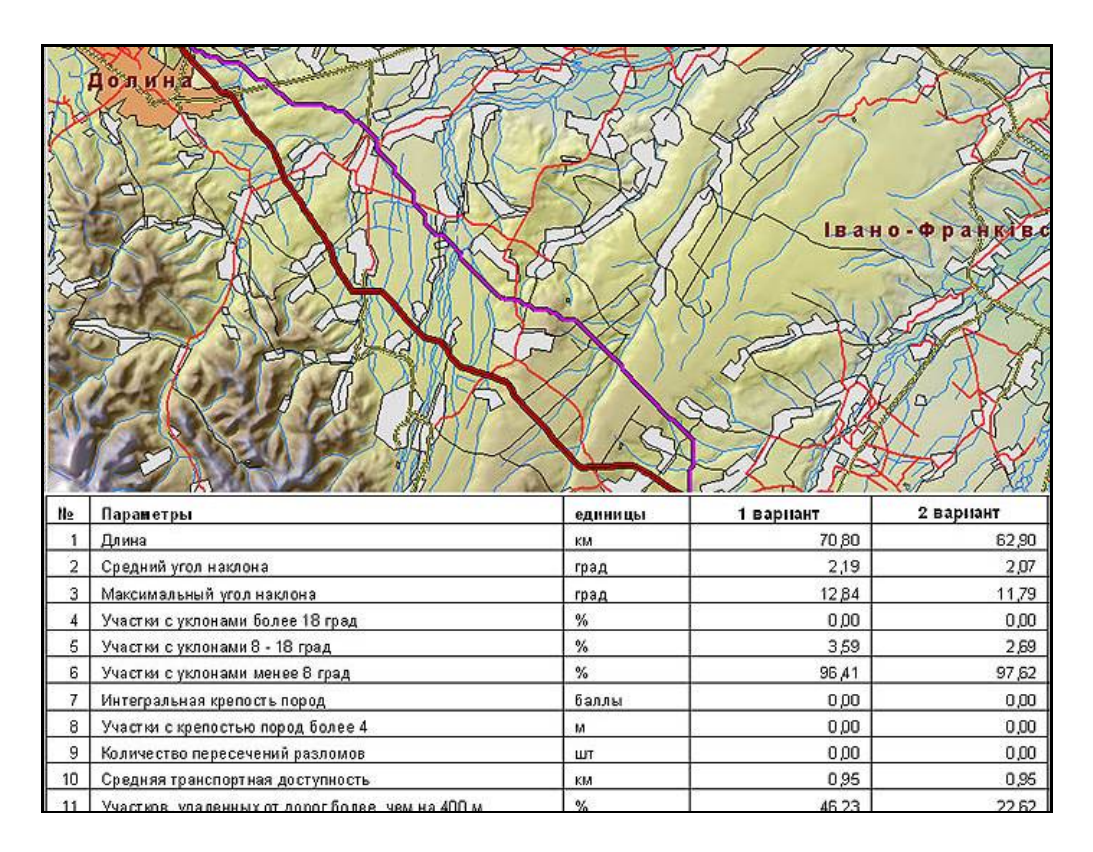

*Рис. 17.9. Порівняльна оцінка варіантів траси нафтопроводу*

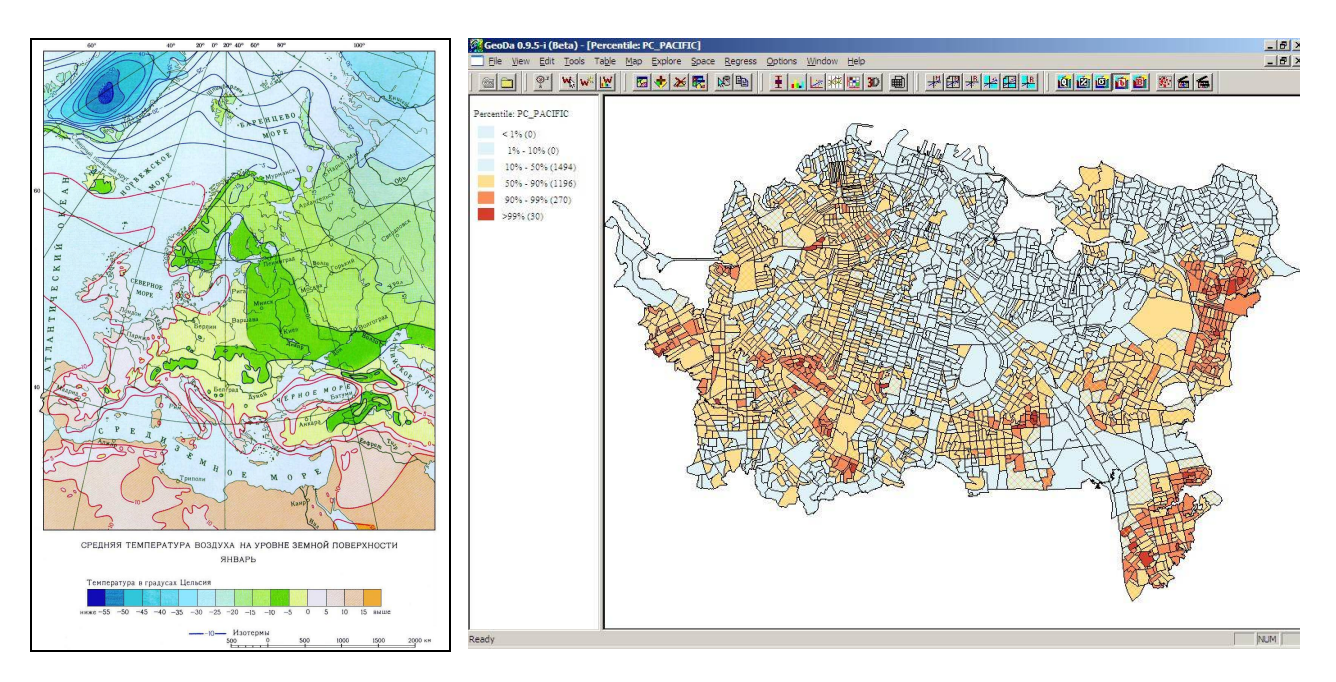

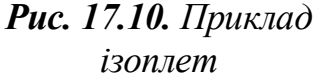

*Рис. 17.11. Карта хороплет для оцінки приросту населення*

У системі хороплет (рис. 17.11) конкретна територіальна статистична одиниця (наприклад, адміністративний округ) розглядається як однорідна за даним статистичним показником; просторова диференціація досягається тим, що виділені одиниці поділяються на класи за величиною картографованої ознаки і кожному класу надається певний колір.

На картодіаграмах площі статистично однорідні щодо обраної ознаки показуються безвідносно до меж територіальних одиниць, дані про які покладені в основу карти. Ще два способи, які часто застосовуються для статистичних карт, – це знаки, розмір яких залежить від кількісної характеристики зображуваного явища, і знаки, що вказують на напрямок переміщення.

У першому способі, застосовуваному у разі точно локалізованих явищ, наприклад, міського населення, точкові знаки мають різні вагові значення; розмір знаків обирається пропорційним їхній вазі і має декілька градацій (наприклад, за кількістю мешканців міст).

Знаки переміщення можуть включати і кількісну характеристику (наприклад, об'єми морських перевезень). Такий ефект досягається зміною товщини ліній.

### **17.5. Районування**

При розв'язанні питань диференціації (районування) територій і об'єктів важливо визначити не тільки структурні внутрішні ознаки (параметри) територіальних комплексів, а й співвідношення між цими

комплексами, що встановлюються за сукупністю внутрішніх ознак (показників), які характерні для розглядуваних територіальних одиниць (об'єктів).

При цьому потрібно вміти відрізняти район від звичайного ареалу. Ареал – це ділянка поверхні, територія, однорідна за певною ознакою, тобто гомогенна (рис. 17.12).

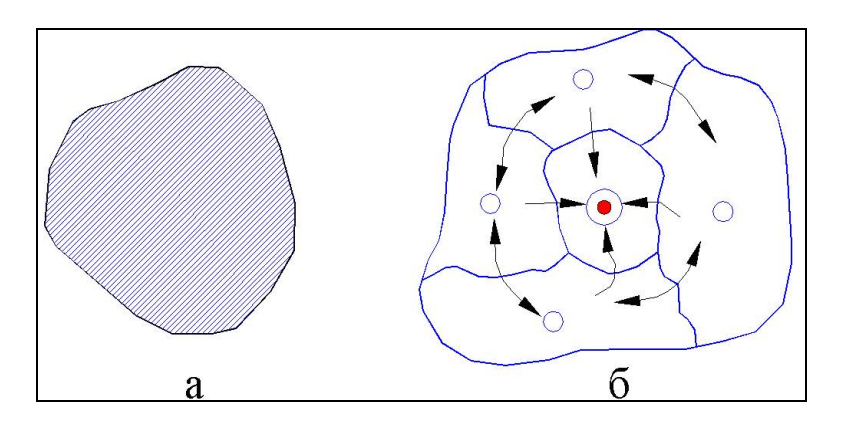

*Рис. 17.12. Ареал і район: а – ареал; б – район*

Район завжди є територією з цілісною системою зв'язків, він внутрішньо неоднорідний, тобто має певну функціонально-територіальну структуру і внутрішню організацію. Кожен район повинен мати певні ознаки об'єктивності, специфіки і єдності (цілісності) своїх компонентів і елементів. Його визначають такі параметри, як міра компактності, центральності і типовості частин.

Конкретні результати процесу районування залежать від матеріально-речовинного виразу тієї якості, яка районується.

Задачі диференціації територій або об'єктів за сукупністю показників можна розв'язувати з використанням аксонометричних методів, дискримінантного і кластерного аналізу, теореми Баєйса та інших методів.

Сутність таксонометричних методів полягає в тому, що для досліджуваних територіальних одиниць (об'єктів, процесів, явищ) визначаються значення характеристик *Xij* за *n* показниками. Приймемо ці показники за координати в *n-*мірному просторі і визначимо для кожної пари одиниць аксонометричні відстані:

$$
d_{ij} = \sqrt{\sum_{j=1}^{n} (X_{ij} - X_{kj})^2}
$$
,  $\text{ae } k=i=1,2,...m; j=1,2,...n$ .

Складемо матрицю цих відстаней *D*, при використанні якої виконується диференціація територій (об'єктів) за різними алгоритмами.

Наприклад, у способі, описаному Б. Беррі [8] у 1961 р., диференціація здійснюється поетапно. Спочатку маємо *m* вихідних територіальних одиниць (об'єктів). На першому етапі знаходимо в матриці *D* найменшу
аксонометричну відстань *dij* між територіальними одиницями *i-j* й об'єднуємо їх в одну нову матрицю. Встановлюємо для неї показники, що є середньоарифметичними з показників вихідних територіальних одиниць.

У результаті таких обчислень замість *m* територіальних одиниць їх буде утворено *m–1.* За показниками цих *m–1* одиниць знову обчислюємо аксонометричні відстані, складаємо матрицю цих відстаней *D*, знаходимо в ній найменшу відстань *dij*, об'єднуємо одиниці *k* та *l* в одну нову матрицю, що має усереднені показники. У підсумку отримуємо *m–2* територіальні одиниці*.* Цей процес може продовжуватись доти, поки не утвориться одна територіальна одиниця або поки не буде досягнутий необхідний ступінь диференціації (необхідна кількість таксонів).

Розглянутий спосіб є простим, але потребує багаторазового послідовного обчислення таксонометричних відстаней, таксони визначаються механічно, а відстані між ними не завжди можуть бути сталими.

Задачу можна розв'язати іншим способом. Спочатку виділяють еталонні одиниці на підставі оцінок фахівців (географів, картографів та інших) або за допомогою того або іншого алгоритму.

Потім розв'язують задачу віднесення кожної територіальної одиниці до тієї або іншої еталонної сукупності з використанням того або іншого алгоритму, наприклад, дискримінантного або кластерного аналізу. Якщо розглядати район як певну однорідність (єдність, сукупність), яка складає систему елементів із взаємодіючими процесами, то саме районування можна вважати специфічною формою класифікації у широкому розумінні.

Районування – система територіального розподілу на райони: адміністративні, економічні, природні тощо. Процес районування (зонування) полягає в об'єднанні об'єктів на карті у великі регіони або території для узагальнення даних за цими територіями (рис. 17.13).

Районування використовується при розв'язанні завдань, таких як створення й аналіз територій збуту, виборчих округів, територій, що обслуговуються підрозділами аварійної служби, маршрутів доставки, аналіз розподілу ресурсів тощо. ГІС створює тематичну карту методом індивідуальних значень, в якій тематичною змінною є назва території. Крім того, ГІС дозволяє динамічно відслідковувати зміни в даних за районами при переносі об'єктів з одного району в інший.

*Районування в ГІС – процедура обчислення цілісних територіальних систем на основі різниці між ними, а при топології та кількісній оцінці – однорідності таксонів<sup>41</sup>, що виділяються.*

Районування може проводитися за комплексом ознак, які охоплюють усі або майже всі компоненти природного середовища (комплексне фізикогеографічне, або ландшафтне районування), і за певними ознаками рельєфу, клімату, ґрунтів тощо (часткове, або галузеве, природне районування).

 $\overline{a}$ 

 $41$ **Таксони** (від грец.  $\tau \alpha \xi i \zeta$  — порядок, розміщення) — класифікаційні одиниці в систематиці.

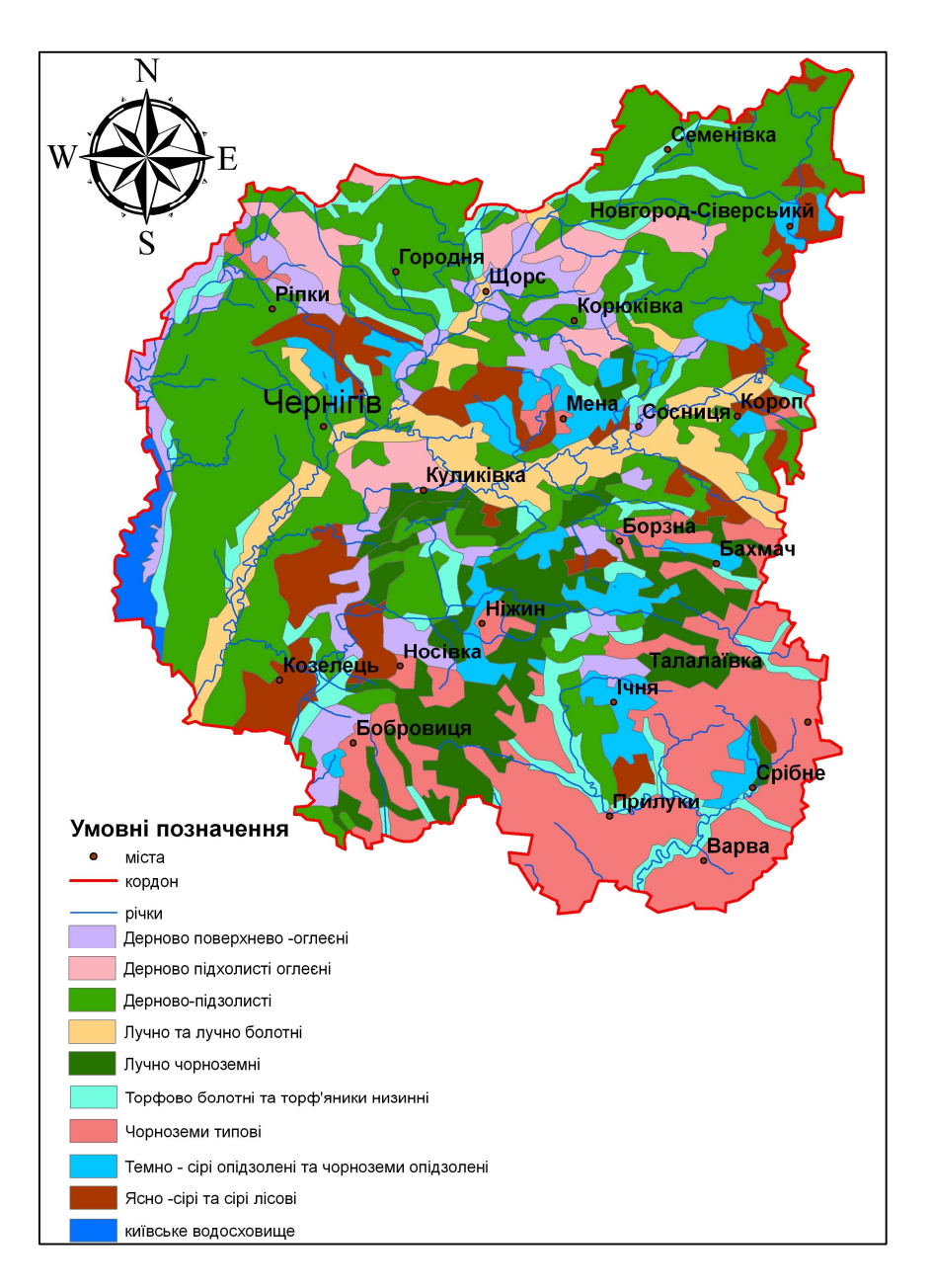

*Рис. 17.13. Районування ґрунтів Чернігівської області*

Районування найчастіше використовується для оптимізації терторіального планування і розв'язку задач, які іноді називаються "балансуванням (вирівнюванням) територій".

При районуванні не створюються нові географічні об'єкти на карті, а також не вносяться будь-які постійні зміни у стилі існуючих об'єктів. Районування є інструментом динамічного групування існуючих об'єктів й аналізу відповідних даних. Однак користувач ГІС може зафіксувати зміни в об'єктах, зберігши у вигляді окремої таблиці результати районування. Районування можна здійснити для будь-якої таблиці, що містить графічні об'єкти типу область, лінія або точка. Різні райони зображуються різними штрихуваннями, типами ліній або символів. Кількість районів для кожної таблиці зазвичай не перевищує 300.

Районування особливо корисне при великому розкиді значень даних, коли необхідно оцінити різні сценарії розподілу. Районування можна застосовувати для створення нових територіальних одиниць або для перепланування існуючого поділу.

#### **17.6. Нормалізація**

У класифікації також застосовують *нормалізацію* (від фр. *Normalization* – упорядкування) – процес перетворення бази даних до вигляду, що відповідає нормальним формам. При нормалізації атрибутів відбувається поділ кожного значення атрибута на певне число, щоб утворилось співвідношення. Нормалізувати атрибути можна за:

– відношенням до суми значень атрибутів так, щоб отримані відносні значення були відсотком від суми;

– значеннями інших атрибутів, беручи до уваги просторові відмінності іншого явища, які можуть вплинути на атрибути, за якими здійснюється класифікація.

#### **17.7. Практичне застосування принципів класифікації**

#### **17.7.1. Вибір схеми**

Перед тим як обирати схему класифікації, слід з'ясувати характер розподілу даних. Потрібно побудувати гістограму й відрегулювати шкалу її горизонтальної осі так, щоб уникнути порожніх інтервалів. Вертикальна вісь має показувати кількість об'єктів, що потрапляють у межі кожного інтервалу.

Більшість електронних таблиць створюють гістограми аналогічно програмам статистичної обробки аналітичних ГІС типу ArcInfo або Arc-**View.** 

З'ясувавши характер розподілу, можна використовувати такі принципи для вибору методу класифікації:

1. Якщо дані розподілені нерівномірно (багато об'єктів мають однакові чи близькі значення й помітні перепади між значеннями груп), то доцільно використовувати природний розподіл.

2. Якщо дані розподілені рівномірно й необхідно підкреслити різницю між об'єктами, то доцільно використовувати рівні інтервали чи середньоквадратичне відхилення.

3. Якщо дані розподілені рівномірно, а показати необхідно відносні розбіжності між об'єктами, то доцільно використовувати квантилі.

ГІС легко і швидко дозволяє змінювати діапазони класу, кількість класів і вигляд символів, що відображають об'єкти класу. Це дає можливість візуально оцінити й вибрати кращий з декількох підходів, що надзвичайно зручно, коли оцінюється нова вибірка чи окреслюються можливі закономірності розподілу.

#### **17.7.2. Визначення кількості класів**

Якщо визначено схему класифікації, то необхідно з'ясувати кількість створюваних класів. Ґрунтуючись на цій кількості і схемі класифікації, ГІС обчислює діапазони класів. Якщо вибрано оптимальну схему класифікації, то поява додаткової інформації не змінить кількість класів, а лише зробить закономірності більш помітними.

Проте потрібно пам'ятати, що більшість користувачів може розрізняти на карті до семи кольорів, тому використання більше семи класів робить важким пошук об'єктів із близькими значеннями. Зазвичай, чотирьох чи п'яти класів цілком достатньо, щоб відобразити основні закономірності розподілу даних. Використання кількості класів менше трьох-чотирьох, може призвести до втрати багатьох взаємозв'язків між об'єктами, а отже, і низки закономірностей. Однак якщо вивчаються нові дані з метою визначення типу групування чи об'єктів, виявлення закономірностей їхнього розподілу, то кількість класів можна збільшити. Тоді діапазон кожного класу буде вужчий, а значення об'єктів, що потрапили в нього, ближчими до своєї реальної величини.

# **17.7.3. Оптимізація розподілу**

Щоб спростити і прискорити процес сприйняття карти, слід коректувати діапазони розбивки в бік спрощення класів.

Якщо не ставити за мету нанесення на карту точних значень даних, то за допомогою округлення мінімальних і максимальних значень можна отримати більш легку для зчитування легенду без втрати помітних на карті закономірностей.

Деякі ГІС при розподілі класів автоматично створюють безперервні діапазони, у яких максимальне значення кожного класу є мінімальним для наступного більш високого класу. Насправді, найнижча фактична величина даних для більш високого класу може бути значно вищою від мінімального значення класу, показаного в легенді. Тому, використовуючи можливості ГІС, необхідно визначити класи, а потім змінити найменше значення для кожного класу відповідно до найменшого значення об'єктів. При незмінності закономірності на карті легенда краще відобразить діапазони реальних значень. Це особливо ефективно, якщо використовується класифікація за допомогою природного розподілу. Однак не варто цього робити, якщо застосовується метод рівних інтервалів, тому що отримувані з його допомогою діапазони безперервні за визначенням.

Можна перейменовувати класи в легенді подібно до упорядкованих величин на кшталт "*дуже високо*", "*високо*", "*середнє*", "*низько*" чи "*немає даних*". Це може зробити карту більш легкою для сприйняття. Це доцільно у тих випадках, коли відносні величини більш важливі, ніж реальні значення. Особливо цей прийом допомагає при роботі з великою кількістю даних. Наприклад, при визначенні кількості аптек на 1000 осіб для кожного досліджуваного району можна отримати числа з дробовою частиною, що в даному разі безглуздо, оскільки важливо тільки зіставити райони між собою. Щоб зробити карту більш зрозумілою і наочною, можна змінити отримані числові значення на визначення типу "*високий*", "*середній*" і "*низький*".

Чимало неприємностей може завдати і проблема аномальних значень. Занадто високі або занадто низькі значення можуть настільки змінити значення середнього, що більшість об'єктів виявиться в одному класі. Змінюючи діапазони класів, аномальні значення можуть змінити і досліджувані закономірності. Це особливо помітно при використанні схеми розподілу на рівні інтервали або за середньоквадратичним відхиленням, коли всі значення, за винятком аномального, можуть потрапити в один клас. Використання природного розподілу може ізолювати аномальні значення в найвищому або найнижчому класі, але це все відіб'ється на інших класах.

Потрібно розглянути аномальні значення уважніше. Вони можуть бути результатом помилки в базі даних або випадковою для даної вибірки величиною, проте можуть виявитись і цілком об'єктивною інформацією. Багато що залежить і від постановки завдання. Наприклад, як враховувати при аналізі аномалії свинцю, причиною якої є звалище старих акумуляторів? Геолог, що досліджує природний геохімічний фон, неодмінно виключить ці дані з вибірки, оскільки вони заважають виявленню природних закономірностей. А от дослідник, що веде аналіз екологічного ризику для населення, швидше за все залишить їх як один з найважливіших факторів, що впливає на здоров'я людей.

Отже, якщо аномалії – це не помилки у базі даних, які можна виправити, то потрібно вибрати один із варіантів обробки таких значень залежно від того, як вони впливають на інші дані й на закономірності просторових розподілів на карті. Відомо декілька традиційних методів боротьби з небажаним впливом аномалій на результат класифікації. Наведемо деякі з них:

– якщо аномальні значення істотно розкидані, можна розмістити кожне з них у власному класі;

– якщо група аномальних значень локалізована в одному місці, можна згрупувати їх разом в один клас;

– можна також згрупувати їх з сусіднім верхнім чи нижнім класом, якщо вони розташовані також недалеко від інших значень у цьому класі;

– якщо відомо, що аномальні значення безпідставні, то їх можна замаскувати сірим кольором або замаркувати поле як "*Недостатньо даних*" у легенді.

Аномальні значення можуть виникати і в результаті обчислення відносних значень. Незважаючи на те, що вихідні значення були нормальними, результат їх ділення може вводити в оману. Це може спричинятися неправильним способом збереження об'єктів у базі даних чи організацією взаємозв'язків між значеннями на карті. Нехай на карту потрібно нанести кількість продуктових магазинів у кожному районі на 1000 осіб. Якщо ці торгівельні точки розташовані в районі, де живе небагато людей (промисловий район), то розрахунок кількості продуктових магазинів на 1000 осіб у цьому разі призведе до завищеного значення, спотворюючи класи й спотворюючи справжні закономірності у розподілі даних.

### **17.7.4. Перекласифікація (рекласифікація, розчинення меж)**

#### *Перекласифікація (Reclass) – це аналітична операція, спрямована на перетворення шару карти за заданою умовою.*

**У растрових моделях** точки і лінії можуть бути перекласифіковані простим перекодуванням атрибутів у їхніх таблицях або перекодуванням значень комірок растру для створення нових точкових або лінійних і інших шарів. У цьому процесі користувач тільки змінює атрибути об'єктів. Після визначення атрибутів потрібних областей відбувається зміна числа кодів або імен атрибутів для цих комірок растру.

Інструментарій сучасних ГІС дозволяє перекласифіковувати або змінювати значення комірок на альтернативні значення з використанням різних методів. Інструменти розроблені так, щоб користувач мав можливість змінювати значення вхідного растру на потрібні, задані або альтернативні значення.

Користувач може перекласифікувати одне значення, одночасно групу значень з використанням альтернативних полів; на основі критеріїв, таких як задані інтервали (наприклад, група значень з 10 інтервалів), або за площею (наприклад, група значень з 12 груп, що містить однакову кількість комірок).

Причинами, що викликають пере класифікацію, можуть бути такі:

1. *Заміна значень растрової моделі на підставі нових відомостей*, що пов'язано з виявленням змін у часі бала бонітету, рівня кислотності, ступеня забруднення, рівня рухомого фосфору або калію ґрунтів тощо.

2. *Групування значень,* що пов'язане зі спрощенням інформації про растр. Наприклад, можна згрупувати різні типи лісу в один клас лісу.

3. *Перекласифікація значень набору растрів у загальний масштаб,* що спричинено присвоєнням значень пріоритету, чутливості, послідовності або за схожими критеріями. Це може відбуватись на одному растрі (растру типу *ґрунти* можуть бути присвоєні значення від 1 до 10 для подання можливої ерозії) або на декількох растрах для створення загального масштабу значень.

Наприклад, тип ґрунту може підходити для будівництва, якщо ґрунти переглядаються як вхідні дані для моделі придатності для будівництва. У цьому разі значення растру слід змінити з номінальних значень – значень, що становлять клас – на інтервальні або відносні значення, щоб значення можна було використовувати відносно один одного.

На рис. 17.14 наведено приклад знаходження найкращого місця розташування для школи.

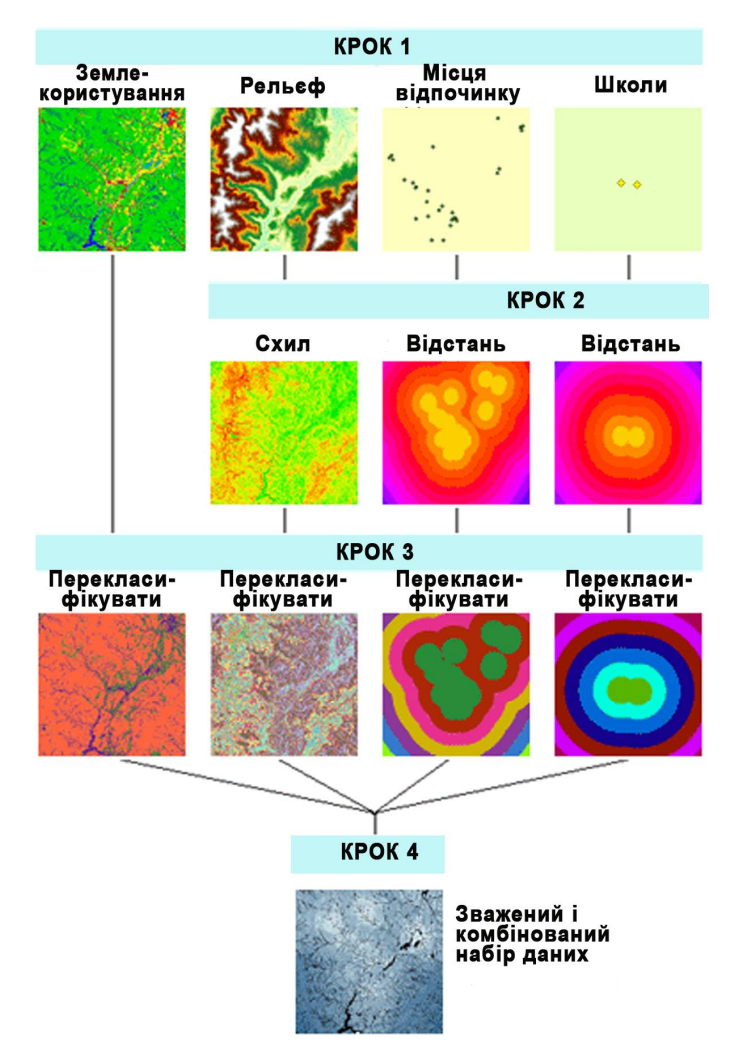

*Рис. 17.14. Приклад використання перекласифікації в робочому потоці Зважене накладання (Weighted Overlay)*

Вхідні базові шари: землекористування, рельєф, місця відпочинку й існуючі школи.

Отримані набори даних: ухил, відстань до місць відпочинку і відстань до існуючих шкіл.

Кожний растр потім перекласифіковується в масштабі від 1 до 10. Перекласифіковані растри об'єднуються. При цьому відстань місць відпочинку й інших шкіл має більшу вагу.

*4. Присвоєння певного значення коміркам NoData (Немає даних) або присвоєння значень коміркам зі значенням NoData.*

Іноді виникає потреба видалення певних значень з аналізу. Це може бути, коли певний тип землекористування має певні обмеження, наприклад, обмеження, що викликані наявністю водно-болотних угідь, які не можуть слугувати ділянками для будівництва. У такому разі можна привласнити значення NoData таким ділянкам, щоб видалити їх з подальшого аналізу.

В інших випадках, навпаки, можна надати коміркам растрової моделі, що мали значення NoData, нові реальні дані, що були одержані, наприклад, під час польових вишукувань (значення NoData стало відомим).

У найпростіших растрових моделях, де відсутня прив'язаність до растру атрибутів, потрібно буде також змінити і легенду нового покриття для відображення ситуації, що змінилась.

Хоча зміна кодів атрибутів у простих растрових системах – процес доволі тривіальний, він може створювати певні проблеми, зумовлені порядком, у якому змінюються числа. Нехай, наприклад, є покриття з кодами атрибутів від 1 до 15, які відповідають певним сільгоспкультурам. Числа від 1 до 5 і 13 відображатимуть зернові, а інші (від 6 до 12) та 14 і 15 – просапні. Потрібно створити карту тільки з двома категоріями: зернові (код 1) і просапні (код 2). Якщо спочатку замінити числа від 2 до 5 та 13 на 1 (саму одиницю змінювати не треба), а потім числа від 6 до 12, 14 та 15 на 2, то, змінивши легенду, можна отримати карту з зерновими (код – 1) та просапними (код – 2) культурами.

Однак якщо спочатку пронумерувати просапні культури (заміна чисел від 6 до 12) та 14 і 15 на 2, а потім від 2 до 5 та 13 на 1, то, придивившись, можна побачити, що усі 2, отримані на першому кроці, перетворились на 1 на другому кроці, тобто вся карта складається з одиниць. Зрозуміло, що це не зовсім те, що передбачалось зробити.

Хоч більш досконалі растрові ГІС, відслідковуючи атрибути, дозволяють уникнути вищенаведеної проблеми, в простих системах потрібно бути уважним при виконанні перекласифікації. По-перше, можна обрати нові коди атрибутів, які не збігаються з наявними у покритті. Цей прийом корисний і з точки зору усунення плутанини в процесі первинної класифікації. По-друге, якщо видно, що порядок перенумерування створює нові величини, які можуть бути змінені на наступному кроці, то можна уникнути проблем, виконуючи процес у зворотному порядку.

**У векторних моделях** процес перекласифікації потребує змін як атрибутів, так і координат меж просторових об'єктів. По-перше, потрібно видалити всі лінії, що розділяють два класи, які повинні бути об'єднані. Ця операція називається *розчиненням меж* (*line dissolve*) і полягає у видаленні всіх ліній, що розмежовують два чи більше класи (категорії) об'єктів, що об'єднуються. Принцип її дії добре видно на простому прикладі: є два полігони, на одному з яких росте пшениця, на іншому – кукурудза (рис. 17.15).

По-друге, наступним кроком є перезапис атрибутів зазначених класів (категорій) для всіх відповідних об'єктів нового шару як єдиний новий атрибут.

Тепер отримаємо нове покриття тільки з одним значенням атрибута.

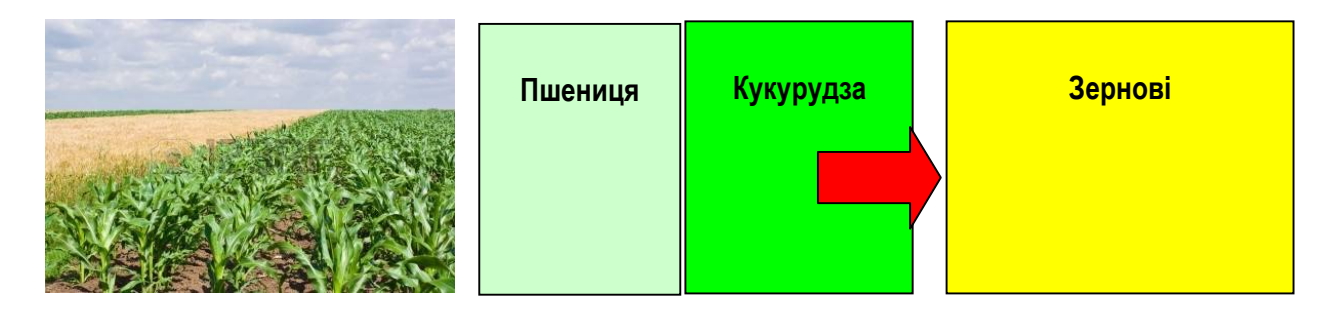

*Рис. 17.15. Класифікація через об'єднання категорій: об'єднання класів "кукурудза" і "пшениця" в більш крупний клас "зернові"*

Процедуру розчинення меж можна здійснити автоматично, користуючись відповідною функцією, що входить до складу блоку Geoprocessing (ArcGIS).

Як у растровій, так і у векторній перекласифікації полігонів є цікава особливість. В обох випадках за результатами перекласифікації отримуємо меншу кількість категорій, чим мали спочатку. Цей результат, як відомо, називається *агрегуванням даних* (*data aggregation*).

До цього моменту розглядалася перекласифікація тільки номінальної шкали вимірів. Перекласифікувати дані інших шкал можна завдяки створенню діапазонів категорій даних, які часто називають *рангованими* (*range graded*) класифікаціями. Такий сценарій вимагає лише простого перекодування на підставі класових інтервалів, в які вони потрапляють. Як і у випадку номінальної шкали, виконується перекодування комірок растру або виконується заміна атрибутів і розчинення меж. Крім цього, одночасно можуть виконуватись операції упорядкування комірок растру або значень полігонів, їх інверсія або використовуватись математичні перетворення над значеннями полігонів за участю інших змінних.

Виділяють декілька основних перекласифікаційних умов. Одна з перших – це *відсікання об'єктів, просторове розташування яких не відповідає заданій позиції* (рис. 17.16).

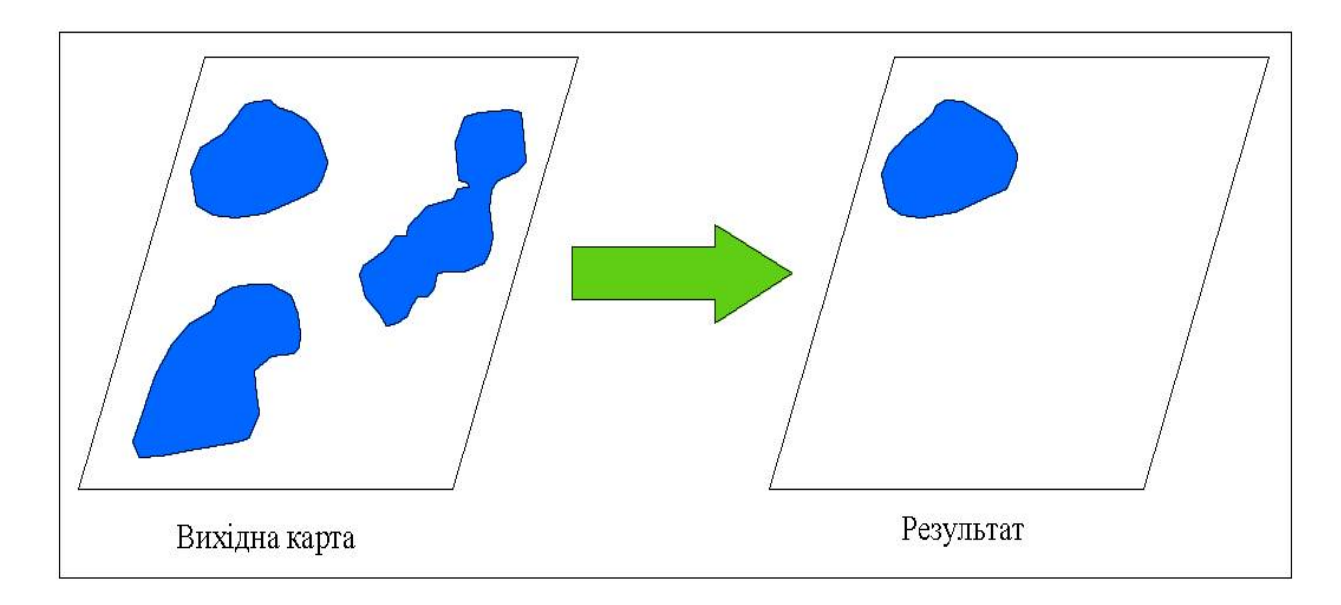

*Рис. 17.16. Позиційна перекласифікація*

Наступна перекласифікаційна умова – *значення певної величини* (висота над рівнем моря, зональна температура, кількість опадів), *що відображається на карті*. Наприклад, на карті потрібно змінити фути на метри (рис. 17.16).

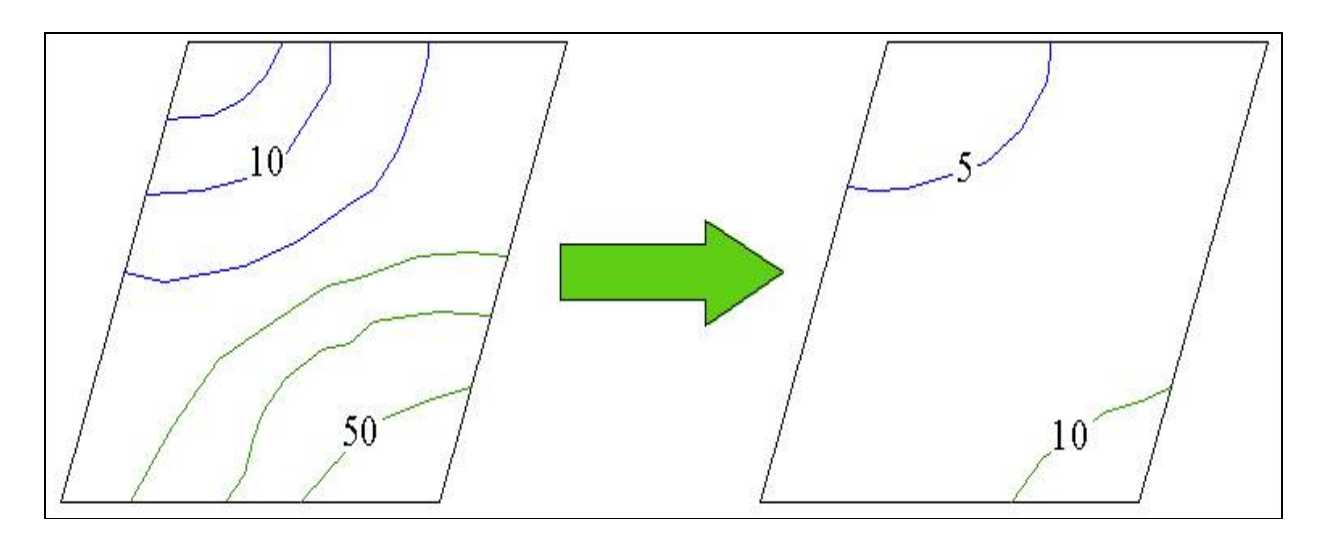

*Рис. 17.17. Перекласифікація за значенням величини (перетворення футів на метри)*

Перекласифікація часто здійснюється за розмірами об'єктів. Наприклад, на шарі карти cлід видалити об'єкти, площа яких нижча або вища від заданого значення (рис. 17.18).

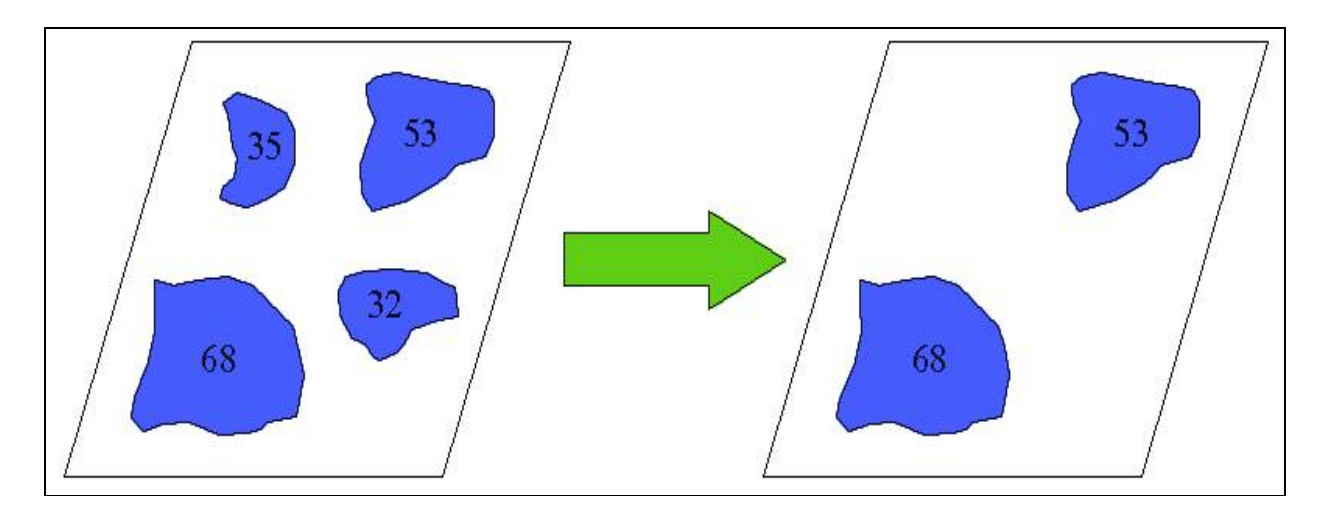

*Рис.17.18. Перекласифікація за розмірами об'єктів (відсікання зон з площею менше 50 км<sup>2</sup> )*

Перекласифікація використовується для розподілу класу об'єктів на індивідуальні об'єкти, оскільки з ними зручніше працювати (рис. 17.19).

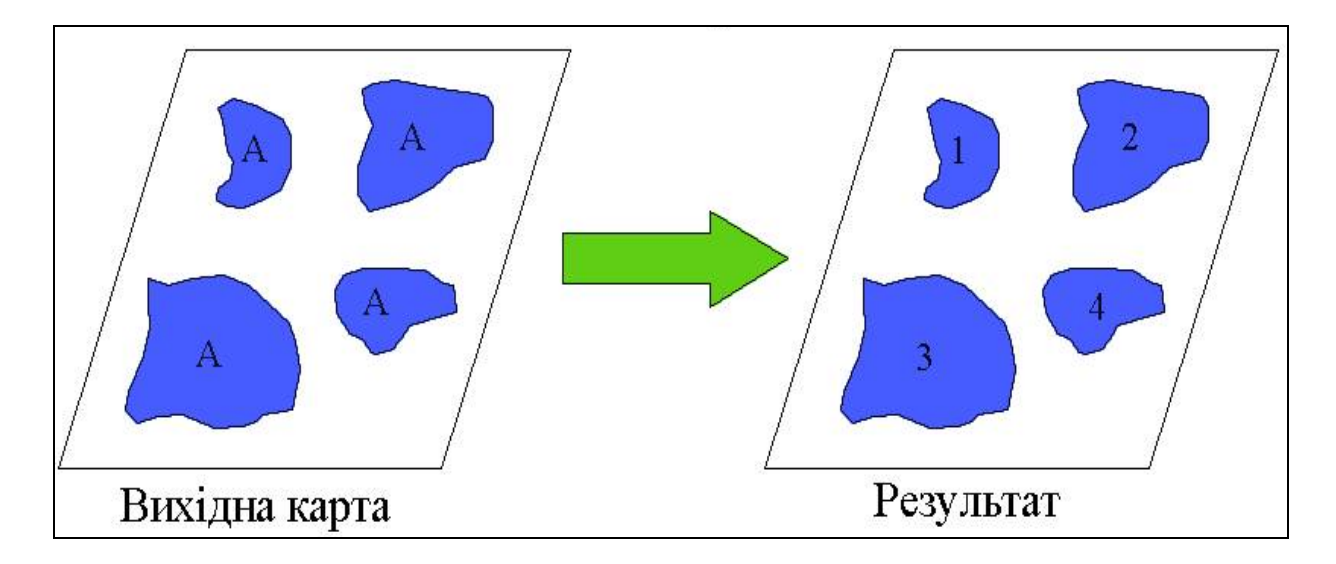

*Рис. 17.19. Перекласифікація єдиного класу об'єктів на окремі об'єкти* 

# **ХVІІІ. ГЕОПРОСТОРОВИЙ АНАЛІЗ ЗА ДОПОМОГОЮ КАРТОГРАФІЧНОЇ АЛГЕБРИ**

*Життя не питає, що ти вивчав, а випробовує на те, що ти знаєш... Східна мудрість*

#### **18.1. Загальні визначення картографічної алгебри**

Растрові ГІС у своєму арсеналі мають ряд математичних функцій для використання в оверлейних операціях. Процес математичного "накладення" шарів в ArcInfo називається *алгеброю карт*.

*Картографічна алгебра (алгебра карт) – це сукупність процедур аналізу для растрових даних.*

До переліку завдань, що розв'язуються за допомогою картографічної алгебри (Geoprocesing), можна віднести:

– обчислення максимальних, мінімальних і середніх значень певних величин за множиною тематичних шарів (зазвичай однорідних за змістом, але різних за часом), піднесення у степінь, диференціювання;

– перекласифікація і перезбирання полігонів за значеннями полів бази даних (dissolving);

– додавання (віднімання, добуток, ділення) шарів (тем) карти;

– вирізання одного шару іншим;

– логічні комбінації шарів (тем) – перетинання, спільна частота явищ;

– злиття даних за топологічною належністю;

– аналіз форми (витягнутість, фрагментованість).

Концепція картографічної алгебри, що реалізована в більшості сучасних комерційних ГІС, відповідає концепції пакета МАР (Мар Аnalysis Package), розробленого Ч. Д. Томліном (Tomlin, 1983) [25]. Картографічна алгебра забезпечує простий і одночасно потужний спосіб визначення географічного аналізу як алгебраїчних виразів. Це дає можливість застосувати алгебраїчні функції до реальних даних з метою отримання результату.

Згідно з наведеною концепцію, операції картографічної алгебри (алгебри карт, map algebra) поділяються на:

• *локальні операції (point operations);*

• *операції сусідства (neighbourhood operations), або фокальні операції (focal operations);*

• *зональні операції (area operations);*

• *глобальні операції (map operations).*

Математичний апарат, що застосовується в алгебрі карт, аналогічний матричним операціям у деяких мовах програмування. Операції картографічної алгебри реалізуються за допомогою набору операторів. Виконання операторів здійснюється за допомогою введення команд, записаних з дотриманням певних правил побудови.

Базовою формою, за допомогою якої задаються параметри і подаються результати, є картографічний тематичний шар, поданий у вигляді окремого растрового файлу. Основний формат функцій картографічної алгебри має вигляд:

*ім'я файлу вихідного шару = операція + ім'я файлу основного тематичного шару + значення параметрів або ім'я файлу (файлів) шару (шарів) параметрів + додаткові параметри.*

З таких "речень" можна формувати групи команд, що будуть виконувати будь-які складні операції. В деяких випадках опис однієї процедури може складатись із сотень і тисяч елементарних команд.

Ці команди мають вигляд:

$$
pesynomam = onepamop (eupas),
$$

де: *результат* – результуюча карта;

*оператор* – один з операторів картографічної алгебри;

*вираз* – карта або оператор, чи послідовність операторів.

Необхідною умовою для виконання операцій з декількома картографічними шарами є збіг використовуваних просторових атрибутивних шарів – кількості рядків, стовпчиків, розмірів комірок растру, систем координат і картографічних проекцій.

У разі потреби виконання будь-яких дій "*за умовою*" використовуються команди типу:

*Результат* = *if (умова then вираз 1 else вираз 2)* 

або

*Результат = if (умова, вираз 1, вираз 2),*

де *if ... then ... else* – умовний оператор; Ï

*умова –* карта типу *boolean* (булівський) або умовний вираз, результатом обчислення якого є карта цього ж типу, тобто, що утримує булівські "1" (так) і / чи "0" (ні);

*вираз 1, вираз 2 –* карти або послідовності операторів, що передбачають якісь дії з картами.

Існує також можливість застосування скороченої форми умовного оператора – *if ... then*:

> *Результат* = *if (умова then вираз)*, *Результат = if (умова, вираз).*

У разі використання скороченої форми умовного оператора виконуються дії, передбачені операторами, що входять у *вираз* тільки для комірок карти або карт, у яких *умова* виконується (тобто результатом є 1); в інші ж комірки растру заноситься символ, який означає відсутнє значення (наприклад, *mv – missing value*, тобто "відсутнє значення").

Коли вихідне значення залежить від двох або декількох вхідних шарів, кажуть, що відбувається оверлей – "*накладення*" растрів. Це схоже на накладення полігонів у векторній моделі, але оскільки растрова модель значно простіша, за векторну, результат може бути отриманий дещо швидше.

Розглянемо декілька прикладів.

1. Вихідне значення відповідає арифметичному середньому значень вхідних шарів. Ця операція може бути корисною, коли у вхідних шарах містяться спостереження певного явища за декілька років і потрібно знайти середнє за ці роки значення показника.

2. Вихідне значення відповідає найбільшому (або найменшому) значенню відповідних комірок вхідних шарів.

3. Шари можуть бути скомбіновані за допомогою арифметичних операцій (рис. 18.1).

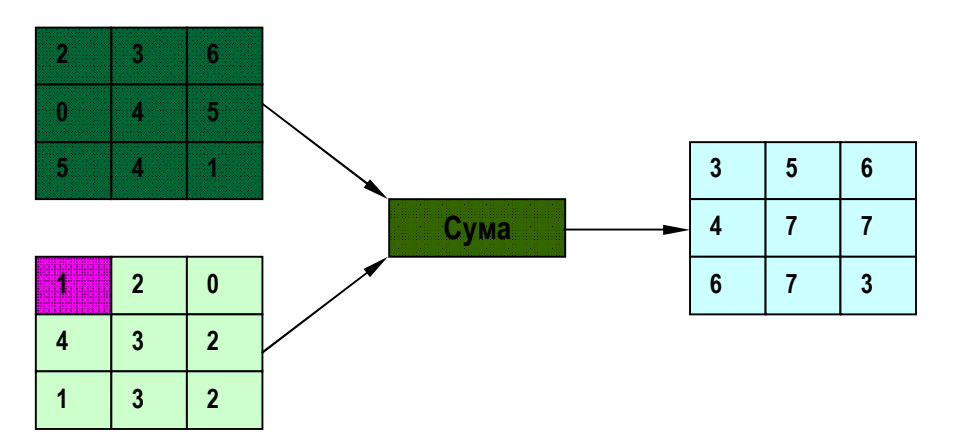

*Рис. 18.1. Використання арифметичних операцій*

4. Якщо *x* і *y* – вхідні шари, то прикладами вихідних шарів можуть бути  $z_1 = x + y$ ,  $z_2 = x * y$ ,  $z_3 = x / y$ .

5. Шари можуть комбінуватись за допомогою логічних умов.

6. Наприклад, якщо *y > 0,* значення вихідного шару буде *z = y*, якщо ні, то  $z = x$ .

Кожній унікальній комбінації значень може бути присвоєний унікальний ідентифікатор. Цю операцію можна застосувати для класифікації комірок. У табл. 18.1 наведено деякі оператори, що доступні в модулі ArcGrid в ArcInfo.

*Таблиця 18.1*

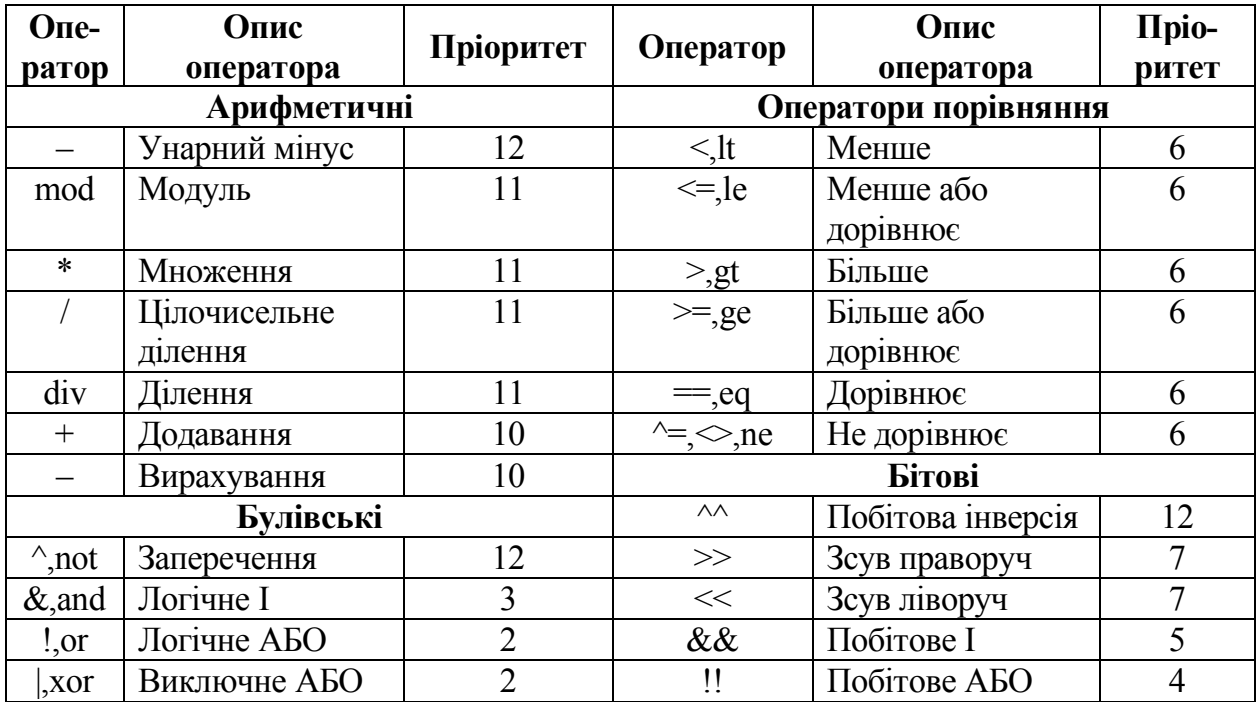

Перелік функцій, що використовуються в алгебрі карт, наведено в табл. 18.2.

*Таблиця 18.2*

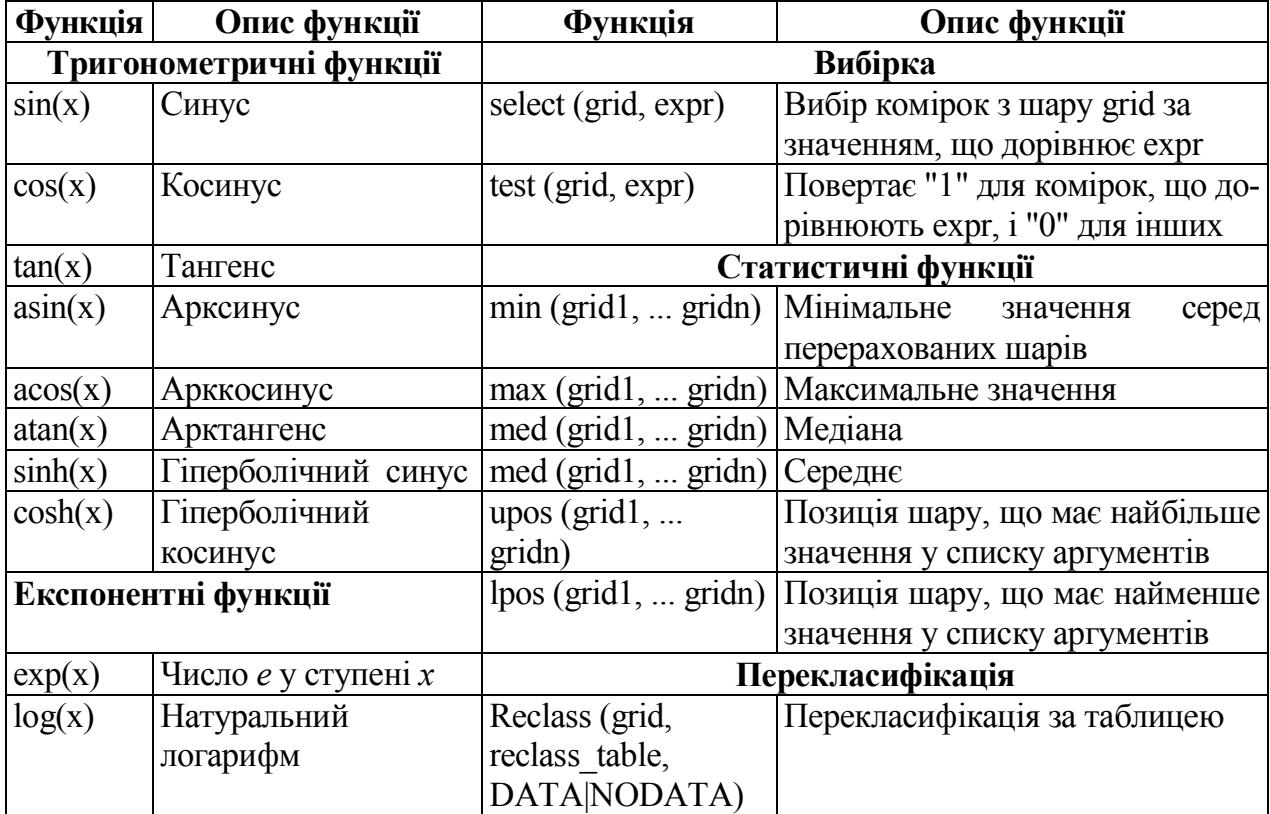

#### **18.2. Локальні операції**

Локальні функції працюють з індивідуальним місцем розташування комірок, обчислюючи їх значення в одному або декількох картографічних шарах. Ці операції не залежать від властивостей навколишніх комірок.

Перелік локальних функцій, що використовуються в сучасних ГІС, наведено в табл. 18.3.

*Таблиця 18.3* 

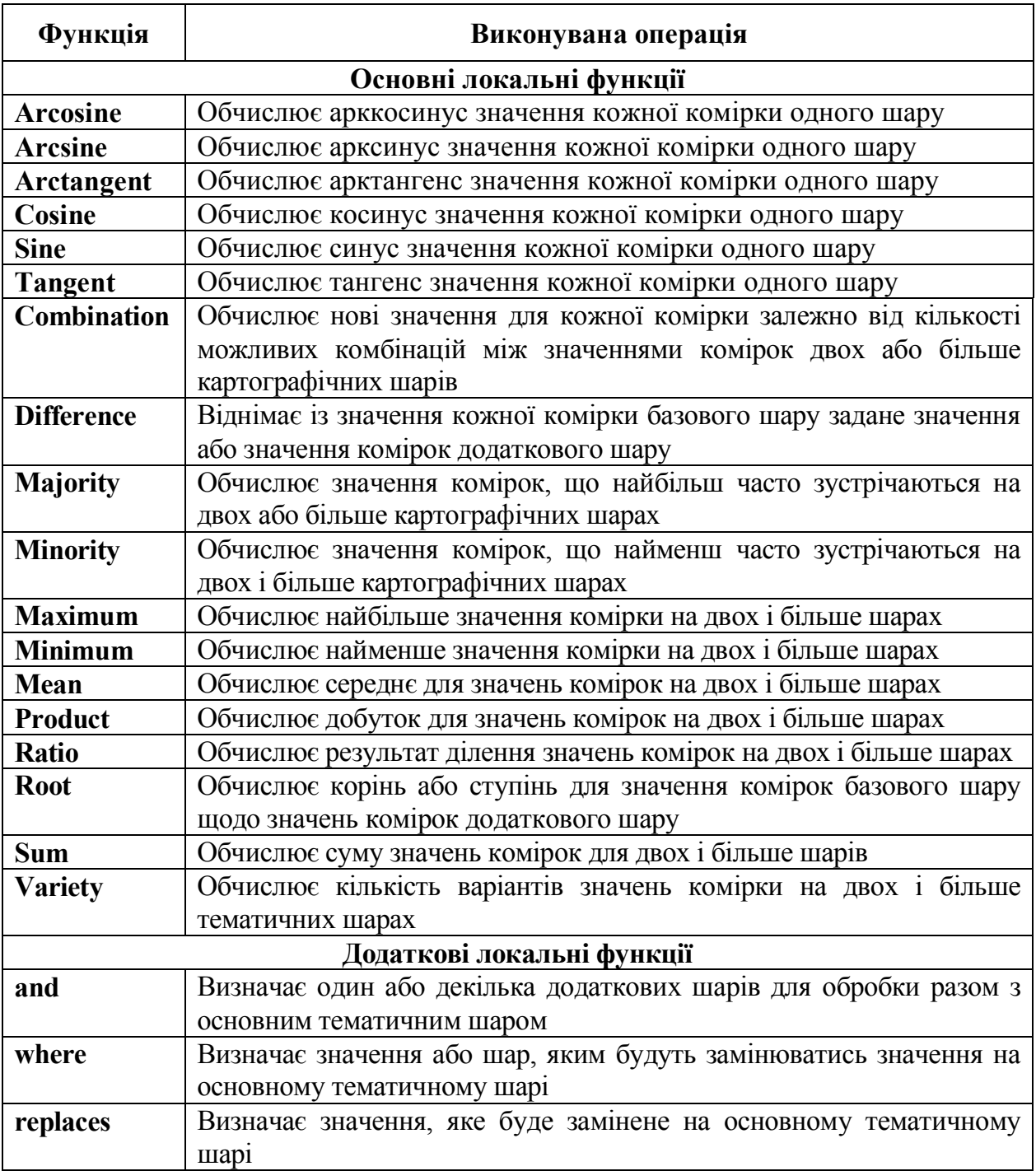

#### *Локальні функції*

Ці функції можуть застосовуватись до одного растру або декількох накладених один на одного растрів. Локальні функції включають тригонометричні, експоненційні, логарифмічні та статистичні операції, а також операції перекласифікації та відбору. Інакше кажучи, для кожної комірки нове значення обчислюється на основі значень у цій комірці в одному (чи більше) картографічних шарів (рис. 18.2).

Найпростішими в локальних операціях є арифметичні, тригонометричні, експоненціальні (показові) і логарифмічні функції, що застосовуються до комірок одного або декількох шарів даних. Простими також є оператори округлення, оператори порівняння й умовні оператори. До цієї ж групи операторів належать булівські (логічні) оператори, оператори перекодування карти за алгоритмами, що задаються користувачем, і генерування полів випадкових чисел, реалізовані в геоінформаційних пакетах з розвинутими аналітичними можливостями.

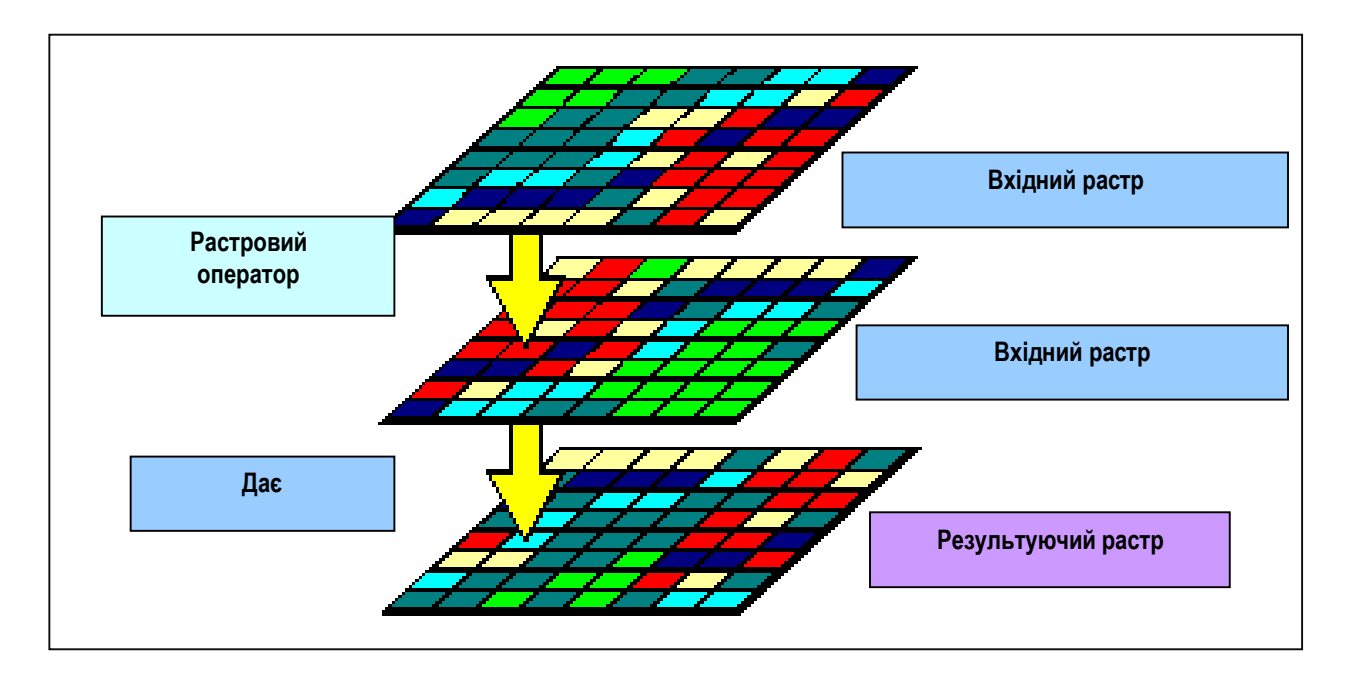

*Рис. 18.2. Приклад виконання локальної операції картографічної алгебри* 

**Арифметичні оператори.** З арифметичних локальних операцій найбільшого поширення в ГІС набули:

**+** – оператор додавання;

**–** оператор віднімання;

**\*** – оператор множення;

**/** – оператор ділення;

**\*\*** – оператор піднесення до степеня.

Результатом виконання арифметичних операцій є карта типу *real (scalar)*, тобто така карта, яка набуває речовинних значень (рис. 18.3).

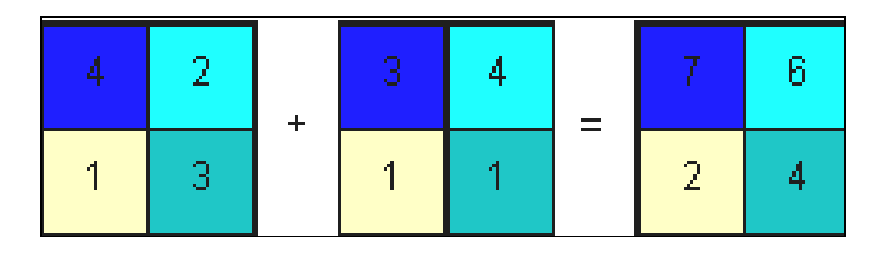

*Рис. 18.3. Приклад застосування арифметичного оператора додавання*

**Оператори порівняння.** Операторами порівняння є:

 $gt$  (>) – оператор "більше";

lt  $(\le)$  – оператор "менше";

ge (>) – оператор "більше або дорівнює";

lе (<) – оператор "менше або дорівнює";

eq (=) – оператор "дорівнює";

 $ne ( ≠)$  – оператор "не дорівнює".

Результатом виконання операцій порівняння є бульові (логічні) "1" (так) і "0" (ні).

**Логічні оператори.** Логічні оператори є операторами логічної, або *бульової* алгебри – розділу математики, який вивчає закони алгебри двох значень. Бульова алгебра використовує оператори AND, OR, XOR, NOT для того, щоб визначити, чи є запитувана властивість (ознака) істинною чи хибною.

Загальний вигляд бульової операції:

 $Pe$ зультат = *вираз 1* оператор *вираз* 2,

де *Результат* – результуюча карта;

*оператор* – один з булівських операторів;

*вираз 1* і *вираз 2* – карти.

Результатом виконання логічних операцій є карта типу *boolean*, тобто карта, яка містить тільки логічні "1" і / або "0". Найбільш часто використовуваними логічними операторами є *and* (логічне "і"), *or* (логічне "або"), *not* (логічно "ні"), *xor* (логічне "або / або") тощо. Оператор *and* є оператором логічного множення, оператор *or* – логічного додавання, *not* – логічного заперечення.

Як приклад можна взяти або базу ґрунтових картографічних контурів, кожний з яких описаний текстурою і рН<sup>42</sup>. Сукупність *А* – це набір усіх нееродованих ґрунтових ділянок з глиняною текстурою верхнього шару, а *В* – з рН верхнього шару більше 7.

 $\overline{a}$ <sup>42</sup>**Водневий показник** – міра активності (у разі розбавлених розчинів відображує концентрацію) іонів водню у розчині, що відображує його кислотність та обчислюється як від'ємний (взятий зі зворотнім знаком) десятковий логарифм концентрації водневих іонів, взятих у молях на літр:  $pH = -\log[H^+]$ .

Графічно бульову алгебру можна подати у вигляді діаграм Венна (рис. 18.4).

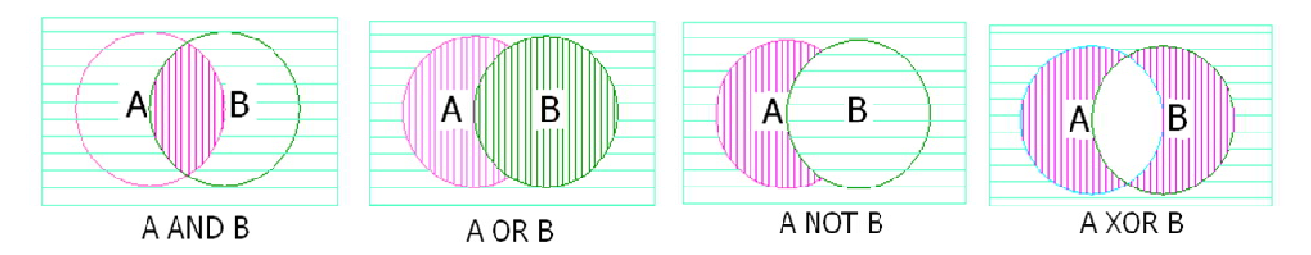

*Рис. 18.4. Просторова інтерпретація операцій логічної алгебри (затемненими показані ділянки, де результат виконання операцій дорівнює "1", світлими – "0")*

Діаграма Венна (*Venn diagrams*) – загальна назва низки методів візуалізації і способів графічної ілюстрації, що широко використовуються в різних галузях науки: теорії множин, теорії ймовірностей, евентології, логіці, статистиці, комп'ютерних науках, нейронних мережах тощо, які були вперше уведені у вжиток Джоном Венном, британським філософом, математиком і логіком у 1881 р. Діаграми Венна показують математичні, теоретико-множинні або логічні відношення між множинами чи подіями.

Операція *A.AND.В* має результатом "1" у тих випадках (комірках растру), де одночасно є об'єкти А і В, тобто всі ґрунтові ділянки з глиняним верхнім шаром і рН>7.

Операція *A.OR.В* ("або", що не виключає) має результатом "1" у тих випадках, де є об'єкт А або об'єкт В, включаючи частини території, де ці об'єкти наявні одночасно.

Операція *A.NOT.В* має результат "1" для частини об'єкта А, яка не збігається з об'єктом В, – глиняна структура і р $H \le 7$ .

Операція *А.XOR.В* має результат "1" для об'єктів А або В, за винятком ділянок, де ці об'єкти наявні одночасно (наприклад, для ділянок з глиняною текстурою, або з рН > 7).

На відміну від арифметичних операцій, перестановки в бульових операціях неможливі.

З операторів логічної алгебри можуть формуватися складні логічні функції на основі законів *комутативності, асоціативності* і *дистрибутивності* (табл. 18.4).

*Таблиця 18.4* 

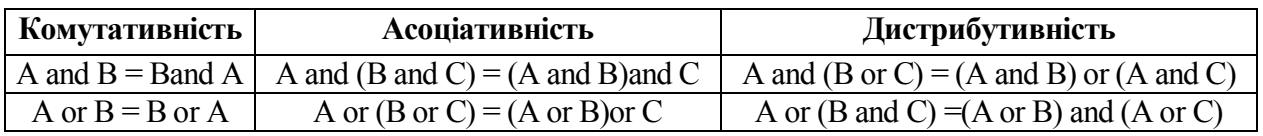

#### *Закони булевої алгебри*

Перші два мають аналоги у звичайній алгебрі, останній є новим. При цьому ще Дж. Буль показав, що складну логічну функцію завжди можна записати, використовуючи всього лише три базові логічні операції: додавання *х + у (or)*, множення *ху (and)* і заперечення *-х (not)*.

Для логічних функцій без дужок використовується такий порядок обчислень:

– обчислити операції заперечення;

– обчислити операції логічного множення;

– обчислити операції логічного додавання.

Порядок дій може бути змінений за допомогою круглих дужок.

Бульові операції можна використовувати і для географічних властивостей у поєднанні з просторовими характеристиками. Наприклад, відобразити всі ґрунтові ділянки з глиняним верхнім горизонтом, рН > 7 та з площею понад 5 га. У ще більш складних варіантах враховується форма території, характеристика її меж або сусідніх територій.

Після закінчення пошуку даних здійснюється перегрупування об'єктів і візуалізуються їх результати. При цьому повинні дотримуватись такі умови: якщо в результаті перегрупування сусіднім контурам присвоюються однакові найменування, то межі між ними анулюються і будується нова мережа контурів і нова карта.

Бульові операції застосовуються і в тих випадках, коли користувачеві потрібно отримати інформацію з двох і більше карт, наприклад, з карти ґрунтів і карти вологості ґрунту (рис. 18.5).

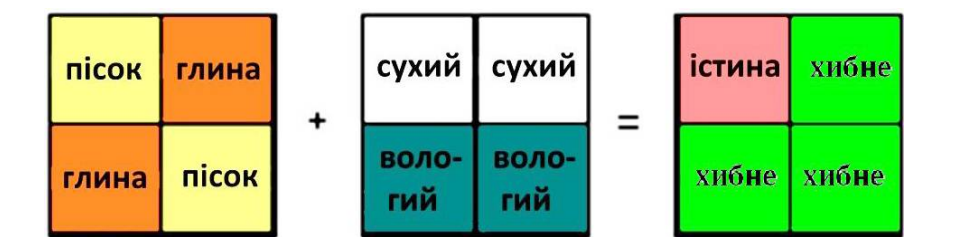

*Рис. 18.5. Приклад застосування логічних запитів до растрових карт*

**Алгебраїчні оператори.** До алгебраїчних операторів відносять операції перетворення змісту комірок растру з використанням таких алгебраїчних функцій, як степенева (виділення як самостійного оператора обчислення квадрата числа і кореня квадратного числа), логарифмічна (використання як десяткових, так і натуральних логарифмів), експоненційна, ціла частина числа (реалізована шляхом відкидання дробової частини або за правилами округлення), абсолютна частина числа, знак числа тощо. До цієї ж групи слід віднести операції генерації випадових поверхонь, котрі підпорядковуються певному закону розподілу, у тому числі, як правило, нормальному, експоненційному і рівномірному.

Необхідною умовою виконання алгебраїчної операції є вихідна карта типу *real*. Результатом виконання алгебраїчної операції є карта цього ж типу.

**Тригонометричні оператори.** З тригонометричних операцій у ГІС, як правило, реалізуються основні прямі і зворотні тригонометричні функції: *синус (sin)*, *косинус (cos)*, *тангенс (tan)*, *котангенс (ctan)* і, відповідно, *арксинус (asin)*, *арккосинус (acos)*, *арктангенс (atan)* і *арккотангенс (actan)*.

**Перекодування.** Цей клас локальних операцій використовує тільки один вхідний шар. Як приклад можна навести присвоєння нових значень коміркам растру шляхом перекодування значень класів. Так, наприклад, комірки зі значеннями від 0 до 33 набувають значення "1", від 34 до 66 – значення "2", а більше 66 – значення "3" (рис. 18.6).

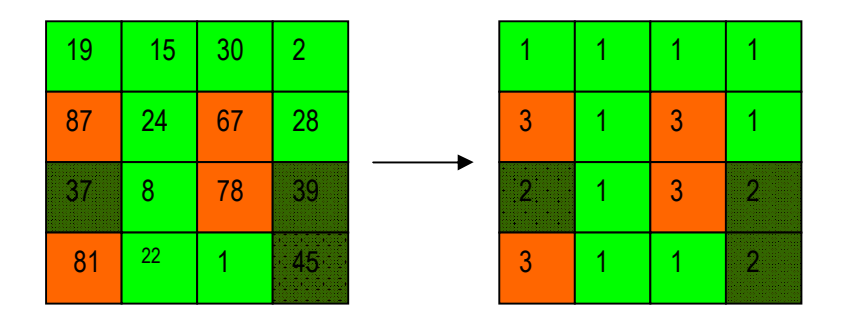

*Рис. 18.6. Приклад перекодування комірок растру*

Інший приклад – сортування унікальних значень, виявлених в растрі, та їх заміна на нові упорядковані значення. Так, унікальні значення 0, 2, 5, 8 будуть відповідно замінені на 0, 1, 2, 3.

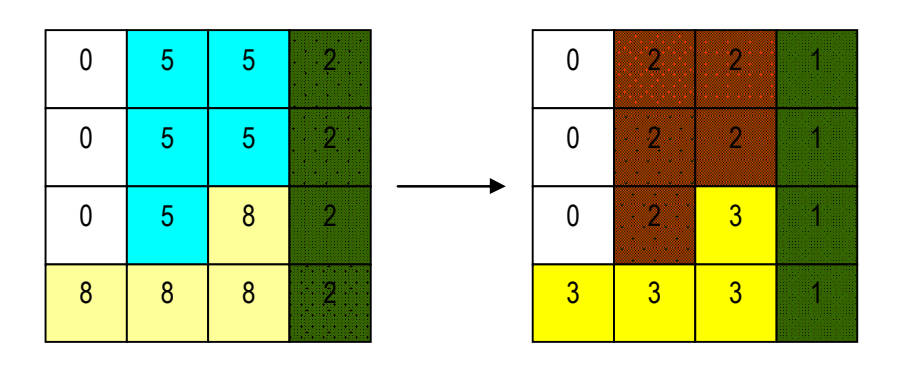

*Рис.18.7. Сортування унікальних значень*

#### **18.3. Операції сусідства (фокальні операції)**

Фокальні операції одночасно виконують обчислення в окремій комірці і комірках, що знаходяться поруч з нею. Навколишнє оточення може бути у вигляді прямокутника, кільця або клину (рис. 18.8).

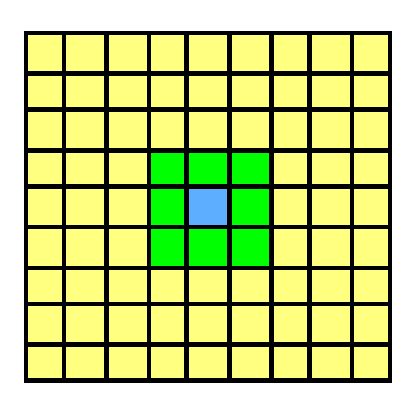

*Рис. 18.8. Приклад використання комірок у фокальних операціях картографічної алгебри*

Ці функції можуть давати середнє значення, середньоквадратичне відхилення, суму або діапазон значень в межах безпосереднього або розширеного оточення комірки. При операціях сусідства (фокальних операціях) вміст (властивості) комірки растру зіставляється зі вмістом (властивостями) навколишніх комірок і змінюється за певним правилом або на підставі властивостей навко-лишніх комірок, або залежно від характеристик потоку матеріалу із сусідніх комірок. Інакше кажучи, для кожної комірки нове значення обчислюється на основі інформації, що міститься в одному чи декількох картографічних шарах у комірках, просторово асоційованих з даною, і яке зберігається у новому картографічному шарі.

При фокальних операціях може бути розглянуто п'ять категорій просторових асоціацій.

*По-перше,* нове значення комірки може зображати обчислене за рахунок властивостей комірок, що знаходяться у межах прямокутного вікна, яке оточує дану комірку. Такі операції називають операціями *у ковзному (змінному) вікні (windows operations)*.

*По-друге,* нове значення комірки може зображати напрямок руху води до сусідньої комірки на карті місцевих ліній течії, побудованої на основі цифрової моделі рельєфу.

*По-третє,* нове значення комірки може бути обчислене за рахунок комірок, розташованих на шляху руху до даної комірки від деякої вихідної. Цей шлях – найкоротша відстань від вихідної комірки до даної з урахуванням "тертя" (friction) (витрат на одиницю шляху) або без нього. Такі операції називають дистанційними.

*По-четверте,* нове значення комірки може бути обчислено на основі врахування вмісту комірок, що знаходяться вище за течією від розглянутої комірки. Ці оператори використовують карту місцевих ліній течії для гідрологічного моделювання транспорту матеріалу в межах річкового басейну або його частини.

*По-п'яте,* просторові асоціації можуть розглядатися як комірки, що знаходяться в межах прямої видимості від даної комірки на цифровій моделі рельєфу. В цьому разі фокальні операції називають *аналізом видимості* (visibility analysis). Перелік основних і додаткових фокальних функцій подано у табл. 18.5.

*Таблиця 18.5* 

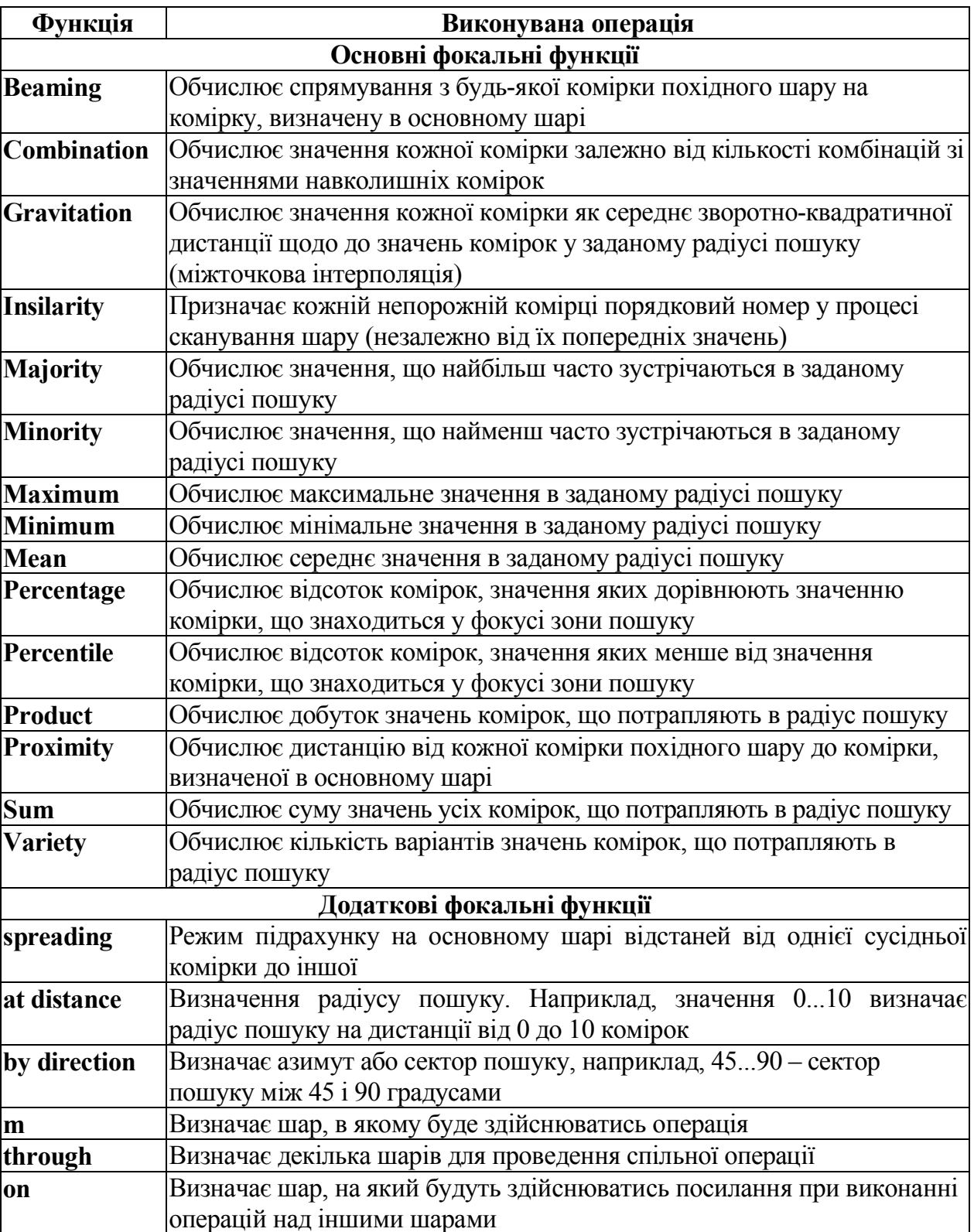

# *Фокальні функції*

**Операції у ковзному (змінному) вікні.** Операції у ковзному (змінному) вікні полягають у виконанні певних операцій у прямокутному вікні, що переміщується в растрі, з присвоєнням на кожному кроці результату центральній комірці вікна.

Існують дві групи операцій у ковзному вікні. До *першої групи* відносять операції обрахування деяких статистичних параметрів зі значень комірок, що надходять у вікно. Для цих операцій розмір квадратного вікна визначається користувачем і не обмежений загальною кількістю комірок. До цієї групи відносять операції, що виконуються такими операторами, як (рис. 18.9):

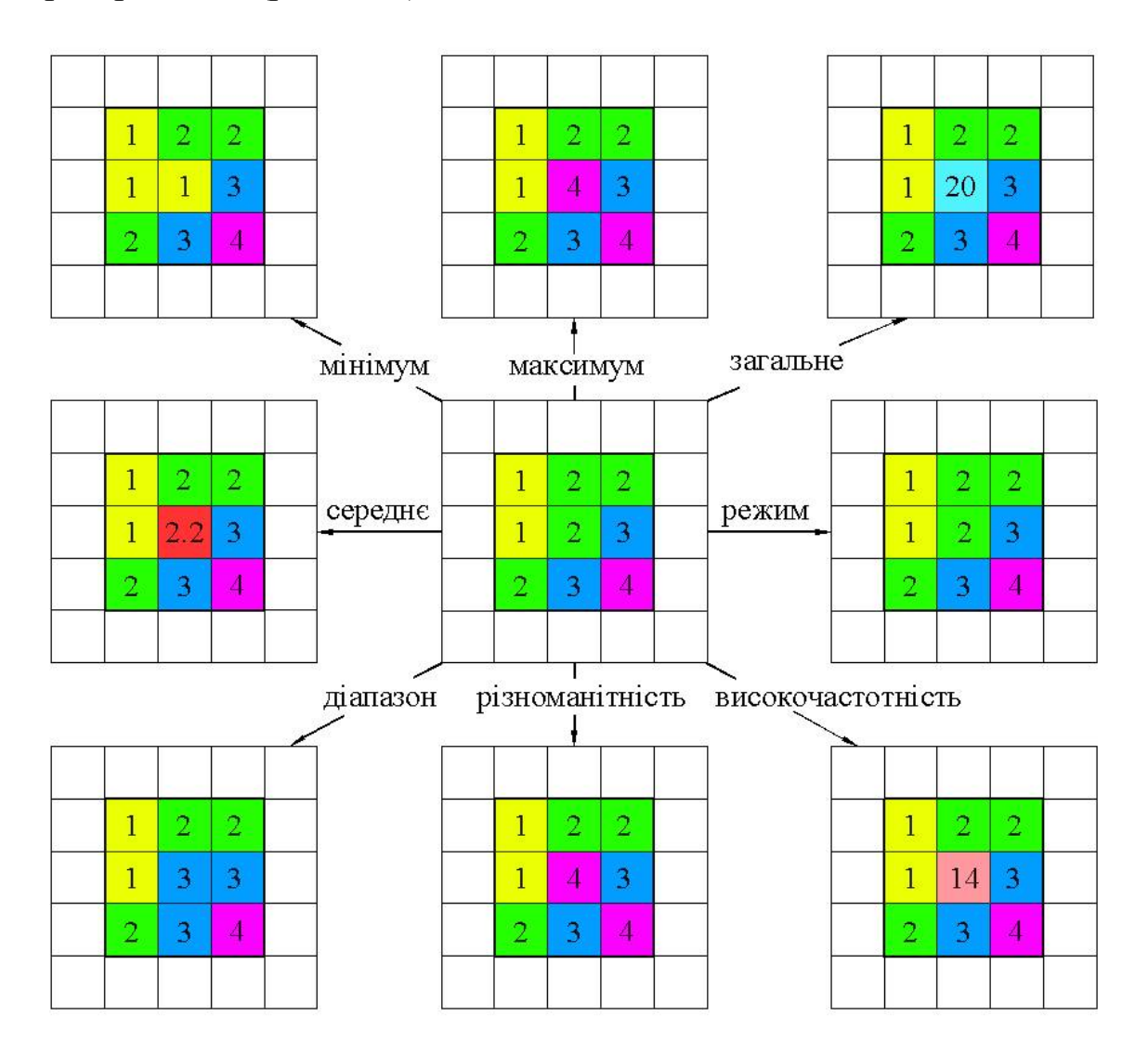

*Рис. 18.9. Операції у ковзному вікні розміром 3*x*3 комірки*

– визначення мінімального значення у вікні (minimum);

– визначення максимального значення у вікні (maximum);

– визначення різниці між найбільшим і найменшим значеннями у вікні (range);

– визначення суми всіх значень у вікні (total);

– визначення середнього арифметичного значення у вікні (mean);

– визначення значення, що з'являється у вікні найчастіше (mode, majority);

– визначення значення, що з'являється у вікні інколи (minority);

– визначення кількості унікальних значень у вікні (diversity) тощо.

Формат команд виконання операцій цієї групи однотипний. Наприклад, запуск на виконання операції ковзного осереднення (згладжування) карти виконується за допомогою команди:

*Результат* = mean *(вираз, розмір вікна),*

де *Результат* – вихідна карта, кожна комірка якої містить результат ковзного осереднення у вікні;

*mean* – оператор ковзного осереднення;

*розмір вікна* – обчислюється в одиницях довжини або у кількості комірок, що використовуються на карті;

*вираз* (метри, кілометри тощо).

В результаті виконання даної команди для кожної комірки вихідної карти (вираження) знаходиться середнє значення комірок, що розміщені навколо даної у прямокутному вікні. Розмір вікна визначається параметром *розмір вікна.* Результат записується у відповідну комірку вихідної карти*.*

До *другої групи* операцій у ковзному вікні відносять операції у фіксованому вікні розміром 3x3 комірки, за допомогою яких обчислюються морфометричні характеристики топографічної поверхні. Як вихідна карта в цьому разі використовується цифрова модель рельєфу. До складу операцій цієї групи належать операції з визначенням ухилів, експозицій, кривизни поверхні і побудови карт місцевих ліній течій (local drain direction – ldd) (останні – у пакетах з розвинутими аналітичними можливостями).

#### **18.4. Зональні операції**

Дана група операцій картографічного моделювання складається з операторів, що обчислюють нове значення для кожної комірки *як функцію значень комірок, які входять у той же ареал (зону), що й комірка, яка розглядається в даний момент.*

Перелік основних і додаткових зональних функцій подано у табл. 18.6.

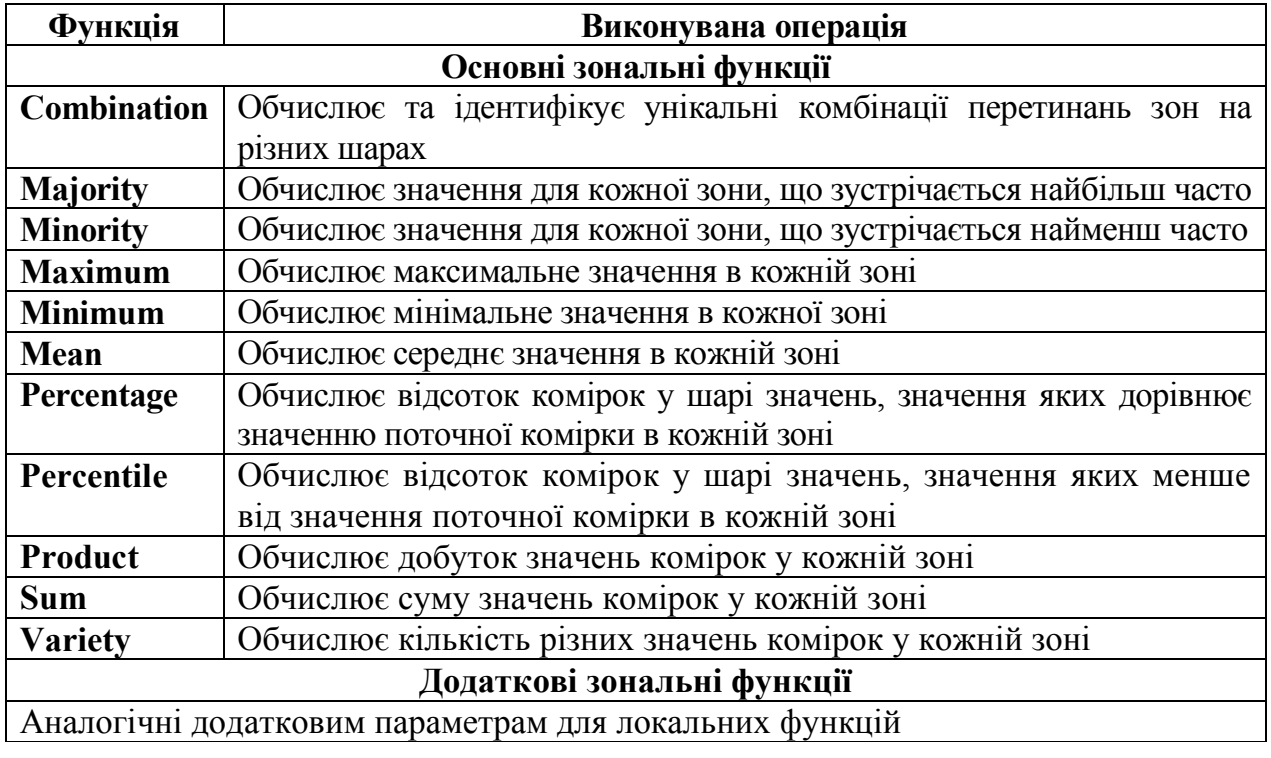

#### *Зональні функції*

Зональні функції виконують обчислення в зоні, яка є множиною комірок зі спільним значенням атрибута (критерію). Комірки, що утворюють зону, можуть бути несуміжними (рис. 18.10).

Є дві категорії зональних функцій: статистичні і геометричні. Геометричні функції включають розрахунки площі, центроїду, периметра, діапазонів і сум. Ці операції забезпечують агрегування значень комірок у межах територіальних одиниць (ареалів) розглянутої карти. Для кожної комірки розглянутої територіальної одиниці обчислюється статистичне значення на основі значень комірок вихідної карти. Це значення присвоюється всім коміркам результуючої карти, що належить до однієї (даної) територіальної одиниці (зони, ареалу). До операторів, що забезпечують виконання операцій даної групи, зазвичай належать оператори:

– присвоєння кожній комірці карти значення площі ареалу, до якого вона належить;

*Рис. 18.10. Приклад використання комірок у зональних операціях картографічної алгебри* 

– присвоєння кожній комірці середнього значення комірок, що належать даному ареалу (класу);

– присвоєння кожній комірці кількості унікальних значень змінної в межах ареалу;

– присвоєння кожній комірці значень, які найбільш часто виявляються у даному класі;

– присвоєння кожній комірці максимального значення з комірок ареалу, до якого вона належить;

– присвоєння кожній комірці мінімального значення з ареалу, до якого вона належить;

– присвоєння кожній комірці суми значень комірок ареалу, до якого вона належить;

– ідентифікації всіх безперервних груп комірок з однаковими значеннями і присвоєння коміркам, що належать до однієї безперервної групи, нового унікального значення.

Загальний формат команд більшості зональних операцій такий:

*Результат =* оператор *(вираз, класи ареалів),*

де *Результат –* результуюча карта; оператор *–* один із зональних операторів;

*вираз –* карта змінної, з якою виконуються дії (обчислюється площа, середнє значення, знаходиться кількість унікальних значень тощо);

*класи ареалів –* карта просторового розподілу деяких класів просторових ареалів (ґрунтових, рослинності, ландшафтних, адміністративних або господарських одиниць).

#### **18.5. Глобальні операції**

Глобальні операції виконуються в тому разі, коли карта класів об'єктів подається одним об'єктом, розподіленим за усією площею. Результатом виконання глобальної операції є число – функція значень усіх комірок, які не містять неіснуючих значень (рис. 18.11). Загальним форматом глобальної операції є:

*Результат* = оператор *(вираз),*

де *Результат –* результуюча карта; оператор – один із глобальних операторів; *вираз* – карта змінної.

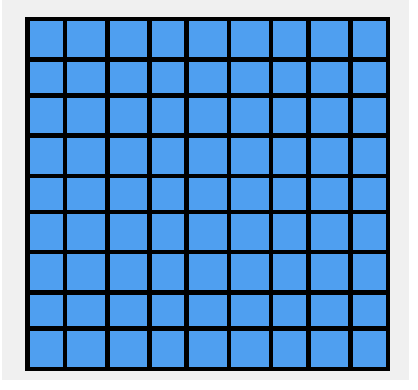

*Рис. 18.11. Приклад використання комірок у глобальних операціях картографічної алгебри*

Результат виконання глобальних операцій присвоюється всім коміркам нової карти з такими ж просторовими атрибутами, що й у вихідної.

Глобальні функції виконують обчислення на всьому растрі. Як приклад можна навести обчислення евклідових відстаней, відстаней, зважених за вартістю, виділення водорозділів.

Перелік основних глобальних функцій подано у табл. 18.7.

До складу глобальних входять такі оператори, як:

– обчислення загальної площі комірок;

– обчислення суми значень усіх комірок;

– обчислення середнього значення зі значень усіх комірок;

– знаходження максимального і мінімального значень зі значень усіх комірок;

– визначення площі і довжини комірки растру тощо.

*Таблиця 18.7*

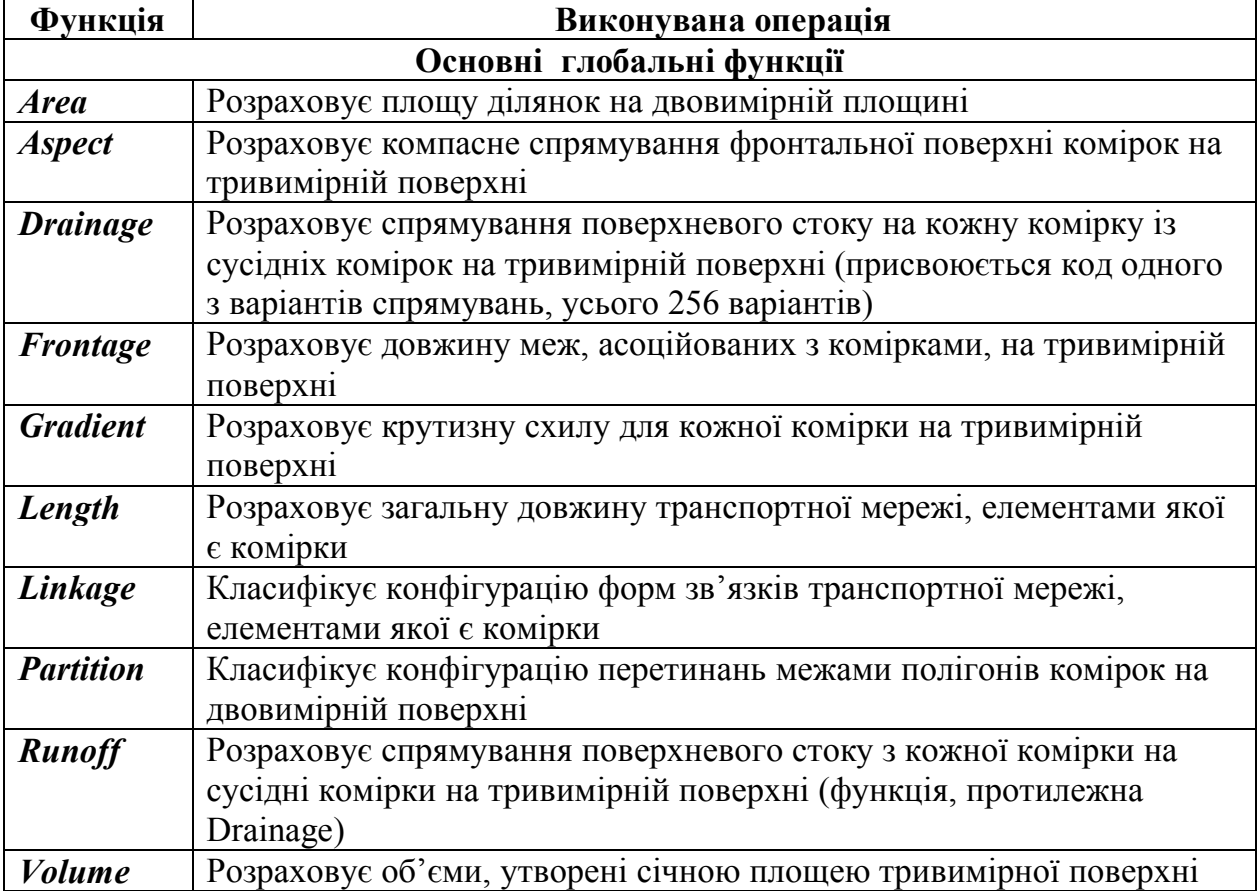

### *Глобальні функції*

# **ХІХ. ГЕОПРОСТОРОВИЙ АНАЛІЗ ОБ'ЄКТІВ ЗА ДОПОМОГОЮ ОВЕРЛЕЙНИХ ОПЕРАЦІЙ**

*Бог думає про нас. Але він не думає за нас... Східна мудрість*

*При перерахуванні аналітичних можливостей ГІС серед інших зазвичай називають і оверлейні операції, або оверлейний аналіз. Як правило, при цьому розуміють операції накладення один на одного двох або більше тематичних шарів, в результаті якого утворюється графічна композиція, або графічний оверлей, вихідних шарів (graphic overlay) або один похідний шар, що містить композицію просторових об'єктів вихідних шарів; топологія цієї композиції й атрибути арифметично або логічно похідні від топології і значень атрибутів вихідних об'єктів у топологічному оверлеї (topological overlay).*

#### **19.1. Загальні відомості про оверлейні операції**

Структуру ГІС зазвичай зображають як набір інформаційних шарів. Наприклад, базовий шар містить дані про земельні ділянки, рельєф, гідрографію, дорожню мережу, населені пункти, ґрунти, рослинний покрив, поширення забруднюючих речовин тощо.

Умовно ці шари можна подати у вигляді "етажерки", на кожній поличці якої зберігається інформація з певної теми (рис. 19.1).

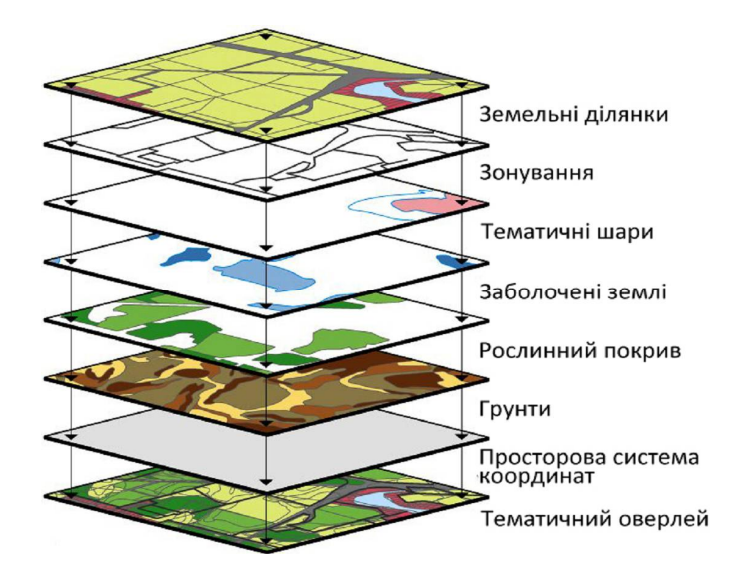

*Рис. 19.1. Схема створення тематичного оверлея* 

У процесі розв'язку поставлених завдань шари аналізують окремо, усі разом або в різних комбінаціях, виконуючи їх взаємне накладання (оверлей) і районування, розраховують кореляції тощо.

*Оверлей (overlay) – це спільна обробка накладення двох або більшої кількості вихідних шарів однієї географічної області, в результаті якої створюється похідний шар з новими географічними даними як комбінація топологічних сегментів вихідних географічних даних.* 

Оверлей – потужний аналітичний засіб сучасних ГІС, який дозволяє реалізувати найскладніші алгоритми накладання атрибутивної інформації з можливостями комп'ютерної графіки. Завдяки цьому в процес картографічного накладання сьогодні можна залучити дані різних типів – від табличних відомостей точок спостережень до статистичних поверхонь та даних космічного зондування.

При створенні ГІС головну увагу слід приділити насамперед вибору географічної *основи* і *базової карти*, яка слугує каркасом для наступної прив'язки, суміщення і координації всіх даних, що надходять до ГІС, для взаємного узгодження інформаційних шарів і наступного аналізу із застосуванням оверлея. Залежно від тематики і проблемної орієнтації ГІС як базові можуть бути обрані:

- карти адміністративно-територіального поділу;
- топографічні і загальногеографічні карти;
- кадастрові карти і плани;
- фотокарти і фотопортрети місцевості;
- ландшафтні карти;
- карти природного районування і схеми природних контурів;

– карти використання земель.

Можливий також і симбіоз зазначених основ, наприклад ландшафтних карт з топографічними або фотокарт з картами використання земель тощо. У кожному конкретному випадку вибір і додаткова підготовка базової карти (наприклад, її розвантаження або нанесення додаткової інформації) становлять центральне завдання етапу географо-картографічного обґрунтування ГІС.

#### **19.2. Види оверлейних операцій**

Існує два основні види виконання оверлейних операцій – на векторних моделях і на растрових моделях географічних об'єктів. Крім того, ГІС надають можливість здійснювати їх симбіоз.

Вибір методу залежить насамперед від цілей аналізу, від того, які дані вже існують, від необхідної точності аналізу, від складності операцій тощо.

Розвинений інструментарій аналізу векторних і растрових даних дає змогу широко використовувати логічні та математичні функції картографічної алгебри, враховувати вагові коефіцієнти кожного фактора, а також наочно контролювати кожний крок аналітичного процесу. Застосування оверлейних операцій у ГІС значно прискорює, а іноді дозволяє виконати інтелектуальну обробку даних, наприклад, робить можливим розв'язок таких завдань, як встановлення взаємозв'язку між вартістю землі, землекористуванням і особливостями транспортної інфраструктури; між запасами радіонуклідів у біомасі та вологістю ґрунту й типом рослинності; між щільністю дорожньої мережі й розташуванням автозаправних станцій [25]. Як приклад на рис. 19.2. подано результат оверлейного аналізу, який показує ділянки, заборонені для забудови. Після геометричного накладення забороненими для будівництва виявляться ті ділянки, на яких діє хоча б одне з обмежень.

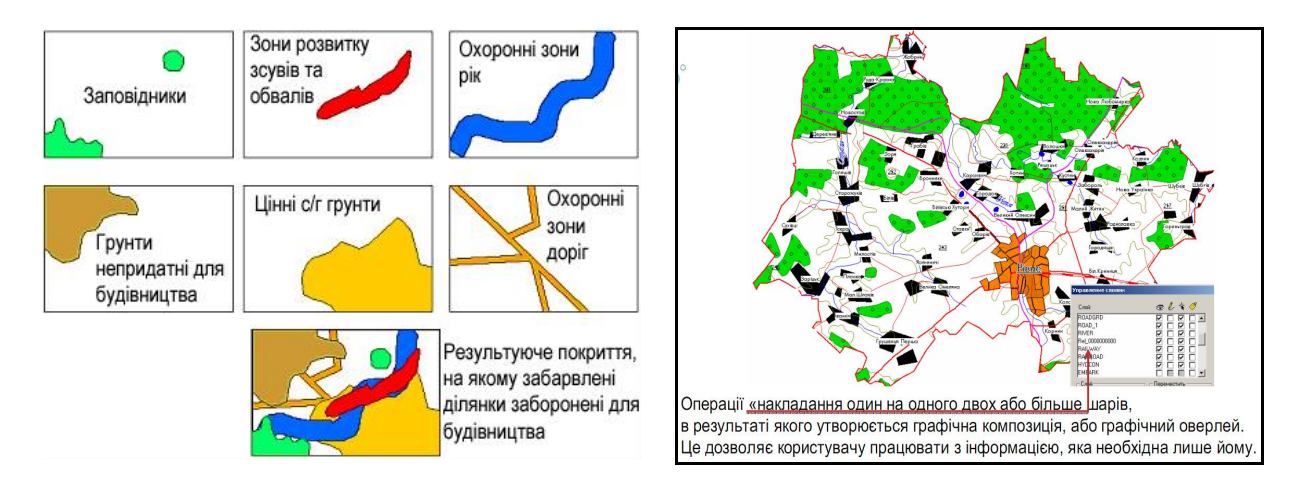

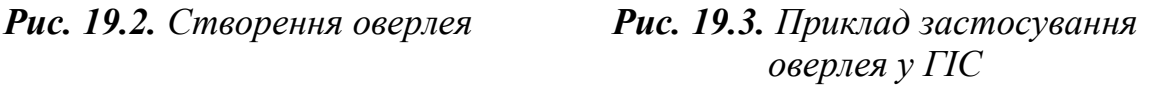

ГІС дають можливість аналітикам швидко й ефективно виконувати найскладніші процедури накладання, завдяки чому можуть виникнути нові гіпотези, теорії й навіть закони. Методи й підходи, що використовуються сьогодні для оверлейного аналізу, значно відрізняються: від простого, але наочного графічного накладання до застосування автоматизованих аналітичних інструментів, що виявляють різні типи співвідношення об'єктів; логічних і математичних алгоритмів тощо [25]. Приклад застосування оверлея подано на рис. 19.3.

#### **19.3. Оверлейні операції в растрових моделях**

У системі, заснованій на растрових моделях, топологічні оверлейні операції є простішими, ніж у системі, заснованій на векторних моделях. Кожна комірка растрового шару пов'язана з одним відповідним географічним місцем розташування. Це робить її зручною для комбінування характеристики багатьох шарів в одному шарі. Зазвичай кожній характеристиці присвоюється багато значень, дозволяючи користувачеві математично комбінувати шари і призначати нові значення кожній комірці вихідного шару.

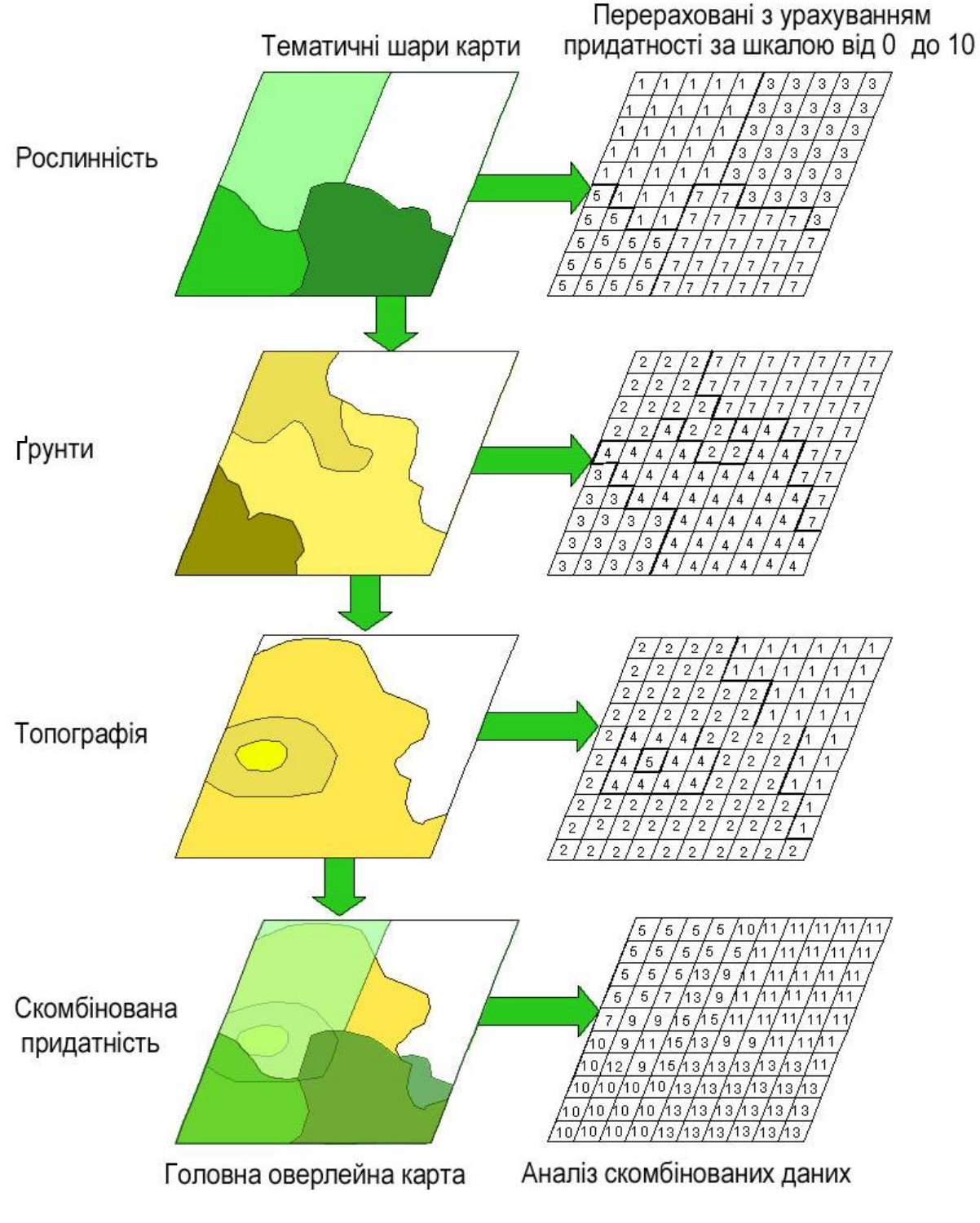

*Рис. 19.4. Ілюстрація підсумовування даних при накладанні растрових шарів*

Залежно від системи і типу операцій можна обробляти декілька шарів одночасно, наприклад, при знаходженні середніх значень або можливих комбінацій значень. Матриці растрових значень, що підлягають аналізу, повинні бути однакової розмірності і мати однаковий розмір комірок растру. Саме тому оверлейним операціям потрібна попередня обробка, яка передбачає взаємну підгонку розмірів і центрування просторової прив'язки (georeferencing) і взаємної підгонки розмірів (по загальній області).

Аналітичні функції можуть бути реалізовані як окремо, так і у вигляді комплексних модулів. Наприклад, модуль OVERLAY, що входить у систему растрового аналізу пакета IDRISI, підтримує операції додавання, віднімання, множення, ділення, знаходження максимуму і мінімуму. Для бінарних даних, що містять значення тільки 1 і 0, можуть виконуватися логічні операції AND, NOT та інші.

Модулі GRID або Spatial Analyst, що входять у систему растрового аналізу ArcInfo Workstation і ArcGIS, відповідно підтримують операції додавання, віднімання, множення, ділення, знаходження максимуму і мінімуму, логічні операції AND, NОT тощо.

Атрибутивна інформація, прив'язана до вихідних об'єктів, може успадковуватися похідними об'єктами прямо або з використанням різних обчислювальних алгоритмів (обчислення середнього, підсумовування тощо). Часто в обчислювальних алгоритмах операції накладення використовуються логічні оператори типу AND, OR, XOR або NOT.

Функції накладення і комбінування растрових покриттів поєднуються в поняття *"алгебра карт",* які були розглянуті раніше.

Найкращий ефект досягається при застосуванні векторно-топологічної моделі даних.

#### **19.4. Оверлейні операції у векторних моделях**

У векторних моделях топологічні оверлейні операції є складнішими, ніж у системах, заснованих на растрових моделях. З огляду на те, що об'єкти оверлея можуть відноситися до різних типів просторової локалізації, можливі три варіанти накладення шарів:

- точка на точку;
- точка на лінію;
- точка на полігон (ареал, площу).

Процес оверлея включає інтеграцію даних, розташованих у різних тематичних шарах. У найпростішому випадку це операція відображення, але в деяких аналітичних операціях дані з різних шарів поєднуються фізично. При цьому утворюються нові контури, кожному з яких приписується семантика контурів, які беруть участь у їх утворенні. Крім того, перера-

ховуються всі необхідні метричні характеристики (наприклад, площі та периметри). Накладання, або просторове поєднання, дозволяє, наприклад, інтегрувати дані про ґрунти, схили, рослинність і землеволодіння зі ставками земельного податку.

До оверлейних відносяться операції:

– визначення належності точки полігон;

– визначення належності лінії полігон;

– визначення належності полігона полігон;

– накладення двох полігональних шарів;

– руйнування меж однойменних класів полігонального шару з породженням нового шару;

– визначення ліній перетину об'єктів;

– об'єднання (комбінування) об'єктів одного типу;

– визначення точки дотику лінійного об'єкта тощо.

ГІС надають можливість легко виконувати процедури оверлея, завдяки чому можуть виникнути нові гіпотези, теорії і навіть закони просторової кореляції.

**Накладення: "точка на полігон".** Точкові об'єкти одного шару (теми) можуть бути накладені на полігональні об'єкти іншого шару, визначаючи полігони, в які потрапила точка. Цей вид накладання використовується у тих випадках, коли потрібно визначити взаємне розташування точкових і полігональних об'єктів. Результатом цього оверлея буде набір точкових об'єктів з додатковими атрибутами, що визначають полігони, у яких вони лежать (рис. 19.5).

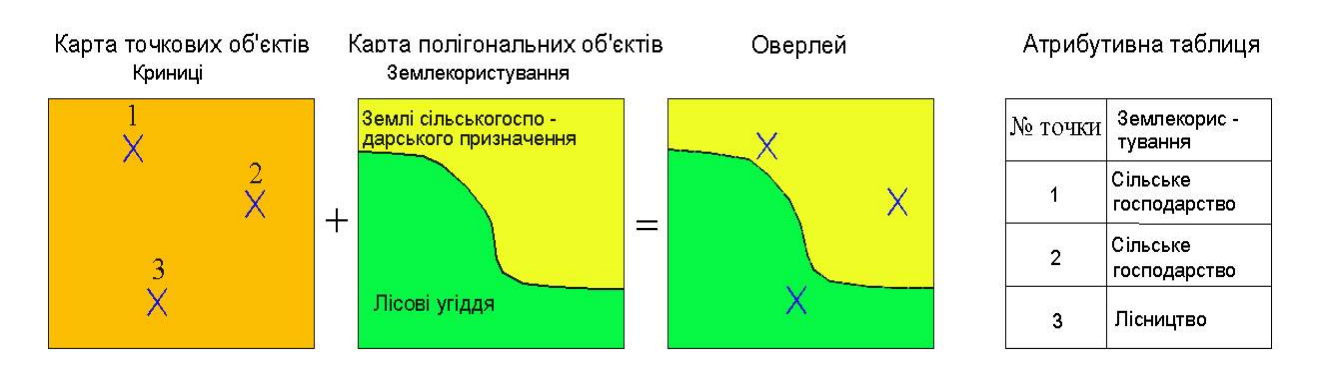

*Рис. 19.5. Накладення: "точка на полігон" (point in polygon) з перебудовою таблиці атрибутів*

**Накладення: "лінія на полігон".** Полігональні об'єкти одного шару можуть бути накладені на лінії (дуги) іншого тематичного шару з ідентифікацією кожного полігона, якщо кожен має дугу або частину дуги. Результатом будуть дуги, що мають своїм атрибутом атрибути полігонів, через які вони проходять (рис. 19.6).

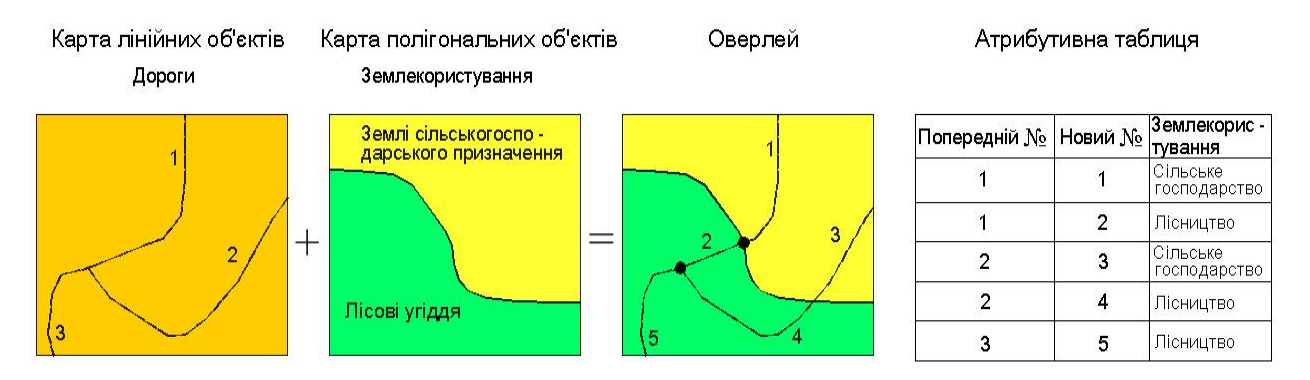

*Рис. 19.6. Накладення: "лінія на полігон" (line in polygon) з перебудовою таблиці атрибутів*

**Накладення полігонів.** Накладення полігонів – це просторова операція, коли одне полігональне покриття накладається на інше для створення нового полігонального покриття (рис. 19.7).

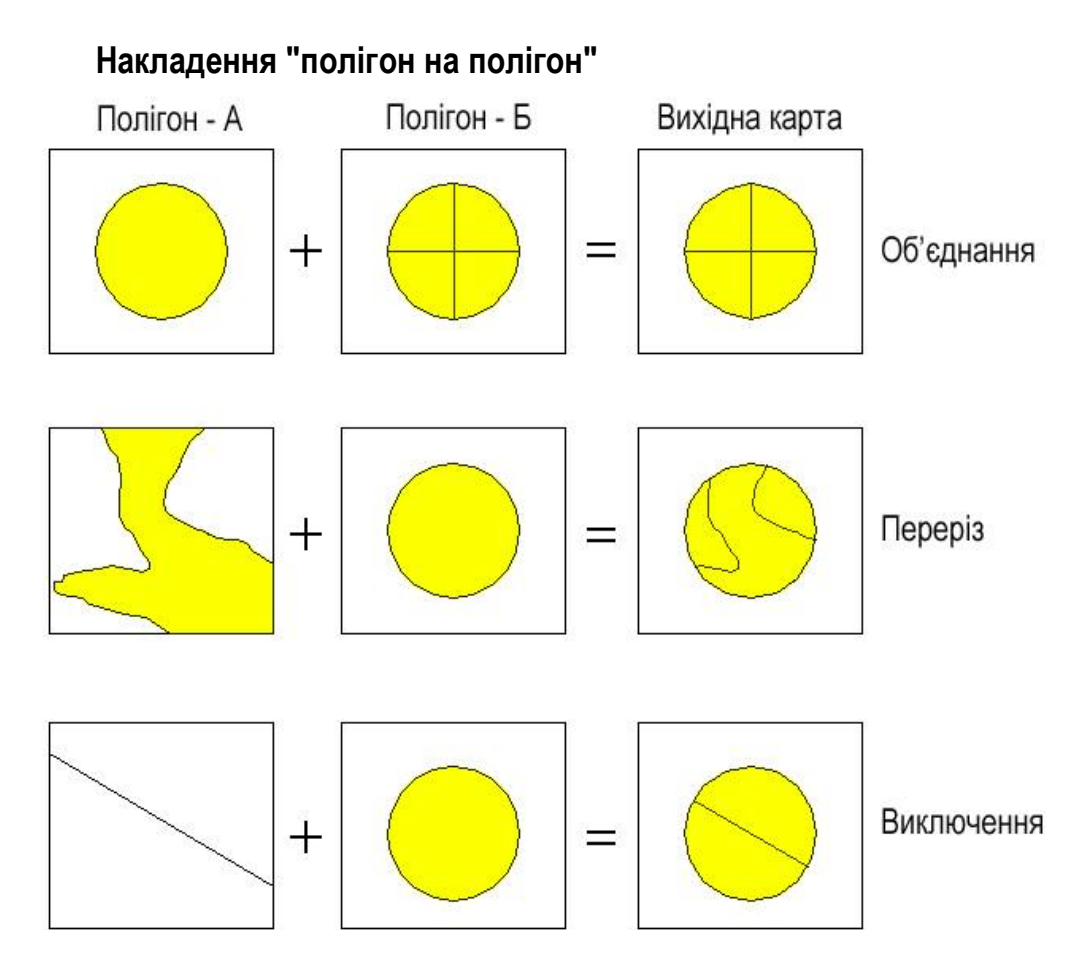

*Рис. 19.7. Накладення: "полігон на полігон" (polygon in polygon)* 

Просторові накладення кожного набору полігонів й атрибути полігонів поєднуються, щоб утворити нові взаємозв'язки даних. Поєднані полігони дають можливість виконати операції, які вимагають нових комбінацій полігонів. У спільних оверлейних операціях можуть використовуватися різні типи просторових об'єктів: точкові, лінійні і полігональні.

*Примітка. У багатьох випадках потрібні маніпуляції з більш ніж двома шарами векторних даних для досягнення цілей аналізу. У таких випадках оверлейні операції виконують ступінчастим способом: два вхідні шару обробляються, щоб формувати похідний шар; цей проміжний шар потім обробляють з третім шаром, щоб формувати наступний проміжний шар тощо, до досягнення бажаного шару карти.*

# **19.5. Класифікація оверлеїв**

Картографічні оверлеї можуть бути графічними (неавтоматизованими) та автоматизованими.

### **19.5.1. Неавтоматизований (графічний) оверлей**

# *Графічний оверлей – це операція спільного відображення об'єктів різних шарів з метою виявлення їх просторових взаємовідносин.*

Графічний оверлей – найпростіший метод комп'ютерного накладення, аналогічний традиційному методу суміщення прозорих плівок. Використовується для спільного відображення об'єктів різних шарів з метою виявлення їх просторових взаємовідносин, коли символи відображення результатів картографічного накладення розташовуються на одній поверхні. Такі дані можуть містити картограми населення, розподіл типів рослинності, землекористування, лінійні символи для відображення дорожньої мережі або точкові символи, що показують місця археологічних розкопок, тощо. Метод схожий на метод тематичного об'єднання, який використовується при створенні загальногеографічних карт.

Оверлейні операції (топологічне накладення тематичних шарів) є найбільш поширеним і ефективним засобом просторового аналізу. Сутність цього підходу полягає у тому, що, визначивши необхідну комбінацію карт, яка підлягає аналізу, здійснюється їх послідовне накладання з аналітичним визначенням, перетином усіх об'єктів і явищ, відтворених на кожній з цих карт.

У результаті накладення одного тематичного шару на інший утворюється похідний шар у вигляді графічної композиції вихідних шарів. Цей похідний шар дозволяє отримати (виділити) похідні об'єкти із своєю геометрією й похідною атрибутикою, які є арифметично або логічно похідними від значень атрибутів об'єктів вихідних шарів.
Такі карти дозволяють користувачеві візуально оцінити взаємне розташування досліджуваних просторових об'єктів місцевості й наочно показують наявність або відсутність просторового зв'язку між ними. Для виконання графічного оверлея потрібно, щоб усі об'єкти були подані в одній проекції та системі координат. Результатом графічного оверлея є зображення на екрані. Нове покриття у цьому разі не створюється, і об'єднання атрибутів об'єктів не відбувається.

Перетинання двох і більше полігонів при використанні методу оверлея вимагає великої кількості операцій для аналізу даних. Тому слід побудувати таку концептуальну модель географічної бази даних: район визначають як набір місць розташування, що має певну властивість або якесь конкретне значення цієї властивості. Кожне місце розташування характеризується набором пар координат *X* і *Y.* Найпростіший район – це точка, що має всього одну пару координат, тоді як надто складні райони включають множину місць розташування.

Район може складатися з одного чи багатьох контурів або мати всередині порожній простір, що не відноситься до даного району.

Атрибут – це задана географічна змінна величина або властивість. Атрибути можуть бути виражені в двовимірному, умовному, змінному або пропорційному масштабах. Мається на увазі, що кожний атрибут визначений окремим шаром (оверлеєм).

Оверлей – це набір близьких районів, пов'язаних з певною площею. Кожний оверлей визначається заданим атрибутом.

Структура даної моделі схожа з використанням растрової форми подання просторових даних з тією лише різницею, що не потрібно поділяти простір на регулярну мережу комірок (клітинок).

Для кожного місця розташування на карті новий атрибут може бути отриманий у вигляді функції атрибутів тих оверлеїв, які введені в базу. Інакше кажучи, значення нового атрибута можна подати у такому вигляді:

*U=f{A, В, С},*

де *А, В, С...* – значення атрибутів, визначених *1-м, 2-м*... оверлеєм, *f* – функція, яку слід визначити.

Існує три основні класи функцій перетворення. Перший оперує тільки значеннями всіх атрибутів, що відносяться до даного місця розташування (вертикальні вектори значень атрибутів), тобто функція не залежить від атрибутів сусідніх місць розташування і загальних властивостей районів, до яких вони належать. Найпростішими з цих суто точкових перетворень є математичні операції додавання, віднімання, множення, ділення, зведення у степінь, логарифмування і тригонометричні перетворення. Значення атрибута для нового оверлея може відображати ознаку класу, найменування або результат компонентного аналізу.

Другий клас функцій пов'язаний з властивостями району, до якого належать дані місця розташування. Це такі властивості, як довжина, площа, периметр або форма, або ж число місць розташування, що мали певне значення на одному оверлеї, що проходив через даний район. Наприклад, складання нової карти, на якій адміністративні райони закодовані з урахуванням кількості шкіл у їхніх межах, здійснюється з двох оверлеїв – адміністративних меж і розташування шкіл.

Третій клас функцій пов'язує точку з її оточенням, враховуючи всі її просторові взаємодії (чи мають сусідні точки таке ж значення атрибута або яка відстань на заданому оверлеї від даної точки до точки з іншим значенням). Ці функції сусідства також включають розрахунки зваженого середнього, ступеня відхилення від середньої величини, максимального і мінімального значень тощо.

Як четвертий клас виділяють функції зміни просторових контурів протягом часу (тобто таких, що враховують динаміку процесу).

Графічний оверлей ефективний тоді, коли не потрібно виконувати складні обчислювальні запити для визначення сусідства або просторової подібності між об'єктами. Ще однією суттєвою перевагою є швидкість виконання.

Обмеженням графічного оверлея є види аналізу, які легко виконуються візуально.

### **19.5.2. Автоматизовані методи оверлея**

Автоматизовані методи картографічного оверлея дозволяють провести зіставлення покриттів без участі людини: створити в місцях перетинів нові вузли та об'єкти, врахувати логічні й математичні залежності між об'єктами. Розрізняють такі види автоматизованого картографічного оверлея [25]:

1) геометричний оверлей;

- 2) застосування логічних операторів;
- 3) математичний оверлей;
- 4) комбінований оверлей.

*Геометричний оверлей* є найбільш поширеним і розвиненим автоматизованим методом, який дозволяє оцінити просторову відповідність об'єктів, що розташовані у різних тематичних шарах карти. Власне, геометричне накладення дозволяє поділити об'єкти одного шару за межами об'єктів іншого та надати створеним таким чином об'єктам атрибутів обох похідних шарів.

Для реалізації топологічного оверлея в ГІС використовується алгебра логіки, яка вивчає логічні операції над виразами. В алгебрі логіки значення істинних виразів прийнято позначати 1 (Істина – true) і 0 (Хибність – false). Кожній логічній операції відповідає функція, що набуває значень 1 або 0. Такі функції називаються функціями алгебри логіки, або бульовими функціями.

Щоб визначити, чи є певний стан істинним або хибним, у просторовому аналізі використовуються оператори бульової алгебри, які позначаються AND (I), OR (АБО), NO (НІ) в текстовому форматі, і відповідно  $\bigcap$ ,  $\bigcup$ ,  $\neg$  у символьному форматі.

Два вхідні шари топологічного оверлея можна розглядати як два набори даних – набір А і набір В. Для них визначають такі базові логічні операції:

– логічна операція *кон'юнкція А В* – визначає перетин двох наборів даних, що ідентифікує ті сутності, які належать і набору А, і набору В (істинні А і В);

– логічна операція диз'юнкція  $A \cup B$  – визначає об'єднання двох наборів даних, що ідентифікує ті сутності, які належать набору А або набору В (істинне А або В);

– логічна операція заперечення  $A - B$  – визначає різницю двох наборів даних, що ідентифікує ті об'єкти, які належать А, але не В (істинне не В).

Ці співвідношення можна візуалізувати за допомогою діаграми Венна. Використовуючи базові логічні операції, можна описати складні логічні функції.

Ця методика дає змогу реалізувати у просторовому аналізі елементи бульової алгебри, що визначають такі типи співвідношень графічних об'єктів (діаграми Венна): перетин, об'єднання, тотожність і доповнення (рис. 19.8).

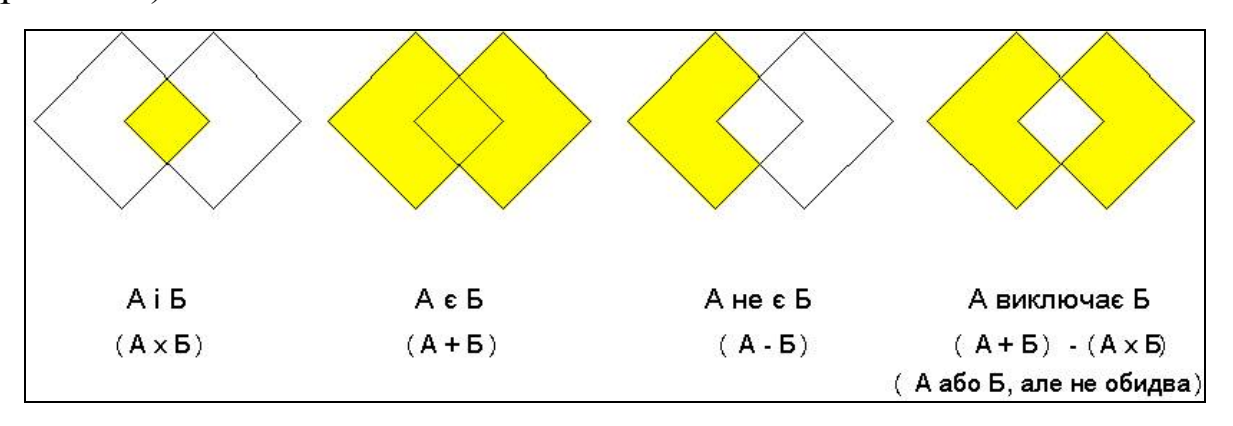

*Рис. 19.8. Бульові операції: а – перетин; б – об'єднання; в – тотожність; г – доповнення*

При накладенні можливі такі основні операції:

– *перетин* (*intersect*) (рис. 19.8 *а*) – вираховується геометричний перетин шару, який має точкові, лінійні чи полігональні об'єкти, на полігональний шар. Зберігаються лише частини об'єктів, які потрапляють у загальну область. Дані об'єктів обох шарів об'єднуються в результативному шарі;

– *об'єднання* (*union*) (рис. 19.8 *б*) – вираховується геометричний перетин об'єктів двох полігональних шарів. Усі об'єкти й атрибутивні дані обох шарів зберігаються. Атрибутивні дані вихідного шару вміщують атрибути об'єктів як вихідного, так і накладеного покриття;

– *тотожність* (рис. 19.8 *в*) – вираховує геометричний перетин точкового, лінійного чи полігонального шару на полігональний шар. Зберігаються тільки ті об'єкти покриваючого шару, які розташовані всередині вихідного шару. Дані об'єктів обох шарів об'єднуються у вихідному (кінцевому) шарі.

*Математичний оверлей* – це ускладнення оверлейного аналізу шляхом переходу від бінарних показників ("так" – "ні"; "0" – "1") до більш високих шкал вимірів (призначаючи більшому ступеню обмеження більше числове значення, потім шляхом додавання (віднімання, множення, піднесення у степінь, вибору більшого або меншого значення, усереднення тощо) знаходження сумарного показника ступеня обмежень).

*Комбіноване накладання* – це об'єднання й розширення розглянутих методів. Підхід дозволяє використовувати логіку, зважування та математичні операції одночасно. Набір таких правил може виглядати як алгоритм з використанням конструкції "АБО".

Картографічне накладення, або оверлей, є функцією, яка застосовується у тих випадках, коли потрібно об'єднати декілька тематичних шарів ГІС, що відносяться до однієї і тієї ж території. Як приклад можна розглянути ситуацію, коли потрібно визначити місце розташування лікарень у певному регіоні. Для цього потрібно скористатися тематичним шаром, де нанесені лікарні, і тематичним шаром з дорожньою мережею регіону та виконати операцію накладання (оверлея). Слід зазначити, що при такому накладанні не генерується ніяких нових даних.

### **19.6. Топологічні оператори для виконання оверлейних операцій**

Зазвичай, програмне забезпечення ГІС має стандартний набір операторів для автоматичного виконання оверлейних операцій. Розглянемо такий набір на прикладі ГІС ArcInfo.

ГІС ArcInfo включає набір операторів, які повертають фігури, отримані в результаті логічних порівнянь, між наборами точок в одній або більше фігур. Ці оператори забезпечують підтримку редагування просторових об'єктів, що перекриваються. Вони використовуються в інтерфейсі ITopologicalOperator, реалізованому в класах Envelope (Конверт), Multipoint (Мультиточка), Point (Точка), Polygon (Полігон) і Polyline (Полілінія). У літературі з ГІС їх іноді називають просторовими топологічними операторами.

**Відсікання.** При заданих вихідній фігурі і конверті оператор Clip повертає нову фігуру з набором точок вихідної, які знаходяться всередині або на межі конверта.

**Опукла оболонка.** При заданій вихідній фігурі оператор Convex hull повертає фігуру, утворену всіма точками, усіх відрізків, що з'єднують усі точки вихідної фігури.

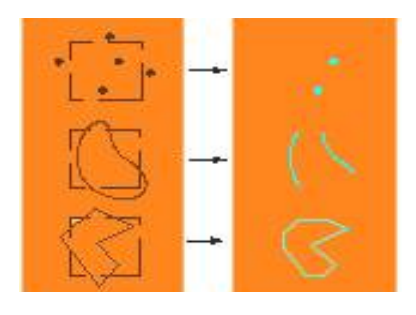

*Рис. 19.9. Оператори відсікання*

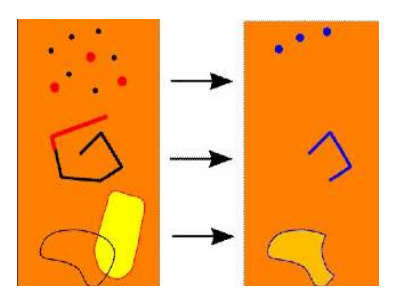

*Рис. 19.12. Оператори різниці*

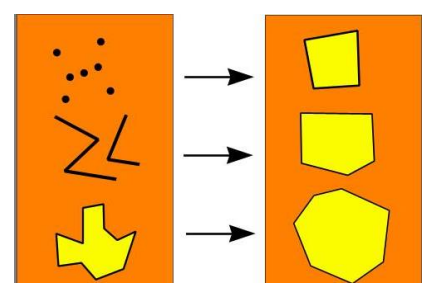

*Рис. 19.10. Оператори "опукла оболонка"*

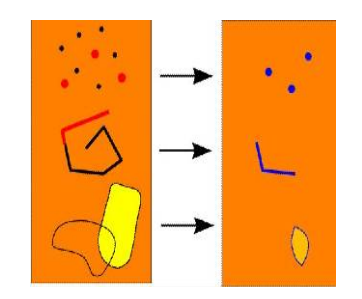

*Рис. 19.13. Оператори перетинання*

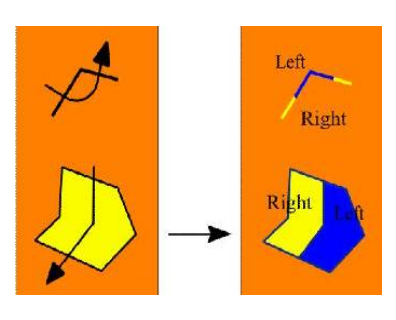

*Рис. 19.11. Оператори розрізування*

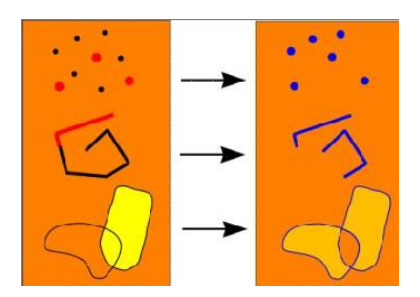

*Рис. 19.14. Оператори симетричної різниці*

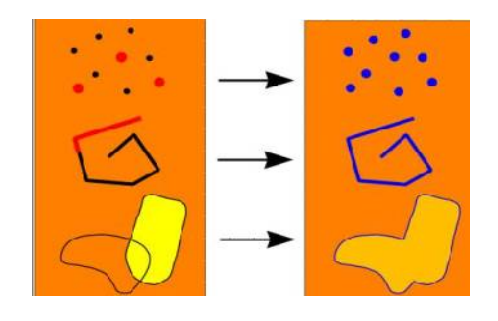

*Рис. 19.15. Оператори об'єднання* 

**Розрізування.** При заданих вихідній фігурі і січній кривій оператор *Cut* поділяє вихідну фігуру на дві частини – праву і ліву щодо спрямованої січної кривої.

Точки або мультиточки не можуть бути розрізані. Полілінії і полігони, для того щоб бути розрізаними, повинні перетинати січну криву.

Оператор розрізування створює тільки дві фігури, але кожна з них може складатися з декількох частин.

**Різниця.** Оператор Difference повертає фігуру, утворену всіма точками опорної фігури, за винятком тих, що належать також і порівнюваній фігурі.

**Перетинання.** Оператор Intersect порівнює опорну фігуру з іншою фігурою тієї ж розмірності і повертає нову фігуру, утворену всіма точками, які знаходять і в опорній, і в порівнюваній фігурі.

**Симетрична різниця.** Оператор Symmetric difference порівнює опорну фігуру з іншою фігурою тієї ж розмірності і повертає нову фігуру, утворену всіма точками опорної і порівнюваної фігур, за винятком тих, які є в обох фігурах.

**Об'єднання.** Оператор Union порівнює опорну фігуру з іншою фігурою тієї ж розмірності і повертає нову фігуру, утворену усіма точками опорної і порівнюваної фігур.

# **19.7. Похибки при виконанні оверлейних операцій**

Після виконання операції топологічного оверлея зазвичай потрібне "очищення" (cleaning) похідного шару, як правило, від маленьких, паразитних або хибних полігонів (spurious polygon), які утворюються через неузгодженість меж вихідних шарів (наприклад, у результаті помилок шифрування). Такі полігони отримали назви голкоподібних полігонів (sliver polygons, slivers) через їх характерну голчасту форму. В деяких джерелах їх називають "*осколковими*" (fission-fragment) полігонами.

Оверлейні операції в растрових моделях реалізуються значно легше, ніж у векторних. Це відбувається за рахунок відсутності помилок розбіжності кордонів полігонів в окремих шарах і практично за цілковитої відсутності "осколкових" полігонів дуже маленького розміру. Операція оверлея в растровому аналізі полягає в арифметичних перетвореннях значень відповідних пікселів растрових шарів, що накладаються.

Цифрова обробка оверлея полігонів дуже трудомістка і тому є найбільш складною операцією для векторних ГІС. Потреба забезпечення топологічної точності генерування нових полігонів передбачає підключення додаткових процедур для пошуку й обробки специфічних для оверлея помилок. Прикладом такої ненавмисної помилки можуть слугувати оверлей лінії (дуги), що має однакове розташування на двох аналізованих картах (річка, залізниця, адміністративний кордон тощо). Через помилки дигіталізації, навіть ті, які перевищують технічні межі пристрою введення, дві лінії будуть мати декілька різних координат і декілька разів взаємно перетинатися. В результаті оверлея на межі може утворитися ланцюжок маленьких витягнутих осколкових полігонів, які згодом доведеться видаляти вручну. Сучасні програми ГІС, що використовують оверлеї, передбачають можливість автоматичного видалення неузгодженості у процесі роботи. Критерії для відбору полігонів, що видаляються в автоматичному режимі полігонів, можуть бути такі:

- розмір генерованого полігона менший від заданої умови;
- форма полігона занадто вузька і витягнута;

 кількість дуг, які утворюють полігон, складає 2, що доволі рідко зустрічається в реальних полігонах (зазвичай 3–4 і більше);

регулярне чергування дуг у ланцюжку суміжних полігонів.

# **ХХ. БУФЕРНИЙ АНАЛІЗ У ГІС**

# **20.1. Загальні відомості про буферні операції**

Одним із найпоширеніших методів просторового аналізу є процес побудови *буферних зон*, тобто зон з межею на певній відстані від обраного об'єкта. Буферні зони часто позначають простір, що слугує для відділення одних об'єктів реального світу від інших. Вони створюються для захисту навколишнього середовища, приватної, комерційної або державної власності від природних і промислових загроз або вторгнення. Прикладами поширених типів буферних зон можуть слугувати прикордонні зони відчуження між державами (рис. 20.1), зелені смуги між житловими будинками (рис. 20.2), шумові зони навколо аеропортів (рис. 20.3) або навколо річок (рис. 20.4) [97].

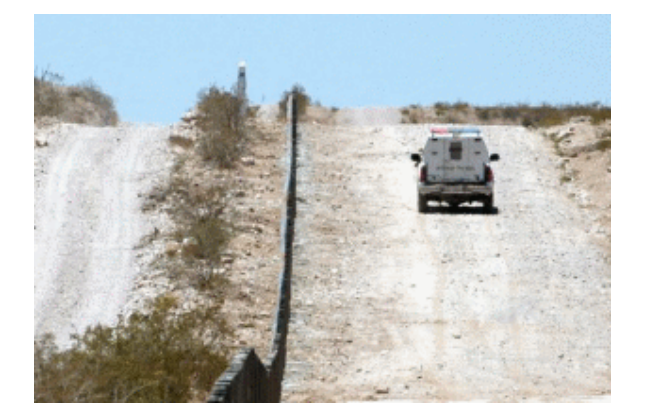

*Рис. 20.1. Кордон між США і Мексикою, розділений буферною зоною*

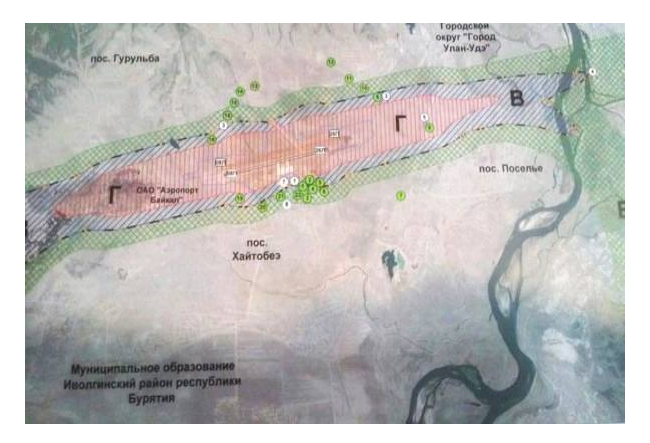

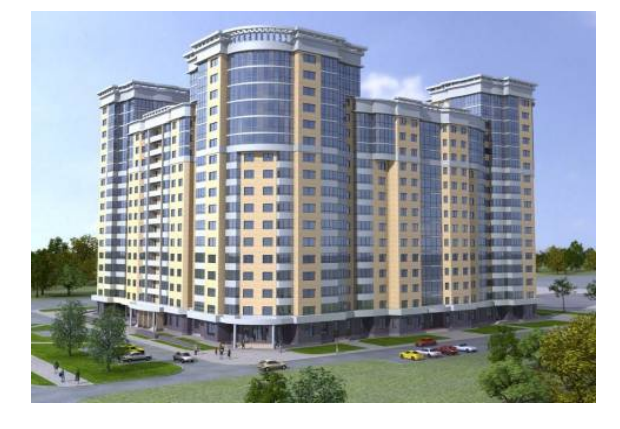

*Рис. 20.2. Зелені смуги навколо будинку*

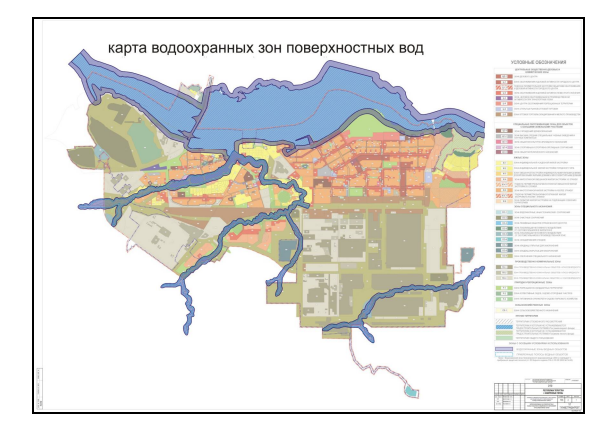

*Рис. 20.3. Санітарна зона аеропорту Рис. 20.4. Карта водоохоронних зон*

Операція "*буферизації*" (buffering) може застосовуватись для виділення трикілометрової прикордонної зони, 20-метрової смуги відчуження залізничної лінії тощо. Буферними зонами можуть бути епідеміологічні

зони, зони техногенних катастроф (розлив нафти, аварія на атомній станції), зони дії різних радіотехнічних пристроїв і систем тощо.

У багатьох випадках придатність певного місця розташування об'єкта, для тієї або іншої мети залежить не тільки від характеристик цього об'єкта, але й від того, що є біля нього (транспортна інфраструктура, наявність озер, річки, лісу, сміттєзвалища тощо). Тому ГІС повинні надавати можливість оцінки геопростору, що прилягає (оточує), з певним об'єктом та виконувати аналіз близькості (*proximity*) з іншими об'єктами.

Сучасні програмні продукти ГІС дозволяють виконувати буферний аналіз як на векторних, так і на растрових моделях. У результаті генерування буфера створюється новий полігональний об'єкт – *буферна зона*.

Завдання побудови буферних зон вимагає визначення геометричного місця точок площини, віддалених від множини об'єктів не більше, ніж на задану відстань.

*Буферна зона (buffer zone, buffer, corridor) – полігональний шар, утворений шляхом обчислень і побудови еквідистантних ліній (equidistant line), рівновіддалених відносно множини точкових, лінійних або полігональних просторових об'єктів.*

*Створення буферних зон – географічна операція, що використовується для визначення території, яка оточує просторові об'єкти.* 

У сучасних ГІС буферні зони створюються автоматично, причому побудувати їх можна навколо об'єктів будь-яких типів.

Для того щоб створити буферну зону, слід визначити об'єкт – джерело та ширину буфера навколо нього. ГІС малює лінію навколо об'єкта на заданій відстані. Розрахунок і побудова буферних зон полягає у визначенні простору навколо точкових, лінійних, площинних об'єктів, обмежених еквідистантними лініями. Ці лінії обчислюються відносно контуру об'єкта за певним атрибутом.

*Для точкових об'єктів* (свердловина питного водопостачання, зосереджене джерело забруднення тощо) ГІС малює коло з радіусом, який дорівнює заданій відстані. Радіус буфера визначає розміри буферної зони (рис. 20.5 *а*).

*Для лінійних об'єктів* (річка, траса автомобільної дороги або залізниці, нафтопровід тощо) ГІС створює рівновіддалену від об'єкта замкнуту лінію (рис. 20.5 *б*).

*Для полігонів* (звалище побутових відходів, водойма, лісовий масив тощо) ГІС малює лінію на заданій відстані від межі, а не від центру полігона, як можна було б припустити (рис. 20.5 *в*).

Буферна зона полігонального об'єкта може будуватися як поза, так і всередині полігона.

Ширина буферної зони може бути постійною або змінною, залежно від вагової функції, заданої за певним атрибутом.

Побудова таких буферних зон називається "*буферизацією без зважування*" і "*буферизацією зі зважуванням*" [97].

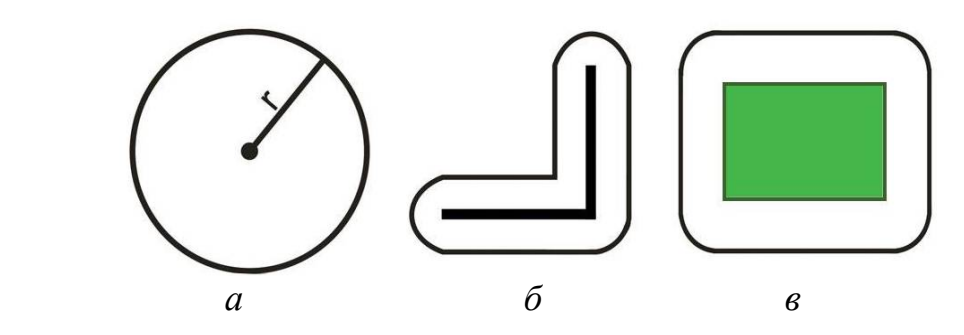

*Рис. 20.5. Приклад буферизації навколо просторових об'єктів: а – точкових; б – лінійних; в – полігональних* 

Наприклад, буферна зона, що відповідає ділянці електромагнітного випромінювання навколо точкового об'єкта – джерела випромінювання, буде будуватися "без зважування" і мати форму кола. Якщо ж буферна зона повинна відображати ділянку забруднення від димової труби заводу, то з урахуванням рози вітрів вона повинна будуватися "зі зважуванням" і буде мати форму еліпса. Приклади побудови буферних зон наведено на рис. 20.6.

Аналіз зон віддаленості, виконаний за допомогою концентрованих буферів, подано на рис. 20.7.

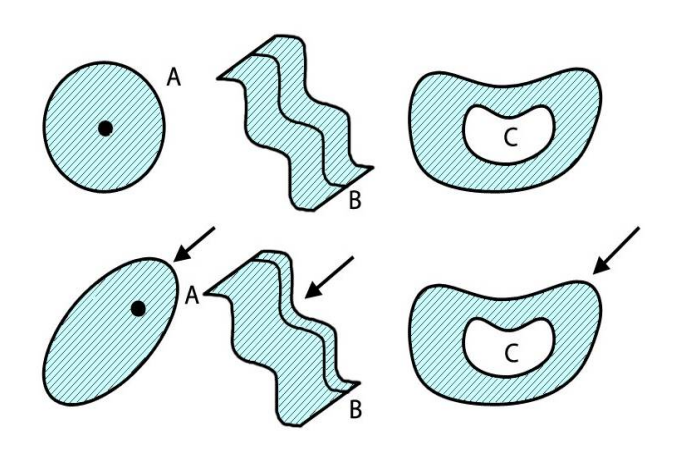

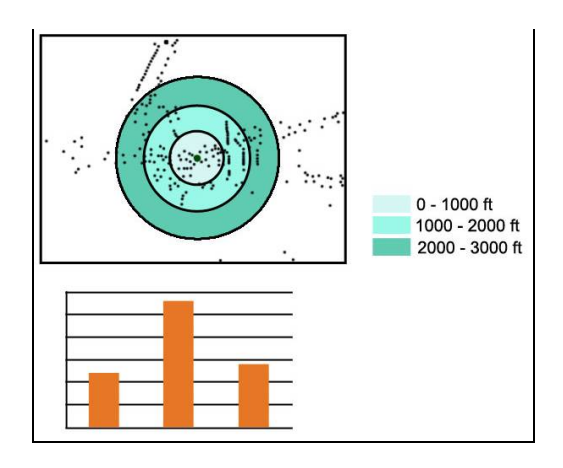

*Рис. 20.6. Приклади побудови буферних зон навколо точкових (А), лінійних (В) та полігональних (С) об'єктів: вгорі – буферизація без зважування; внизу – буферизація із зважуванням (стрілкою показано напрямок дії вагової функції – наприклад, рози вітрів)*

*Рис. 20.7. Аналіз зон віддаленості, виконаний за допомогою концентрованих буферів*

Незалежно від типу об'єкта, для якого будується буферна зона, результатом буде полігональний шар. Ширина буферної зони (радіус для точкової) може задаватися атрибутами об'єктів, навколо яких вона будується.

Щоб створити буфер, потрібно задати радіус буфера. Радіус можна задати *як постійну величину* (константу) або *використати значення з певної колонки (стовпчика) таблиці*, чи *у вигляді виразу*.

*Побудова буферної зони на підставі задання фіксованої відстані.* Оскільки буферна відстань є константою, буферний полігон будується на однаковій відстані від усіх об'єктів.

На рис. 20.8 побудовано буферний полігон для класу лінійних об'єктів з використанням фіксованої відстані (20), кінцевий тип *FLAT*, боковий тип *FULL* і тип злиття *ALL*.

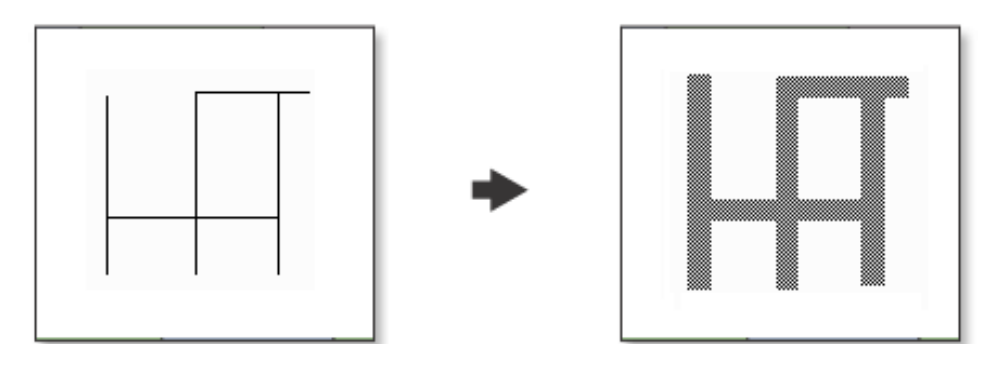

*Вхідні об'єкти Вихідні об'єкти*

*Рис. 20.8. Побудова буферної зони на підставі задання фіксованої відстані*

*Побудова буферної зони на підставі задання значень у полі.* На рис. 20.9 зображено буферний полігон для класу лінійних об'єктів з використанням числового поля зі значеннями відстані 10, 20 і 30, кінцевим типом *FLAT*, боковим типом *FULL* і типом злиття *ALL*.

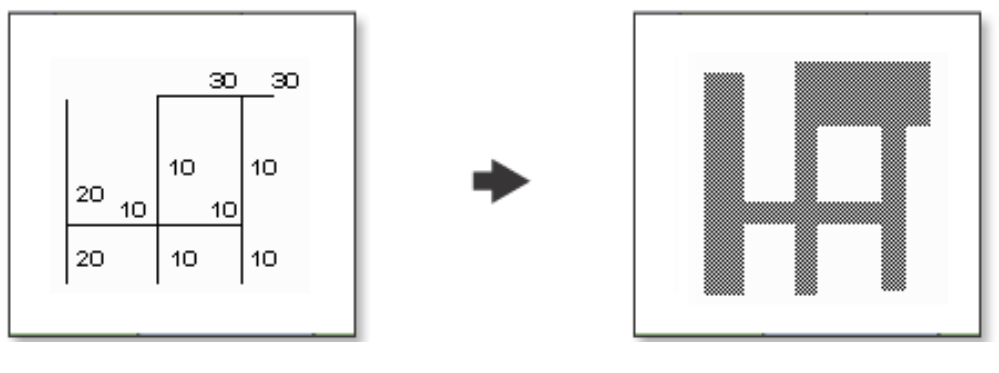

*Вхідні об'єкти Вихідні об'єкти*

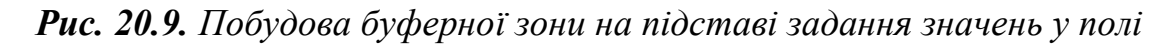

*Примітка. Оскільки буферні відстані залежать від значень поля, то в одній і тій же операції можуть використовуватись різні значення ширини буфера.*

Якщо радіус задається як вираз або значення з певної колонки таблиці, то ГІС буде обчислювати радіус. Наприклад, щоб створити навколо населених пунктів буферні зони, які б відображали кількість їх населення, можна обирати значення радіуса буфера зі стовпчика "Населення". Потім потрібно вказати гладкість (число сегментів для буферного околу).

У разі, якщо відстань між об'єктами й еквідистантами відповідає значенню одного з його атрибутів, кажуть про "буферизацію зі зважуванням" (*weighed buffering*).

При визначенні радіуса буфера у вигляді виразу потрібно провести додаткові операції. Нехай існує потреба створення буфера навколо населених пунктів, які відображають щільність населення. Однак у таблиці бази даних відсутня колонка, що містить значення щільності населення. В такому разі потрібно задати радіус буфера виразом (оператором), за допомогою якого буде обчислюватись щільність населення на підставі даних кількості населення і площі населених пунктів.

Кількість сегментів для буферного околу визначає ступінь округлення (гладкість). Чим більше сегментів використовується для промальовування буферного околу, тим більший рівень гладкості буферів. Разом з тим слід пам'ятати, що більша гладкість потребує і більшого часу на створення буфера. З практичного досвіду, найбільш прийнятним значенням гладкості як з точки зору якості, так і швидкості промальовування є 12 сегментів для повного околу.

Якщо є декілька джерел викидів, то за допомогою ГІС можна створити буфер навколо кожного з них, використовуючи єдиний для всіх параметр ширини, а можна побудувати індивідуальні буфери з особливостями кожного джерела. Наприклад, якщо потрібно розрахувати буферні зони навколо джерел шуму, то можна призначити віддалення принаймні в 300 м від швидкісних шосе, 150 м від другорядних доріг і 100 м від місцевих доріг. ГІС окреслить ширину буфера залежно від типу дороги (рис. 20.10).

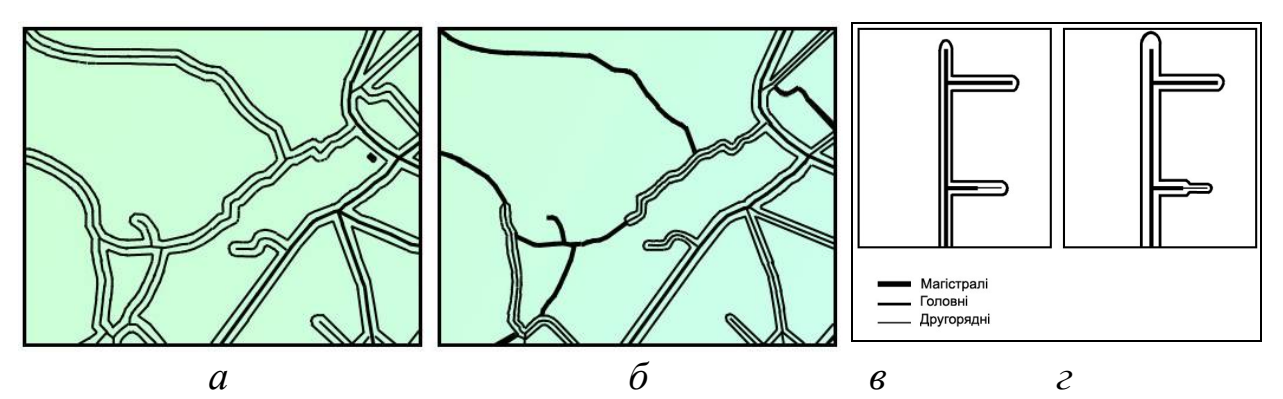

*Рис. 20.10. Приклад визначення ширини буфера: а, в – без урахування типу дороги; б, г – з урахуванням типу дороги*

Так само можна визначити декілька об'єктів-джерел, а ГІС створить буферні зони навколо кожного з них одночасно. У разі їх накладання можна або розглядати їх незалежно, або об'єднати в один загальний буфер.

Створення одного простого буфера покаже, які об'єкти потрапляють у зону впливу одного джерела. Буферні зони, що перетнулися в результаті накладання, визначать об'єкти, які потрапляють у зони впливу відразу декількох джерел.

Як тільки буферну зону буде створено, її можна відобразити на карті для візуальної оцінки об'єктів, що потрапили всередину. Це дає можливість отримати перелік об'єктів або підрахувати їх кількість. На рис. 20.10 можна побачити, як наведений вище спосіб було використано при оцінці зон реагування пожежних частин.

### **20.3. Геодезичні та евклідові буферні зони**

Сучасні ГІС розраховують ширину буферної зони (буфера) двома методами – для сферичних координат і для декартових координат. Обчислення у сферичних координатах дозволяють здійснювати вимірювання відстаней за сферичною поверхнею Землі. Це означає, що відстань від межі вихідного об'єкта до нового буферного об'єкта може змінюватись від вузла до вузла. Обчислення в декартових координатах відбуваються на площині *X–Y*, на яку спроектовані дані.

При побудові буферної зони від кожної вершини об'єкта, наприклад такого, який зображений на рис. 20.11, за допомогою однакового алгоритму обчислюється буферне зміщення.

Вихідна буферна зона будується на підставі одержаних зміщень (рис. 20.12). Буфер, побудований за цими зміщеннями, зображено на рис. 20.13.

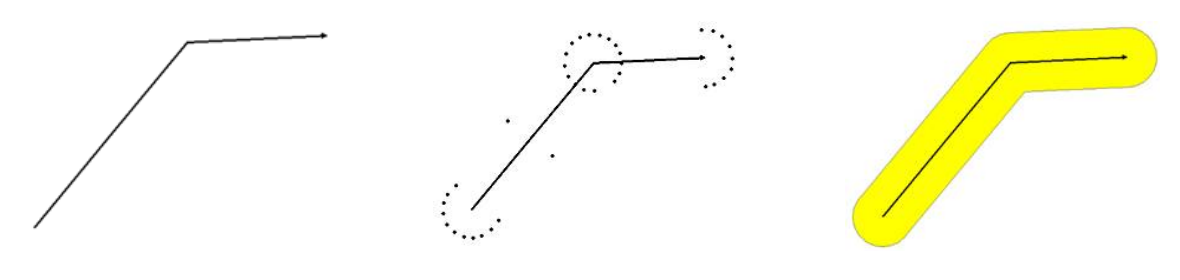

*Рис. 20.11. Лінійний об'єкт, навколо якого будується буфер*

*Рис. 20.12. Побудова буферної зони основі одержаних зміщень*

*Рис. 20.13. Об'єкт, навколо якого будується буфер*

Приклади побудови буферних зон навколо декількох точкових, лінійних і площинних об'єктів подано на рис. 20.14.

Геодезичні буфери дозволяють ураховувати фактичну форму Землі (геоїд) при обчисленні буферів; відстань вимірюється між двома точками на глобусі.

Евклідові буфери використовуються для вимірів відстані на двовимірній координатній площині, де відстань між двома точками на площині вимірюється по прямій, тобто як евклідова відстань.

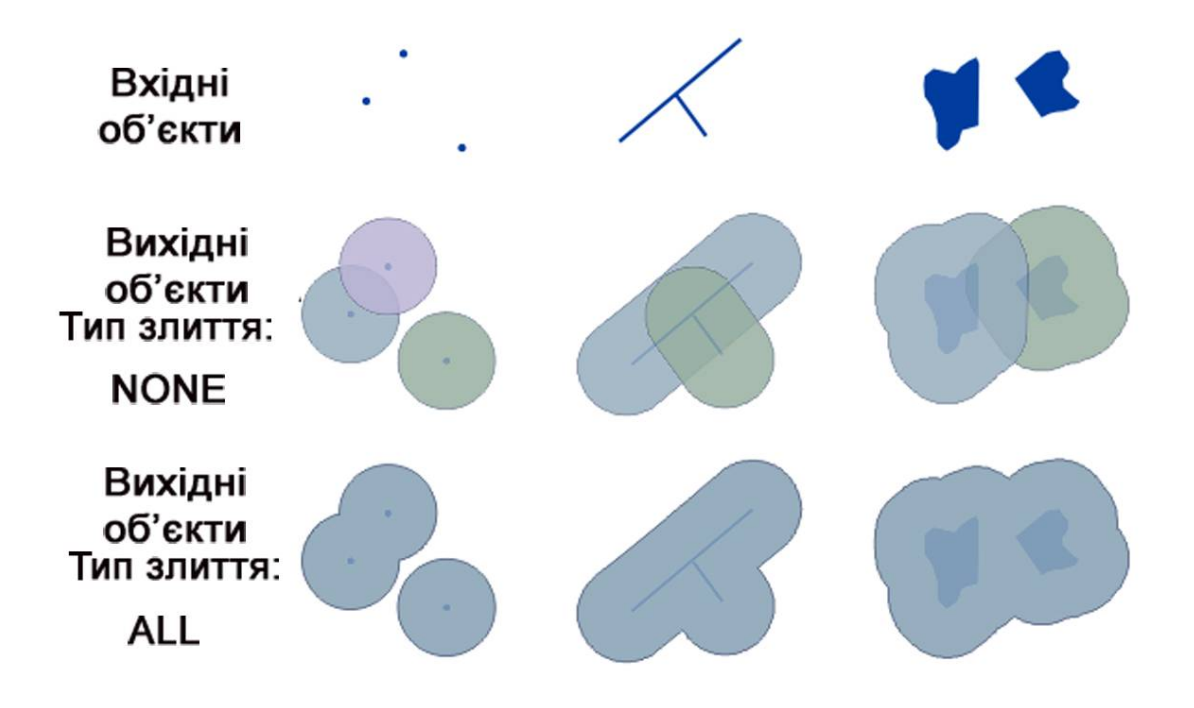

*Рис. 20.14. Приклади побудови буферних зон*

Евклідові буфери є найбільш поширеними і добре підходять для аналізу відстаней навколо об'єктів, що використовують систему координат проекції, які зосереджені на відносно невеликій території (такій як одна зона UTM). Геодезичні буфери забезпечують більш точні буферні зміщення для більш розподілених об'єктів (що покривають декілька зон UTM, більші ділянки або навіть весь глобус).

Застосування евклідового буфера іноді може призвести до одержання технічно неправильних результатів. Основною небезпекою застосування евклідового буфера є те, що при збереженні об'єктів у системі координат проекції існують ділянки проекції, в яких відстані, площі і форма об'єктів викривлені; це відомий недолік використання систем координат проекції.

На картах з паралелями малої кривизни викривлення площ збільшується іноді в декілька разів порівняно з картами, що складені в прямих конічних проекціях. Збереження сіток світових карт симетричними відносно екватора веде до збільшення викривлення кутів на просторах материків на десятки градусів, а викривлень площ – на десятки процентів порівняно з несиметричними відносно екватора сітками. Доволі суттєво зростають викривлення на тих картах півкуль, до яких додані навіть порівняно невеликі навколополярні й інші ділянки. Інший приклад: система координат проекції State Plane (система координат проекції, що використовується в США) або UTM, на якій об'єкти відображаються точніше поблизу точки відліку проекції (в центрі штату або зони UTM), але у міру віддалення від точки відліку їх форма викривляється. В випадках, коли набір даних не зосереджений на невеличкій території або коли використовується достатньо велика буферна відстань, що створює зміщення за межами цієї невеличкої території, евклідів буфер буде неправильним. Аналогічно, якщо використовується світова система координат проекції, часто викривлення будуть мінімальні в одній ділянці, проте будуть значні в іншій (для світової проекції Меркатора викривлення будуть мінімальними поблизу екватора і доволі значними поблизу полюсів).

Отже, якщо в наборі даних містяться об'єкти, які розташовані в ділянках з низьким і високим ступенем викривлення, евклідові буфери будуть більш точними в ділянках з низьким ступенем викривлення, ніж у ділянках з високим ступенем викривлення, а геодезичні буфери будуть однаково точними у всіх ділянках. Проте, хоча геодезичні буфери завжди точніші за евклідові, вони програють у тому, що їх створення займає більше часу порівняно з евклідовими буферами. Розбіжності в продуктивності створення пояснюються тим, що евклідові буфери створюються з використанням доволі простої формули двовимірної відстані, а геодезичні буфери вимагають доволі складних розрахунків.

Алгоритм геодезичного буфера доцільно використовувати у тому разі, коли вхідні дані буфера задані в географічній системі координат (не в проекції), а буферна відстань **(**Buffer Distance**)** задана в лінійних одиницях (метрах, футах тощо, на противагу кутовим одиницям, таким як градуси).

Для порівняння геодезичних і евклідових буферів розглянемо приклад створення геодезичних і евклідових буферів в 1000 км для декількох міст світу. Геодезичні буфери були створені для класу точкових об'єктів у географічній системі координат, а евклідові буфери – для класу точкових об'єктів у системі координат проекції (в обох наборах даних, з проекцією і без проекції, точки зображають одні й ті ж міста).

При роботі з набором даних у популярній системі координат Меркатора, проекційне викривлення найменше буде поблизу екватора, проте доволі значним поблизу полюсів. Це означає, що для набору даних на проекції Меркатора виміри відстаней і зміщення буферів повинні бути доволі точними поблизу екватора і менш точними на віддаленні від нього.

На рис. 20.15 ліворуч показані місця розташування вхідної точки. Для довідки показані екватор і головний меридіан. Обидва рисунки відображаються в проекції Меркатора (карта світу).

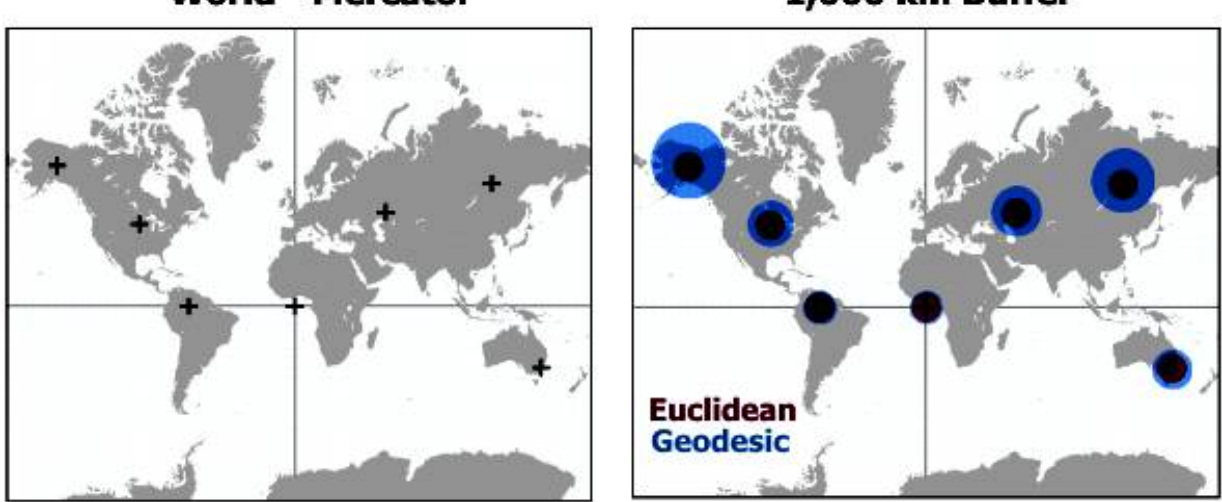

**World - Mercator** 

1,000 km Buffer

*Рис. 20.15. Приклад створення геодезичних і евклідових буферів в 1000 км для декількох міст світу*

Як видно з рисунка, праворуч для точок поблизу екватора геодезичні і евклідові буфери співпадають. Для точок поблизу екватора проекція Меркатора цілком здатна забезпечити точний вимір відстані. Однак буфери точок, віддалених від екватора, демонструють більш істотне викривлення відстаней, оскільки евклідові буфери набагато менші геодезичних буферів; це відбувається на проекції Меркатора, оскільки ділянки полюсів сильно розтягнуті (території поблизу полюсів, такі як Гренландія і Антарктида, мають дуже велику площу порівняно з територіями поблизу екватора).

Всі евклідові буфери завдовжки 1000 км мають однаковий розмір, оскільки процедура побудови евклідового буфера передбачає, що відстань на карті в проекції скрізь однакові (1000 км у Бразилії дорівнюють 1000 км в Україні); а це неправильно, оскільки при віддаленні від екватора відстані в проекції все більше і більше викривлюються.

Отже, при будь-якому типі аналізу відстані в глобальному масштабі слід використовувати геодезичні буфери, оскільки вони забезпечують точність у всіх ділянках, тоді як евклідові буфери не є точними в ділянках з високим ступенем викривлень.

Відображення геодезичних і евклідових буферів на глобусі (рис. 20.16) наочно демонструє, що геодезичні буфери дійсно є більш точними.

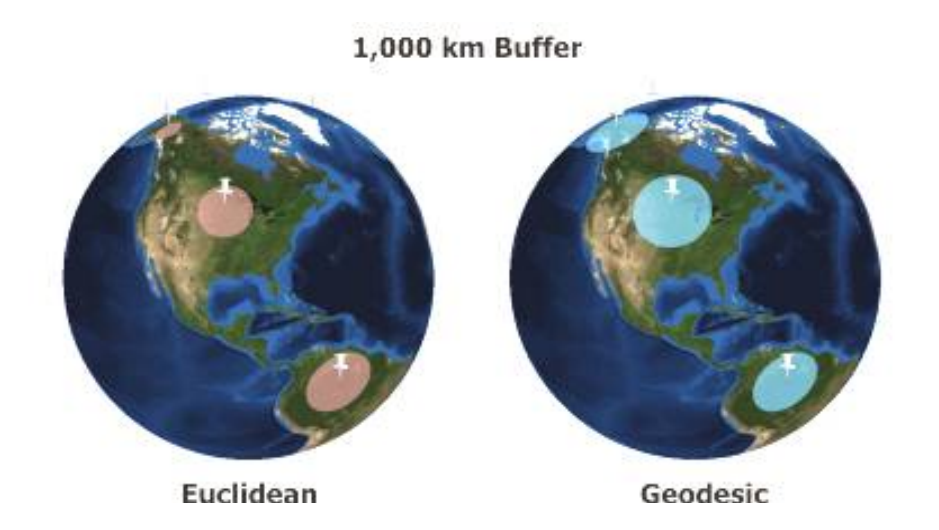

*Рис. 20.16. Приклад створення геодезичних і евклідових буферів в 1000 км для декількох міст світу*

Це ті ж самі евклідові і геодезичні буфери в 1000 км, що були створені в попередньому прикладі. При відображенні на глобусі кожний з евклідових буферів має свій розмір, незважаючи на те, що для кожного з них використовується одна й та ж буферна відстань (зверніть увагу на те, що буфер на Алясці виглядає значно меншим, ніж буфер у Бразилії). Причина в тому, що буфери створювались з хибним припущенням, згідно з яким усі відстані на карті одинакові незалежно від місця їх розташування. Геодезичні ж буфери при відображенні на глобусі мають правильний однорідний розмір; такі геодезичні буфери є правильними, оскільки на них не впливають викривлення, що виникають у системі координат проекції.

# **20.4. Класифікація буферів**

Для визначення об'єктів усередині окремих дистанційних поясів (наприклад, покупців, що перебувають у межах 1000 м, покупців у межах від 1000 до 2000 м і покупців у межах від 2000 до 3000 м від магазину), слід задати ці три діапазони, щоб ГІС одночасно створила відповідні зони. Потім можна обрати об'єкти в межах кожної зони.

Яким має бути розмір буфера? У деяких випадках можна визначити це точно, керуючись відповідними нормативами на встановлення, наприклад, побудова санітарних зон. Такі буфери називають нормативними. Крім нормативних, є буфери:

– довільні;

- мотивовані;
- обчислювані;

– змінні.

*Довільні буфери (arbitrary buffers)* найчастіше встановлюються на основі інтуїції, інформації з невідомих джерел або взагалі навмання**.** Більшість буферних зон, що створюються, не мають чітко визначених нормативами меж. Наприклад, будівельники на свій розсуд створюють буферну зону навколо будівельного майданчика, щоб захистити перехожих від важких транспортних машин і будівельного сміття. Межі ділянок, забруднених отруйними газами, радіоактивними матеріалами, розливами небезпечних рідин, довільно встановлюються урядовими агентствами або правоохоронними органами. Саме тому ці зони відомі, як довільні буфери.

Найчастіше припущення щодо встановлення меж довільного буфера базуються на інтуїції або інформації з маловідомих джерел. Такі зони, як правило, охоплюють більшу площу, ніж потрібно, тому що в умовах невпевненості у вихідних параметрах розширюють межі території, яка вважається небезпечною. Як приклад, на рис. 20.17 зображено буферну зону (зону видимості або прямого влучення стрілецької зброї) у місті.

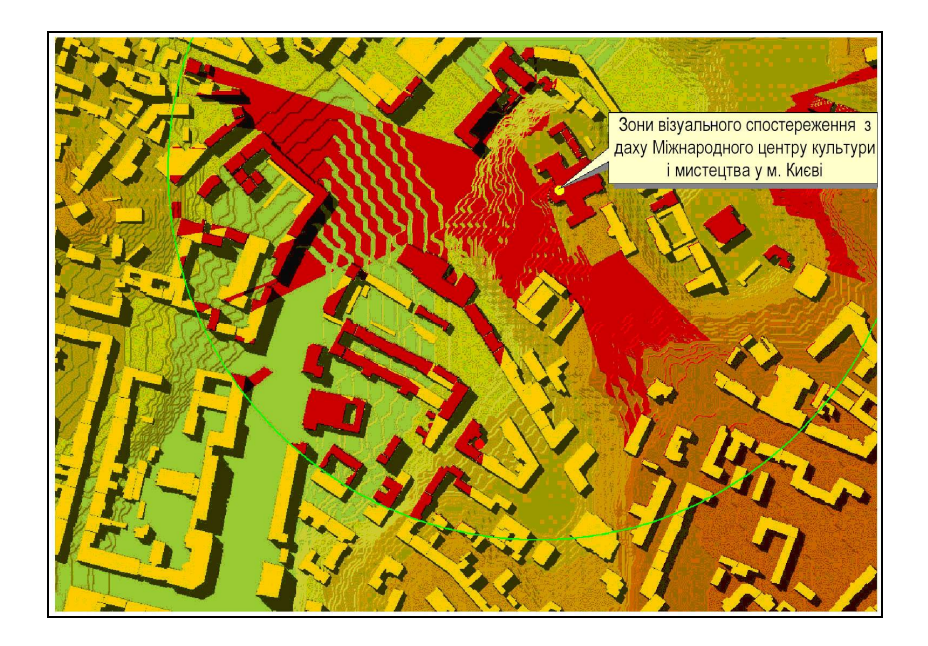

*Рис. 20.17. Зона видимості (або прямого влучення зі стрілецької зброї) в місті з урахуванням рельєфу місцевості та висотності будинків і споруджень для зони візуального спостереження з даху Міжнародного центру культури й мистецтв м. Києва*

*Мотивовані буфери (causative buffers*) будуються з огляду на апріорні уявлення про розміри буферів. Розміри буфера можуть також бути мотивовані певними особливостями території або властивостями її об'єктів. Нехай, наприклад, створюють буфер уздовж річки, щоб показати можливість забруднення ґрунту обабіч її берегів. Відомо, що з одного боку річки ґрунт глеїстий, у той час як з іншого – піщаний.

Оскільки забруднюючі речовини проникають крізь пісок швидше, ніж крізь глей, розмір буфера може мотивуватися саме цими властивостями ґрунту. В результаті буфер буде вужчим з боку глини та ширшим з боку піску. Проте мотивація вказаного типу не завжди буває достатньо об'єктивною, тому буфер, побудований на її основі, може виявитися менш корисним, ніж довільній буфер, побудований із простих міркувань.

*Обчислювані буфери (measurable buffers)* створюються на основі визначеної, вимірюваної величини або величини, яка може бути розрахована чи змодельована*.* Ту саму ситуацію з глеєм та піском можна обчислити більш точно за допомогою рівнянь масообміну речовини в геологічному середовищі. Розмір буфера тоді визначатиметься відстанню, на яку мігрує забруднювач протягом 400 діб (для органічних забруднювачів) у даних умовах. Проте потреба таких розрахунків може бути визначена з урахуванням наявності інформації щодо обчисленої. Якщо немає підстави або можливості для отримання точного рішення, то краще повернутися до довільного або мотивованого буфера.

*Нормативні буфери (mandated buffers),* розміри яких визначаються нормативними актами. При цьому, цілком зрозуміло, нормативні буфери є вимірюваними, проте їх величина може визначатися шляхом певного вибору з її вимірюваних значень, наприклад, зона обмеження нового будівництва навколо водного об'єкта може враховувати повінь різної забезпеченості, по-різному може задаватися ширина водоохоронних зон тощо.

Нехай будується будинок у межах зони, що раз на сто років потерпає від повені. Страхова компанія розробляє норматив, згідно з яким у цій зоні втрачається право на страхування від повеней. Страхова компанія могла б так само легко обрати за зону підвищеного ризику територію, що затоплюється раз на 75 або 150 років. Для створення такого буфера потрібні дані Гідрометцентру про встановлені зони повеневого затоплення 1 %, 5 %, 10 % та інших ступенів забезпеченості.

Але можуть застосовуватися й інші нормативні буфери. Нам вказують, наскільки близько до перехрестя можна припарковувати автомобілі, або встановлюють розмір зон санітарної охорони. Будівельні норми вказують мінімальні відстані між об'єктами комунальних служб і будівлями; природоохоронні організації створюють захисні смуги; уздовж залізниць і ліній електропередач за законом встановлюються зони їх відчуження тощо. У кожному такому випадку є нормативна підстава для створення буфера визначеного розміру.

Незалежно від диференціації на зазначені вище чотири види буфери за розмірами поділяють на *постійні* та *змінні*.

*Змінні буфери.* Такі буфери створюються, спираючись на власну кількісну характеристику або категорію кожного об'єкта. Змінність (варіабельність) розмірів буферів може бути викликана різноманітними причинами – імпедансом, бар'єрами або будь-якою іншою властивістю оточення. Ця варіативність може бути зумовлена вимірюваним параметром ландшафту, законодавчим регулюванням тощо.

Незалежно від типу буфера (довільний, мотивований, обчислюваний або нормативний) завжди є можливість встановити неоднакову ширину вздовж усього лінійного об'єкта або з різних боків полігона.

У кожному випадку при створенні змінного буфера мають виконуватися спеціальні процедури.

У векторній моделі даних для визначення розміру буфера вздовж лінії найчастіше використовуються вузли між відрізками лінії або самі відрізки. У растрі слід провести вибіркове кодування пікселів, щоб можна було визначити буфер для кожної їх групи. Зазвичай ці буфери пізніше об'єднуються в окреме буферне покриття (окремий буферний шар).

Застосування буферів є доволі дійовим інструментом в геоінформаційних дослідженнях, класифікації і перекласифікації, зокрема ландшафтів.

# **ХХІ. МЕРЕЖЕВИЙ АНАЛІЗ У ГІС**

*Важливим об'єктом досліджень у ГІС є географічні мережі, які є сукупностями лінійних фрагментів природного (наприклад, річкові, орографічні, тектонічні) та антропогенного (наприклад, дорожні, електричні, комунікаційні) характеру.* 

### **21.1. Загальні відомості про мережі та мережевий аналіз**

У загальному випадку у поняття "*географічна мережа*" включають усі просторові (територіальні) зв'язки і відношення, істотні для дослідження просторової організації природних і соціально-економічних систем. У цьому разі географічна реальність може бути подана у вигляді суперпозиції (об'єднання, накладення) великої кількості різноманітних просторових відношень і зв'язків (транспортних, технологічних, екологічних, міграційних, інформаційних тощо) між різними геооб'єктами (населеними пунктами, підприємствами, адміністративними й економічними районами, екосистемами тощо). При цьому географічність цих відношень полягає в тому, що в зазначену суперпозицію завжди включається відношення взаємного розташування, яке і надає всьому комплексу територіально-географічного характеру.

Метою вивчення географічних мереж є виявлення закономірностей їх будови, формування і розвитку, а також моніторинг, оптимізація й управління (наприклад, у випадку транспортних і комунікаційних мереж).

Багато технічних та природних об'єктів при моделюванні у ГІС можуть подаватись у вигляді мереж, наприклад, залізниці, мережі автомобільних доріг або вулиць, інженерні трубопровідні або кабельні мережі, гідрографія тощо. Для моделювання мереж у середовищі ГІС розроблено спеціальну структуру мережевих даних, а також різні методи мережевого аналізу.

На основі мережевого аналізу можна створювати різноманітні прикладні ГІС, наприклад [97]:

– для складання розкладу пасажирських і вантажних перевезень залізницею;

– для доставки поштових відправлень за адресами;

– для технічного обслуговування електромереж і трубопроводів, пошуку причин несправності і планування ремонту;

– для екологічного моніторингу поверхневих вод, пошуку джерела забруднення;

– для планування будівництва і ремонту автодоріг;

– для оптимізації маршрутів руху міського транспорту;

– для пошуку оптимального маршруту з використанням системи супутникового визначення координат.

ГІС забезпечує можливість комп'ютерного подання, моделювання й аналізу великих за кількістю вершин і ребер мережевих об'єктів у поєднанні з автоматизованим тематичним картографуванням, інтерактивним редагуванням і візуалізацією (включаючи мультимедіа) відповідних мережних моделей.

Модель географічної мережі в базі даних ГІС складається з двох взаємозалежних блоків – *геометричної мережі* і *логічної мережі*.

*Геометрична мережа* – *набір просторових об'єктів, що моделюють ребра (edges) мережі і з'єднання (junctions) мережі.*

Ребро завжди сполучене з двома з'єднаннями; з'єднання може бути сполучене з будь-якою кількістю ребер (рис. 21.1 *а*).

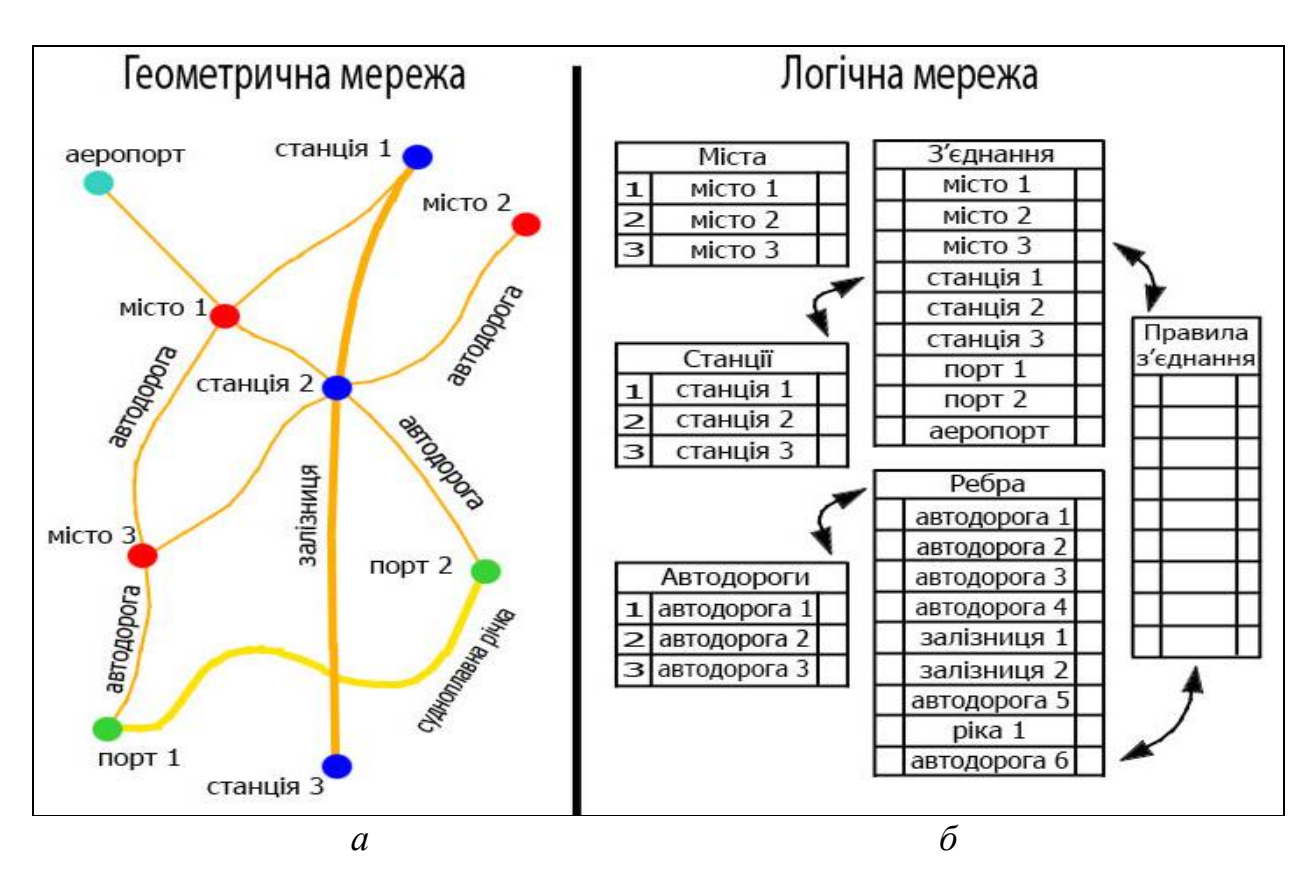

*Рис. 21.1. Структура мережі транспорту* 

Просторові об'єкти, що подаються ребрами (лінія, полілінія, крива), можуть перетинатися в двовимірному просторі без утворення з'єднання. Ребра і з'єднання можуть бути простими і складними. Мережеві об'єкти мають спеціалізовані властивості, які підтримують зв'язаність геометричної мережі й автоматично оновлює елементи логічної мережі (рис. 21.1 *б)*.

*Логічна мережа* – *набір таблиць, у яких зберігається інформація про зв'язаність мережі, а також про атрибути ребер і з'єднань* (таблиці ребер, таблиці з'єднань, таблиці зв'язаності).

Геометрична мережа завжди поєднується з логічною. Правила зв'язаності мережі визначають і обмежують властивості конкретних елементів мережі (наприклад, визначається обов'язкова наявність перехідників і перемикачів на ділянках приєднання електричних кабелів з різним перетином; наявність трансформаторів на з'єднаннях ділянок електромережі з різною напругою; наявність вентилів на відводах від магістрального водопроводу тощо). Атрибутами ребер мережі можуть бути діаметр трубопроводу або перегин кабелю; робочий тиск або напруга, кількість смуг руху і пропускна здатність автомобілів на годину; напрямок руху. Для з'єднань задаються пропускна спроможність для кожного приєднаного ребра, коефіцієнти перетворення тиску або напруги, напрямок пропуску, заборона або дозвіл пропуску у визначеному напрямку та інші характеристики.

# **21.2. Задачі, що розв'язуються за допомогою мережевого аналізу**

При здійсненні мережевого аналізу ГІС забезпечують ефективний розв'язок трьох взаємозалежних задач:

1. Подання і збереження в базі даних метричної і топологічної інформації про структуру мережі.

2. Візуалізацію географічних мереж у вигляді дисплейних картосхем з можливістю інтерактивного запиту атрибутивної інформації за кожним елементом мережі.

3. Аналіз структури мережі на основі моделей і алгоритмів теорії графів.

Якщо перші дві функції традиційно притаманні ГІС, то остання є додатковим моделюючим блоком, не притаманним стандартним ГІС.

Методи мережевого аналізу поділяються на категорії, які зумовлені функціональним контекстом мережі, серед яких найбільш розробленим є аналіз інженерних комунікацій й аналіз транспортних мереж. У транспортній мережі аналізовані об'єкти (автомобілі з водіями) мають власний інтелект і можуть змінювати напрямок руху; вода в трубопроводі тектиме у заданому напрямку, визначеному напрямком труб, роботою насосів і станом розподільних пристроїв. Визначення напрямку потоку і його характеристик є основою аналізу мереж інженерних комунікацій.

Для аналізу потоку в мережі трубопроводів встановлюються джерело (водозабір, насос) і стік (резервуар, водоспуск), щодо яких ведеться розрахунок. Можливе відстеження заповнення мережі продуктом, швидкості його поширення. Напрямок потоку задається встановленням атрибута –*"закрито"* або *"відкрито*" на відповідному з'єднанні. При аналізі потрібно з'ясовувати, які просторові об'єкти знаходяться вище чи нижче за течією потоку від чи до визначеного місця. Пропускна спроможність мережі визначається вагами – атрибутами ребер і з'єднань, що характеризують діаметр труби або вентиля, максимальний тиск, довжину ділянки тощо.

Для мережевого аналізу в різних ГІС розроблено низку спеціальних алгоритмів, користувач має можливість створювати власні алгоритми на основі набору функцій мережевого аналізу.

Перед початком аналізу користувач повинен провести підготовку мережі – встановити початкові і кінцеві точки для розрахунку напрямку потоку (руху); встановити стан перемикачів, які забороняють рух у визначеному напрямку; встановити проміжні пункти руху на ребрах або з'єднаннях.

На основі стандартних функцій (визначення пройденої відстані, визначення напрямку руху, опору при русі тощо) в ГІС, зазвичай, реалізуються такі алгоритми мережевого аналізу:

– *визначення найкоротшого маршруту руху транспорту між двома і більше точками* (враховується тільки сума довжин ребер, рис. 21.2 *а*). До такого завдання в ГІС зводиться вибір найбільш економічного за *вартістю* шляху (з урахуванням вартості поворотів) на карті мережі. Вартість шляху дорівнює сумі вартостей кожної дуги, що визначається її атрибутами. Вартість шляху може передаватися відстанню (довжиною ліній), часом, грошовою вартістю тощо. Розв'язуючи це завдання, наприклад, для транспортної мережі, слід визначити вулиці з одностороннім рухом, заборонені повороти, естакади й тунелі, закриті й небажані вулиці тощо. Для визначення цих властивостей важливу роль відіграє напрямок цифрування.

До інших завдань цієї задачі відносяться:

• *пошук найближчого пункту обслуговування* – знайти найближчий пункт щодо будь-якого місця в мережі;

- *пошук зони обслуговування*;
- *маршрутизація транспортних потоків*;
- *розв'язання задачі комівояжера*;
- *розміщення ресурсів*;
- *аналіз динаміки поширення тощо;*

– *визначення оптимального маршруту руху транспорту між двома і більше точками* (враховується довжина і час проходження ребер залежно від атрибута, що характеризує опір руху);

– *визначення максимальної або оптимальної швидкості руху транспорту між двома і більше точками* (враховується довжина і час проходження ребер залежно від атрибута, що характеризує опір руху, кількість транспорту, зупинки на світлофорах);

– *визначення витрат на рух транспорту, нарахування дорожніх зборів* (ураховується довжина і час проходження ребер залежно від атрибута, що характеризує опір руху);

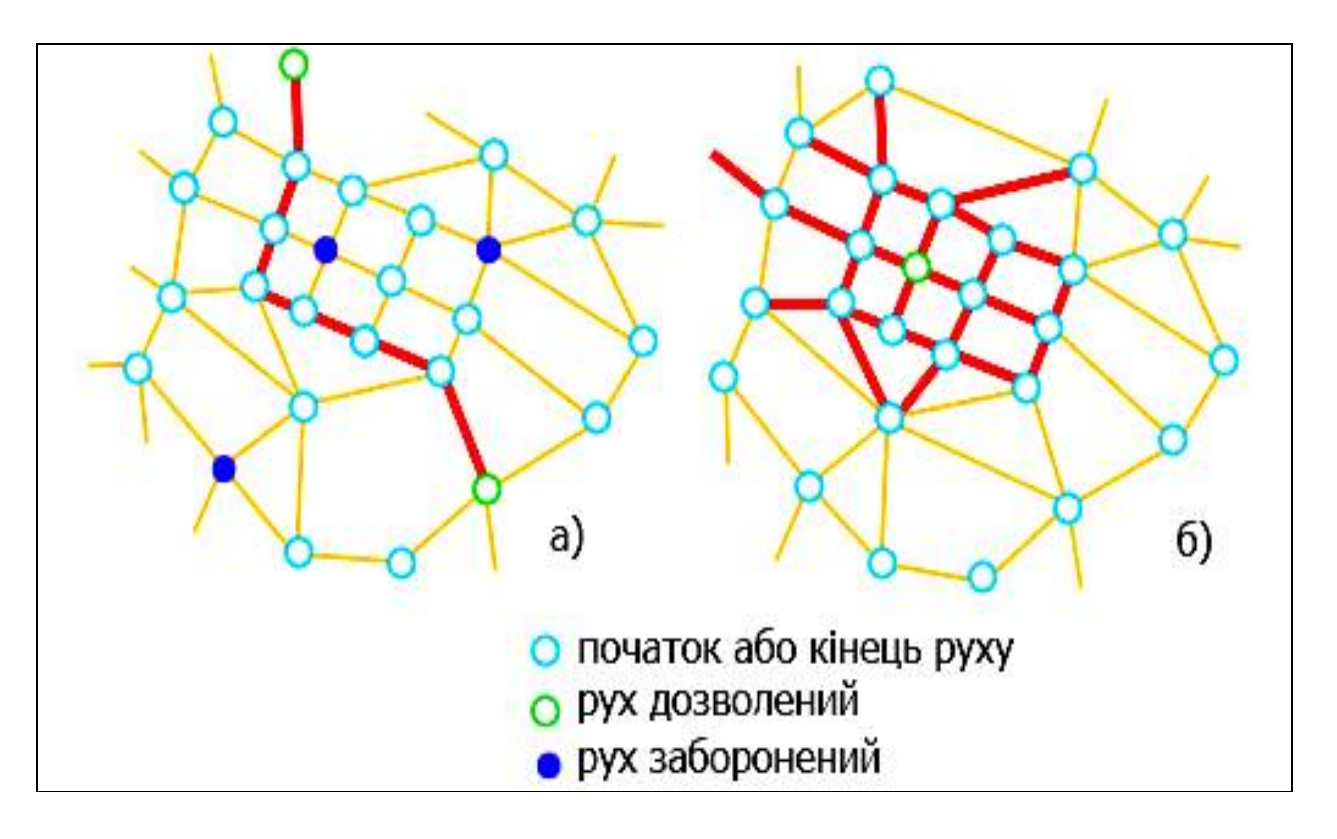

*Рис. 21.2. Алгоритми мережевого аналізу: а – пошук найкоротшого маршруту між двома пунктами; б – визначення зони досяжності з визначеної точки*

– *пошук маршруту для перевезення небезпечних матеріалів* (ураховуються атрибути ребер і з'єднань, що забороняють відповідні дії); визначення зони транспортної досяжності з початкової точки за певний відрізок часу (враховуються довжина і час проходження ребер залежно від атрибута, що характеризує опір руху, рис. 21.2 *б*);

– *при визначенні тиску чи температури у водопровідній або трубній мережі* (враховуються довжина і діаметр труб, пропускна здатність вентилів, тиск або температура на виході з джерела; тиск або температура у кінцевого користувача);

– *визначення спадання напруги в електричній мережі* (враховуються довжина, перетин і опір ребер, коефіцієнти передачі опору на з'єднаннях).

У процесі аналізу проводиться трасування мережі від початкової до кінцевої точки, зазначеної користувачем. Залежно від поставленої мети будуть обрані й відповідним чином позначені ребра і з'єднання, що знаходяться на маршруті руху, у табличному вигляді подані відстані й витрати на подолання маршруту (витрати часу, палива, продукту або електричної напруги); списки проміжних об'єктів на маршруті, їхній стан. Отриманий у результаті аналізу маршрут або списки об'єктів на маршруті можуть бути використані для побудови інших аналітичних процедур.

Ще одним типовим завданням мережевого аналізу є *геокодування* (geocoding).

### *Геокодування – це процес додавання на карту точкових об'єктів, розташування яких визначається за адресами чи адресною інформацією іншого характеру.*

Геокодування – це комп'ютерний еквівалент "наколювання шпильок" на нанесену карту із зображенням вулиць. При геокодуванні зчитуються атрибутивні дані (які зберігаються в таблицях), що мають адреси, і знаходиться їх розташування на карті. Це дозволяє визначити адресу за умови вказівки координат і, навпаки, за адресою визначити координати необхідного об'єкта, визначити маршрут тощо.

# **21.3. Моделі й алгоритми мережевого аналізу**

У моделюванні й аналізі географічних мереж широко застосовуються методи теорії графів [38; 55]. Як відомо, будь-яке картографічне зображення територіальних відношень містить метричні й топологічні атрибути. Графові моделі акцентують увагу саме на топологічних властивостях мереж: порядок з'єднання вершин, наявність циклів, ступінь зв'язності тощо.

Реальні територіальні відношення і зв'язки можна формалізувати і зобразити у вигляді багатовимірних графів-картосхем. Однак методика аналізу таких графів ще недостатньо розроблена. Тому при вивченні географічних мереж використовуються відносно прості графові моделі, методика аналізу яких розроблена до рівня алгоритмів і програм.

Якщо як властивості графів розглядати позначення вершин, а також позначення і *спрямованість* ребер, то можна виділити 8 типів графових моделей мереж (рис. 21.3).

| Ребра<br>Вершини        | Непомічені    |             | Помічені      |             |
|-------------------------|---------------|-------------|---------------|-------------|
|                         | Неорієнтовані | Орієнтовані | Неорієнтовані | Орієнтовані |
| Непомічені              |               |             |               |             |
| Помічені<br>(Позначені) |               |             |               |             |

*Рис. 21.3. Типи графових моделей мереж з урахуванням ребер і вершин*

Розглянемо основні типи виділених графових моделей.

*І. Непомічені неорієнтовані графи***.** За допомогою цього типу графових моделей вивчаються територіальні зв'язки і відношення, для яких невідомі (або неважливі) інтенсивність і напрямок: комунікаційні мережі і повідомлення (в обидва кінці), виробничі зв'язки, маятникові міграційні потоки тощо.

Аналіз таких графів використовується при розв'язку таких задач [55]:

– *дослідження зв'язаності графа*: виявлення незв'язних підграфів (рис. 21.4 *а*), критичних вершин і ребер (тобто таких, при видаленні яких граф перестає бути зв'язаним);

– *загальна характеристика структури і форми графа* за допомогою різних показників;

– *оцінка вершин графа за їх положенням в структурі графа*;

– *знаходження максимальних повних підграфів та аналіз структури їх з'єднання* у вихідному графі (рис. 21.4 *б*);

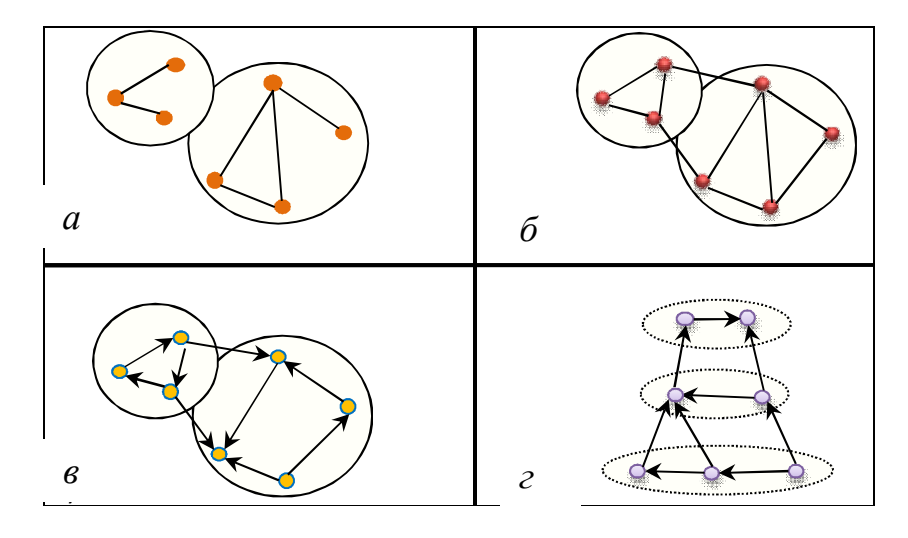

*Рис. 21.4. Способи кластеризації графів: а – ізольовані підграфи; б – клики (максимально зв'язані підграфи); в – сильно зв'язані компоненти орграфа; г – шари поточного ієрархічного орграфа*

– *пошук найкоротших шляхів між вершинами графа, розв'язання оптимізаційних задач* (задача "комівояжера" тощо);

– *перетворення (генералізація) вихідного графа на більш простий*, зручний для аналізу й картографування вид.

Моделювання й аналіз розглянутих графів – це розділ комбінаторики, що швидко розвивається і має застосування в різних галузях науки і техніки. На сьогодні розроблені й продовжують розроблятись спеціальні алгоритмічні мови і пакети прикладних програм для подання в ЕОМ й аналізу графів, у тому числі в ГІС, наприклад, Network Analyst, ArcFM (ESRI).

*II. Позначені неорієнтовані графи***.** Цей тип графових моделей доцільно використовувати у разі, коли відома інтенсивність територіальних зв'язків між геооб'єктами, вимірювана в числовій або порядковій шкалі [55]. Ключовими поняттями для аналізу позначених (за ребрами) неорієнтованих графів є поняття *порогу* і *сталої розбивки*. Сталу розбивку, наприклад, можна розглядати як оптимальне розчленування (районування) географічної мережі за певним видом зв'язків.

Основні алгоритми аналізу позначених неорієнтованих графів:

1) алгоритм отримання порогових матриць суміжності вершин графа при різних значеннях порогу;

2) алгоритм підрахунку незв'язних компонент графа, які задаються відповідною пороговою матрицею.

*III. Непомічені орієнтовані графи***.** При вивченні мережі іноді наявна інформація лише про спрямовування зв'язків між геооб'єктами, а їхня інтенсивність не відома або неважлива в контексті дослідження. В цьому разі як моделі географічних мереж використовуються непомічені (непозначені) орієнтовані графи – *орграфи.* Для просторових застосувань важливі такі поняття теорії орграфів, як сильно *зв'язана компонента* і *поточна ієрархічна структура.*

У географічному аспекті сильно зв'язані компоненти можна розглядати як функціональні райони, а процес їх виділення – як функціональне районування географічної мережі (рис. 21.4 *в*).

Потокова ієрархічна структура – це таке подання орграфа, при якому:

1) вершини розбиті на упорядковані групи (ієрархічні шари);

2) вершини, що перебувають в одному ієрархічному шарі, можуть мати зв'язки тільки між собою та з вершинами більш високих ієрархічних шарів (рис. 21.4 *г*).

У географічному плані подання й аналіз орієнтованих графів у вигляді потокових ієрархічних структур дає можливість розв'язати такі завдання:

– визначити загальну ієрархічну структуру підпорядкування геооб'єктів за даним видом зв'язків (наприклад, населених пунктів за міграційними зв'язками);

– оцінити значення кожного геооб'єкта в ієрархічній структурі територіальних зв'язків (наприклад, ландшафту визначеного таксономічного рангу);

– здійснити ієрархічне районування географічної мережі (наприклад, мережі поселень різного рангу за ступенем міграційної привабливості).

Опис алгоритму знаходження сильно зв'язаних компонент орграфа, а також алгоритму й програми побудови потокової ієрархічної структури можна знайти в [55]. Алгоритм скорочення потокової ієрархічної структури орграфа, що є основою ієрархічного районування, є циклічною процедурою пошуку максимального елемента в рядках матриці інтенсивності зв'язків і не передбачає використання спеціального програмного забезпечення.

*IV. Позначені орієнтовані графи***.** Графові моделі цього типу використовуються у тому разі, коли відомі інтенсивність зв'язків між геооб'єктами та їх напрямок. Методика аналізу позначених орієнтованих графів передбачає пошук порогових матриць різних значень порогу і підрахунок для кожної з них числа сильно зв'язаних компонент, які інтерпретуються як функціональні райони [55].

Розглянемо типові процедури мережевого аналізу, який реалізується в середовищі ГІС, оснащених блоками (модулями) моделювання й аналізу географічних мереж.

*1. Оптимізація шляху між двома вузлами мережі*. Ця процедура передбачає розрахунок найкращого варіанта шляху між даними початкової і кінцевої вершин (вузлів) графа мережі з урахуванням цільової функції (наприклад, вартості, часу або відстані), яка задається користувачем. При цьому можна вносити різні додаткові обмеження й умови (наприклад, шляхом вказівки вершин і ребер, через які і за якими повинен пройти шуканий шлях). Задачу можна ускладнити і шляхом задання "заборонених" вершин і ребер, через які шуканий шлях проходити не повинен. У результаті на екрані висвітлюється найбільш оптимальний шлях, з вказівкою відповідних вершин і ребер. Крім того, можна отримати вичерпну інформацію про доступність будь-якої проміжної вершини знайденого шляху за допомогою указівки на неї маніпулятором "миша" (рис. 21.5 *а*).

2. *Визначення "радіуса" доступності фіксованого вузла (мережі обслуговування)*. В процесі розв'язку цієї задачі знаходяться всі вершини графа мережі, розташовані в межах встановленого "радіуса" доступності (наприклад, підприємства, розташовані не далі як за 500 м від насосної станції або вулиці, розташовані не далі 5 хвилин ходу до автобусної зупинки тощо) (рис. 21.5 *б*) [97].

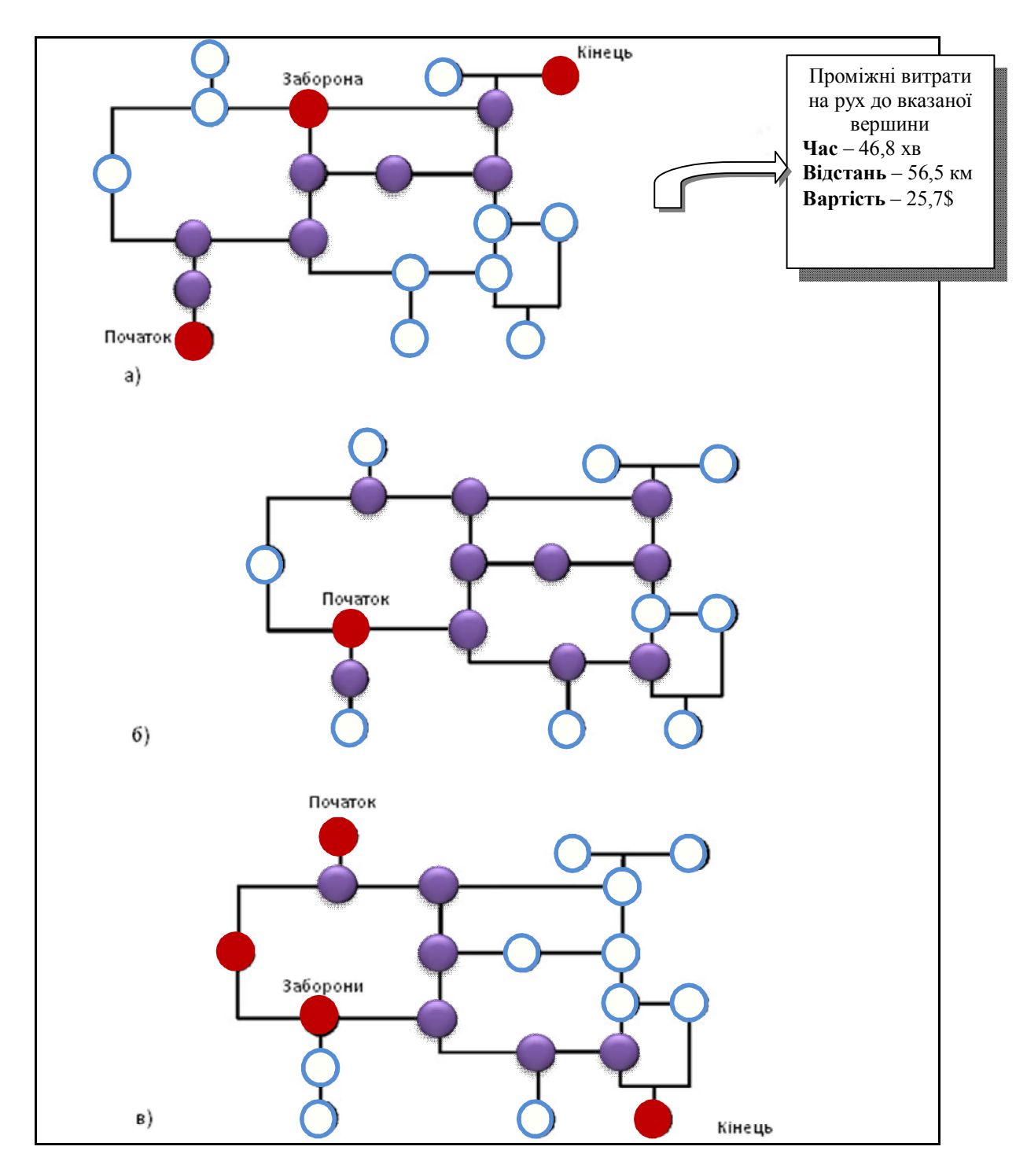

*Рис. 21.5. Приклади мережевого аналізу в ГІС: а – оптимізація шляху між двома фіксованими вершинами; б – визначення "радіуса" доступності до фіксованої вершини; в – пошук найкоротших маршрутів з урахуванням інтерактивних заборон і обмежень*

*3*. *Пошук найкоротших маршрутів в інтерактивному режимі*. Це одна з найефективніших процедур мережевого аналізу в ГІС, яка дозволяє моделювати на мережах ситуації типу "що, якщо..." Наприклад, міські станції швидкої медичної допомоги зацікавлені в інформації про найкоротші маршрути до різних мікрорайонів і вулиць міста, а також про наявність "запасних" маршрутів на випадок вуличних аварійних ситуацій (дорожніх інцидентів, ремонтних робіт тощо). Така процедура є корисною для аналізу ступеня загальної стійкості (відновлюваності) транспортних і комунікаційних мереж (рис. 21.5 *в*).

*4. Модифікація мережі і сценарний аналіз*. В цьому разі ГІС забезпечує можливість редагування вихідної мережі шляхом додавання нових ребер і вершин, а також шляхом придання спеціального статусу окремим елементам мережі. Отримані в результаті сценарії зберігаються в ГІС як проміжні варіанти модифікації вихідної мережі і можуть застосовуватися в усіх перерахованих видах аналізу (рис. 21.6) [97].

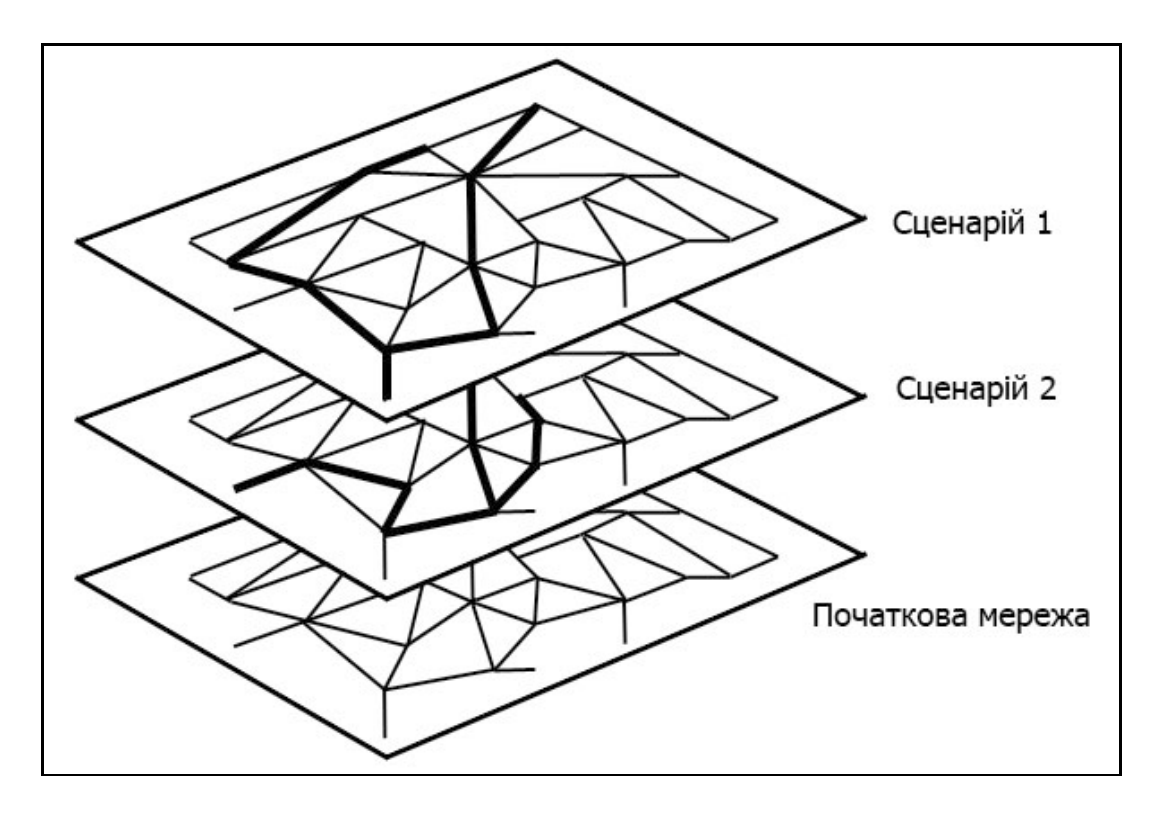

*Рис. 21.6. Сценарний аналіз і модифікація мережі у ГІС*

*5. Визначення зони "хинтерланда" (обслуговування елементів мережі).* Це завдання є ключовим в територіальному плануванні сфери обслуговування і геомаркетингу. Його суть полягає у визначенні меж зон обслуговування мережі сервісних центрів (магазинів, банків, лікарень, шкіл, рекреаційних зон тощо). В результаті моделювання й аналізу відповідних просторових зв'язків (як базова використовується гравітаційна модель) вихідна мережа поділяється на частини, що інтерпретуються як "хинтерланд" сервісних центрів (рис. 21.7). Отримані контури зон обслуговування можуть зберігатися в ГІС як самостійні шари і використовуватись в оверлейному аналізі [97].

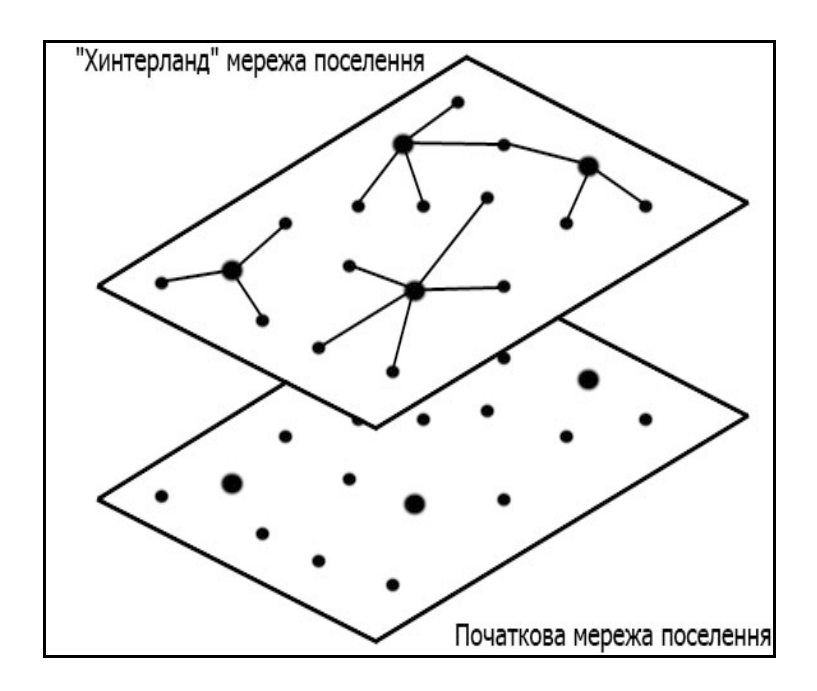

*Рис. 21.7. Визначення "хинтерланда" мережі поселень у ГІС*

*6. Геокодування мережі* – це процедура автоматизованого створення об'єктів карти на основі атрибутивних даних, що містяться в таблиці. Залежно від характеру даних, які використовуються, розрізняють: *координатне геокодування*; *геокодування об'єктів* і *адресне геокодування*.

На сучасному етапі активно використовується об'єктно орієнтована технологія, яка надає нові, більш широкі можливості аналізу мереж, особливо при моделюванні поведінки мережевих об'єктів. Потужним засобом, який реалізує ці можливості, є ArcGIS.

### **21.4. Особливості використання графових моделей для мережевого аналізу**

Топологічні структури даних включають точкові, лінійні й площинні об'єкти, але доповнюють їх описом відношень між об'єктами. Відповідно зростає рівень операцій над даними: топології можуть комбінуватись, дають можливість здійснювати пошук елементів карти зі складними властивостями, дозволяють виконувати спеціальні побудови. Зокрема, топології природним чином відображують графові структури. Наприклад, аналітичний додаток ArcInfo ArcGIS Spatial Analist дозволяє знаходити центри обслуговування, найкоротші шляхи, пов'язані компоненти тощо, тобто підтримує механізми розв'язку задач на графах. Наскільки ефективно цей механізм використовується, визначається двома основними чинниками:

– *якістю картографічної основи*. Оскільки електронна карта – образно-знакова модель реальності, їй об'єктивно притаманні похибки просторового, часового і семантичного характеру, які визначають адекватність графової моделі;

– *властивостями робочої ділянки для аналізу*, яка може бути побудована різним чином, що, в свою чергу, може вплинути на результат оптимізації.

Тому потрібно враховувати те, яким чином будується попередній етап оптимізації. Високий рівень абстракції графових моделей не дозволяє сподіватись на створення простих способів побудови за електронною картою. Специфічна система позначень, термінів, подання картографічних зображень створює лише образ простору, який стимулює інтелектуальну діяльність аналітика ГІС.

Аналіз дозволяє виділити такі основні сценарії розв'язку оптимізаційних задач у середовищі ГІС:

– використовується певна єдина робоча ділянка карти, яка не залежить від задачі, для якої будується графова модель. Отриманий за графовою моделлю результат вважається розв'язком;

– умови отримання розв'язку аналогічні попередньому випадку, але сам результат підлягає якісному дослідженню, виходячи з недоліків картографічної основи. Результат приймається як розв'язок з оцінкою якості і рекомендаціями щодо покращення цього розв'язку;

– робоча ділянка задачі будується таким чином, щоб домогтися максимальної якості, для чого застосовуються спеціальні програмні засоби та інформаційні компоненти. Графова модель використовує показники якості картографічної основи, що дозволяє використовувати отриманий результат як остаточний розв'язок.

Порівнюючи перераховані сценарії, слід зазначити наступне:

– при використанні першого сценарію, оскільки не прийняті заходи щодо раціональної побудови робочої ділянки, розв'язок задачі важко інтерпретувати через невизначеність того, наскільки забезпечена актуальність, достовірність і повнота вихідного картографічного матеріалу для оптимізації. Таким чином, простота отримання розв'язку при роботі за першим сценарієм компенсується його неточністю;

– застосування другого сценарію є спробою оцінити якість отриманого результату. Такий підхід доцільний у тих випадках, коли користувач через певні причини не може модифікувати (покращити) робочу ділянку. Засобом оцінки може стати використання когнітивних карт – графових моделей для якісного аналізу результату. Можна стверджувати, що центр ваги у такому разі переноситься в бік інтерпретації результату, значення оптимізації на графовій моделі знижується;

– робота за третім сценарієм компенсує вищенаведені недоліки. По-перше, будується робоча ділянка за наявності вибору тематичних шарів, об'єктів, документів і довільних інформаційних джерел. Аналітик реалізує потенційну можливість побудови максимально інформативної робочої ділянки загальної карти системи. По-друге, зростає значущість оптимізації на графовій моделі – важко формалізований процес через багатофакторну залежність від вихідних даних, суб'єктивних оцінок і переваг. Тому раціональній побудові робочої ділянки повинна приділятись велика увага.

Аналізуючи стиль розв'язку задач у середовищі ГІС, можна стверджувати, що ефективне розв'язання прикладних задач значною мірою залежить від того як побудована робоча ділянка цифрової карти. Зміст і виразність цифрового картографічного зображення визначають вид і параметри графової моделі, інтерпретацію отриманого розв'язку. Таким чином, робоча ділянка повинна мати певну якість, достатню для розв'язку прикладної задачі.

Проблема побудови аналітиком ГІС робочої ділянки необхідної якості відома. Щоб отримати потрібну інформацію зі складної ГІС, слід добре володіти методом геоінформаційного аналізу.

Як свідчить аналіз, суть проблеми обумовлена такими чинниками:

• *електронним картам притаманна інтегруюча функція*, оскільки вони поєднують посилання на різні інформаційні ресурси і утворюючи таким чином гіпертекстову структуру, яка містить широкий геоінформаційний простір. Внаслідок такої "нелінійності" ГІС з картографічною основою, яка включає понад  $10^5$  графічних примітивів, цифрові картографічні зображення стають для користувача непрозорими і малозрозумілими;

• *об'єм інформації ГІС з часом зростає*. Стан об'єктів і явищ повинен фіксуватись з прив'язкою у часі, що ускладнює пошук об'єктів та збільшує невизначеність відображення карт і схем у заданому часовому інтервалі. Слід зазначити, що даний чинник змушує вводити до складу ГІС підсистему сховища даних, завдання якого – управління архівною інформацією значного об'єму;

• *сприйняття потоку зорової інформації людини є обмеженим*, однак умови роботи в реальному масштабі часу висувають серйозні вимоги до кваліфікації користувача ГІС. Зусилля, затрачені на пошук об'єктів і фрагментів карти, відбір тематичних шарів і видових екранів, стають все більше значними;

• *оцінка користувачами інформативності і цілісності робочої ділянки загальної карти ГІС є суб'єктивною*. На відбір об'єктів впливає низка чинників: неточність, нечіткість, неоднозначність, невизначеність відомостей на географічних картах. Користувачі, вирішуючи одну і ту ж проблему на основі власного досвіду і знань, часто різним чином оцінюють якість вихідного картографічного матеріалу. Тому будь-які детерміновані алгоритми і засоби відбору об'єктів малоефективні.

Зазначені фактори призводять до потреби створення засобів формування цілісних ненадлишкових робочих ділянок. Саме на етапі побудови робочої ділянки закладається фундамент розв'язання прикладної задачі. З якістю робочої ділянки пов'язані трудомісткість формулювання задачі в термінах графів, виборі параметрів графової моделі. Для вирішення цієї проблеми доцільно використати методологію побудови картографічних образів [73].

Як свідчить аналіз, потребує подальшого розвитку низка теоретичних питань, пов'язаних з дослідженням принципів синтезу системи картографічних образів, починаючи з ручного формування картографічних зображень до єдиної об'єктної моделі, удосконалення методів організації мережевих ГІС, які використовують системи картографічних образів, аналізу якості робочих ділянок, що будуються на основі системи картографічних образів.

#### **Список використаної літератури**

1. Баранов Ю. Б. Геоинформатика : толковый словарь основных терминов / Ю. Б. Баранов, А. М. Берлянт, Е. Г. Капралов и др. – М. : ГИС-Ассоциация, 1999. – 204 с.

2. Берлянт А. М. Виртуальные геоизображения / А. М. Берлянт. – М. : Научный мир, 2001. – 56 с.

3. Берлянт А. М. Геоинформационное картографирование / А. М. Берлянт. – М. : РАЕН, 1997. – 64 с.

4. Берлянт А. М. Геоиконика / А. М. Берлянт. – М. : Фирма "Астрея", 1996. – 208 с.

5. Берлянт А. М. Картография : учебник для вузов / А. М. Берлянт. – М. : Аспект Пресс, 2001. – 336 с.

6. Бугаевский Л. М. Картографичные проекции / Л. М. Бугаевский, Л. А. Вахромеева. – М. : Недра, 1992. – 293 с.

7. Бугаевский Л. М. Математическая картография / Л. М. Бугаевский. – М. : Златоуст, 1998. – 400 с.

8. Бугаевский Л. М. Геоинформационные системы / Л. М. Бугаевский, В. Я. Цветков. – М. : Златоуст, 2000. – 222 с.

9. Бусыгин Б. С. Инструментарий геоинформационных систем : справочное пособие / Б. С. Бусыгин, И. Н. Гаркуша, Е. С. Серединин и др. – К.,  $2000 - 174$  с.

10.Варламов А. А. Земельный кадастр / А. А. Варламов, С. А. Гальченко. – М. : Колосс, 2006.

Т. 6. Географические и земельные информационные системы. –  $2006. - 400$  c.

11.Васмут А. С. Автоматизация и математические методы в картосоставлении : учебное пособие для вузов / А. С. Васмут и др. – М. : Недра, 1991. – 392 с.

12.Вахромеев И. В. Алгоритмы и структуры данных для геоинформационных систем : методические указания для студентов / И. В. Вахромеев, И. Г. Ермакова, А. С. Савельев. – Красноярск : КГТУ, 2003. – 34 с.

13. Вахрамеева Л. А. Картография : учебник для студентов геодезических специальностей вузов / Л. А. Вахрамеева. – М. : Недра, 1981. – 223 с.

14. Власов В. М. Использование ГИС в технологии диспетчерского управления маршрутизированным транспортом : методическое пособие МАДИ (ГТУ) / В. М. Власов, Д. Б. Ефименко, С. В. Жанказиев. – М. : МАДИ, 2007. – 72 с.

15.Де Мерс. Географические информационные системы. Основы / Де Мерс, Н. Майкл ; пер. с англ. – М. : Дата+, 1999. – 489 с.
16.Дьяконов К. Н. Современные методы географических исследований : книга для учителя / К. Н. Дьяконов и др. – М. : Просвещение – АО "Учебная литература", 1996. – 207 с.

17. Ерунова М. Г. Географические и земельно-информационные системы : методические указания / М. Г. Ерунова, А. А. Гостева. – Красноярск : КГАУ, 2004.

Ч. 1. Технология создания векторной земельно-кадастровой карты средствами ГИС программы вектоизатора GeoDraw for Windows. – 2004. – 84 с.

18. Замай С. С. Программное обеспечение и технологии геоинформационных систем / С. С. Замай, О. Э. Якубайлик. – Красноярск : КГУ,  $1998. - 110$  c.

19. Зейлер M. Моделирование нашего мира : руководство ESRI по проектированию базы геоданных / M. Зейлер ; пер. с англ. – М. : СП ООО "Дата+", 2004. – 254 с.

20.Іщук О. О. Просторовий аналіз в ГІС : навчальний посібник / О. О. Іщук, М. М. Коржнев, О. Є. Кошляков ; за ред. акад. Д. М. Гродзинського. – К. : ВПЦ "Київський університет", 2003. – 195 с.

21. Иванников А. Д. Геоинформатика / А. Д. Иванников, В. П. Кулагин, А. Н. Тихонов и др. – М. : МАКС-ПРЕСС, 2001. – 349 с.

22.Капралов Е. Г. Геоинформатика / Е. Г. Капралов, А. В. Кошкарев, В. С. Тикунов и др. – М. : Академия, 2005. – 480 с.

23.Кліменко І. В. Технології електронного урядування : навчальний посібник / І. В. Кліменко, К. О. Линьов. – К. : Вид-во ДУС, 2006. – 225 с.

24.Коновалова Н. В. Введение в ГИС : учебное пособие / Н. В. Коновалова, Е. Г.Капралов. – М. : ООО "Библион", 1997. – 160 с.

25.Королев Ю. К. Общая геоинформатика / Ю. К. Королев. – М. : СП ООО "Дата+", 1998.

Ч. I. Теоретическая геоинформатика. – Вып. 1, 1998. – 118 с.

26.Воробьева А. А. Геоинформационные системы территориального управления / А. А. Воробьева. – СПб. : СПб НИУ информационных технологий, механики и оптики, 2012. – 130 с.

27. Басараб М. А. Цифровая обработка сигналов на основе теоремы Уиттекера–Котельникова–Шеннона / М. А. Басараб, Е. Г. Зелкин, В. Ф. Кравченко и др. – М. : Радиотехника, 2004. – 72 с.

28.Краснощеков Р. В. ГИС-технологии : словарь терминов и понятий / Р. В. Краснощеков. – Гомель : ГГУ им. Ф. Скорины, 2009. – 87 с.

29. Гиттис В. Г. Основы пространственного прогнозирования в геоинформатике / В. Г. Гиттис, Б. В. Ермаков. – М. : ФИЗМАТЛИТ, 2004. – 256 с.

30.Ладичук Д. О. Бази геоінформаційних даних / Д. О. Ладичук, В. І. Пічура. – Херсон : ХДУ, 2007. – 103 с.

31.Лебедева О. А. Картографические проекции / О. А. Лебедева. – Новосибирск : Новосибирский научно-методический центр по ГИС и ДЗЗ,  $2000 - 35$  c.

32. Гурьянова Л. В. Введение в ГИС / Л. В. Гурьянова. – Мн. : БГУ,  $2008. - 135$  c.

33.Дубровский А. В. Геоинформационные системы: управление и навигация : учебно-методическое пособие / А. В. Дубровский. – Новосибирск : СГГА, 2013. – 96 с.

34.Карпик А. П. Методологические и технологические основы геоинформационного обеспечения территорий : монография / А. П. Карпик. – Новосибирск : СГГА, 2004. – 260 с.

35.Литинский П. Ю. Трехмерное моделирование структуры и динамики таежных ландшафтов / П. Ю. Литинский. – Петрозаводск : Карельский научный центр РАН, 2007. – 107 с.

36.Кольцов А. С. Геоинформационные системы : учебное пособие / А. С. Кольцов, Е. Д. Федорков. – Воронеж : ГОУВПО "Воронежский государственный технический университет", 2006. – 203 с.

37. Костріков С. В. Дослідження самоорганізації флювального рельєфу на засадах синергетичної парадигми сучасного природознавства : монографія / С. В. Костріков, І. Г. Черваньов. – Х. : ХНУ імені В. Н. Каразіна,  $2010 - 144$  c.

38.Лопандя А. В. Основы ГИС и тематического цифрового картографирования / А. В. Лопандя, В. А. Немтинов. – Тамбов : ГОУ ВПО ТГТТУ, 2007. – 72 с.

39.Середович В. А. Геоинформационные системы (назначение, функции, классификация) : монография / В. А. Середович, В. Н. Клюшниченко, Н. В. Тимофеева. – Новосибирск : СГГА, 2008. – 117 с.

40.Лошкарева А. Геоинформационная система: теория, общая информация, руководство пользователя электронным атласом и базой данных "Сохранение биоразнообразия лососевых рыб Камчатки и их устойчивое использование" / А. Лошкарева. – М. : Изд-во ВНИРО, 2008. – 110 с.

41. Максаковский В. Л. Географическая культура / В. Л. Максаковский. – М. : Гуманит. изд. центр ВЛАДОС, 1998. – 416 с.

42. Митчелл Э. Руководство по ГИС-анализу / Э. Митчелл.

Ч. 1. Пространственные модели и взаимосвязи. – 177 с.

43. Морозов В. В. ГІС в управлінні водними і земельними ресурсами : навчальний посібник / В. В. Морозов. – Херсон : Вид-во ХДУ, 2006. – 88 с.

44. Морозов В. В. Геоінформаційні технології в агросфері / В. В. Морозов, К. С. Лисогоров, Н. М. Шпоринська. – Херсон : ХДУ, 2007. – 223 с.

45. Морозов В. В. Моделювання та прогнозування для проектів геоінформаційних систем / В. В. Морозов, С. Я. Плоткін, М. Г. Поляков та ін. – Херсон : ХДУ, 2007. – 328 с.

46. Объектно-ориентированная методология [Електронний ресурс]. – Режим доступу:

http://belani.narod.ru/ 3/OOM.htm. – Назва з екрана.

47.Савиных В. П. Геоинформационный анализ данных дистанционного зондирования / В. П. Савиных, В. Я. Цветков. – М. : Картгеоцентр-Геодезиздат, 2001. – 228 с.

48.Самардак А. С. Геоинформационные системы / А. С. Самардак. – Владивосток : ТИДОИТ, 2005. – 123 с.

49.Самодумкин С. А. Управление данными в геоинформационных системах / С. А. Самодумкин, Н. А. Степанова, Н. А. Гулякина. – Минск : БГУИР, 2006. – 114 с.

50.Світличний О. О. Основи ГІС / О. О. Світличний, С. В. Плотницький. – Суми : Університетська книга, 2006. – 296 с.

51. Цветков В. Я. Геоинформационные системы и технологии / В. Я. Цветков. – М. : Финансы и статистика, 1998. – 288 с.

52.Скворцов А. В. Триангуляция Делоне и её применение / А. В. Скворцов. – Томск : Изд-во Том. ун-та, 2002. – 128 с.

53.Суховірський Б. І. Географічні інформаційні системи : навчальний посібник / Б. І. Суховірський. – Чернігів : ЧДІЕУ, 2000. – 197 с.

54. Суховірський Б. І. Геоінформаційні системи і технології в регіональному розвитку / Б. І. Суховірський. – К. : Знання України, 2002. – 210 с.

55. Турлапов В. Е. Геоинформационные системы в экономике : учебно-методическое пособие / В. Е. Турлапов. – Нижний Новгород : НФГУ-ВШЭ, 2007. – 188 с.

56. Ушкаренко В. О. Системи управління базами даних ГІС для моніторингу ґрунтів / В. О. Ушкаренко, В. В. Морозов, О. В. Морозов та ін. – Херсон : ХДУ, 2007. – 112 с.

57. Фаулер М. UML в кратком изложении. Применение стандартного языка объектного моделирования / М. Фаулер, К. Скот ; пер. с англ. – М. : Мир, 1999. – 191 с.

58. Хаксхолд У. Е. Введение в городские информационные системы / У. Е. Хаксхолд. – New York–Oxford : Oxford University Press, 1991. – 297 c.

59. Цыганок Д. А. Геоинформационные системы / Д. А. Цыганок. – Красноярск : КГУ, 2004. – 112 с.

Ч. 1, 2. Введение в ГИС. Аппаратное обеспечение ГИС. – 2004. – 112 с.

60.Чандра А. М. Дистанционное зондирование и географические информационные системы / А. М. Чандра, С. К. Гош. – М. : Техносфера,  $2008. - 312$  c.

61.Шайтура С. В. Геоинформационные системы и методы их создания : учебное пособие / С. В. Шайтура. – М. : Изд-во МИИГАиК, 1995. – 164 с.

62.Шекхар Ш. Основы пространственных баз данных / Ш. Шекхар, С. Чаула. – М. : КУДИЦ-ОБРАЗ, 2004. – 336 с.

63.Шипулін В. Д. Планування і управління ГІС-проектами / В. Д. Шипулін, Є. І. Кучеренко. – Харків : ХНАМГ, ХНУРЕ, 2009. – 158 с.

64.Шумаков Ф. Т. Збірник лабораторних робіт з геоінформатики / Ф. Т. Шумаков. – Харків : ХНАМГ, 2009. – 123 с.

65.Щербаков В. В. Геоинформационные системы. Структура ГИС, методы создания и использования / В. В. Щербаков. – Екатеринбург : Уралгеоинформ, 2002. – 33 с.

66.Чоговадзе Г. Г. Информация: информация, общество, человек / Г. Г. Чоговадзе. – М. : ООО "Дата+", 2003. – 320 с. – С. 121–134.

67. Географічна інформація – Еталонна модель : ДСТУ ISO 19101:2002(E). – К. : Держспоживстандарт України, 2005. – 65 с. – (Національний стандарт України)

68. The NCGIA Core Curriculum in GIScience [Електронний ресурс] / M. F. Goodchild, K. K. Kemp, eds. – NCGIA University of California, Santa Barbara CA., 2000 [Electronic Resource]. – Режим доступу:

http://www.ncgia.ucsb.edu/ – Назва з екрана.

69. David J. Buckley. The GIS Primer [Електронний ресурс] / David J. Buckley.– Режим доступу:

http://www.innovativegis.com/education/primer.html. – Назва з екрана.

70.Joseph K. Berry. Beyond Mapping III. Understanding Spatial Patterns and Relationships [Електронний ресурс] / Joseph K. Berry.– BASIS Press, 2007. – 227 p. – Режим доступу:

http://www.innovativegis.com/basis/MapAnalysis/] – Назва з екрана.

71. Principles of Geographic Information Systems / Rolf A. de by (Ed.). – ITC, Enschede, The Netherlands. Spatial Analysis and GIS: A Primer / Gilberto Camara and other. – Image Processing Division, National Institute for Space Research (INPE), Brazil. – 490 р.

72. GIS Glossary [Електронний ресурс]. – Режим доступу:

http://www.geog.ubc.ca/courses/ klink/gis.notes/glossary.html. – Назва з екрана.

73.Cheng G. Hierarchy Representation of Virtual Terrain Environment and Research into the Real Time Shading Technology : Ph. D. thesis / G. Cheng; Zhengzhou Institute for Mapping and Surveying. – Zhengzhou, 2000. – 133 p.

74. Ивенс Р . М. Введение в теорию цвета / Р. М. Ивенс ; пер. с англ. – М., 1964. – 442 c.

75. David DiBiase, Michael DeMers, Ann Johnson, Karen Kemp, Ann Taylor Luck, Brandon Plewe, and Elizabeth Wentz. – Geographic Information Science & Technology. Body of Knowledge [Електронний ресурс]. – Режим доступу:

http://www.ucgis.org/. – Назва з екрана.

76. ArcGIS Desktop Help [Електронний ресурс]. – Режим доступу:

http://webhelp.esri.com/arcgisdesktop/9.3/. – Назва з екрана.

77. Салищев К. А. Картоведение : ученик / К. А. Салищев. – 3-е изд.– М. : Изд-во МГУ, 1990. – 400 с.

78. Цветков В. Я. Геоинформационные системы и технологии / В. Я. Цветков. – М. : Финансы и статистика, 1997. – 233 c.

79. Урманцев Ю. А. Симметрия в природе и природа симметрии (философские и естестеннонаучные аспекты) / Ю. А. Урманцев. – М. : Мысль, 1974. – 229 с.

80. Урманцев Ю. А. Эволюционика, или Общая теория развития систем природы, общества и мышления / Ю. А. Урманцев. – Пущино : ОНТИ НЦТИ АН СССР, 1988. – 89 с.

81. Месарович М. Симметрия в природе и природа симметрии (философские и естестеннонаучные аспекты) / М. Месарович. – М. : Мысль, 1974. – 229 с.

82. Общая теория систем: математические основы / M. Месарович, Я. М. Такахара. – М. : Мир, 1978. – 306 с.

83. http://ru.wikipedia.org/wiki/GRASS. – Назва з екрана.

84.Середович В. А. Геоинформационные системы (назначение, функции, классификация) : монография / В. А. Середович, В. Н. Клюшниченко, Н. В. Тимофеева. – Новосибирск : СГГА, 2008.

85.Шипулін В. Д. Основні принципи геоінформаційних систем : навчальний посібник / В. Д. Шипулін ; Харк. нац. акад. міськ. госп-ва. – Х. : ХНАМГ, 2010. – 313 с.

86. Зацерковний В. І. Аналіз стану топографо-картографічного забезпечення як джерела даних для регіональної ГІС / В. І. Зацерковний // Вісник ЧДТУ. Серія "Технічні науки". – 2012. – № 1 (55). – C. 186–193.

87. http://znaimo.com.ua/ Гіперграфа. – Назва з екрана.

88. Пасічник В. В. Організація баз даних та знань / В. В. Пасічник, В. А. Резніченко. – К. : Видавнича група BHV, 2006. – 384 с.

89. Галузевий стандарт України. Правила кодування та цифрового опису векторних даних : СОУ 742-337395400012:2010. Проект. Перша редакція : у 2 т. – К. : Держспоживстандарт України, 2010. – 228 с.

Т. 2. – 2010. – 228 с.

90.Дейт К. Дж. Введение в системы баз данных / К. Дж. Дейт ; пер. с англ. – 8-е изд.– М. : Издательский дом "Вильямс", 2005. – 1328 с.

91. Kemp K. K. Developing а curriculum in Geographic Information Systems: The National Center for Geographic Information and Analysis Core Curriculum project / K. K. Kemp // Journal of Geography in Higher Education. –  $1991. - N<sub>2</sub> 15 (2) - P. 121-132.$ 

92. Goodchild M. F. NCGIA education activities: the Core Curriculum and beyond / M. F. Goodchild // International Journal of Geographical Information Systems. – 1992. – № 6 (4). – P. 309–320.

93.Карпик А. П. Электронное геопространство – сущность и концептуальные основы / А. П. Карпик, Д. В. Лисицкий // Геодезия и картография. – 2009. – № 5. – С. 41–44.

94. Буч Г. Объектно-ориентированное проектирование с примерами применения / Г. Буч. – К. : Диалектика, 1992.

95. Бусигін Б. С. Англо-російсько-український словник з геоінформатики / Б. С. Бусигін, Г. М. Коротенко, Л. М. Коротенко та ін. М. А. Якимчук. – К. : Карбон, 2007. – 433 с.

96. http://kadastrua.ru/gis-tekhnologii/212-setevoj-analiz-v-gis.html. – Назва зекрана.

Наукове видання

**Зацерковний** Віталій Іванович, **Тішаєв** Іван Васильович, **Віршило** Іван Вікторович, **Демидов** Всеволод Кирилович

## ГЕОІНФОРМАЦІЙНІ СИСТЕМИ В НАУКАХ ПРО ЗЕМЛЮ

*Монографія*

Технічний редактор – І. П. Борис Верстка, макетування – В. М. Косяк, А. В. Новгородська Літературний редактор – А. М. Конівненко, О. М. Лісовець Коректор – А. М. Конівненко, О. М. Лісовець Дизайн обкладинки – А. В. Новгородська

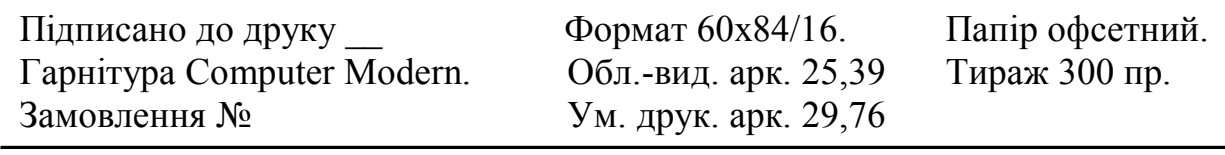

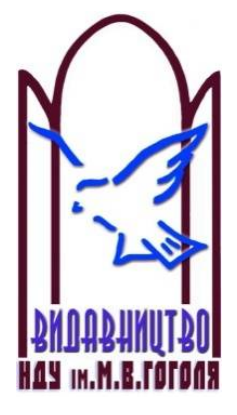

Ніжинський державний університет імені Миколи Гоголя. м. Ніжин, вул. Воздвиженська, 3/4 (04631)7-19-72 E-mail: vidavn\_ndu@mail.ru www.ndu.edu.ua

Свідоцтво суб'єкта видавничої справи ДК № 2137 від 29.03.05 р.